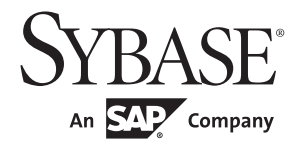

参考手册: 构件块

# **Adaptive Server® Enterprise**

15.7

#### 文档 ID: DC37419-01-1570-01

最后修订日期:2011 年 9 月

版权所有 © 2011 by Sybase, Inc. 保留所有权利。

本出版物适用于 Sybase 软件和任何后续版本,除非在新版本或技术声明中另有说明。此文档中的信息如有更改,恕不另行通 知。此处说明的软件按许可协议提供,其使用和复制必须符合该协议的条款。

若要订购附加文档,美国和加拿大的客户请拨打客户服务部门电话 (800) 685-8225 或发传真至 (617) 229-9845。

持有美国许可协议的其它国家 / 地区的客户可通过上述传真号码与客户服务部门联系。所有其他国际客户请与 Sybase 子公司 或当地分销商联系。仅在定期安排的软件发布日期提供升级。未经 Sybase, Inc. 的事先书面许可,不得以任何形式、任何手段 (电子的、机械的、手工的、光学的或其它手段)复制、传播或翻译本出版物的任何部分。

Sybase 商标可在位于 <http://www.sybase.com/detail?id=1011207> 的"Sybase 商标页"(Sybase trademarks page)处进行查看。 Sybase 和列出的标记均是 Sybase, Inc. 的商标。 ® 表示已在美国注册。

SAP 和此处提及的其它 SAP 产品与服务及其各自的徽标是 SAP AG 在德国和世界各地其它几个国家 / 地区的商标或注册商标。

Java 和所有基于 Java 的标记都是 Sun Microsystems, Inc. 在美国和其它国家 / 地区的商标或注册商标。

Unicode 和 Unicode 徽标是 Unicode, Inc. 的注册商标。

IBM 和 Tivoli 是 International Business Machines Corporation 在美国和 / 或其它国家 / 地区的注册商标。

提到的所有其它公司和产品名均可能是与之相关的相应公司的商标。

Use, duplication, or disclosure by the government is subject to the restrictions set forth in subparagraph (c)(1)(ii) of DFARS 52.227-7013 for the DOD and as set forth in FAR 52.227-19(a)-(d) for civilian agencies.

Sybase, Inc., One Sybase Drive, Dublin, CA 94568。

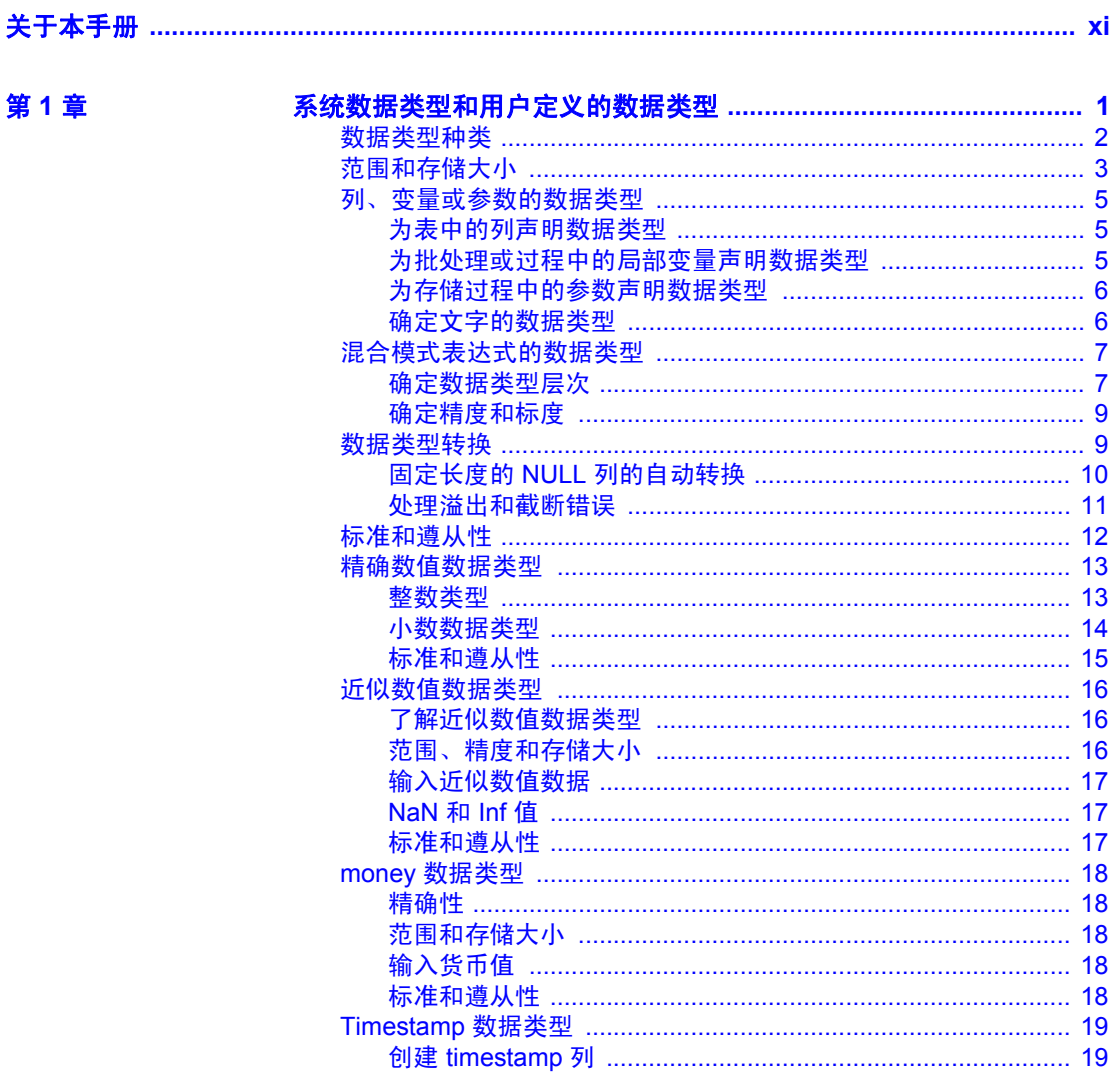

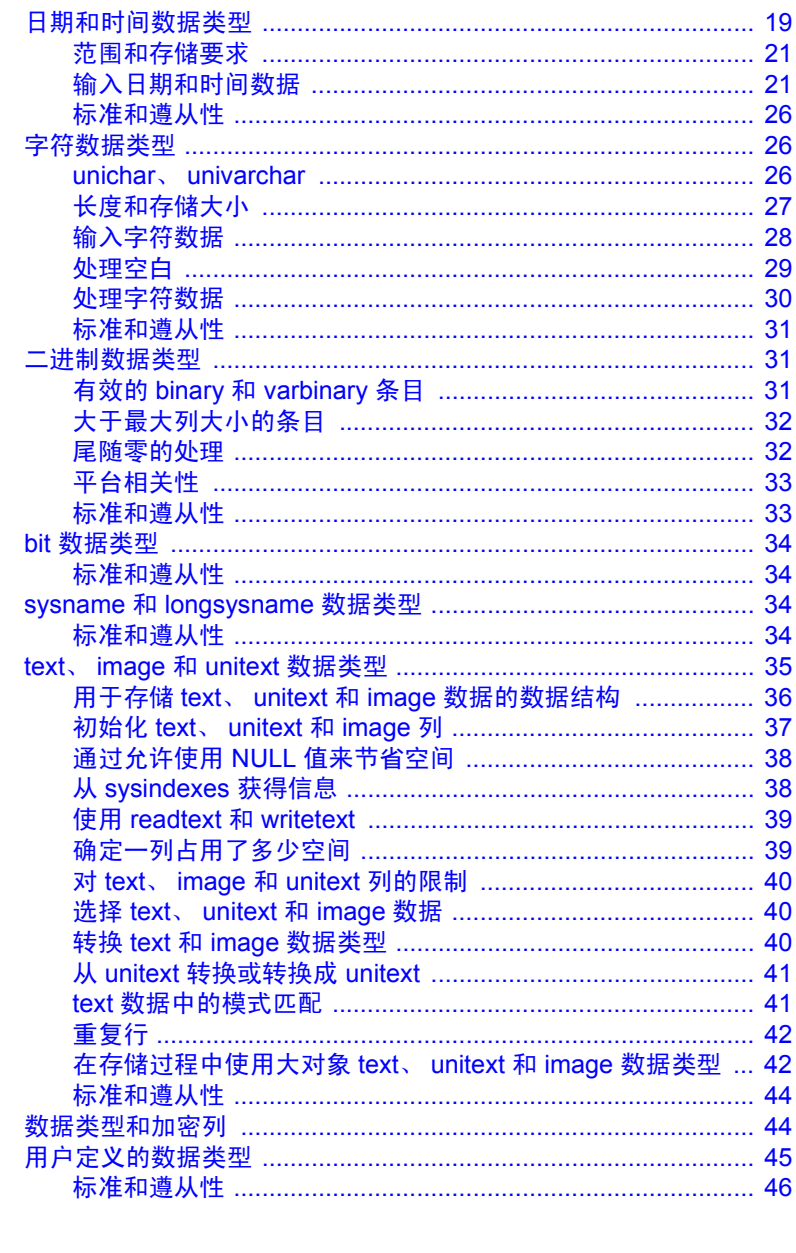

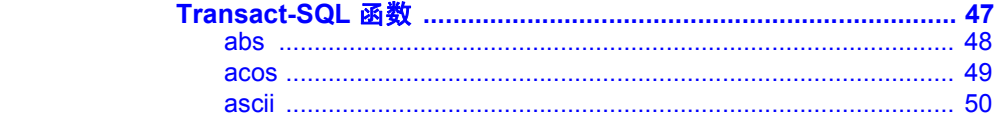

第2章

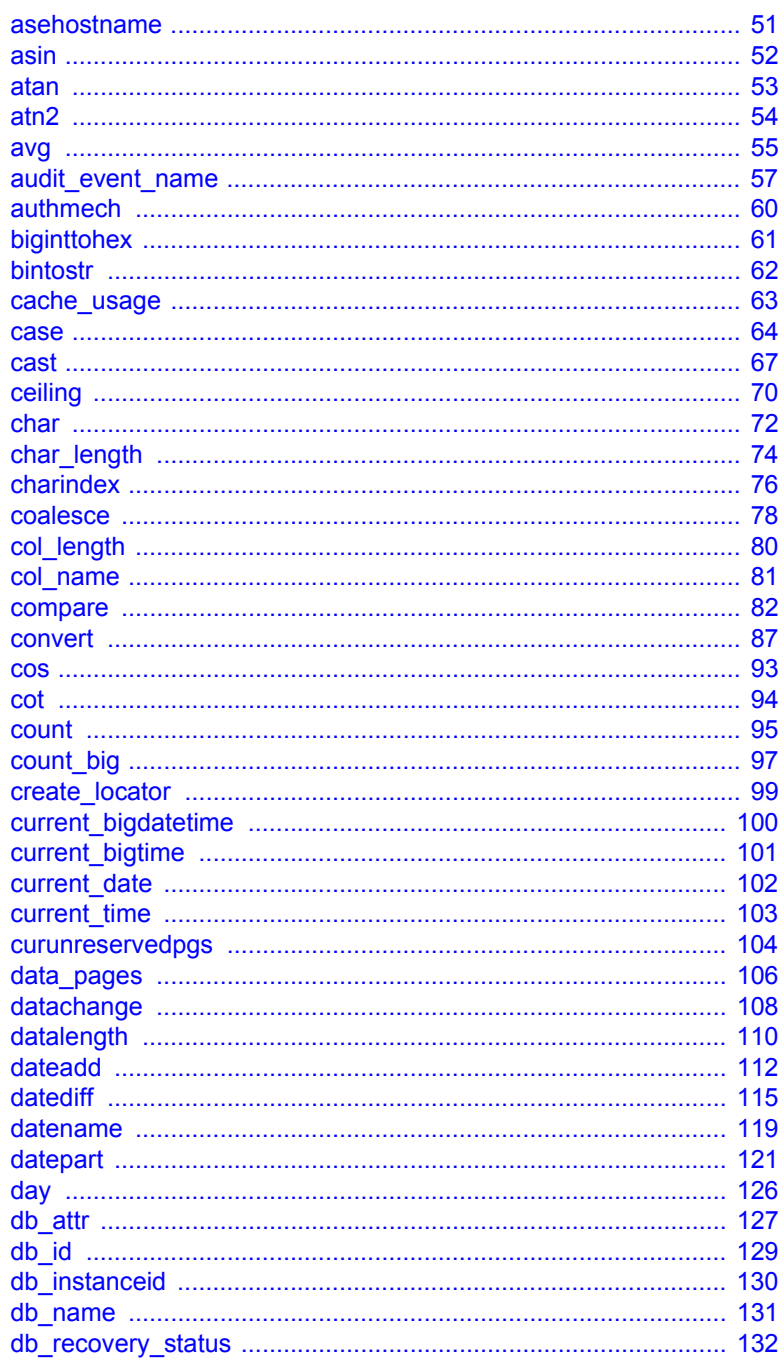

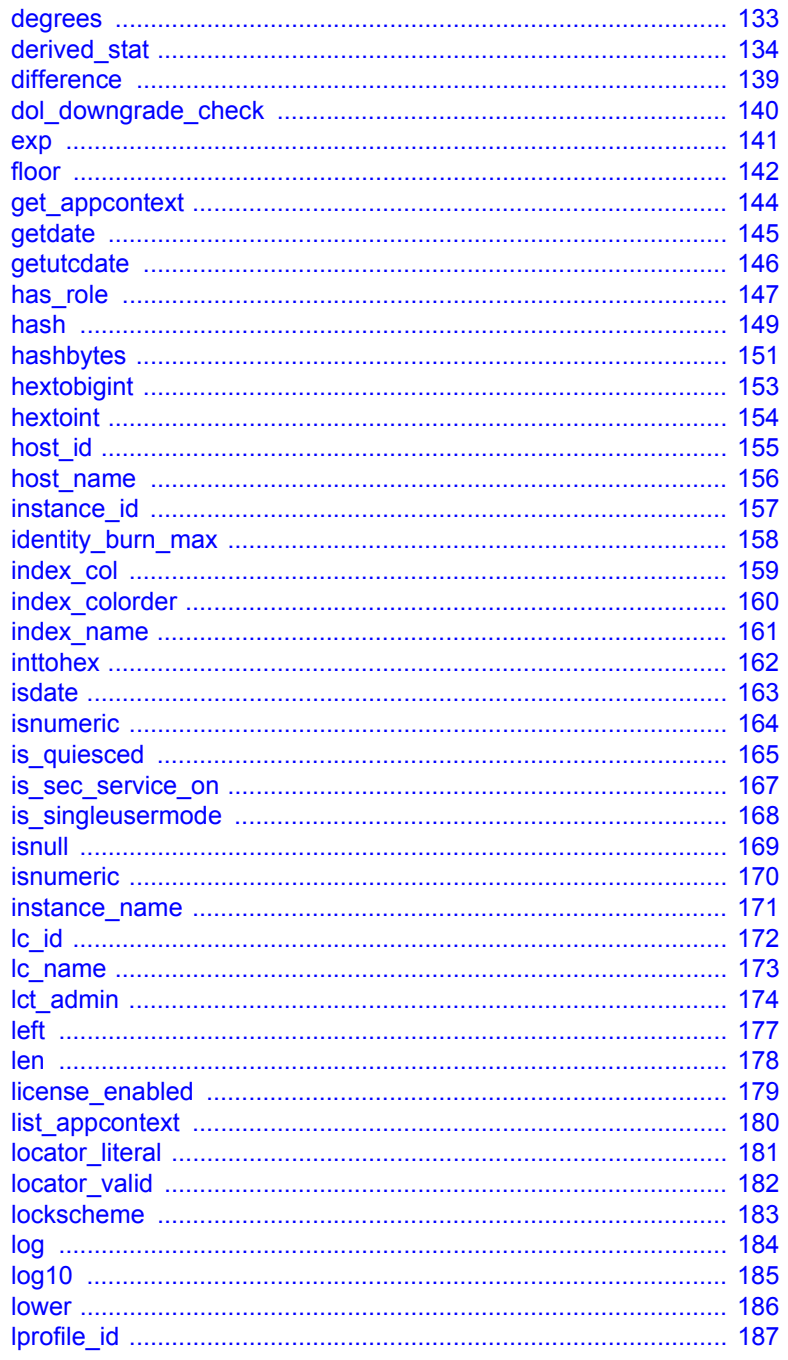

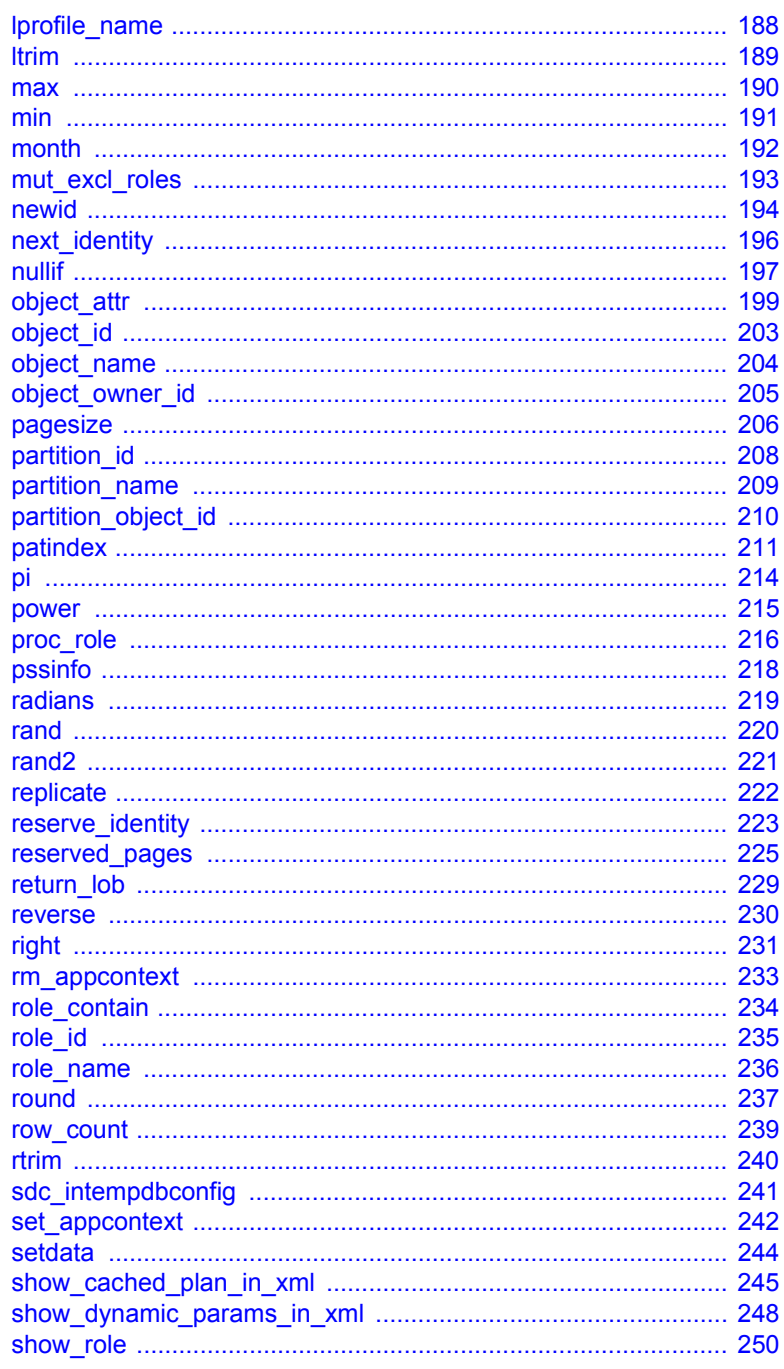

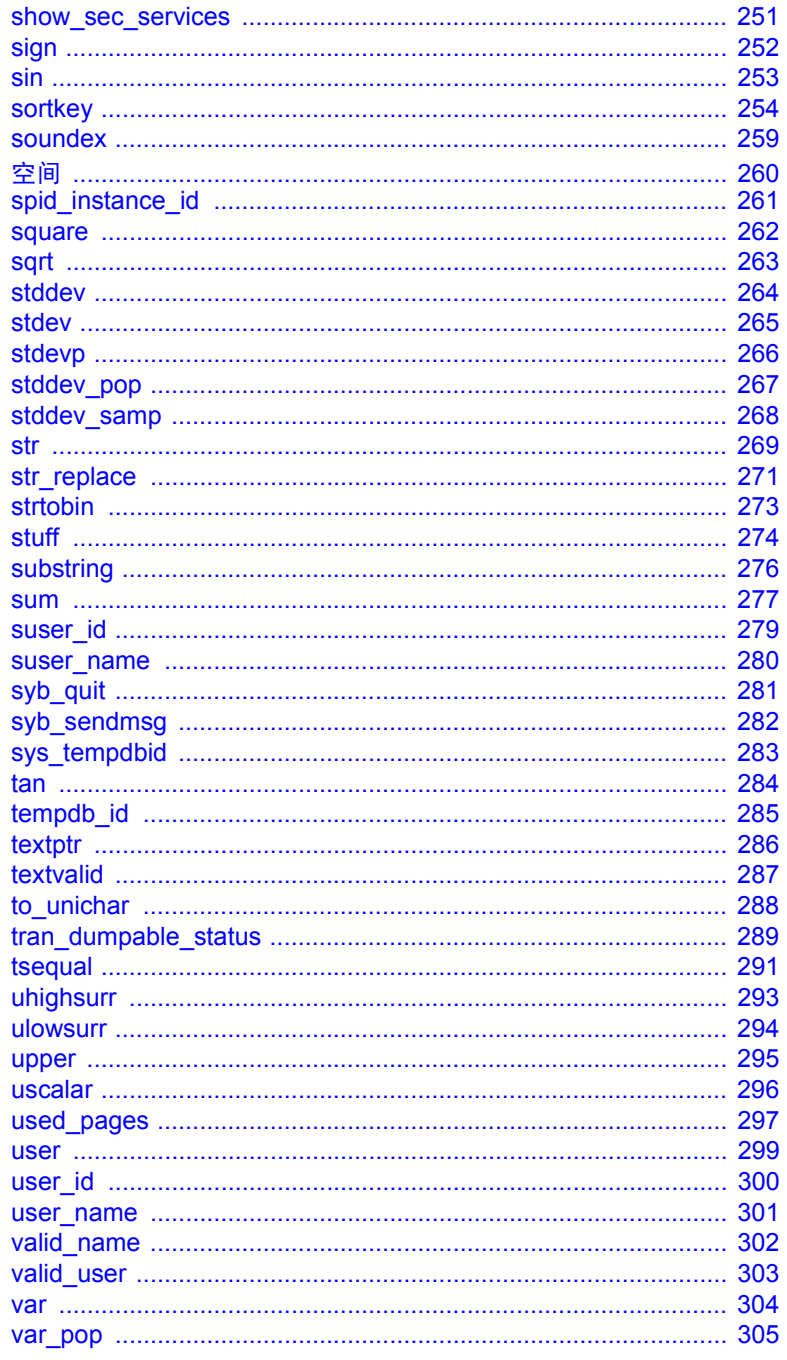

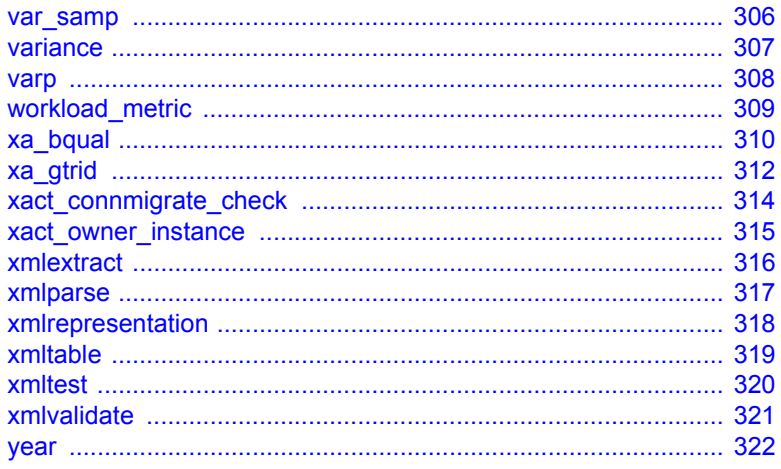

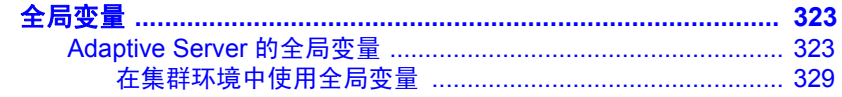

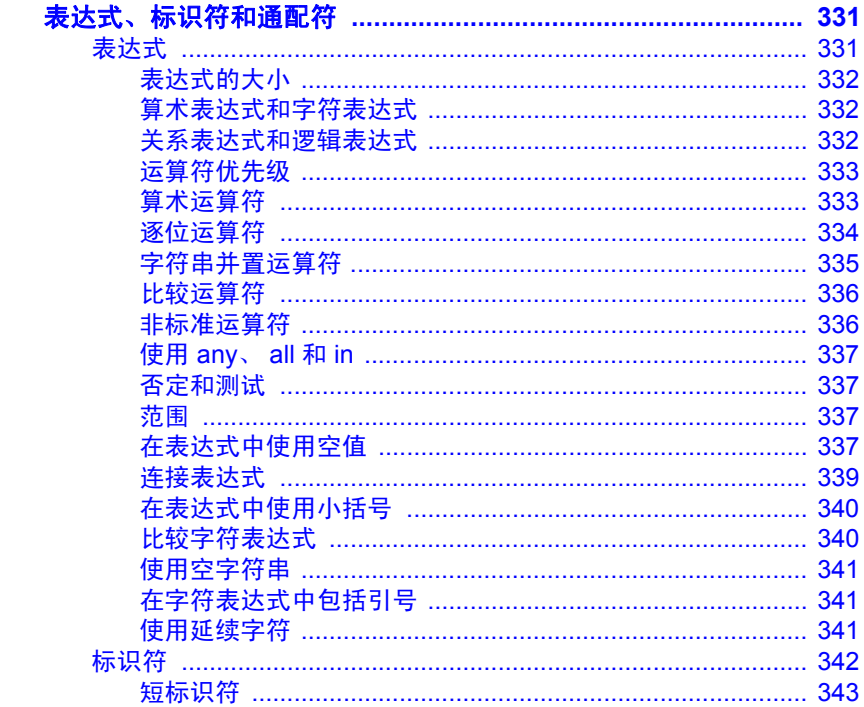

第3章

第4章

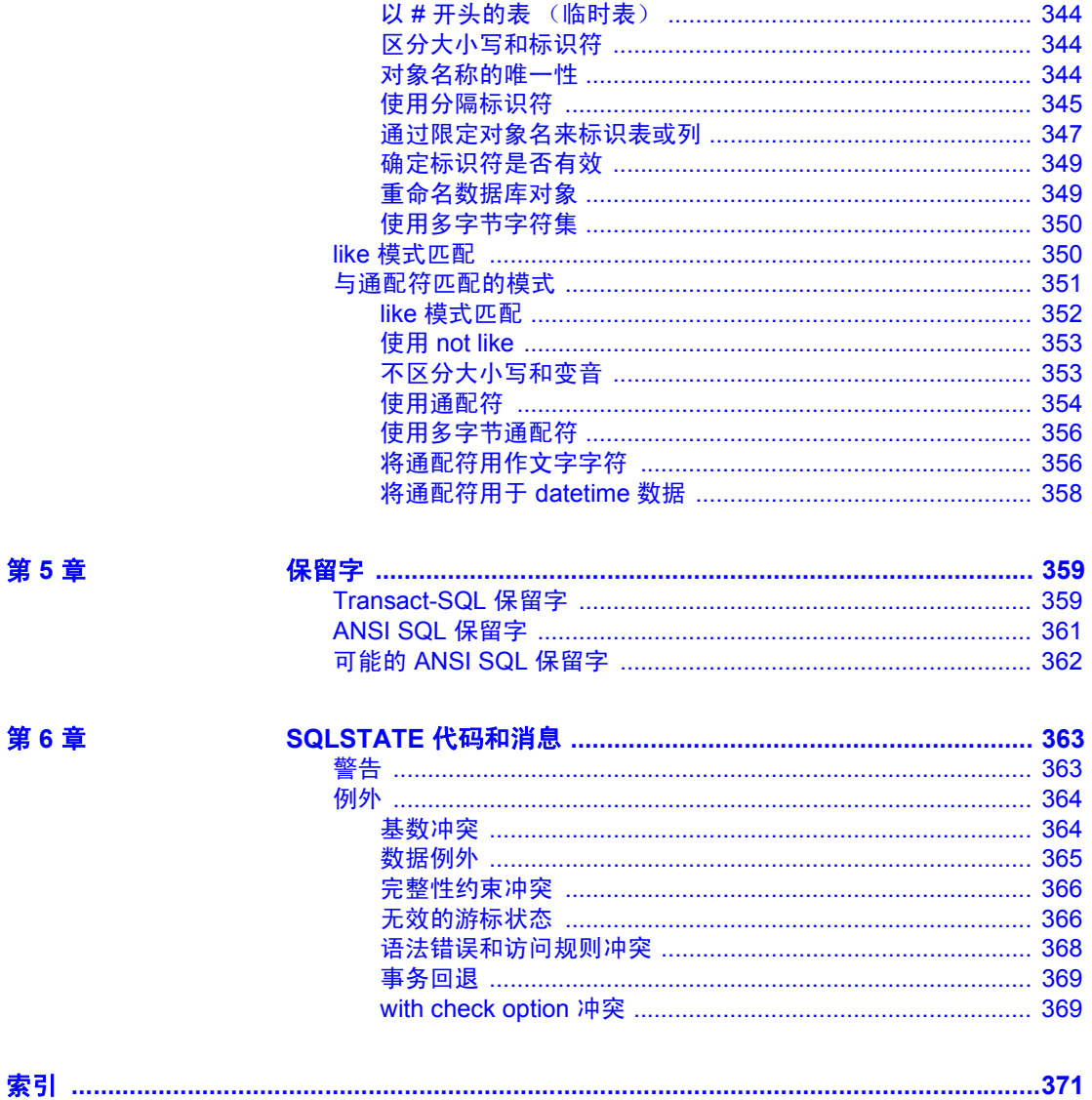

# <span id="page-10-0"></span>关于本手册

《Adaptive Server 参考手册》包含有关 Sybase® Adaptive Server® Enterprise 和 Transact-SQL® 语言的四本指南:

- 《构件块》介绍了 Transact-SQL 的各个部件:数据类型、内置函 数、全局变量、表达式、标识符、保留字和 SQLSTATE 错误。 要想成功使用 Transact-SQL,您首先必须了解这些构件块的功 能,以及它们对 Transact-SQL 语句执行结果的影响。
- 《命令》提供了有关用于创建语句的各种 Transact-SQL 命令的 参考信息。
- 《过程》提供了有关系统过程、目录存储过程、扩展存储过程和 dbcc 存储过程的参考信息。所有过程都是使用 Transact-SQL 语 句创建的。
- 《表》提供了有关系统表的参考信息。系统表用于存储有关服务 器、数据库和用户的信息,以及服务器的其它详细信息。它还 提供有关 dbccdb 和 dbccalt 数据库中的表的信息。

**约定** 以下各部分将说明在这些参考手册指南中使用的约定。

SQL 是一种形式自由的语言。没有规定每一行中的单词数量或者必 须换行的地方。然而,为便于阅读,本手册中所有示例和大多数语 法语句都经过了格式设置,以便语句的每个子句都在一个新行上开 始。有多个成分的子句会扩展到其它行,这些行会有缩进。复杂命 令使用已修改的 Backus Naur Form (BNF) 表示法进行了格式处理。

[表](#page-10-1) 1 说明本手册中出现的语法语句的约定:

<span id="page-10-1"></span>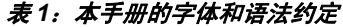

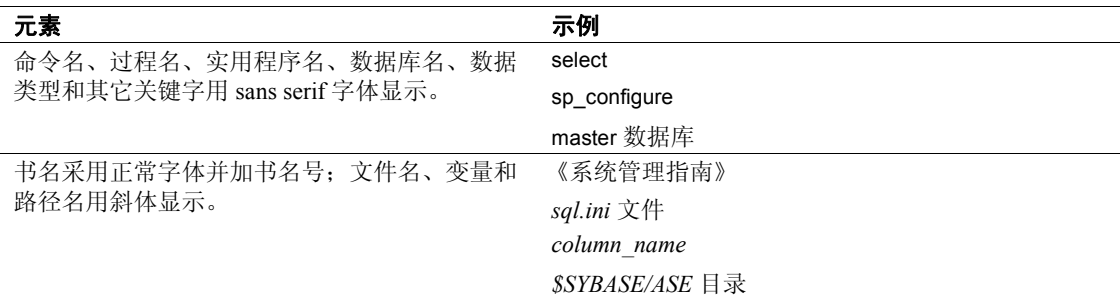

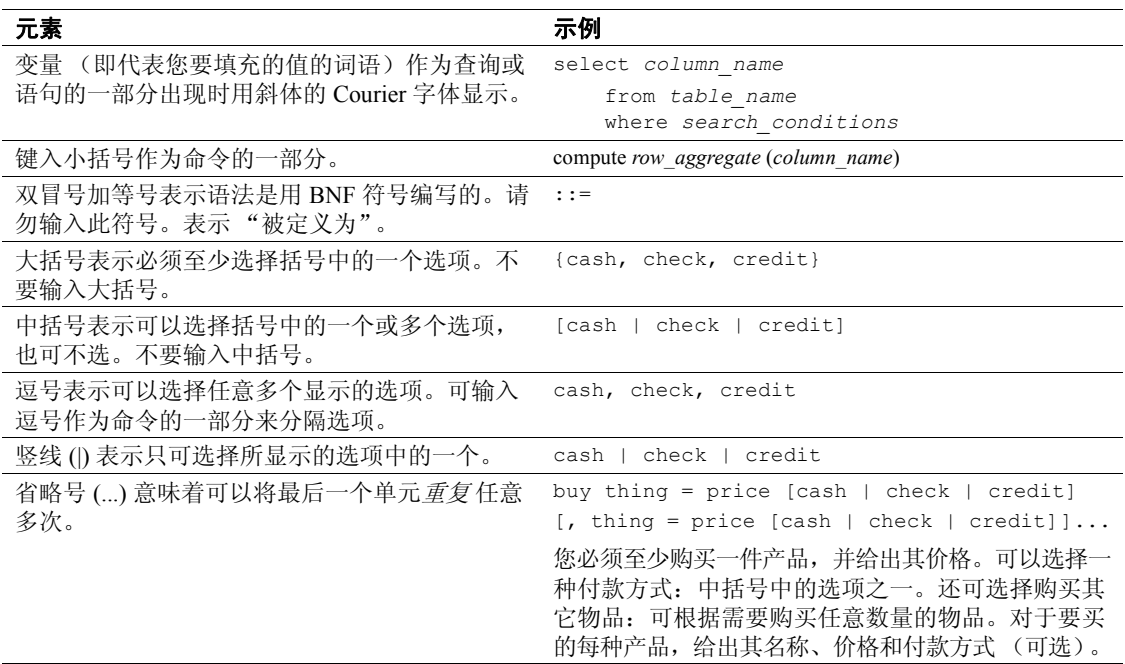

• 语法语句 (显示命令的语法和所有选项)显示如下:

sp\_dropdevice [*device\_name*]

对于具有多个选项的命令:

select *column\_name* from *table\_name* where *search\_conditions*

在语法语句中,关键字 (命令)采用常规字体,而标识符为小写。 斜体表示用户提供的内容。

• 说明 Transact-SQL 命令用法的示例如下:

select \* from publishers

• 计算机输出的示例如下:

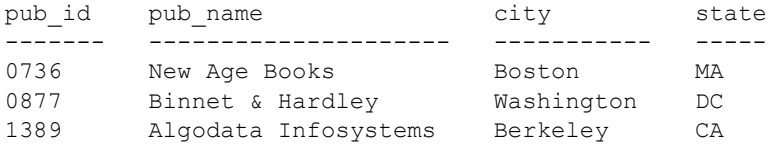

(3 rows affected)

本手册中,大多数示例是小写字体。不过,键入 Transact-SQL 关键字时 可以忽略大小写。例如, SELECT、 Select 和 select 是相同的。

Adaptive Server 是否区分数据库对象 (如表名) 的大小写, 取决于安装 在 Adaptive Server 上的排序顺序。通过重新配置 Adaptive Server 的排序 顺序,可改变单字节字符集的区分大小写设置。有关详细信息,请参见 《系统管理指南》。

# 第 1 章 系统数据类型和用户定义的数据类型

<span id="page-14-0"></span>本章描述了 Transact-SQL 数据类型, 这些数据类型指定了列、存储 过程参数以及局部变量的类型、大小和存储格式。

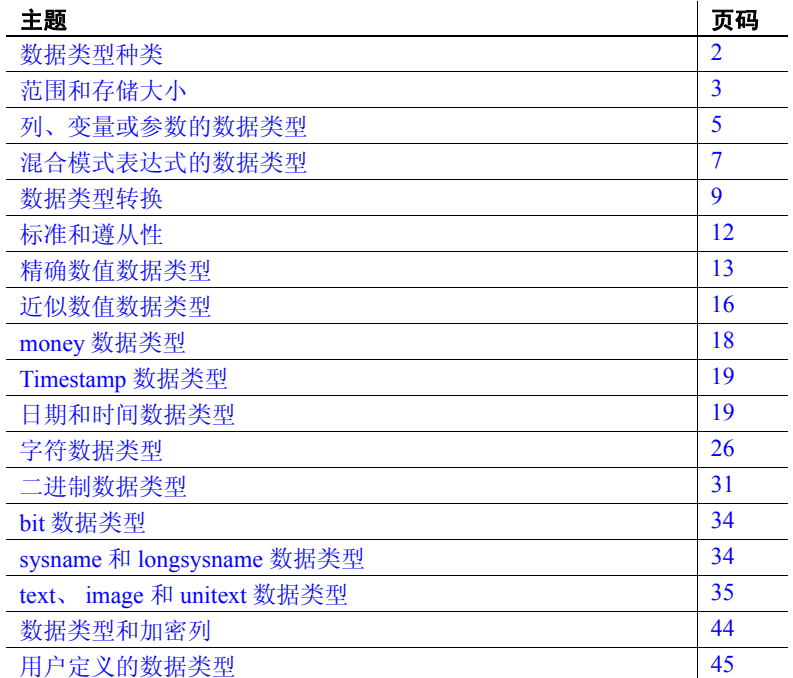

# <span id="page-15-1"></span><span id="page-15-0"></span>数据类型种类

Adaptive Server 提供了几种系统数据类型和用户定义的数据类型: timestamp、 sysname 和 longsysname。表 [1-1](#page-15-2) 列出了 Adaptive Server 数据 类型的种类。每一种类都在本章中的某一节中进行了描述。

<span id="page-15-2"></span>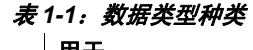

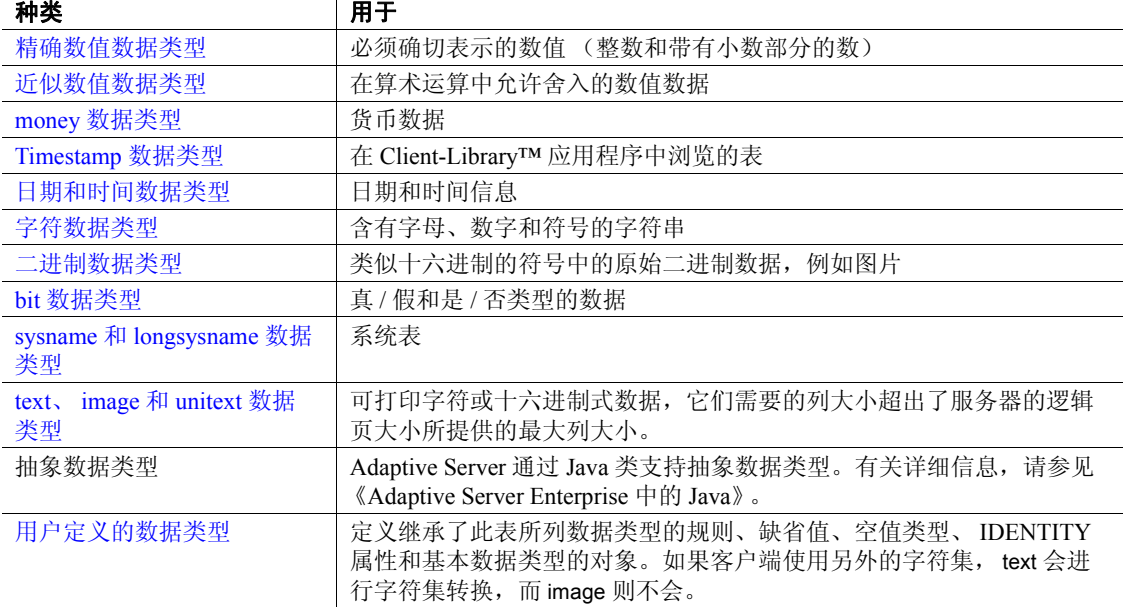

# <span id="page-16-1"></span><span id="page-16-0"></span>范围和存储大小

表 [1-2](#page-16-2) 列出了系统提供的数据类型及其同义词,并提供了有关每一数据 类型的有效值范围和存储大小的信息。为简单起见,尽管 Adaptive Server 允许将大写或小写字符用于系统数据类型,但数据类型是用小写 字符输出的。用户定义的数据类型 (如 timestamp) 区分大小写。大多 数由 Adaptive Server 提供的数据类型并不是保留字,可以用于命名其它 对象。

| 数据类型种类            | 同义词     | 范围                                                                     | 存储的字节数                             |
|-------------------|---------|------------------------------------------------------------------------|------------------------------------|
| 精确数值: 整数          |         |                                                                        |                                    |
| bigint            |         | $2^{63}$ 和-2 <sup>63</sup> -1 (从                                       | 8                                  |
|                   |         | -9,223,372,036,854,775,808 到                                           |                                    |
|                   |         | +9,223,372,036,854,775,807) 之间                                         |                                    |
|                   |         | 的整数,包括这两个值。                                                            |                                    |
| int               | integer | 2 <sup>31</sup> -1 (2,147,483,647) 到<br>$-2^{31}$ ( $-2,147,483,648$ ) | $\overline{4}$                     |
| smallint          |         | $2^{15}$ -1 (32,767) 到 -2 <sup>15</sup> (-32,768)                      | $\overline{2}$                     |
| tinyint           |         | 0到255 (不允许使用负数)                                                        | $\mathbf{1}$                       |
| unsigned bigint   |         | 0 到 18,446,744,073,709,551,615 之                                       | 8                                  |
|                   |         | 间的整数                                                                   |                                    |
| unsigned int      |         | 0到 4,294,967,295 之间的整数                                                 | $\overline{4}$                     |
| unsigned smallint |         | 0 到 65535 之间的整数                                                        | $\overline{2}$                     |
| 精确数值: 小数          |         |                                                                        |                                    |
| numeric (p, s)    |         | $10^{38} - 1$ 到- $10^{38}$                                             | 2到17                               |
| decimal(p, s)     | dec     | $10^{38}$ -1 到 -10 <sup>38</sup>                                       | 2到17                               |
| 近似数值              |         |                                                                        |                                    |
| float (precision) |         | 与计算机有关                                                                 | 缺省精度 < 16 时为 4,<br>缺省精度 >= 16 时为 8 |
| double precision  |         | 与计算机有关                                                                 | 8                                  |
| real              |         | 与计算机有关                                                                 | $\overline{4}$                     |
| 货币                |         |                                                                        |                                    |
| smallmoney        |         | 214,748.3647 到 -214,748.3648                                           | $\overline{4}$                     |
| money             |         | 922,337,203,685,477.5807 到<br>-922, 337, 203, 685, 477. 5808           | 8                                  |
|                   |         |                                                                        |                                    |

<span id="page-16-2"></span>表 *1-2*:*Adaptive Server* 系统数据类型

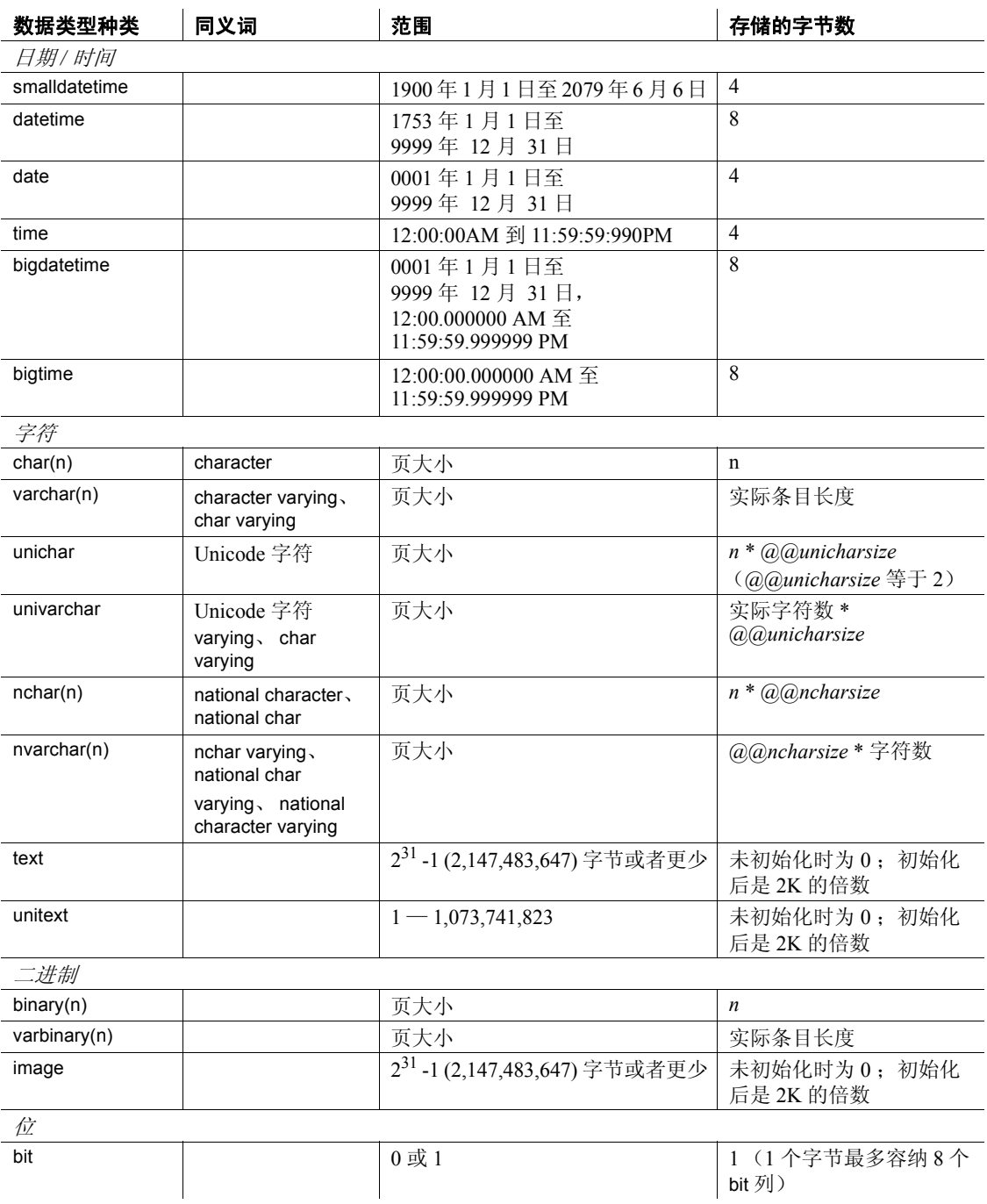

# <span id="page-18-3"></span><span id="page-18-0"></span>列、变量或参数的数据类型

您必须为列、本地变量或参数声明数据类型。数据类型可以是系统提供 的数据类型中的任意一种,也可以是数据库中用户定义的数据类型中的 任意一种。

### <span id="page-18-1"></span>为表中的列声明数据类型

要在 create table 或 alter table 语句中声明新列的数据类型,请使用下面的 语法:

create table [[*database*.]*owner*.]*table\_name* (*column\_name datatype* [identity | not null | null] [, *column\_name datatype* [identity | not null |  $null...$ 

alter table [[*database*.]*owner*.]*table\_name* add *column\_name datatype* [identity | null [, *column\_name datatype* [identity | null]...

例如:

create table sales daily (stor id char(4)not null, ord num numeric(10,0)identity, ord\_amt money null)

还可以在 select into 语句中使用 convert 或 cast 声明新列的数据类型:

```
select convert (double precision, x), cast (int, y) into
    newtable from oldtable
```
### <span id="page-18-2"></span>为批处理或过程中的局部变量声明数据类型

要在批处理或存储过程中为局部变量声明数据类型,请使用下面的语法:

declare *@variable\_name datatype* [, *@variable\_name datatype* ]...

例如:

declare @hope money

# <span id="page-19-0"></span>为存储过程中的参数声明数据类型

使用下列语法为存储过程中的参数声明数据类型:

create procedure [*owner*.]*procedure\_name* [;n*umber*] [[(]@*parameter\_name datatype* [= default] [output] [,@*parameter\_name datatype* [= default] [output]]...[)]] [with recompile] as *SQL\_statements*

例如:

```
create procedure auname_sp @auname varchar(40)
as
   select au lname, title, au ord
   from authors, titles, titleauthor
   where @auname = au_lname
   and authors.au id = titleauthor.au id
   and titles.title id = titleauthor.title id
```
# <span id="page-19-1"></span>确定文字的数据类型

#### 数字文字

输入的带有 E 符号的数字文字被视为 float : 所有其它数字文字都被视为 确切的数字:

- 位于  $2^{31}$  1 和 - $2^{31}$  之间、不带小数点的文字被视为 integer。
- 含有小数点或位于整数范围之外的文字被视为 numeric。

注释 为了保持向后兼容, 请对应被视为 float 的数字文字使用 E 符号。

#### 字符文字

在 Adaptive Server 12.5.1 版之前, 如果客户端的字符集不同于服务器的 字符集,通常会进行转换以便可以在处理 SQL 查询文本前先将其转换为 服务器的字符集。如果因为字符无法显示在服务器的字符集中而无法转 换它, 会拒绝整个查询。从 Adaptive Server 12.5.1 版开始, 已经消除了这 种字符集 "瓶颈"。

您不能声明字符文字的数据类型。 Adaptive Server 将字符文字视为 varchar,但如果字符文字中包含无法转换为服务器缺省字符集的字符, 则除外。这种文字被视为 univarchar。这样,便可以执行这样的查询: 使用"sjis"(日语)客户端在为"iso\_1"配置的服务器中选择 unichar 数据。例如:

select \* from mytable where unichar column =  $\cdot$   $\overline{+}$  '

由于(在"iso 1"中)无法使用 char 数据类型表示该字符文字,因此 会将它升级为 unichar 数据类型,并且查询会成功。

# <span id="page-20-2"></span><span id="page-20-0"></span>混合模式表达式的数据类型

当您对具有不同数据类型的值执行并置或混合模式算术时, Adaptive Server 必须确定结果的数据类型、长度和精度。

### <span id="page-20-1"></span>确定数据类型层次

每个系统数据类型都有数据类型层次,数据类型层次存储在 systypes 系 统表中。用户定义的数据类型继承了其所基于的系统数据类型的层次。

下列查询按照层次来排列数据库中的数据类型。除了下面显示的信息之 外,查询结果还将包括有关数据库中任意用户定义的数据类型的信息:

```
select name, hierarchy
  from systypes
  order by hierarchy
name hierarchy
---------- --------- 
floatn 1
float 2
datetimn 3
datetime 4
real 5
numericn 6
numeric 7
decimaln 8
decimal 9
moneyn 10
money 11
```
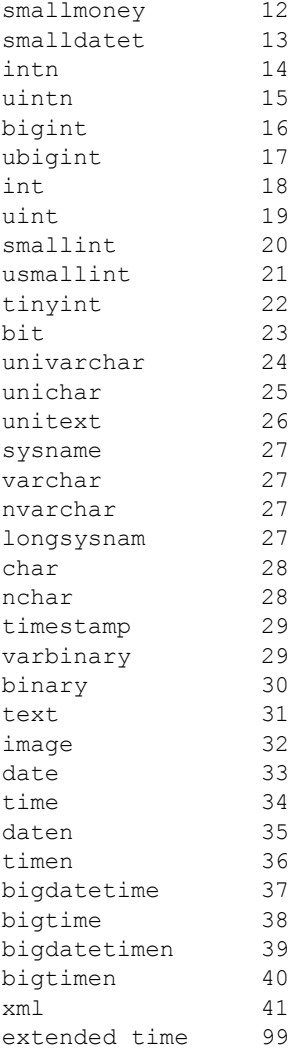

注释 u<int\_type> 是一种内部表示形式。无符号类型的正确语法是 unsigned {int | integer | bigint | smallint }

数据类型层次决定了使用不同数据类型的值所进行的计算的结果。结果 值的数据类型会被指定为最接近此列表顶部的数据类型或层次值最小的 数据类型。

在下例中, *sales* 表的 qty 同 roysched 表的 royalty 相乘。 qty 是 smallint, 其层次为 20; royalty 是 int, 其层次为 18。因此, 结果的数据类型是 int:

smallint(qty)  $*$  int(royalty) = int

# <span id="page-22-0"></span>确定精度和标度

对于 numeric 和 decimal 数据类型, 精度和标度的每种组合都是一个不同 的 Adaptive Server 数据类型。如果对两个 numeric 或 decimal 值执行算术 运算:

- *n1* 具有精度 *p1* 和标度 *s1*,并且
- *n2* 具有精度 *p2* 和标度 *n2*

Adaptive Server 确定结果的精度和标度, 如表 [1-3](#page-22-3) 所示。

| 运算        | 精度                                        | 标度                         |
|-----------|-------------------------------------------|----------------------------|
| $n1 + n2$ | $max(s1, s2) + max(p1 - s1, p2 - s2) + 1$ | max(s1, s2)                |
| $n1 - n2$ | $max(s1, s2) + max(p1 - s1, p2 - s2) + 1$ | max(s1, s2)                |
| $n1 * n2$ | $s1 + s2 + (p1 - s1) + (p2 - s2) + 1$     | $s1 + s2$                  |
| n1/n2     | $max(s1 + p2 + 1, 6) + p1 - s1 + p2$      | $max(s1 + p2 - s2 + 1, 6)$ |

<span id="page-22-3"></span>表 *1-3*:算术运算后的精度和标度

# <span id="page-22-2"></span><span id="page-22-1"></span>数据类型转换

许多由一种数据类型到另一种数据类型的转换都是由 Adaptive Server 自 动处理的。这些转换称作隐式转换。其它转换都必须使用 [convert](#page-100-0)、 [hextoint](#page-167-0)、[inttohex](#page-175-0)、hextobigint 和 biginttohex 函数显式执行。有关 Adaptive Server 所支持的数据类型转换的详细信息,请参见 《Transact-SQL 用户 指南》。

# <span id="page-23-0"></span>固定长度的 **NULL** 列的自动转换

只有具有可变长度的数据类型的列才能存储 NULL 值。当创建具有固定 长度的数据类型的 NULL 列时, Adaptive Server 会自动将其转换为相应 的可变长度的数据类型。Adaptive Server 不会告诉用户数据类型有更改。

表 [1-4](#page-23-1) 列出了固定长度数据类型及其可转换为的可变长度数据类型。某 些可变长度的数据类型 (如 moneyn,)是保留数据类型;不能使用它们 来创建列、变量或参数:

<span id="page-23-1"></span>表 *1-4*:固定长度的数据类型的自动转换

| 原始的固定长度数据类型                                         | 转换为        |
|-----------------------------------------------------|------------|
| char                                                | varchar    |
| unichar                                             | univarchar |
| nchar                                               | nvarchar   |
| binary                                              | varbinary  |
| datetime                                            | datetimn   |
| date                                                | daten      |
| time                                                | timen      |
| float                                               | floatn     |
| bigint, $int$ , smallint $\bar{x}$ l tinyint        | intn       |
| unsigned bigint, unsigned int $#$ unsigned smallint | uintn      |
| decimal                                             | decimaln   |
| numeric                                             | numericn   |
| money 和 smallmoney                                  | moneyn     |

**10 10** Adaptive Server Enterprise

# <span id="page-24-0"></span>处理溢出和截断错误

arithabort 选项确定在出现算术错误时 Adaptive Server 的行为方式。两个 arithabort 选项 (arithabort arith\_overflow 和 arithabort numeric\_truncation) 可 处理不同类型的算术错误。您可以单独地设置每一个选项,也可以用单 个的 set arithabort on 或 set arithabort off 语句来设置这两个选项。

arithabort arith\_overflow 指定显式或隐式数据类型转换过程中出现被零 除错误或精度损失后的行为。这种类型的错误是很严重的。缺省设 置为 arithabort arith\_overflow on, 它将回退发生错误的整个事务。如 果不包含事务的批处理发生了该错误, 则 arithabort arith\_overflow on 不会回退批处理中以前的命令,但是 Adaptive Server 不会执行批处 理中产生错误的语句后面的任何语句。

将 arith\_overflow 设置为 on 指的是执行时间,而不是指将 Adaptive Server 设置成的规范化级别。

如果设置了 arithabort arith\_overflow off, Adaptive Server 将中止导致错 误的语句,但会继续处理事务或批处理中的其它语句。

arithabort numeric\_truncation 指定在隐式数据类型转换过程中精确数值 数据类型标度损失后的行为。(当显式转换导致标度损失时,将截 断结果而不发出任何警告。) 缺省设置为 arithabort numeric\_truncation on,它将中止导致错误的语句,但会继续处理事务或批处理中的其 它语句。 如果设置了 arithabort numeric truncation off, Adaptive Server 就会截断查询结果并继续进行处理。

arithignore 选项确定在出现溢出错误之后 Adaptive Server 是否输出警告消 息。缺省情况下, arithignore 选项设置为 off。这会使 Adaptive Server 在 任何导致数字溢出的查询之后显示警告消息。若要忽略溢出错误,请使 用 set arithignore on。

# <span id="page-25-1"></span><span id="page-25-0"></span>标准和遵从性

表 [1-5](#page-25-2) 列出了 ANSI SQL 标准和 Transact-SQL 数据类型符合 ANSI SQL 的级别。

### <span id="page-25-2"></span>表 *1-5*:*ANSI SQL* 标准和 *Transact-SQL* 数据类型符合 *ANSI SQL* 的级别

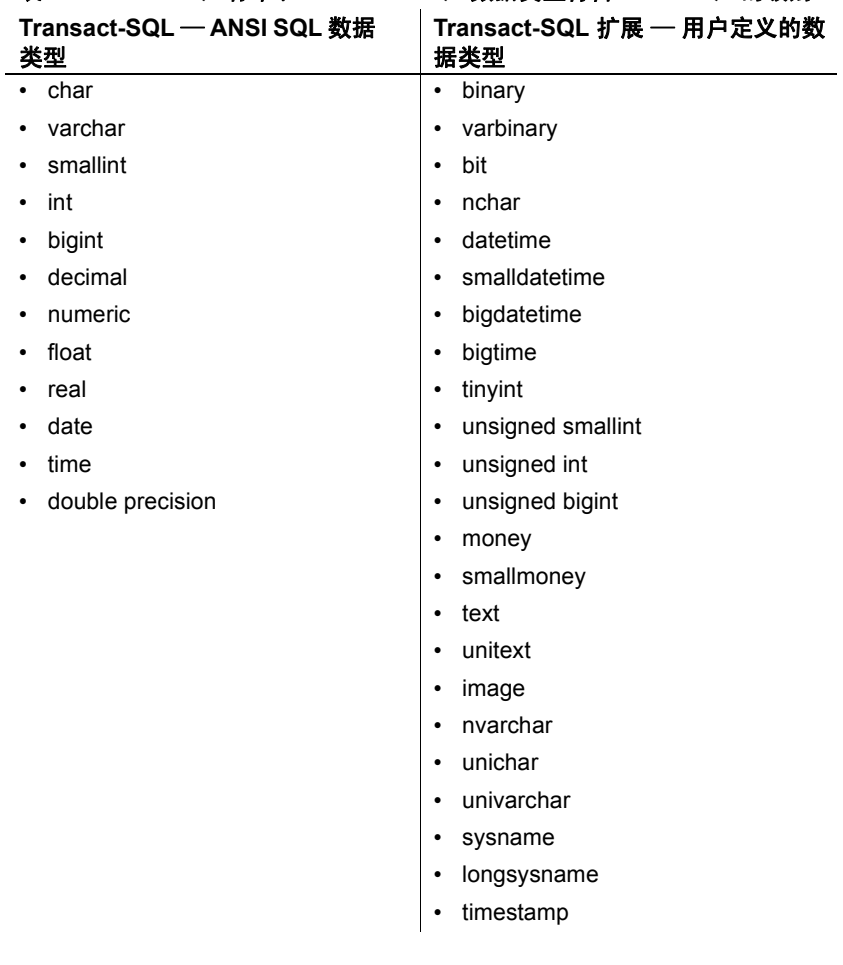

# <span id="page-26-2"></span><span id="page-26-0"></span>精确数值数据类型

在必须要精确表示一个值时,请使用精确数值数据类型。Adaptive Server 为整数和小数提供精确数值类型。

### <span id="page-26-1"></span>整数类型

Adaptive Server 提供了以下用于存储整数的精确数值数据类型:bigint、int (或 integer)、smallint、tinyint 以及它们各自对应的无符号形式的数据类 型。根据要存储的数字的预期大小来选择整数类型。内部存储大小因类 型而异,如表 [1-6](#page-26-3) 所示。

#### <span id="page-26-3"></span>表 *1-6*:整数数据类型

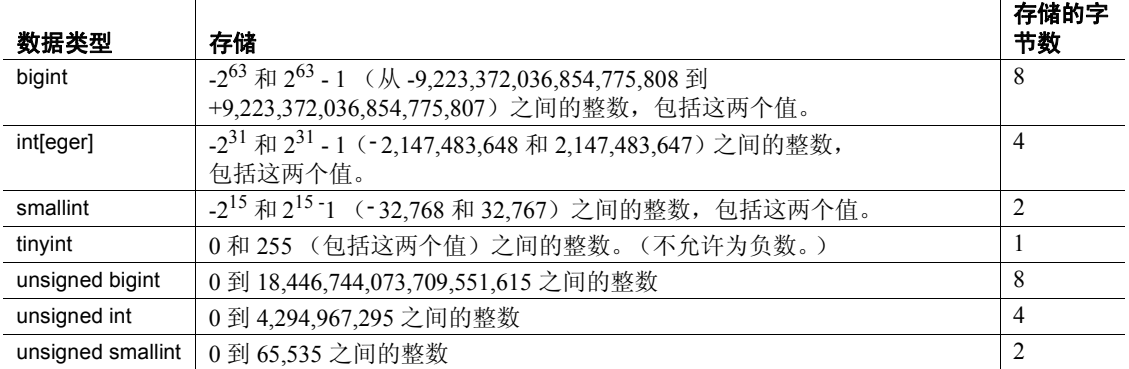

输入整数数据 将整数数据作为没有逗号的数字串来输入。只要小数点右侧的数字全部 为 0,整数数据就可以包含小数点。smallint、integer 和 bigint 数据类型前 面可以加上正号或负号,也可以不加。 tinyint 数据类型前面可以有任选 的正号。

表 [1-7](#page-27-1) 显示了数据类型为 integer 的列的一些有效条目,并且指出了 isql 显示这些值的方式:

#### <span id="page-27-1"></span>表 *1-7*:有效的整数值

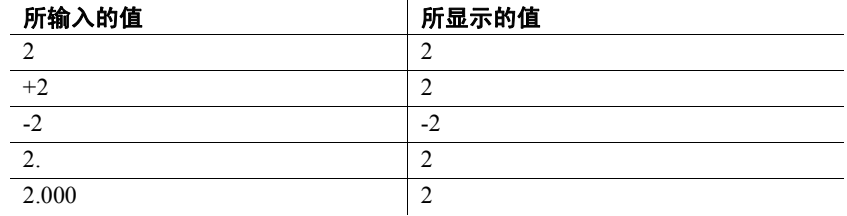

表 [1-8](#page-27-2) 列出了 integer 列的一些无效条目:

#### <span id="page-27-2"></span>表 *1-8*:无效的整数值

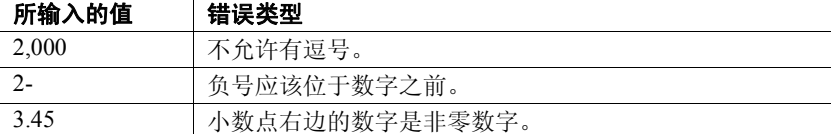

# <span id="page-27-0"></span>小数数据类型

Adaptive Server 为含有小数点的数字提供了另外两种精确数值数据类型: numeric 和 declimal]。除了下面这种情况以外, numeric 和 decimal 数据类 型在其它所有方面都相同:只有 integer 数据类型和标度为 0 的 numeric 数据类型才能用于 IDENTITY 列。

指定精度和标度 numeric 和 decimal 数据类型接受两个可选的参数, precision 和 scale, 这 两个参数用小括号括起来并用逗号分开:

#### *datatype* [(*precision* [, *scale*])]

Adaptive Server 将每一种精度和标度的组合都作为一种不同的数据类型 来对待。例如, numeric (10,0) 和 numeric (5,0) 是两种不同的数据类型。 precision 和 scale 决定了可以在小数或数字列中存储的值的范围:

- 精度指定了能够在该列中存储的最大小数位数。它包括小数点左右 两侧的所有位数。您可以将精度范围指定为1位至38位,或者使 用缺省的 18 位精度。
- 标度指定了能够存储到小数点右侧的最大位数。标度必须小于或等于 精度。您可以将标度指定为 0 位至 38 位,或者使用缺省的 0 位标度。

存储大小 numeric 或 decimal 列的存储大小取决于其精度。对于 1 位或 2 位的列,最 小存储要求为 2 字节。精度每增加 2 位, 存储大小约增加 1 字节, 最大 可以达到 17 字节。

使用下面的公式可计算 numeric 或 decimal 列的准确存储大小:

ceiling (precision / log10(256)) + 1

例如, numeric(18,4) 列的存储大小是 9 字节。

输入小数数据 把 decimal 和 numeric 数据作为一个前面有可选的正号或负号并且包含一 个可选的小数点的数字串来输入。如果值超出了为该列所指定的精度或 标度, Adaptive Server 会返回一条错误消息。标度为 0 的精确数值类型 显示时没有小数点。

> 表 [1-9](#page-28-1) 显示了数据类型为 numeric(5,3) 的列的一些有效条目,并指出了 isql 显示这些值的方式:

| 所输入的值     | 所显示的值     |
|-----------|-----------|
| 12.345    | 12.345    |
| $+12.345$ | 12.345    |
| $-12.345$ | $-12.345$ |
| 12.345000 | 12.345    |
| 12.1      | 12.100    |
| 12        | 12.000    |

<span id="page-28-1"></span>表 *1-9*:有效的小数值

表 [1-10](#page-28-2) 显示了数据类型为 numeric(5,3) 的列的一些无效条目:

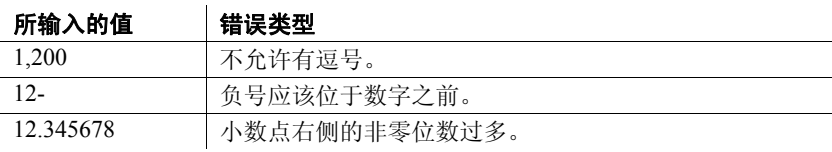

#### <span id="page-28-2"></span>表 *1-10*:无效的小数值

### <span id="page-28-0"></span>标准和遵从性

Transact-SQL 提供了 smallint、 int、 bigint、 numeric 和 decimal ANSI SQL 精确数值数据类型。 unsigned bigint、 unsigned int、 unsigned smallint 和 tinyint 类型为 Transact-SQL 扩展。

# <span id="page-29-3"></span><span id="page-29-0"></span>近似数值数据类型

将近似数值类型 float、double precision 和 real 用于允许舍入的数值数据。 近似数值类型尤其适用于那些涉及的取值范围很宽的数据。它们支持所 有集合函数和所有算术运算。

### <span id="page-29-1"></span>了解近似数值数据类型

用于存储浮点数的近似数值数据类型在表示实数时存在固有的微小偏差, 因此它们被称为 "近似数值"。要使用这些数据类型,您必须了解它们 的限制。

当输出或显示浮点数时,输出表示与所存储的数字并非完全相同,而且 所存储的数字与用户输入的数字也不完全相同。大多数情况下,所存储 的数字表示形式会足够接近,软件也会使显示的输出看起来就像原始输 入一样, 但是如果您要将浮点数用于计算, 尤其是要使用近似数值数据 类型来执行重复计算,则必须要了解不准确性,所计算结果的不准确性 可能会令人吃惊和出乎意料。

造成这种不准确性的原因是浮点数在计算机中以二进制小数 (即除以 2 的幂后得到的表示数字)形式存储,而我们使用的数则是十进制 (10 的 幂)数。这意味着,只有非常少的数字可以准确存储:0.75 (3/4) 可以准 确存储,因为它是二进制小数(4 是 2 的幂); 0.2 (2/10) 不能准确存储 (10 不是 2 的幂)。

一些数字包含了过多的位数,所以无法精确存储。 double precision 被存 储为 8 个二进制字节,并能够以适当的精度表示大约 17 位数字。real 被 存储为 4 个二进制字节,因而只能够以适当的精度表示大约 6 位数字。

如果您开始使用的数字是接近正确的,并且使用同样接近正确的其它数 字同其进行计算,最后可能很容易得到一个不太接近正确数值的结果。 如果这些注意事项对应用程序很重要,请使用精确数值数据类型。

## <span id="page-29-2"></span>范围、精度和存储大小

real 和 double precision 类型是在操作系统提供的类型的基础上建立的。 float 类型接受小括号内的可选二进制精度。精度为 1-15 的 float 列存储为 real ;那些精度更高的列则存储为 double precision。

所有这三种类型的范围和存储精度都与计算机相关。

表 [1-11](#page-30-3) 显示了每种近似数值类型的范围和存储大小。 isql 只显示小数点 后的 6 位有效数字,并舍入其余数字:

<span id="page-30-3"></span>表 *1-11*:近似数值数据类型

| 数据类型                       | 存储的字节数          |
|----------------------------|-----------------|
| float[(default precision)] | 缺省精度 < 16 时为 4  |
|                            | 缺省精度 >= 16 时为 8 |
| double precision           | 8               |
| real                       | 4               |

# <span id="page-30-0"></span>输入近似数值数据

将近似数值数据作为一个后跟可选指数的尾数来输入:

- 尾数是一个有符号数或无符号数,它既可以有也可以没有小数点。 列的二进制精度决定了尾数中所允许的二进制位的最大位数。
- 指数 (以字符 "e"或 "E"开头)必须是整数。

该条目所表示的值是下列乘积:

mantissa \* 10*EXPONENT*

例如, 2.4E3 表示 2.4 乘以 10<sup>3</sup> 这一值, 即 2400。

# <span id="page-30-1"></span>**NaN** 和 **Inf** 值

"NaN"和 "Inf"是特殊值, IEEE754/854 浮点数标准使用它们分别表 示"不是一个数字"和"无限"的值。根据 ANSI SOL92 标准, Adaptive Server 12.5 和更高版本不允许在数据库中插入这些值,也不允许生成这 些值。在 Adaptive Server 12.5 版之前的版本中, Open Client 客户端(如 本机模式 bcp、 JDBC 和 ODBC)有时会强制将这些值填入表中。

如果在数据库中遇到 NaN 或 Inf 值, 请与 Sybase 客户支持联系, 并提供 有关如何重现问题的详细信息。

## <span id="page-30-2"></span>标准和遵从性

符合 ANSI SOL 的级别: float、double precision 和 real 数据类型符合初级 标准。

# <span id="page-31-5"></span><span id="page-31-0"></span>**money** 数据类型

使用 money 和 smallmoney 数据类型来存储货币数据。您可以将这些类型 用于美元和其它十进位制货币,但是 Adaptive Server 没有提供将一种货 币转换为另一种货币的方法。可以将 money 和 smallmoney 数据用于除 modulo 外的所有算术运算以及所有集合函数。

### <span id="page-31-1"></span>精确性

money 和 smallmoney 都精确到货币单位的万分之一, 但显示时它们将数 值向上舍入,只保留两位小数。缺省的输出格式是在每三位后放置一个 逗号。

# <span id="page-31-2"></span>范围和存储大小

表 [1-12](#page-31-6) 总结了 money 数据类型的范围和存储要求:

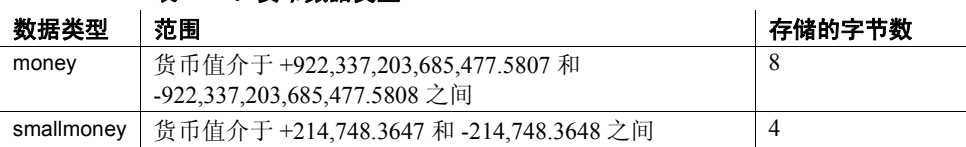

#### <span id="page-31-6"></span>表 *1-12*:货币数据类型

# <span id="page-31-3"></span>输入货币值

输入的带有 E 符号的货币值被解释为 float。当一个条目作为 money 或 smallmoney 值存储时,可能会导致拒绝该条目或丧失该条目的某些精度。

可以输入带或不带前导货币符号 (例如,美元符号 (\$)、日元符号 (¥) 或 英镑符号 $(t)$ ) 的 money 和 smallmoney 值。若要输入负值, 请在货币符号 后加上一个负号。在条目中不要包含逗号。

# <span id="page-31-4"></span>标准和遵从性

ANSI SQL — money 和 smallmoney 数据类型是 Transact-SQL 扩展。

# <span id="page-32-3"></span><span id="page-32-0"></span>**Timestamp** 数据类型

对于要在 Client-Library™ 应用程序中 (有关详细信息,请参见 "浏览 模式")浏览的表,在其中使用用户定义的 timestamp 数据类型。每次修 改它的行时,Adaptive Server 都会更新 timestamp 列。一个表只能有一列 timestamp 数据类型。

# <span id="page-32-1"></span>创建 *timestamp* 列

如果创建一个名为 timestamp 的列, 却没有指定其数据类型, 则 Adaptive Server 会将该列定义为 timestamp 数据类型:

create table testing (c1 int, timestamp, c2 int)

您也可以显式将 timestamp 数据类型指派给名为 timestamp 的列:

create table testing (c1 int, timestamp timestamp, c2 int)

或者指派给具有其它名称的列:

create table testing (c1 int, t\_stamp timestamp,c2 int)

您可以创建一个名为 timestamp 的列,并为其指派其它数据类型 (虽然 这可能会令其他用户感到困惑,并且不允许在 Open Client™ 中或同 [tsequal](#page-304-0) 函数一起使用 browse 函数):

create table testing (c1 int, timestamp datetime)

# <span id="page-32-4"></span><span id="page-32-2"></span>日期和时间数据类型

使用 datetime、 smalldatetime、 bigdatetime、 bigtime、 date 和 time 可存储 绝对日期和时间信息。使用 timestamp 可存储二进制类型信息。

Adaptive Server 使用多种数据类型来存储日期和时间值。

- date
- time
- smalldatetime
- datetime
- bigdatetime
- bigtime

日期的缺省显示格式为 "Apr 15 1987 10:23PM"。 bigdatetime/bigtime 类 型的缺省显示格式为 "Apr 15 1987 10:23:00.000000PM"。对于其它日 期显示样式,可以使用 convert 函数进行转换。虽然 Adaptive Server 可能 会舍入或截断毫秒值,但是也可使用内置日期函数对 date 和 time 值执行 一些算术运算。

- datetime 列可保存从 1753 年 1 月 1 日到 9999 年 12 月 31 日之间的日 期。在支持 1/300 秒精度级别的平台上, datetime 值可精确到该级 别。小数秒数的最后一个数字始终是 0、 3 或 6。其它数字将舍入为 这三个数字之一,即,0和1舍入为0,2、3和4舍入为3,5、6、 7 和 8 舍入为 6, 9 舍入为 10。存储大小为 8 个字节:4 个字节用于 存储自 1900 年 1 月 1 日这一基准日期以来的天数,另外 4 个字节用 于存储当天的时间。
- smalldatetime 列可保存从 1900 年 1 月 1 日到 2079 年 6 月 6 日之间的 日期, 其精确度可以精确到分钟。存储大小为 4 个字节: 2 个字节 用于存储 1900 年 1 月 1 日以后的天数,另外 2 个字节用于存储自午 夜以后的分钟数。
- bigdatetime 列可保存从 0001 年 1 月 1 日到 9999 年 12 月 31 日的日期 以及 12:00:00.000000 AM 到 11:59:59.999999 PM 之间的时间。存储 大小为 8 个字节。bigdatetime 的内部表示是一个 64 位整数, 其中包 含自 0000 年 1 月 1 日以来所逝去的微秒数。
- bigtime 列可保存从 12:00:00.000000 AM 到 11:59:59.999999 PM 之间 的时间。存储大小为 8 个字节。 bigtime 的内部表示是一个 64 位整 数,其中包含自午夜以来所逝去的微秒数。
- date 列可保存从 0001 年 1 月 1 日到 9999 年 12 月 31 日的日期。存 储大小为 4 字节。
- time 介于 00:00:00:000 和 23:59:59:990 之间。time 值精确到 1/300 秒。 小数秒数的最后一个数字始终是 0、 3 或 6。其它数字将舍入为这三 个数字之一,即,0 和 1 舍入为 0,2、3 和 4 舍入为 3,5、6、7 和 8 舍入为 6,9 舍入为 10。您可以使用军用时间,或使用 12AM 代表 中午, 使用 12PM 代表午夜。时间值必须包含一个冒号, 或者 AM 或 PM 标记。 AM 或 PM 可以大写, 也可以小写。

输入日期和时间信息时,始终要用单引号或双引号将时间或日期引起来。

# <span id="page-34-0"></span>范围和存储要求

表 [1-13](#page-34-2) 总结了 datetime、 smalldatetime、 bigdatetime、 bigtime、 date 和 time 数据类型的范围和存储要求:

数据类型 あたい ありまわる あいしゃ あいしゃ あいじょう あいちょう 教据类型 おおり おりん あいちょう しんしゃ しんしゃ しんしゃ しんしゃ しんしゃ datetime | 1753 年 1 月 1 日至 9999 年 12 月 31 日 | 8 smalldatetime | 1900 年 1 月 1 日至 2079 年 6 月 6 日 | 4 bigdatetime 0001 年 1 月 1 日至 9999 年 12 月 31 日 8 bigtime 12:00:00.000000AM  $\overline{\text{ }211:59:59.9999999M}$  8 date  $\begin{array}{|c|c|c|c|c|c|c|c|}\n\hline\n0001 & \text{if} 1 & \text{if} 1 & \text{if} 9999 & \text{if} 12 & \text{if} 31 & \text{if} 4\n\end{array}$ time  $12:00:00$  AM 到 11:59:59:990 PM 4

<span id="page-34-2"></span>表 *1-13*:用于存储日期和时间的 *Transact-SQL* 数据类型

# <span id="page-34-1"></span>输入日期和时间数据

datetime、 smalldatetime、 bigdatetime 和 bigtime 数据类型由日期部分和时 间部分组成,时间部分可在日期部分的前面或后面。(您既可以省略日 期, 也可以省略时间, 或者两者都省略。) date 数据类型只含日期, 而 time 数据类型只含时间。这些值必须用单引号或双引号引起来。

- 输入日期 日期包括月、日和年;对于 date、 datetime、 bigdatetime、 bigtime 和 smalldatetime, 可以使用各种不同的格式输入日期:
	- 您可以将整个日期作为 4 位、6 位或 8 位无分隔符的字符串来输入, 也可以在日期分量之间使用斜杠 (/)、连字符 (-) 或句点 (.) 分隔符。
		- 当把日期作为无分隔符的字符串来输入时,所采用的格式应适用 于该字符串长度。请为一位数的年份、月份和日使用前导零。 如果输入的日期格式有错误,可能会令人曲解或导致错误发生。
		- 当输入含分隔符的日期时,请使用 set dateformat 选项来确定所 期望的日期分量顺序。如果分隔开的字符串中的第一个日期分 量是四位数字, Adaptive Server 会将该字符串解释为 *yyyy-mm-dd* 格式。
	- 某些日期格式接受 2 位数字的年份 (*yy*):
		- 那些小于 50 的数字将被解释为 20yy。例如, 01 为 2001, 32 为 2032, 49 为 2049。
		- 那些等于或大于 50 的数字被解释为 19*yy*。例如, 50 为 1950, 74 为 1974, 99 为 1999。
- 您既可以将月份指定为数字,也可以将其指定为名称。月份名及其 缩写是因语言而异的,并且可以用大写、小写或大小写混合的方式 输入。
- 如果省略了 datetime 或 smalldatetime 值的日期部分, Adaptive Server 会使用缺省日期 1900 年 1 月 1 日。如果省略了 bigdatetime 的日期部 分,将添加缺省值 0001 年 1 月 1 日。

表 [1-14](#page-35-0) 描述了输入 datetime 或 smalldatetime 值的日期部分时可以接受的 格式:

| 日期格式                                                                      | 解释                                                                                                    | 样本条目                                                    | 含义                                                               |
|---------------------------------------------------------------------------|----------------------------------------------------------------------------------------------------|---------------------------------------------------------|------------------------------------------------------------------|
| 不带分隔符的 4 位数字串                                                             | 解释为 yyyy。日期缺省值为指定年<br>份的1月1日。                                                                                                    | "1947"                                                  | 1947年1月1日                                                        |
| 不带分隔符的 6 位数字串                                                             | 解释为 yymmdd。                                                                                                    | "450128"                                                | 2045年1月28日                                                       |
|                                                                           | 如果 yy < 50, 则年份是 20yy。                                                                                                    | " $520128"$                                             | 1952年1月28日                                                       |
|                                                                           | 如果 yy >= 50, 则年份是 19yy。                                                                                                    |                                                         |                                                                  |
| 不带分隔符的 8 位数字串                                                             | 解释为 vvvvmmdd。                                                                                                    | " $19940415"$                                           | 1994年4月15日                                                       |
| 由 2 位数的月、日和年 (它<br>们由斜杠、连字符或句点,<br>或是上述符号的组合进行分<br>隔) 所组成的字符串             | dateformat 和 language set 选项确定<br>所期望的日期分量顺序。对于<br>us english 而言, 缺省的顺序是<br>$mdy_0$<br>如果 yy < 50, 则年份被解释为<br>20yy。如果 yy >= 50, 则年份被解<br>释为 19yy。 | " $4/15/94$ "<br>"4.15.94"<br>$"4-15-94"$<br>"04.15/94" | 当 dateformat 选项<br>设置为 mdy 时,<br>所有这些条目均<br>被解释为 1994年<br>4月15日。 |
| 由 2 位数的月、2 位数的日和<br>4 位数的年 (它们由斜杠、<br>连字符或句点, 或上述符号<br>的组合加以分隔)组成的字<br>符串 | dateformat 和 language set 选项确定<br>所期望的日期分量顺序。对于<br>us english 而言, 缺省的顺序是<br>$mdy_0$                                                               | " $04/15.1994$ "                                        | 当 dateformat 选项<br>设置为 mdy 时,<br>解释为 1994年<br>4月15日。             |

<span id="page-35-0"></span>表 *1-14*:日期和时间数据类型的日期格式
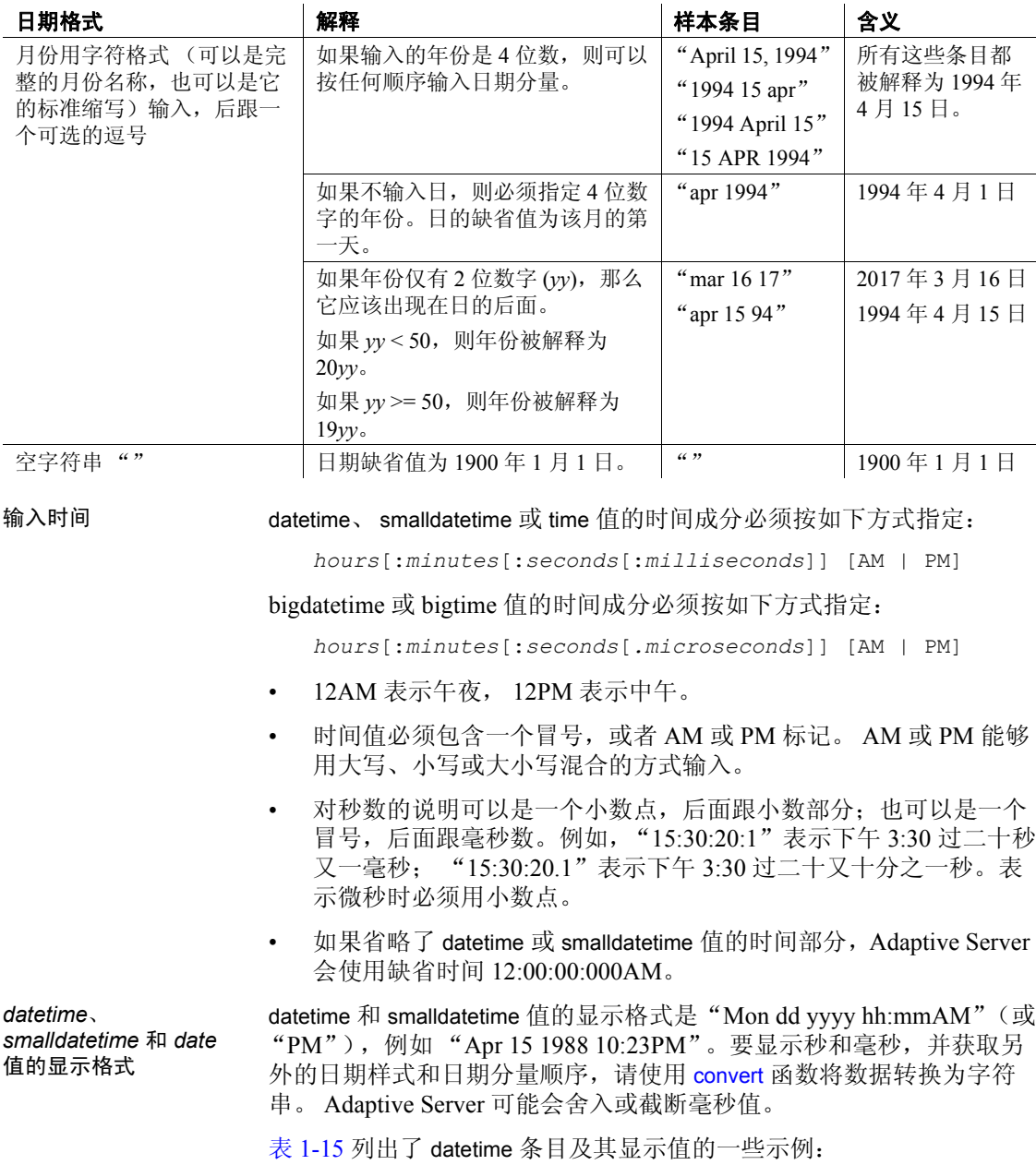

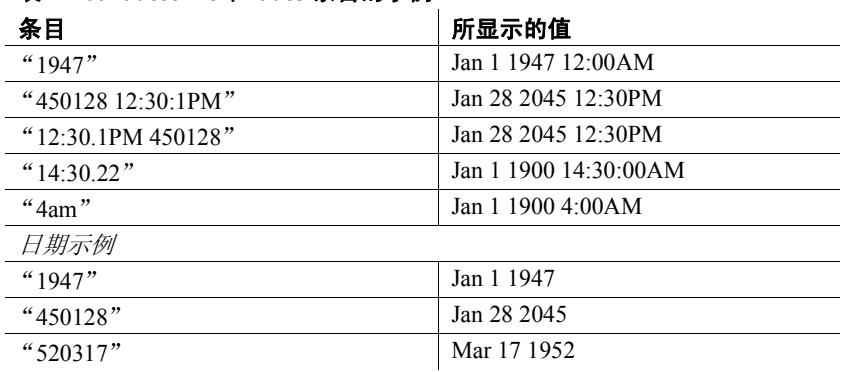

#### <span id="page-37-0"></span>表 *1-15*:*datetime* 和 *date* 条目的示例

显示 bigdatetime 和 bigtime 的格式

对于 bigdatetime 和 bigtime,显示值会反映微秒精度。bigdatetime 和 bigtime 的缺省显示格式可容纳此提高的精度。

- hh:mm:ss.zzzzzzAM 或 PM
- hh:mm:ss.zzzzzz
- mon dd yyyy hh:mm:ss.zzzzzzAM(PM)
- mon dd yyyy hh:mm:ss.zzzzzz
- yyyy-mm-dd hh:mm:ss.zzzzzz

时间格式必须按如下方式指定:

hours[:minutes[:seconds[.microseconds]] [*AM* | *PM*]

hours[:minutes[:seconds[number of milliseconds]] [*AM* | *PM*]

使用 12 AM 表示午夜,使用 12 PM 表示正午。 bigtime 值必须包含一个 冒号,或者 AM 或 PM 标记。 AM 或 PM 能够用大写、小写或大小写混 合的方式输入。

对秒数的说明可以包括一个小数点,后面跟小数部分;也可以包括一个 冒号,后面跟毫秒数。例如, "12:30:20:1"表示 12:30 过二十秒又一毫 秒; "12:30:20.1"表示 12:30 过二十又十分之一秒。

若要存储包括微秒的 bigdatetime 或 bigtime 时间值,请使用小数点指定字 符串文字。"00:00:00.1"表示午夜过十分之一秒; "00:00:00.000001" 表示午夜过百万分之一秒。在冒号之后指定小数秒数的任何值都将继续 表示毫秒数。例如,"00:00:00:5"表示 5 毫秒。

显示 *time* 值的格式 time 值的显示格式是 "hh:mm:ss:mmmAM"(或 "PM"); 例如, "10:23:40:022PM"。

表 1-16*: 时间条目的示例* 

| 条目                      | 所显示的值      |
|-------------------------|------------|
| " $12:12:00"$           | $12.12$ PM |
| "01:23PM" 或 "01:23:1PM" | 13:23:00AM |
| 02.2400001"             | 2.24AM     |

#### 查找与某一模式匹配 的值

使用 like 关键字来查找与某一特定模式相匹配的日期。如果使用等于运 算符 (=) 来搜索某一特定月份、日和年份的日期值或时间值, Adaptive Server 只会返回其时间正好为 12:00:00:000AM. 的那些值。

例如,如果您将值"9:20"插入到名为 arrival time 的列, Adaptive Server 会将该条目转换为 "Jan 1 1900 9:20AM"。如果您使用等于运算符查找 这一条目,将不会找到它:

where arrival time = "9:20" /\* does not match \*/

使用 like 运算符可以找到该条目:

where arrival time like "%9:20%"

使用 like 时, Adaptive Server 会首先将日期转换为 datetime 或 date 格式, 然后再转换为 varchar。显示格式包括用当前语言表示的 3 个字符的月 份、2个字符的日、4个字符的年份、以及用小时和分钟及"AM"或 "PM"表示的时间。

使用 like 进行搜索时, 您不能使用在输入 datetime、 smalldatetime、 bigdatetime、 bigtime、 date 和 time 值的日期部分时可以采用的多种不同 的输入格式。除非您还使用 style *9* 或 *109* 以及 [convert](#page-100-0) 函数,否则不能用 like 和某一模式来搜索秒或毫秒。

如果您要使用 like, 并且该月份中的该天是 1 和 9 之间的数字, 请在月 份和日之间插入两个空格,以与 datetime 值的 varchar 转换匹配。同样, 如果小时数小于 10,转换结果将在年份和小时之间放置两个空格。以下 子句 (在 "May"和 "2"之间有一个空格) 查找从 5 月 20 日到 5 月 29 日的所有日期,而不是 5 月 2 日:

like "May 2%"

只需为 like 插入额外空格,而不需要为其它日期比较插入,因为只有在 进行 like 比较时, datetime 值才会转换为 varchar。

处理日期 您可以使用内置日期函数对 date 和 time 数据类型值执行一些算术计算。 请参见 《Transact-SQL 用户指南》。

# 标准和遵从性

符合 ANSI SOL 的级别: datetime 和 smalldatetime 数据类型是 Transact-SQL 扩展。 date 和 time 数据类型符合初级标准。

# 字符数据类型

对于某种情况, 您要使用哪种数据类型, 取决于您要存储的数据的类型:

- 使用字符数据类型来存储含有字母、数字和符号的字符串。
- 将 varchar(n) 和 char(n) 用于单字节字符集(如 us\_english) 和多字节 字符集 (如日文)。
- 使用 unichar(n) 和 univarchar(n) 数据类型存储 Unicode 字符。如果每 个字符需要的字节数固定,则它们适用于单字节或多字节字符。
- 将固定长度的数据类型 nchar(n) 和可变长度的数据类型 nvarchar(n) 用于单字节和多字节字符集 (如日语)。 nchar(n) 与 char(n) 以及 nvarchar(n) 与 varchar(n) 之间的区别在于 nchar(n) 和 nvarchar(n) 都基 于每个字符的字节数 (基于缺省字符集)的 *n* 倍分配存储空间。 char(n) 和 varchar(n) 则分配 *n* 字节的存储空间。
- 字符数据类型最多可以存储相当于一页大小的数据。
- 将 text 数据类型 (在第 35 页的 "text、 image 和 unitext [数据类型"](#page-48-0) 中进行了介绍)-- 或子表中的多行 -- 用于比 char 或 varchar 数据类型 允许的字符串长的字符串。

### *unichar*、 *univarchar*

可以使用 char 和 varchar 字符数据类型的任何位置均可以使用 unichar 和 univarchar 数据类型, 且不必更改语法。

在 Adaptive Server 12.5.1 和更高版本中,如果查询包含无法用服务器的 字符集表示的字符文字,则会自动将这样的查询升级为 unichar 数据类 型,这样,就不必更改数据操作语言 (DML) 语句的语法。其它语法适 用于指定字符文字形式的任意字符, 但是确定将文字"升级"为 unichar 时只基于表示形式。

使用数据定义语言 (DDL) 语句, 需要进行的语法更改最少。例如, 在 create table 命令中, Unicode 列的大小是以 16 位的 Unicode 值为单位指 定的,而不是以字节为单位,因而可在 char(200) 和 unichar(200) 之间保 持相似性。报告列长度的 sp\_help 使用相同的单位。乘数 (2) 存储在新的 全局变量 *@@unicharsize* 中。

有关 Unicode 的详细信息, 请参见《系统管理指南》中的第8章"配置 字符集、排序顺序和语言"。

# 长度和存储大小

当在游标的 varchar 列中填充变量时,字符变量会将字符串中的尾随空格 去掉。

使用 *n* 为 char 和 varchar 数据类型指定存储字节数。对于 unichar, 请使 用 *n* 指定 Unicode 字符数 (分配的存储空间量为每个字符 2 个字节)。 对于 nchar 和 nvarchar,*n* 是字符数(分配的存储空间量是服务器的当前 缺省字符集中每个字符的字节数的 *n* 倍)。

如果不使用 *n* 指定长度:

- 对于使用 create table、 alter table 创建的列以及使用 declare 创建的变 量, 缺省长度为1字节。
- 对于使用 [convert](#page-100-0) 函数创建的值, 缺省长度为 30 字节。

小于指定长度的条目会被空白填充;大于指定长度的条目将在不发出警 告的情况下被截断, 除非 set 命令的 string\_rtruncation 选项设置为 on。允 许 NULL 值的固定长度列在内部转换为可变长度的列。

使用 *n* 为可变长度的数据类型 varchar(n)、 univarchar(n) 和 nvarchar(n) 指 定最大长度 (以字符为单位)。可变长度列中的数据会去除掉尾随空白; 存储大小是输入数据的实际长度。可变长度变量和参数中的数据将保留 全部的尾随空白,但是不会被填充以达到所定义的长度。字符文字被视 为可变长度数据类型。

固定长度列占用的存储空间往往比可变长度列占用的存储空间多,但是 您可以更快地对其进行访问。表 [1-17](#page-41-0) 总结了不同字符数据类型的存储 要求:

<span id="page-41-0"></span>表 *1-17*:字符数据类型

| 数据类型          | 存储                        | 存储的字节数                                      |  |
|---------------|---------------------------|---------------------------------------------|--|
| char(n)       | 字符                        | n                                           |  |
| uniform(n)    | Unicode 字符                | (@@unicharsize 等于 2)<br>$n^*$ @@unicharsize |  |
| nchar(n)      | 国家特有字符                    | $n * @$ @ncharsize                          |  |
| varchar(n)    | 可变长度的字符                   | 输入的实际字符数                                    |  |
| univarchar(n) | Unicode character varying | 实际字符数 * @@unicharsize                       |  |
| nvarchar(n)   | 可变的国家特有字符                 | Actual number of characters * @@ncharsize   |  |

用系统函数确定列长度 使用 [char\\_length](#page-87-0) 字符串函数和 [datalength](#page-123-0) 系统函数确定列长度:

- [char\\_length](#page-87-0) 返回列中的字符数,去除可变长度数据类型的尾随空白。
- [datalength](#page-123-0) 返回字节数, 去除存储在可变长度列中的数据的尾随空白。

当声明 char 值可为 NULL 值时, Adaptive Server 在内部将其存储为 varchar。

如果 [min](#page-204-0) 或 [max](#page-203-0) 集合函数用于 char 列中, 则返回的结果为 varchar, 因此 会去除掉所有尾随空格。

# 输入字符数据

字符串必须用单引号或双引号引起来。如果使用 set quoted identifier on, 请为字符串使用单引号;否则, Adaptive Server 会将其视为标识符。

含有双引号的字符串应该用单引号引起来。含有单引号的字符串应该用 双引号引起来。例如:

'George said, "There must be a better way."' "Isn't there a better way?"

您还可以选择其它方法,即对于要在字符串中包括的每一个引号,输入 两个引号。例如:

"George said, ""There must be a better way."" 'Isn''t there a better way?'

如果要使一个字符串延续到屏幕的下一行,请在转到下一行之前输入反 斜杠 (\)。

有关带引号的标识符的详细信息,请参见 《Transact SQL 用户指南》中 的 "分隔标识符"一节。

#### 输入 **Unicode** 字符

使用可选语法可以指定任意 Unicode 字符。如果字符文字前面紧接 U& 或 u& (中间没有空格), 则分析程序可识别该文字中的转义序列。 \xxxx (其中 xxxx 表示 4 个十六进制数字)形式的转义序列由标量值为 xxxx 的 Unicode 字符替换。同样,\+yyyyyy 形式的转义序列由标量值为 yyyyyy 的 Unicode 字符替换。转义序列 \\ 由单个的 \ 替换。例如, 下面 两个查询是等同的:

select \* from mytable where unichar column =  $'$   $\overline{f}_1$ 

select \* from mytable where unichar column = U&'\4e94'

U& 或 u& 前缀只进行转义识别。选择文字的数据类型时只基于表示形 式。因此,下面两个查询示例是等同的:

select  $*$  from mytable where char column = 'A'

select \* from mytable where char column =  $U&V$  \0041'

在这两种情况下,字符文字的数据类型是 char, 因为"A"是 ASCII 字 符, 而 ASCII 是 Sybase 支持的所有服务器字符集的子集。

U& 和 u& 前缀还可以与带双引号的字符文字和带引号的标识符一同使 用。但是,带引号的标识符必须能用服务器的字符集表示,这是因为在 系统表中是按名称标识所有数据库对象,并且所有这类名称均属于 char 数据类型。

# 处理空白

下面的示例创建了一个名为 spaces 的表,该表同时拥有固定长度和可变 长度的字符列:

```
create table spaces (cnot char(5) not null,
    cnull char(5) null,
    vnot varchar(5) not null,
        vnull varchar(5) null,
    explanation varchar(25) not null)
insert spaces values ("a", "b", "c", "d", "pads char-not-null only")
insert spaces values ("1 \cdot ", "2 \cdot ", "3 \cdot ", "4 \cdot ", "truncates trailing
blanks")
```

```
insert spaces values (" e", " f", " g", " h", "leading blanks, no
change")
insert spaces values (" \leq ", " \leq ", " \leq ", "\leq ", "truncates trailing
blanks")
insert spaces values ("", "", "", "", "empty string equals space")
select "[' + cont + "]","[' " + \text{cnull} + "]"."[" + vnot + "]",
      "[' " + vnull + "]'",explanation from spaces
                              explanation
 ------- ------- ------- ------- --------------------
 [a ] [b] [c] [d] pads char-not-null only
 [1 ] [2] [3] [4] truncates trailing blanks
 [ e] [ f] [ g] [ h] leading blanks, no change
 [ w ] [ x ] [ y ] [ z ] truncates trailing blanks
[ ] [ ] [ ] [ ] empty string equals space
```
(5 rows affected)

该示例阐明了列数据类型和 NULL 值类型如何相互作用来确定处理空白 区域的方式:

- 只有 char not null 和 nchar not null 列会被填充以达到列的全部宽度; char null 列被视为 varchar, 而 nchar null 列被视为 nvarchar。
- 只有 unichar not null 列会被填充以达到列的全部宽度; unichar null 列 则被视为 univarchar。
- 前面的空白不受影响。
- 除了 char、 unichar 和 nchar not null 列之外,尾随空白会被截断。
- 空字符串 (" ") 被视为单个空格。在 char、 nchar 和 unichar not null 列 中,结果是一个由空格组成的字段,其长度等于列长度。

# 处理字符数据

您可以使用 like 关键字来搜索字符串以杳找特定字符, 并使用内置字符 串函数来处理其内容。对于由数字组成的字符串, 在使用 [convert](#page-100-0) 函数 将其转换为精确和近似数值数据类型之后,可以将其用于算术运算。

### 标准和遵从性

符合 ANSI SQL 的级别: Transact-SQL 提供了 char 和 varchar ANSI SQL 数据类型。 nchar、 nvarchar、 unichar、 univarchar 数据类型是 Transact-SQL 扩展。

# 二进制数据类型

使用二进制数据类型 binary(n) 和 varbinary(n) 可用原始二进制符号存储原 始二进制数据 (如图片),存储大小最大可达到服务器逻辑页大小的最 大列大小。

# 有效的 *binary* 和 *varbinary* 条目

二进制数据以字符 "0x"开头,并可以包括数字和 A 至 F 的大小写字 母的任意组合。

使用 *n* 以字节为单位指定列的长度,或使用 1 字节的缺省长度。每一字 节存储 2 个二进制位。如果输入了一个长于 *n* 的值, Adaptive Server 会 在不显示警告或错误的情况下将该条目截断为指定的长度。

对于预计其中所有条目在长度上都大致相等的数据,使用固定长度二进 制类型 binary(n)。

对于预期长度会变化很大的数据,可使用可变长度二进制类型 varbinary(n)。

由于 binary 列中的条目会被零填充以达到列长 (n), 因此它们需要的存储 空间可能比 varbinary 列中的条目多, 但是对其的访问速度较快。

如果不使用 *n* 指定长度:

- 对于使用 create table、 alter table 创建的列以及使用 declare 创建的变 量, 缺省长度为1字节。
- 对于使用 [convert](#page-100-0) 函数创建的值,缺省长度为 30 字节。

# 大于最大列大小的条目

使用 image 数据类型将较大的二进制数据块 (最多为 2,147,483,647 字 节)存储到外部数据页上。您不能将 image 数据类型用于变量或存储过 程中的参数。有关详细信息,请参见第 35 页的"text、image 和 unitext [数据类型"。](#page-48-0)

# 尾随零的处理

所有 binary not null 列都会被零填充以达到列的全部宽度。由于接受 NULL 值的列必须被视为可变长度列,因此在所有 varbinary 数据和 binary null 列中,尾随零都会被截断。

下面的示例使用 binary 和 varbinary 数据类型、NULL 和 NOT NULL 的全 部四种不同组合创建了一个表。在全部四列中都插入了同样的数据,并 根据列的数据类型对数据进行了填充或截断。

```
create table zeros (bnot binary(5) not null,
           bnull binary(5) null,
            vnot varbinary(5) not null,
            vnull varbinary(5) null)
```
insert zeros values (0x12345000, 0x12345000, 0x12345000, 0x12345000) insert zeros values (0x123, 0x123, 0x123, 0x123)

select \* from zeros

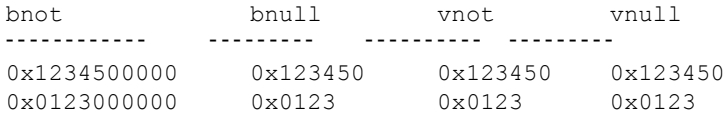

因为每一个存储字节都含 2 个二进制数字, 所以 Adaptive Server 希望二 进制条目包含后面跟有偶数个数字的 "0x"字符。如果 "0x"之后跟 有奇数个数字, Adaptive Server 会假定您省略了前导 0 并为您添加它。

输入值 "0x00"和 "0x0"作为 "0x00"存储在可变长度二进制列 (binary null、 image 和 varbinary 列)中。在固定长度二进制 (binary not null) 列中, 该值会被零填充, 从而达到字段的全部长度:

insert zeros values (0x0, 0x0,0x0, 0x0) select  $*$  from zeros where bnot =  $0x00$ bnot bnull vnot vnull ---------- ------ ----- ------------ 0x0000000000 0x00 0x00 0x00 0x00

如果输入数值不包括 "0x", Adaptive Server 会假定该数值为 ASCII 值 并将其转换。例如:

create table sample (col\_a binary(8))

insert sample values (' 002710000000ae1b' )

select \* from sample col\_a ------------------ 0x3030323731303030

# 平台相关性

输入某个特定值所采用的确切格式取决于您所使用的平台。因此,涉及 二进制数据的计算可能会在不同的计算机上产生不同的结果。

您不能在二进制数据类型中使用 [sum](#page-290-0) 或 [avg](#page-68-0) 集合函数。

对于十六进制字符串和整数之间的独立于平台的转换,请使用 [inttohex](#page-175-0) 和 [hextoint](#page-167-0) 函数,而不是该平台专有的转换函数。有关详细信息,请参 见 《Transact-SQL 用户指南》。

# 标准和遵从性

符合 ANSI SQL 的级别: binary 和 varbinary 数据类型是 Transact-SQL 扩展。

# *bit* 数据类型

将 bit 数据类型用于包含真 / 假和是 / 否类型数据的列。 syscolumns 系统 表中的 status 列为 bit 数据类型列指示了唯一的偏移位置。

bit 列保存 0 或 1。也可以接受 0 或 1 之外的其它整数值,但始终将这些 数值解释为 1。

存储大小为 1 字节。表中的多个 bit 数据类型被收集到字节中。例如, 7 bit 列将占用 1 个字节;而 9 bit 列则要占用 2 个字节。

数据类型为 bit 的列不能为 NULL,并且其中不能有索引。

### 标准和遵从性

符合 ANSI SQL 的级别: Transact-SQL 扩展。

# *sysname* 和 *longsysname* 数据类型

sysname 和 longsysname 是用户定义的数据类型, 它们分布在 Adaptive Server 安装介质上并在系统表中使用。它们的定义为:

- sysname varchar(30) "not null"
- longsysname varchar(255) "not null"

您可以将列、参数或变量声明为 sysname 和 longsysname 类型。此外, 您还可以使用 sysname 和 longsysname 的基本类型创建用户定义的数据 类型,然后使用用户定义的数据类型定义列、参数和变量。

# 标准和遵从性

符合 ANSI SQL 的级别:包括 sysname 和 longsysname 在内的所有用户定 义的数据类型都是 Transact-SQL 扩展。

# <span id="page-48-0"></span>*text*、 *image* 和 *unitext* 数据类型

text 列是可变长度的列,最多可以保存 2,147,483.647 (2<sup>31</sup> - 1) 字节的可打 印字符。

可变长度的 unitext 数据类型最多可容纳 1,073,741,823 个 Unicode 字符 (2,147,483,646 字节)。

image 列是可变长度的列, 最多可以容纳 2,147,483,647 (2<sup>31</sup> - 1) 字节的原 始二进制数据。

text 和 image 之间的一个主要区别是:如果您使用的不是 Adaptive Server 的缺省字符集,则 text 会进行字符集转换。image 则不会进行字符集转换。

使用 create table 或 alter table 语句定义 text、 unitext 或 image 列, 定义方 式和定义任何其它列的方式一样。text、unitext 或 image 数据类型定义不 包括长度。 text、 unitext 和 image 列允许空值。它们的列定义格式如下:

*column\_name* {text | image | unitext} [null]

例如,对于作者在 pubs2 数据库中的 blurbs 表,其中拥有允许空值的 text 列 (blurb), create table 语句是:

```
create table blurbs
(au_id id not null,
copy text null)
```
下面这个示例创建一个允许空值的 unitext 列:

create table tb (ut unitext null)

在拥有 image 列的 pubs2 数据库中创建 au\_pix 表:

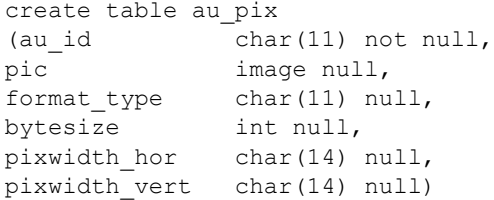

Adaptive Server 将 text、 unitext 和 image 数据存储到数据页的链接列表 中,这些数据页同表的其余部分相分离。每个 text、 unitext 或 image 页 可存储相当于一个逻辑页大小的数据 (2、 4、 8 或 16K)。无论表中包 含多少 text、 unitext 和 image 列,表中的所有 text、 unitext 和 image 数据 都会被存储到单个页链中。

您可以使用 sp\_placeobject 将针对 text、 unitext 和 image 数据页的后续分 配放置在其它逻辑设备上。

具有奇数个十六进制数字的 image 值会被前导零填充 (插入的 "0xaaabb" 将变为 "0x0aaabb")。

您可以使用 alter table 命令的 partition 选项对包含 text、unitext 和 image 列 的表进行分区, 对表进行分区将为表中的其它列创建额外的页链, 但是 不会 影响 text、 unitext 和 image 列的存储方式。

可以在使用 text 数据类型的任何位置,使用具有相同语义的 unitext。无 论 Adaptive Server 的缺省字符集是什么, unitext 列都采用 UTF-16 编码 存储。

### 用于存储 *text*、 *unitext* 和 *image* 数据的数据结构

在分配 text、 unitext 或 image 数据时,会在所分配的行中插入一个 16 字 节的文本指针。此文本指针的一部分引用 text、unitext 或 image 数据头处 的文本页页码。该文本指针就是所谓的第一文本页。

第一文本页包含两部分:

- 文本数据页链, 它包含文本和图像数据, 是文本页的双链接列表
- 可选文本节点结构,用于访问用户文本数据

为 text、 unitext 或 image 数据分配第一文本页后,便永远不再释放它。 如果更新现有的 text、 unitext 或 image 数据行后产生的文本页少于当前 分配给该 text、unitext 或 image 数据的文本页, Adaptive Server 将释放额 外的文本页。如果对 text、 unitext 或 image 数据的更新将其值设置为 NULL,则除第一文本页以外,所有页都将被释放。

图 [1-1](#page-50-0) 显示了数据行和文本页之间的关系。

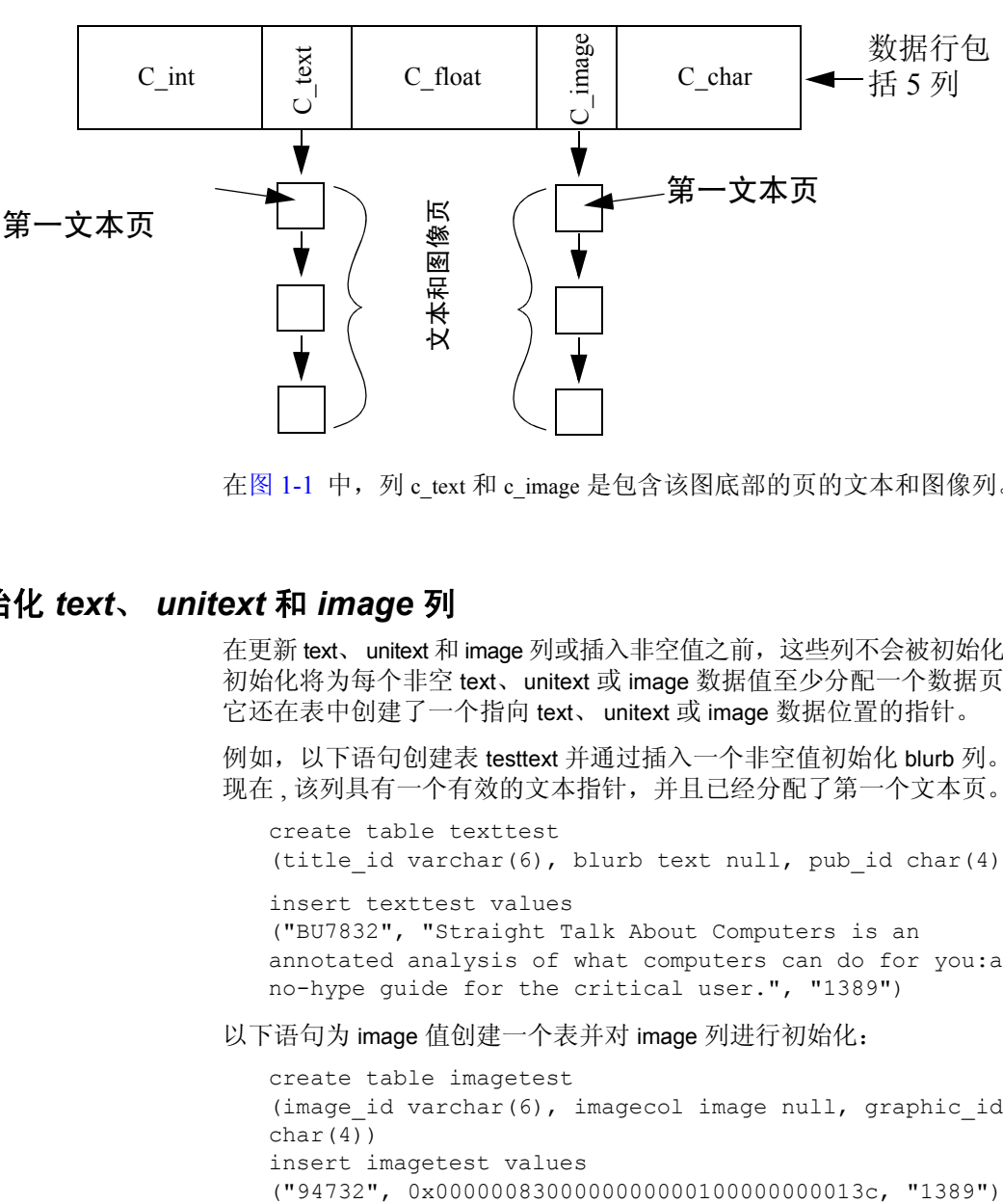

<span id="page-50-0"></span>图 *1-1*:文本指针和数据行之间的关系

在图 [1-1](#page-50-0) 中, 列 c text 和 c image 是包含该图底部的页的文本和图像列。

# 初始化 *text*、 *unitext* 和 *image* 列

在更新 text、unitext 和 image 列或插入非空值之前,这些列不会被初始化。 初始化将为每个非空 text、unitext 或 image 数据值至少分配一个数据页。 它还在表中创建了一个指向 text、 unitext 或 image 数据位置的指针。

例如,以下语句创建表 testtext 并通过插入一个非空值初始化 blurb 列。 现在 , 该列具有一个有效的文本指针,并且已经分配了第一个文本页。

```
create table texttest
(title id varchar(6), blurb text null, pub id char(4))
insert texttest values
("BU7832", "Straight Talk About Computers is an 
annotated analysis of what computers can do for you:a 
no-hype guide for the critical user.", "1389")
```
以下语句为 image 值创建一个表并对 image 列进行初始化:

```
create table imagetest
(image id varchar(6), imagecol image null, graphic id
char(4))
insert imagetest values
```
注释 text 值两侧要加上引号, image 值前面要加上字符"0x"。

有关使用 Client-Library 程序插入和更新 text、 unitext 和 image 数据的详 细信息,请参见 《Client-Library/C 参考手册》。

#### 定义 **unitext** 列

可以使用 create table 或 alter table 语句定义 unitext 列, 定义方式与定义其 它数据类型的方式相同。不要定义 unitext 列的长度,并且列可以为空。

下面这个示例创建一个允许空值的 unitext 列:

create table tb (ut unitext null)

缺省的 unicode 排序顺序为 like 子句和 patindex 函数中的模式匹配定义了 unitext 列的排序方式,这与 Adaptive Server 缺省的排序顺序无关。

### 通过允许使用 **NULL** 值来节省空间

为了节省空的 text、 unitext 或 image 列占用的存储空间, 请将其定义为 允许空值并在使用该列前 insert 空值。插入一个空值不会初始化 text、 unitext 或 image 列, 因此也就不会创建文本指针或分配存储空间。例如, 以下语句将值插入上面创建的 testtext 表的 title\_id 和 pub\_id 列中, 但并不 初始化 blurb 文本列:

insert texttest (title\_id, pub\_id) values ("BU7832", "1389")

### 从 *sysindexes* 获得信息

每一个含有 text、unitext 或 image 列的表在 sysindexes 中都有一个额外的

行,该行提供有关这些列的信息。 sysindexes 中的 name 列采用的格式

为 "tablename"。 indid 始终为 255。这些列提供有关文本存储的信息:

| 列       | 说明            |
|---------|---------------|
| ioampg  | 指向文本页链的分配页的指针 |
| first   | 指向文本数据的第一页的指针 |
| root    | 指向最后一页的指针     |
| segment | 对象驻留的段号       |

表 *1-18*:文本和图像数据的存储

您可以查询 sysindexes 表来获得有关这些列的信息。例如,下面的查询 报告了 pubs2 数据库中 blurbs 表所使用的数据页的数目:

```
select name, data pages(db id(), object id("blurbs"), indid)
   from sysindexes
```

```
where name = "tblurbs"
```
注释 系统表张贴画显示了 sysindexes 和 systabstats 之间的一对一关系。 这是正确的,但 text 和 image 列除外,因为其信息未保存在 systabstats 中。

### 使用 *readtext* 和 *writetext*

在使用 writetext 输入 text 数据或使用 readtext 读取该数据前,必须先初始 化 text 列。有关详细信息, 请参见《参考手册: 命令》中的 readtext 和 *writetext*。

如果使用 update 将现有的 text、unitext 和 image 数据替换为 NULL, 可回 收除第一页 (它仍然可供 writetext 在将来使用)以外的所有已分配的数 据页。要释放该行的所有存储空间,可使用 delete 删除整个行。

对定义用于 unitext 的列使用 readtext 和 writetext 时,存在一些限制。有关 详细信息,请参见《参考手册:命令》中 readtext 和 writetext 下的"用 法"部分命令 中。

# 确定一列占用了多少空间

sp\_spaceused 提供了有关文本数据所使用的空间的信息 (如 index\_size):

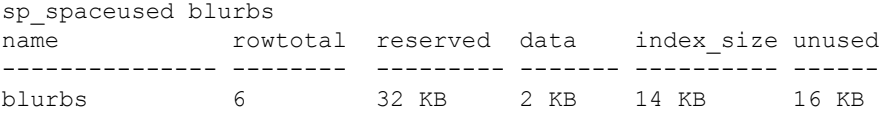

# 对 *text*、 *image* 和 *unitext* 列的限制

不能在以下情况中使用 text、 image 或 unitext 列:

- 用于 order by、 compute、 group by 和 union 子句
- 用于索引
- 用于子查询或连接
- 用于 where 子句, 除非带有关键字 like

在触发器中,插入的文本值和删除的文本值都引用新值;不能引用旧值。

# 选择 *text*、 *unitext* 和 *image* 数据

下列全局变量返回有关 text、 unitext 和 image 数据的信息:

| 变量          | 解释                                                                                                    |
|-------------|----------------------------------------------------------------------------------------------------|
| @@textptr   | 进程上一次插入或更新的 text、 unitext 或 image 列的文本指针。不要将此全局变量与<br>textptr 函数混淆。                                                                          |
| @@textcolid | 由 @@textptr 引用的列的 ID。                                                                                                    |
| @@textdbid  | 数据库的 ID, 该数据库包含其列被 @@textptr 引用的对象。                                                                                                    |
| @@textobjid | 对象的 ID, 该对象包含被 @@textptr 引用的列。                                                                                                    |
| @@textsize  | set textsize 选项的当前值, 该值指定由 select 语句返回的 text、 unitext 或 image 数据的最<br>大长度(以字节为单位)。它的缺省值为 32K。@@textsize 的最大大小为 231-1 (即<br>$2,147,483,647$ . |
| @@textts    | 由 @@textptr 引用的列的文本时间戳。                                                                                                    |

表 *1-19*:*text*、 *unitext* 和 *image* 全局变量

text、 unitext 和 image 的值可能非常大。如果 select 列表中包括 text 和 image 值, 返回数据的长度限制取决于 @@textsize 全局变量的设置, 它 包含 select 返回的 text 或 image 数据的字节数限制。 isql 的缺省限制为 32K字节; 缺省值取决于客户端软件。使用 set textsize 更改会话所用的值。

### 转换 *text* 和 *image* 数据类型

您可以使用 [convert](#page-100-0) 函数显式地将 text 值转换为 char、 unichar、 varchar 和 univarchar, 将 image 值转换为 binary 或 varbinary, 但会受到 character 和 binary 数据类型的最大长度的限制,该长度由服务器逻辑页大小的最 大列大小决定。如果未指定长度,转换后的值将具有缺省的长度 (30 个 字节)。不支持隐式转换。

# 从 **unitext** 转换或转换成 **unitext**

可以将任何字符或二进制数据类型隐式转换成 unitext, 还可以显式地在 其它数据类型和 unitext 之间相互转换。但是, 转换结果会受到目标数据 类型的最大长度的限制。如果 Unicode 字符边界上的目标缓冲区无法容 纳 unitext 值, 则会截断数据。如果启用了 enable surrogate processing, 则 决不会在值代理对的中间截断 unitext 值, 这意味着在数据类型转换之后 可能会返回更少的字节。例如,如果表 tb 的 unitext 列 ut 中存储了字符 串 "U+0041U+0042U+00c2" (U+0041 表示 Unicode 字符 "A") 并且 服务器的字符集设置为 UTF-8, 则下面的查询会返回值 "AB", 这是 因为 U+00C2 被转换为 2 个字节的 UTF-8 0xc382:

select convert(char(3), ut) from tb

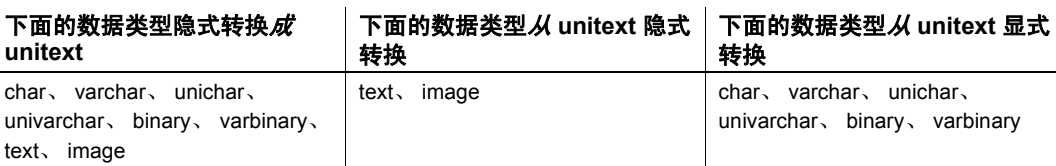

#### 表 *1-20*:从 *unitext* 转换和转换成 *unitext*

alter table modify command 命令不支持 text、 image 或 unitext 列成为被修 改的列。从 text 迁移至 unitext 列:

- 使用 bcp out -Jutf8 复制 text 列数据
- 创建一个包含 unitext 列的表
- 使用 bcp in -Jutf8 将数据插入新表中

# *text* 数据中的模式匹配

使用 [patindex](#page-224-0) 函数搜索指定模式在 text、 unitext、 varchar、 univarchar、 unichar 或 char 列中第一次出现时的起始位置。通配符 % 必须位于模式 之前或之后 (搜索第一个或最后一个字符的情况除外)。

您也可以使用 like 关键字搜索特定模式。下面的示例从 blurbs 表的 copy 列中选择包含模式 "Net Etiquette"的每个 text 数据值。

select copy from blurbs where copy like "%Net Etiquette%"

# 重复行

指向 text、 image 和 unitext 数据的指针唯一地标识每一行。因此, 对于 包含 text、 image 和 unitext 数据的表,如果不存在所有的 text、image 和 unitext 数据都为 NULL 的行, 则该表中不会有重复的行。如果是这种情 况, 指针不会被初始化。

### 在存储过程中使用大对象 *text*、 *unitext* 和 *image* 数据类型

Adaptive Server 允许您:

- 为本地变量声明大对象 (LOB) text、image 或 unitext 数据类型,并将 该变量作为输入参数传递给存储过程。
- 准备包括 LOB 参数的 SQL 语句。

当您启用语句高速缓存时,Adaptive Server 会使用 LOB 来高速缓存 SQL 语句。请参见 《系统管理指南第二卷》中的第 3 章 "配置内存"。

某些限制适用于在存储过程中使用 LOB。

- 不支持对复制使用 LOB 参数。
- 不能将 LOB 数据类型用于 execute immediate 和 deferred compilation。

#### 声明 **LOB** 数据类型

若要为局部变量声明 LOB 数据类型,请使用:

#### declare @*variable LOB\_datatype*

- 其中 LOB\_datatype 是以下数据类型之一: text、 image 和 unitext。
- 以下示例将 *text\_variable* 声明为 text 数据类型:

declare @text\_variable text

#### 创建 **LOB** 参数

若要创建 LOB 参数,请使用:

create procedure *proc\_name* [@*parameter\_name LOB\_datatype* as {*SQL\_statement*}

以下示例将创建使用 text LOB 数据类型的 new\_proc 存储过程:

create procedure new\_proc @v1 text as select char length(@v1)

使用 **LOB** 数据类型

示例 **1** 将 LOB 用作存储过程的输入参数:

1 创建 table\_1:

create table t1 (a1 int, a2 text) insert into t1 values(1, "aaaa") insert into t1 values(2, "bbbb") insert into t1 values(3, "cccc")

2 将 LOB 局部变量用作参数来创建存储过程:

create procedure my\_procedure @new\_var text as select @new\_var

3 声明局部变量并执行存储过程。

```
declare @a text
select \thetaa = a2 from t1 where a1 = 3
exec my_procedure @a
---------------------------
cccc
```
示例 **2** 在 text 函数中使用 LOB 变量:

```
declare @a text
select @a = "abcdefgh"
select datalength(@a)
--------------
               8
```
示例 **3** 声明 LOB text 局部变量:

```
declare @a text
select @a = '<doc><item><id>1</id><name>Box</name></item>'
    +'<item><id>2</id><name>Jar</name></item></doc>'
select id from xmltable ('/doc/item' passing @a
    columns id int path 'id', name varchar(20) path 'name')
as items_table
 id
-----------
        1
          \overline{2}
```
然后将同样的 LOB 参数传递给存储过程:

```
create proc pr1 @a text
as
select id from xmltable ('/doc/item' passing @a
columns id int path 'id', name varchar(20) path 'name') as items_table
declare @a text
select @a =
'<doc><item><id>1</id><name>Box</name></item>'
+'<item><id>2</id><name>Jar</name></item></doc>'
 id
-----------
        1
          2
```
### 标准和遵从性

符合 ANSI SQL 的级别: text、image 和 unitext 数据类型是 Transact-SQL 扩展。

# 数据类型和加密列

表 [1-21](#page-57-0) 列出了 Adaptive Server 15.0.2 版中加密列的受支持数据类型以及 受支持数据类型的加密列在磁盘上的长度。

| 数据类型          | 输入数据<br>长度     | 加密列<br>类型 | 最大加密数<br>据长度 (无<br>init vector) | 实际加密数<br>据长度 (无<br>init_vector) | 最大加密数<br>据长度 (有<br>init vector) | 实际加密数据<br>长度 (有<br>init vector) |  |
|---------------|----------------|-----------|---------------------------------|---------------------------------|---------------------------------|---------------------------------|--|
| date          | 4              | varbinary | 17                              | 17                              | 33                              | 33                              |  |
| time          | $\overline{4}$ | varbinary | 17                              | 17                              | 33                              | 33                              |  |
| smalldatetime | $\overline{4}$ | varbinary | 17                              | 17                              | 33                              | 33                              |  |
| bigdatetime   | 8              | varbinary | 17                              | 17                              | 33                              | 33                              |  |
| bigtime       | 8              | varbinary | 17                              | 17                              | 33                              | 33                              |  |
| datetime      | 8              | varbinary | 17                              | 17                              | 33                              | 33                              |  |
| smallmoney    | $\overline{4}$ | varbinary | 17                              | 17                              | 33                              | 33                              |  |
| money         | 8              | varbinary | 17                              | 17                              | 33                              | 33                              |  |
| bit           | 8              | varbinary | 17                              | 17                              | 33                              | 33                              |  |
| bigint        | 8              | varbinary | 17                              | 17                              | 33                              | 33                              |  |

<span id="page-57-0"></span>表 *1-21*:加密列的数据类型长度

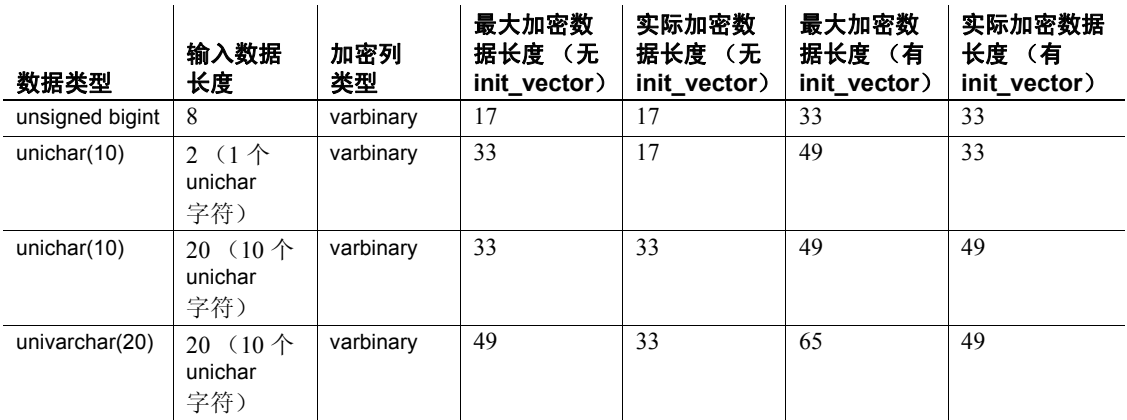

此版本的 Adaptive Server 不支持 text、 image 和 unitext 数据类型。

# 用户定义的数据类型

用户定义的数据类型建立在系统数据类型以及用户定义的 sysname 或 longsysname 数据类型基础之上。在创建了用户定义的数据类型后,可以 使用它来定义列、参数和变量。根据用户定义的数据类型创建的对象将 继承该用户定义的数据类型的规则、缺省值、空值类型和 IDENTITY 属 性,并会继承该用户定义的数据类型所基于的系统数据类型的缺省值和 NULL 值类型。

用户定义的数据类型必须在要使用它的每一个数据库中创建。在 model 数据库中创建常用类型。在创建每一个新数据库时,这些类型会被自动 添加到其中 (包括用于临时表的 tempdb)。

Adaptive Server 允许基于任一系统数据类型, 使用 sp\_addtype 创建用户 定义的数据类型。您不能基于另一用户定义的数据类型 (例如, pubs2 数据库中的 timestamp 或 tid 数据类型) 创建用户定义的数据类型。

但 sysname 和 longsysname 数据类型不在此例。尽管 sysname 和 longsysname 是用户定义的数据类型, 仍然可以使用它们创建用户定义的 数据类型。

用户定义的数据类型是数据库对象。它们的名称是区分大小写的,而且 必须符合标识符的规则。

您可以使用 sp\_bindrule 将规则绑定到用户定义的数据类型并使用 sp\_bindefault 绑定缺省值。

缺省情况下,基于用户定义的数据类型建立的对象继承用户定义的数据 类型的空值类型或 IDENTITY 属性。您可以覆盖列定义中的空值类型或 IDENTITY 属性。

使用 sp\_rename 可重命名用户定义的数据类型。

使用 sp\_droptype 可将用户定义的数据类型从数据库中删除。

### 注释 不能删除已经在表中使用的数据类型。

使用 sp\_help 可显示有关系统数据类型或用户定义的数据类型的属性的 信息。也可以使用 sp\_help 来显示表中每一列的数据类型、长度、精度 和标度。

## 标准和遵从性

符合 ANSI SQL 的级别: 用户定义的数据类型是 Transact-SQL 扩展。

# <sup>第</sup> 2 <sup>章</sup> **Transact-SQL** 函数

本章介绍每个 Transact-SQL 函数。这些函数用于从数据库中返回信 息。在 select 列表中, 在 where 子句中, 以及在可以使用表达式的任 何地方,都可以使用这些函数。它们往往被用作存储过程或程序的 一部分。

有关如何使用这些函数的详细信息,请参见 《Transact-SQL 用户指 南》中的第 16 章 "Using Transact-SQL Functions in Queries"(在查 询中使用 Transact-SQL 函数)。

有关以下 XML 函数的详细信息, 请参见 XML 服务: xmlextract、 xmlparse、 xmlrepresentation、 xmltable、 xmltest 和 xmlvalidate。

# **abs**

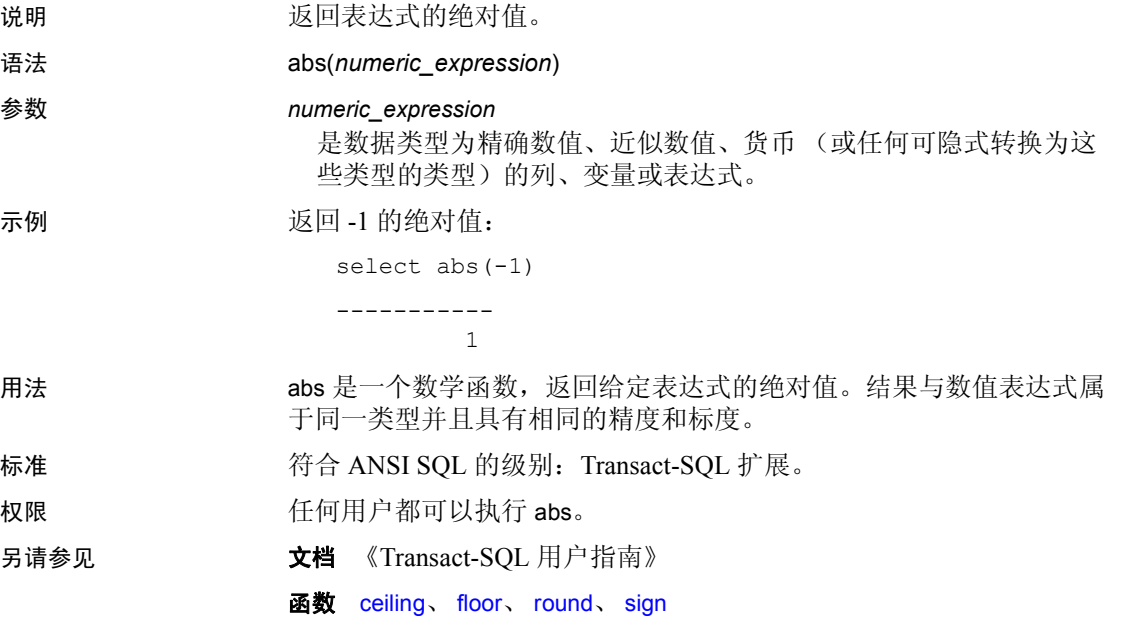

# **acos**

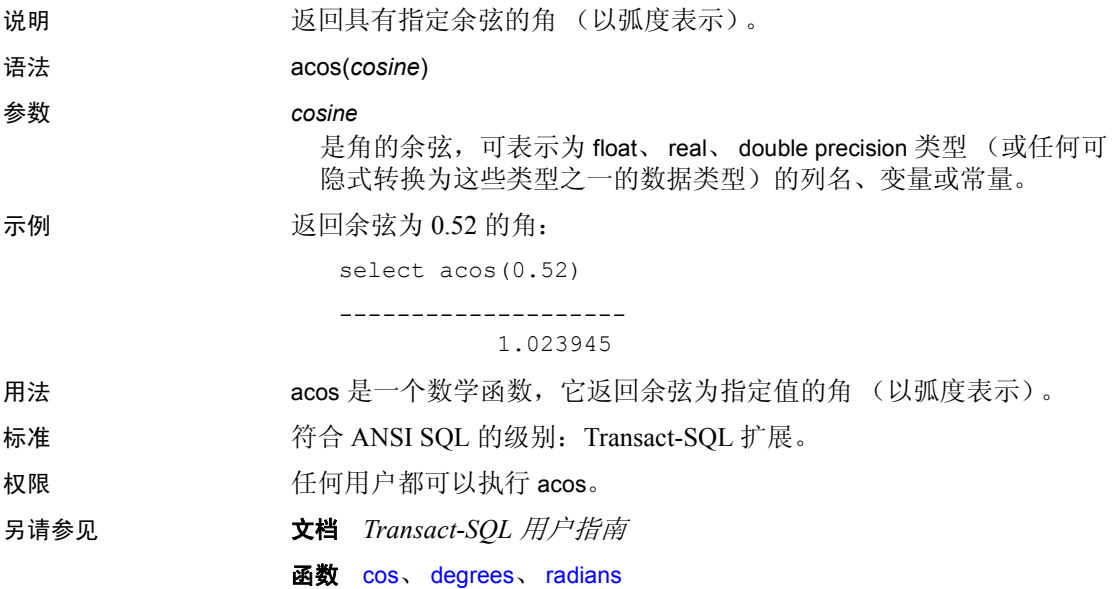

# **ascii**

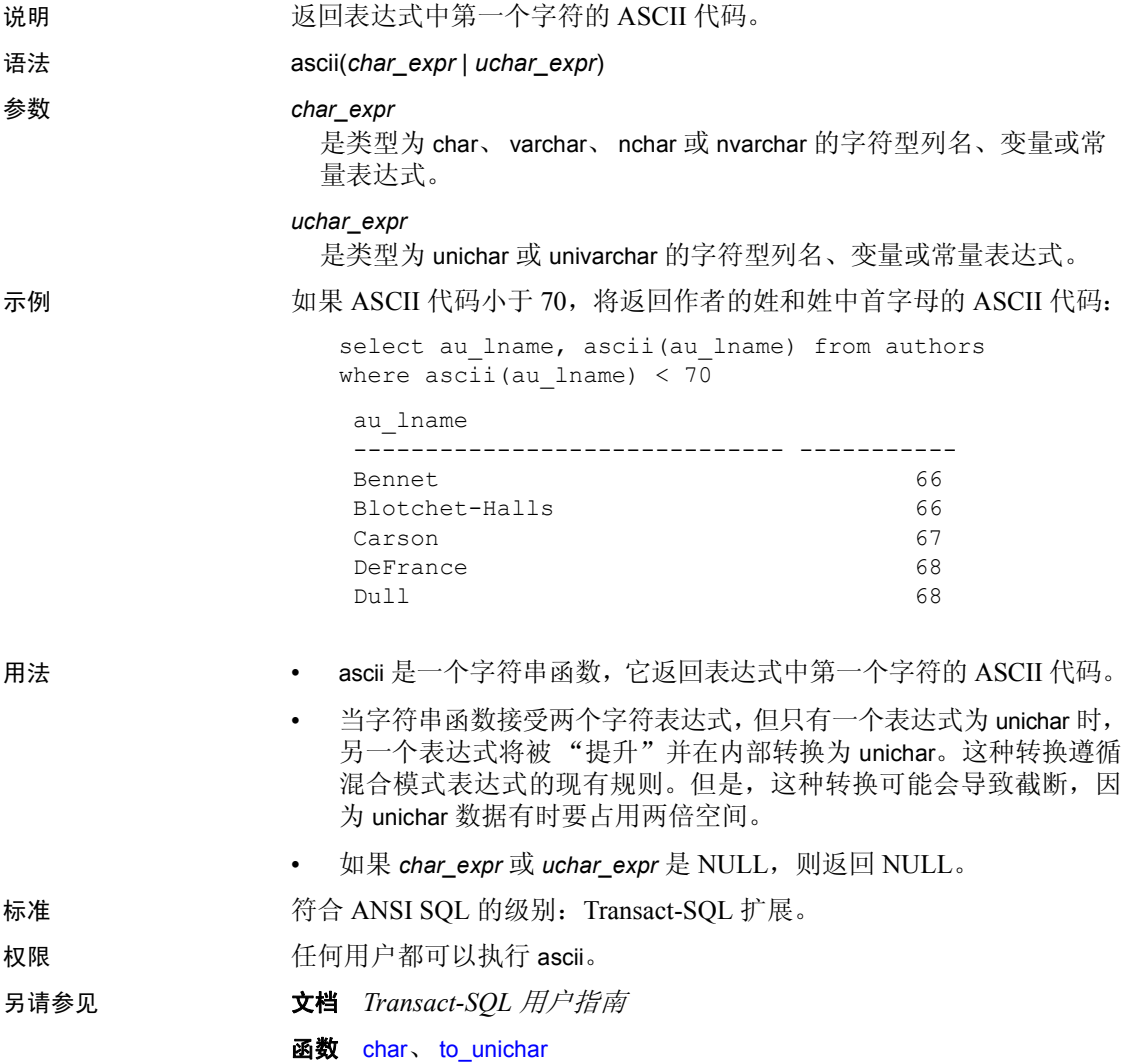

# **asehostname**

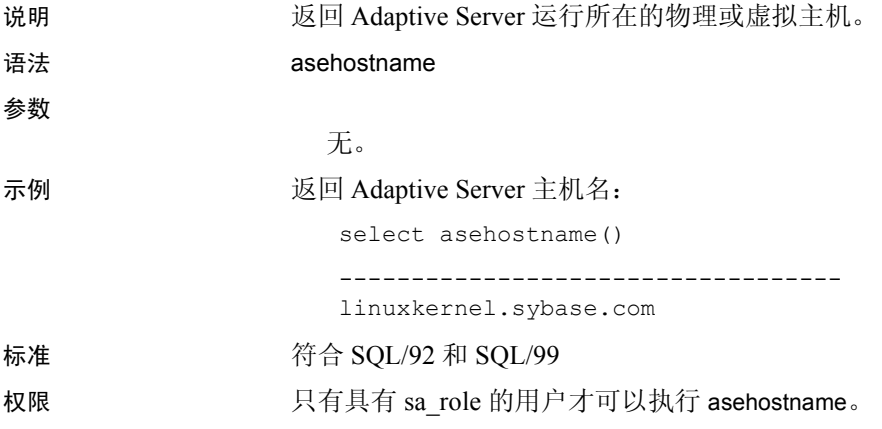

# **asin**

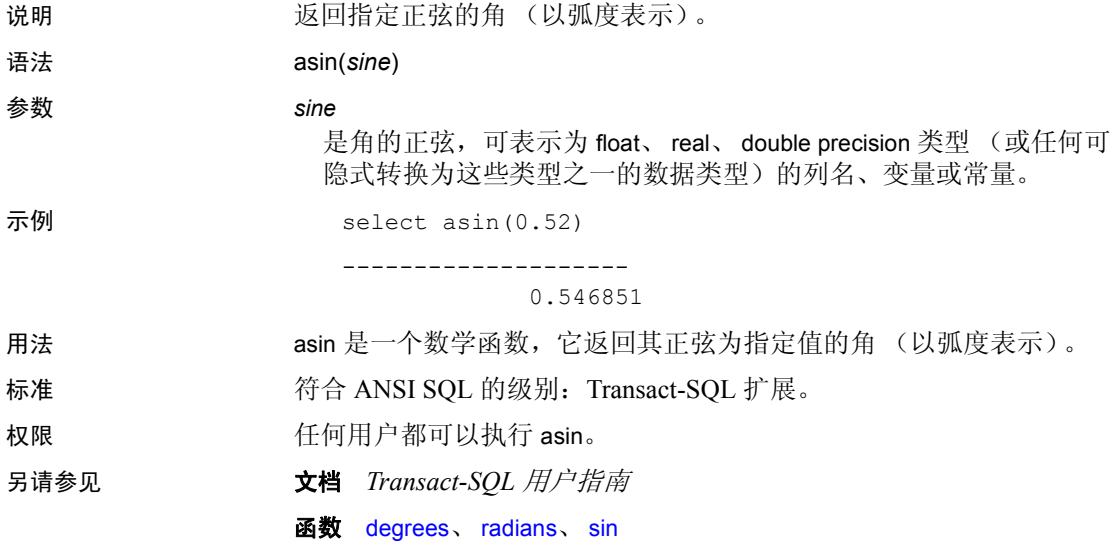

# <span id="page-66-0"></span>**atan**

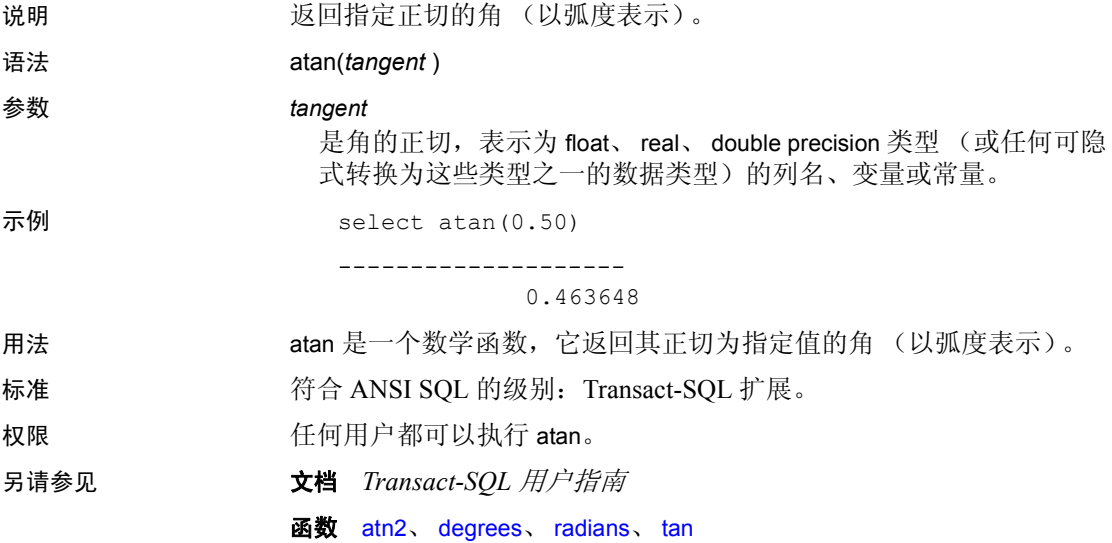

# <span id="page-67-0"></span>**atn2**

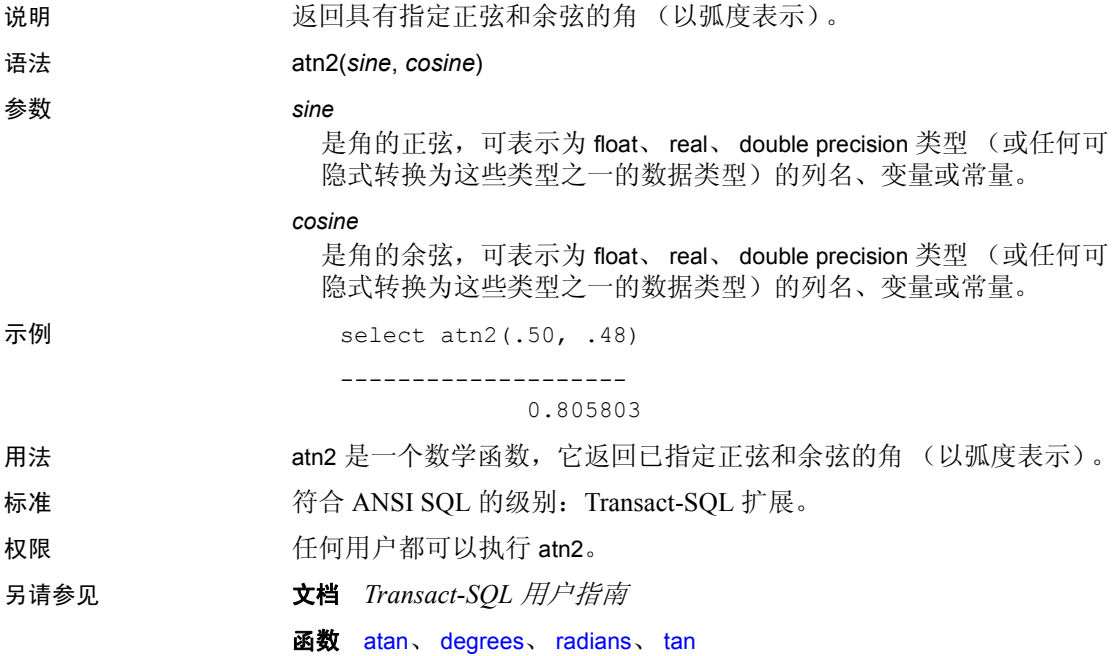

# <span id="page-68-0"></span>**avg**

说明 计算所有 (不同)值的数字平均值。

语法 avg([all | distinct] *expression*)

**参数 all** 

将 avg 应用到所有值。 all 为缺省值。

distinct

在应用 avg 之前消除重复值。 distinct 是可选参数。

*expression*

可以是列名、常量、函数、任何由算术运算符或逐位运算符连接的列 名、常量和函数组合,也可以是子查询。使用集合时,表达式通常是 列名。有关详细信息,请参见第331页的"表达式"。

示例 示例 **1** 计算平均预付款以及所有商业书籍总销售额的总和。每个这样的 集合函数都将为检索到的所有行生成一个汇总值:

```
select avg(advance), sum(total sales)
from titles 
where type = "business"
------------------------ ----------- 
                6,281.25 30788
```
示例 **2** 当用于 group by 子句时,集合函数将为每个组(而非整个表)生 成一个值。此语句将为每类书籍生成汇总值:

```
select type, avg(advance), sum(total sales)
from titles 
group by type
type
           ------------ ------------------------ -----------
```
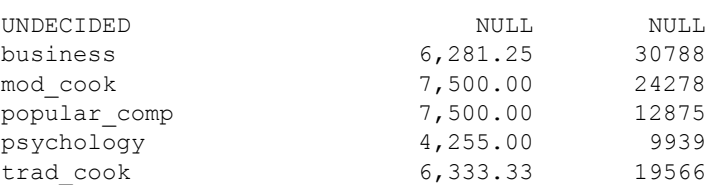

示例 **3** 将 titles 表按出版商分组,并且只包括那些预付款总额超过 \$25,000 且书籍平均价格高于 \$15 的出版商所形成的组。

select pub id, sum(advance), avg(price) from titles group by pub\_id having sum(advance) >  $$25000$  and avg(price) >  $$15$ pub\_id<br>------ -------------- -------------------- -------------------- 0877 41,000.00 15.41 1389 30,000.00 18.98

- 用法 avg 是一个集合函数,它查找一列中所有值的平均值。avg 只能用于 数字 (整数、浮点或货币)数据类型。计算平均值时将忽略空值。
	- 在计算 (有符号或无符号) int、 smallint、 tinyint 数据的平均值时, Adaptive Server 返回 int 值形式的结果。在计算 (有符号或无符号) bigint 数据的平均值时, Adaptive Server 返回 bigint 值形式的结果。若 要避免 DB-Library 程序出现溢出错误,请适当声明结果使用的变量。
	- 不能对二进制数据类型使用 avg。
	- 由于仅在数值数据类型上定义平均值,因此使用 avg Unicode 表达式 会产生错误。

标准 有一个 符合 ANSI SQL 的级别: Transact-SQL 扩展。

- 权限 **tracker and the Controller of the E** formulation and the *te* formulation and the *te* formulation and the *te* formulation and the *te* formulation and the *te* formulation and the *te* formulation and the *te* formu
- 另请参见 **文档** *Transact-SQL 用户指南* 
	- 函数 [max](#page-203-1)、 [min](#page-204-1)

# **audit\_event\_name**

说明 返回对审计事件的说明。 语法 audit event name(*event id*) **参数** event\_id 是审计事件的编号。 示例 1 查询表创建事件的审计追踪: select  $*$  from audit data where audit event name(event) = "Create Table" 示例 **2** 获取当前审计事件值。有关审计值及其描述的完整列表,请参见 下面的 "用法"部分。 create table #tmp(event id int, description varchar(255)) go declare @a int select @a=1 while (@a<120) begin insert #tmp values (@a, audit event name(@a)) select @a=@a + 1 end select \* from #tmp go ---------------------------------------- event\_id description --------- ------------------- 1 Ad hoc Audit Record 2 Alter Database ... 104 Create Index

105 Drop Index

### 用法 下面列出了审计事件中每个事件的 ID 和名称:

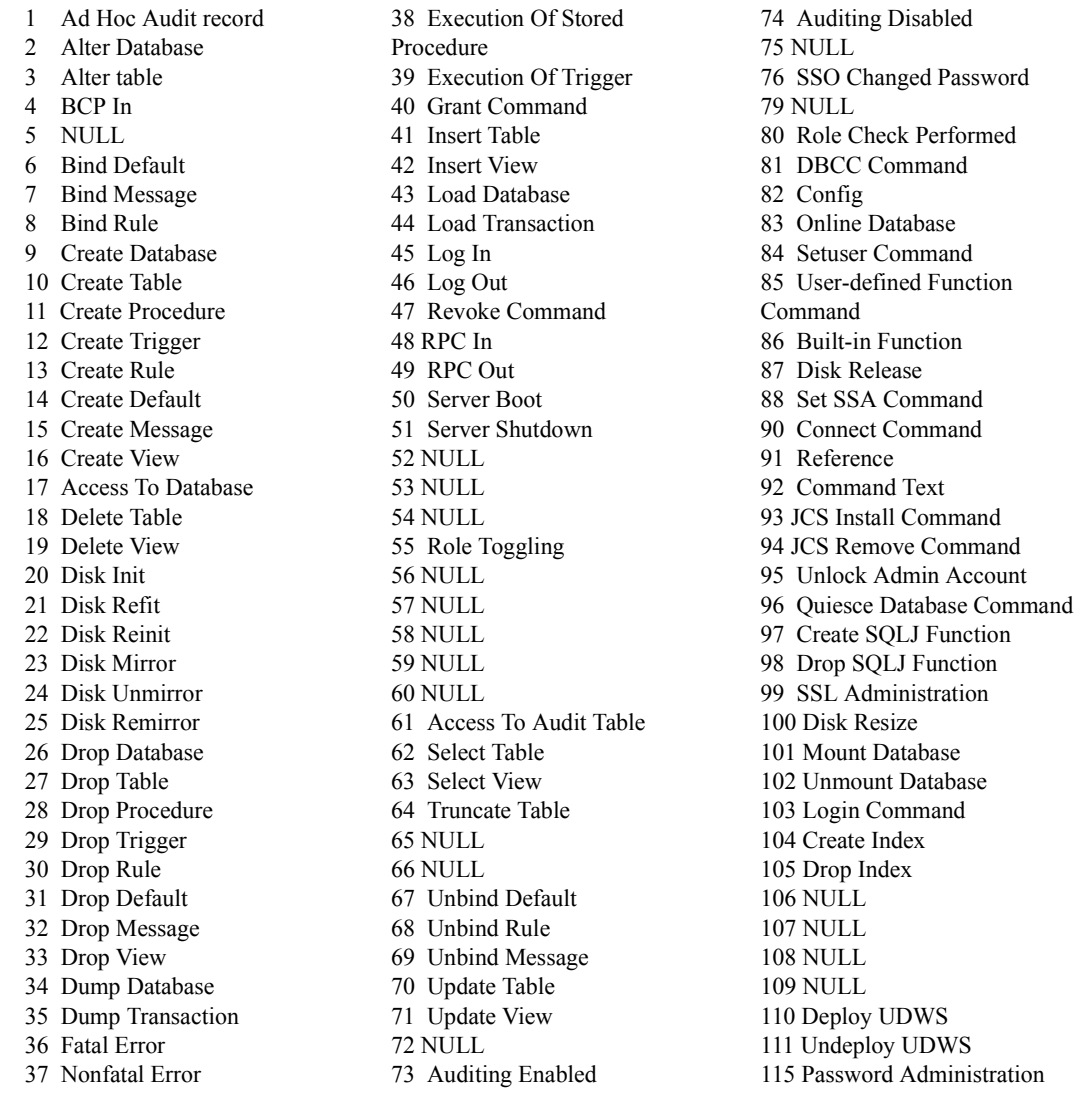

注释 如果 audit\_event\_name 返回 NULL, 则 Adaptive Server 不记录 事件。
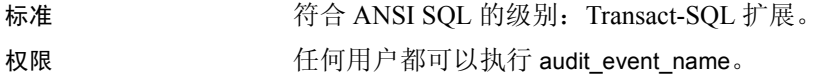

另请参见 **命令** select、 sp\_audit

# **authmech**

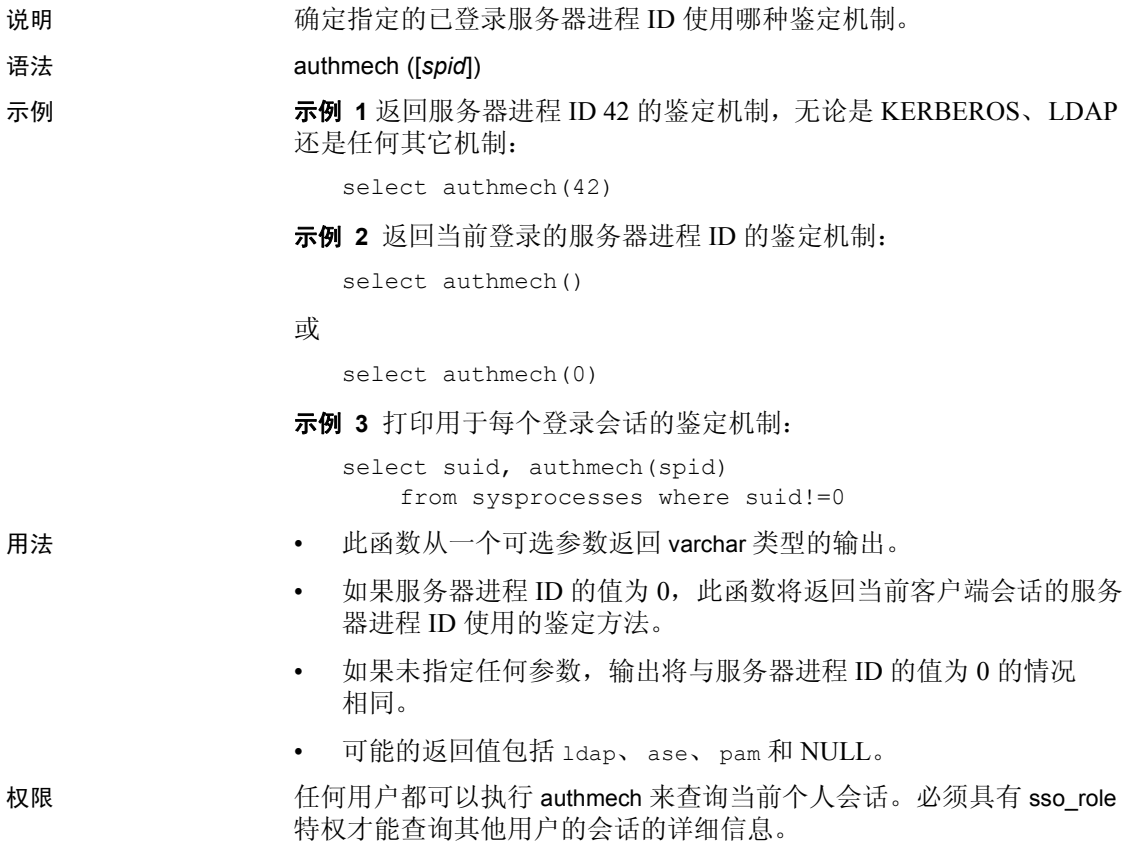

# **biginttohex**

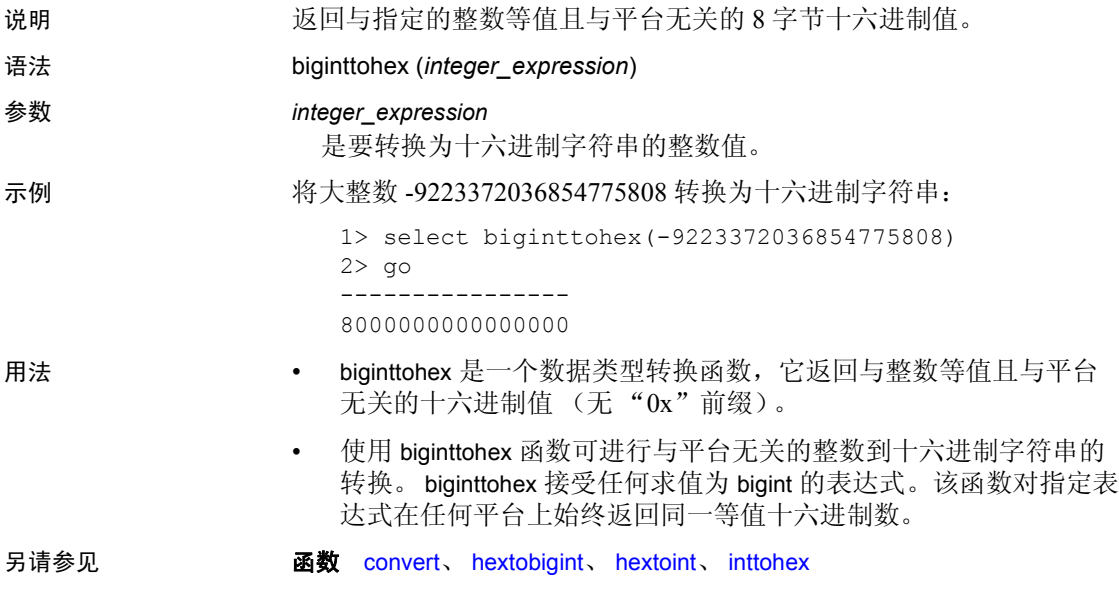

# **bintostr**

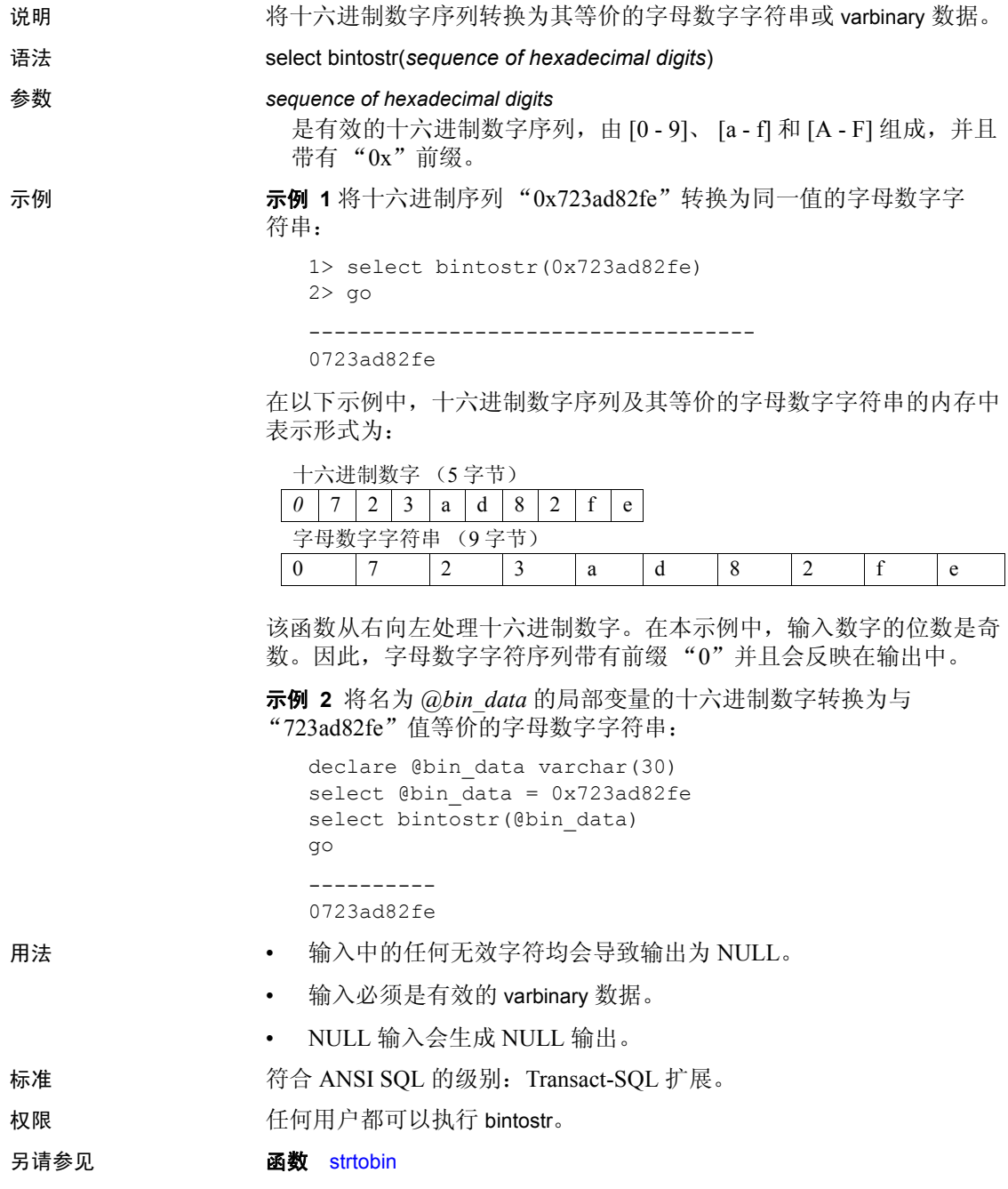

# **cache\_usage**

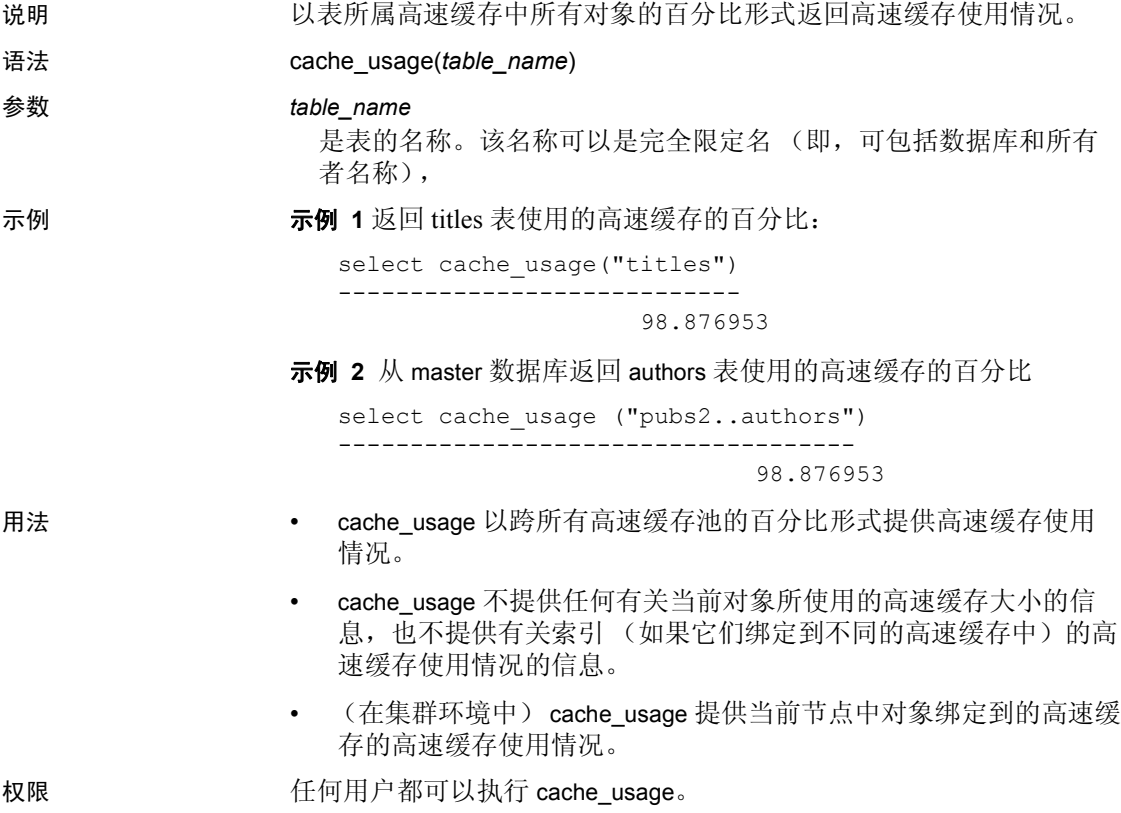

### <span id="page-77-0"></span>**case**

说明 支持条件 SQL 表达式;可用于任何能够使用值表达式的情况。 语法 **case** when *search\_condition* then *expression*  [when *search\_condition* then *expression*]... [else *expression*] end case 和值语法: case *expression* when *expression* then *expression*  [when *expression* then *expression*]... [else *expression*] end **参数 case** 开始 case 表达式。 when 位于搜索条件或需要比较的表达式之前。 *search\_condition* 用来为选择的结果设置条件。case 表达式的搜索条件与 where 子句中 的搜索条件相似。搜索条件在 《Transact-SQL 用户指南》中进行了详 细讨论。

then

位于指定 case 结果值的表达式之前。

*expression*

可以是列名、常量、函数、子查询或者任何由算术运算符或逐位运算 符连接起来的列名、常量和函数的组合。有关表达式的详细信息,请 参见第 331 [页的 "表达式"。](#page-344-0)

示例 示例 **1** 从 authors 表中选择所有作者,并且对于特定作者,指定他们所居 住的城市:

```
select au lname, postalcode,
    case
            when postalcode = "94705" 
                then "Berkeley Author"
            when postalcode = "94609"
                then "Oakland Author"
            when postalcode = "94612" 
                then "Oakland Author"
            when postalcode = "97330" 
                then "Corvallis Author"
        end
```

```
from authors
```
示例 **2** 返回 discounts 表的 lowqty 或 highqty 列中第一次出现的非空值:

```
select stor id, discount,
        coalesce (lowqty, highqty)
from discounts
```
还可以使用以下格式以生成相同的结果,因为 [coalesce](#page-91-0) 是 case 表达式的 缩写形式:

```
select stor id, discount,
        case
            when lowqty is not NULL then lowqty
            else highqty
        end
from discounts
```
示例 **3** 从 *titles* 表中选择 *titles* 和 type。如果书籍类型为 UNDECIDED, [nullif](#page-210-0) 将返回一个 NULL 值:

```
select title,
        nullif(type, "UNDECIDED")
from titles
```
还可以使用以下格式以生成相同的结果,因为 [nullif](#page-210-0) 是 case 表达式的缩 写形式:

```
select title, 
        case
            when type = "UNDECIDED" then NULL
            else type
        end
from titles
```
示例 **4** 生成错误消息,因为至少一个表达式必须是 null 关键字以外的其 它值:

select price, coalesce (NULL, NULL, NULL) from titles

All result expressions in a CASE expression must not be NULL.

示例 **5** 生成错误消息,因为 [coalesce](#page-91-0) 后面至少有两个表达式:

select stor id, discount, coalesce (highqty) from discounts

A single coalesce element is illegal in a COALESCE expression.

- 
- 用法 case 表达式允许使用 when...then 结构 (而非 if 语句)来表达搜索条 件,从而简化了标准 SQL 表达式。
	- SQL 中可使用表达式的地方都可以使用 case 表达式。
	- 如果查询生成了多种数据类型,那么数据类型层次就决定了 case 表 达式结果的数据类型。如第 7 [页的 "混合模式表达式的数据类型"](#page-20-0) 中所述。如果指定了两种 Adaptive Server 不能隐式转换的数据类型 (例如, char 和 int),查询将会失败。
- 标准 有一个 符合 ANSI SQL 的级别: Transact-SQL 扩展。
- 权限 case 权限缺省情况下授予所有用户。使用它无需任何权限。
- 另请参见 命令 [coalesce](#page-91-0)、 [nullif](#page-210-0)、 if...else、 select、 where 子句

### **cast**

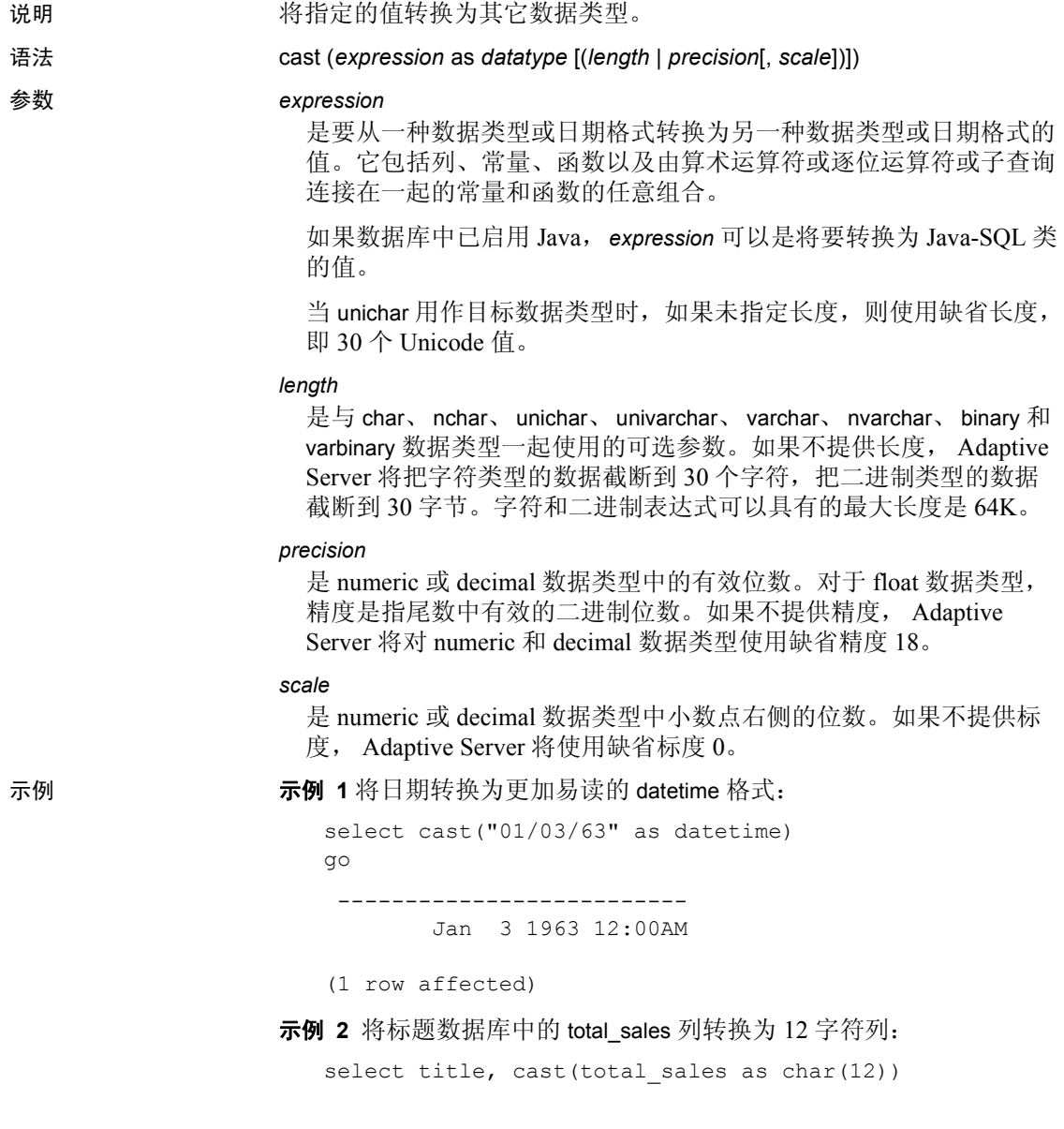

- 用法 cast 对 date 和 time 数据类型使用缺省格式。
	- 当 cast 的参数超出该函数的定义范围时, 该函数就会产生域错误。 这种错误应极少发生。
	- 使用 null 或 not null 可指定目标列的可为空性。可以将 null 或 not null 与 select into 一同使用以创建一个新表, 然后在源表中更改现有列的 数据类型和可为空性。
	- 您可以使用 cast 将 image 列转换为 binary 或 varbinary。这种转换受到 binary 数据类型的最大长度的限制, 该长度由服务器逻辑页大小的 最大列大小决定。如果未指定长度,转换后的值将具有缺省的长度 (30 个字符)。
	- 可以将 unichar 表达式用作目标数据类型, 也可将它们转换为其它 数据类型。 unichar 表达式可在服务器支持的任何其它数据类型间显 式或隐式转换。
	- 当 unichar 用作目标类型时,如果您未指定长度,则使用缺省长度, 即 30 个 Unicode 值。如果目标类型的长度不足以容纳给定的表达 式,就会显示出错消息。

### 隐式转换

如果两种数据类型的主字段不匹配,那么在这两种数据类型之间进行隐 式转换可能导致数据截断、插入缺省值或产生错误消息。例如,如果将 datetime 值转换为 date 值, 时间部分将被截断, 只留下日期部分。如果 将 time 值转换为 datetime 值, 将在新的 datetime 值中添加缺省的日期部 分 Jan 1, 1900。如果将 date 值转换为 datetime 值, 则将向 datetime 值添 加缺省的时间部分 00:00:00:000。

DATE -> VARCHAR、 CHAR、 BINARY、 VARBINARY、 DATETIME、 SMALLDATETIME TIME -> VARCHAR、 CHAR、 BINARY、 VARBINARY、 DATETIME、 SMALLDATETIME VARCHAR、 CHAR、 BINARY、 VARBINARY、 DATETIME、 SMALLDATETIME -> DATE VARCHAR、 CHAR、 BINARY、 VARBINARY、 DATETIME、 SMALLDATETIME -> TIME

#### 显式转换

如果试图将 date 显式转换为 datetime, 并且值 (如"Jan  $1,1000$ ")超 出 datetime 范围, 则不允许转换并出现提示性的错误消息。

DATE -> UNICHAR、 UNIVARCHAR TIME -> UNICHAR、 UNIVARCHAR UNICHAR、 UNIVARCHAR -> DATE UNICHAR、 UNIVARCHAR -> TIME 涉及 Java 类的转换

- 如果数据库中已启用 Java, 则可按下列方法使用 cast 更改数据类型:
	- 将 Java 对象类型转换为 SQL 数据类型。
	- 将 SQL 数据类型转换为 Java 类型。
	- 如果表达式(源类)的编译时数据类型是目标类的子类或超类, 则会将安装在 Adaptive Server 上的任何 Java-SQL 类转换为安装 在 Adaptive Server 上的任何其它 Java-SQL 类。

转换的结果与当前的数据库相关联。

- 标准 **The Solution State State** SQL 的级别: 符合 ANSI 标准。
- 权限 **tracker beast**。在何用户都可以执行 cast。

## **ceiling**

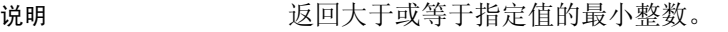

语法 ceiling(*value*)

### 参数 *value*

是列、变量或表达式,它们的数据类型为精确数值、近似数值、货币、 或任何可隐式转换为这些类型之一的类型。

### 示例 1 返回值 124:

select ceiling(123.45)

124

### 示例 **2** 返回值 -123:

```
select ceiling(-123.45)
```
-123

### 示例 **3** 返回值 24.000000:

select ceiling(1.2345E2)

24.000000

示例 **4** 返回值 -123.000000:

select ceiling(-1.2345E2)

-123.000000

### 示例 **5** 返回值 124.00

select ceiling(\$123.45)

124.00

示例 **6** 从 salesdetail 表(其中 title\_id 为值"PS3333")返回"discount" 的值:

select discount, ceiling(discount) from salesdetail where title\_id = "PS3333" discount -------------------- --------------------

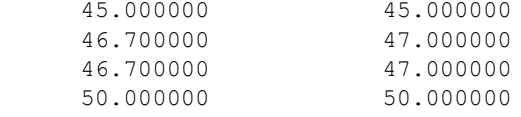

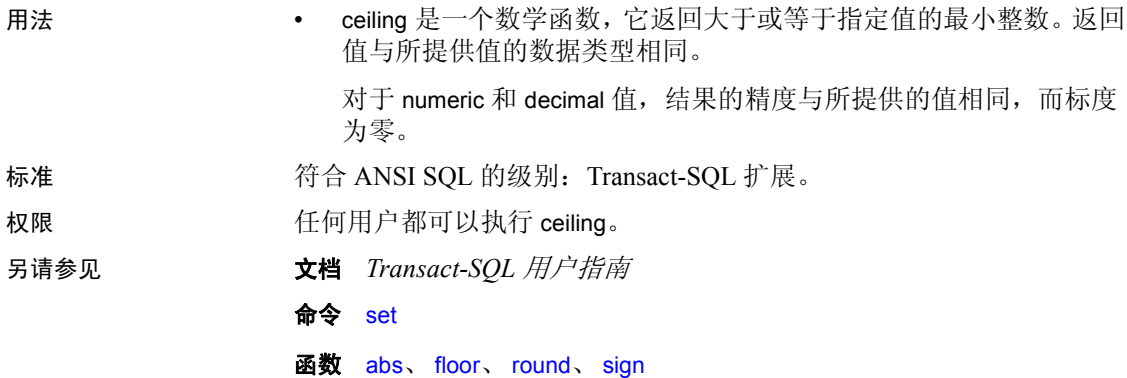

### **char**

- 说明 我们 医回整数的等值字符。
- 语法 char(*integer expr*)
- 参数 *integer\_expr*

是任意整数 (tinyint、 smallint 或 int)类型的列名、变量或 0 到 255 之 间的常量表达式。

### 示例 示例 **1**

select char(42)

```
- 
\ddot{\phantom{0}}
```
### 示例 **2**

select  $xxx = char(65)$ xxx --- A

- 用法 char 是一个字符串函数,它将单字节整数值转换为字符值 (char 通 常用作 [ascii](#page-63-0) 的倒数)。
	- char 返回 char 数据类型。如果所得值是一个多字节字符的第一个字 节, 那么该字符可能尚未定义。
	- 如果 *char\_expr* 是 NULL,则返回 NULL。

### 用 char 重新格式化输出

您可以使用并置和 char 值添加制表符或回车, 从而将输出重新格式 化。 char(10) 转换为回车; char(9) 转换为制表符。例如:

```
/* just a space */select title id + " " + title from titles where title_id = "T67061"
/* a return */select title id + char(10) + title from titles where title id = "T67061"
/* a tab * /select title id + char(9) + title from titles where title id = "T67061"
-----------------------------------------------------------------------
T67061 Programming with Curses
-----------------------------------------------------------------------
T67061
Programming with Curses
-----------------------------------------------------------------------
T67061 Programming with Curses
```
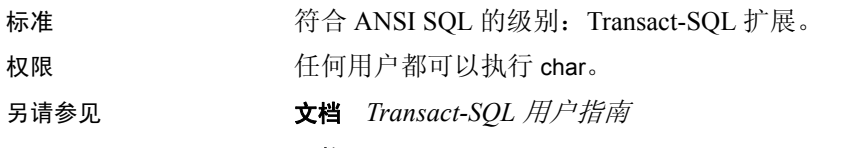

函数 [ascii](#page-63-0)、 [str](#page-282-0)

### **char\_length**

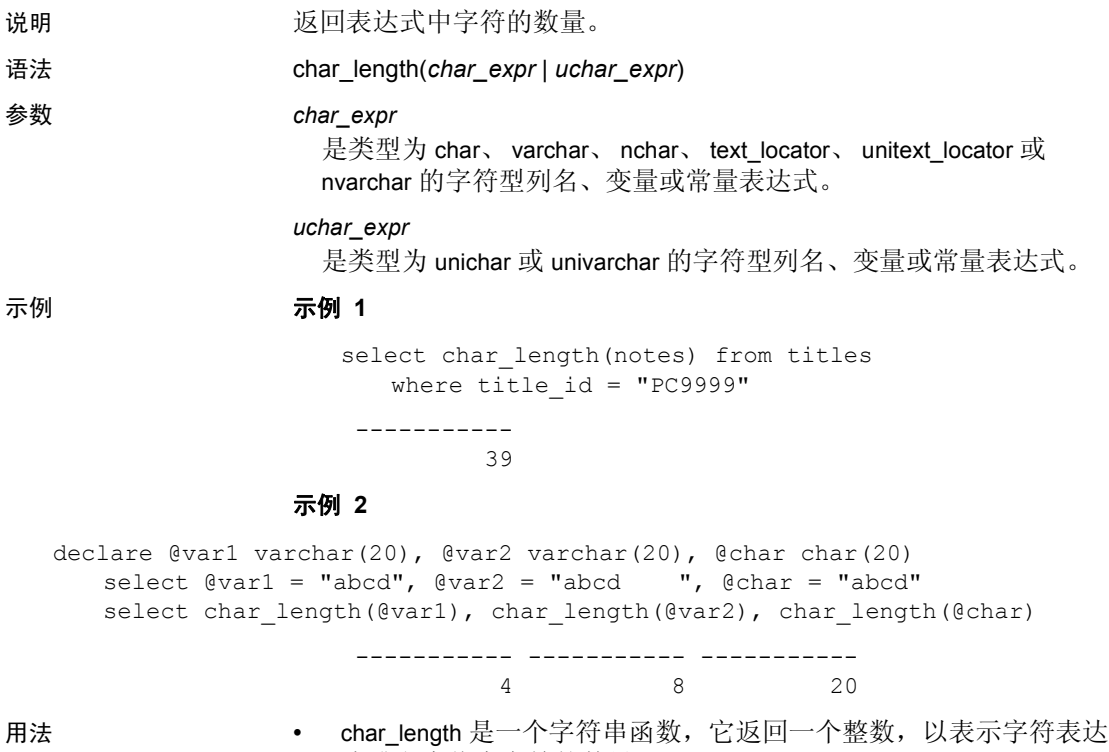

- 式或文本值中字符的数量。
- 对于压缩的大对象 (LOB) 列, char\_length 将返回原始明文字符数。
- 对于可变长度的列和变量, char\_length 将返回字符的数量 (而不是 列或变量的已定义长度)。如果显式尾随空白包含在可变长度变量 中,它们不会被删除。对于文字和固定长度的字符列和变量, char\_length 不删除尾随空白的表达式 (参见示例 2)。
- 对于 unitext、 unichar 和 univarchar 列, char\_length 返回 Unicode 值 (16位)的数量, 其中一个代理对算作两个 Unicode 值。例如, 如 果 unitext 列 ut 包含行值 U+0041U+0042U+d800dc00,则将返回以下 信息:

select char\_length(ut) from unitable ------------ 4

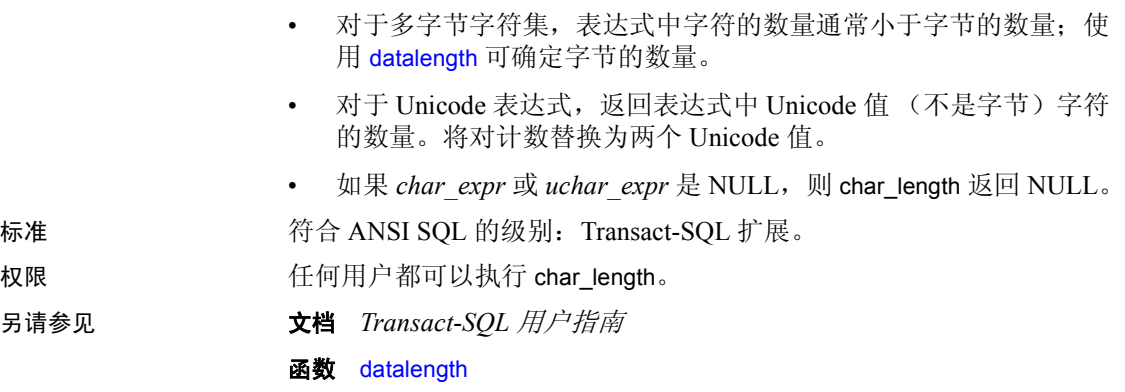

# **charindex**

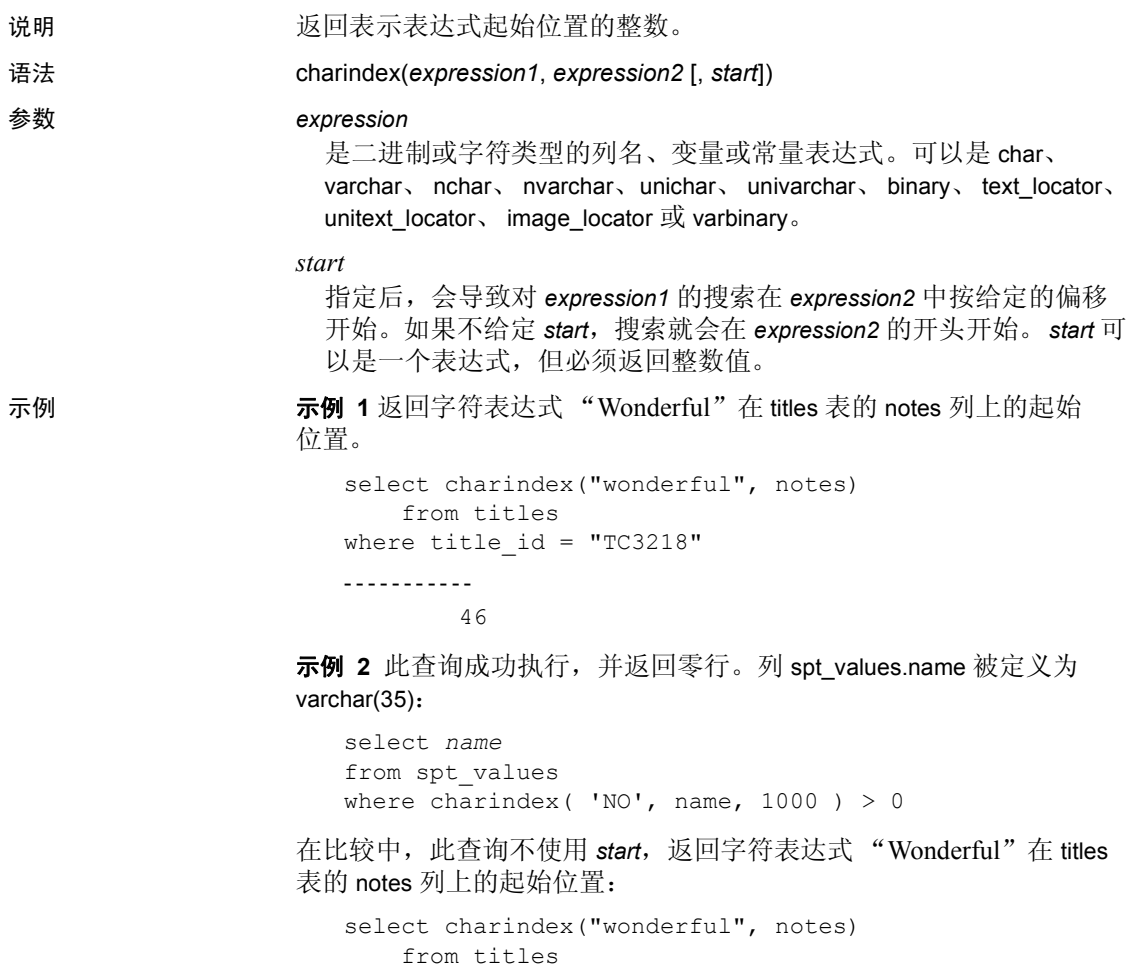

where title\_id = "TC3218"

----------- 46

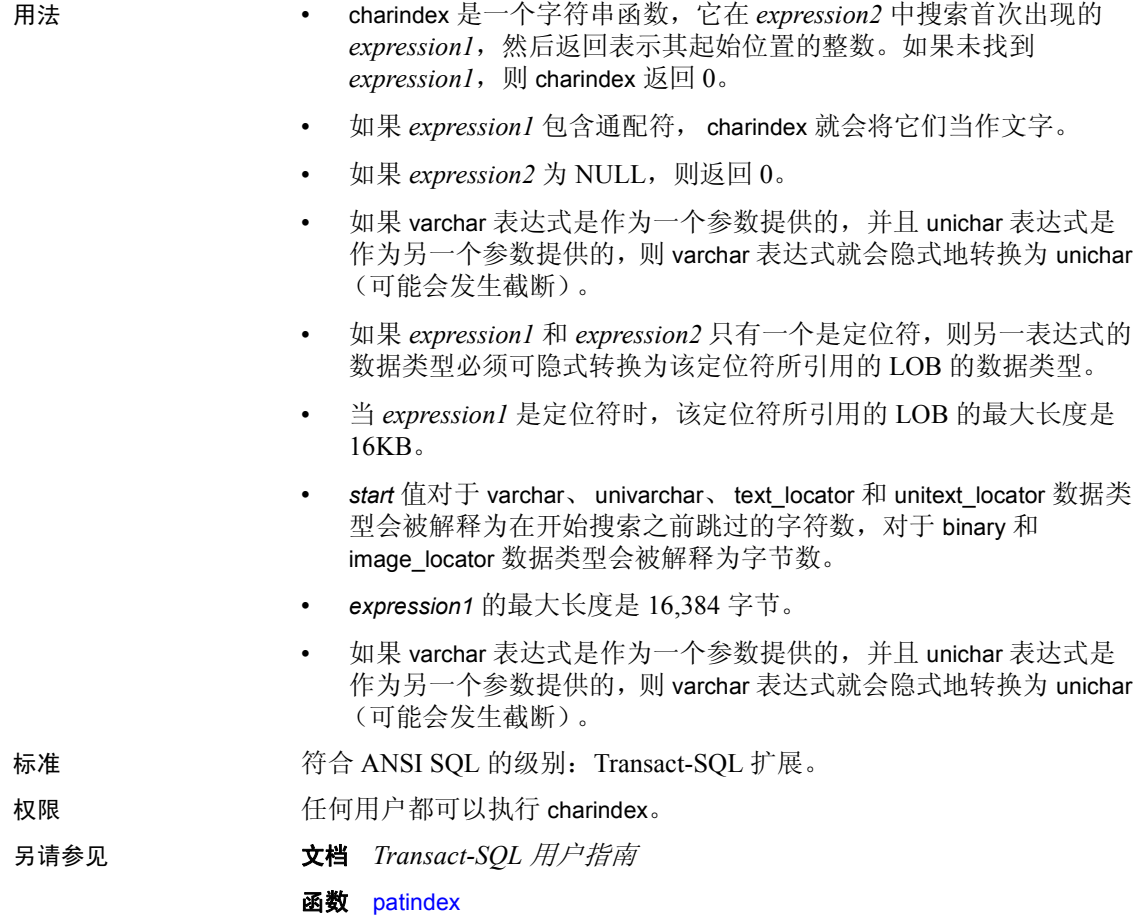

# <span id="page-91-0"></span>**coalesce**

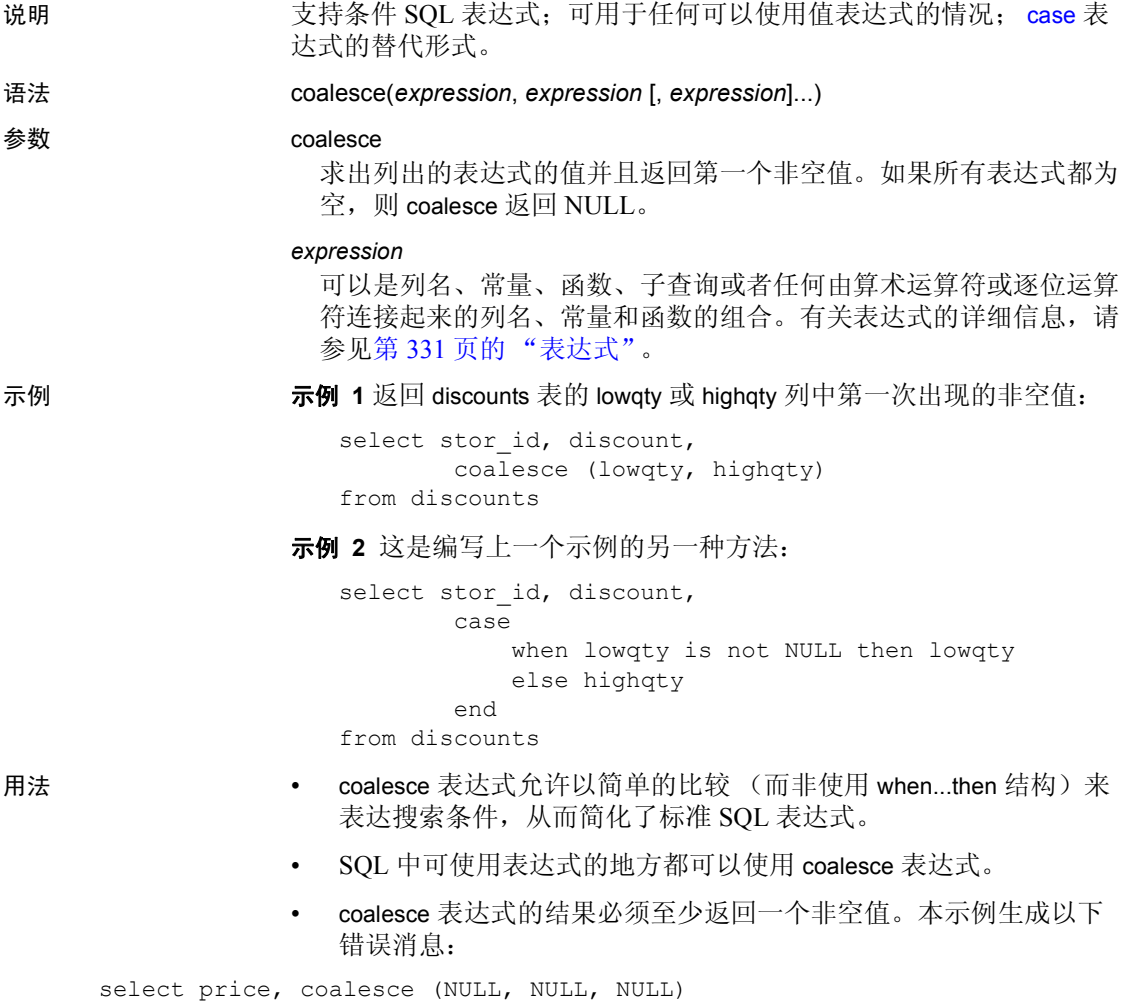

from titles

All result expressions in a CASE expression must not be NULL.

- 如果查询生成了多种数据类型,那么数据类型层次就决定了 case 表 达式结果的数据类型,如第7页的"混合模式表达式的数据类型" 中所述。如果指定了两种 Adaptive Server 不能隐式转换的数据类型 (例如, char 和 int),查询将会失败。
- coalesce 是 [case](#page-77-0) 表达式的缩写形式。例 2 描述了书写 coalesce 语句 的另一种方法。
- coalesce 后面必须至少有两个表达式。本示例生成以下错误消息:

select stor id, discount, coalesce (highqty) from discounts

在 COALESCE 表达式中使用单个 coalesce 元素是非法的。

标准 符合 ANSI SQL 的级别:Transact-SQL 扩展。

权限 任何用户都可以执行 coalesce。

另请参见 **命令** [case](#page-77-0)、 [nullif](#page-210-0)、 select、 if...else、 where 子句

# **col\_length**

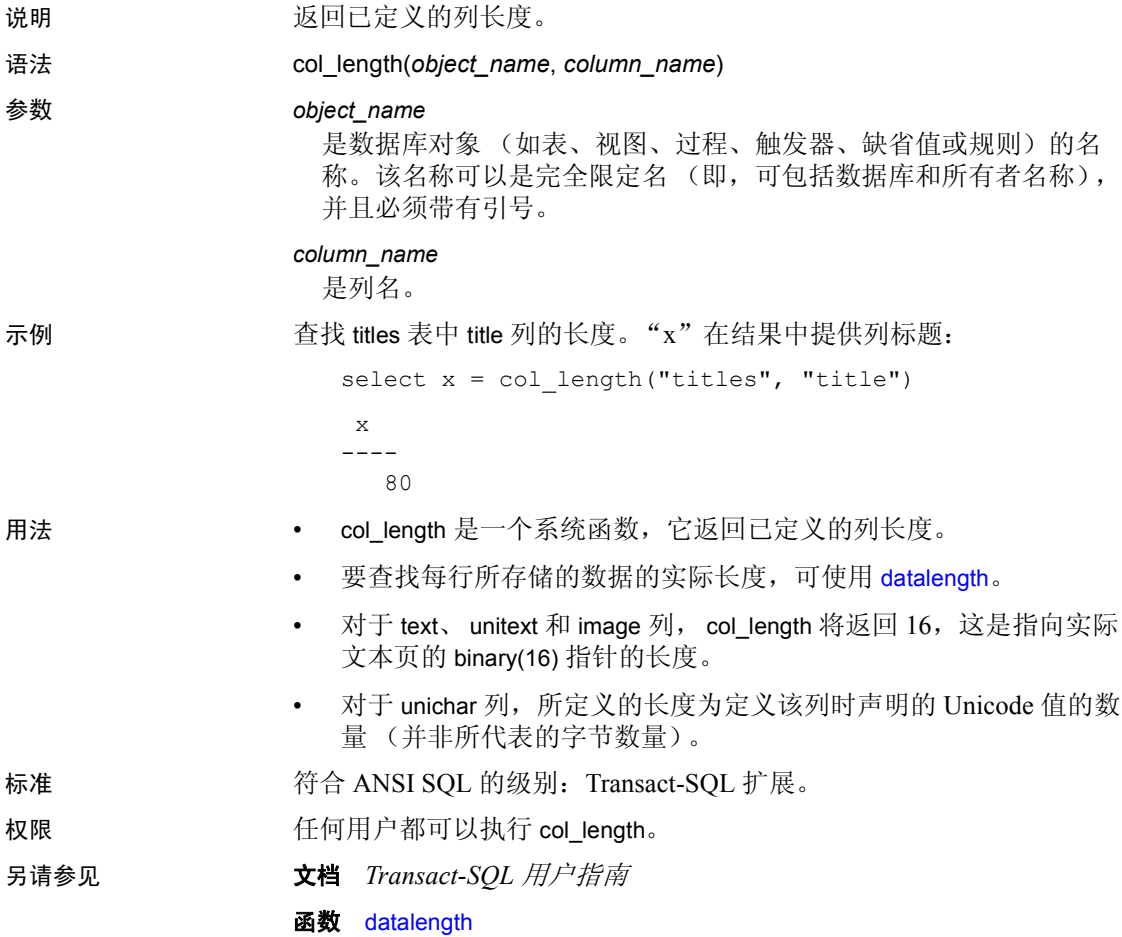

# **col\_name**

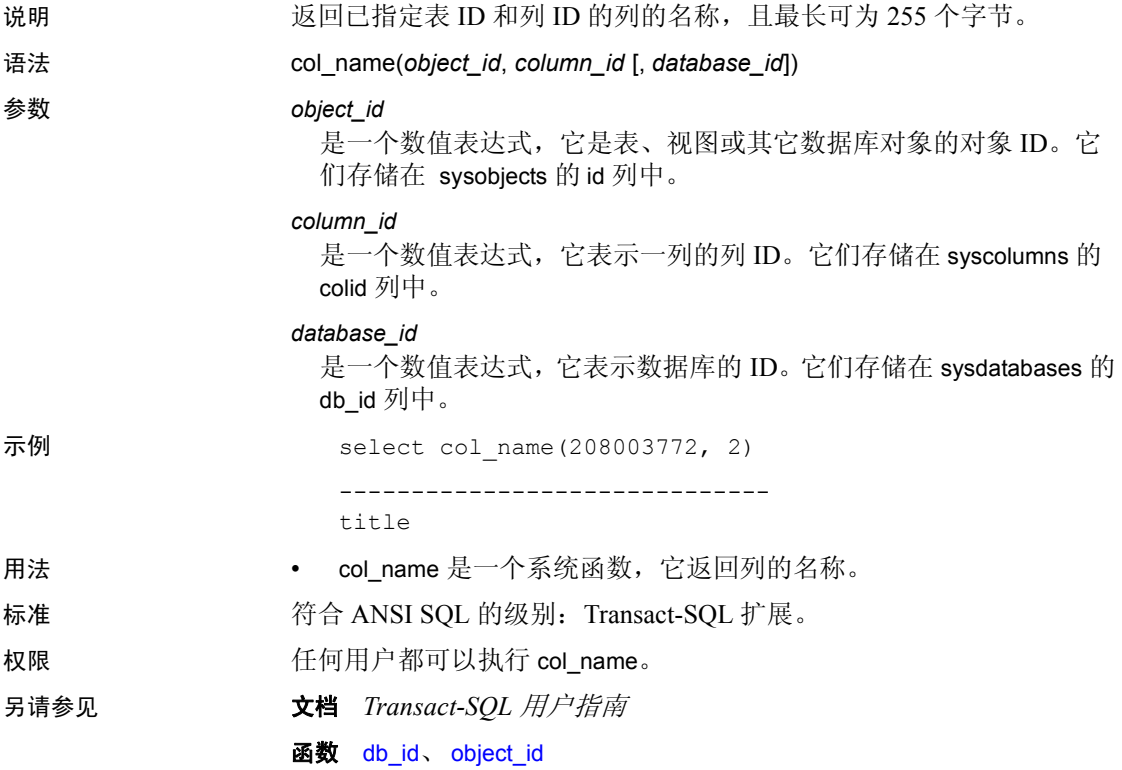

# **compare**

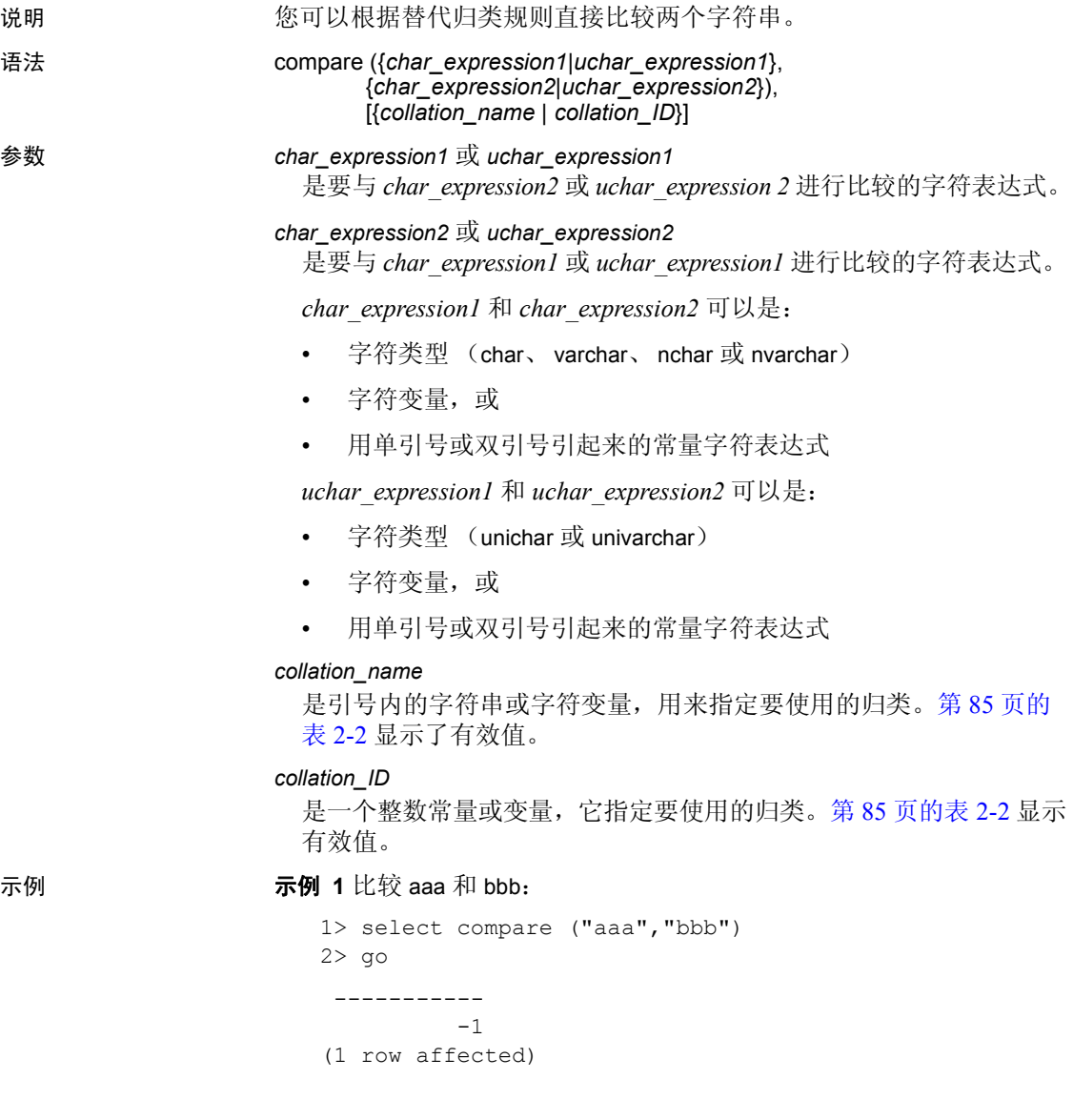

另外,您也可以使用下面的格式比较 aaa 和 bbb:

```
1> select compare (("aaa"),("bbb")) 
   2> go 
     ----------- 
             -1(1 row affected)
示例 2 比较 aaa 和 bbb 并指定二进制排序顺序:
```

```
1> select compare ("aaa","bbb","binary") 
2> go 
  ----------- 
           -1(1 row affected)
```
另外,您可以使用下面的格式比较 aaa 和 bbb, 并在比较中使用归类 ID 而不是归类名称:

```
1> select compare (("aaa"),("bbb"),(50)) 
2 > qo ----------- 
          -1(1 row affected)
```
- 用法  **compare** 函数根据所选归类规则返回以下值:
	- 1 表示 *char\_expression1* 或 *uchar\_expression1* 大于 *char\_expression2* 或 *uchar\_expression2*。
	- 0 表示 *char\_expression1* 或 *uchar\_expression1* 等于 *char\_expression2* 或 *uchar\_expression2*。
	- -1 表示 *char\_expression1* 或 *uchar\_expression1* 小于 *char\_expression2* 或 *uchar expression2*。
	- compare 可为每个输入字符最多生成六个字节的归类信息。因此, 使用 compare 的结果可能超过 varbinary 数据类型的长度限制。如果 发生这种情况,结果将被截断,以符合限制要求。 Adaptive Server 将发出警告消息,但继续运行包含 compare 函数的查询或事务。由 于此限制取决于服务器的逻辑页大小,因此截断操作会删除每个输 入字符的结果字节,直到最终得到的字符串小于 DOL 锁定表和 APL 表中的以下值:

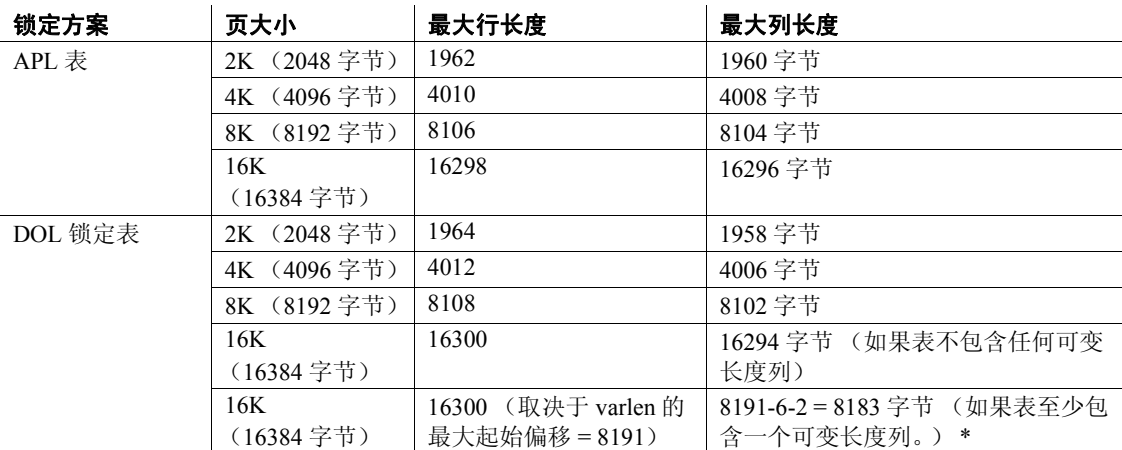

### 表 *2-1*:行和列的最大长度 — *APL* 和 *DOL*

\* 此大小包含六个字节的行开销和两个字节的行长度字段

- *char\_expression1*、 *uchar\_expression1*, 和 *char\_expression2*、 *uchar\_expression2* 都必须是用服务器缺省字符集进行编码的字符。
- *char\_expression1*、 *uchar\_expression 1* 或 *char\_expression2* 及 *uchar\_expression2* 中可以有一个或者两个都可以为空字符串:
	- 如果 *char\_expression2* 或 *uchar\_expression2* 为空,则函数返回 1。
	- 如果两个字符串都为空,则它们相等,函数返回 0。
	- 如果 *char\_expression1* 或 *uchar\_expression 1* 为空,函数返回 -1。

compare 函数不等于空字符串以及只包含空格的字符串。compare 使 用 [sortkey](#page-267-0) 函数生成用于比较的归类键。因此,真正为空的字符串、包 含一个空格的字符串或包含两个空格的字符串在比较中是不相等的。

- 如果 *char\_expression1*、 *uchar\_expression1* 或 *char\_expression2*、 *uchar\_expression2* 是 NULL,则结果为 NULL。
- 如果 varchar 表达式是作为一个参数提供的, 并且 unichar 表达式是 作为另一个参数提供的, varchar 表达式就会隐式地转换为 unichar (可能会发生截断)。
- 如果未指定 *collation\_name* 或 *collation\_ID* 的值, compare 将假定为 二进制归类。
- 表 [2-2](#page-98-0) 列出了 *collation\_name* 和 *collation\_ID* 的有效值。

<span id="page-98-0"></span>表 2-2: 归类名称和 ID

| 说明                             | 归类名称     | 归类 ID |
|--------------------------------|----------|-------|
| 缺省的 Unicode 多语种                | default  | 20    |
| 泰文字典顺序                         | thaidict | 21    |
| ISO14651 标准                    | iso14651 | 22    |
| UTF-16 排序 - 与 UTF-8 二进制排序匹配    | utf8bin  | 24    |
| CP 850 方案 - 没有变音               | altnoacc | 39    |
| CP 850 方案 - 小写优先               | altdict  | 45    |
| CP 850 西欧 - 没有大小写优先级           | altnocsp | 46    |
| CP 850 斯堪的纳维亚文 - 字典排序          | scandict | 47    |
| CP 850 斯堪的纳维亚文 - 不区分大小写, 具有优先级 | scannocp | 48    |
| GB 拼音                          | gbpinyin | 不可用   |
| 二进制排序                          | binary   | 50    |
| Latin-1 英文、法文、德文字典             | dict     | 51    |
| Latin-1 英文、法文、德文, 没有大小写        | nocase   | 52    |
| Latin-1 英文、法文、德文, 没有大小写优先级     | nocasep  | 53    |
| Latin-1 英文、法文、德文, 没有变音         | noaccent | 54    |
| Latin-1 西班牙文字典                 | espdict  | 55    |
| Latin-1 西班牙文, 没有大小写            | espnocs  | 56    |
| Latin-1 西班牙文, 没有变音             | espnoac  | 57    |
| ISO 8859-5 俄文字典                | rusdict  | 58    |
| ISO 8859-5 俄文, 没有大小写           | rusnocs  | 59    |
| ISO 8859-5 古斯拉夫文字典             | cyrdict  | 63    |
| ISO 8859-5 古斯拉夫文, 没有大小写        | cyrnocs  | 64    |
| ISO 8859-7 希腊文字典               | elldict  | 65    |
| ISO 8859-2 匈牙利文字典              | hundict  | 69    |
| ISO 8859-2 匈牙利文, 没有变音          | hunnoac  | 70    |
| ISO 8859-2 匈牙利文, 没有大小写         | hunnocs  | 71    |
| ISO 8859-9 土耳其文字典              | turdict  | 72    |
| ISO 8859-9 土耳其文, 没有变音          | turknoac | 73    |
| ISO 8859-9 土耳其文, 没有大小写         | turknocs | 74    |
| CP932 二进制排序                    | cp932bin | 129   |
| 中文拼音排序                         | dynix    | 130   |
| GB2312 二进制排序                   | gb2312bn | 137   |
| 通用古斯拉夫文字典                      | cyrdict  | 140   |
| 土耳其文字典                         | turdict  | 155   |
| EUCKSC 二进制排序                   | euckscbn | 161   |
| 中文拼音排序                         | gbpinyin | 163   |

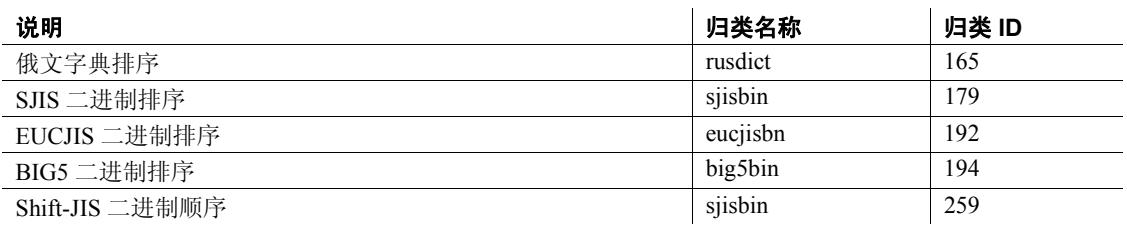

标准 **The Solution State S** ANSI SQL 的级别: Transact-SQL 扩展。

权限 任何用户都可以执行 compare。

另请参见 **函数** [sortkey](#page-267-0)

### <span id="page-100-0"></span>**convert**

参数 *datatype*

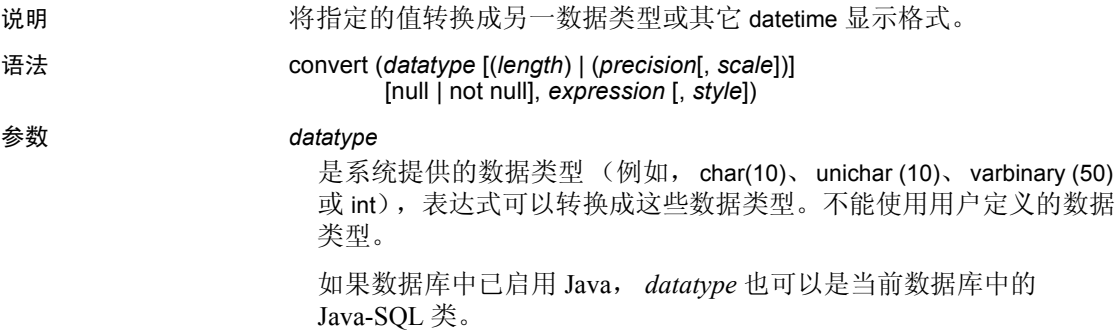

#### *length*

是与 char、nchar、unichar、univarchar、 varchar、 nvarchar、 binary 和 varbinary 数据类型一起使用的可选参数。如果不提供长度, Adaptive Server 将把字符类型的数据截断到 30 个字符, 把二进制类型的数据 截断到 30 字节。字符和二进制表达式可以具有的最大长度是 64K.。

### *precision*

是 numeric 或 decimal 数据类型中的有效位数。对于 float 数据类型, 精 度是指尾数中有效的二进制位数。如果不提供精度, Adaptive Server 将对 numeric 和 decimal 数据类型使用缺省精度 18。

### *scale*

是 numeric 或 decimal 数据类型中小数点右侧的位数。如果不提供标度, Adaptive Server 将使用缺省标度 0。

### null | not null

指定结果表达式的可为空性。如果不提供 null 或 not null,转换后的结 果将与表达式具有相同的可为空性。

#### *expression*

是要从一种数据类型或日期格式转换为另一种数据类型或日期格式的 值。

如果数据库中已启用 Java,*expression* 可以是将要转换为 Java-SQL 类 的值。

当 unichar 用作目标数据类型时,如果未指定长度,则使用缺省长度, 即 30 个 Unicode 值。

#### *style*

是用于已转换数据的显示格式。如果将 money 或 smallmoney 数据转换 为字符类型, 则使用 style 1, 在每 3 位数后显示一个逗号。

如果将 datetime 或 smalldatetime 数据转换为字符类型, 则使用表 [2-3](#page-101-0) 中的样式编号指定显示格式。最左列的值显示 2 位数的年份 (*yy*)。对 于 4 位数的年份 (vvvv), 可添加 100, 或使用中间列的值。

在将 date 数据转换为字符类型时,将使用表 [2-3](#page-101-0) 中的样式编号 1 到 7 (101 到 107)或 10 到 12 (110 到 112)来指定显示格式。缺省值为 100 (mon dd yyyy hh:miAM (或 PM))。如果将 date 数据转换为包 含时间部分的样式,该时间部分将反映缺省值 0。

在将 time 数据转换为字符类型时,将使用样式编号 8 或 9(108 或 109) 来指定显示格式。缺省值为 100 (mon dd yyyy hh:miAM (或 PM))。 如果 time 数据转换为包含日期部分的样式,将显示缺省日期 Jan 1, 1900。

| 不含世纪 (yy)      | 含世纪 (yyyy) | 标准         | 输出                             |
|----------------|------------|------------|--------------------------------|
|                | 0 或 100    | 缺省值        | mon dd yyyy hh:mm AM (或PM)     |
| 1              | 101        | 美国         | mm/dd/yy                       |
| $\overline{2}$ | 2          | SQL 标准     | yy.mm.dd                       |
| $\overline{3}$ | 103        | 英语 / 法语    | dd/mm/yy                       |
| $\overline{4}$ | 104        | 德语         | dd.mm.yy                       |
| 5              | 105        |            | $dd$ -mm-yy                    |
| 6              | 106        |            | dd mon yy                      |
| $\tau$         | 107        |            | mon dd, yy                     |
| 8              | 108        |            | HH:mm:ss                       |
|                | 9或109      | 缺省值 + 毫秒   | mon dd yyyy hh:mm:ss AM (或 PM) |
| 10             | 110        | 美国         | $mm$ - $dd$ -yy                |
| 11             | 111        | 日本         | yy/mm/dd                       |
| 12             | 112        | <b>ISO</b> | yymmdd                         |
| 13             | 113        |            | yy/dd/mm                       |
| 14             | 114        |            | mm/yy/dd                       |
| 14             | 114        |            | $hh:mi:ss:mmmAM$ (或PM)         |
| 15             | 115        |            | dd/yy/mm                       |
|                | 16 或 116   |            | mon dd yyyy HH:mm:ss           |
| 17             | 117        |            | hh:mmAM                        |
| 18             | 118        |            | HH:mm                          |

<span id="page-101-0"></span>*表* 2-3*: 使用 style 参数的日期格式转换* 

说明 "mon"表示英文拼写的月份, "mm"表示月份或分钟。"HH"表示 24 小时制时钟值, "hh"表示 12 小时制时钟值。最后一行 (第 23 行)包含文字 "T"以分离格式中的日期部分 和时间部分。

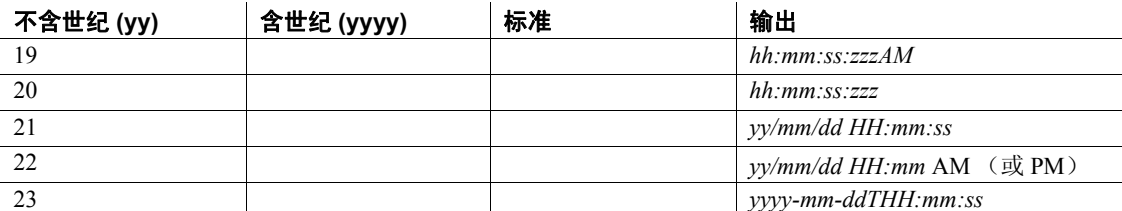

说明 "mon"表示英文拼写的月份, "mm"表示月份或分钟。"HH"表示 24 小时制时钟值, "hh"表示 12 小时制时钟值。最后一行 (第 23 行)包含文字 "T"以分离格式中的日期部分 和时间部分。

> 缺省值 (*style* 0 或 100) 和 *style* 9 或 109 返回世纪 (vvvv)。如果从 smalldatetime 转换为 char 或 varchar, 包括秒或毫秒的样式将在这些位 置上显示零。

#### 示例 示例 **1**

select title, convert(char(12), total sales) from titles

### 示例 **2**

```
select title, total sales
from titles 
where convert(char(20), total sales) like "1%"
```
示例 **3** 将当前日期转换为样式 "3", dd/mm/yy:

```
select convert(char(12), getdate(), 3)
```
**示例 4** 如果值 pubdate 可以为空,则必须使用 varchar 而不是 char,否则 可能出错:

```
select convert(varchar(12), pubdate, 3) from titles
```
示例 **5** 返回字符串 "0x00000100"的等值整数。结果会因平台的不同 而变化:

```
select convert(integer, 0x00000100)
```
示例 **6** 将特定于平台的位模式当作 Sybase 二进制类型返回:

```
select convert (binary, 10)
```
示例 **7** 返回 1,它是 \$1.11 的等值位字符串:

select convert(bit, \$1.11)

示例 **8** 用数据类型为 char(100) 的 total\_sales 创建 #tempsales,且不允许 空值。即使将 titles.total\_sales 定义为允许空值, 也使用不允许空值的 #tempsales.total\_sales 来创建 #tempsales:

```
select title, convert (char(100) not null, total sales)
into #tempsales 
from titles
```
- 用法 convert 是一个数据类型转换函数,它在多种数据类型之间进行转换 并将日期 / 时间及货币数据重新格式化, 以便于显示。
	- 如果它们被压缩, convert 会在将它们转换为其它数据类型之前先解 压缩大对象 (LOB) 列。
	- convert 返回已转换为其它数据类型或其它 datetime 显示格式的指 定值。当从 unitext 向其它字符和二进制数据类型转换时,结果受到 目标数据类型的最大长度的限制。如果未指定长度,转换后的值将 具有缺省大小(30 个字节)。如果正在使用 enabled enable surrogate processing, 将返回整个代理对。例如, 如果将包含数据 U+0041U+0042U+20acU+0043 (代表"AB €")的 unitext 列转换 为 UTF-8 varchar(3) 列, 则会返回以下信息:

```
select convert(varchar(3), ut) from untable
---AB
```
- convert 的参数超出该函数的定义范围时,该函数就会产生域错误。 这种错误应极少发生。
- 使用 null 或 not null 可指定目标列的可为空性。尤其是,可使用 select into 创建一个新表,然后在源表中更改现有列的数据类型和可为空 性 (参见前面的示例 8)。

在以下条件下,结果将为未定义的值:

- 所转换的表达式将是 not null 结果。
- 表达式的值为空。

使用下面的 select 语句能够为可预测的结果生成已知的非空值:

select convert(int not null isnull(col2, 5)) from table1

• 您可以使用 convert 将 image 列转换为 binary 或 varbinary。这种转换 受到 binary 数据类型的最大长度的限制,该长度由服务器逻辑页大 小的最大列大小决定。如果未指定长度,转换后的值将具有缺省的 长度 (30 个字符)。

- 可以将 unichar 表达式用作目标数据类型, 也可将它们转换成其它数 据类型。 unichar 表达式可在服务器支持的任何其它数据类型间显式 或隐式转换。
- 当 unichar 用作目标类型时,如果您未指定长度,则使用缺省长度, 即 30 个 Unicode 值。如果目标类型的长度不足以容纳给定的表达 式,就会显示出错消息。

### 隐式转换

如果两种数据类型的主字段不匹配,那么在这两种数据类型之间进行隐 式转换可能导致数据截断、插入缺省值或产生错误消息。例如,如果将 datetime 值转换为 date 值, 时间部分将被截断, 只留下日期部分。如果 将 time 值转换为 datetime 值,将在新的 datetime 值中添加缺省的日期部 分 Jan 1, 1900。如果将 date 值转换为 datetime 值, 则将向 datetime 值添 加缺省的时间部分 00:00:00:000。

DATE -> VARCHAR、 CHAR、 BINARY、 VARBINARY、 DATETIME、 SMALLDATETIME TIME -> VARCHAR、 CHAR、 BINARY、 VARBINARY、 DATETIME、 SMALLDATETIME VARCHAR、 CHAR、 BINARY、 VARBINARY、 DATETIME、 SMALLDATETIME -> DATE VARCHAR、 CHAR、 BINARY、 VARBINARY、 DATETIME、 SMALLDATETIME -> TIME

### 显式转换

如果试图将 date 显式转换为 datetime, 并且值 (如 "Jan 1, 1000")超 出 datetime 范围, 则不允许转换并出现提示性的错误消息。

DATE -> UNICHAR、 UNIVARCHAR TIME -> UNICHAR、 UNIVARCHAR UNICHAR、 UNIVARCHAR -> DATE UNICHAR、 UNIVARCHAR -> TIME

#### 涉及 Java 类的转换

- 如果数据库中已启用 Java, 则可按下列方法使用 convert 更改数据 类型:
	- 将 Java 对象类型转换为 SQL 数据类型。
	- 将 SQL 数据类型转换为 Java 类型。
	- 如果表达式 (源类)的编译时数据类型是目标类的子类或超 类, 则会将安装在 Adaptive Server 上的任何 Java-SQL 类转换为 安装在 Adaptive Server 上的任何其它 Java-SQL 类。

转换的结果与当前的数据库相关联。

### 标准 符合 ANSI SQL 的级别:Transact-SQL 扩展。

权限 任何用户都可以执行 convert。

另请参见 **文档** Transact-SQL 用户指南; Adaptive Server Enterprise 中的 Java (其 中列出了允许的数据类型映射,并提供了涉及 Java 类的数据类型转换的 详细信息)。

数据类型 [用户定义的数据类型](#page-58-0)

**函数** [hextoint](#page-167-0)、 [inttohex](#page-175-0)

### **cos**

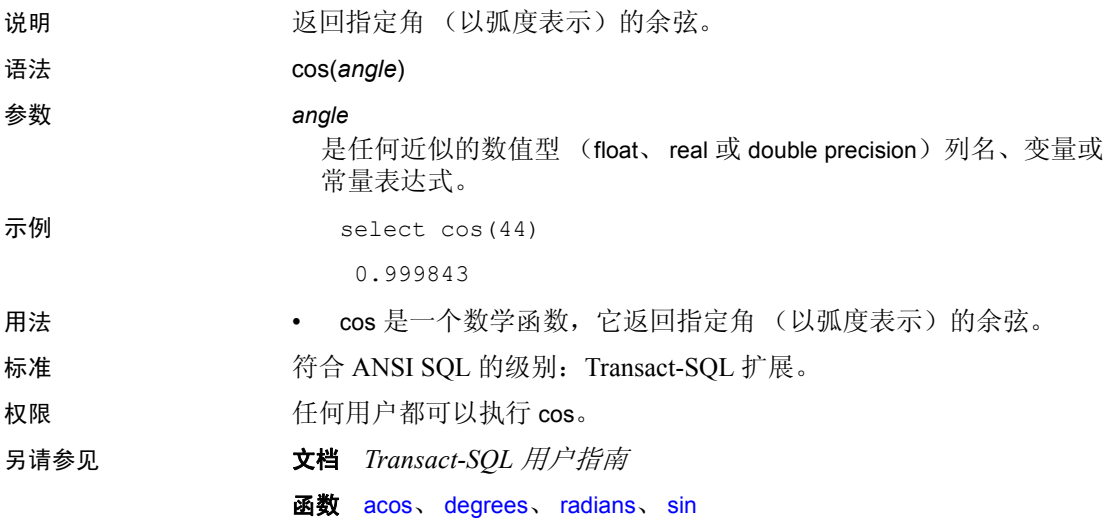

# **cot**

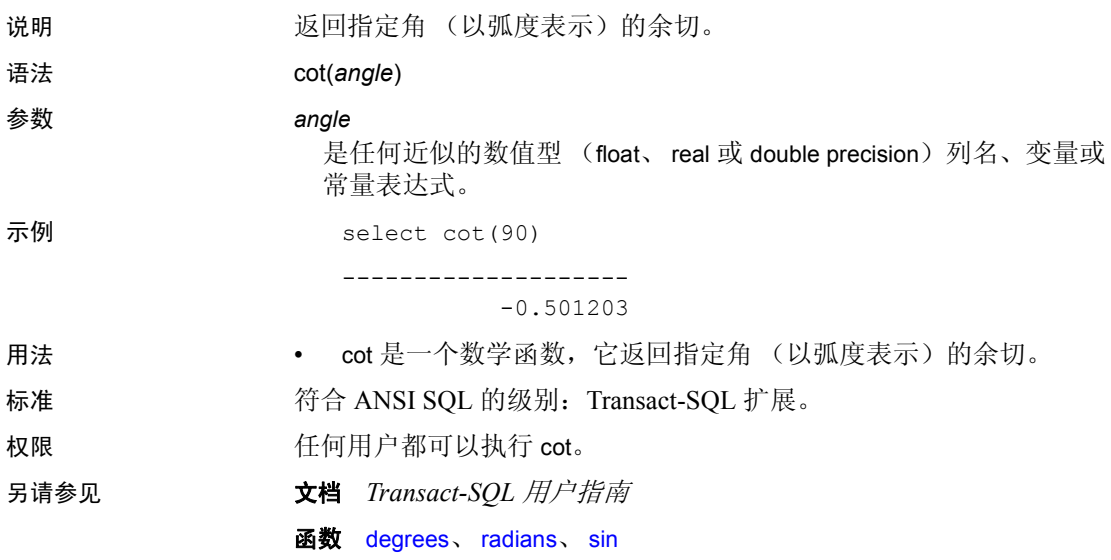
#### **count**

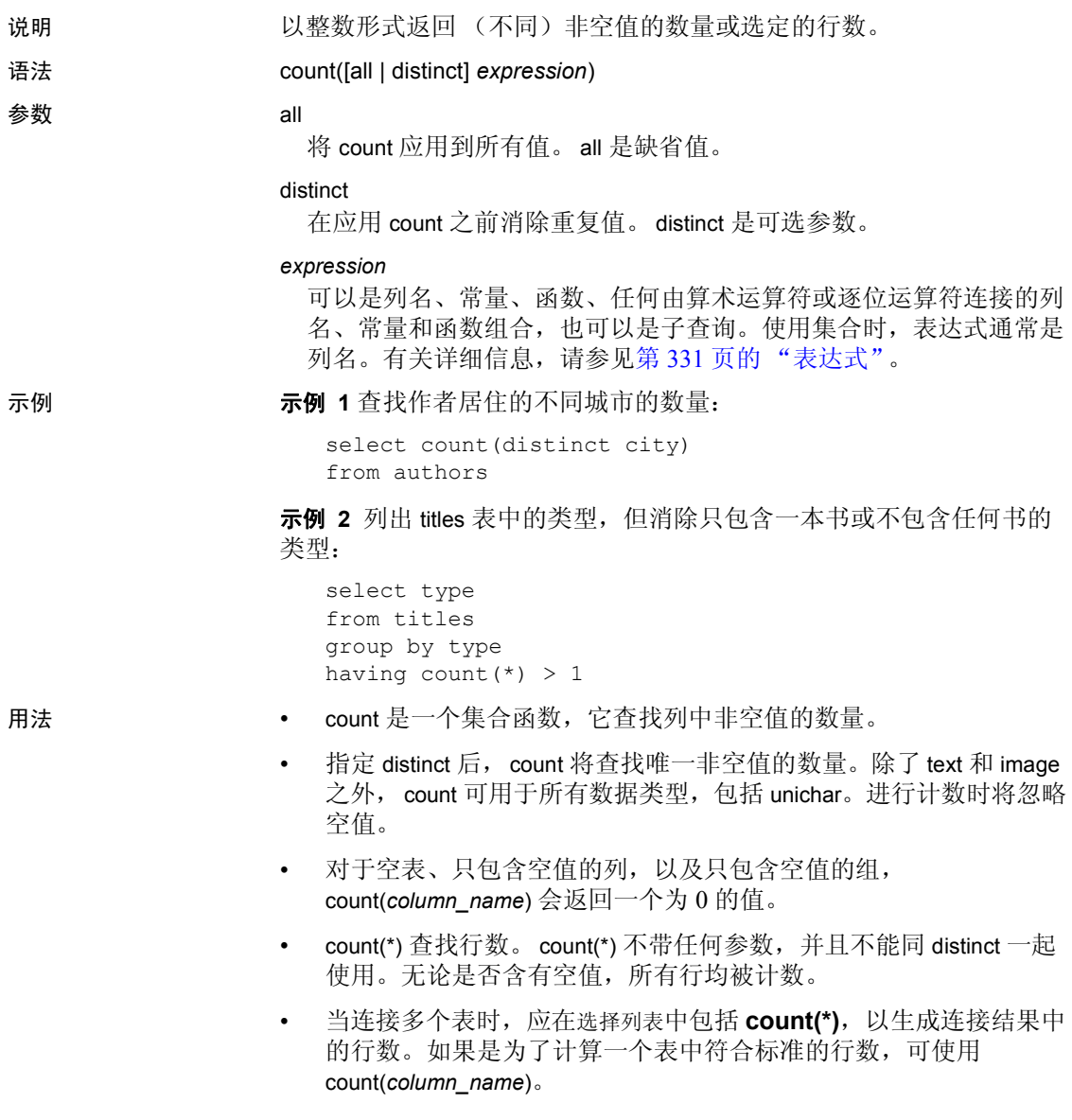

• count 可在子查询中用来进行存在性检查。例如:

select \* from tab where  $0 <$ (select count  $(*)$  from tab2 where ...)

然而,因为 count 对所有匹配值进行计数, 所以 exists 或 in 返回结果 的速度可能更快。例如:

select \* from tab where exists (select \* from tab2 where ...)

标准 符合 ANSI SQL 的级别:Transact-SQL 扩展。

权限 任何用户都可以执行 count。

另请参见 命令 compute clause 、 group by 和 having 子句、 select 、 where 子句

文档 Transact-SQL 用户指南

# **count\_big**

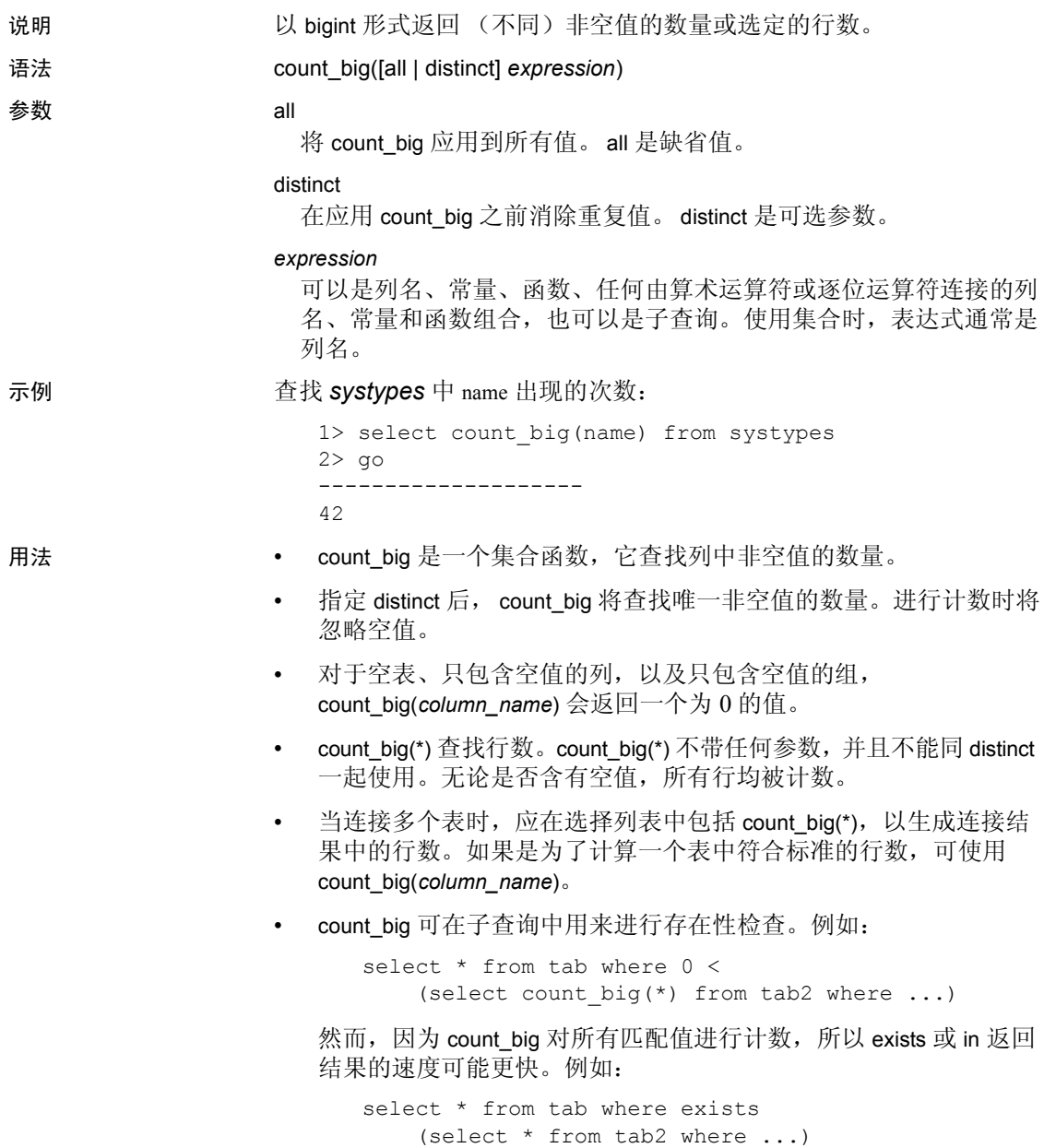

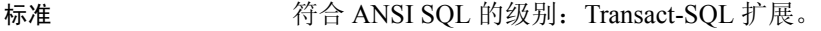

权限 任何用户都可以执行 count\_big。

另请参见 **命令** compute clause、 group by and having clauses、 select、 where clause

# **create\_locator**

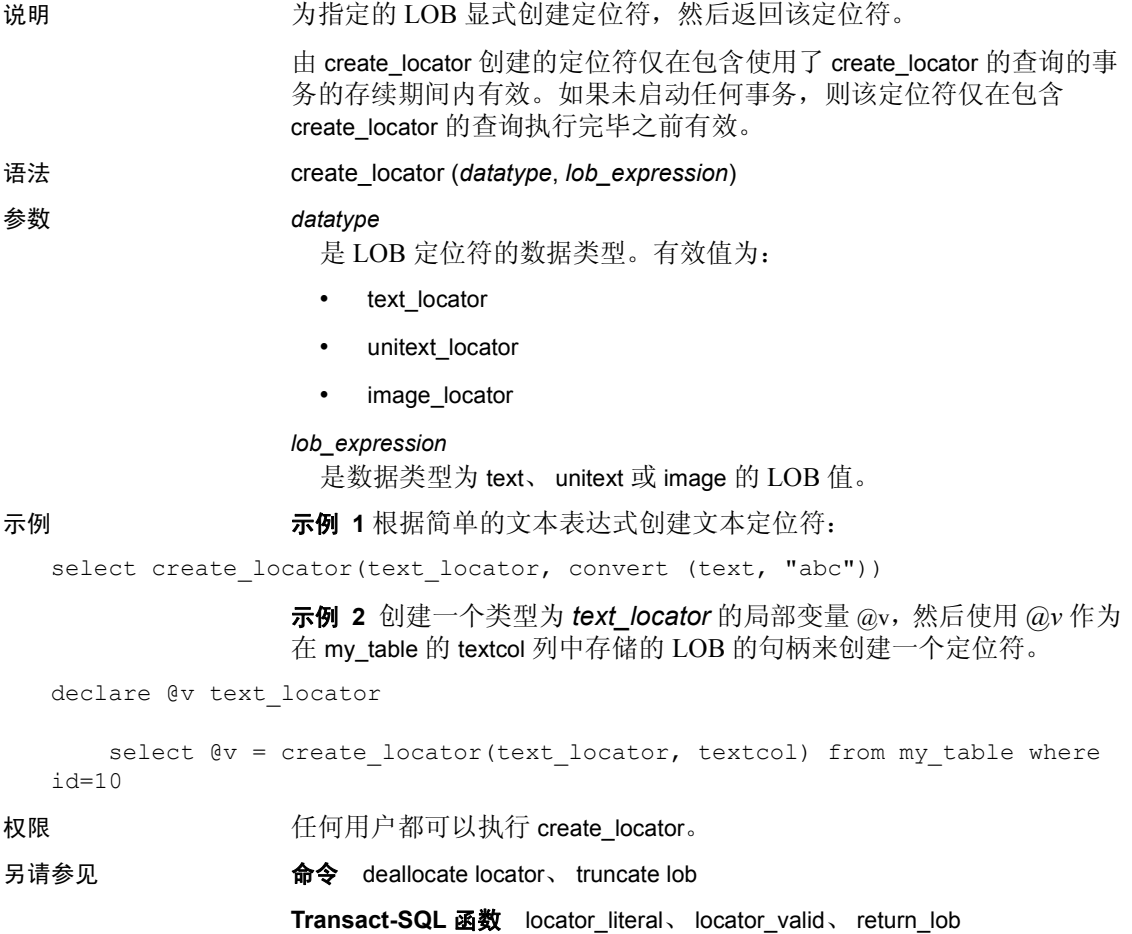

# <span id="page-113-0"></span>**current\_bigdatetime**

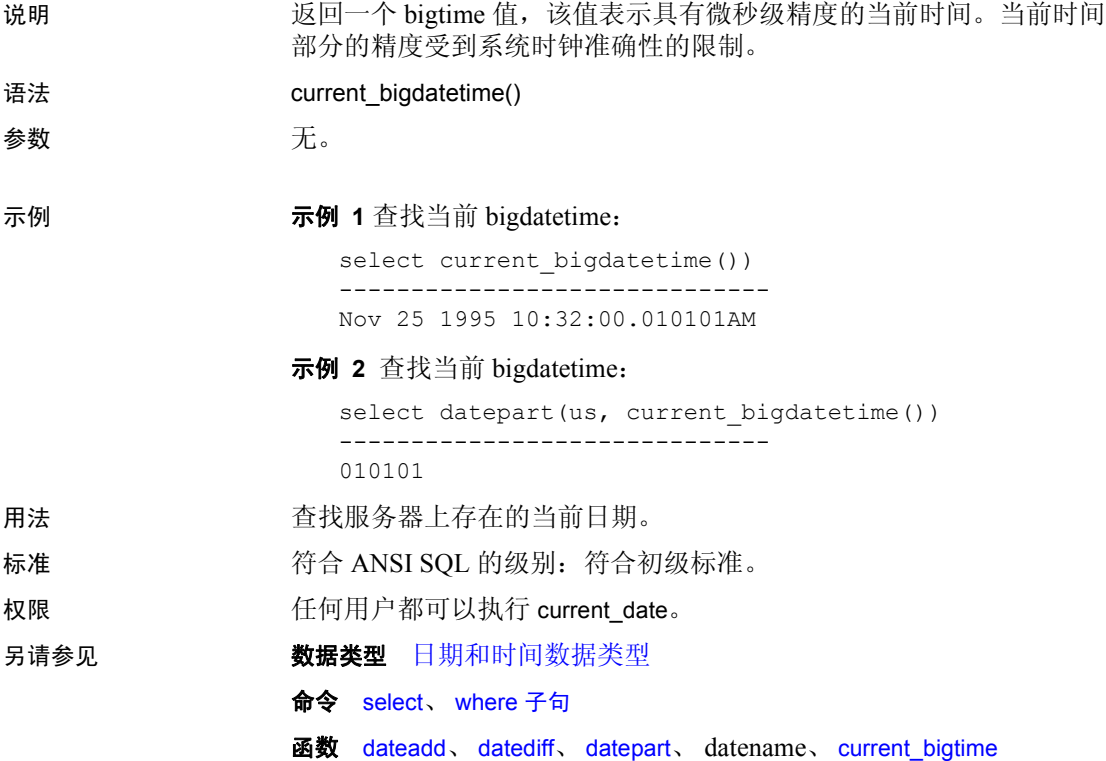

# <span id="page-114-0"></span>**current\_bigtime**

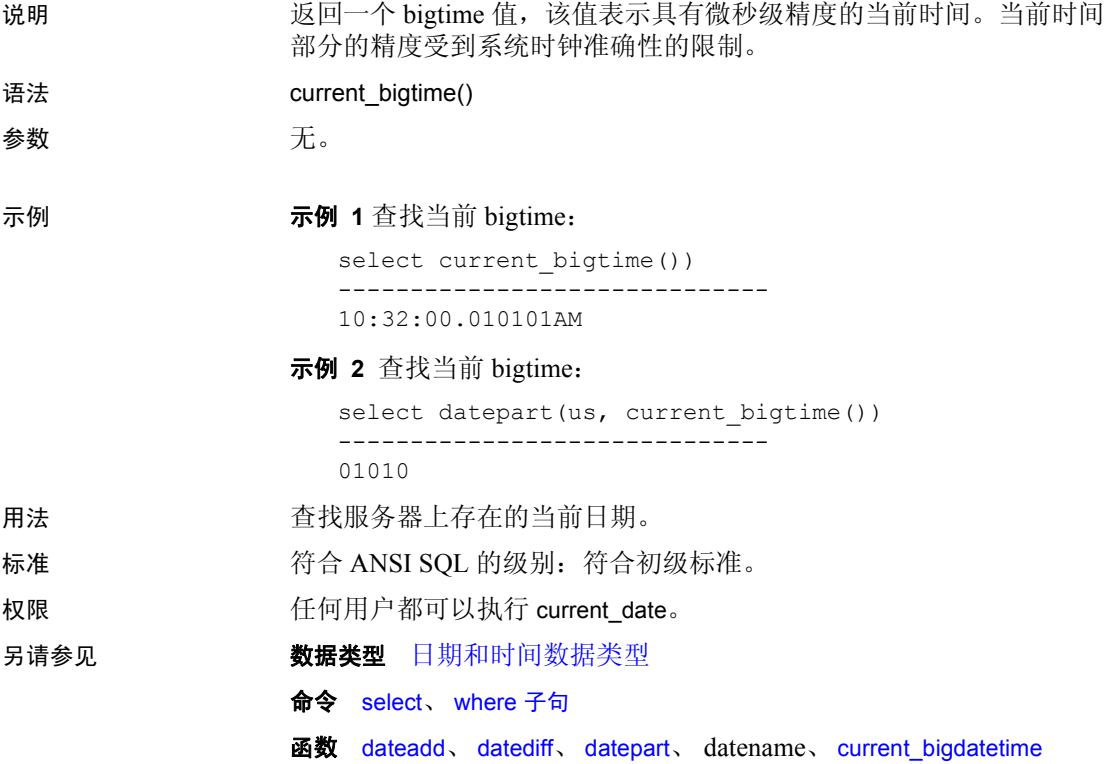

# **current\_date**

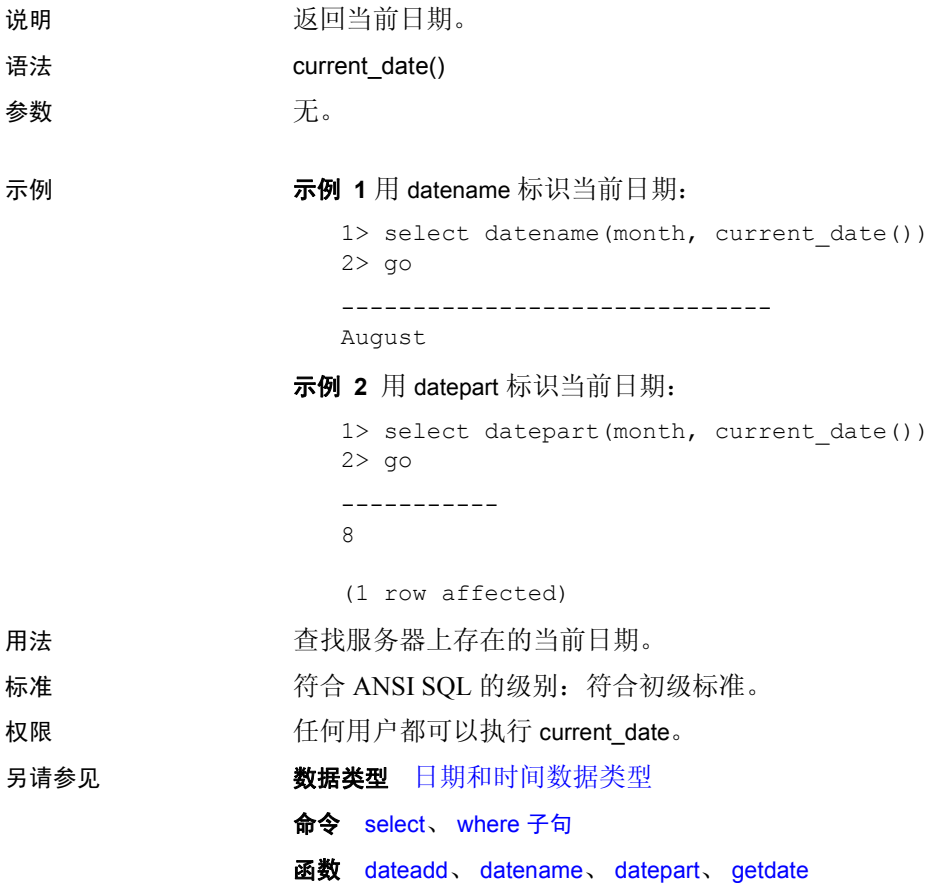

# **current\_time**

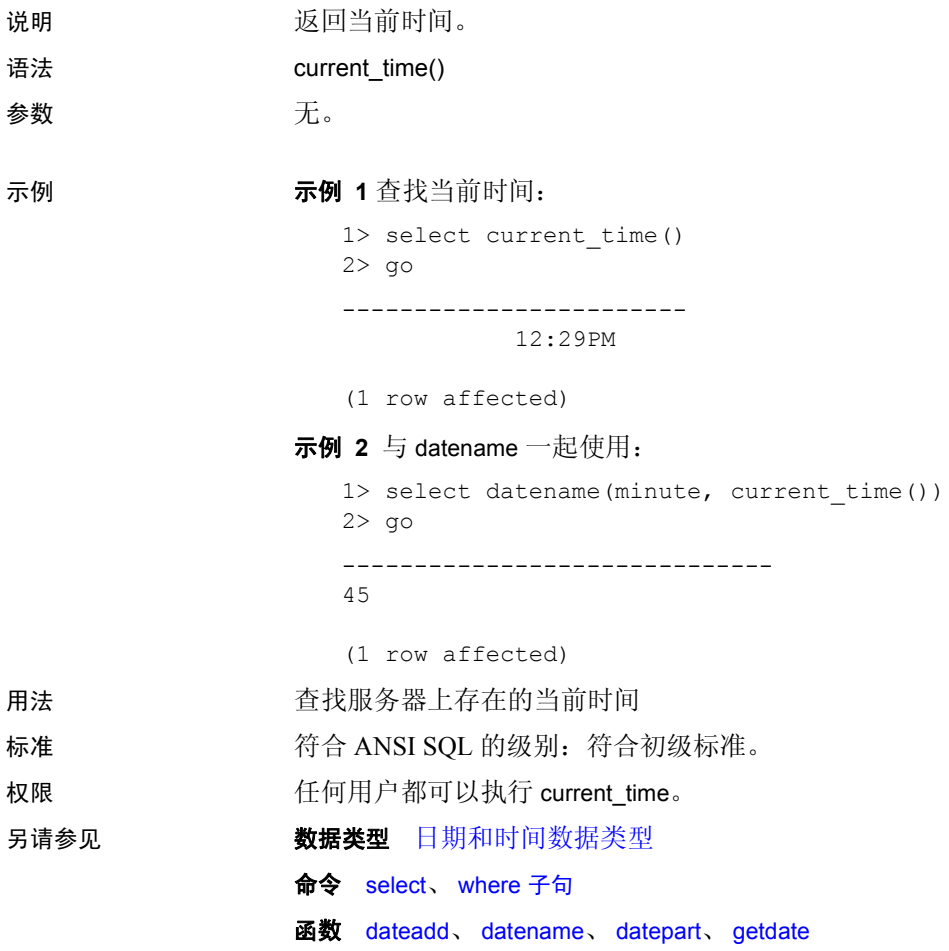

# **curunreservedpgs**

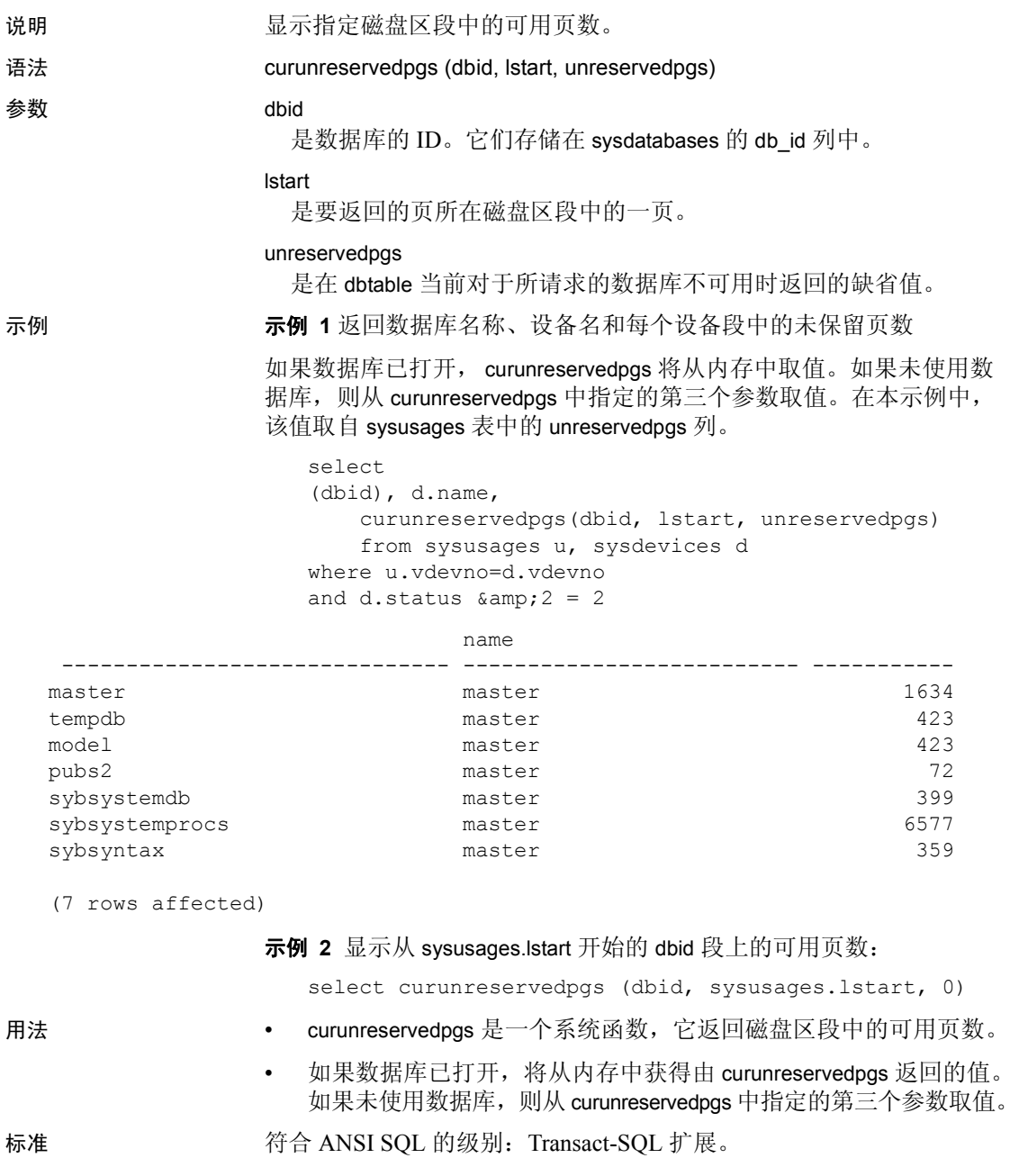

权限 任何用户都可以执行 curunreservedpgs。

另请参见 **No. 2000 文档** *Transact-SQL 用户指南* 

函数 [db\\_id](#page-142-0)、 [lct\\_admin](#page-187-0)

#### **data\_pages**

说明 返回指定表、索引或特定分区所用的页数。结果不包括用于内部结构 的页。

此函数可替换 Adaptive Server 15.0 之前版本中的 data\_pgs 和 ptn\_data\_pgs。

语法 data\_pages(*dbid*, *object\_id* [, *indid* [, *ptnid*]])

参数 *dbid*

是包含数据页的数据库的数据库 ID。

*object\_id*

是表、视图或其它数据库对象的对象 ID。它们存储在 sysobjects 的 id 列中。

*indid*

是目标索引的索引 ID。

*ptnid*

是目标分区的分区 ID。

示例 示例 **1** 返回指定数据库中对象 ID 为 31000114 的对象所使用的页数(包 括所有索引):

select data pages(5, 31000114)

示例 **2** (在集群环境中)返回数据层中的对象所使用的页数,而不管 是否存在聚簇索引:

```
select data_pages(5, 31000114, 0)
```
示例 **3** (在集群环境中)返回索引层中的对象为聚簇索引所使用的页 数,其中不包括数据层所使用的页数:

```
select data_pages(5, 31000114, 1)
```
示例 **4** 返回特定分区的数据层中对象所使用的页数,在此示例中为 2323242432:

select data\_pages(5, 31000114, 0, 2323242432)

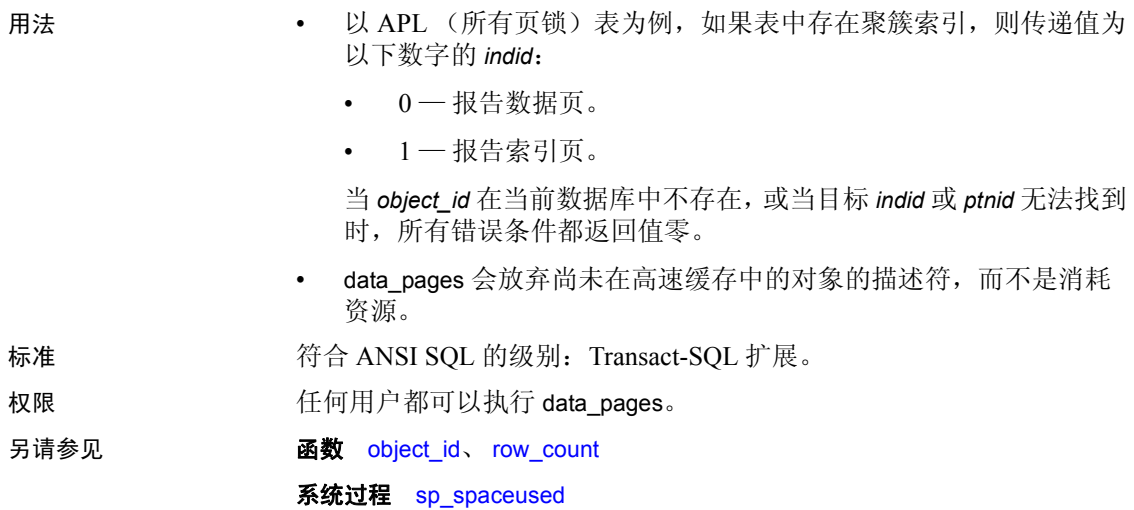

# **datachange**

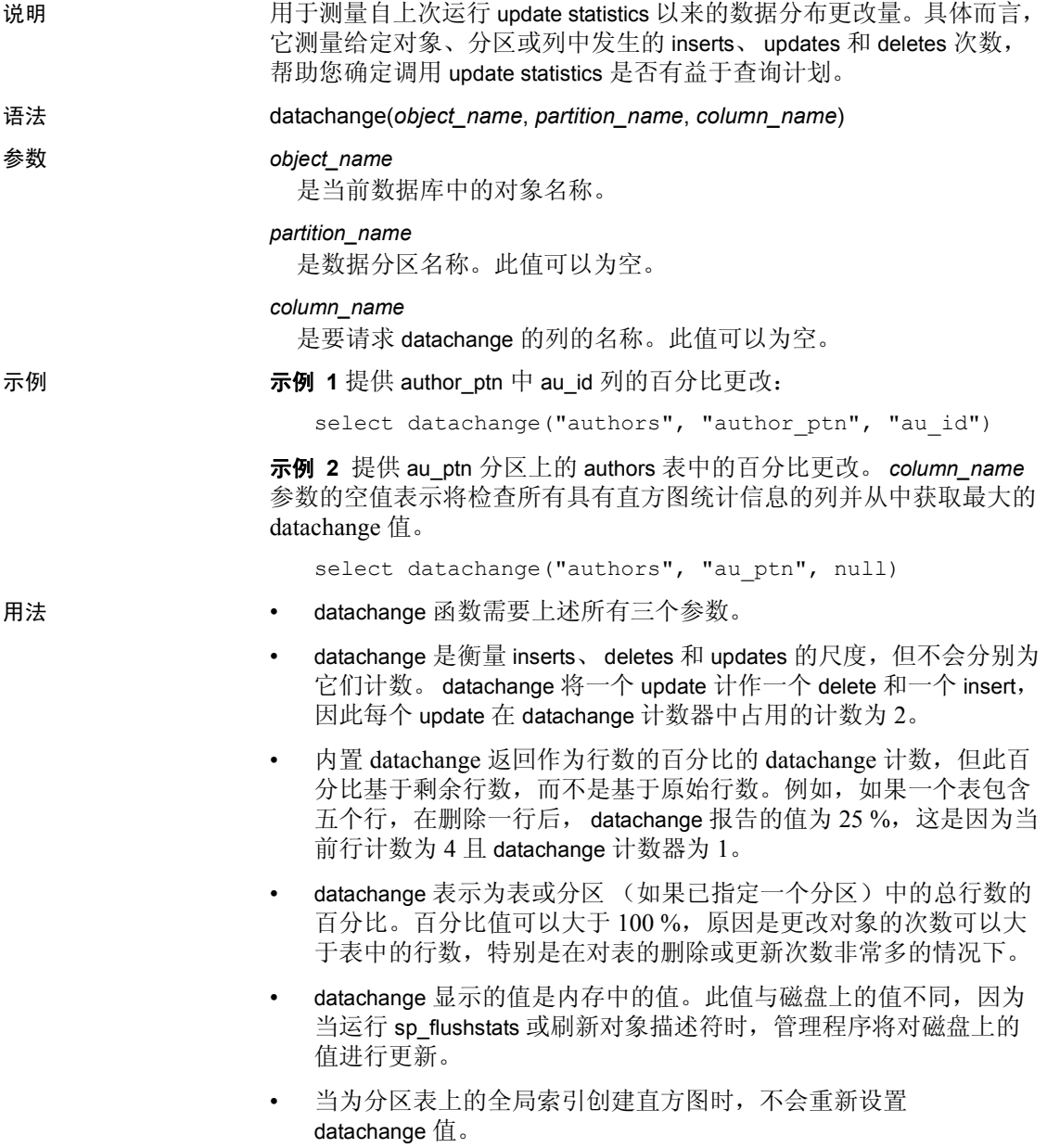

• datachange 会放弃尚未在高速缓存中的对象的描述符,而不是消耗 资源。

在以下情况下,将重新设置 datachange 或将其初始化为零:

- 已添加新列,且已初始化它们的 datachange 值。
- 已添加新分区,且已初始化它们的 datachange 值。
- 已创建、删除或更新数据特定于分区的直方图。发生上述情况后, 将为相应的列和分区重新设置直方图的 datachange 值。
- 将为表或分区截断数据,并重新设置数据的 datachange 值。
- 作为其它命令的结果,已将表直接或间接地重新分区,并且已为所 有表的分区和列重新设置 datachange 值。
- 已取消对表进行分区,且已为表的所有列重新设置 datachange 值。

datachange 有以下限制:

- datachange 统计信息不会在系统 tempdb 或用户定义的 tempdb 中的 表、系统表或代理表上保留。
- datachange 更新是非事务性的。如果回退事务, datachange 值不会 回退,这些值会变得不准确。
- 如果列级计数器的内存分配失败, Adaptive Server 将跟踪分区级 datachange 值, 而非列级值。
- 如果 Adaptive Server 不维护列级 datachange 值, 则无论何时重新设 置列的 datachange 值,它都将重新设置分区级 datachange 值。

权限 **the conduct of the conduct of the conduct of the conduct of the conduct of the conduct of the conduct of the conduct of the conduct of the conduct of the conduct of the conduct of the conduct of the conduct of the con** 

# **datalength**

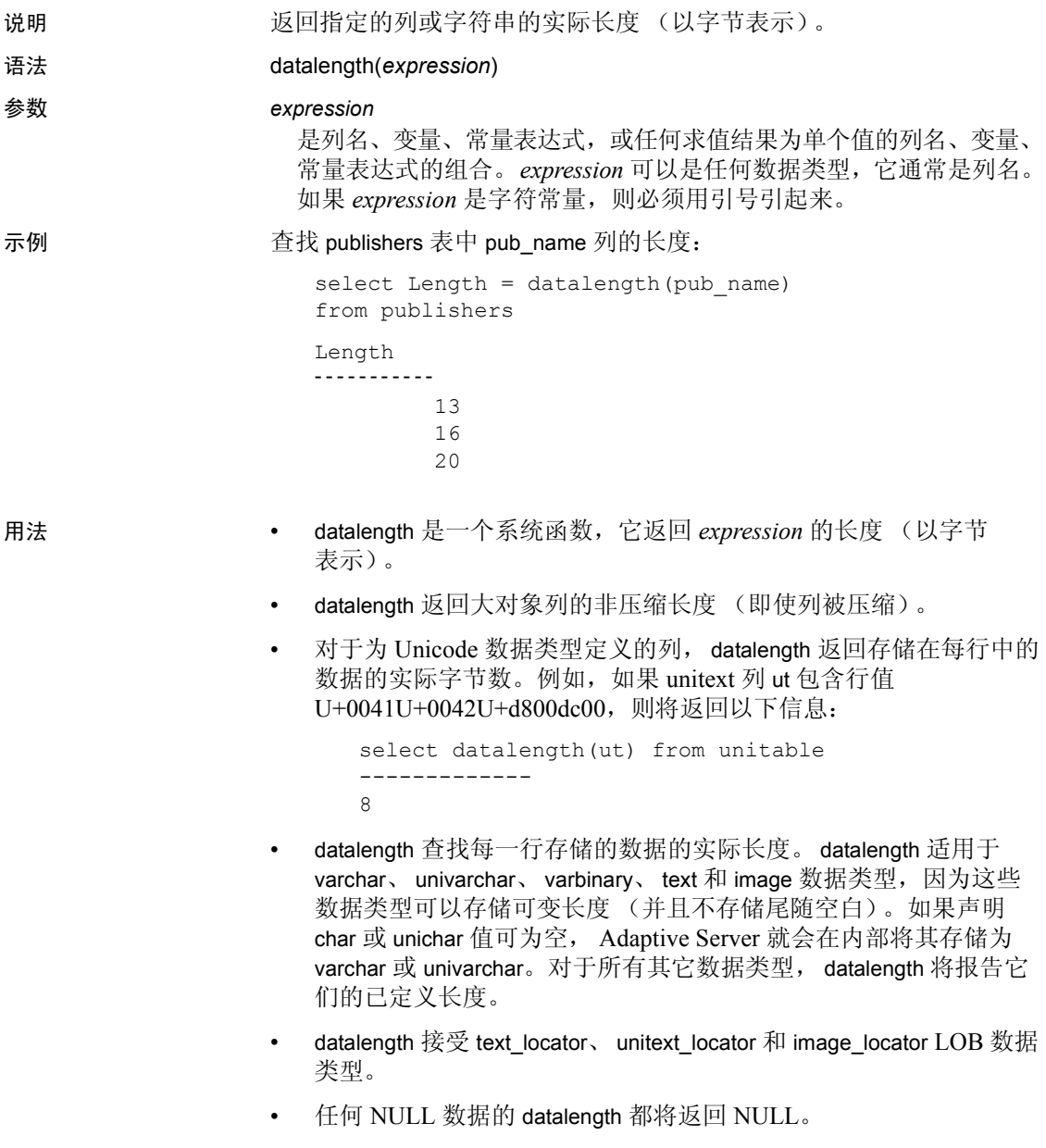

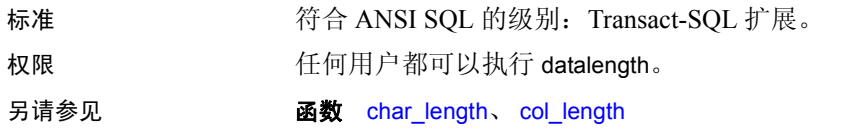

#### <span id="page-125-0"></span>**dateadd**

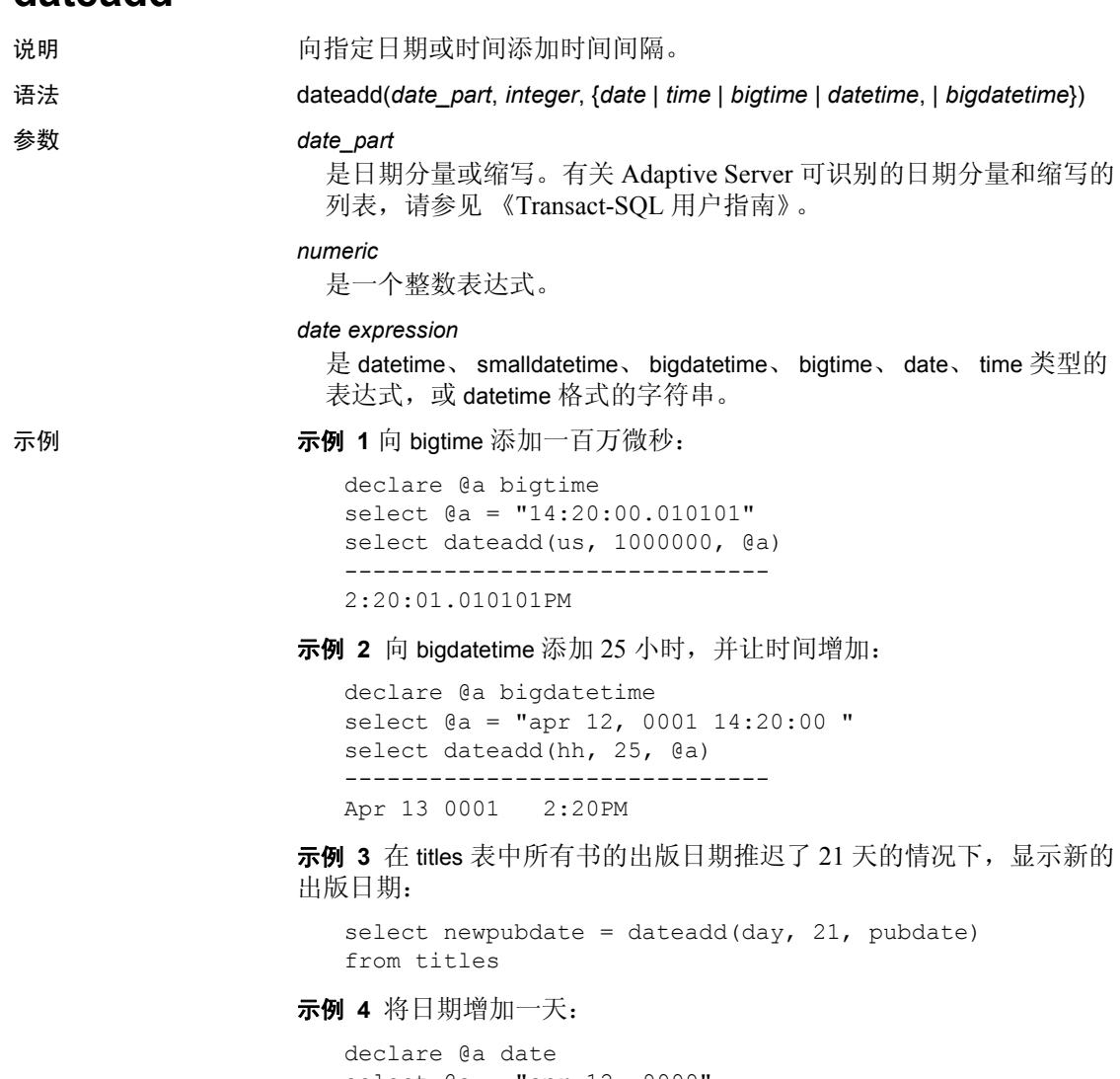

```
select @a = "apr 12, 9999"
select dateadd(dd, 1, @a)
--------------------------
Apr 13 9999
```
示例 **5** 将时间减少五分钟:

```
select dateadd(mi, -5, convert(time, "14:20:00"))
--------------------------
2:15PM
```
示例 **6** 将时间增加一天,并让该时间保持不变:

```
declare @a time
select @a = "14:20:00"
select dateadd(dd, 1, @a)
--------------------------
2:20PM
```
示例 **7** 尽管与 datetime 值类似,对于每个 date\_part 也存在限制,但可以 添加较大的值,它将导致各值滚到下一个有效字段:

```
--Add 24 hours to a datetime
select dateadd(hh, 24, "4/1/1979")
-------------------------- 
Apr 2 1979 12:00AM 
--Add 24 hours to a date
select dateadd(hh, 24, "4/1/1979")
------------------------- 
Apr 2 1979
```
- 用法 dateadd 是一个日期函数,它向指定日期添加时间间隔。有关日期的 信息, 请参见《Transact-SQL 用户指南》。
	- dateadd 带有三个参数:日期分量、数量和日期。结果是等于日期加 日期分量数的 datetime 值。如果最后一个参数是 bigtime, 并且日期 分量是年、月或日,则结果是原始 bigtime 参数。

如果数据参数是 smalldatetime 值, 结果也会是 smalldatetime 值。可以 使用 dateadd 向 smalldatetime 中添加秒或毫秒, 但只有在 dateadd 返 回的结果日期改变了至少一分钟时,此条件才有意义。

- 如果给定的字符串作为参数代替按时间顺序的值, 则服务器会将其 解释为 datetime 值 (而不考虑其外观精度)。通过设置配置参数 builtin date strings 或设置 builtin date strings 选项,可以更改此缺省行 为。当设置这些选项时,服务器会将为按时间顺序的 builtin 指定的 字符串解释为 bigdatetime。有关详细信息, 请参见*系统管理指南*。
- 当为此 builtin 字符串指定微秒的日期分量时,值将始终被解释为 bigdatetime。

• datetime 数据类型只能用于 1753 年 1 月 1 日之后的日期。datetime 值 必须用单引号或双引号引起来。date 数据类型用于 0001 年 1 月 1 日 至 9999 年 1 月 1 日的日期。 date 必须用单引号或双引号引起来。 char、 nchar、 varchar 或 nvarchar 用于更早的日期。 Adaptive Server 可识别各种各样的日期格式。有关详细信息,请参见第 45 [页的](#page-58-0) ["用户定义的数据类型"和](#page-58-0) 《Transact-SQL 用户指南》。

如有必要 (例如将字符值与 datetime 值进行比较时), Adaptive Server 会自动在字符和 datetime 值之间进行转换。

• 在 dateadd 中使用日期分量 weekday 或 dw 是不合逻辑的, 将产生虚 假结果。而应使用 day 或 dd。

| 日期分量        | 缩写 | 值                           |
|-------------|----|-----------------------------|
| Year        | yу | 1753 - 9999 (datetime)      |
|             |    | 1900 - 2079 (smalldatetime) |
|             |    | $0001 - 9999$ (date)        |
| Quarter     | qq | $1 - 4$                     |
| Month       | mm | $1 - 12$                    |
| Week        | wk | 1054                        |
| Day         | dd | $1 - 7$                     |
| dayofyear   | dy | $1 - 366$                   |
| Weekday     | dw | $1 - 7$                     |
| Hour        | hh | $0 - 23$                    |
| Minute      | mi | $0 - 59$                    |
| Second      | SS | $0 - 59$                    |
| millisecond | ms | $0 - 999$                   |
| microsecond | us | 0 - 999999                  |

表 *2-4*:*date\_part* 识别的缩写

标准 有一个 符合 ANSI SQL 的级别: Transact-SQL 扩展。

权限 **tracker and the Real of the Tracker of the Following Tracker and the Following Tracker and the Following T** 

另请参见 **数据类型** [日期和时间数据类型](#page-32-0)

命令 select、 where 子句

函数 [datediff](#page-128-0)、 [datename](#page-132-0)、 [datepart](#page-134-0)、 [getdate](#page-158-0)

### <span id="page-128-0"></span>**datediff**

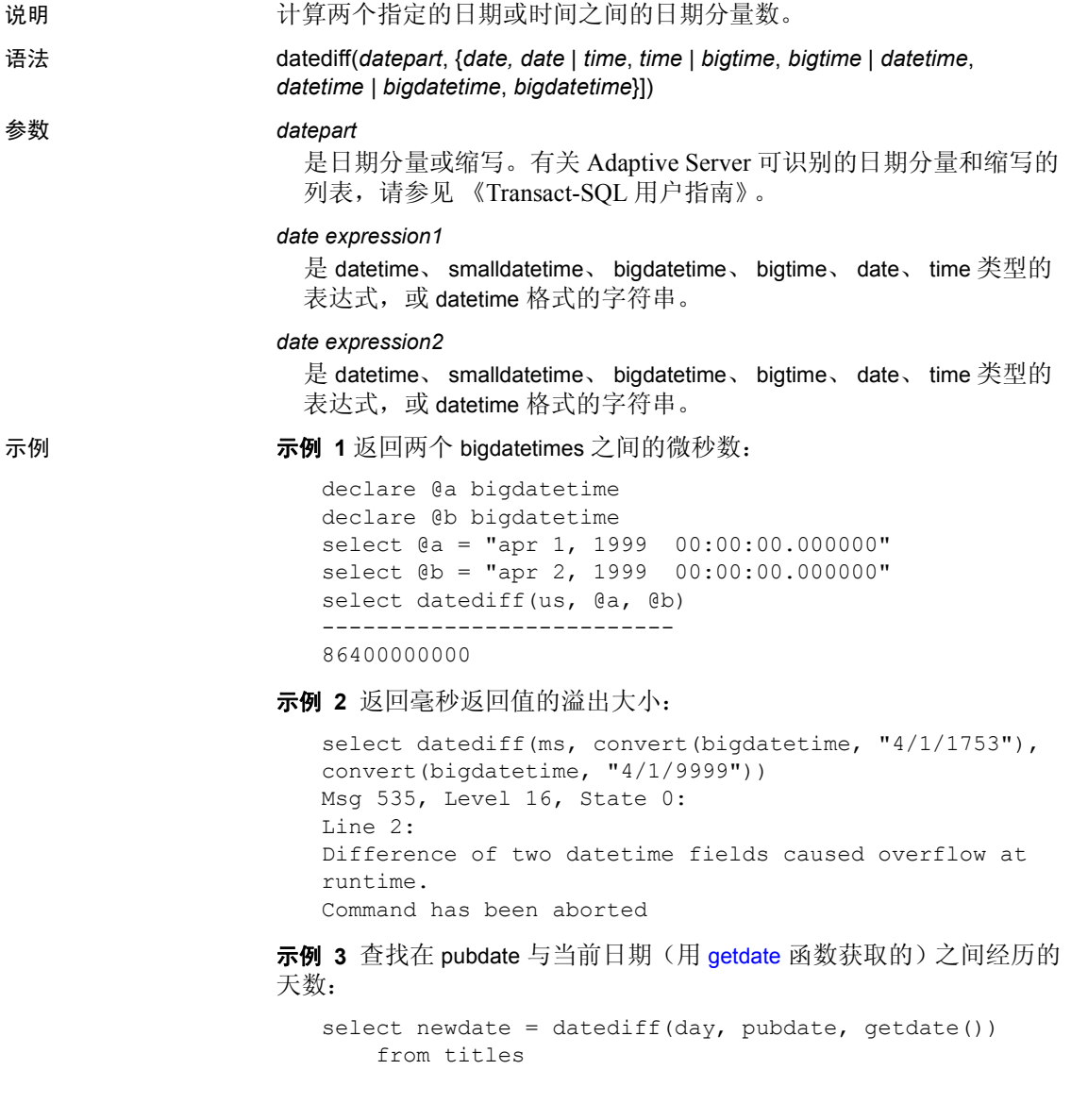

示例 **4** 查找两个时间之间的小时数:

```
declare @a time
declare @b time
select @a = "20:43:22"
select @b = "10:43:22"
select datediff(hh, @a, @b)
-----------
   -10
```
示例 **5** 查找两个日期之间的小时数:

```
declare @a date
declare @b date
select @a = "apr 1, 1999"
select @b = "apr 2, 1999"select datediff(hh, @a, @b)
-----------
     24
```
示例 **6** 查找两个时间之间的天数:

```
declare @a time
declare @b time
select @a = "20:43:22"
select @b = "10:43:22"
select datediff(dd, @a, @b)
-----------
     \Omega
```
示例 **7** 返回毫秒返回值的溢出大小:

select datediff(ms, convert(date, " $4/1/1753$ "), convert(date, " $4/1/9999$ ")) Msg 535, Level 16, State 0: Line 2: Difference of two datetime fields caused overflow at runtime. Command has been aborted

用法 • datediff 带有三个参数。第一个是日期分量。第二个和第三个是按时 间顺序的值。对于 date、 time、 datetime 和 bigdatetime, 结果是带符 号的整数值 (以日期分量表示),它等于 date2 和 date1。

> •如果第二个或第三个参数是日期,而日期分量是小时、分钟、秒、 毫秒或微秒,日期将被视为午夜。

> •如果第二个或第三个参数是时间, 而 datepart 是年、月或日, 则返 回零。

•当结果不是 datepart 的偶数倍时, 则会截断(而不是舍入) datediff 结果。

•对于较小的时间单位,存在溢出值,如果超出这些限制,函数将返 回溢出错误。

- datediff 产生数据类型为 int 的结果, 如果结果大于 2,147,483,647, 则 会导致错误。对于毫秒,约为 24 天, 20:31.846 小时。对于秒, 为 68 年, 19 天, 3:14:07 小时。
- 当结果不是日期分量的偶数倍时,始终会截断 (而不是舍入) datediff 结果。例如, 如果使用 hour 作为日期分量, "4:00AM"和 "5:50AM"的差值就是 1。

当使用 day 作为日期分量时, datediff 将计算两个指定时间之间的午 夜数。例如,1992 年 1 月 1 日 23:00 和 1992 年 1 月 2 日 01:00 之间 的差值是 1: 1992年 1 月 1 日 00:00 和 1992 年 1 月 1 日 23:59 之间 的差值是 0。

- month 日期分量计算两个日期之间各月份第一天的数目。例如,1 月 25 日与 2 月 2 日之间的差值是 1 ; 1 月 1 日与 1 月 31 日之间的差值 是 0。
- 在 datediff 中使用日期分量 week 时, 将看到两个日期之间 (含第二 个日期, 但不含第一个日期) 周日的数目。例如, 1 月 4 日 (周日) 与 1 月 11 日 (周日)之间的周数是 1。
- 如果使用 smalldatetime 值, 为便于计算, 将在内部把它们转换为 datetime 值。为了计算差值, smalldatetime 值中的秒和毫秒会被自动 设置为 0。
- 如果第二个或第三个参数是日期,而 datepart 是小时、分钟、秒或 毫秒,日期将被视为午夜。
- 如果第二个或第三个参数是时间,而 datepart 是年、月或日, 则返 回 0。
- 当结果不是日期分量的偶数倍时,则会截断(而不是舍入) datediff 结果。
- 如果给定的字符串作为参数代替按时间顺序的值,则服务器会将其 解释为 datetime 值 (而不考虑其外观精度)。通过设置配置参数 builtin date strings 或设置 builtin\_date\_strings 选项,可以更改此缺省行 为。当设置这些选项时,服务器会将为按时间顺序的 builtin 指定的 字符串解释为 bigdatetime。有关详细信息, 请参见*系统管理指南*。
- 当为此 builtin 字符串指定微秒的日期分量时,值将始终被解释为 bigdatetime。

• 对于较小的 time 单位,存在溢出值,如果超出这些限制,函数将返 回溢出错误:

- 微秒:大约 3 天
- 毫秒:大约 24 天
- 秒:大约 68 年
- 分钟:大约 4083 年
- 其它:无溢出限制

标准 **Transact-SQL 扩展。**<br>符合 ANSI SQL 的级别: Transact-SQL 扩展。

权限 **the conduct of the conduct of the conduct of the conduct of the conduct of the conduct of the conduct of th** 

另请参见 **数据类型** [日期和时间数据类型](#page-32-0)

命令 select、 where 子句

函数 [dateadd](#page-125-0)、 [datename](#page-132-0)、 [datepart](#page-134-0)、 [getdate](#page-158-0)

### <span id="page-132-0"></span>**datename**

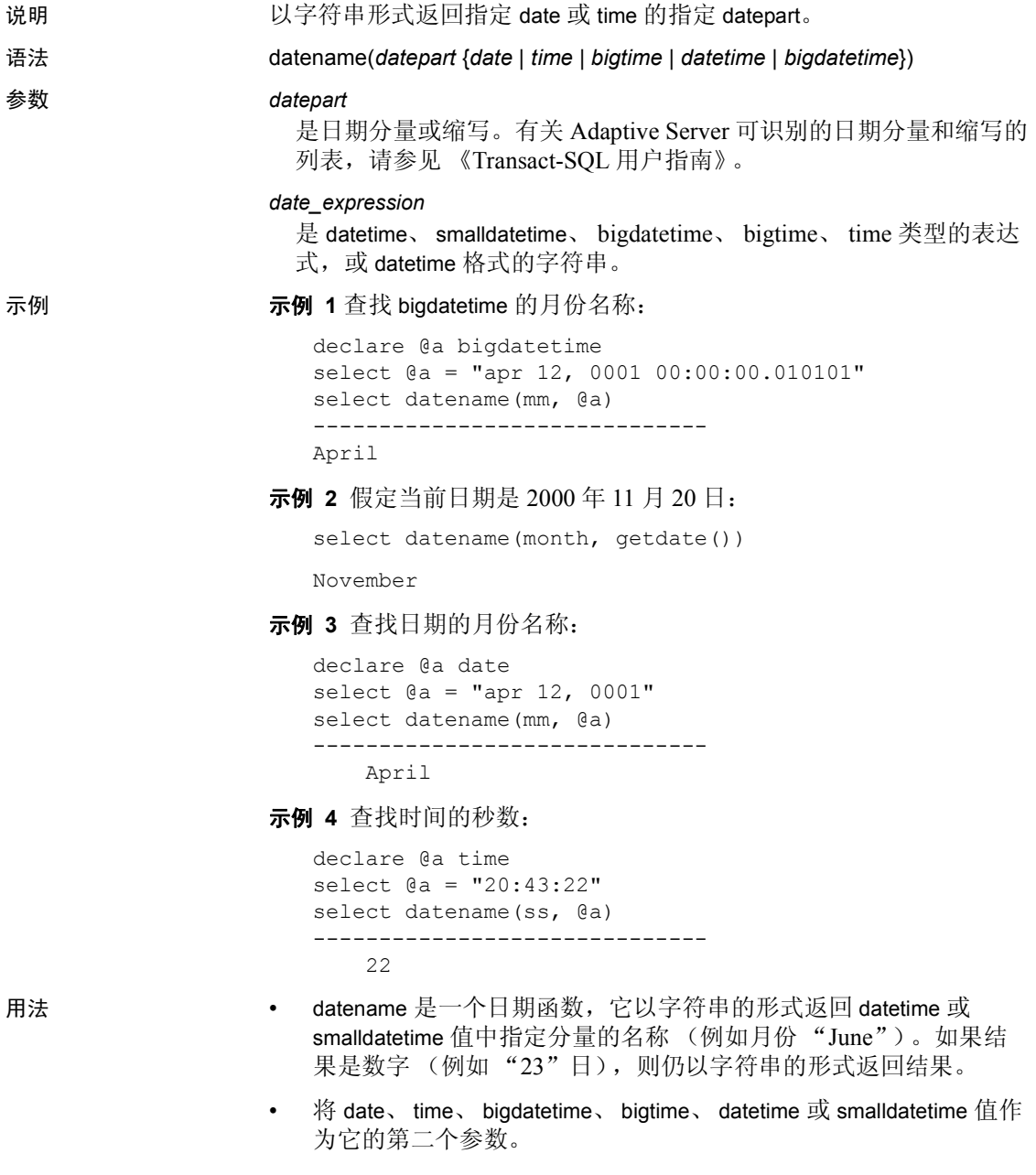

- 如果在 datename 中使用日期分量 weekday 或 dw,它将返回一周中的 某一天 (星期日、星期一,等等)。
- 由于 smalldatetime 仅对于分钟是精确的,所以在 datename 中使用 smalldatetime 值时, 秒和毫秒总为 0。
- 标准 **Transact-SQL 扩展。**<br>符合 ANSI SQL 的级别: Transact-SQL 扩展。
- 权限 **the conduct of the Conduct of the Conduct of the Conduct of the Conduct of the Conduct of the Conduct of T**
- 另请参见 **数据类型** [日期和时间数据类型](#page-32-0)
	- 命令 select、 where 子句
	- **函数** [dateadd](#page-125-0)、 [datename](#page-132-0)、 [datepart](#page-134-0)、 [getdate](#page-158-0)

### <span id="page-134-0"></span>**datepart**

说明 说回日期表达式的指定分量的整数值。

语法 datepart(*date\_part* {*date* | *time* | *datetime* | *bigtime* | *bigdatetime*}))

参数 *date\_part*

是日期分量。表 [2-5](#page-134-1) 列出了 datepart 可识别的日期分量、缩写以及可 接受的值。

| 日期分量          | 缩写  | 值                                                                  |  |  |
|---------------|-----|--------------------------------------------------------------------|--|--|
| year          | уy  | 1753 - 9999 (如果是 smalldatetime, 则为 2079)。如果是 date, 则为<br>0001到9999 |  |  |
| quarter       | qq  | $1 - 4$                                                            |  |  |
| month         | mm  | $1 - 12$                                                           |  |  |
| week          | wk  | $1 - 54$                                                           |  |  |
| day           | dd  | $1 - 31$                                                           |  |  |
| dayofyear     | dy  | $1 - 366$                                                          |  |  |
| weekday       | dw  | 1-7 (周日 - 周六)                                                      |  |  |
| hour          | hh  | $0 - 23$                                                           |  |  |
| minute        | mi  | $0 - 59$                                                           |  |  |
| second        | SS  | $0 - 59$                                                           |  |  |
| millisecond   | ms  | $0 - 999$                                                          |  |  |
| microsecond   | us  | $0 - 9999999$                                                      |  |  |
| calweekofyear | cwk | $1 - 53$                                                           |  |  |
| calyearofweek | cyr | 1753 - 9999 (如果是 smalldatetime, 则为 2079)。如果是 date, 则为<br>0001到9999 |  |  |
| caldayofweek  | cdw | $1 - 7$                                                            |  |  |

<span id="page-134-1"></span>表 *2-5*:日期分量及其值

当以两位数字输入年份时 (*yy*):

- 那些小于 50 的数字将被解释为 20*yy*。例如, 01 为 2001, 32 为 2032, 49 为 2049。
- 那些等于或大于 50 的数字被解释为 19*yy*。例如,50 为 1950,74 为 1974, 99 为 1999。

对于 datetime、smalldatetime 和 time 类型,毫秒前可以带一个冒号 或句号。如果前面带冒号,数字就表示千分之多少秒。如果前面 带句号,单个数字位表示十分之多少秒,两个数字位表示百分之 多少秒,三个数字位表示千分之多少秒。例如, "12:30:20:1"表 示 12:30 过二十又千分之一秒; "12:30:20.1"表示 12:30 过二十 又十分之一秒。

微秒前面必须有小数点且表示小数秒数。

*date\_expression*

是 datetime、 smalldatetime、 bigdatetime、 bigtime、 date、 time 类型的 表达式,或 datetime 格式的字符串。

示例 示例 **1** 查找 bigdatetime 的微秒:

```
declare @a bigdatetime
select @a = "apr 12, 0001 12:00:00.000001"
select datepart(us, @a)
-----------
000001
```
示例 **2** 假定当前日期是 1995 年 11 月 25 日:

select datepart(month, getdate())

-----------

11

示例 **3** 返回传统烹调书籍的出版年份:

select datepart(year, pubdate) from titles where type  $=$  "trad cook" ----------- 1990 1985

<sup>1987</sup> 

#### 示例 **4**

select datepart(cwk,'1993/01/01')

-----------

53

#### 示例 **5**

select datepart(cyr,' 1993/01/01')

-----------

1992

#### 示例 **6**

```
select datepart(cdw,' 1993/01/01')
-----------
           5
```
示例 **7** 查找时间中的小时数:

```
declare @a time
select @a = "20:43:22"
select datepart(hh, @a)
-----------
    20
```
示例 **8** 如果使用 datename 或 datepart 请求 date 中的小时、分钟或秒部 分,则返回 0 (零), 结果为缺省时间; 如果使用 datename 或 datepart 请求 time 中的月份、天或年,则返回缺省日期 Jan 1 1990:

```
-- 查找日期中的小时数
declare @a date
select @a = "apr 12, 0001"
select datepart(hh, @a)
-----------
    \Omega-- 查找时间的月份
declare @a time
select @a = "20:43:22"
select datename(mm, @a)
------------------------------
```
January

如果指定空值作为 datetime 函数的参数,将返回 NULL。

用法 • 以整数的形式返回指定 date (第二个参数)的第一个参数中指定的 datepart。将 date、time、datetime、bigdatetime、bigtime 或 smalldatetime 值作为它的第二个参数。如果 datepart 是小时、分钟、秒、毫秒或 微秒,则结果为 0。

> • datepart 返回符合 ISO 标准 8601 的数字, 此标准定义了一周中的第 一天和一年中的第一周。根据 datepart 函数包含的是 calweekofyear 值、 calyearofweek 值还是 caldayorweek 值, 对同一时间单位返回的 日期可能不同。例如, 如果将 Adaptive Server 配置为以美国英语作 为缺省语言,以下命令将返回 1988:

> > datepart(cyr, "1/1/1989")

不过,以下命令将返回 1989:

datepart(yy, "1/1/1989)

出现这种不一致是由于该 ISO 标准将一年的第一周定义为包含周四 并且 以周一开始的第一周。

如果服务器以美国英语为缺省语言,则一周的第一天是周日,一年 的第一周是包含 1 月 4 日的那一周。

- 如果在 datepart 中使用日期分量 weekday 或 dw,将返回相应的编号。 与星期名称对应的编号取决于 datefirst 设置。某些语言的缺省设置 (包括 us\_english)会生成 Sunday=1、 Monday=2, 依此类推;而其 它语言的缺省设置则生成 Monday=1、 Tuesday=2,依此类推。可在 每次会话时用 set datefirst 更改缺省行为。有关详细信息,请参见 set 命令的 datefirst 选项。
- calweekofyear 可缩写为 cwk, 它返回一年中周的序数。calyearofweek 可缩写为 cyr,它返回一周开始的年份。caldayofweek 可缩写为 cdw, 它返回一周中每一天的序数。 calweekofyear、 calyearofweek 和 caldavofweek 不能用作 [dateadd](#page-125-0)、 [datediff](#page-128-0) 和 [datename](#page-132-0) 的日期分量。
- 由于 datetime 和 time 仅精确到 1/300 秒, 因此当这些数据类型用于 datepart 时,毫秒会舍入到最近的 1/300 秒。
- 由于 smalldatetime 仅对于分钟是精确的, 所以在 datepart 中使用 smalldatetime 值时, 秒和毫秒总为 0。
- 语言设置将影响星期日期分量的值。

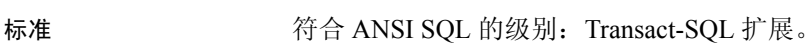

权限 **the conduct of the conduct of the conduct** of the fille of the fille of the fille of the fille of the fille o

另请参见 数据类型 [日期和时间数据类型](#page-32-0) 命令 select、 where 子句

**函数** [dateadd](#page-125-0)、 [datediff](#page-128-0)、 [datename](#page-132-0)、 [getdate](#page-158-0)

# **day**

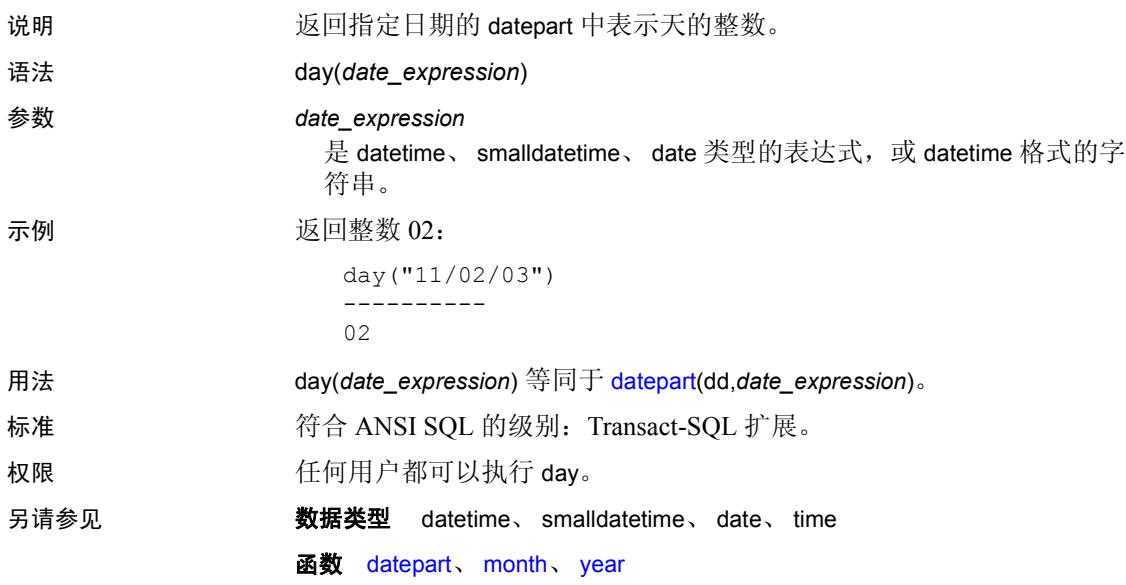

# **db\_attr**

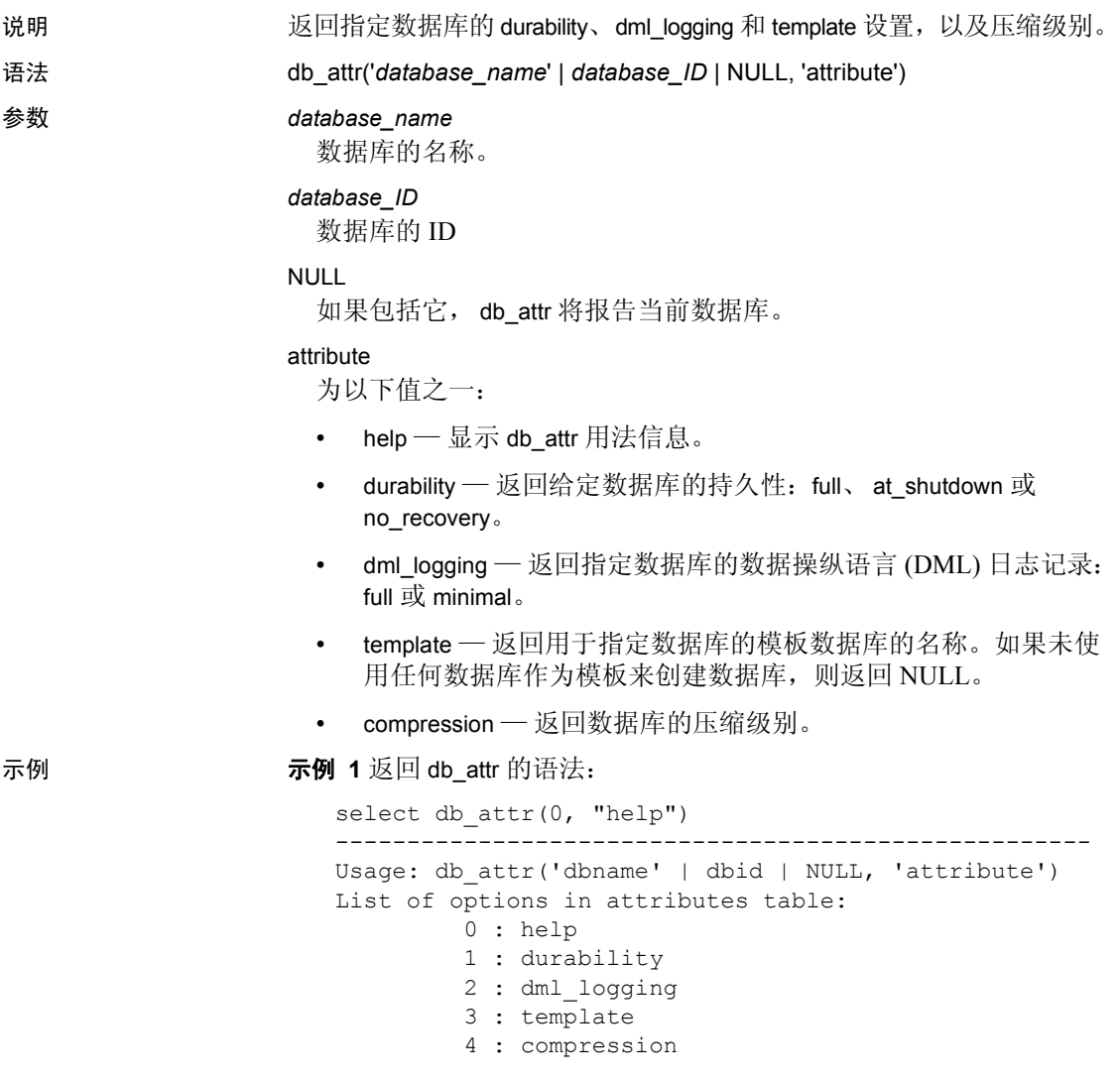

示例 **2** 从 sysdatabses 中选择名称、durability 设置、dml\_logging 设置和所 用的模板: select name = convert(char(20), name), durability = convert(char(15), db attr(name, "durability")), dml logging = convert(char(15), db attr(dbid, "dml logging")), template =  $convert(char(15)$ , db  $attr(dbid, "template"))$ from sysdatabases name durability dml\_logging template ---------------- ---------------- ------------------------ ------- master full full full  $f$ model full full NULL tempdb no\_recovery full NULL sybsystemdb full full full  $\sim$ sybsystemprocs full full full  $\sim$ repro full full full  $f$  and  $f$  and  $f$  and  $f$  and  $f$  and  $f$  and  $f$  and  $f$  and  $f$  and  $f$  and  $f$  and  $f$  and  $f$  and  $f$  and  $f$  and  $f$  and  $f$  and  $f$  and  $f$  and  $f$  and  $f$  and  $f$  and  $f$  and  $f$  and  $f$  and imdb no recovery full db1 db full full full  $MUL$ at\_shutdown\_db at\_shutdown full NULL db1 full full NULL dml at shutdown minimal NULL 示例 **3** 对不存在的 DoesNotExist 数据库运行 db\_attr: select db\_attr("DoesNotExist", "durability") ----------------------------------------------------- NULL. 示例 **4** 对不存在的 ID 为 12345 的数据库运行 db\_attr: select db\_attr(12345, "durability") ----------------------------------------------------- NIILT. 示例 **5** 对不存在的属性运行 db\_attr: select db\_attr(1, "Cmd Does Not Exist") ----------------------------------------------------- NULL 用法 . 标准 有令 ANSI SQL 的级别: Transact-SQL 扩展。 权限 任何用户都可以执行 db\_attr。

另请参见

函数

# <span id="page-142-0"></span>**db\_id**

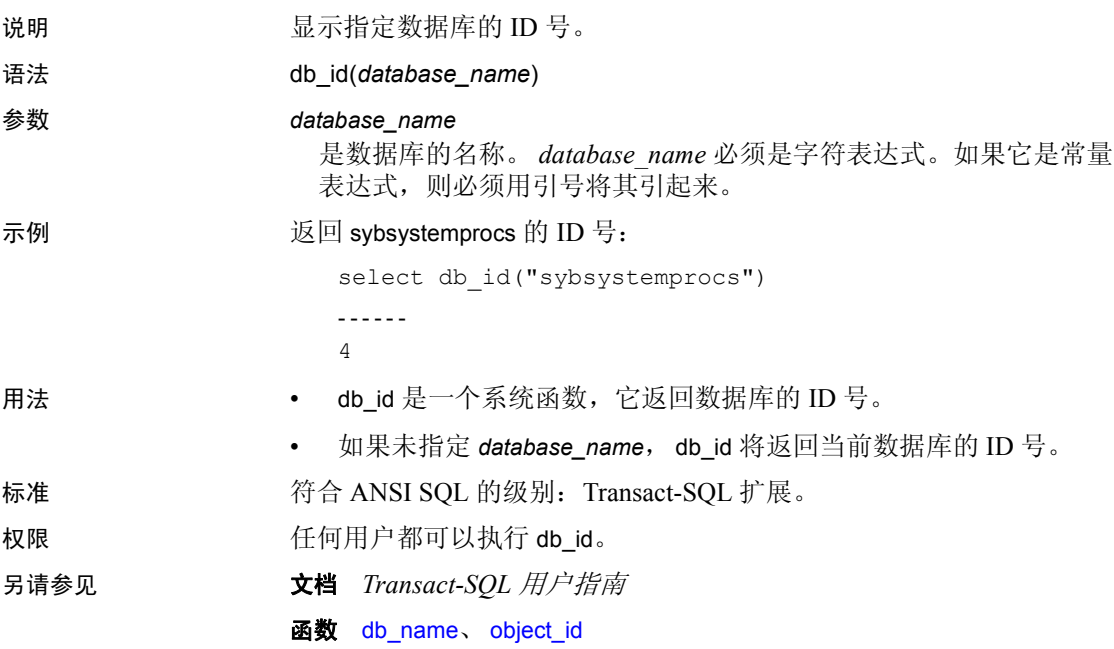

# **db\_instanceid**

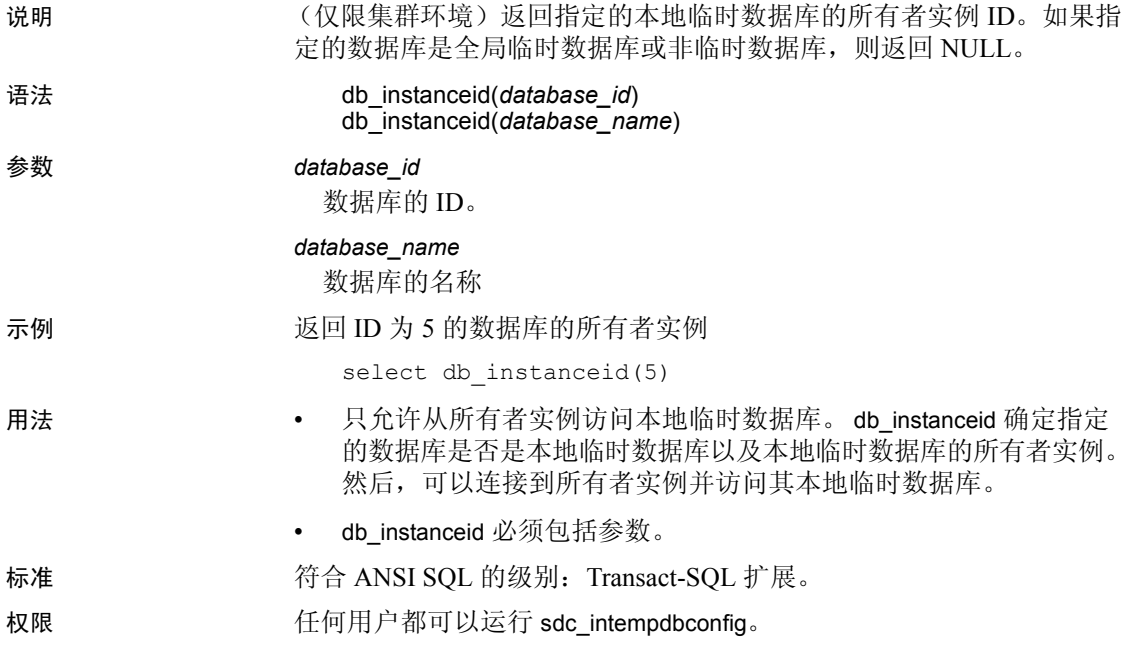
# **db\_name**

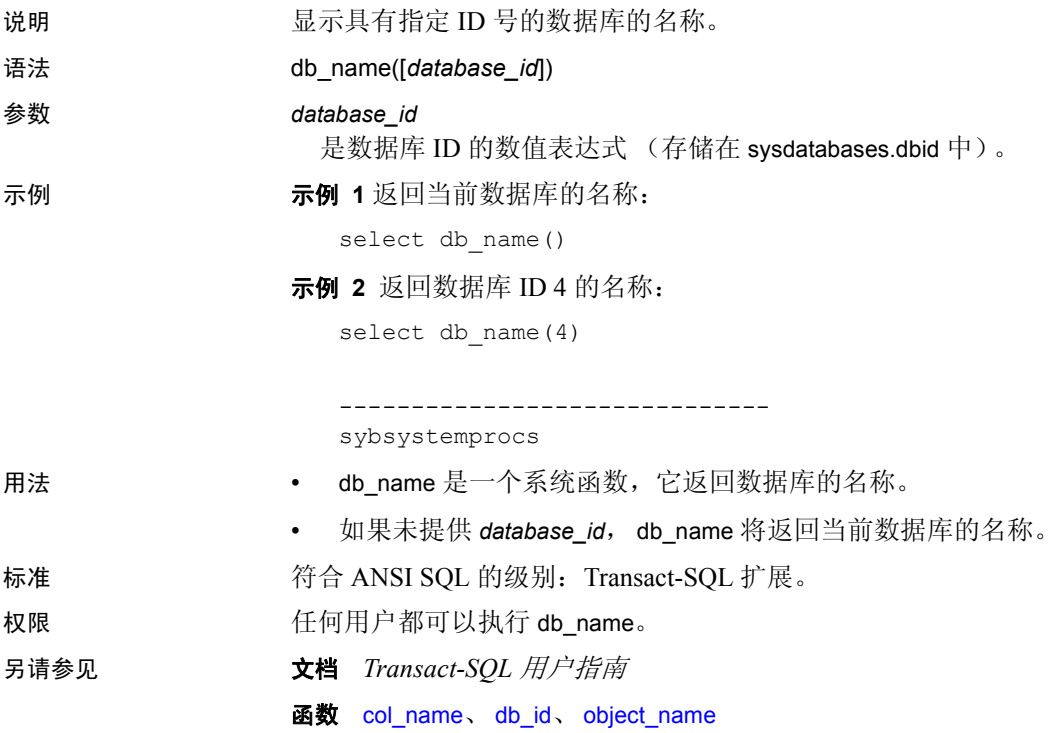

### **db\_recovery\_status**

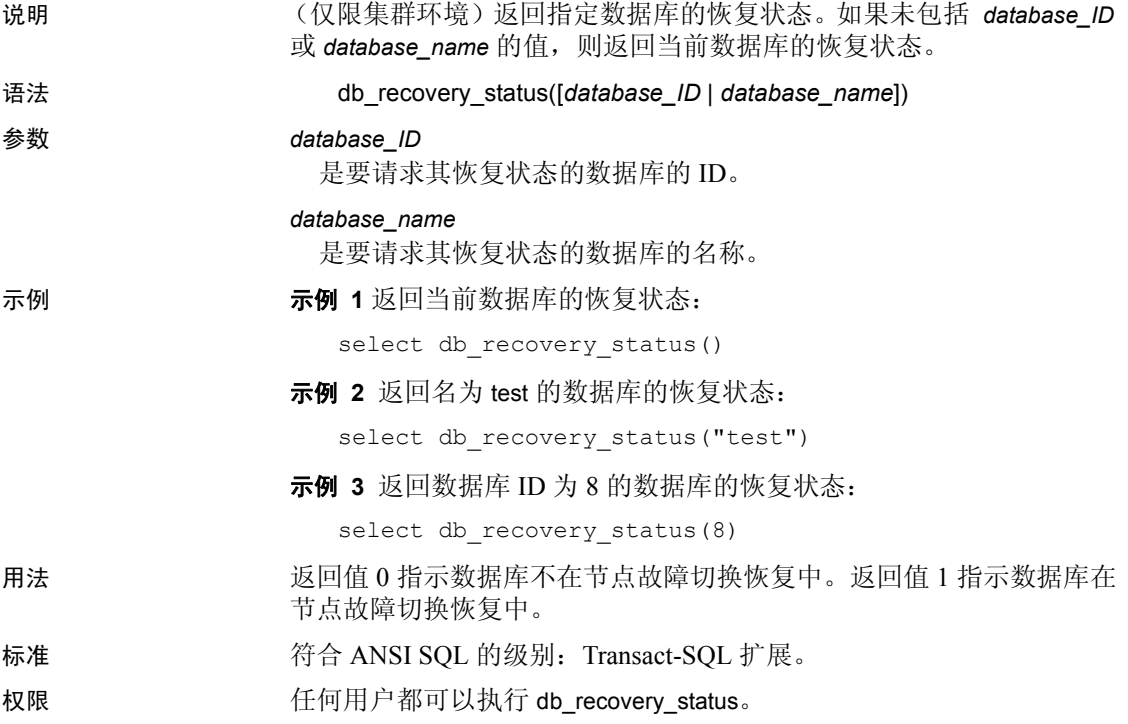

### **degrees**

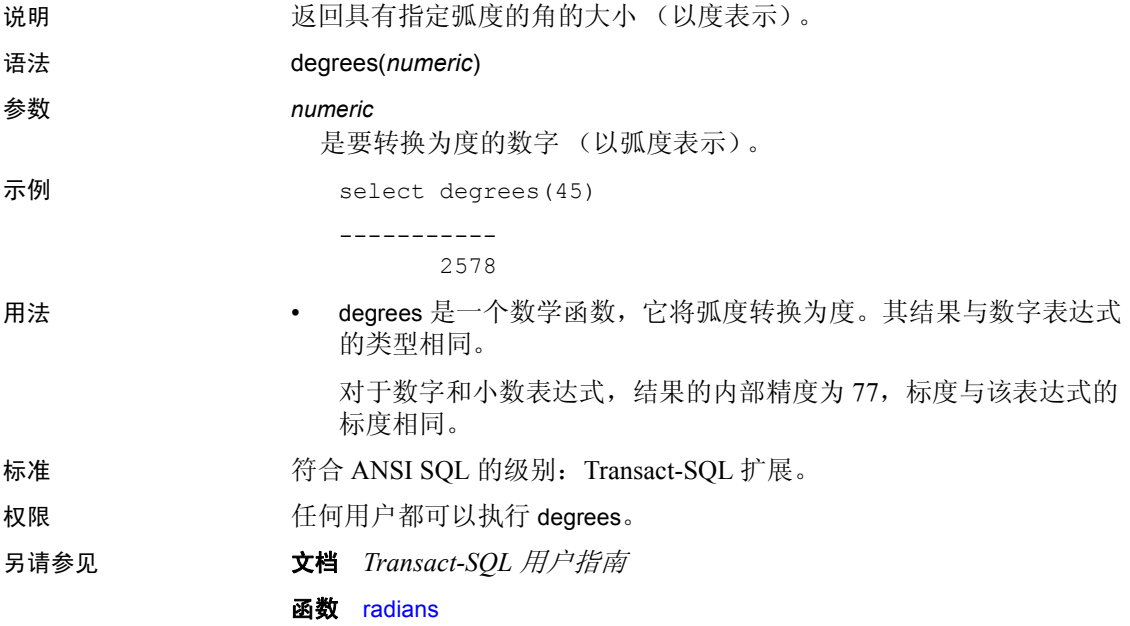

## **derived\_stat**

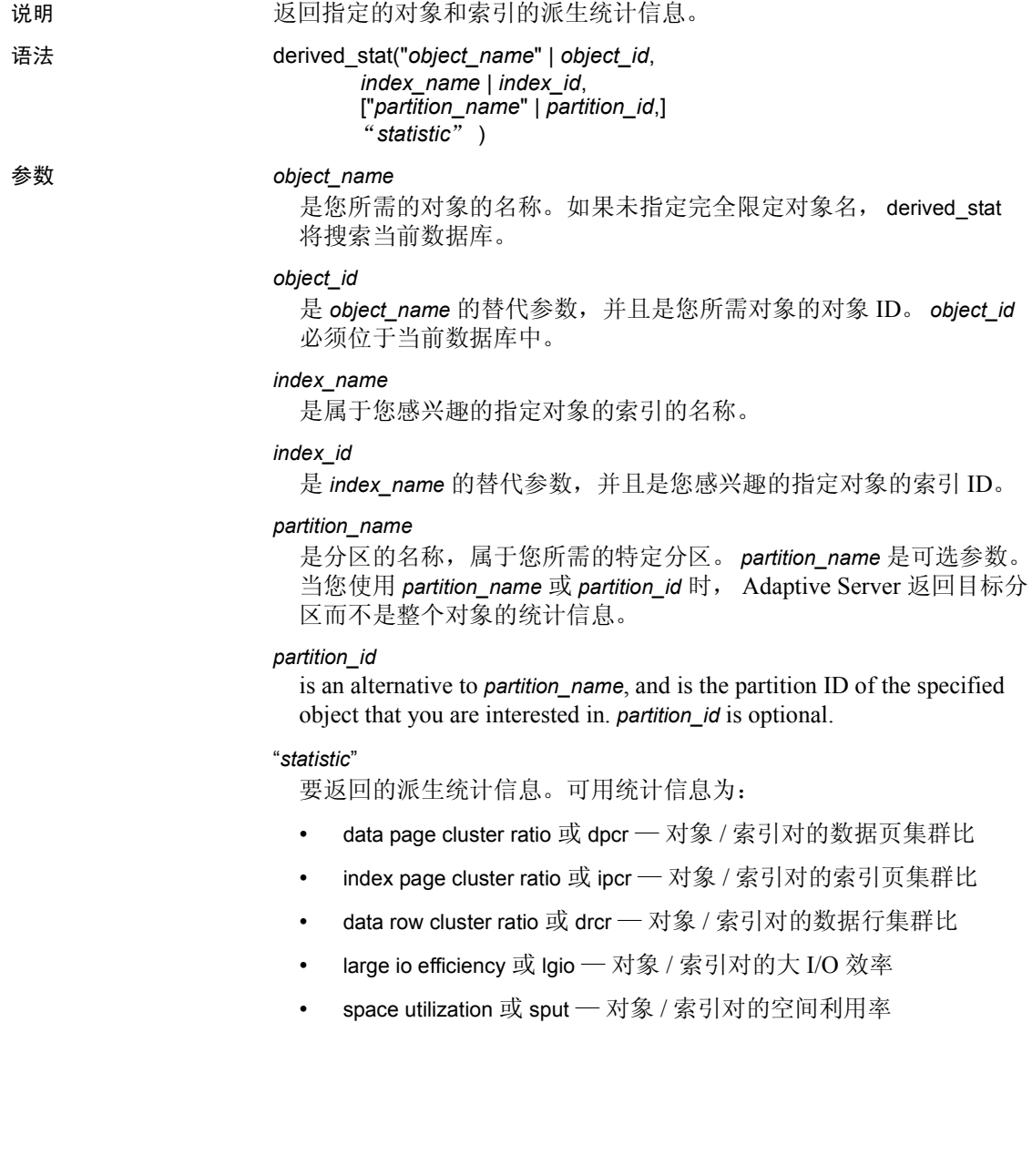

示例 示例 **1** 为 titles 表的 titleidind 索引选择空间利用率:

select derived stat("titles", "titleidind", "space utilization")

示例 **2** 为 titles 表的 index ID 2 选择数据页集群比。请注意,您可以使用 "dpcr" 或 "data page cluster ratio":

select derived stat("titles", 2, "dpcr")

示例 **3** 由于未指定分区 ID 或名称,将报告有关整个对象的统计信息:

```
1> select derived stat(object id("t1"), 2, "drcr")
2> go
```
0.576923

示例 **4** 报告分区 tl\_928003396 的统计信息:

---------------------------

1> select derived\_stat(object\_id("t1"), 0, "t1\_928003306", "drcr") 2> go

---------------------------

1.000000

(1 row affected)

示例 **5** 使用来自 syspartitions 的数据,为给定表的所有索引选择派生的 统计信息:

```
select convert(varchar(30), name) as name, indid,
    convert(decimal(5, 3), derived_stat(id, indid, 'sput')) as 'sput',
    convert(decimal(5, 3), derived_stat(id, indid, 'dpcr')) as 'dpcr',
   convert(decimal(5, 3), derived_stat(id, indid, 'drcr')) as 'drcr',
    convert(decimal(5, 3), derived_stat(id, indid, 'lgio')) as 'lgio'
from syspartitions where id = object_id('titles')
go
```
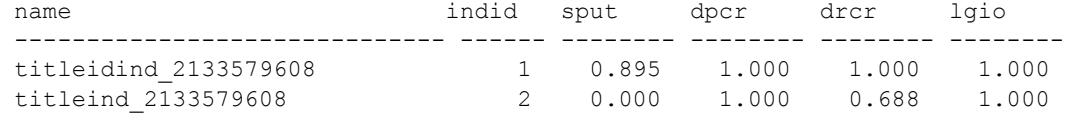

(2 rows affected)

```
示例 6 为分区表的所有索引和分区选择派生的统计信息。此处,
                 mymsgs_rr4 是循环分区表, 它在创建时带有全局索引和局部索引。
1> select * into mymsgs_rr4 partition by roundrobin 4 lock datarows
2> from master..sysmessages
2 > 90(7597 rows affected)
1> create clustered index mymsgs_rr4_clustind on mymsgs_rr4(error, severity)
2 > qo1> create index mymsgs_rr4_ncind1 on mymsgs_rr4(severity)
2 > qo1> create index mymsgs_rr4_ncind2 on mymsgs_rr4(langid, dlevel) local index
2 > qo2> update statistics mymsgs_rr4
1> 
2> select convert(varchar(10), object name(id)) as name,
3> (select convert(varchar(20), i.name) from sysindexes i
4 where i.id = p.id and i.indid = p.indid),
5> convert(varchar(30), name) as ptnname, indid,
6> convert(decimal(5, 3), derived_stat(id, indid, partitionid, 'sput')) as 'sput',
7> convert(decimal(5, 3), derived_stat(id, indid, partitionid, 'dpcr')) as 'dpcr',
8> convert(decimal(5, 3), derived stat(id, indid, partitionid, 'drcr')) as 'drcr',
9> convert(decimal(5, 3), derived_stat(id, indid, partitionid, 'lgio')) as 'lgio'
10> from syspartitions p
11> where id = object_id('mymsgs_rr4')
 name ptnname indid sput dpcr drcr lgio
----------------------------- -------------------------- ----- ---- ---- ---- ----
mymsgs_rr4 mymsgs_rr4 mymsgs_rr4_786098810 0 0.90 1.000 1.00 1.000
mymsgs_rr4 mymsgs_rr4 mymsgs_rr4_802098867 0 0.90 1.000 1.00 1.000
mymsgs_rr4 mymsgs_rr4 mymsgs_rr4_818098924 0 0.89 1.000 1.00 1.000
mymsgs_rr4 mymsgs_rr4 mymsgs_rr4_834098981 0 0.90 1.000 1.00 1.000
mymsgs_rr4 mymsgs_rr4_clustind mymsgs_rr4_clustind_850099038 2 0.83 0.995 1.00 1.000
mymsgs_rr4 mymsgs_rr4_ncind1 mymsgs_rr4_ncind1_882099152 3 0.99 0.445 0.88 1.000
mymsgs_rr4 mymsgs_rr4_ncind2 mymsgs_rr4_ncind2_898099209 4 0.15 1.000 1.00 1.000
mymsgs_rr4 mymsgs_rr4_ncind2 mymsgs_rr4_ncind2_914099266 4 0.88 1.000 1.00 1.000
mymsgs_rr4 mymsgs_rr4_ncind2 mymsgs_rr4_ncind2_930099323 4 0.877 1.000 1.000 1.000
mymsgs_rr4 mymsgs_rr4_ncind2 mymsgs_rr4_ncind2_946099380 4 0.945 0.993 1.000 1.000
```
示例 **7** 为当前数据库中的全部所有页锁定表选择派生统计信息:

```
2> select convert(varchar(10), object_name(id)) as name
3> (select convert(varchar(20), i.name) from sysindexes i
4 where i.id = p.id and i.indid = p.indid),
5> convert(varchar(30), name) as ptnname, indid,
6> convert(decimal(5, 3), derived_stat(id, indid, partitionid, 'sput')) as 'sput',
7> convert(decimal(5, 3), derived_stat(id, indid, partitionid, 'dpcr')) as 'dpcr',
8> convert(decimal(5, 3), derived stat(id, indid, partitionid, 'drcr')) as 'drcr',
9> convert(decimal(5, 3), derived_stat(id, indid, partitionid, 'lgio')) as 'lgio'
10> from syspartitions p
11> where lockscheme(id) = "allpages"
12> and (select o.type from sysobjects o where o.id = p.id) = 'U'
```
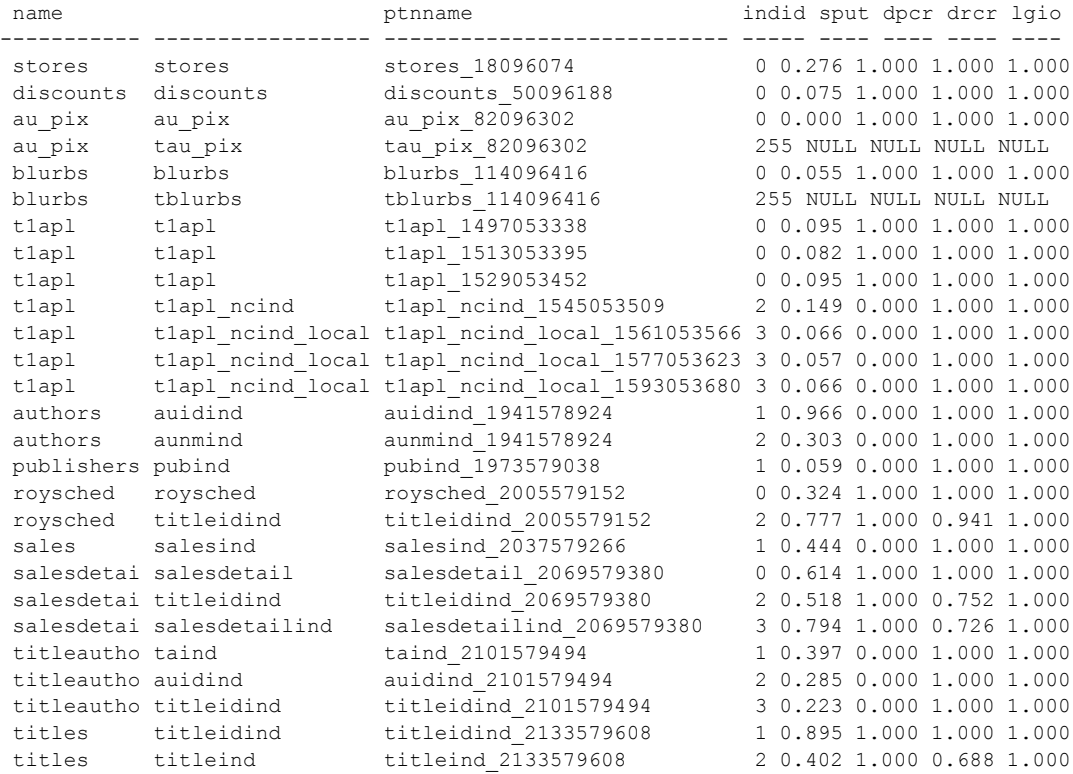

(27 rows affected)

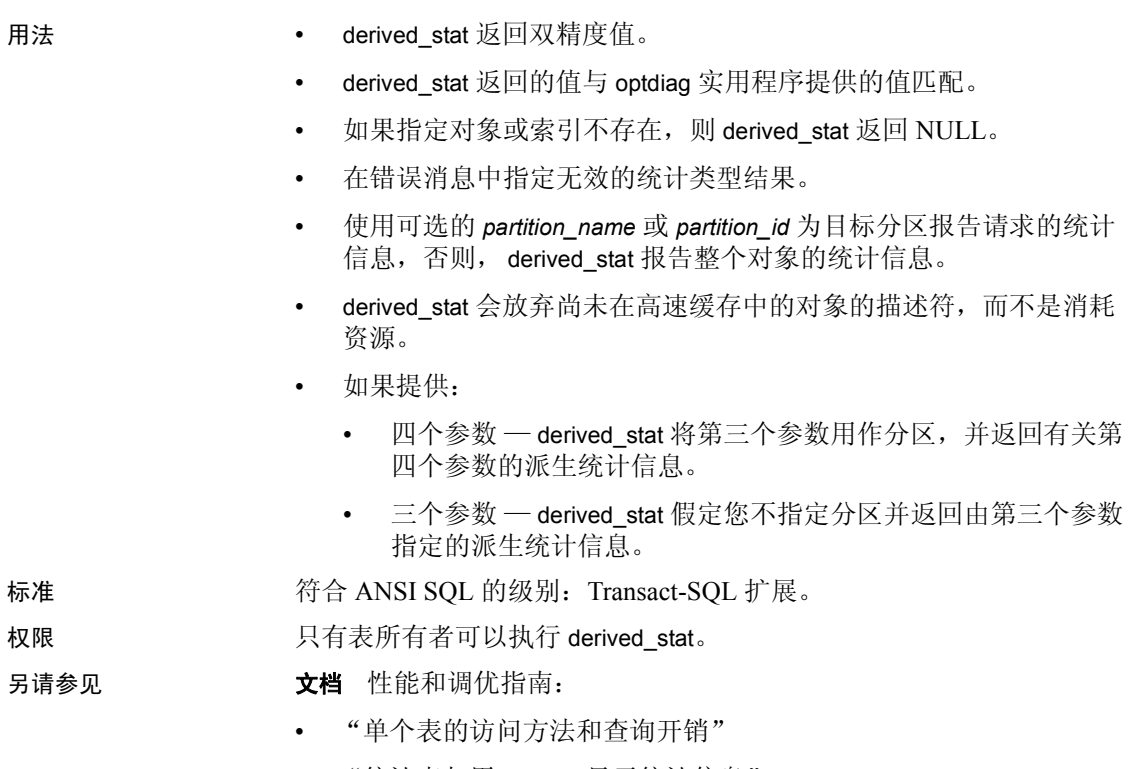

- "统计表与用 optdiag 显示统计信息"
- 实用程序 optdiag

### **difference**

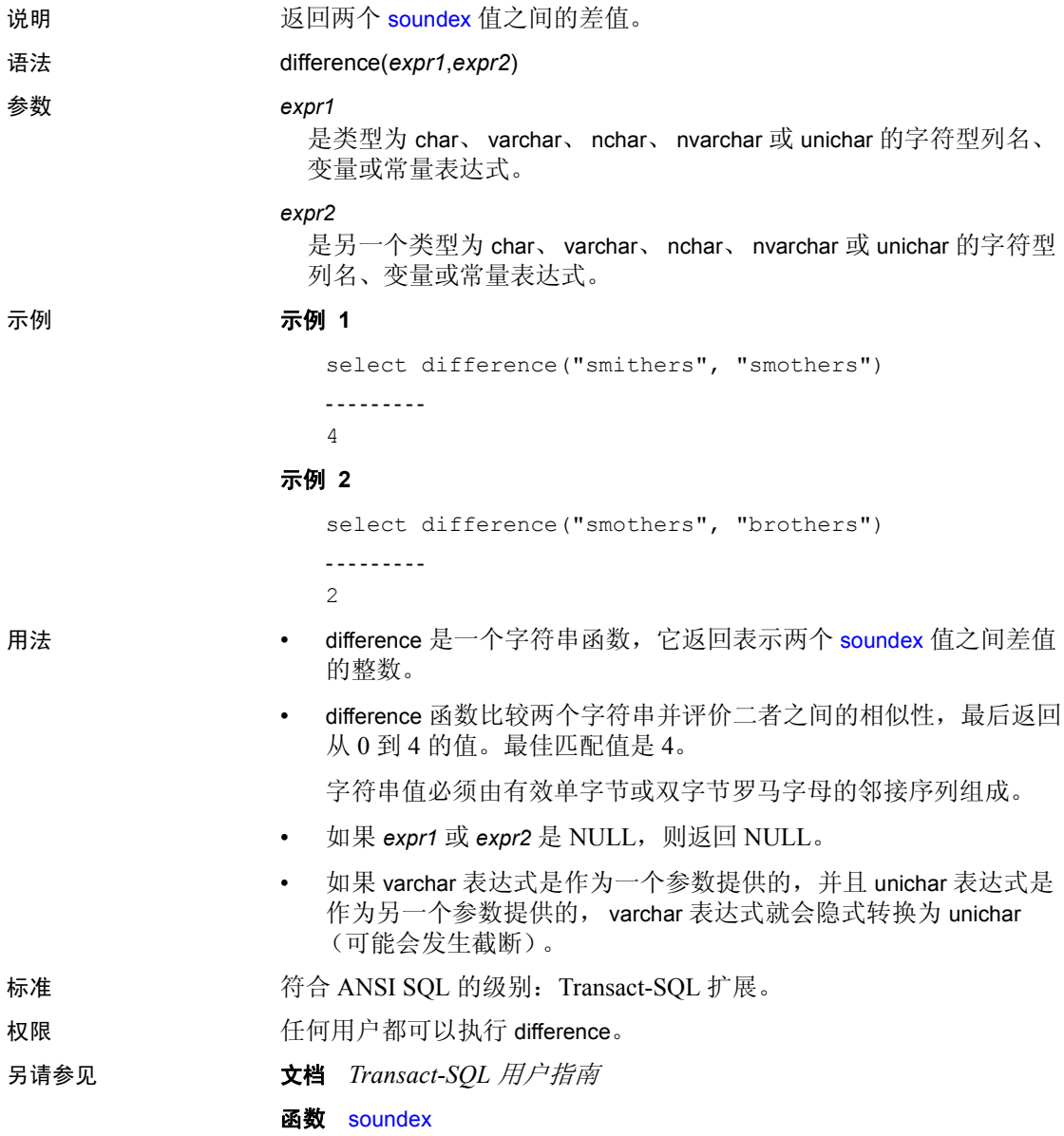

## **dol\_downgrade\_check**

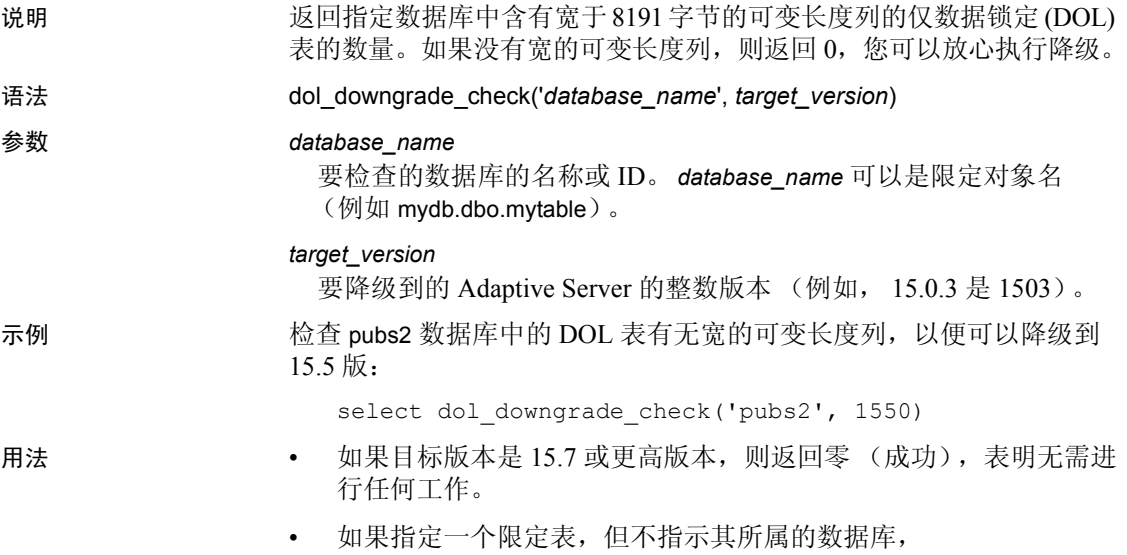

dol\_downgrade\_check 会检查当前数据库。

### **exp**

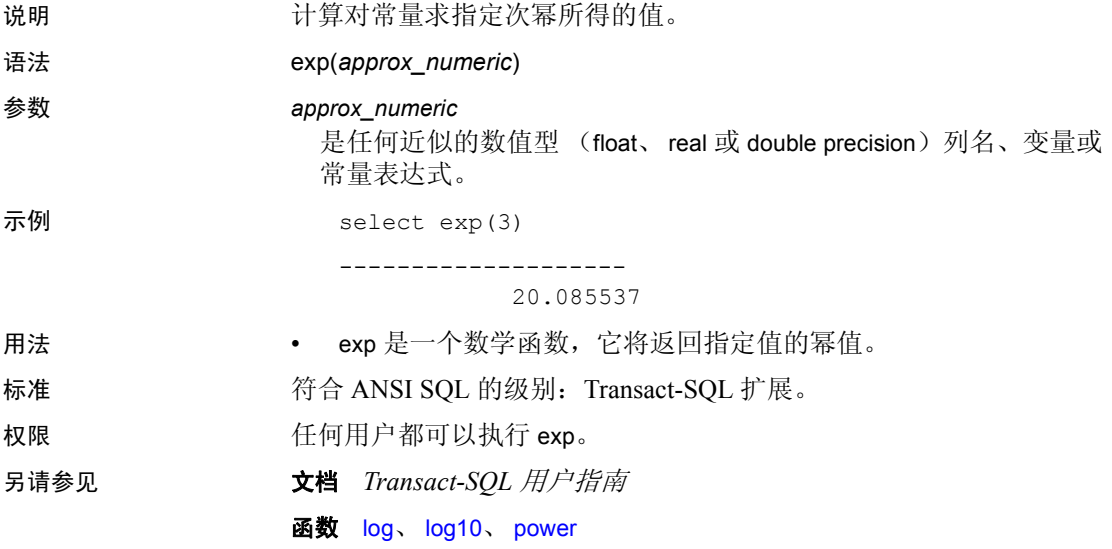

### **floor**

说明 对于返答于指定值的最大整数。

语法 floor(*numeric*)

### 参数 *numeric*

是任意精确数值 (numeric、 dec、 decimal、 tinyint、 smallint、 int 或 bigint)、近似数值 (float、 real 或 double precision) 或 money 列、变 量、常量表达式,或上述数据类型的组合形式。

### 示例 示例 **1**

select floor(123) -----------

123

### 示例 **2**

select floor(123.45)

------- 123

示例 **3** 

select floor(1.2345E2)

--------------------

123.000000

#### 示例 **4**

select floor(-123.45)

------- -124

#### 示例 **5**

select floor(-1.2345E2)

```
-------------------- 
        -124.000000
```
### 示例 **6**

select floor(\$123.45) ------------------------

123.00

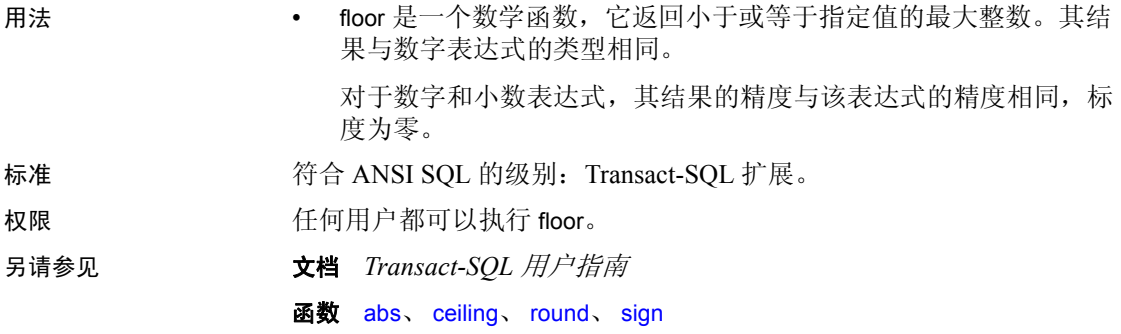

### <span id="page-157-0"></span>**get\_appcontext**

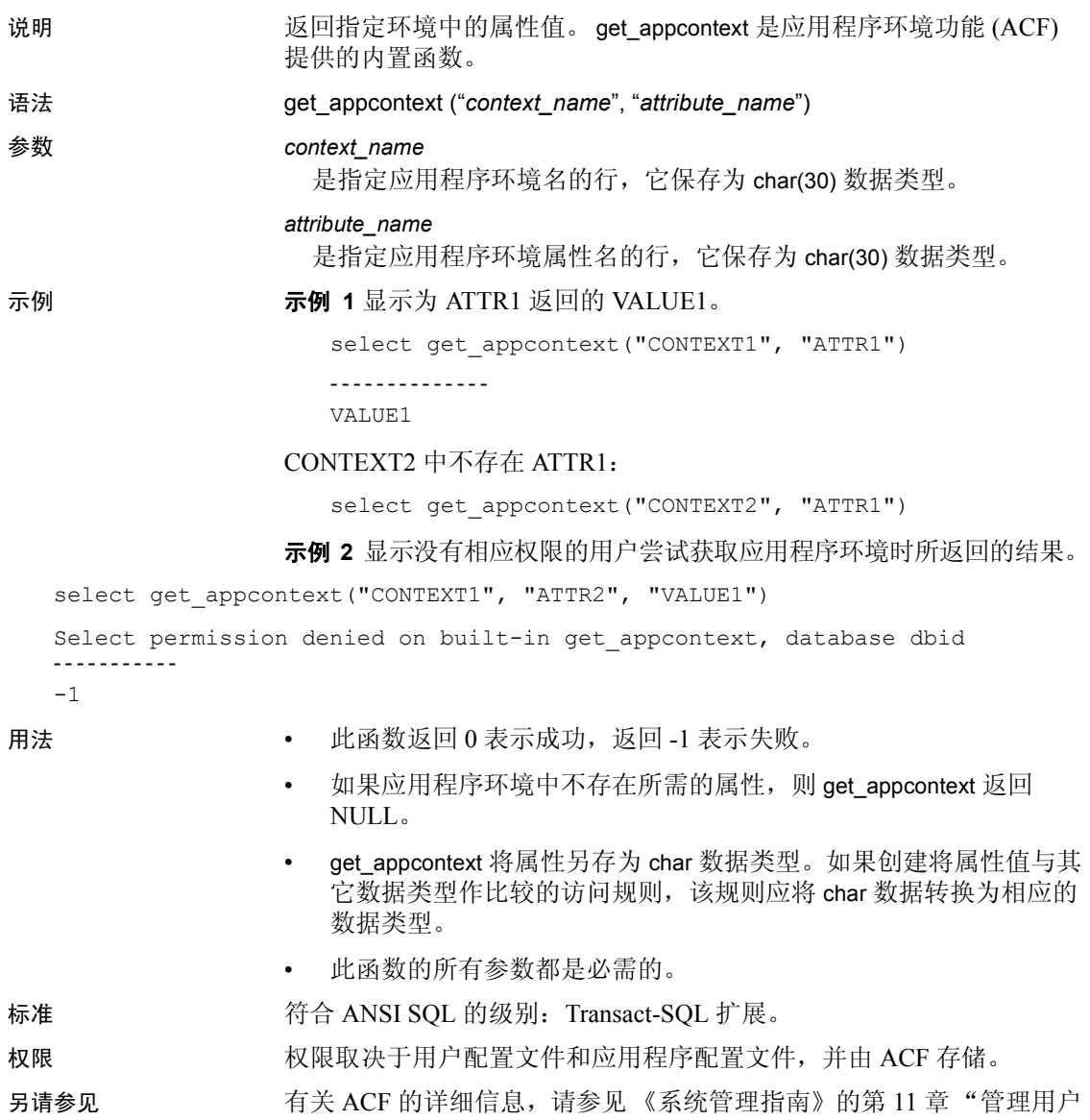

权限"中的 "行级访问控制"。

函数 [get\\_appcontext](#page-157-0)、 [list\\_appcontext](#page-193-0)、 [rm\\_appcontext](#page-246-0)、 [set\\_appcontext](#page-255-0)

# **getdate**

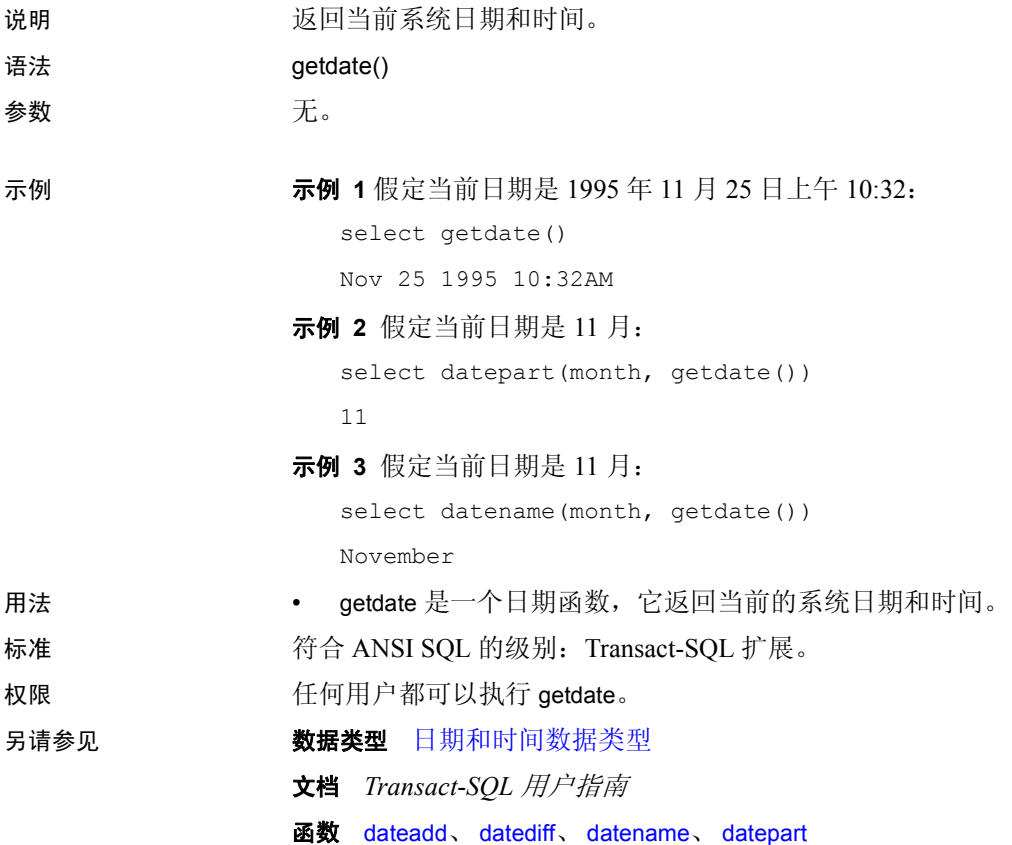

## **getutcdate**

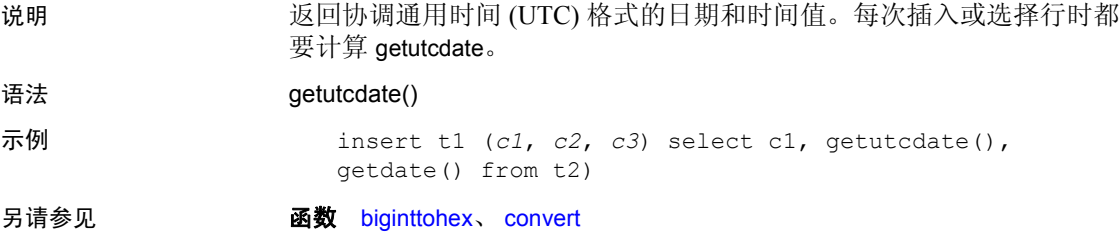

### **has\_role**

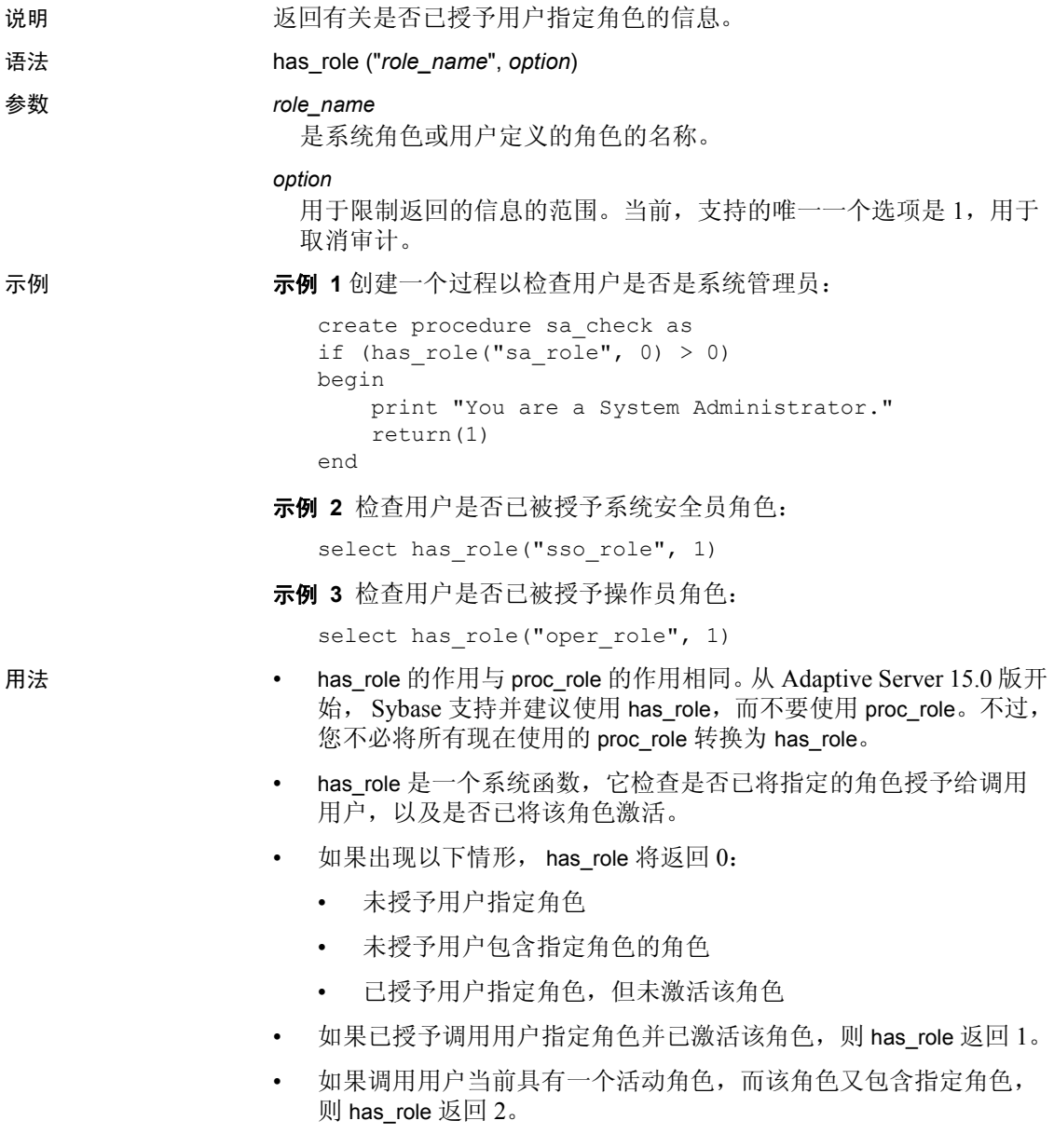

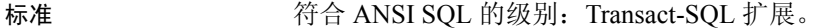

权限 **the conduct of the conduct of the conduct of the conduct of the conduct of the conduct of the conduct of th** 

### 另请参见 **命令** alter role、 create role、 drop role、 grant、 set、 revoke

文档 *Transact-SQL* 用户指南

函数 [mut\\_excl\\_roles](#page-206-0)、 [role\\_contain](#page-247-0)、 [role\\_id](#page-248-0)、 [role\\_name](#page-249-0)、 [show\\_role](#page-263-0)

### **hash**

说明 生成固定长度的散列值表达式。

语法 hash(*expression* , [*algorithm*])

#### 参数 *expression*

是要散列化的值。此值可以是列名、变量、常量表达式,或任何求值 结果为单个值的列名、变量、常量表达式的组合。它不能为 image、 text、 unitext 或行外 Java 数据类型。 Expression 通常为列名。如果 expression 是字符常量, 则必须用引号引起来。

#### *algorithm*

是用于生成散列值的算法。可以取值 md5 或 sha1、2 (表示 md5 二 进制)或 3 (表示 sha1 二进制) 的字符文字 (不是变量或列名)。 如果省略此参数,则使用 md5。

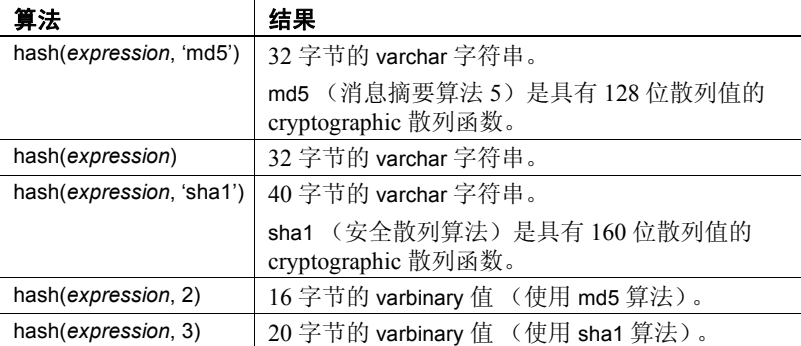

示例 此示例演示如何实现封装。存在名为"atable"、包含列 id、sensitive field 和 tamper seal 的表。

> update atable set tamper seal=hash(convert(varchar(30), id) + sensitive field+@salt, 'sha1')

用法 指定为字符文字时, *algorithm* 不区分大小写 — "md5"、"Md5"和 "MD5"等效。但如果将 *expression* 指定为字符数据类型,则该值区分 大小写。"Time"、"TIME"和 "time"将产生不同的散列值。

> 如果 *algorithm* 是字符文字,结果将为 varchar 字符串。对于 "md5",这 是一个 32 字节的字符串, 其中包含散列计算的 128 位结果的十六进制 表示形式。对于"sha1", 这是一个 40 字节的字符串, 其中包含散列 计算的 160 位结果的十六进制表示形式。

如果 algorithm 是一个整数文字, 则结果为 varbinary 值。对于 2, 这将是 包含散列计算的 128 位结果的 16 字节值。对于 3,这将是包含散列计算 的 160 位结果的 20 字节值。

注释 在插入到 varbinary 列中时, Adaptive Server 会剪裁掉尾随的空值。

构成 *expression* 的各字节将按照它们在内存中的出现顺序进入散列算 法。对于许多数据类型而言,顺序非常重要。例如,4 字节 INT 值 1 在 MSB-first (big-endian) 平台上的二进制表示为 0x00, 0x00, 0x00, 0x01,在 LSB-first (little-endian) 平台上的二进制表示则为 0x01, 0x00, 0x00, 0x00。 由于不同平台上的字节流不同,因此散列值也不同。使用 hashbytes 函 数可以获取与平台无关的散列值。

注释 Cryptographic 社区不再将散列算法 MD5 和 SHA1 视为是完全安 全的。对于任何此类算法,都应注意在安全性很关键的上下文中使用 MD5 或 SHA1 的风险。

标准 **contracts** 符合 SQL92 和 SQL99

权限 **the conduct of the conduct of the conduct of the conduct of the conduct of the conduct of the conduct of th** 

另请参见 hashbytes 以了解独立于平台的散列值。

### **hashbytes**

说明 法人工 医成固定长度的散列值表达式。

语法 hashbytes(*algorithm*, *expression*[, *expression...*] [, using *options*])

参数 *expression*[, *expression*...]

是要散列化的值。此值可以是列名、变量、常量表达式,或结果为单 个值的列名、变量、常量表达式的组合。它不能为 image、text、unitext 或行外 Java 数据类型。

### *algorithm*

是用于生成散列值的算法。可取值"md5"、"sha"、"sha1"或 "ptn"的字符文字 (不是变量或列名)。

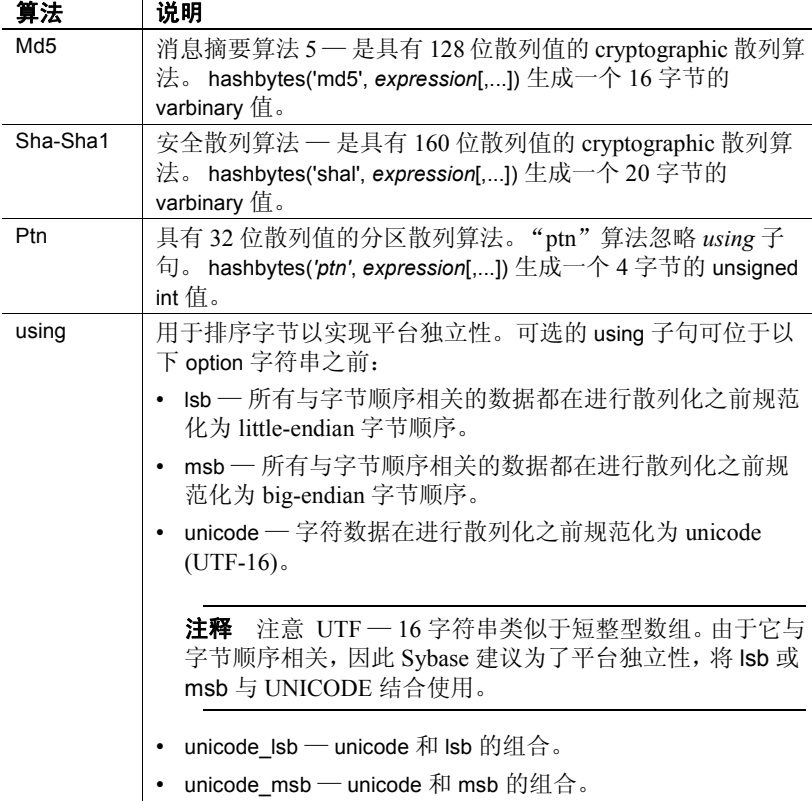

示例 示例 **1** 封装表的各行以防篡改。此示例假定存在名为 "xtable"的用户 表以及 col1、 col2、 col3 和 tamper\_seal。

> update xtable set tamper seal=hashbytes('sha1', col1, col2, col4, @salt)  $$ declare @nparts unsigned int select @nparts= 5 select hashbytes('ptn', col1, col2, col3) % nparts from xtable

示例 **2** 演示如何使用 col1、 col2 和 col3 来将行划分为五个分区。

alter table xtable partition by hash(col1, col2, col3) 5

用法 algorithm 参数不区分大小写; "md5"、"Md5"和 "MD5"都等效。 但如果将 *expression* 指定为字符数据类型,则该值区分大小写。 "Time"、"TIME"和 "time"将产生不同的散列值。

注释 在插入到 varbinary 列中时, Adaptive Server 会剪裁掉尾随的空值。

如果缺少 using 子句,则构成 *expression* 的字节将按照它们在内存中的出 现顺序进入散列算法。对于许多数据类型而言,顺序非常重要。例如, 4 字节 INT 值 1 在最高位在前 (big-endian) 平台上的二进制表示为 0x00, 0x00, 0x00, 0x01,在最低位在前 (little-endian) 平台上的二进制表示则为 0x01, 0x00, 0x00, 0x00。由于不同平台上的字节流不同, 因此散列值也 不同。

通过 using 子句,构成 *expression* 的字节可以与平台无关的方式进入散列 算法。 using 子句也可用来将字符数据转换为 Unicode, 以使散列值与服 务器的字符配置无关。

注释 Cryptographic 社区不再将散列算法 MD5 和 SHA1 视为是完全安全 的。请注意在安全性很关键的上下文中使用 MD5 或 SHA1 的风险。

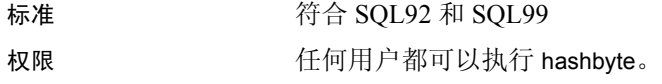

另请参见 为请参见 hash 以了解与平台相关的散列值。

# <span id="page-166-0"></span>**hextobigint**

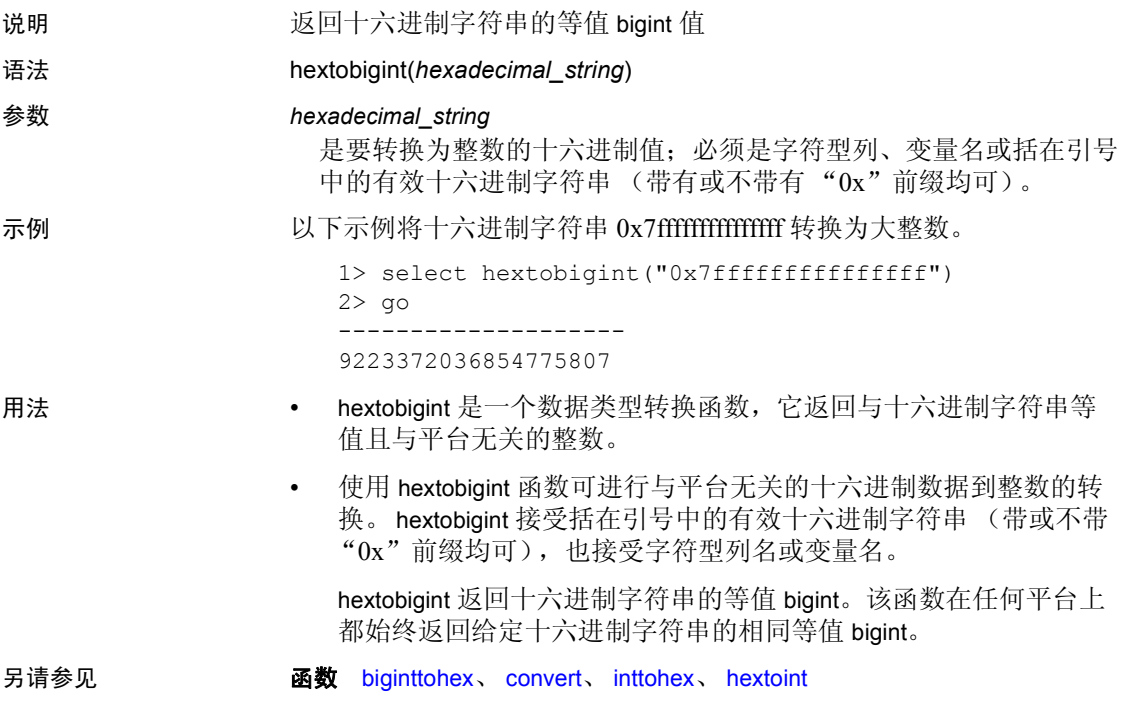

## <span id="page-167-0"></span>**hextoint**

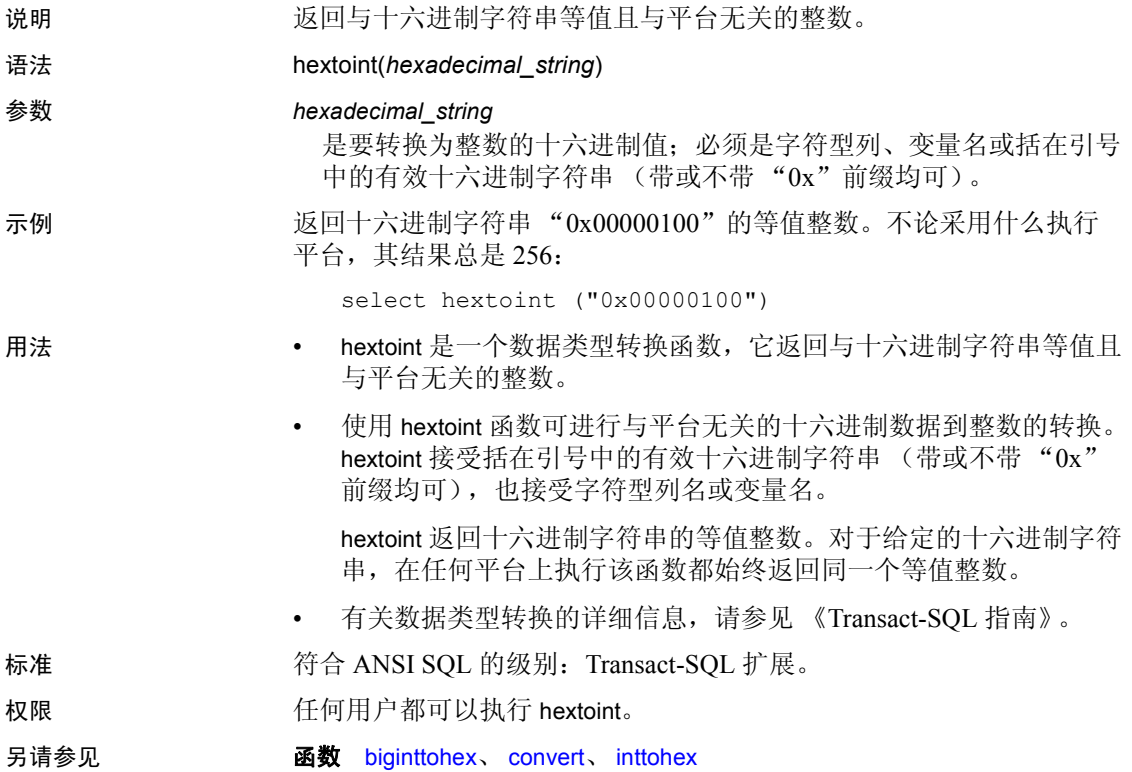

## <span id="page-168-0"></span>**host\_id**

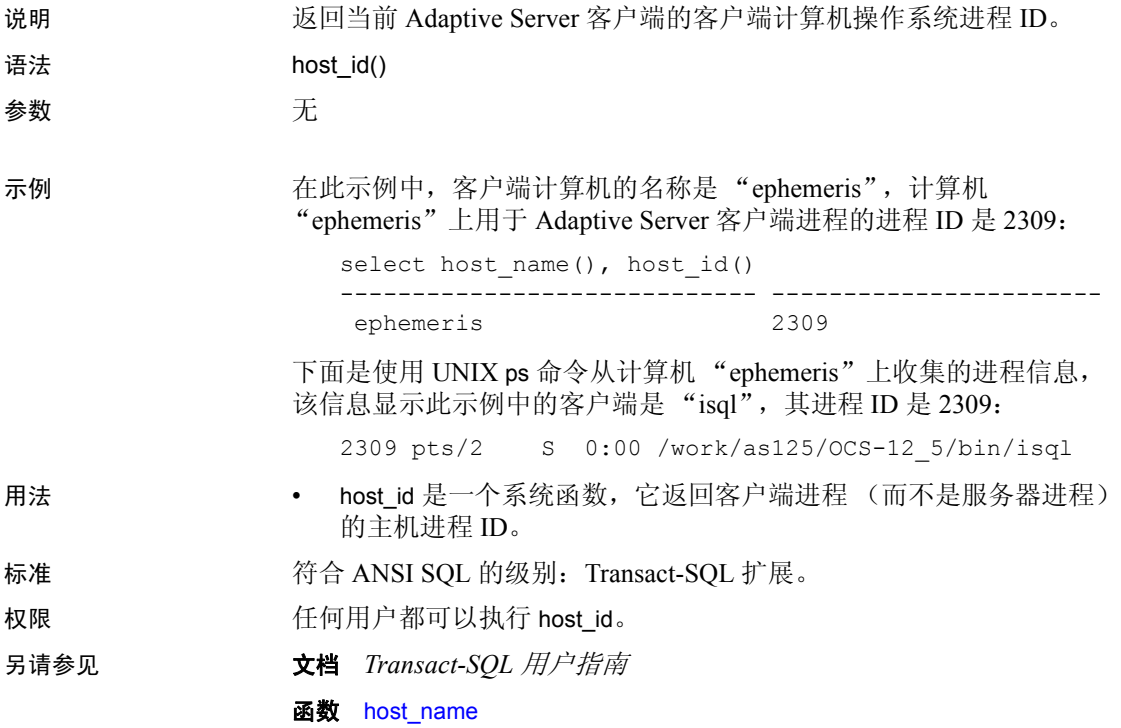

### <span id="page-169-0"></span>**host\_name**

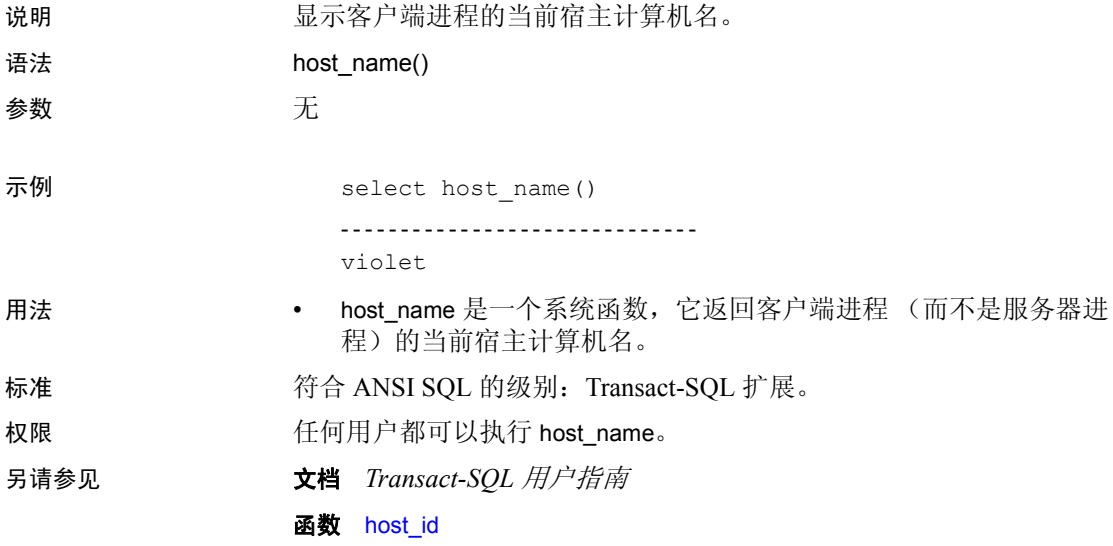

## **instance\_id**

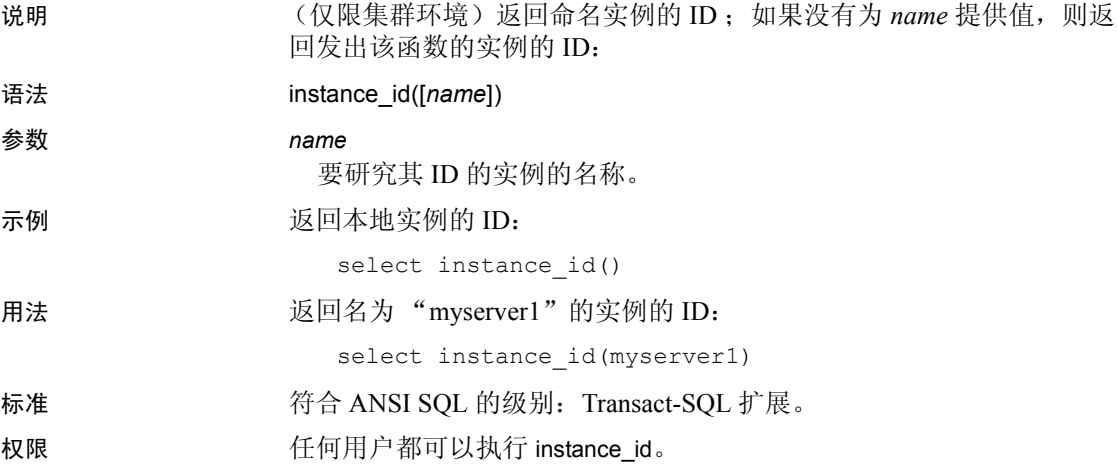

# **identity\_burn\_max**

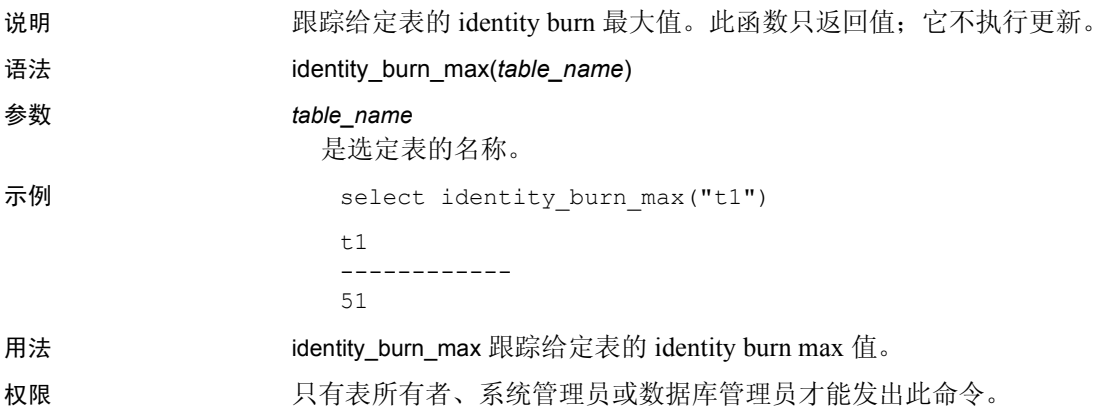

# **index\_col**

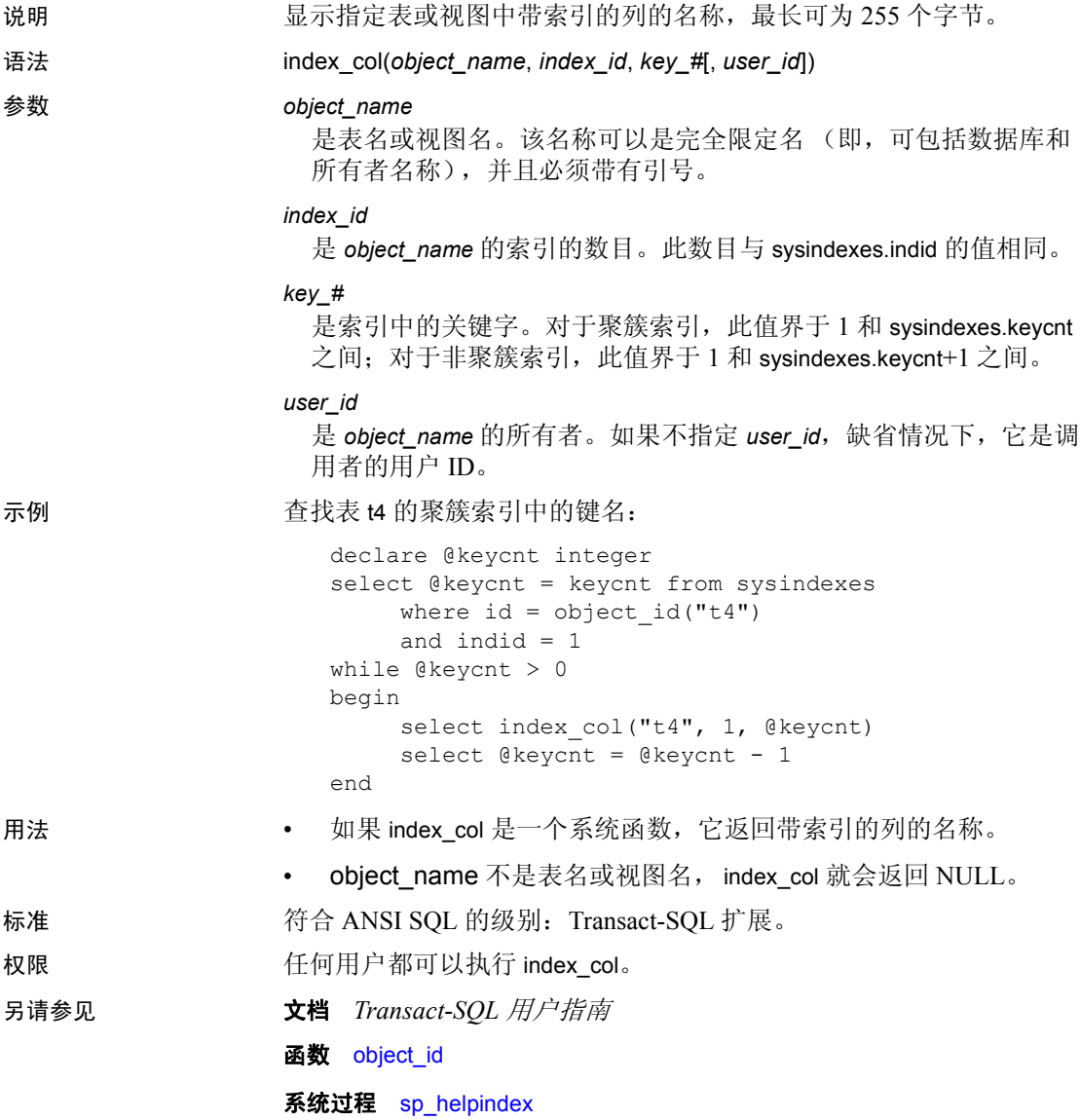

## **index\_colorder**

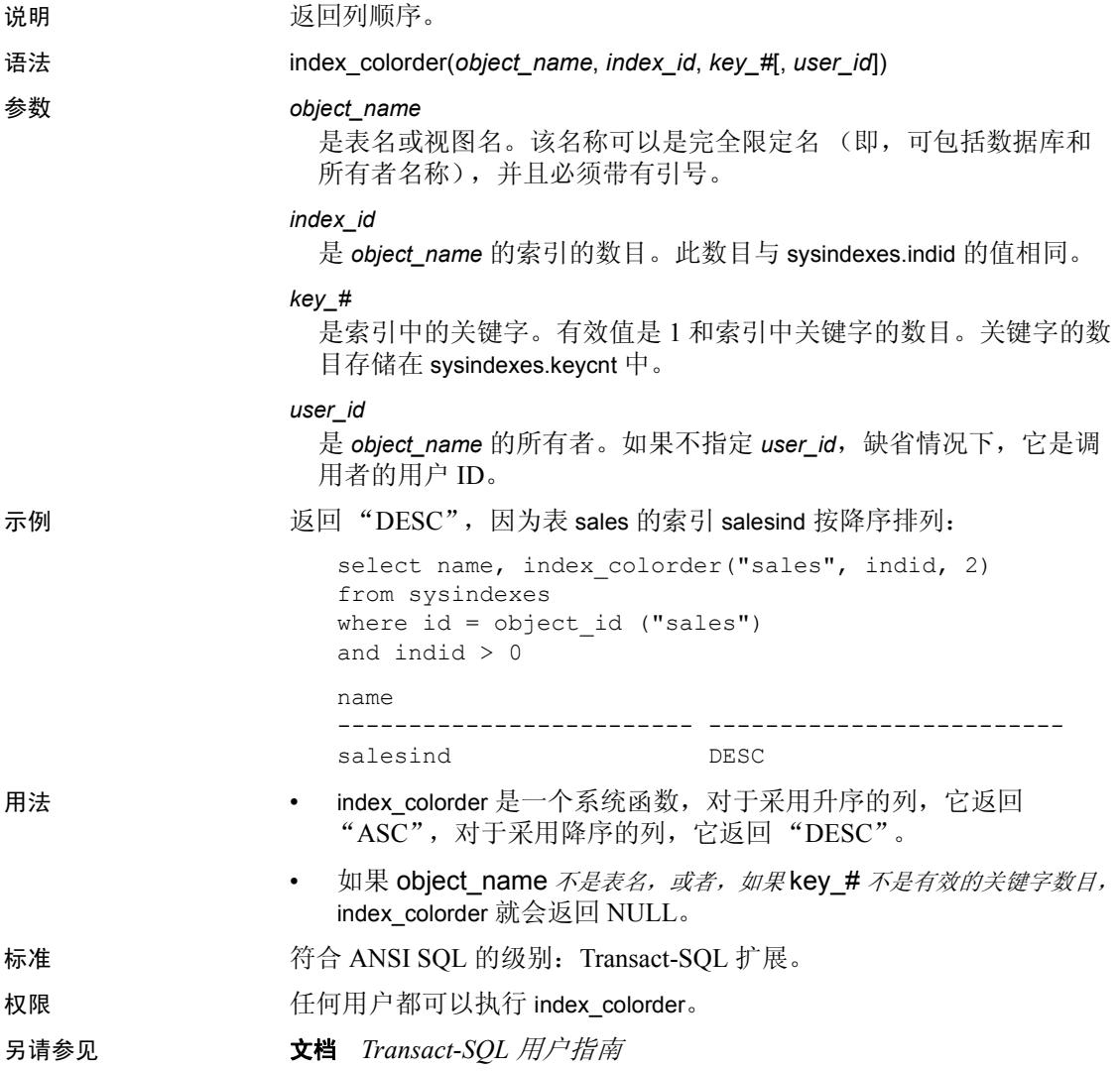

# **index\_name**

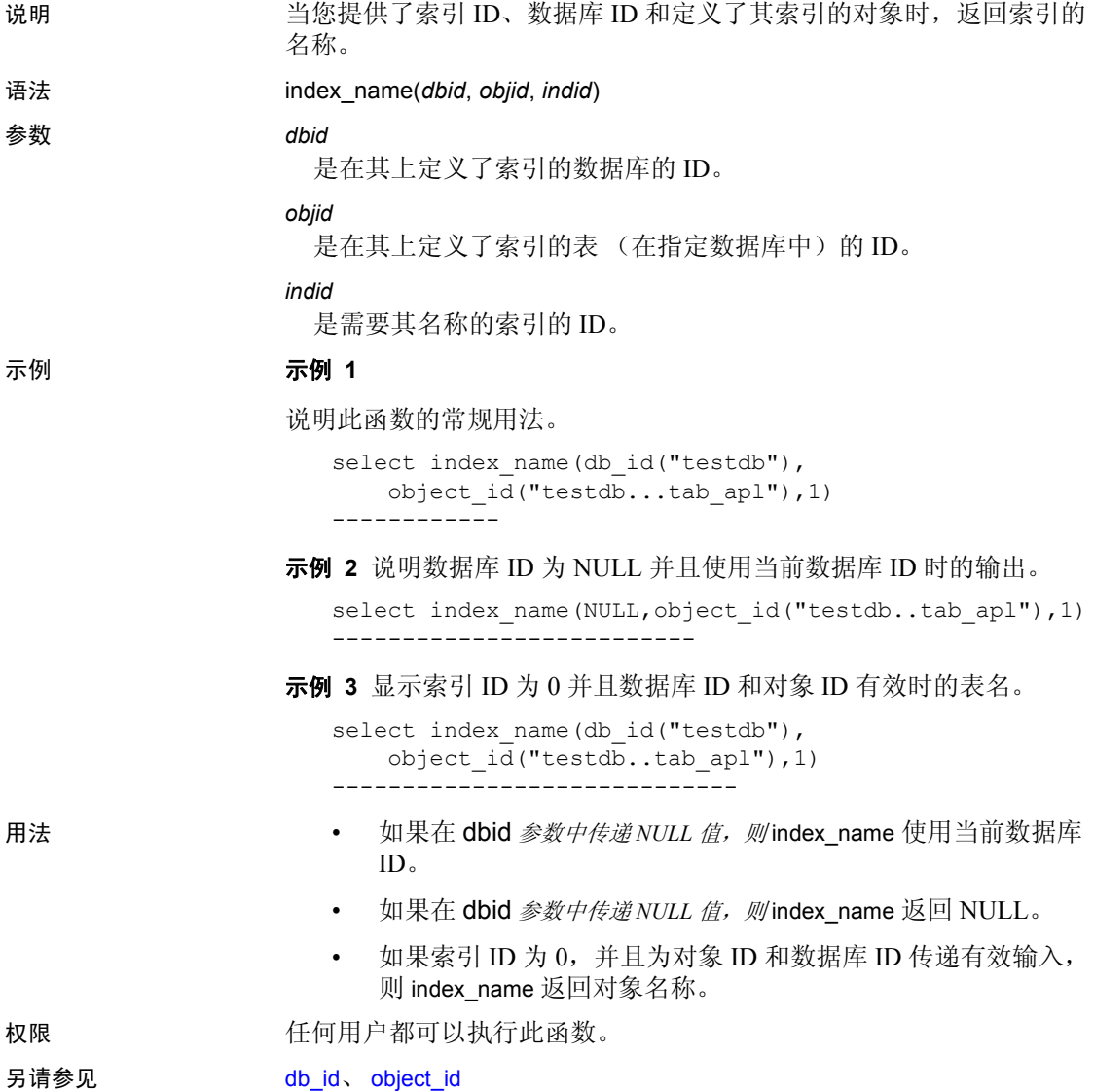

## <span id="page-175-0"></span>**inttohex**

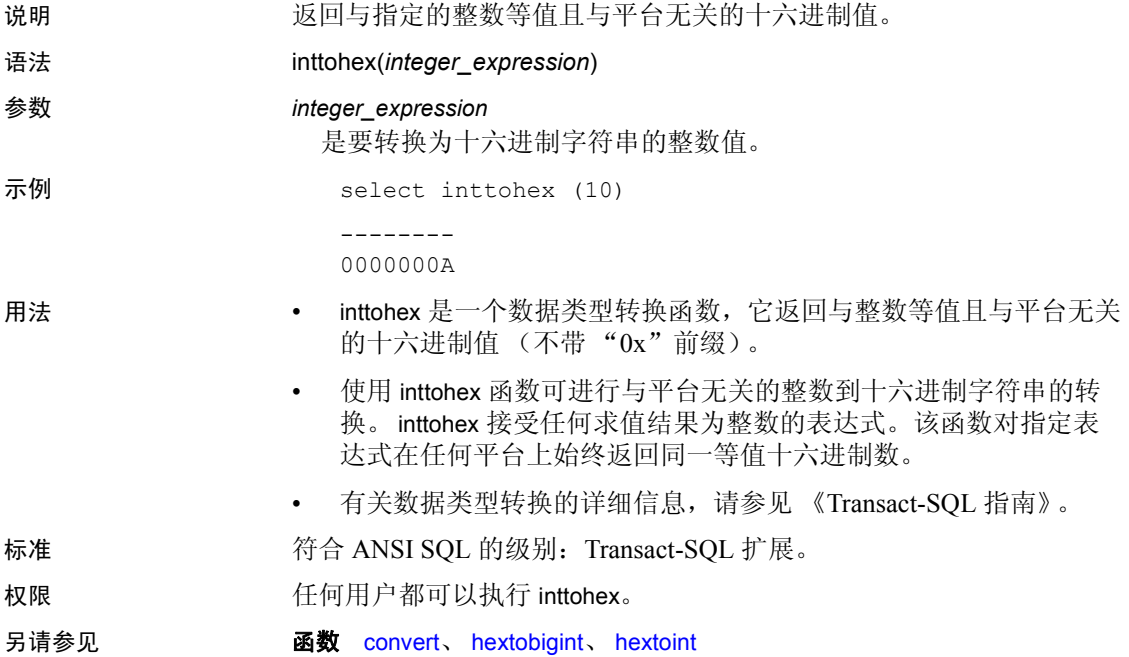

### **isdate**

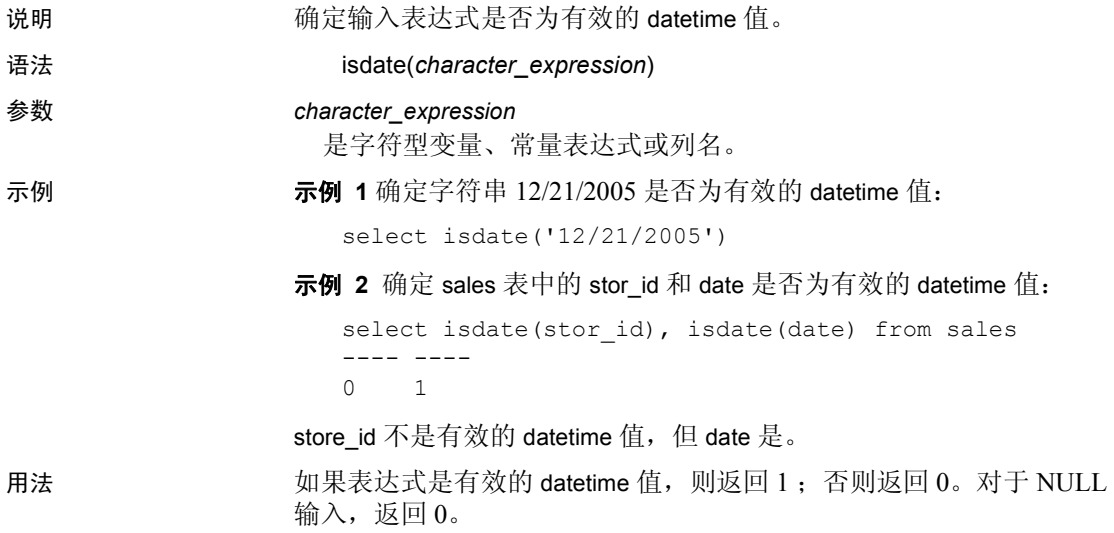

### **isnumeric**

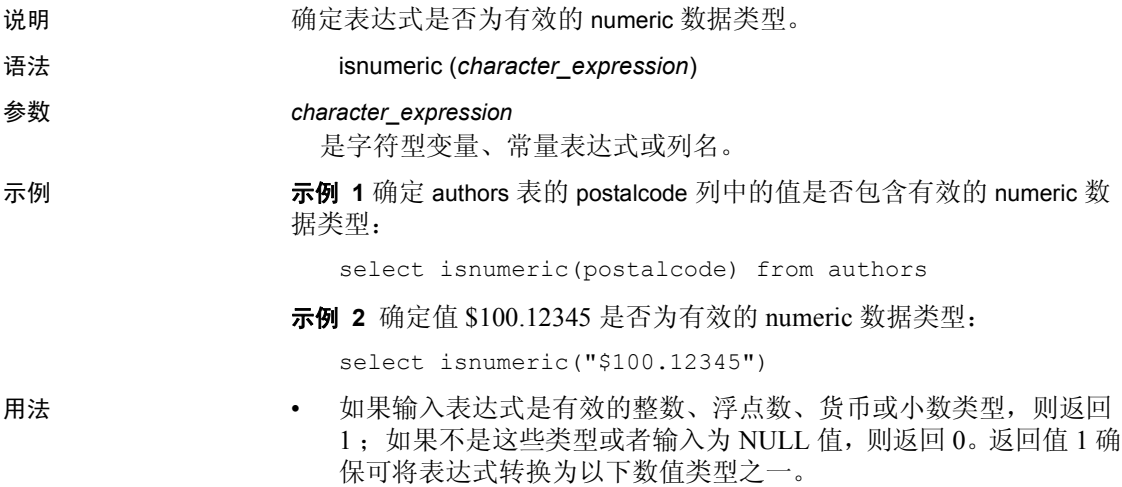

• 可以在输入中包含货币符号。

## **is\_quiesced**

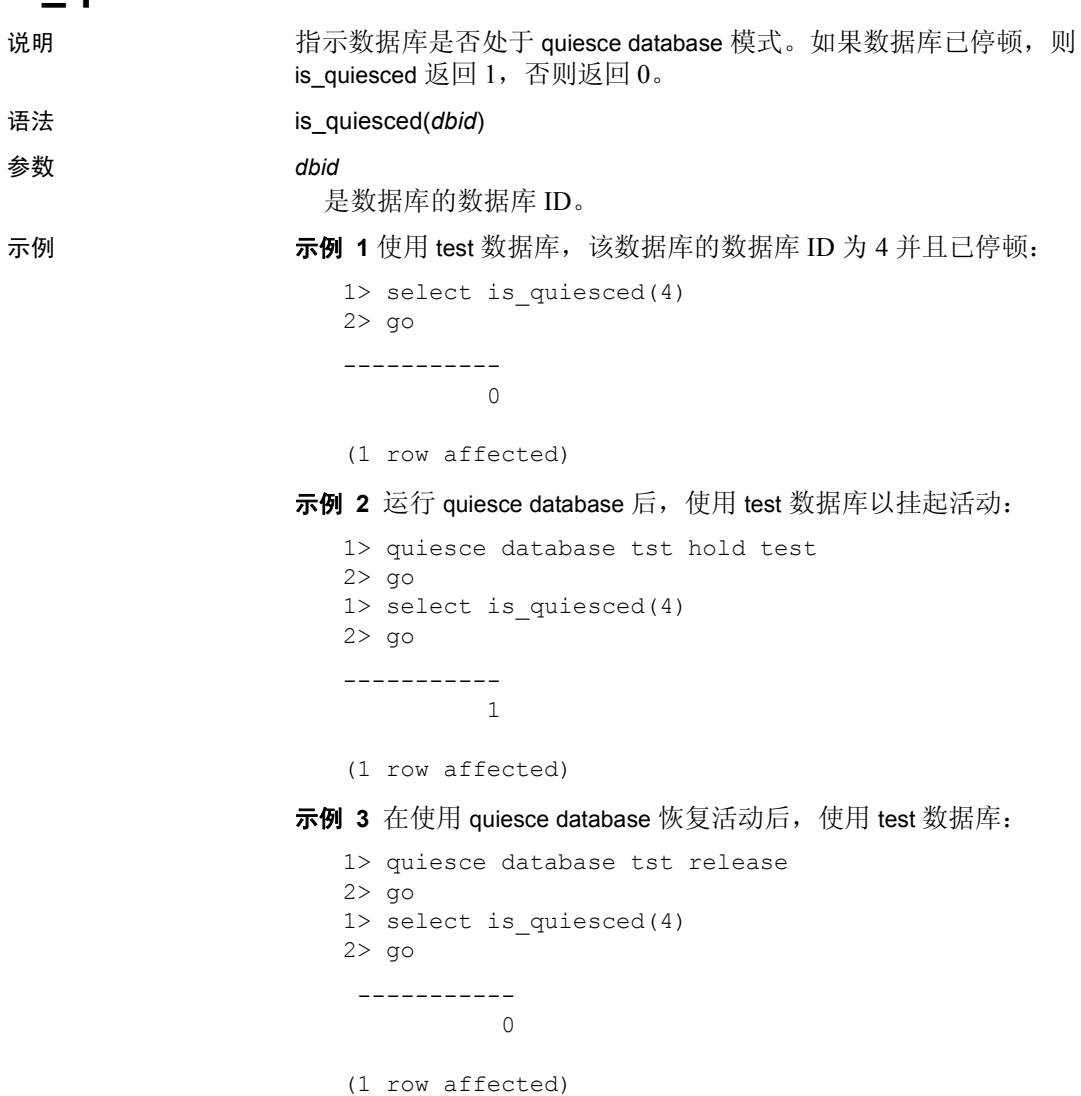

示例 **4** 使用无效数据库 ID 执行带 is\_quiesced 的 select 语句: 1>select is\_quiesced(-5) 2> go ----------- NULL (1 row affected) 用法 • is\_quiesced 没有缺省值。如果执行 is\_quiesced 并且不指定数据库, 则会出现错误。 • 如果指定了一个不存在的数据库 ID, 则 is\_quiesced 返回 NULL。 标准 **Transact-SQL 扩展。**<br>第一个 ANSI SQL 的级别: Transact-SQL 扩展。 权限 任何用户都可以执行 is\_quiesced。 另请参见 **命令** quiesce database
#### **is\_sec\_service\_on**

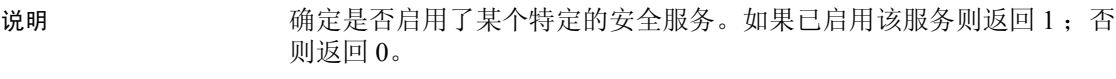

- 语法 is sec service on(*security\_service\_nm*)
- 参数 *security\_service\_nm*

是安全服务的名称。

- 示例 select is\_sec\_service\_on("unifiedlogin")
- 用法 使用 is\_sec\_service\_on 确定在会话期间是否启用了给定的安全服务。
	- 若要查找安全服务的有效名称,请执行:

select \* from syssecmechs

结果可能会是这样:

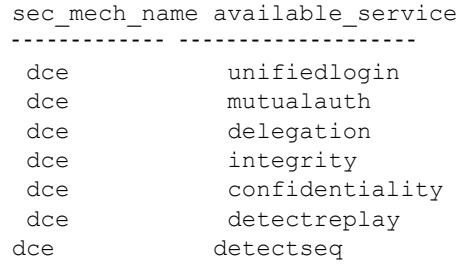

available\_service 列显示 Adaptive Server 支持的安全服务。

- 标准 **Transact-SQL 扩展。**<br>标准
- 权限 任何用户都可以执行 is\_sec\_service\_on。
- 另请参见 **函数** [show\\_sec\\_services](#page-264-0)

# **is\_singleusermode**

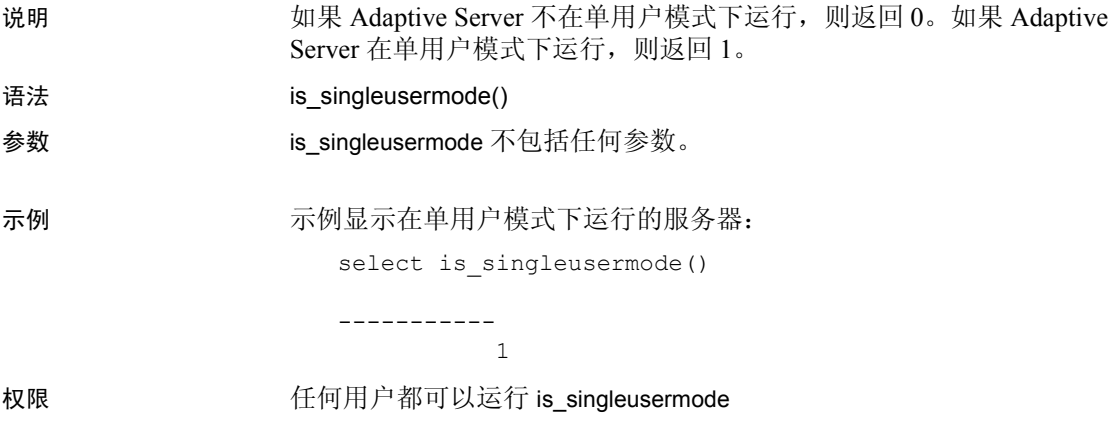

### **isnull**

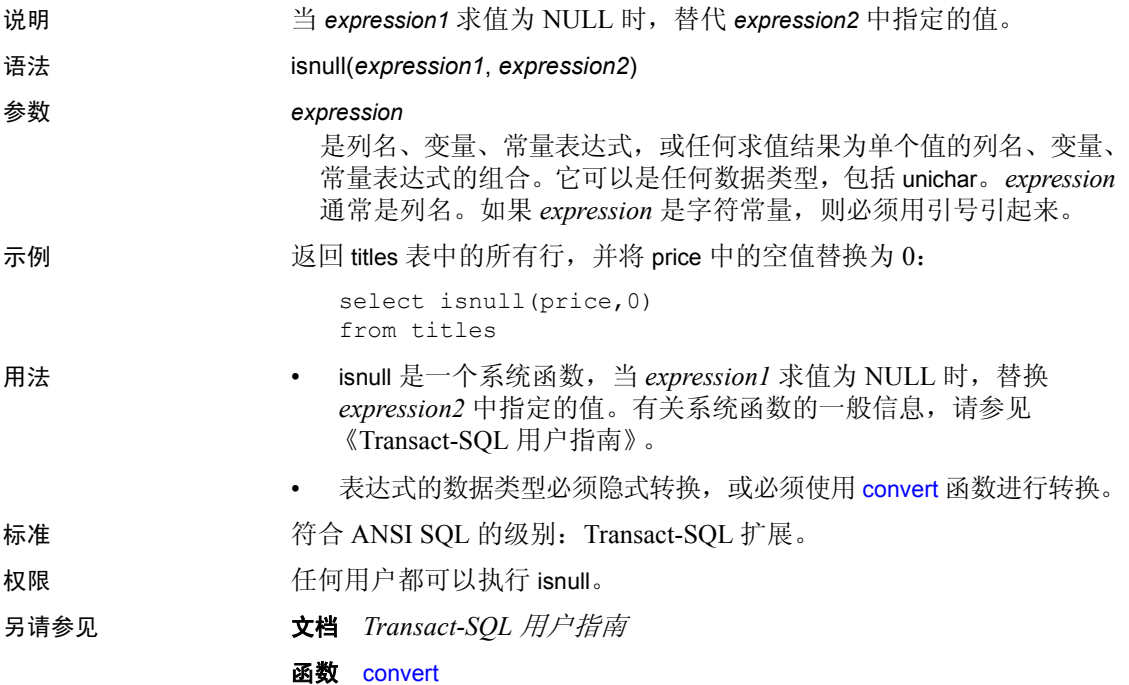

### **isnumeric**

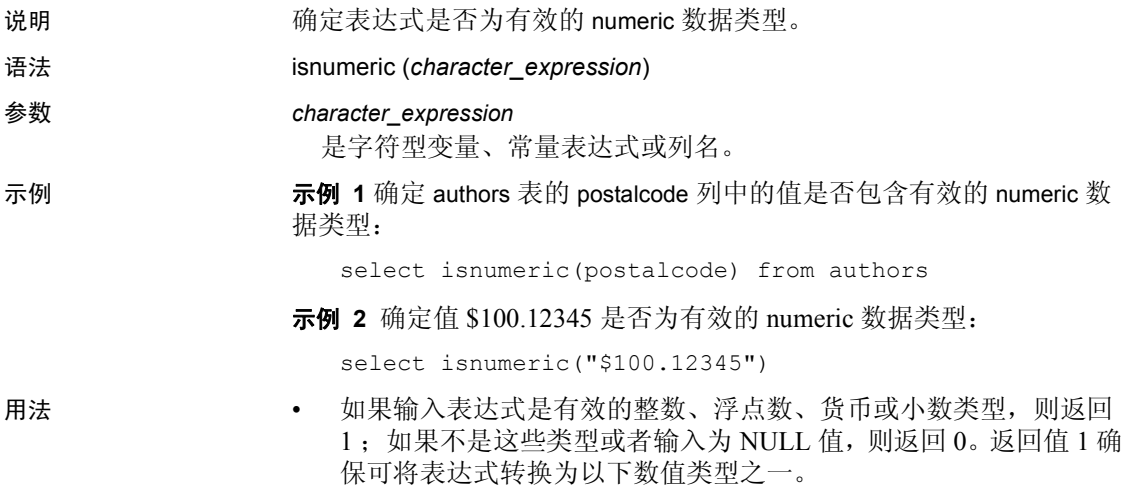

• 可以在输入中包含货币符号。

# **instance\_name**

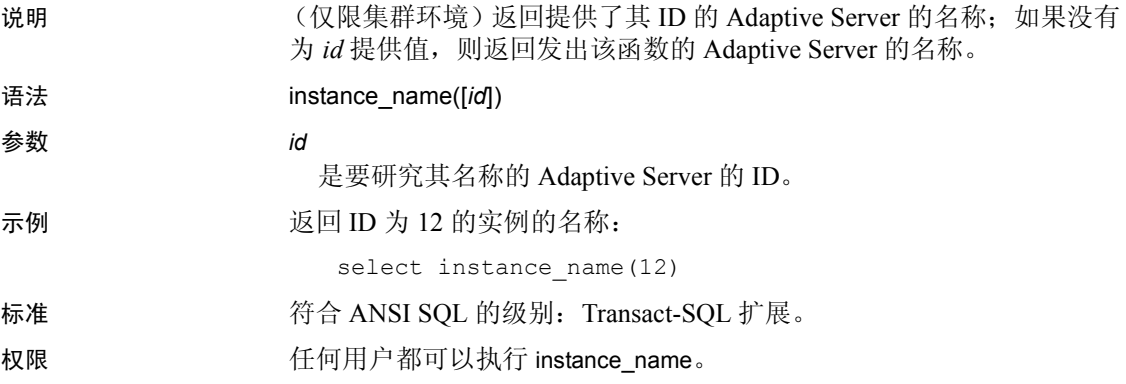

# **lc\_id**

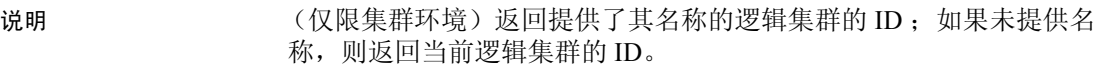

- 语法 lc\_id(*logical\_cluster\_name*)
- 参数 *logical\_cluster\_name* 是逻辑集群的名称。
- 标准 **符合 ANSI SQL 的级别: Transact-SQL 扩展。**
- 权限 任何用户都可以执行 lc\_id

# **lc\_name**

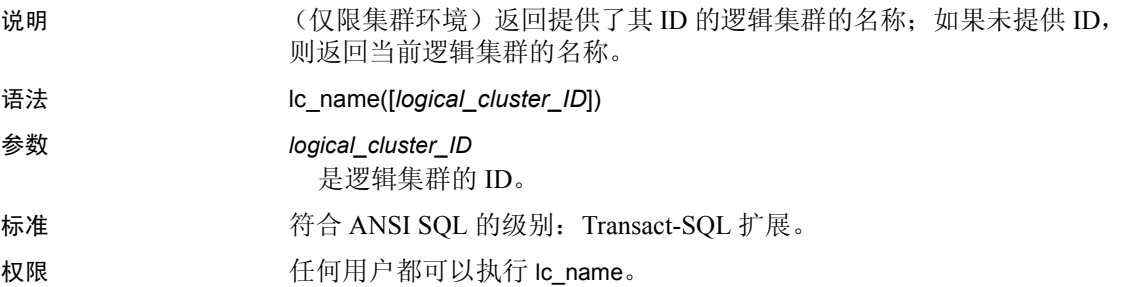

# **lct\_admin**

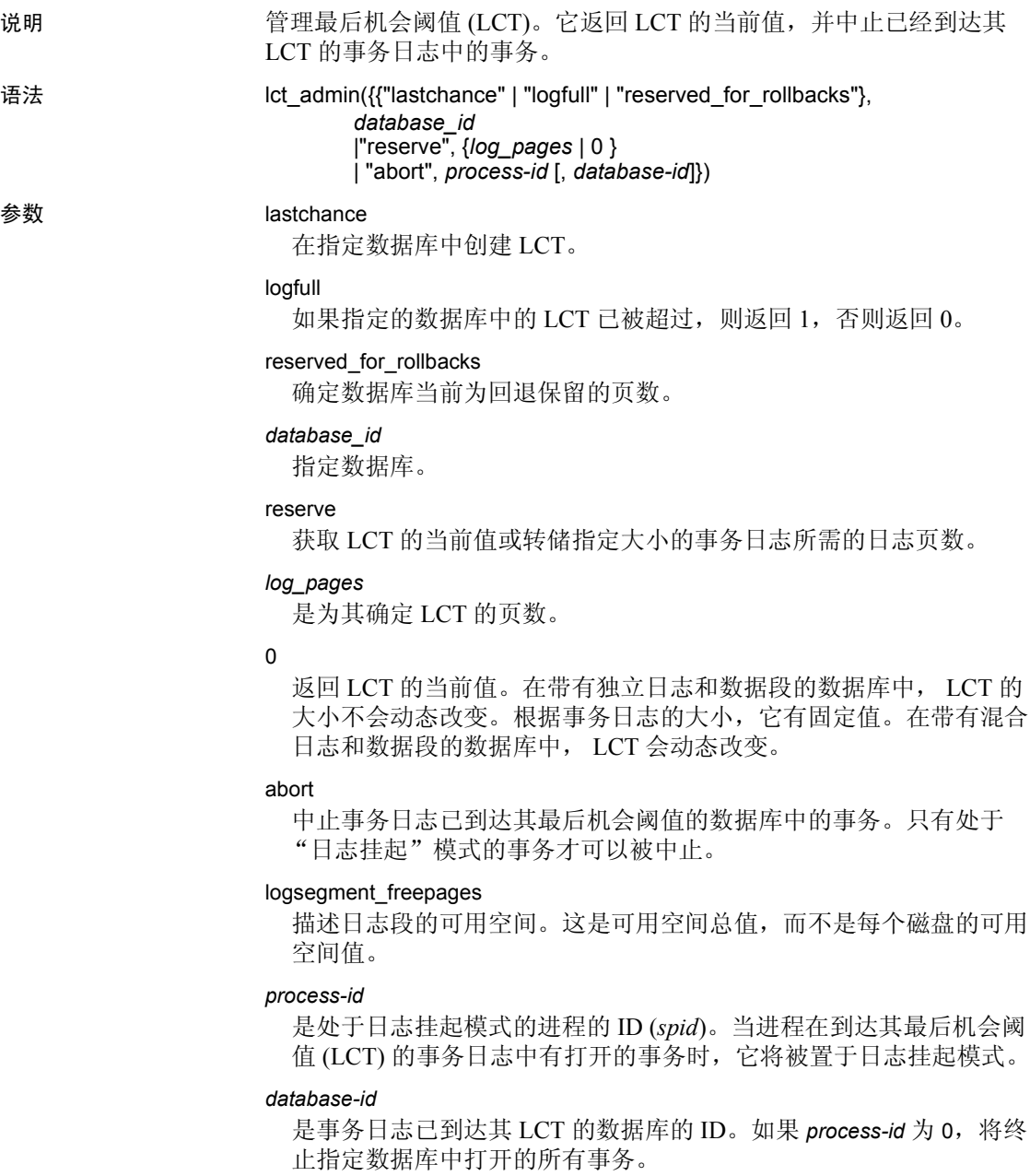

示例 示例 **1** 为 dbid 为 1 的数据库创建日志段最后机会阈值。它返回新阈值驻 留的页数。如果存在以前的最后机会阈值,将替换以前的阈值:

select lct admin("lastchance", 1)

示例 **2** 如果已超过 dbid 为 6 的数据库的最后机会阈值,则返回 1,否则 返回 0:

```
select lct admin("logfull", 6)
```
示例 **3** 计算并返回在包含 64 页的日志中成功转储事务日志所需的日志 页数:

```
select lct admin("reserve", 64)
```
-----------

16

示例 **4** 返回发出命令的数据库中事务日志的当前最后机会阈值:

```
select lct admin("reserve", 0)
```
示例 **5** 中止属于进程 83 的事务。此进程必须处于日志挂起模式。只终 止已经到达其 LCT 的事务日志中的事务:

select lct admin("abort", 83)

示例 **6** 中止在 dbid 为 5 的数据库中打开的所有事务。这种格式将唤醒可 能在日志段的最后机会阈值挂起的所有进程:

select lct admin("abort", 0, 5)

示例 **7** 确定 dbid 为 5 的 pubs2 数据库中为回退保留的页数:

select lct admin("reserved for rollbacks", 5, 0)

示例 **8** 描述 dbid 为 4 的数据库的可用空间:

select lct admin("logsegment freepages", 4)

- 用法  **lct admin** 是一个系统函数,用于管理日志段的最后机会阈值。有关 系统函数的一般信息,请参见《Transact-SOL 用户指南》。
	- 如果 lct\_admin("lastchance", *dbid*) 返回零,则日志不在此数据库的独 立段上,因此不存在最后机会阈值。
	- 每当创建具有独立日志段的数据库时,服务器将创建一个缺省的最 后机会阈值, 它缺省调用 sp\_thresholdaction。即使在服务器上根本 没有称为 sp\_thresholdaction 的过程, 亦是如此。

当日志超过了最后机会阈值时, Adaptive Server 将挂起活动,然后 试图调用 sp\_thresholdaction, 接着发现它不存在, 此时将生成一个 错误, 随后挂起进程, 直到日志可被截断为止。

- 若要终止已到达其 LCT 的事务日志中最早打开的事务,请输入启动 事务的进程的 ID。
- 若要终止已到达其 LCT 的事务日志中所有打开的事务,请输入 0 作 为 *process-id*,并在 *database-id* 参数中指定数据库 ID。
- 标准 **Transact-SQL 扩展。**<br>第一个 ANSI SQL 的级别: Transact-SQL 扩展。
- 权限 只有系统管理员才可以执行 lct\_admin abort。任何用户都可以执行其它 lct\_admin 选项。
- 另请参见 文档 *系统管理指南* 
	- 命令 dump transaction
	- **函数** [curunreservedpgs](#page-117-0)
	- **系统过程** sp\_thresholdaction

### <span id="page-190-0"></span>**left**

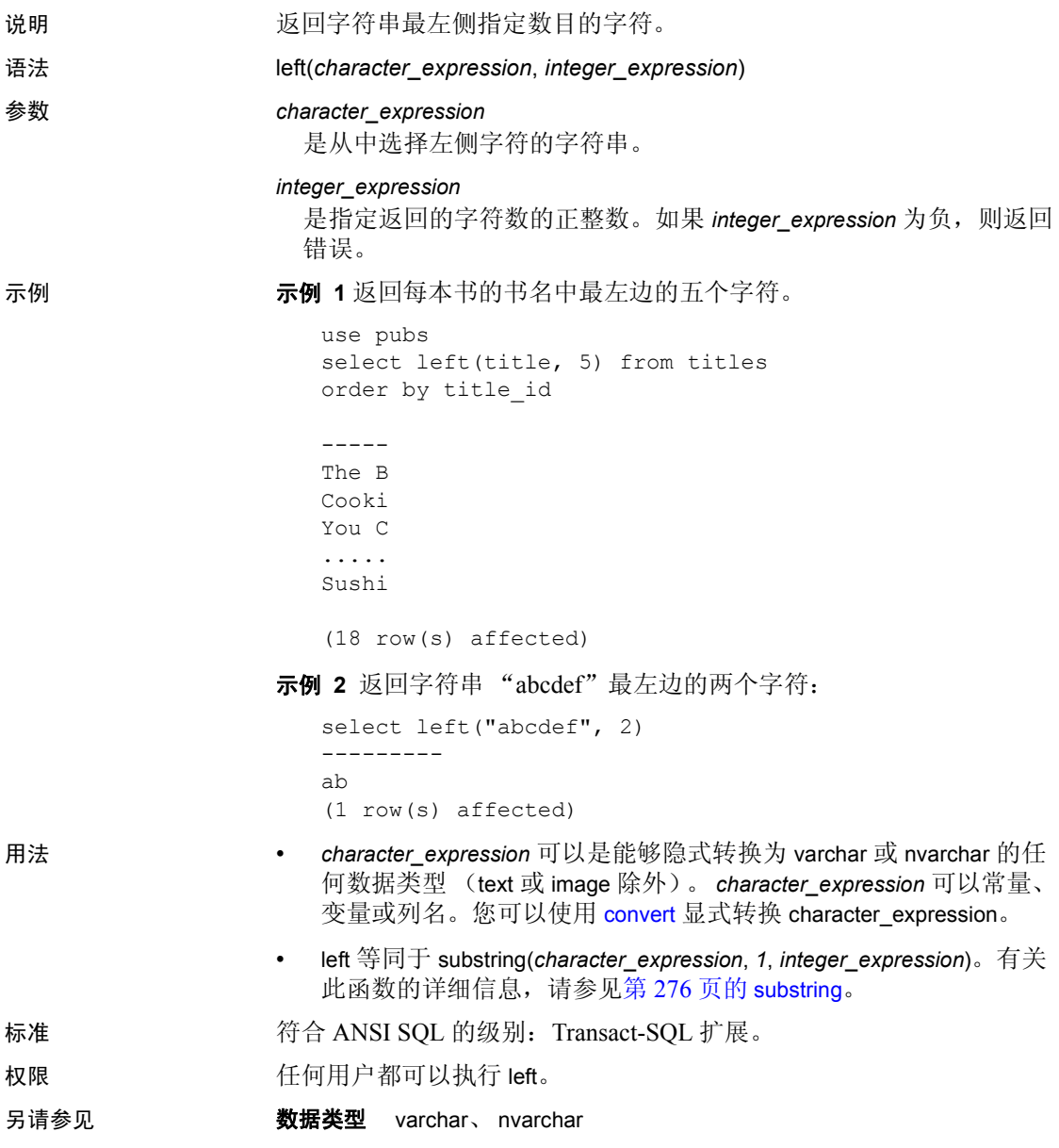

函数 [len](#page-191-0)、 [str\\_replace](#page-284-0)、 [substring](#page-289-0)

#### <span id="page-191-0"></span>**len**

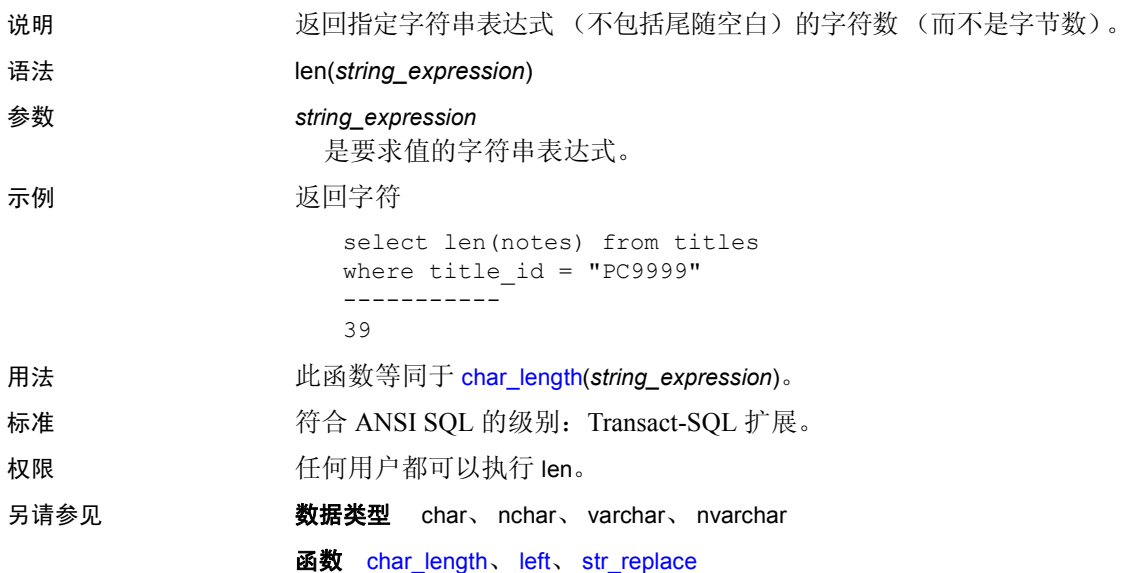

# **license\_enabled**

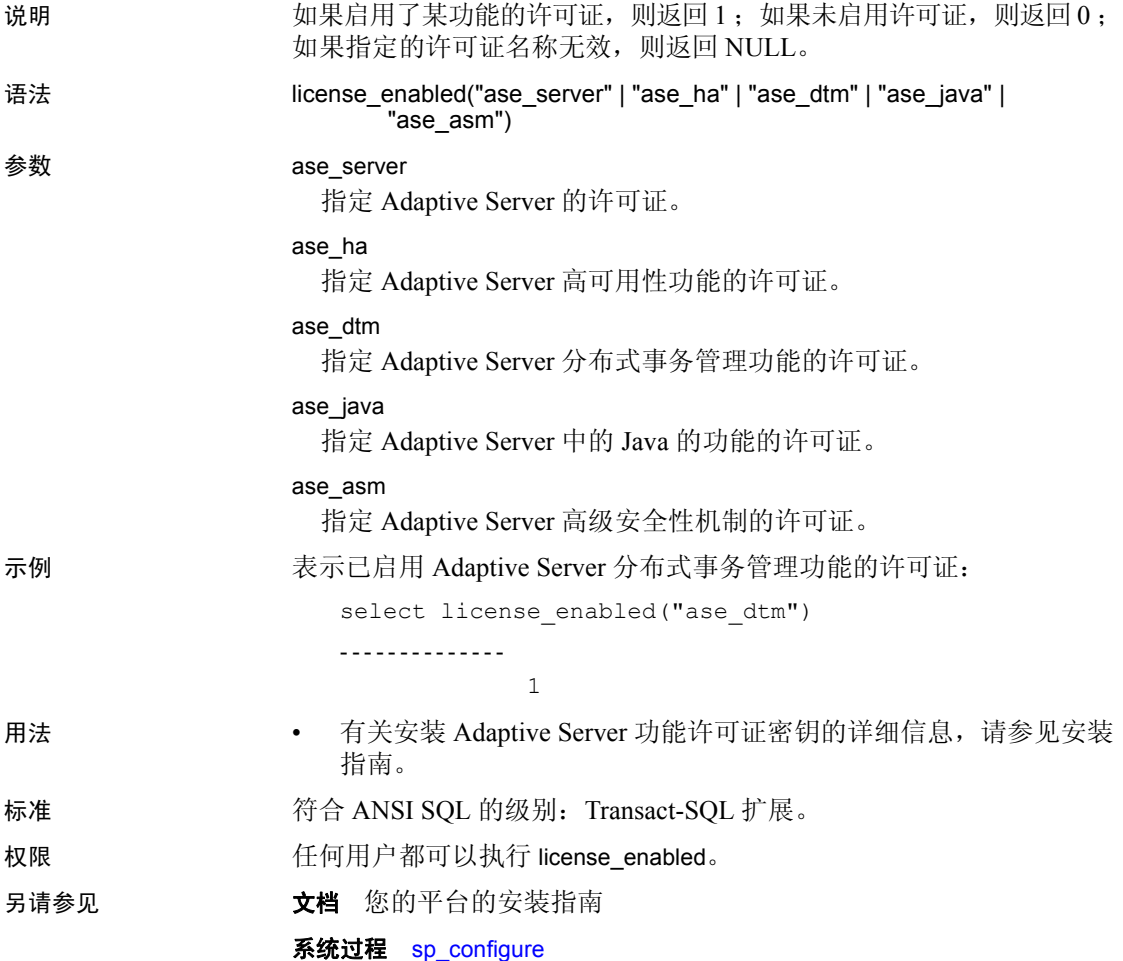

### <span id="page-193-0"></span>**list\_appcontext**

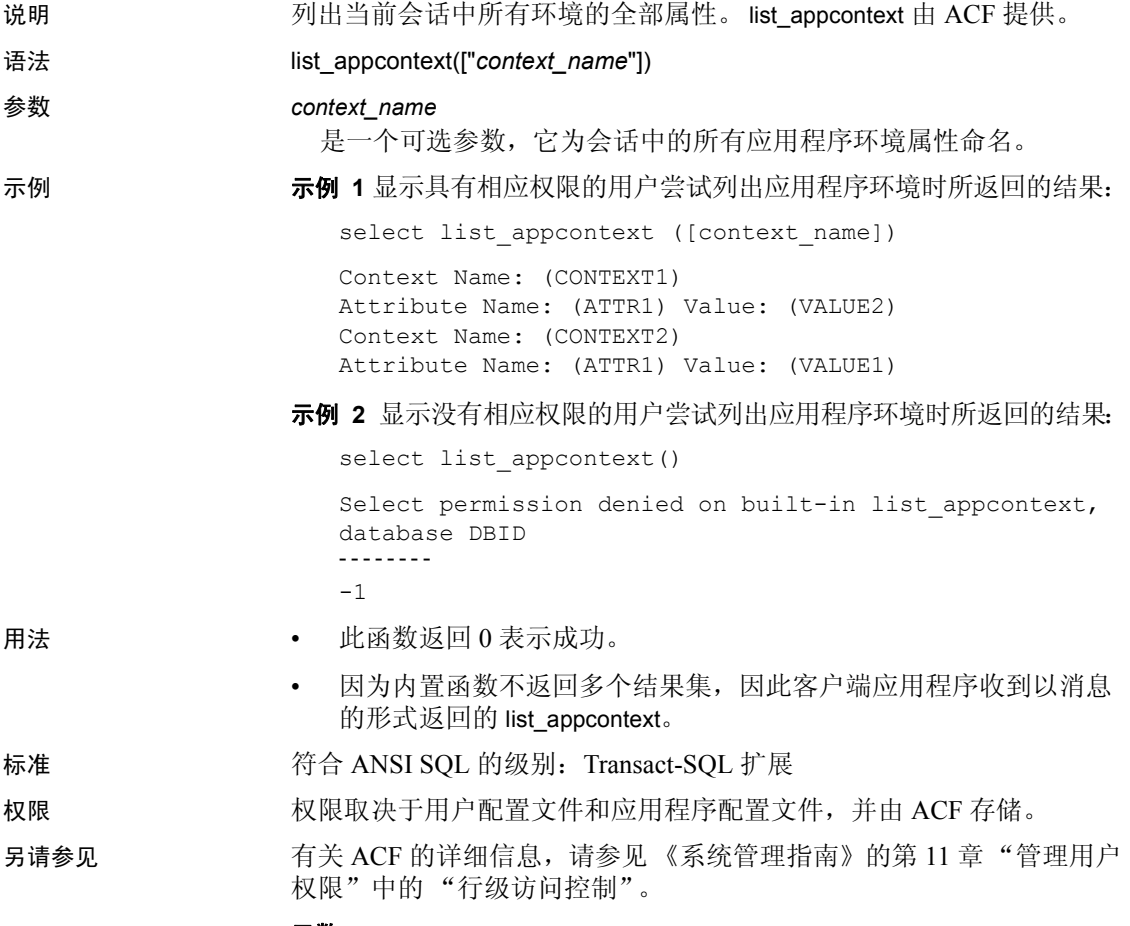

函数 [get\\_appcontext](#page-157-0)、 [list\\_appcontext](#page-193-0)、 [rm\\_appcontext](#page-246-0)、 [set\\_appcontext](#page-255-0)

# **locator\_literal**

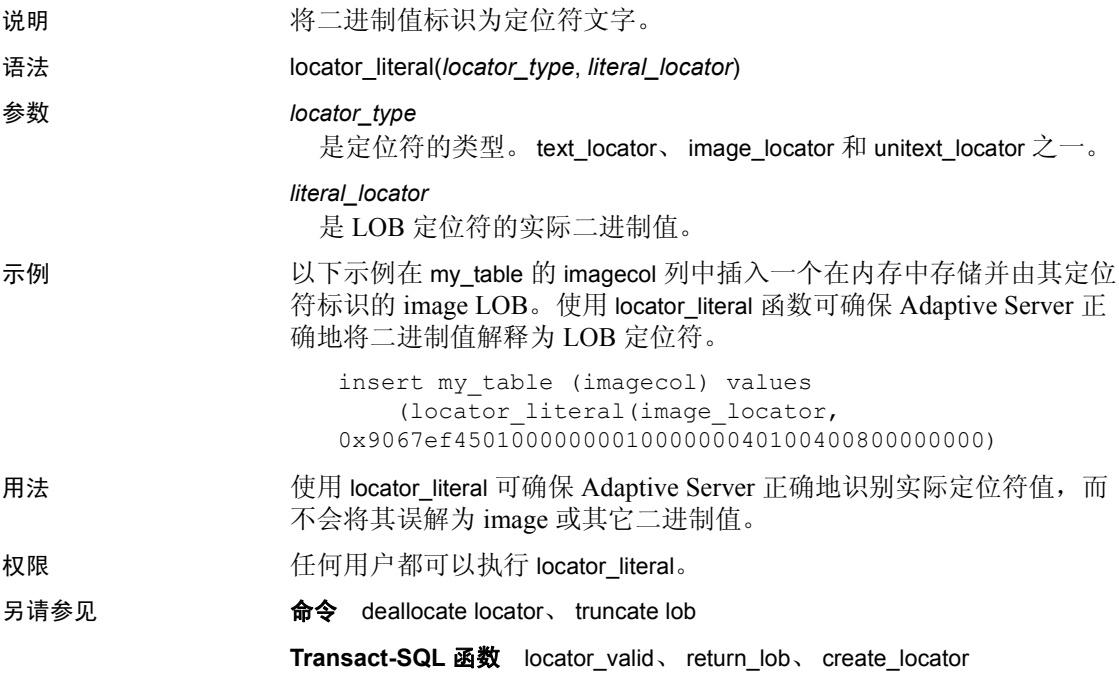

# **locator\_valid**

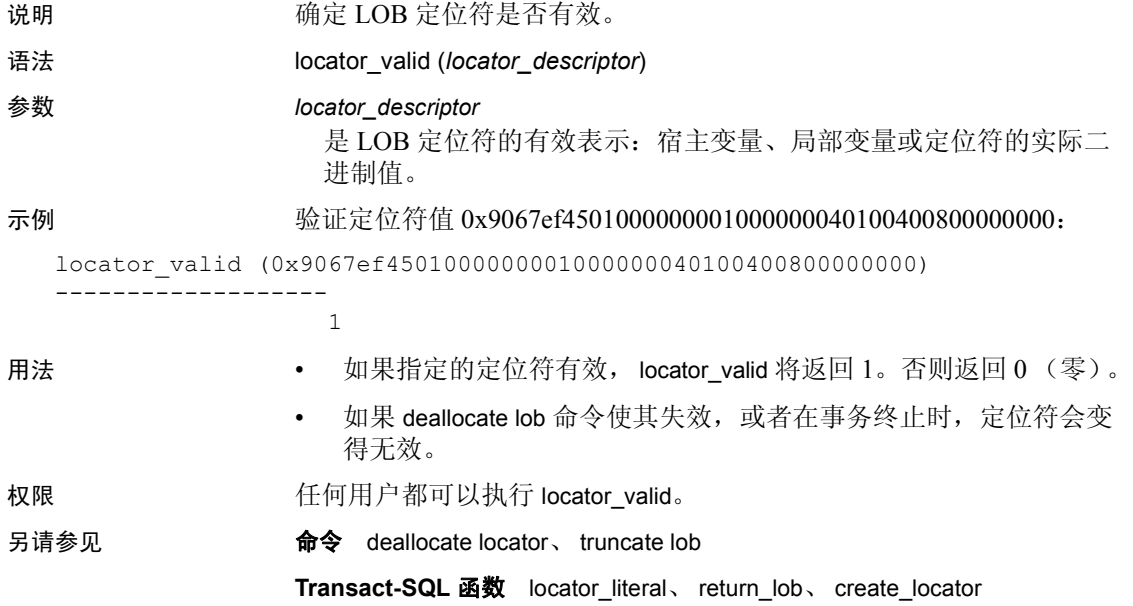

#### **lockscheme**

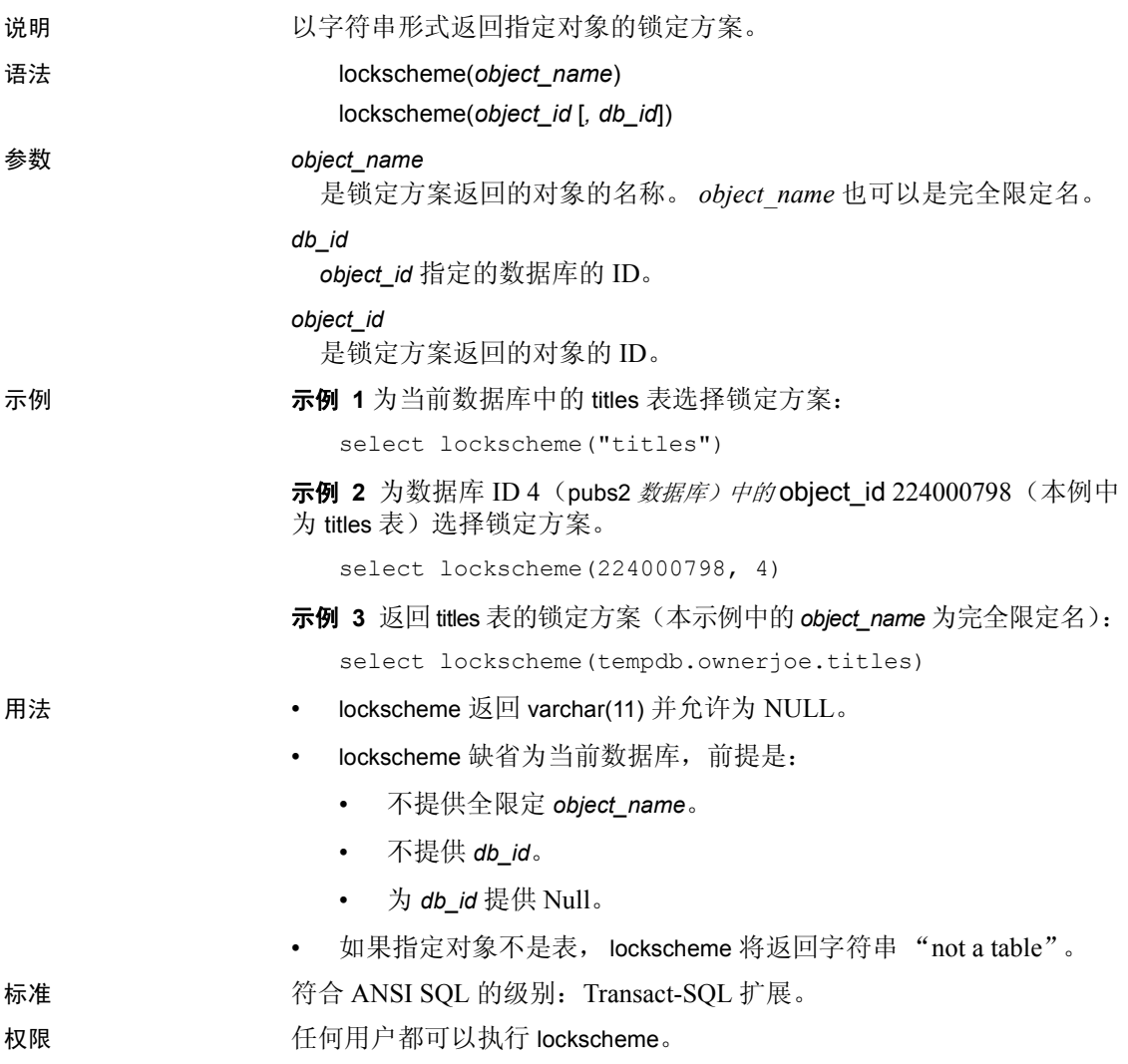

# <span id="page-197-0"></span>**log**

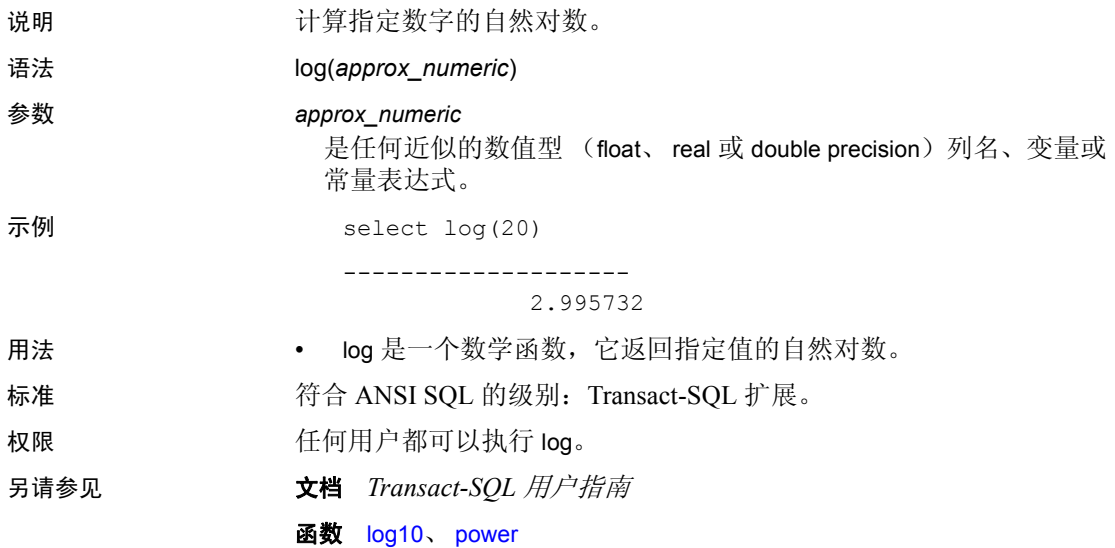

# <span id="page-198-0"></span>**log10**

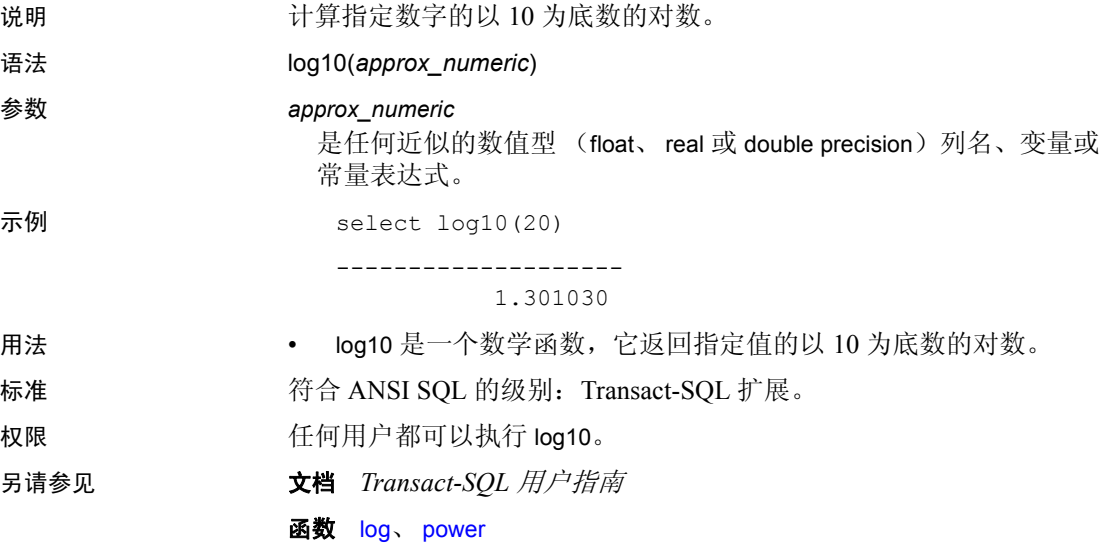

### **lower**

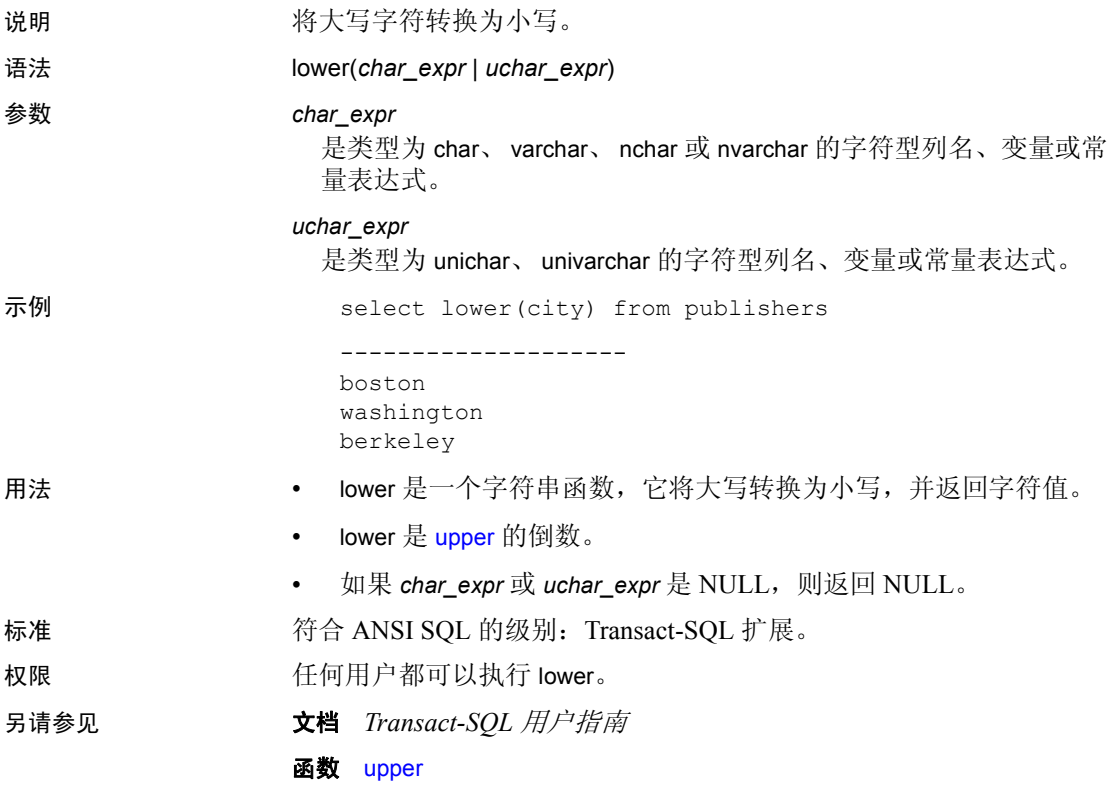

### **lprofile\_id**

说明 现在的 医回指定登录配置文件名称的登录配置文件 ID, 或者与当前登录或指 定登录名关联的登录配置文件的登录配置文件 ID。

语法 **lprofile** id(*name*)

参数 *name*

(可选)登录配置文件名或登录名。

如果您指定登录配置文件名, lprofile\_id 会返回对应的登录配置文件 ID。如果您指定登录名, lprofile\_id 会返回关联的 (如果有)登录配 置文件 ID。

如果您不指定 *name*, lprofile\_id 会返回当前登录的登录配置文件 ID。

#### **lprofile\_name**

说明 返回指定登录配置文件 ID 的登录配置文件名称,或者与当前登录或指 定登录 suid 关联的登录配置文件的登录配置文件名称。

语法 lprofile id(*ID*)

参数 *ID*

(可选)登录配置文件 ID 或登录 suid。

如果您指定登录配置文件 ID, lprofile\_name 会返回对应的登录配置文 件名。如果您指定登录 suid, lprofile\_name 会返回关联的 (如果有) 登录配置文件名。

如果您不指定 *ID*, lprofile\_name 会返回当前登录的登录配置文件名。

### **ltrim**

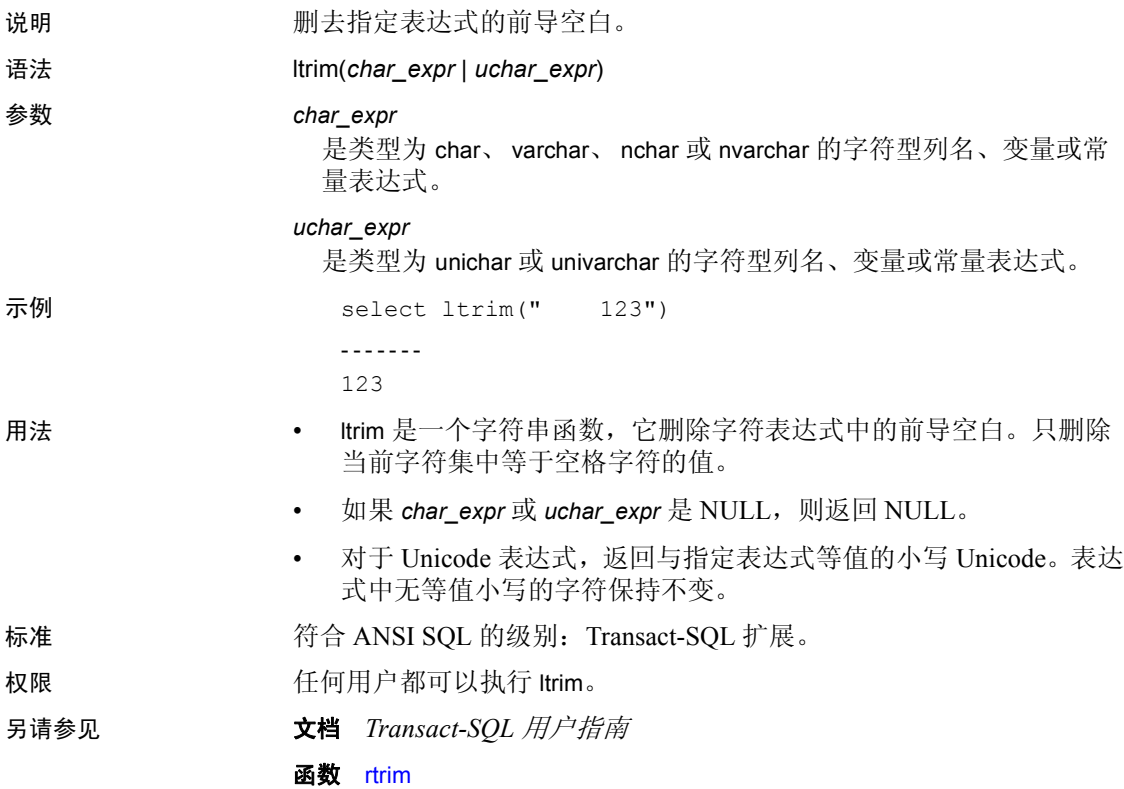

#### <span id="page-203-0"></span>**max**

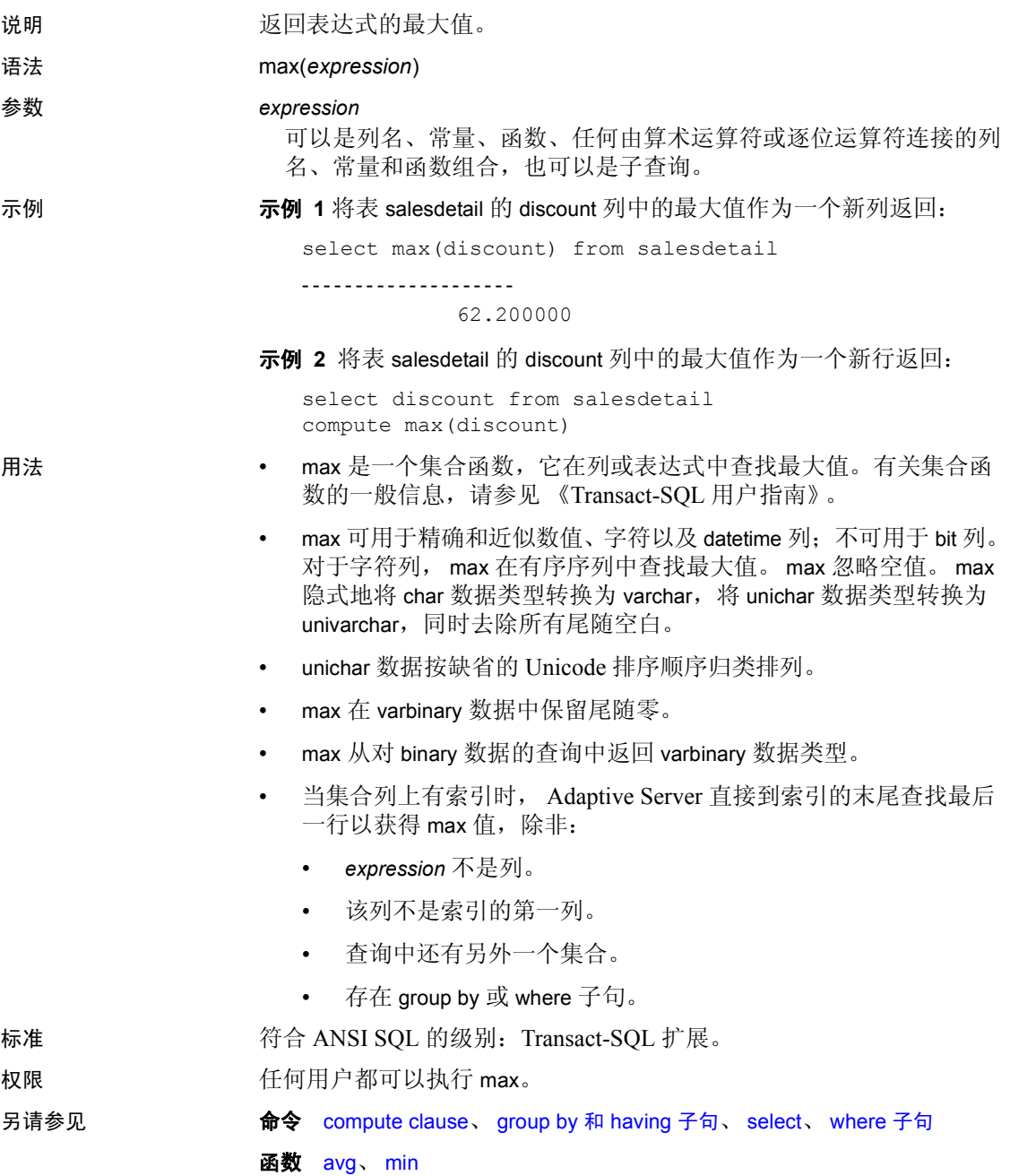

### <span id="page-204-0"></span>**min**

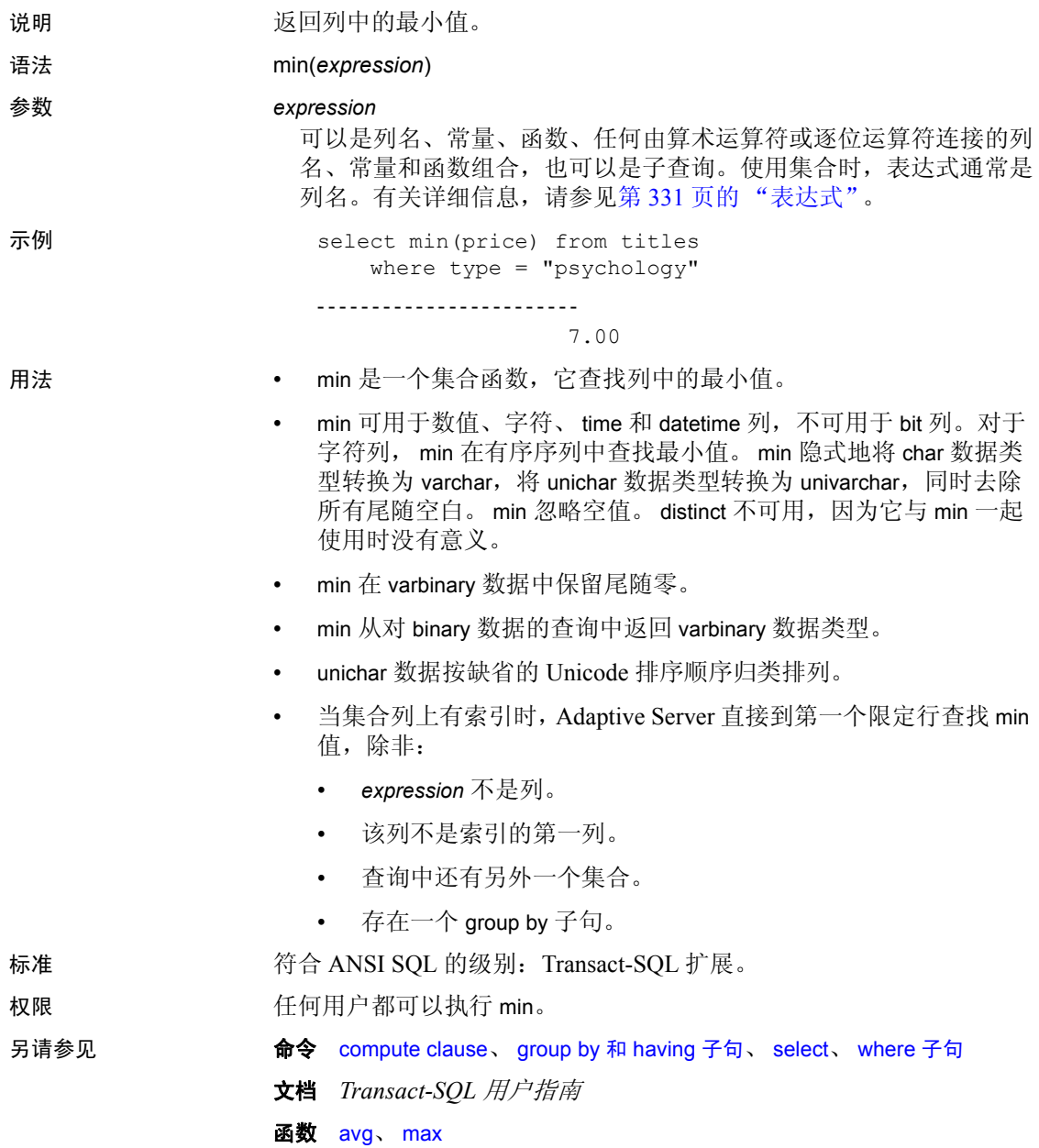

### **month**

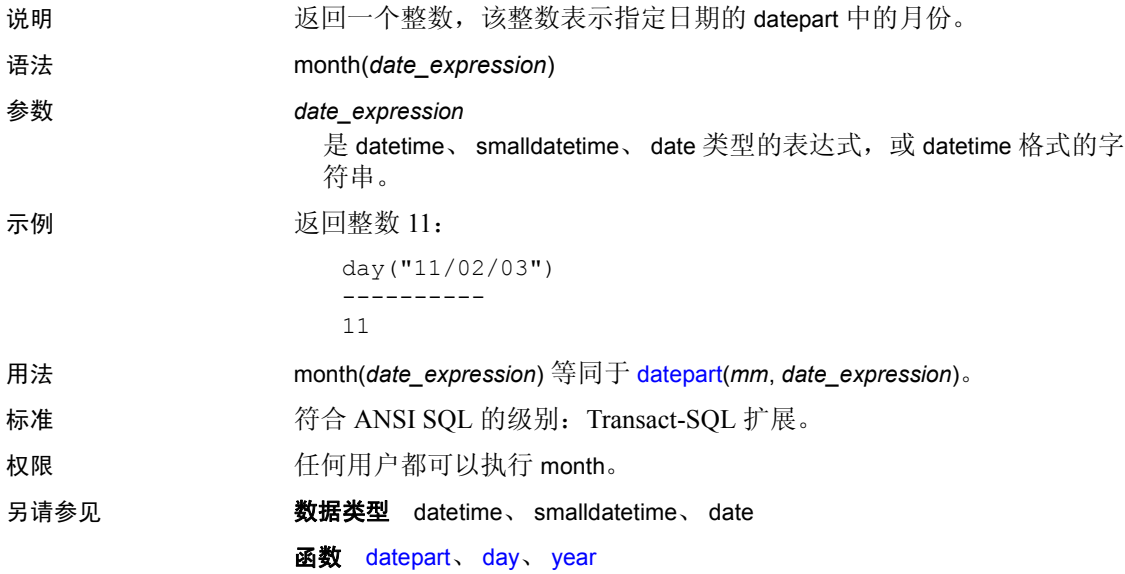

# **mut\_excl\_roles**

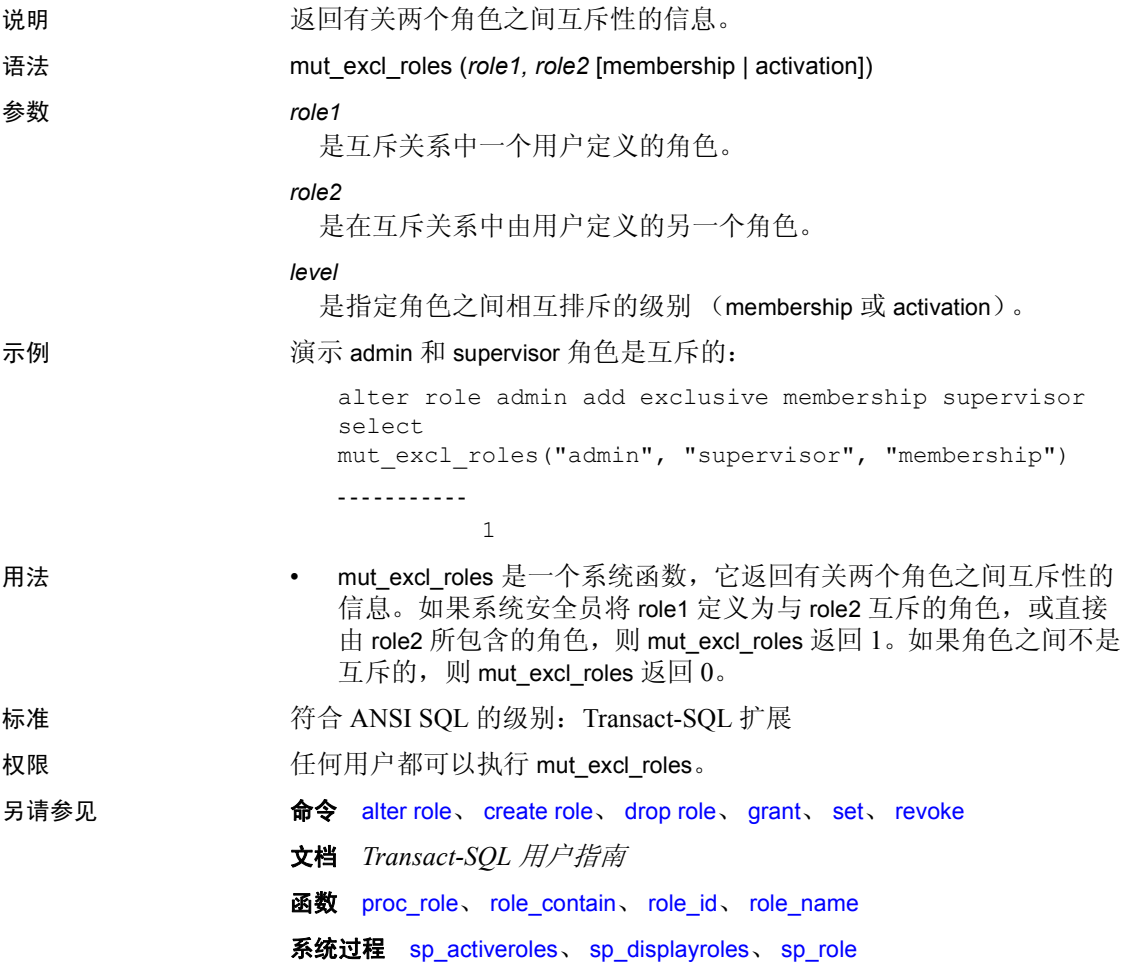

#### **newid**

说明 根据提供的参数生成两种不同格式的、人工可读的全局唯一 ID (GUID)。 人工可读格式的 GUID 值长度为 32 个字节 (无短划线)或 36 个字节 (带短划线)。

- 语法 newid([*optionflag*])
- 参数 *option flag*
	- 0 或没有值 生成的 GUID 是人工可读的 (varchar), 但不含短划 线。此参数是缺省值,它用于将值转换为 varbinary。
	- $-1$  生成的 GUID 是人工可读的 (varchar), 并且包含短划线。
	- $-0x0 -$  将 GUID 作为 varbinary 返回。
	- newid 的任何其它值都返回 NULL。

示例 示例 **1** 创建 varchar 列长度为 32 个字节的表,然后在 insert 语句中使用不 带参数的 newid:

```
create table t (UUID varchar(32))
 go
insert into t values (newid())
insert into t values (newid())
 go
select * from t
UUID
--------------------------------
f81d4fae7dec11d0a76500a0c91e6bf6 
7cd5b7769df75cefe040800208254639
```
示例 **2** 生成包含短划线的 GUID:

```
select newid(1)
                      ------------------------------------
b59462af-a55b-469d-a79f-1d6c3c1e19e3
```
示例 **3** 创建将不带短划线的 GUID 格式转换为 varbinary(16) 列的缺省值:

```
create table t (UUID VC varchar(32), UUID
varbinary(16))
 go
create default default_guid
as
strtobin(newid())
 go
sp bindefault default guid, "t.UUID"
 go
insert t (UUID VC) values (newid())
go
```
示例 **4** 返回从查询返回的每一行的 varbinary 类型的新 GUID:

select newid(0x0) from sysobjects

示例 **5** 将 newid 用于 varbinary 数据类型:

```
sp addtype binguid, "varbinary(16)"
create default binguid_dflt
as 
newid(0x0)
sp_bindefault "binguid_dflt", "binguid"
create table T1 (empname char(60), empid int, emp guid
binguid)
insert T1 (empname, empid) values ("John Doe", 1)
insert T1 (empname, empid( values ("Jane Doe", 2)
```
- 用法 newid 根据传递给 newid 的参数为全局唯一 ID (GUID) 生成两个新值。 缺省参数生成不带短划线的 GUID。缺省情况下, newid 返回每一过 滤行的新值。
	- 与其它函数类似, newid 可以用于缺省值、规则和触发器。
	- **确保 varchar** 列的长度至少为 32 个字节 (不带短划线的 GUID 格式) 或 36 个字节 (带短划线的 GUID 格式)。如果没有用这些必需的最 小长度声明列长度,则会截断列长度。截断将增大出现重复值的可 能性。
	- 参数 0 等同于缺省值。
	- 可以在 strtobin 函数中使用不带短划线的 GUID 格式来将 GUID 值转 换为16字节的二进制数据。不过, 在 strtobin 中使用带短划线的 GUID 格式将导致空值。
	- 因为 GUID 是全局唯一的, 所以可以在域之间传输 GUID, 而不会 产生重复值。
- 标准 符合 ANSI SQL 的级别:Transact-SQL 扩展。
- 权限 仟何用户都可以执行 newid。

# **next\_identity**

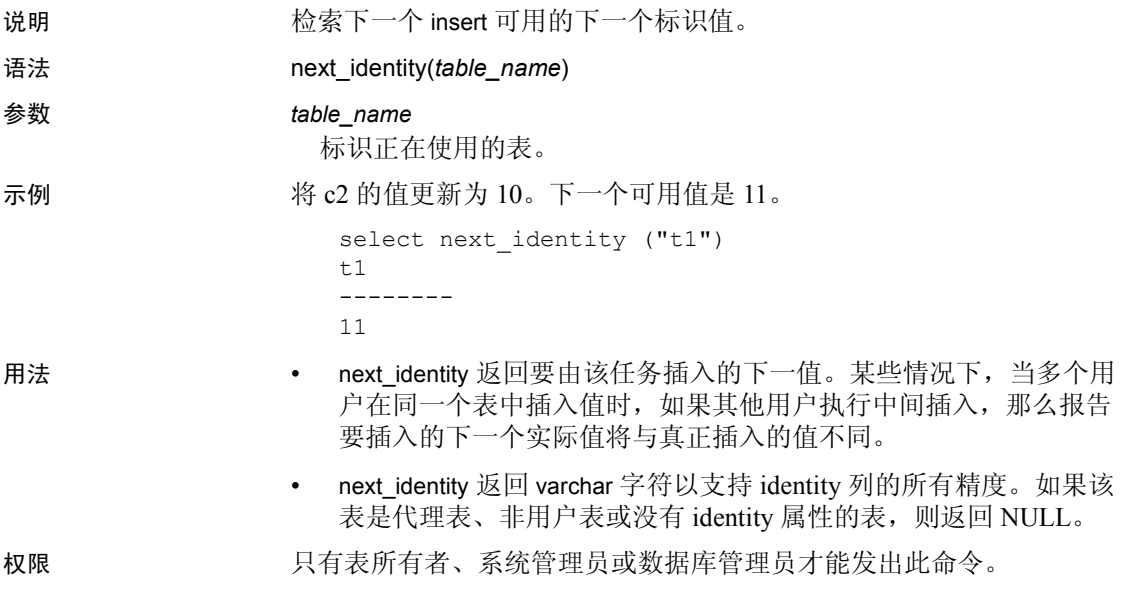

### **nullif**

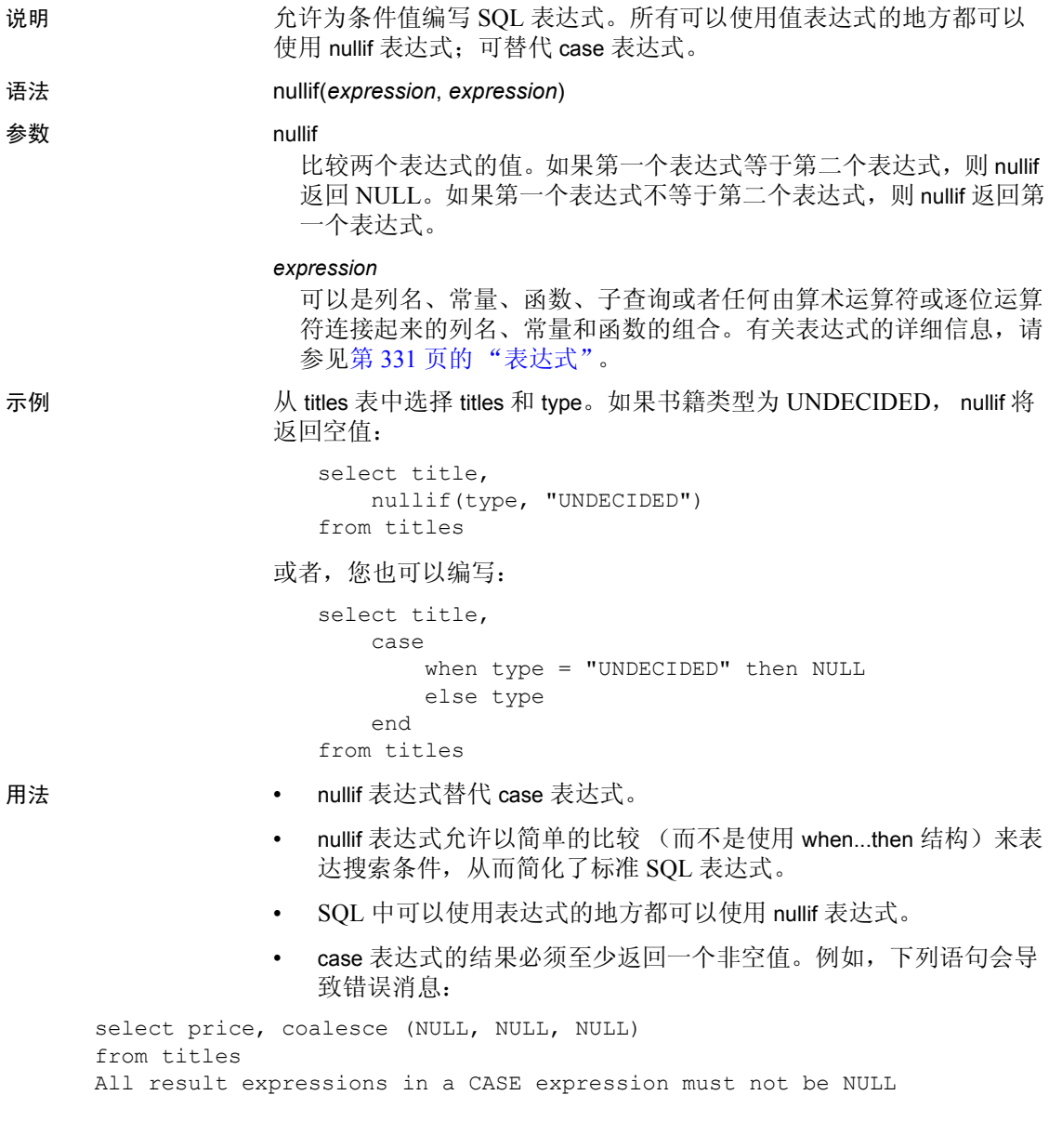

- 如果查询生成了多种数据类型,那么数据类型层次就决定了 case 表 达式结果的数据类型,如第7页的"混合模式表达式的数据类型" 中所述。如果指定了两种 Adaptive Server 不能隐式转换的数据类型 (例如, char 和 int),查询将会失败。
- 标准 **符合 ANSI SQL 的级别: Transact-SQL 扩展。**
- 权限 任何用户都可以执行 nullif。
- 另请参见 命令 [case](#page-77-0)、 [coalesce](#page-91-0)、 select、 if...else、 where 子句

# **object\_attr**

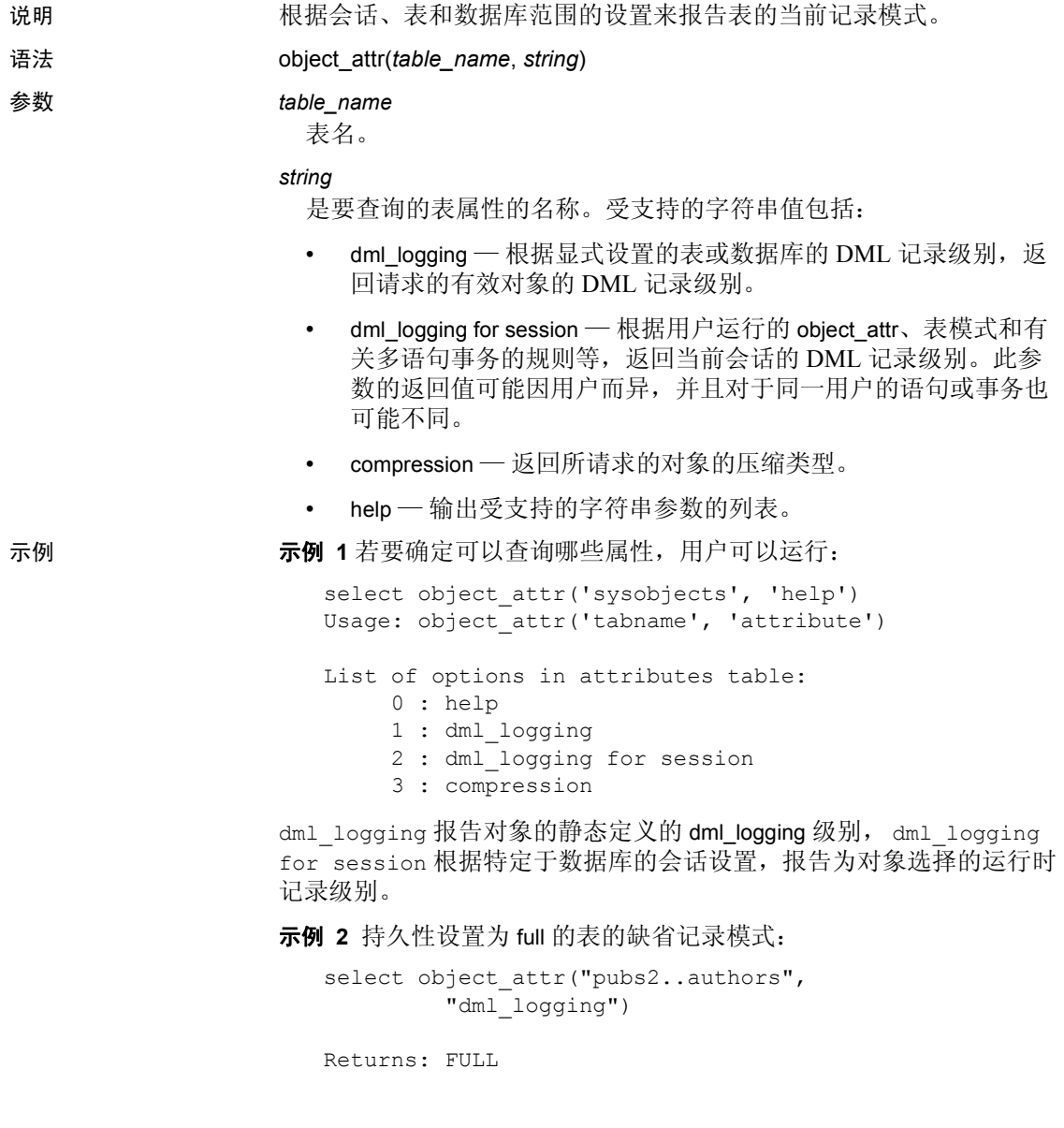

示例 **3** 如果会话对所有表禁用了记录,则为此用户拥有的表返回的记录 模式是 minimal。

```
select object attr("pubs2..authors",
          "dml_logging")
Returns: FULL
SET DML_LOGGING MINIMAL
 go
select object attr("pubs2..authors",
        "dml logging for session")
```
Returns: MINIMAL

示例 **4** 如果表已更改为显式选择最少记录,则 object\_attr 返回值 minimal, 即使会话和数据库范围的记录为 FULL 也是如此。

```
create database testdb WITH DML_LOGGING = FULL
 go
create table non logged table (...)
WITH DML_LOGGING = MINIMAL
 go
select object_attr("non_logged table",
         "dml logging")
Returns: MINIMAL
```
示例 **5** 将表的记录从 full 更改为 minimal。在显式创建具有 full 记录的表 时,如果您是表所有者或具有 sa\_role 的用户,则可以在会话期间将记 录重置为 minimal:

1 创建具有 minimal 记录的 testdb 数据库:

create database testdb with dml logging = minimal

2 创建 dml logging 设置为 full 的表:

create table logged\_table(...) with dml\_logging = full

3 将会话的记录重置为 minimal:

set dml\_logging minimal

4 表的记录为 minimal:

```
select object attr("logged table",
       "dml logging for session")
minimal
```
示例 **6** 如果创建表时没有指定记录模式,则更改会话的记录模式也会更 改表的记录模式:

• 创建表 normal\_table:

create table normal\_table

• 检查会话记录:

```
select object attr("normal table", "dml logging")
   -------------------------
FULL
```
• Set the session logging to minimal:

set dml\_logging minimal

• 将表的记录设置为 minimal:

select object attr("normal table", "dml logging for session") ---------------------------- minmimal

示例 7 object attr 返回的记录模式取决于对其运行此函数的表。在此示 例中,用户 joe 运行脚本,但 Adaptive Server 返回的记录模式发生了更 改。表 joe.own\_table 和 mary.other\_table 使用 full 记录模式:

```
select object_attr("own table", "dml logging")
     --------------
           FULL
```
当 joe 对 mary.other\_table 运行 object\_attr 时, 此表也会设置为 full:

select object attr("mary.other table", "dml logging") FULL

如果 joe 将 dml\_logging 更改为 minimal, 则只会影响他拥有的表的记录 模式:

```
set dml_logging minimal
select object_attr("own_table", "dml_logging for 
session")
--------------
       MINIMAL
```
其它用户拥有的表将继续以缺省记录模式运行:

```
Select object attr("mary.other table", "dml logging for
session")
--------------
          FULL
```
示例 **8** 识别记录新 show\_exec\_info 的运行期选择,并在 SQL 批处理中 使用:

1 启用 set showplan:

set showplan on

2 启用 set 命令:

set show\_exec\_info on

3 将 dml\_logging 设置为 minimal 并使用 object attr 检查日志记录:

```
set dml_logging minimal
select object attr("logged table", "dml logging for session")
```
4 从表中删除行:

delete logged\_table

Adaptive Server 使用 show exec\_info 参数在运行期报告表的记录模式。

- 用法 返回类型为 varchar,根据要查询的属性相应地返回属性值 (例如 on 或 off)。
	- 如果在同一批处理中用于更改表的记录模式的 DML 执行前有 set 语 句, 则 showplan 输出扩展报告的记录模式在运行期可能会受影响。
	- 对于未知属性, 返回值是值 NULL (不是字符串 "NULL")。
	- help 是一个特殊类型的字符串参数, 它将 object attr 的所有当前受支 持的属性输出到会话的输出。这样,可以快速识别 object attr 支持 哪些属性。
# <span id="page-216-0"></span>**object\_id**

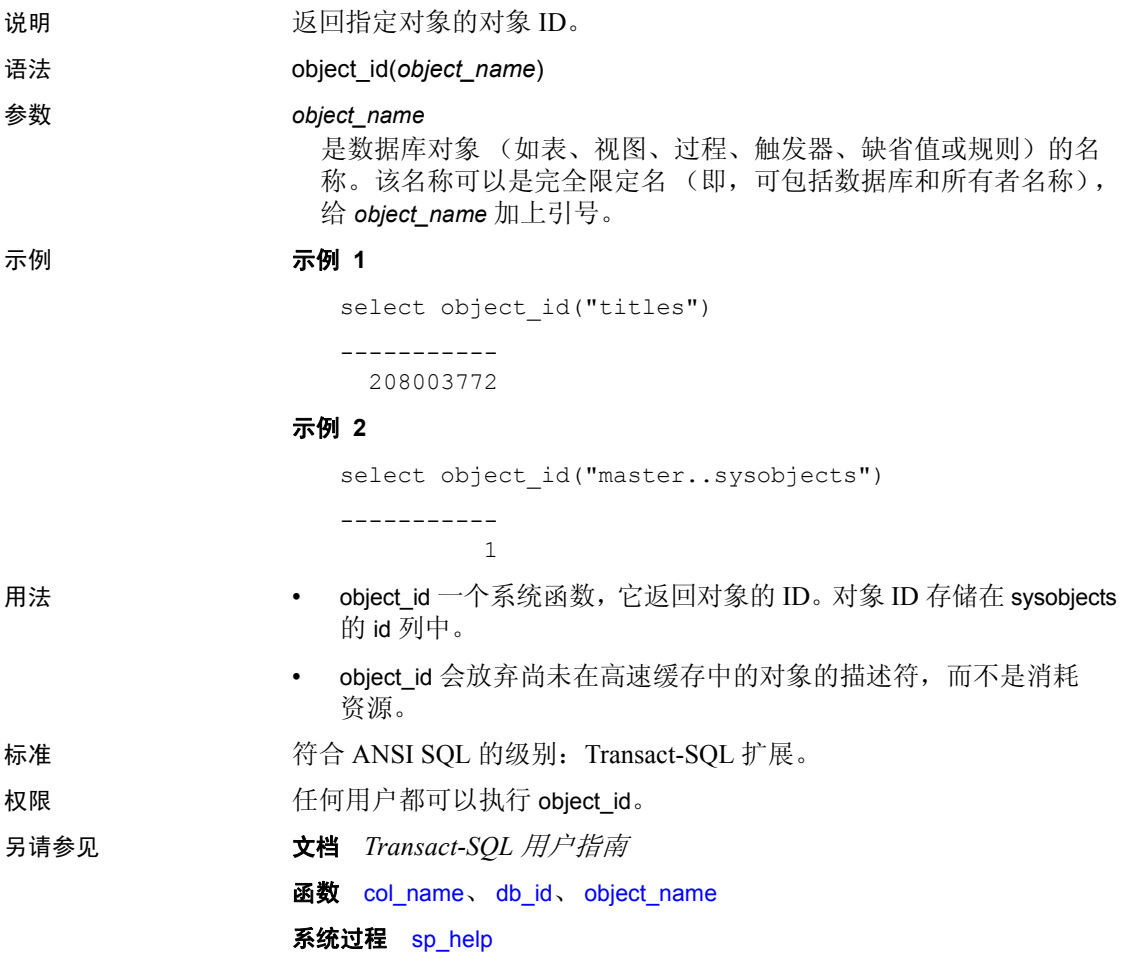

# <span id="page-217-0"></span>**object\_name**

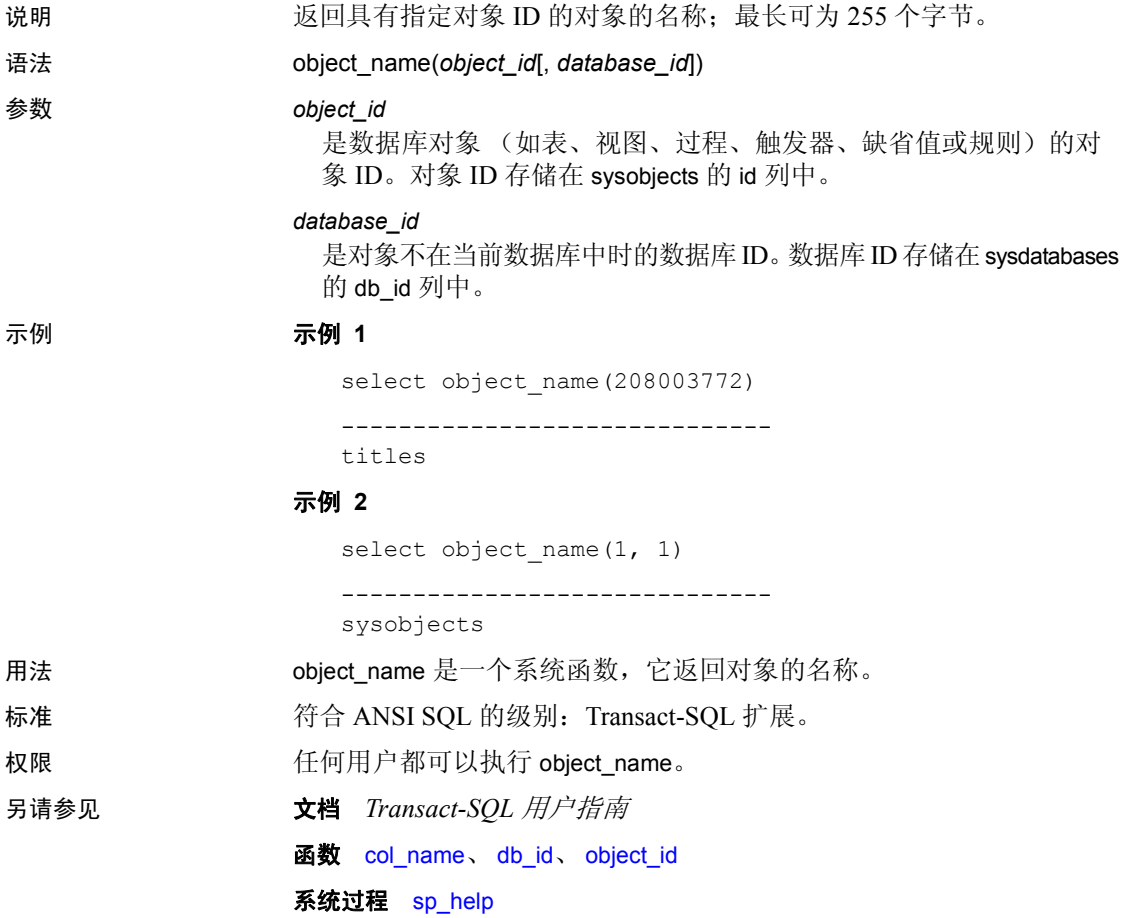

# **object\_owner\_id**

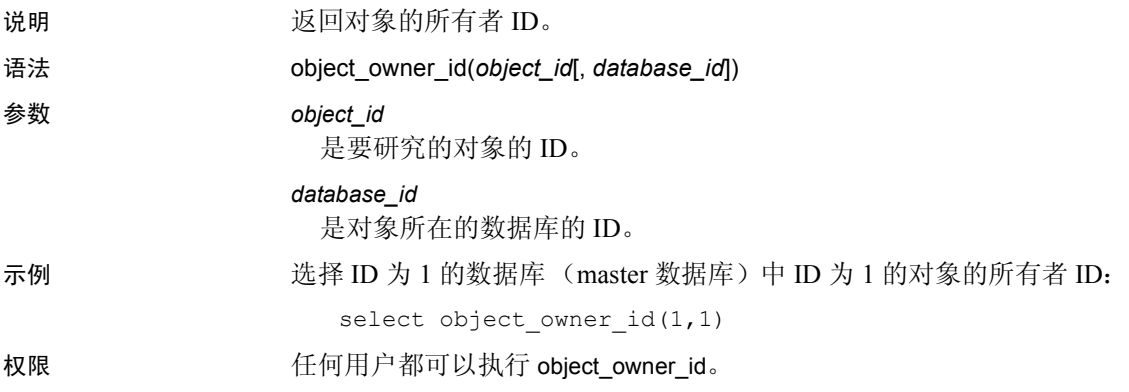

# **pagesize**

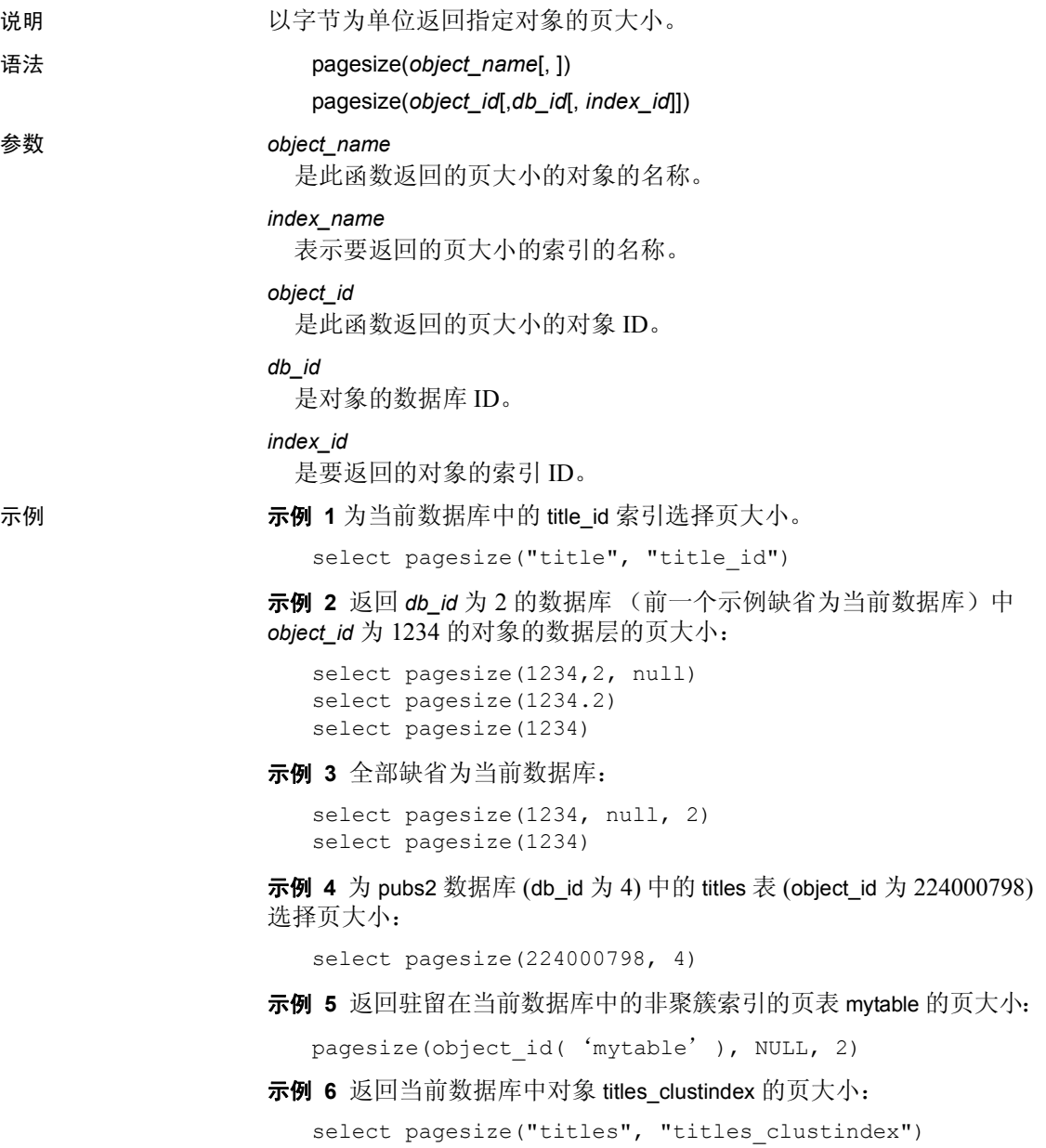

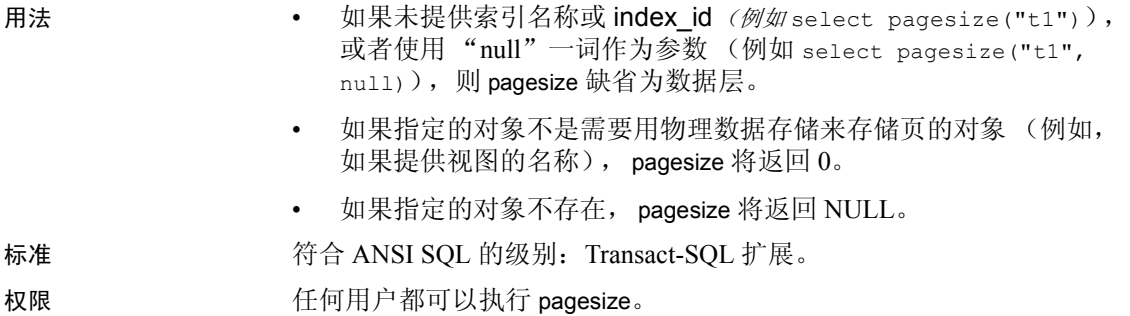

# <span id="page-221-0"></span>**partition\_id**

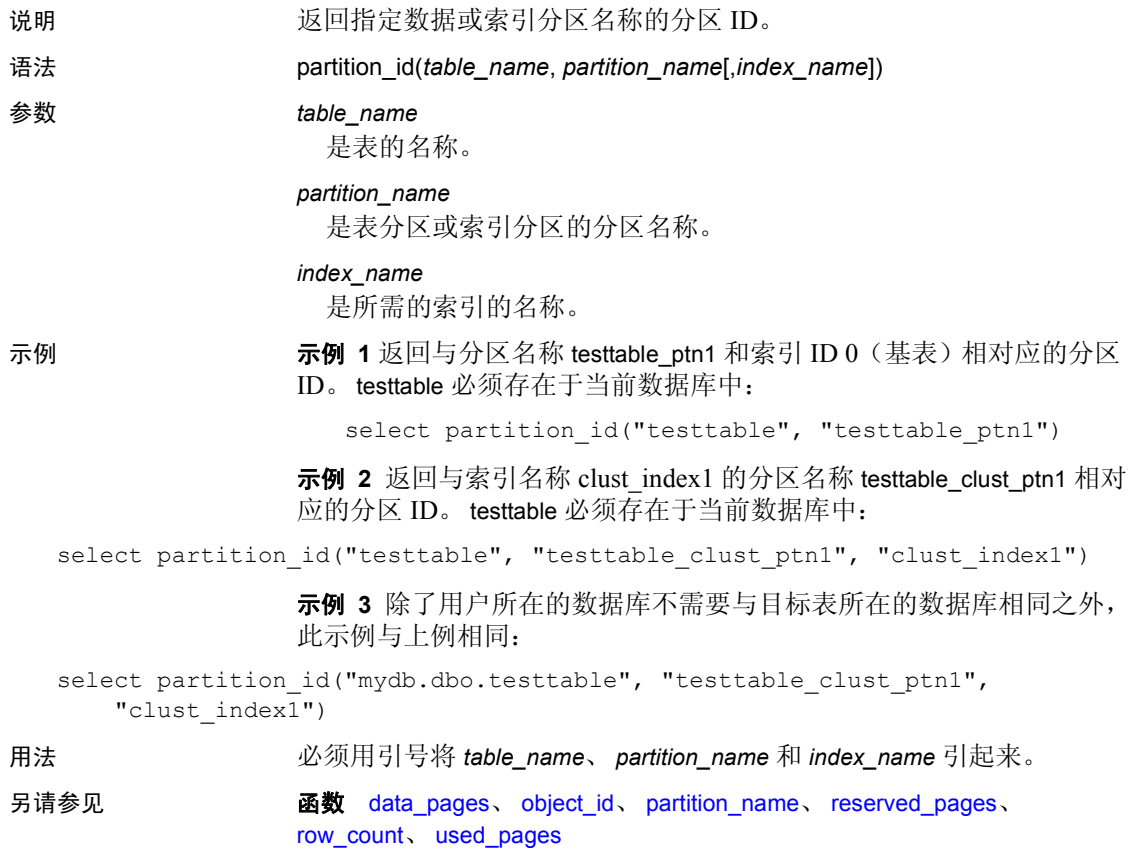

# <span id="page-222-0"></span>**partition\_name**

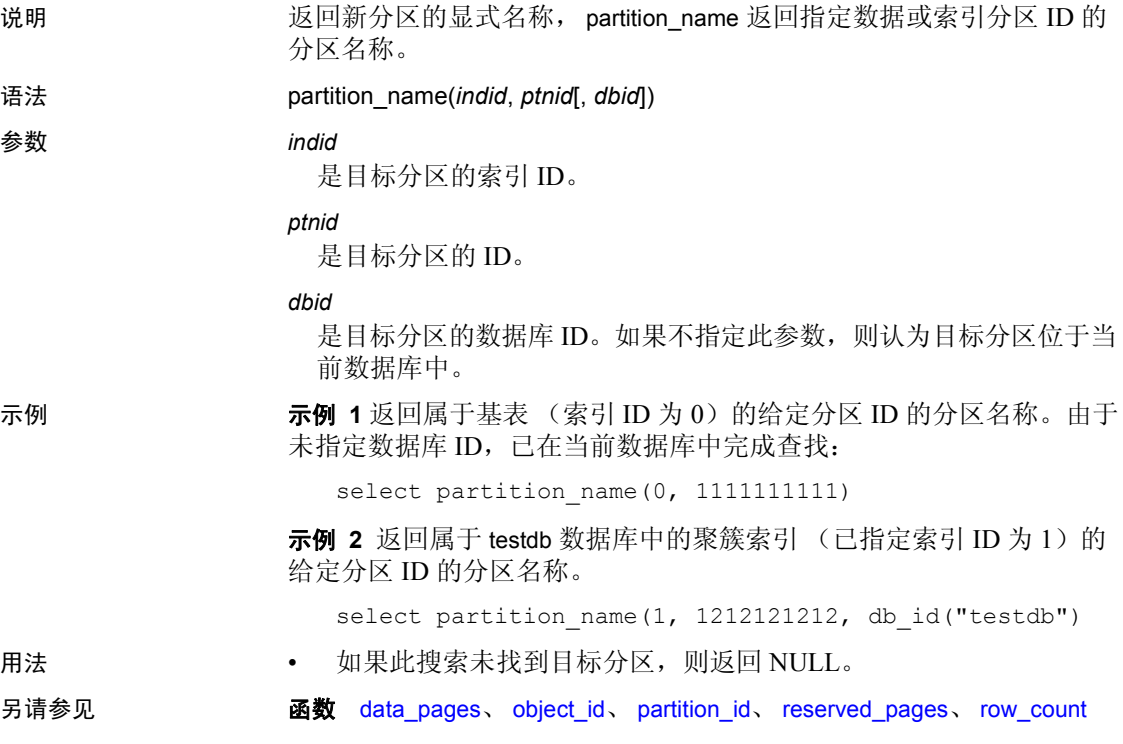

# **partition\_object\_id**

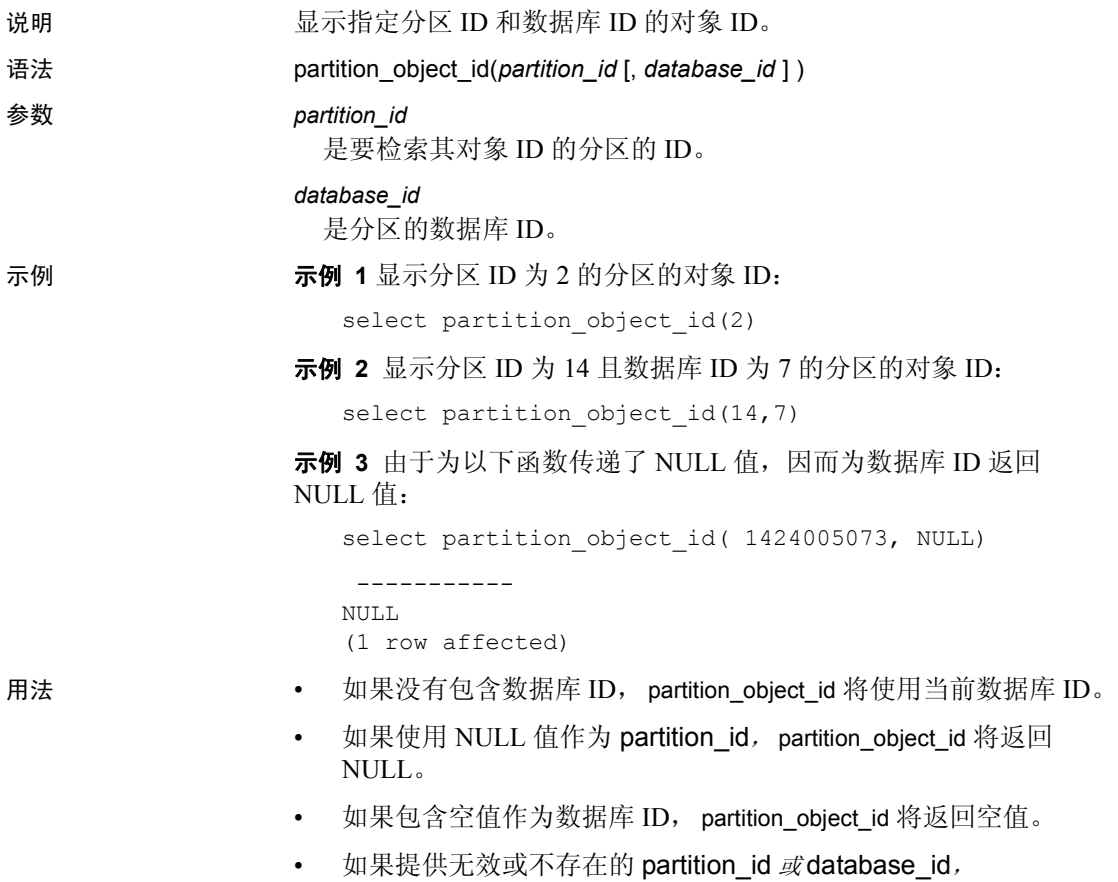

partition\_object\_id 将返回 NULL。

# **patindex**

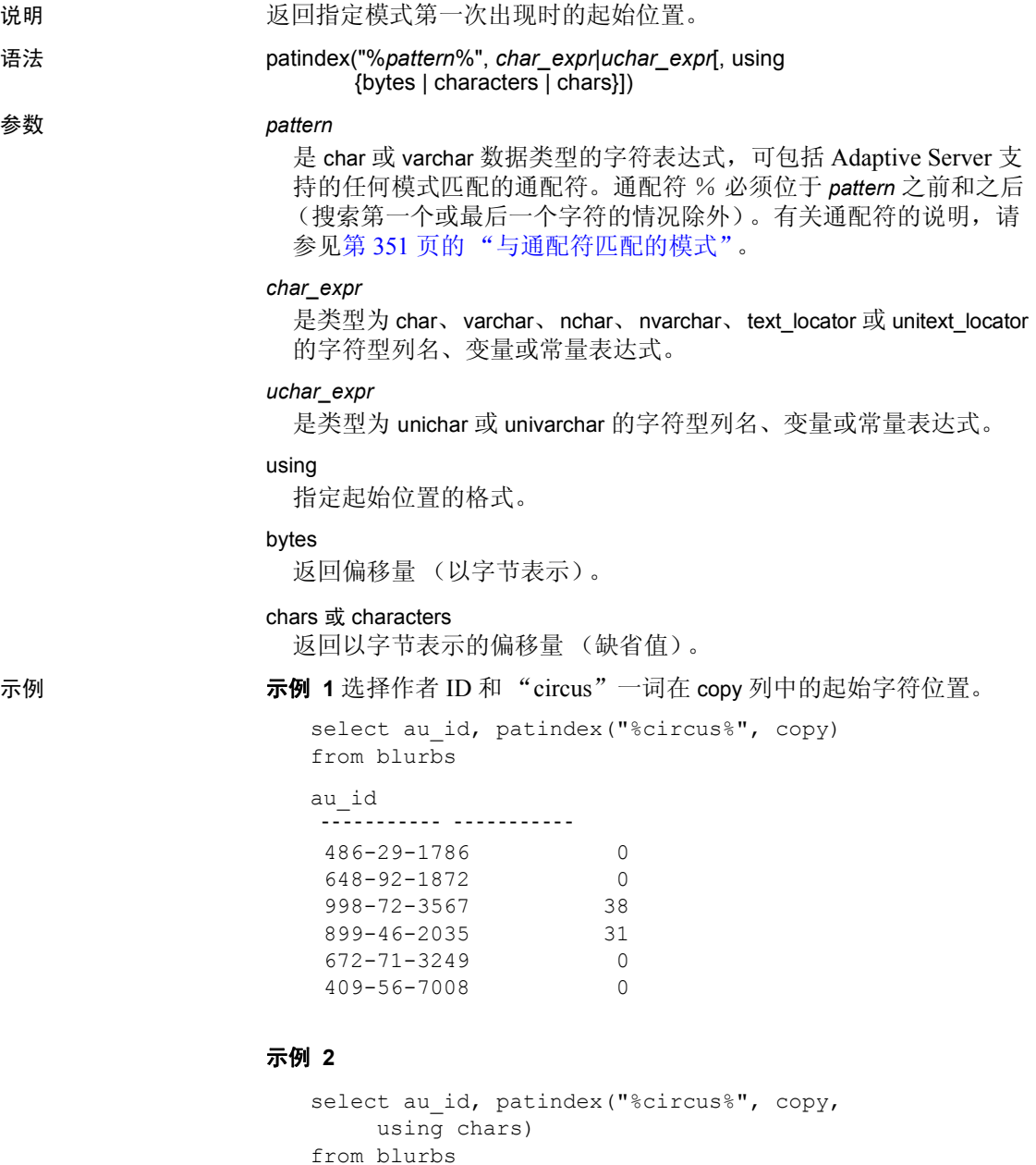

```
示例 3 查找 sysobjects 中所有以 "sys"开头且第四个字符为 "a"、
                 "b"、"c"或 "d"的行:
                    select name 
                    from sysobjects 
                    where patindex("sys[a-d]%", name) > 0name 
                    ------------------------------ 
                    sysalternates
                    sysattributes
                    syscharsets
                    syscolumns
                    syscomments
                    sysconfigures
                    sysconstraints
                    syscurconfigs
                    sysdatabases
                    sysdepends
                    sysdevices
用法 • patindex 是一个字符串函数,它返回整数,表示指定字符表达式中
                    的 pattern 首次出现时的起始位置,如果未找到 pattern,则返回 0。
                 • patindex 可用于所有字符数据,包括 text 和 image 数据。
                   对于 text、unitext 和 image 数据,如果 ciphertext 设置为 1,则 patindex
                    不受支持。将会显示错误消息。
                   对于 text、unitext 和 image 数据, 如果 ciphertext 设置为 0, 则会返回
                    纯文本内的模式的字节或字符索引。
                 • 对于 unichar、 univarchar 和 unitext, patindex 返回以 Unicode 字符表
                    示的偏移量。在进行比较之前,模式字符串将隐式转换为 UTF-16,
                    且此比较基于 default unicode sort order 配置。例如,如果 unitext 列包
                    含行值 U+0041U+0042U+d800U+dc00U+0043,则将返回以下信息:
                      select patindex("%C%", ut) from unitable
                      -----------
                      4
                 • 缺省情况下, patindex 返回偏移量 (以字符表示): 要返回以字节
                    表示 (多字节字符串) 的偏移量, 可指定 using bytes。
                 • 在 pattern 之前和之后加上百分比符号。若要查找作为前几个字符出
                   现在列中的 pattern,请省略前面的 %。若要查找作为最后几个字符
                    出现在列中的 pattern,请省略后面的%。
```
- 如果 *char\_expr* 或 *uchar\_expr* 是 NULL,则 patindex 返回 0。
- 如果将 varchar 表达式用作一个参数,并将 unichar 表达式用作另一 个参数, 则 varchar 表达式将会隐式地转换为 unichar (可能会发生 截断)。
- 标准 符合 ANSI SQL 的级别:Transact-SQL 扩展。
- 权限 任何用户都可以执行 patindex。

另请参见 Transact-SQL 用户指南

**函数** [charindex](#page-89-0)、 [substring](#page-289-0)

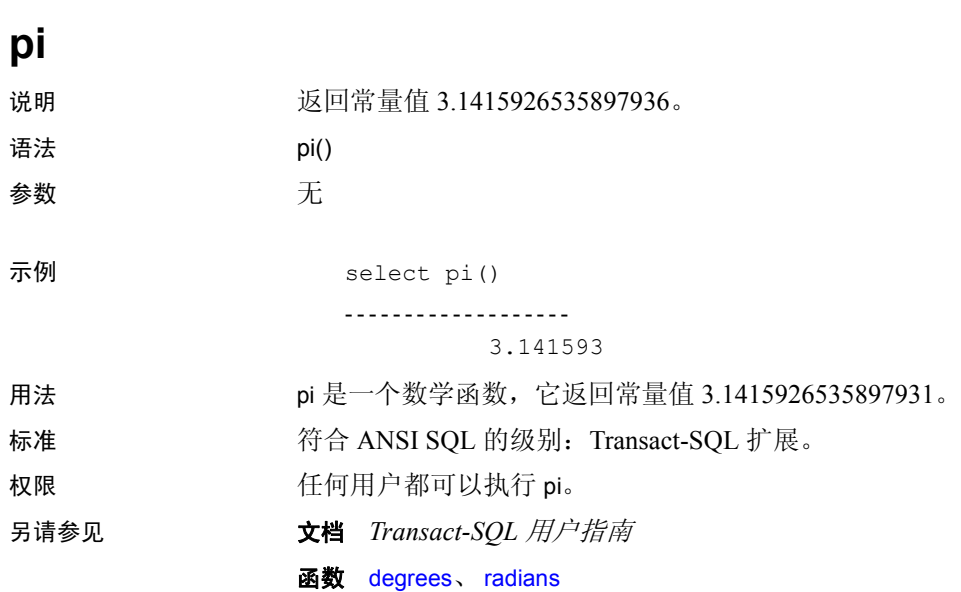

### **power**

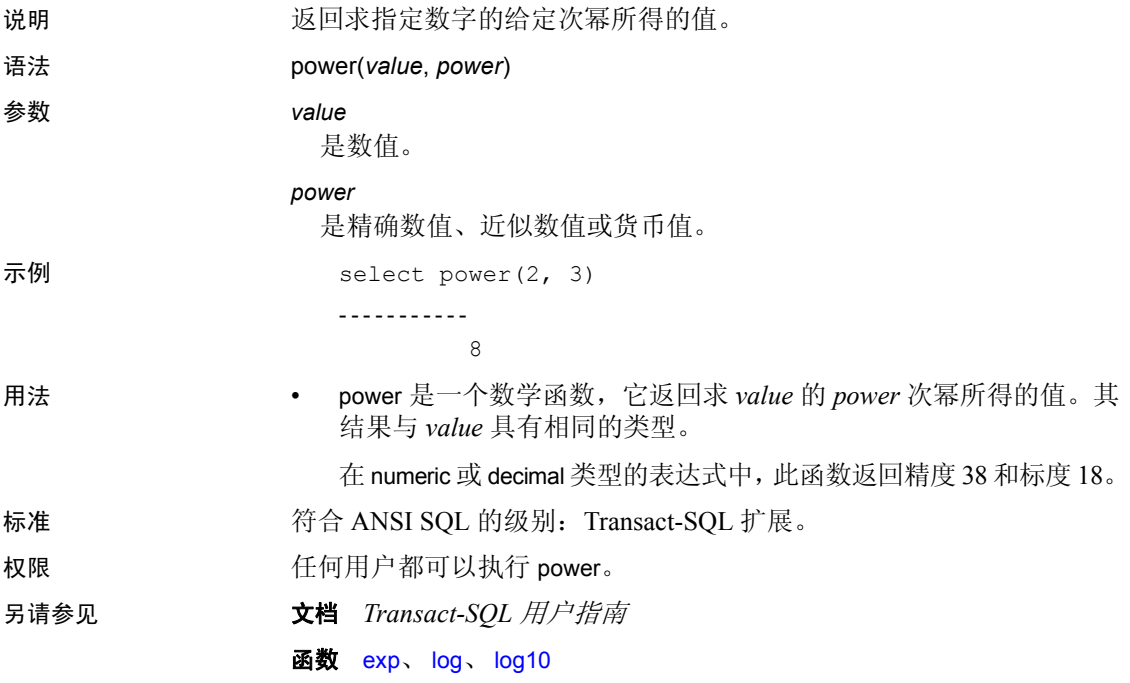

## <span id="page-229-0"></span>**proc\_role**

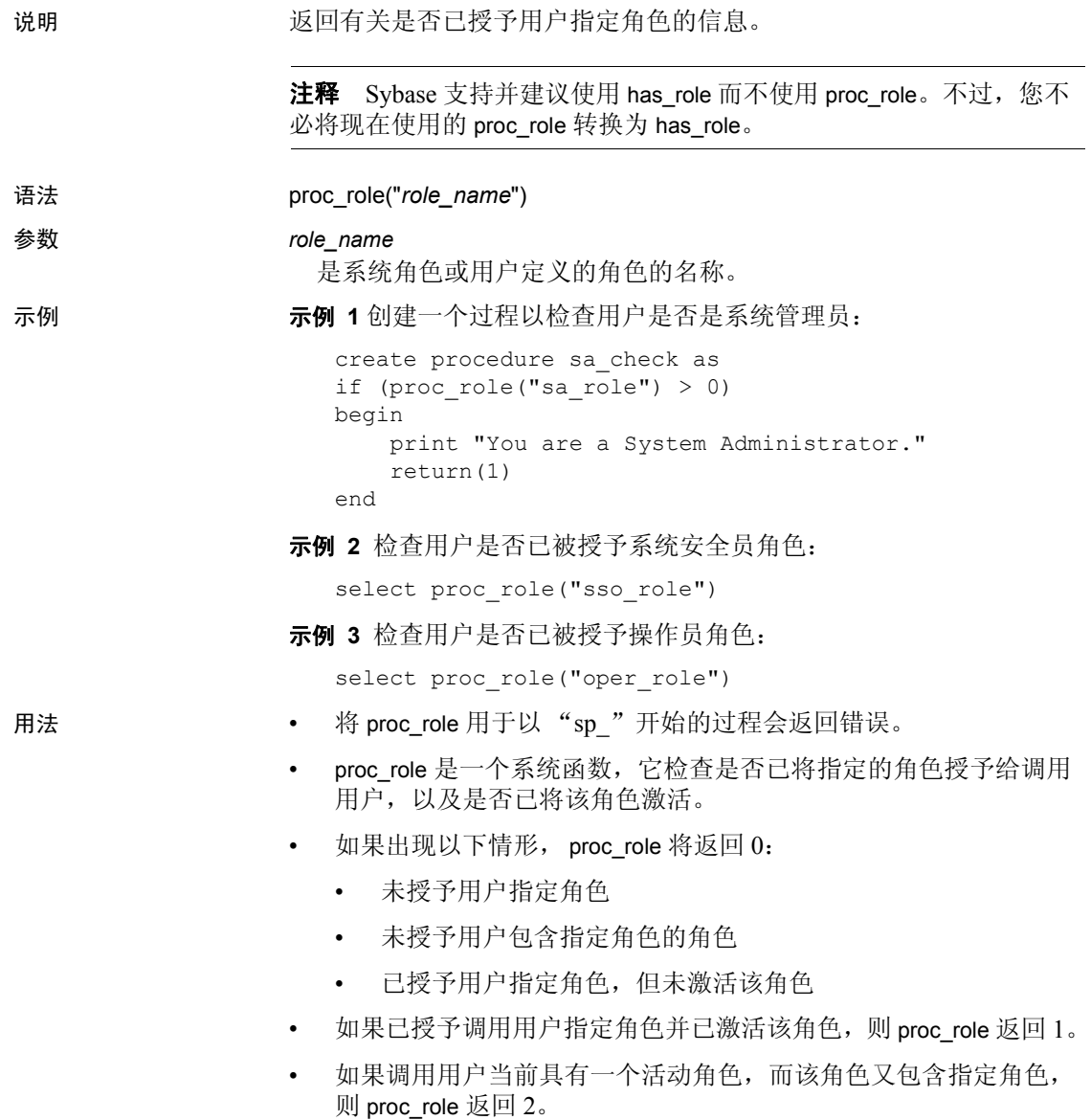

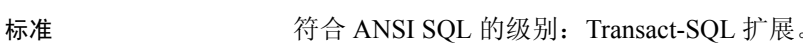

权限 任何用户都可以执行 proc\_role。

#### 另请参见 **命令** alter role、 create role、 drop role、 grant、 set、 revoke

文档 *Transact-SQL 用户指南* 

函数 [mut\\_excl\\_roles](#page-206-0)、 [role\\_contain](#page-247-0)、 [role\\_id](#page-248-0)、 [role\\_name](#page-249-0)、 [show\\_role](#page-263-0)

# **pssinfo**

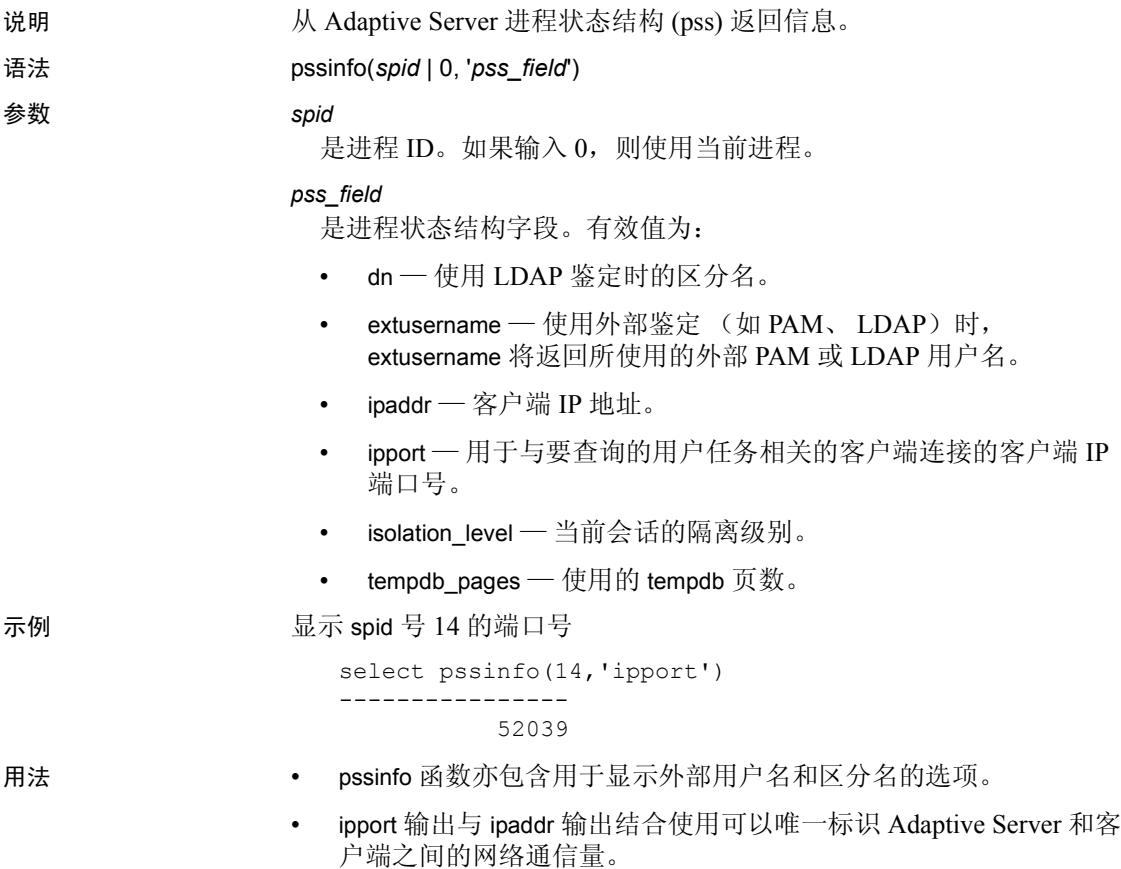

## <span id="page-232-0"></span>**radians**

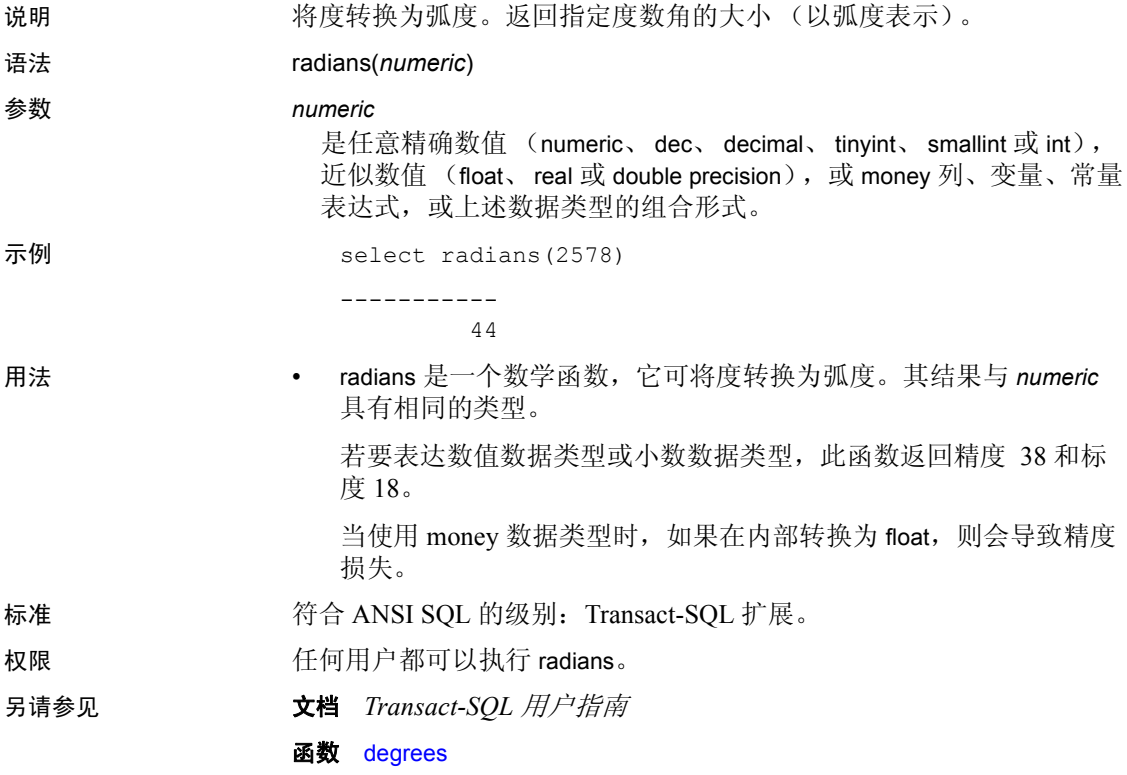

### <span id="page-233-0"></span>**rand**

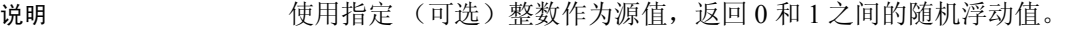

语法 rand([*integer*])

#### 参数 *integer*

是任意整数型 (tinyint、 smallint 或 int) 列名、变量、常量表达式或上 述数据类型的组合形式。

#### 示例 示例 **1**

```
select rand()
--------------------
```
0.395740

#### 示例 **2**

declare @seed int select @seed=100 select rand(@seed) -------------------- 0.000783

- 用法 rand 是一个数学函数,它使用可选整数作为源值,返回 0 和 1 之间 的随机浮动值。
	- rand 函数使用 32 位伪随机整数生成器的输出。该整数最多可除以 32 位整数,得出 0.0 到 1.0 之间的双精度值。服务器启动时将随机 产生 rand 函数的源值, 所以不可能得到同一随机数字序列, 除非用 户先用常量源值对该函数进行初始化。 rand 函数是全局资源。如果 有多个用户调用 rand 函数,则按单一伪随机值流依次进行。如果需 要一系列可重复的随机数字,用户必须确保函数起初的源值相同, 而且还要确保当需要可重复序列时,没有其他用户调用 rand。

#### 标准 有一个 符合 ANSI SQL 的级别: Transact-SQL 扩展。

权限 任何用户都可以执行 rand。

#### 另请参见 **数据类型** [近似数值数据类型](#page-29-0)

文档 *Transact-SQL* 用户指南

函数 [rand2](#page-234-0)

### <span id="page-234-0"></span>**rand2**

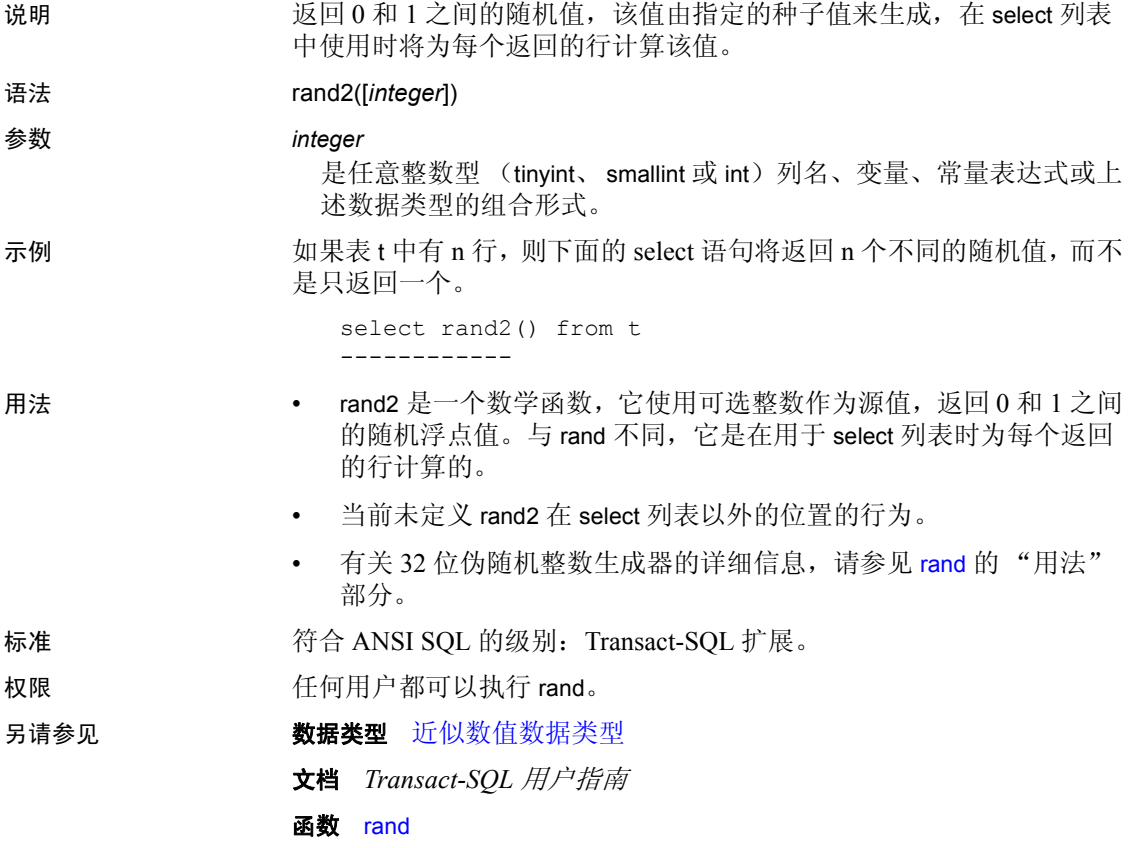

# **replicate**

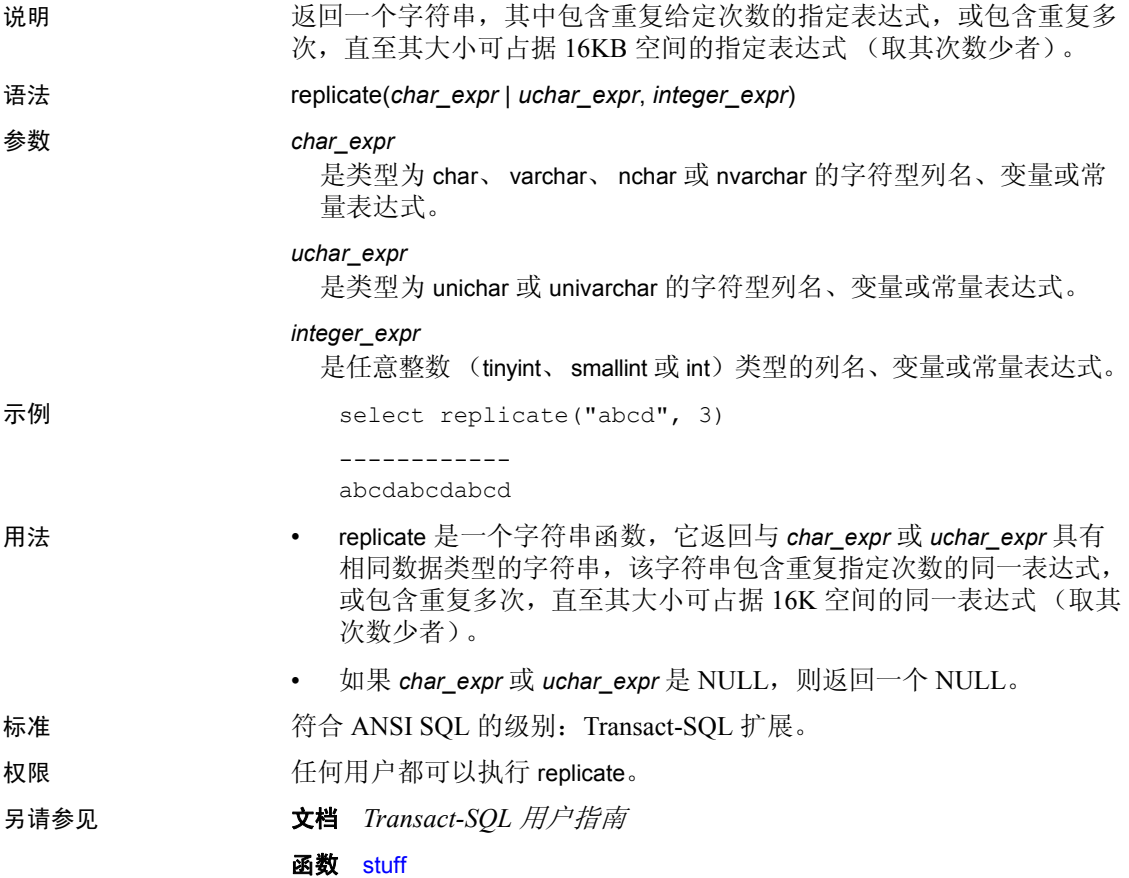

# **reserve\_identity**

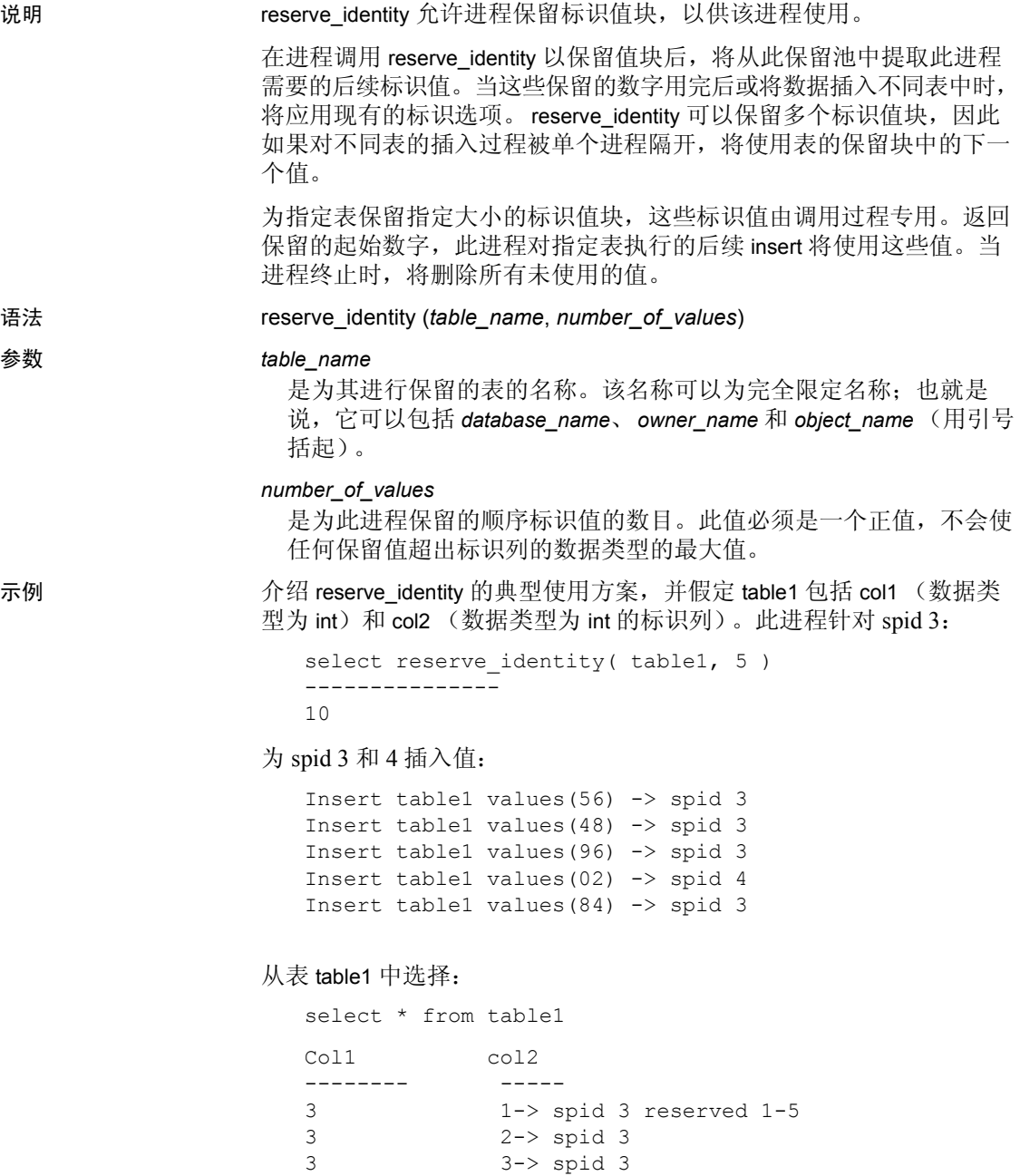

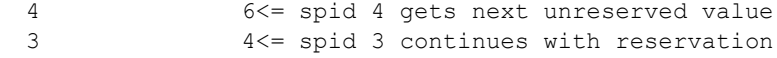

结果集显示, spid 3 保留了标识值 1 - 5, spid 4 接收下一个未保留值, 然 后 spid 3 保留后续标识值。

- 用法  **返回值 start value** 是保留的标识值块的起始值。调用进程将此值用 于到指定表的下一次插入
	- reserve\_identity 允许进程执行下列操作:
		- 保留标识值,而不发出 insert 语句。
		- 在发出 insert 语句前即知道值已保留。
		- 根据需要 "争夺"不同大小的标识值块。
		- 通过只保留所需内容更好地控制"超出间隔"(也就是说,它 们不受预设置的服务器争夺大小的限制)
	- 自动使用值,而不更改 insert 语法。
	- 将在以下情况下返回 NULL 值:
		- 将负值或零指定为块大小。
		- 表不存在。
		- 表不包含标识列。
	- 如果对此进程已在其中保留标识值的表发出 reserve\_identity,该函数 将成功并使用最新的值组。
	- 不能使用 reserve\_identity 在代理表中保留标识值。如果本地服务器 调用的远程过程调用了 reserve\_identity, 则本地服务器可以对远程表 使用 reserve identity。由于这些保留值存储在远程服务器上, 但却在 属于本地服务器的会话中,因此对远程表的后续插入将使用这些保 留值。
	- 如果 identity\_gap 小于保留的块大小,保留通过保留指定值块大小 (而不是 identity\_gap 大小)取得成功。如果进程未使用这些值, 则 无论 identity\_gap 设置如何, 都将导致间隔可能达到指定块大小。

权限 必须拥有 insert 权限才能保留标识值。

**224 Adaptive Server Enterprise** 

### <span id="page-238-0"></span>**reserved\_pages**

说明 报告为数据库、对象或索引保留的页数。结果包括用于内部结构的页。 此函数可替换 Adaptive Server 15.0 之前的版本中使用的 reserved\_pgs 函数。 语法 **reserved** pages(*dbid*, *object\_id*[, *indid*[, *ptnid*]]) 参数 *dbid* 是目标对象所在的数据库的数据库 ID。 *object\_id* 是表的对象 ID。 *indid* 是目标索引的索引 ID。 *ptnid* 是目标分区的分区 ID。 示例 示例 **1** 返回指定数据库中对象 ID 为 31000114 的对象所保留的页数(包 括所有索引): select reserved pages(5, 31000114) 示例 **2** 返回数据层中的对象所保留的页数,而不管是否存在聚簇索引: select reserved pages(5, 31000114, 0) 示例 **3** 返回索引层中的对象为聚簇索引所保留的页数。其中不包括数据 层所使用的页数: select reserved\_pages(5, 31000114, 1) 示例 **4** 返回特定分区的数据层中的对象所保留的页数,在此示例中为 2323242432: select reserved pages(5, 31000114, 0, 2323242432) 示例 5 使用 reserved\_pages, 通过以下三种方法之一计算数据库中的 空间: 使用 case 表达式选择一个适合要检查的索引的值, 以便在此数据库 的 sysindexes 中选择所有非日志索引。在此查询中: 数据具有值"索引 0", 并在包括语句 when sysindexes.indid = 0 或 sysindexes.indid = 1 时可用。

> • 大于 1 的 indid 值是索引。因为此查询不将数据空间合计到索引 计数中,所以它不包括 indid 为 0 的页计数。

• 每个对象具有的索引条目的索引为 0 或 1, 绝不会同时为这两者。 • 此查询只对每个表的索引 0 计数一次。 select 'data rsvd' = sum( case when indid  $> 1$  then 0 else reserved pages(db id(), id, 0) end ), 'index rsvd' = sum( case when indid =  $0$  then  $0$ else reserved pages(db id(), id, indid) end ) from sysindexes where  $id$  != 8 data rsvd index rsvd ---------- ----------- 812 1044 • 查询 sysindexes 多次以在所有查询完成后显示结果: declare @data int, @dbsize int, @dataused int, @indices int, @indused int select  $\theta$ data = sum( reserved pages(db id(), id, 0) ), @dataused = sum( used pages(db  $id()$ ,  $id'$ , 0) ) from sysindexes where  $id$  != 8 and indid  $\leq 1$ select @indices = sum( reserved\_pages(db\_id(), id, indid) ), @indused = sum( used pages(db id(), id, indid) ) from sysindexes where id  $!= 8$  and indid  $> 0$ select @dbsize as 'db size', @data as 'data rsvd' db size data rsvd ----------- ----------- NULL 820

```
• 查询 sysobjects 以获取数据空间信息,查询 sysindexes 以获取索引信
               息。从 sysobjects 中选择表对象:[S] 系统或 [U] 用户:
declare @data int,
         @dbsize int,
         @dataused int,
         @indices int,
         @indused int
select \thetadata = sum( reserved pages(db id(), id, 0) ),
\thetadataused = sum( used pages(db id(), id, 0) )
from sysobjects
where id != 8
and type in ('S', 'U')
select @indices = sum( reserved pages(db id(), id, indid) ),
      @indused = sum( used pages(db id(), id, indid) )
from sysindexes
where id != 8
and indid > 0select @dbsize as 'db size',
        @data as 'data rsvd',
        @dataused as 'data used',
        @indices as 'index rsvd',
        @indused as 'index used'
db size data rsvd data used index rsvd index used
--------- ----------- ----------- ----------- ----------
    NULL 812 499 1044 381
```
- 用法 如果所有页锁定表中存在聚簇索引,则传递的索引 ID 为 0 时,将报 告保留的数据页;传递的索引 ID 为 1 时,将报告保留的索引页。所 有错误情形都将导致返回的值为零。
	- reserved pages 计数所指定的内容;如果提供的是有效的数据库、 对象、索引 (每个表的数据都是 "索引 0"),它将返回此数据 库、对象或索引的保留空间。但是,它也可能对数据库、对象或索 引进行多次计数。如果让它对具有多个索引的表中的每个索引的数 据空间进行计数,应让它对每个索引的数据空间计数一次。如果合 计这些结果,应将索引数乘以总数据空间,而不是对象中的总数据 页数。
	- reserved pages 会放弃尚未在高速缓存中的对象的描述符,而不是 消耗资源。
	- 对于 Adaptive Server 15.0 版和更高版本, reserved pages 替代了 reserved pgs 函数。 reserved pages 和 reserved pgs 之间存在差异。
- 在 Adaptive Server 12.5 及更早版本中, Adaptive Server 将数据和 索引的 OAM 页存储在 sysindexes 中。在 Adaptive Server 15.0 及 更高版本中,此信息按分区存储在 sysparitions 中。因为此信息 的存储位置不同, 所以 reserved pages 和 reserved pgs 需要不同 的参数并具有不同的结果集。
- reserved pgs 需要页 ID。如果提供的值没有匹配的 sysindexes 行,则提供的页 ID 为 0 (例如,非聚簇索引行的数据 OAM 页)。因为 0 决不是有效的 OAM 页, 所以如果提供的页 ID 为 0, 则 reserved pgs 返回 0; 因为输入值无效, 所以 reserved pgs 无法对任何内容进行计数。

不过, reserved\_pages 需要索引 ID, 0 是有效的索引 ID (例 如, 每个表的数据都是"索引 0")。因为 reserved pages 无法 从环境中知道不需要它对除 indid 0 或 1 以外的任何索引行的数 据空间进行重新计数,所以它会在您每次将 0 作为索引 ID 传递 时对数据空间进行计数。由于 reserved pages 会对每一行都执 行一次数据空间计数,因此它会多次生成值为 True 的合计。

这些差异如下所述:

- 如果提供 0 作为 OAM 页输入的页 ID 值, 则 reserved pgs 不 会影响合计;它只返回值 0。
- 如果为 reserved pages 提供值 0 作为索引 ID, 则它对数据空 间进行计数。仅在需要对数据进行计数时发出 reserved pages, 否则会影响合计。
- 标准 有一个 符合 ANSI SQL 的级别: Transact-SQL 扩展。

权限 **traded by The Tranet of Tranet Aller** Tranet Transmission *te* fermine and the function of the function of  $\mathbf{r}$ 

- 另请参见 **命令** update statistics
	- 函数 data pages、 reserved pages、 row count、 used pages

## **return\_lob**

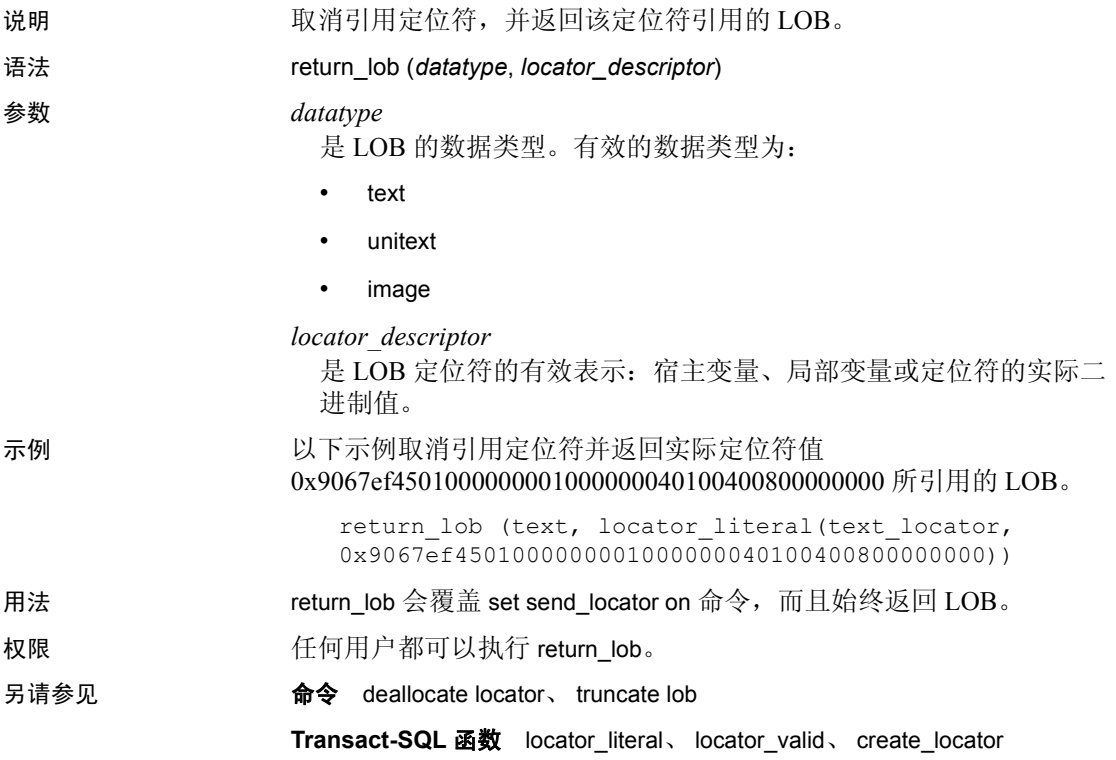

### **reverse**

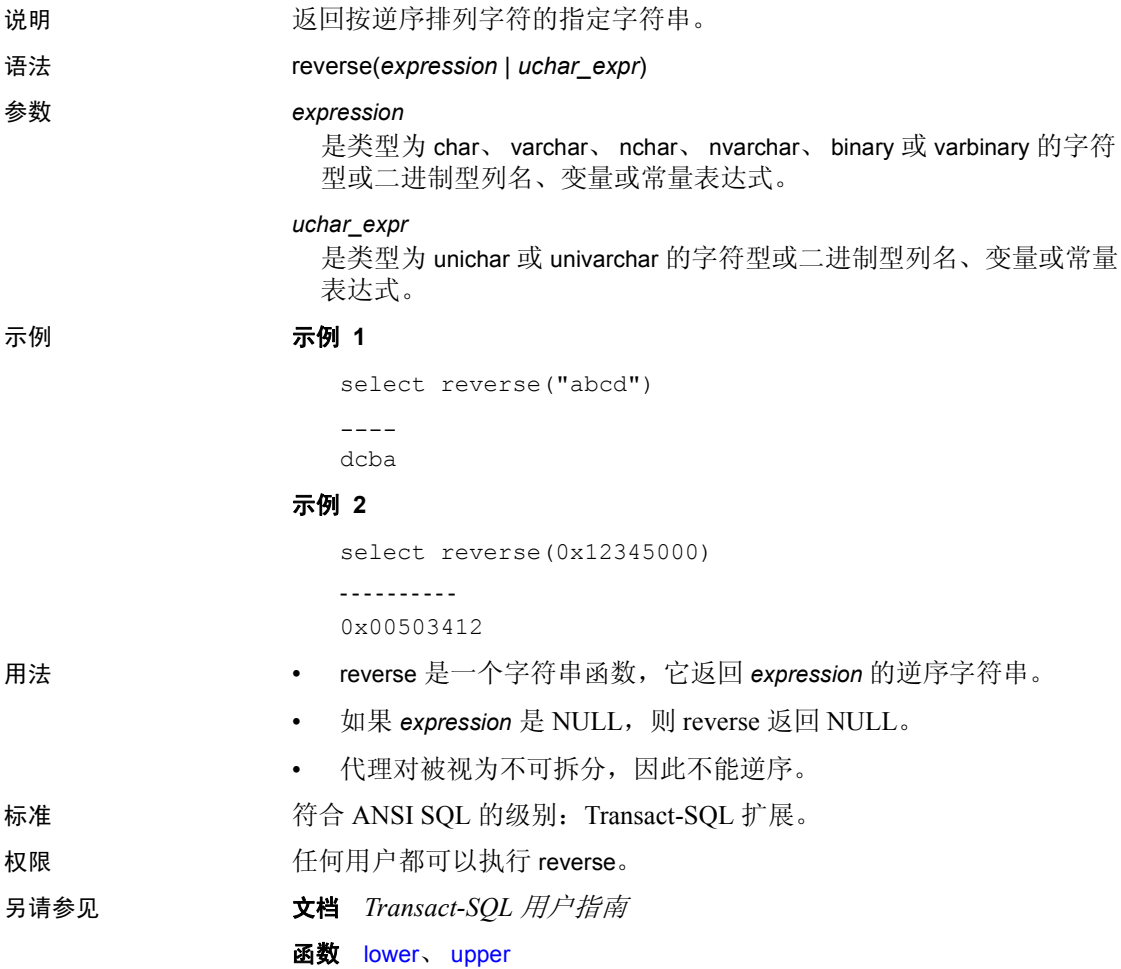

# **right**

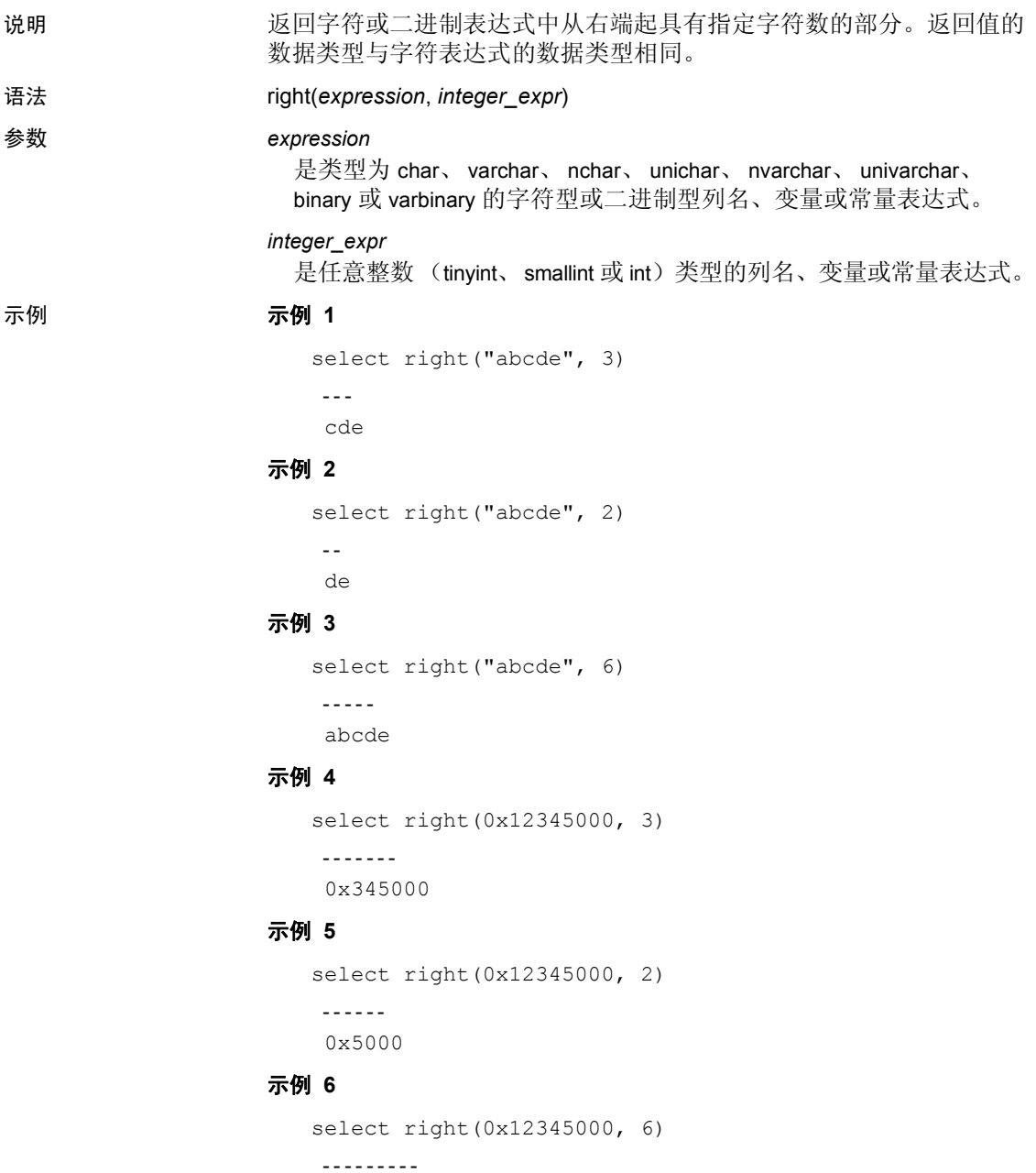

0x12345000

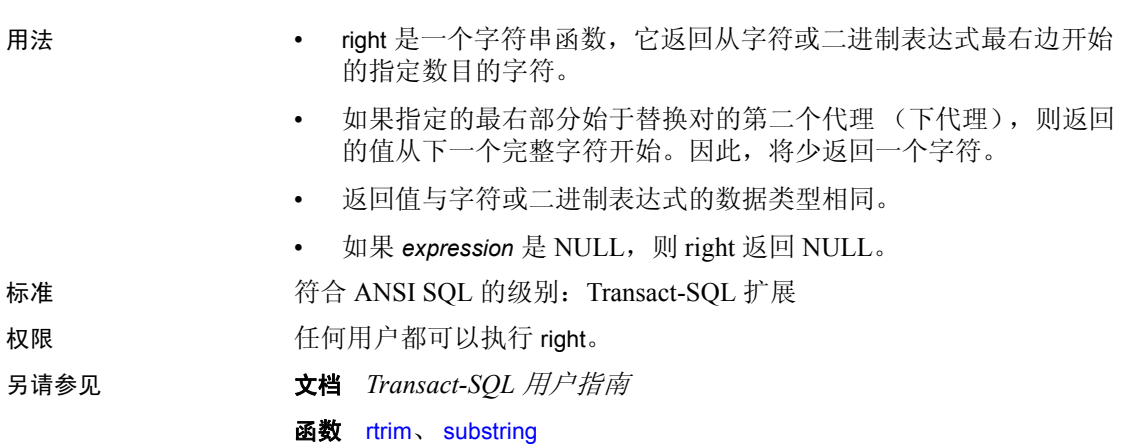

## **rm\_appcontext**

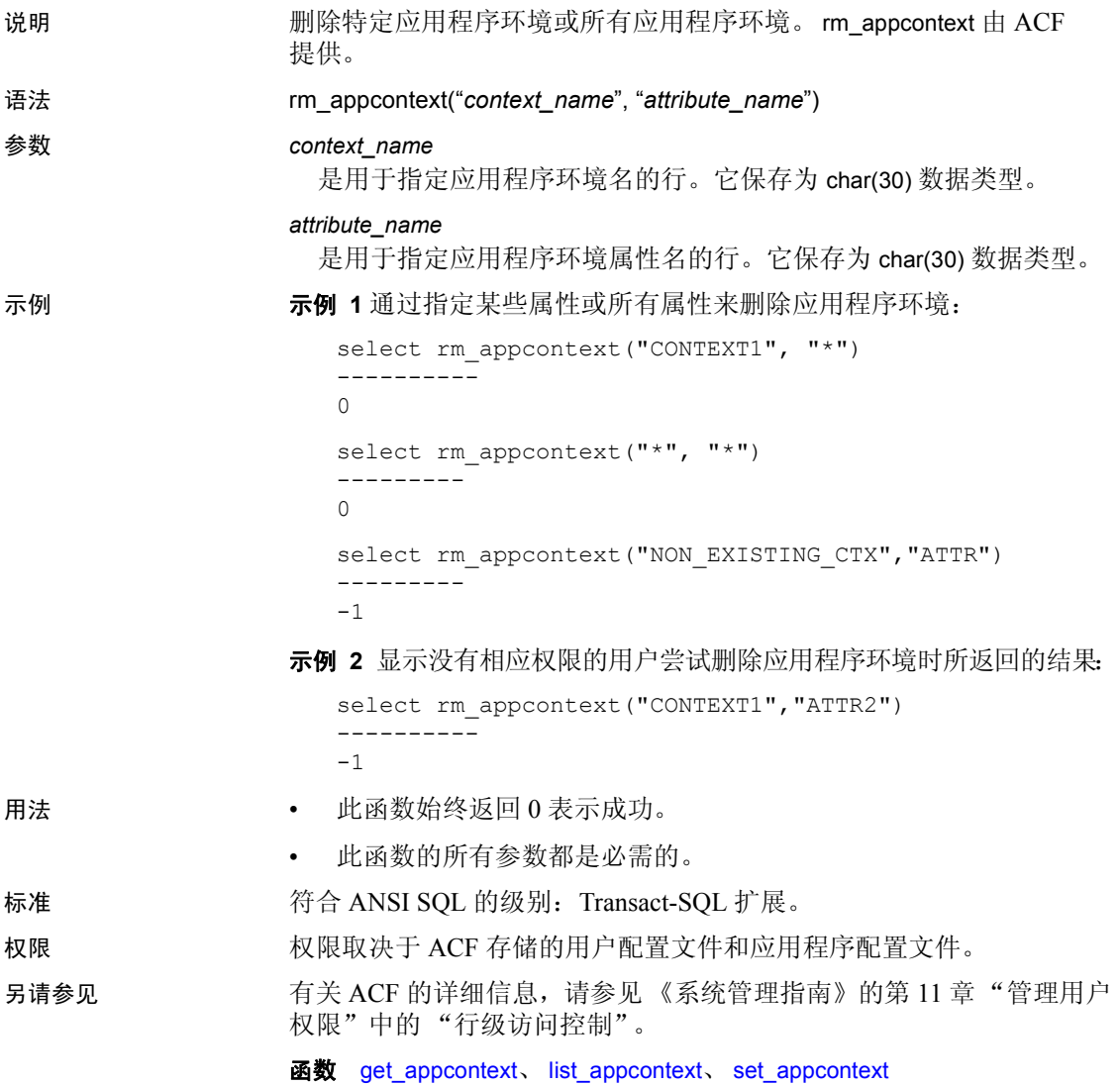

## <span id="page-247-0"></span>**role\_contain**

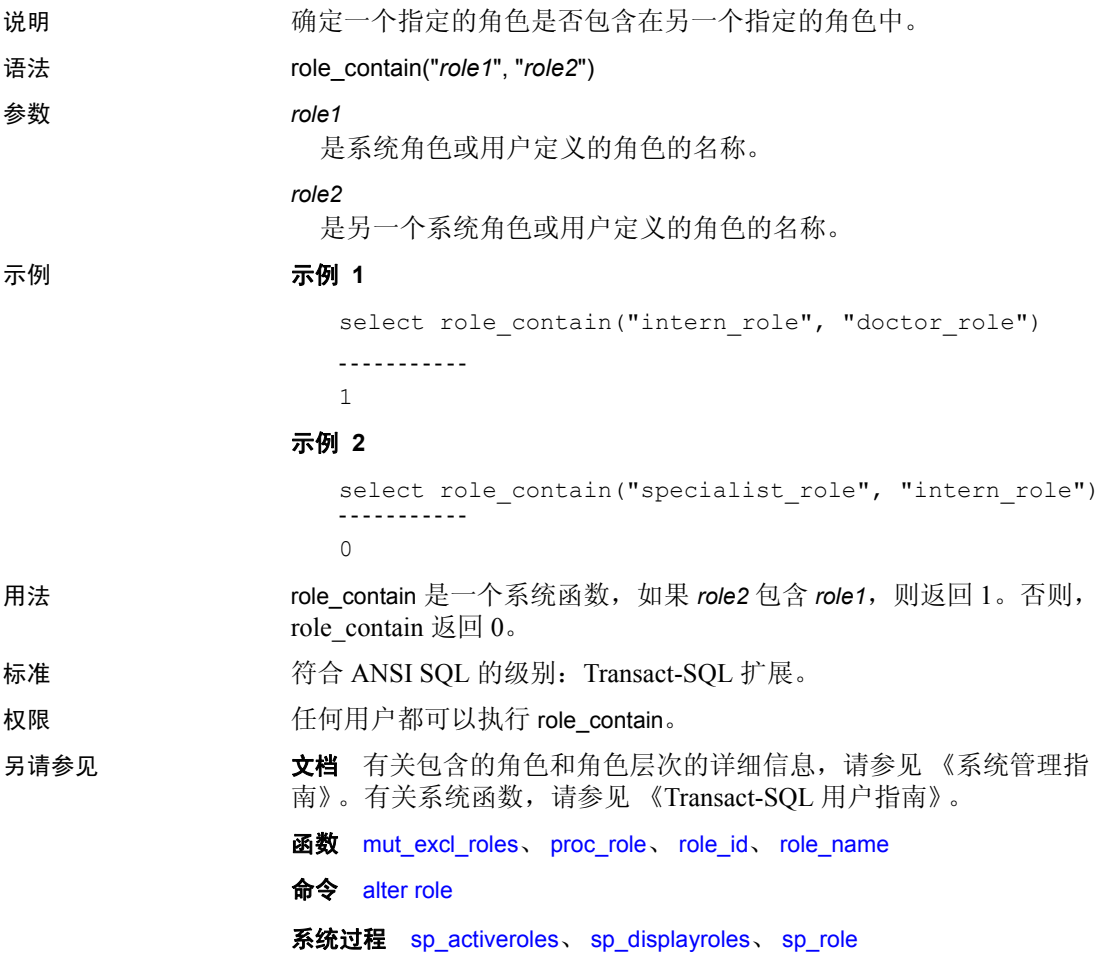

# <span id="page-248-0"></span>**role\_id**

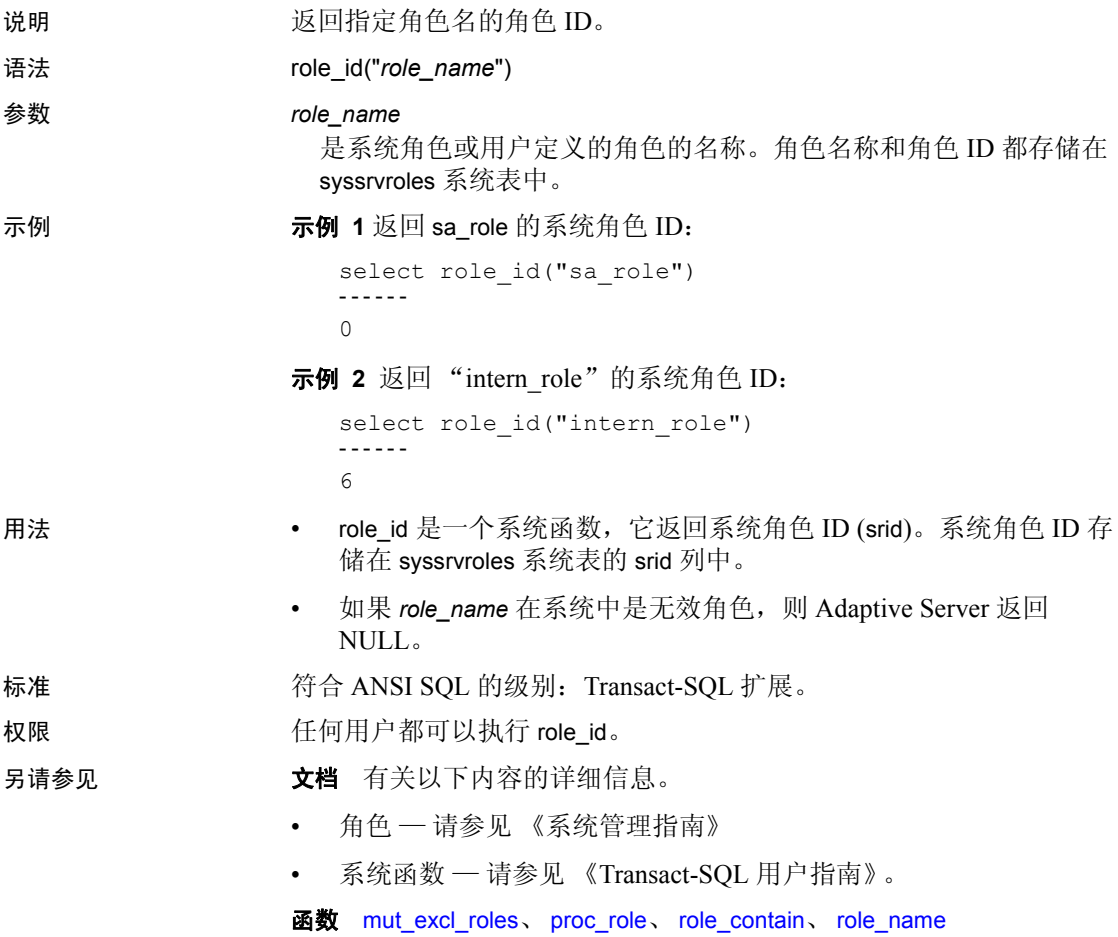

# <span id="page-249-0"></span>**role\_name**

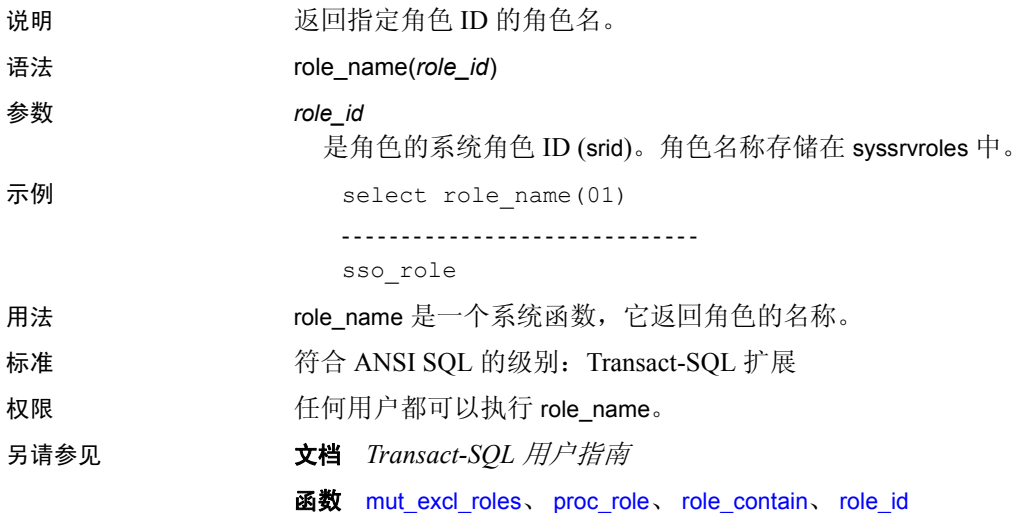

### **round**

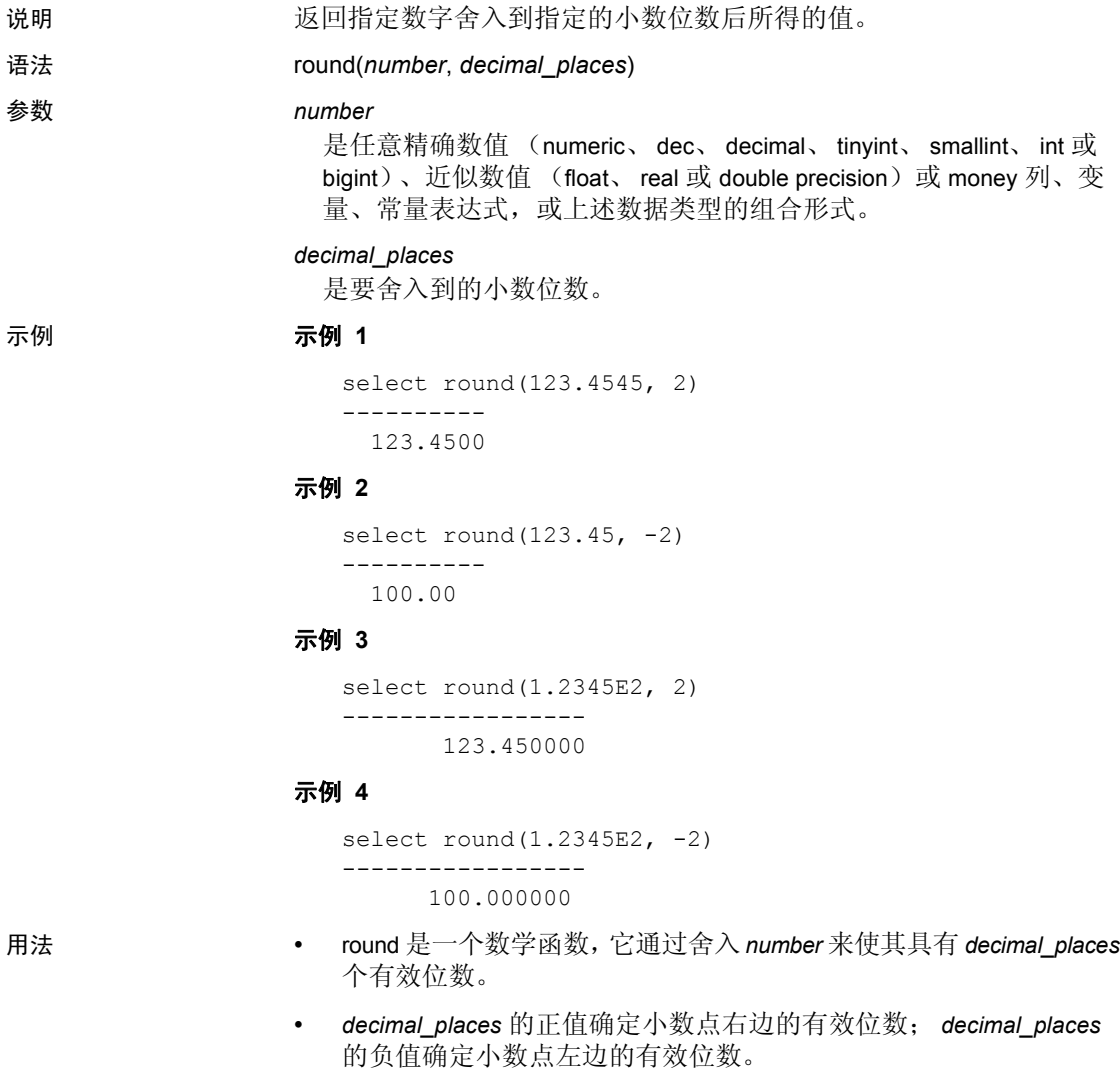

• 结果与 *number* 的类型相同,对于数字和小数表达式,其结果的内部 精度等于第一个参数的精度加 1,其标度等于 *number* 的标度。

• round 始终会返回值。如果 *decimal\_places* 为负且超过了为 *number* 指 定的有效位数,则 Adaptive Server 返回 0。(它以 0.00 的形式表示, 其中小数点右边 0 的个数等于 numeric 的标度。) 例如, 以下命令返 回值 0.00:

select round(55.55, -3)

- 标准 符合 ANSI SQL 的级别:Transact-SQL 扩展。
- 权限 任何用户都可以执行 round。

另请参见 Transact-SQL 用户指南

函数 [abs](#page-61-0)、 [ceiling](#page-83-0)、 [floor](#page-155-0)、 [sign](#page-265-0)、 [str](#page-282-0)
## **row\_count**

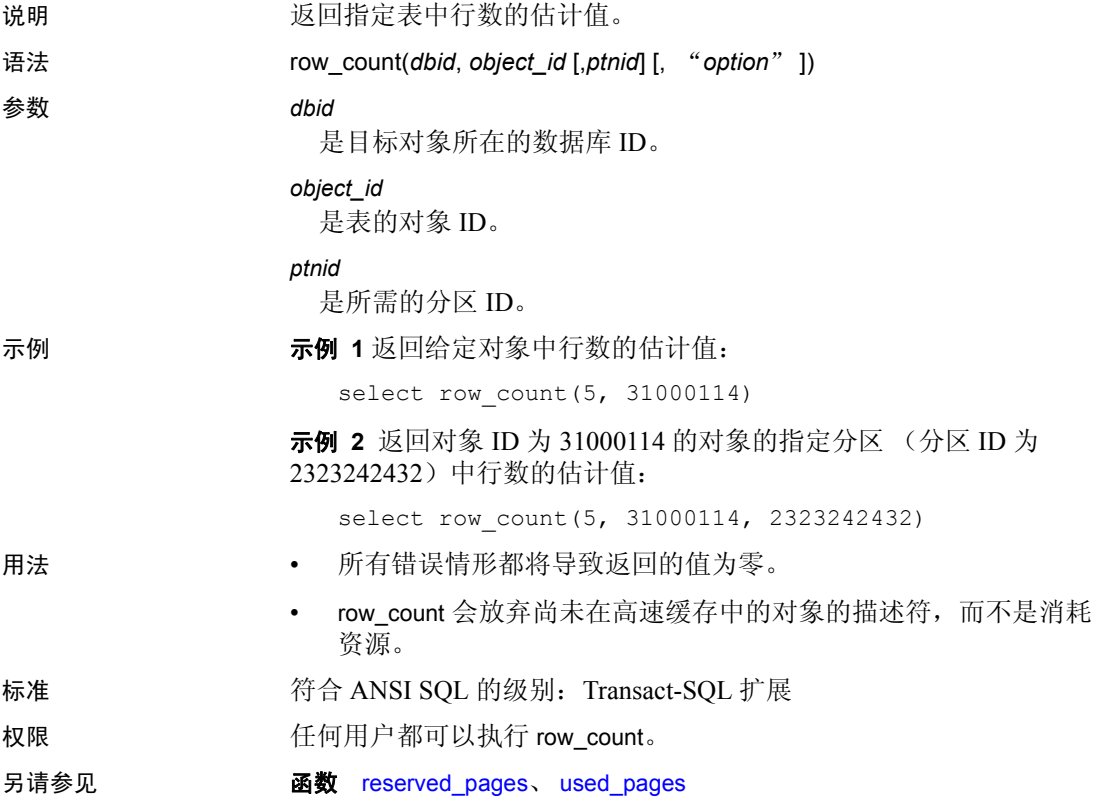

# <span id="page-253-0"></span>**rtrim**

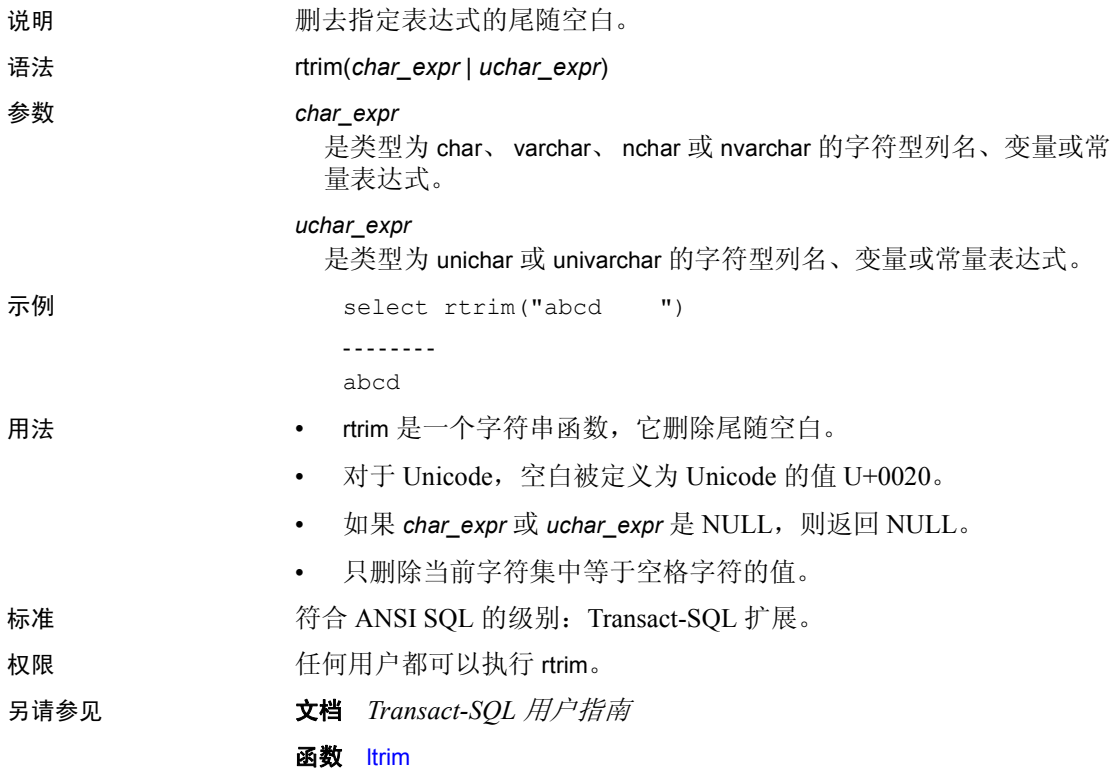

# **sdc\_intempdbconfig**

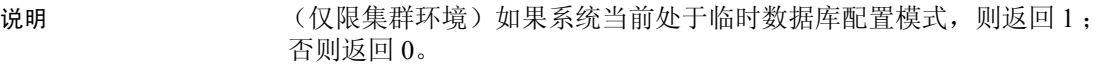

- 语法 sdc\_intempdbconfig()
- 示例 select sdc intempdbconfig()
- 标准 **符合 ANSI SQL 的级别: Transact-SQL** 扩展。
- 权限 任何用户都可以运行 sdc\_intempdbconfig。

# **set\_appcontext**

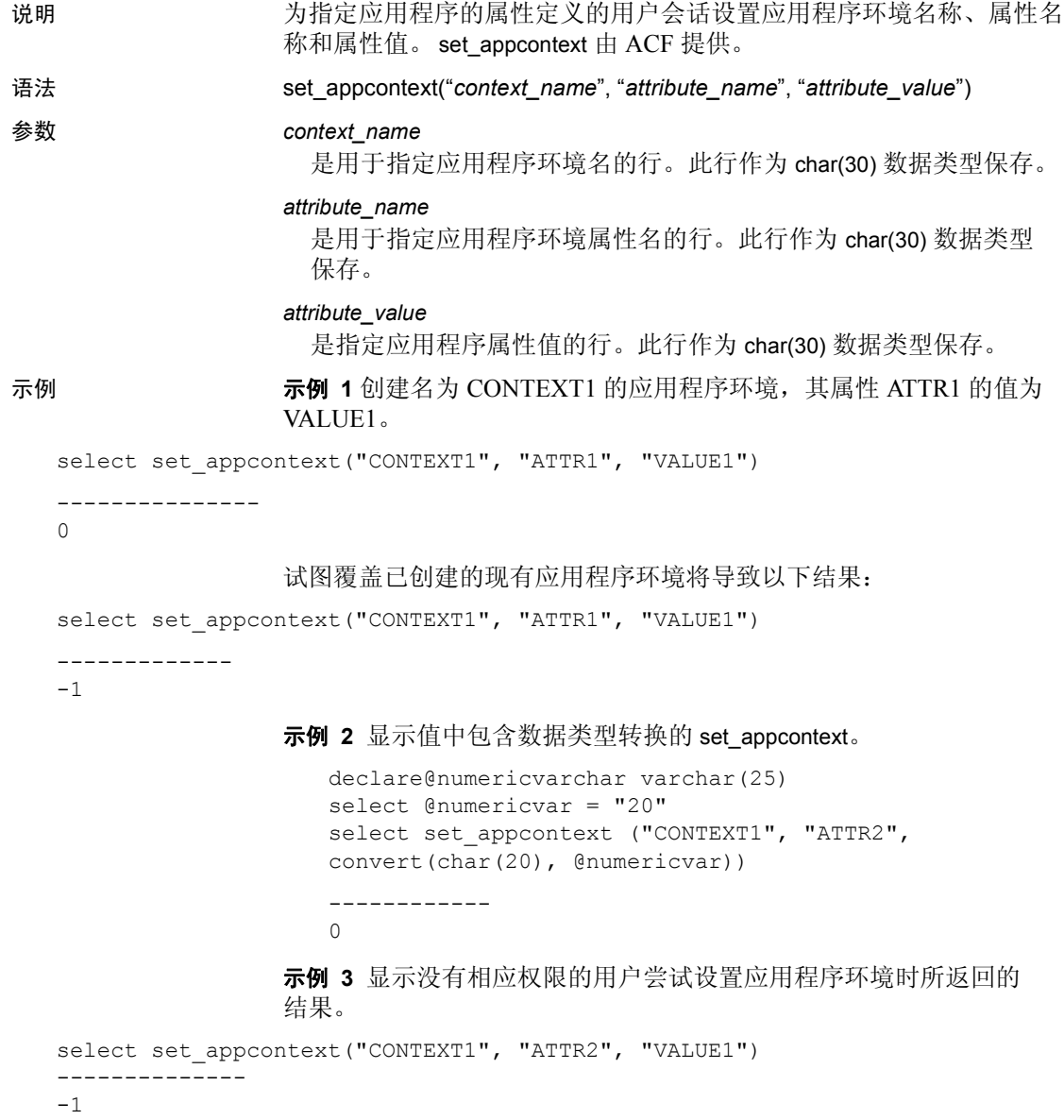

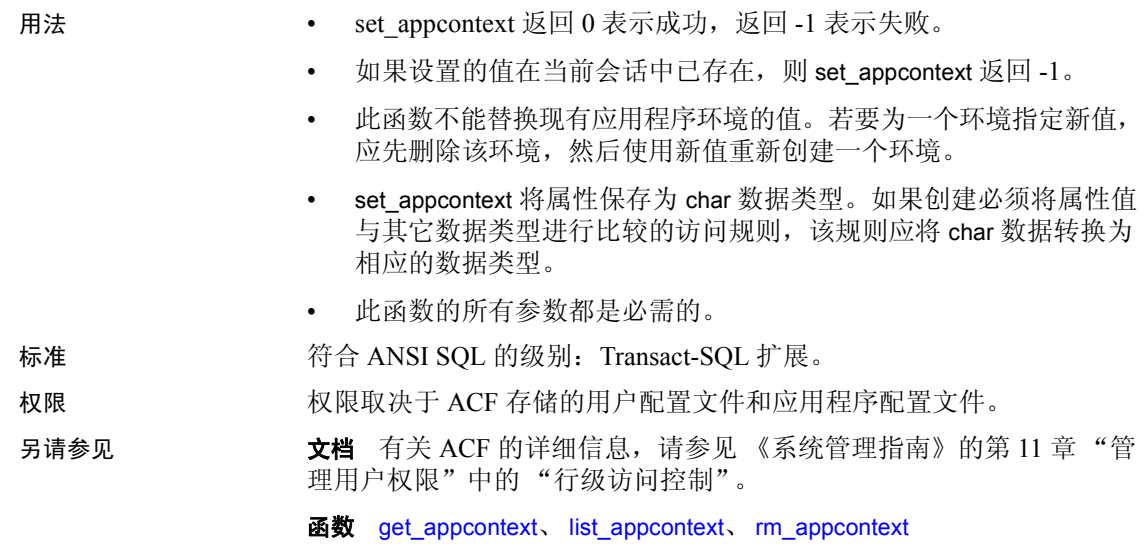

### **setdata**

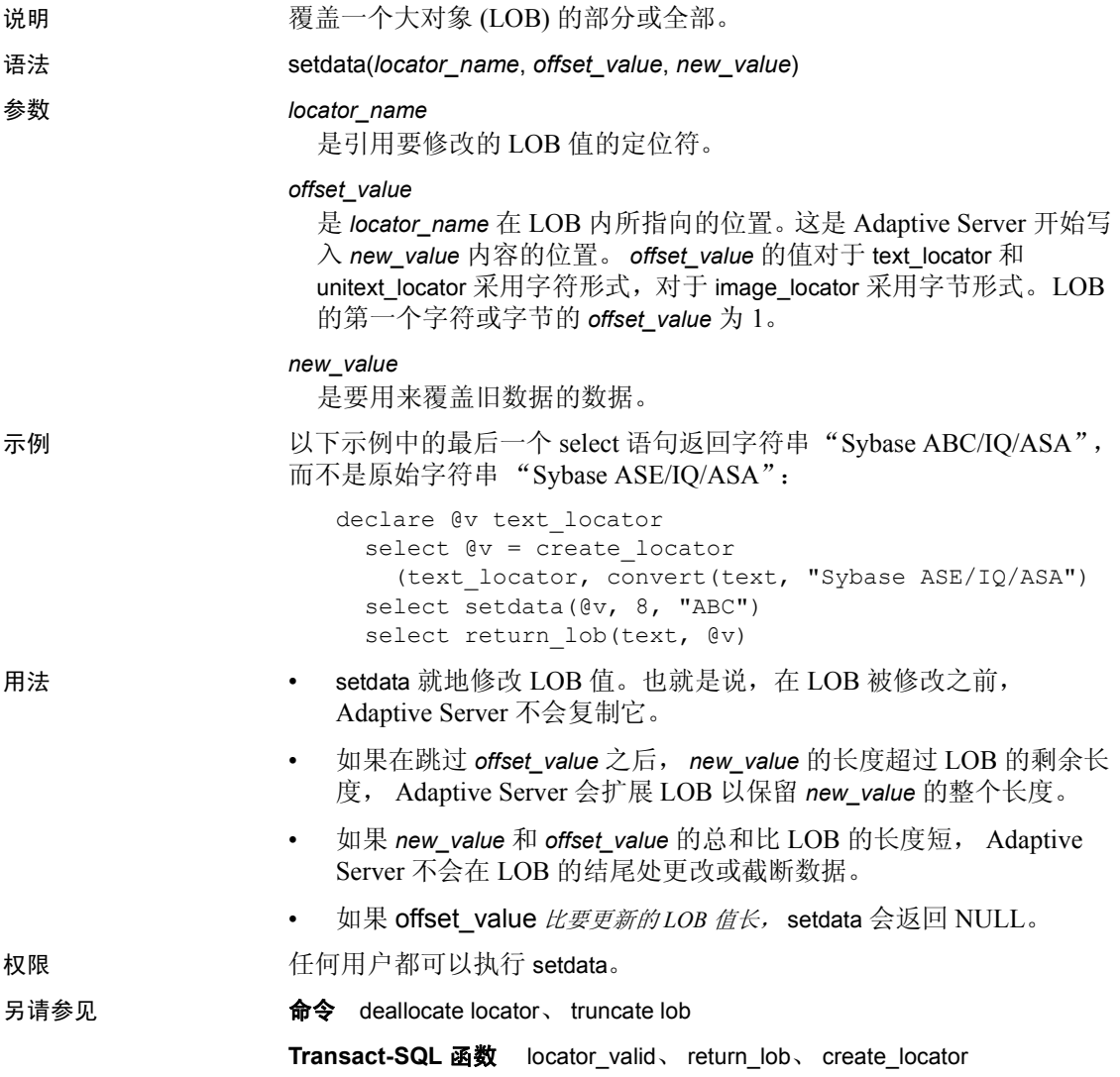

# **show\_cached\_plan\_in\_xml**

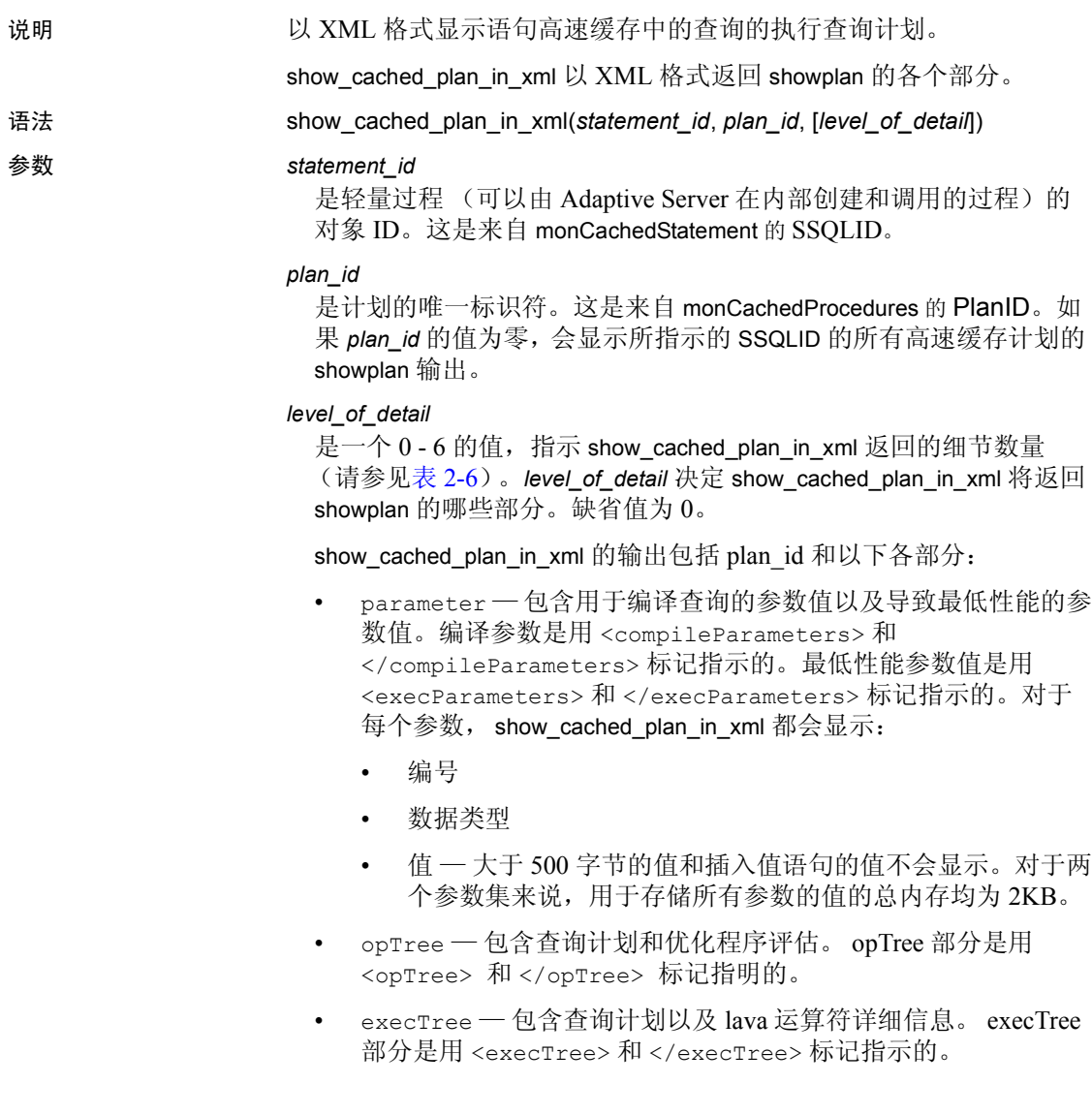

```
示例 不可是一个在 XML 中呈现的查询计划示例:
                         select show cache plan in xml(1328134997,0)
                           go
                         -------------------------------------------
                         <?xml version="1.0" encoding="UTF-8"?>
                         <query>
                             <statementId>1328134997</statementId>
                        <text>
                             <![CDATA[SQL Text: select name from sysobjects 
                        where id = 10]>\langle/text>
                         <plan><planId>11</planId>
                             <planStatus> available </planStatus>
                             <execCount>1371</execCount>
                             <maxTime>3</maxTime>
                             <avgTime>0</avgTime>
                             <compileParameters/>
                             <execParameters/>
                             <opTree>
                                 <Emit>
                                 <VA>1</VA>
                                 <est>
                                     <rowCnt>10</rowCnt>
                                     <lio>0</lio>
                                     <pio>0</pio>
                                     <rowSz>22.54878</rowSz>
                                 \langle/est>
                                 \langle \text{act}\rangle<rowCnt>1</rowCnt>
                                 \langleact>
                                 <arity>1</arity>
                                     <IndexScan>
                                          <VA>0</VA>
                                          <est>
                                              <rowCnt>10</rowCnt>
                                              <lio>0</lio>
                                              <pio>0</pio>
                                              <rowSz>22.54878</rowSz>
                                          </est>
                                          \langle \text{act}\rangle<rowCnt>1</rowCnt>
                                              <lio>3</lio>
                                              <pio>0</pio>
                                          \langleact>
```

```
<varNo>0</varNo>
                <objName>sysobjects</objName>
                <scanType>IndexScan</scanType>
                <indName>csysobjects</indName>
                <indId>3</indId>
                 <scanOrder> ForwardScan </scanOrder>
                 <positioning> ByKey </positioning>
                 <perKey>
                    <keyCol>id</keyCol>
                    <keyOrder> Ascending </keyOrder>
                 </perKey>
                 <indexIOSizeInKB>2</indexIOSizeInKB>
                <indexBufReplStrategy> LRU 
</indexBufReplStrategy>
                 <dataIOSizeInKB>2</dataIOSizeInKB>
                <dataBufReplStrategy> LRU 
</dataBufReplStrategy>
             </IndexScan>
        </Emit>
    </opTree>
\langle/plan\rangle
```
- 用法 在使用 show cached plan in xml 之前先启用语句高速缓存。
	- 将 show\_cached\_plan\_in\_xml 仅用于高速缓存语句。
	- 如果计划正在使用中,便不会输出。状态为 available (可用)的 计划会输出计划详细信息。状态为 in use (使用中)的计划仅显 示进度 ID。
	- 表 [2-6](#page-260-0) 给出针对 level\_of\_detail *值而显示的* show\_cached\_plan\_in\_xml 部分:

<span id="page-260-0"></span>表 *2-6*:针对 *level\_of\_detail* 值显示的各个部分

| level_of_detail | parameter | opTree | execTree |
|-----------------|-----------|--------|----------|
| 0 (缺省值)         |           | v      |          |
|                 | X         |        |          |
| $\mathcal{D}$   |           | X      |          |
| $\mathcal{R}$   |           |        | X        |
|                 |           | X      | X        |
|                 | X         |        | X        |
| -6              | X         |        | X        |

### **show\_dynamic\_params\_in\_xml**

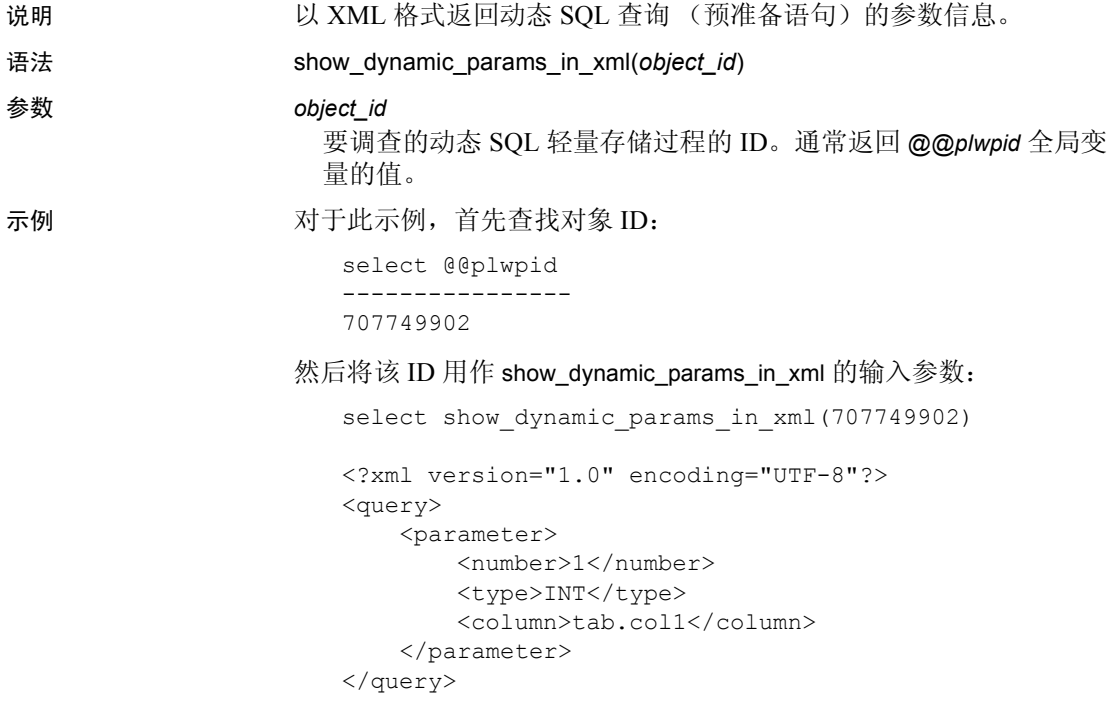

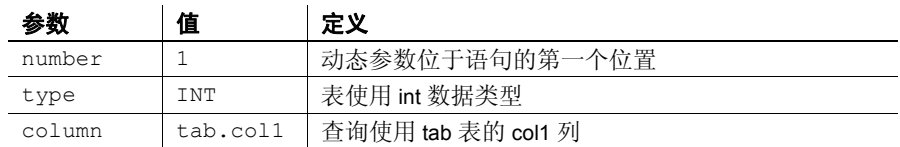

- 用法  **show\_dynamic\_params\_in\_xml** 允许 where 子句、 update 的 set 子句以 及 *insert* 的 values 列表中有动态参数。
	- 对于 where 子句, show\_dynamic\_params\_in\_xml 根据涉及含有列的表 达式、关系型运算符以及含有参数的表达式的最小子目录树来决定 关联。例如:

select  $*$  from tab where coll + 1 = ?

如果查询没有子目录树, show\_dynamic\_params\_in\_xml 会省略 <column> 元素。例如:

select \* from tab where ? < 1000

• 对于涉及多个列的表达式, show\_dynamic\_params\_in\_xml 会选择它 遇到的第一个列:

delete tab where col1 + col2 > ?

• 关联对于 update . . . set 语句是不含糊的。例如:

update tab set col1 = ?

#### **show\_role** 说明 显示当前登录的当前处于活动状态的系统定义角色。 语法 show\_role() 参数 不如 不知 无。 示例 **1 示例 1** select show role() sa role sso role oper role replication role 示例 **2**  if charindex("sa role", show role())  $>0$ begin print "You have sa\_role" end 用法 **• show role** 是一个系统函数,只要登录当前有任何启用的系统定义角 色 (sa\_role、 sso\_role、 oper\_role 或 replication\_role),该函数就会 返回这些角色。如果登录没有任何角色, show role 将返回 NULL。 • 当数据库所有者在使用 setuser 之后调用 show role 时, show role 将 显示数据库所有者启用的角色,而不显示通过 setuser 充当的用户。 标准 有一个 符合 ANSI SQL 的级别: Transact-SQL 扩展。 权限 任何用户都可以执行 show\_role。 另请参见 命令 alter role、 create role、 drop role、 grant、 set、 revoke 文档 *Transact-SQL* 用户指南 **函数** [proc\\_role](#page-229-0)、 [role\\_contain](#page-247-0) 系统过程 sp\_activeroles、 sp\_displayroles、 sp\_role

# **show\_sec\_services**

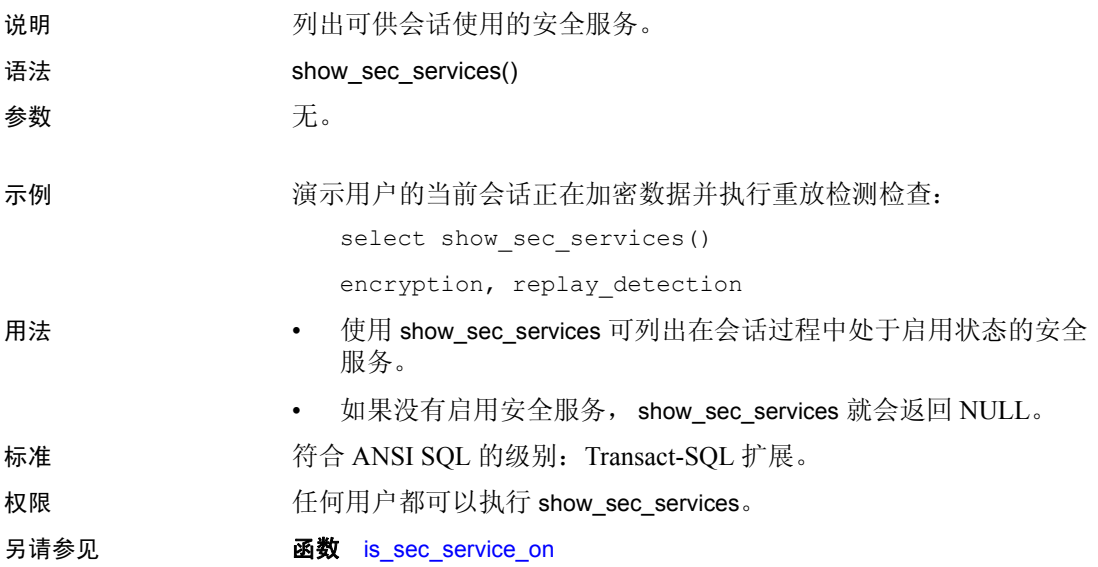

# <span id="page-265-0"></span>**sign**

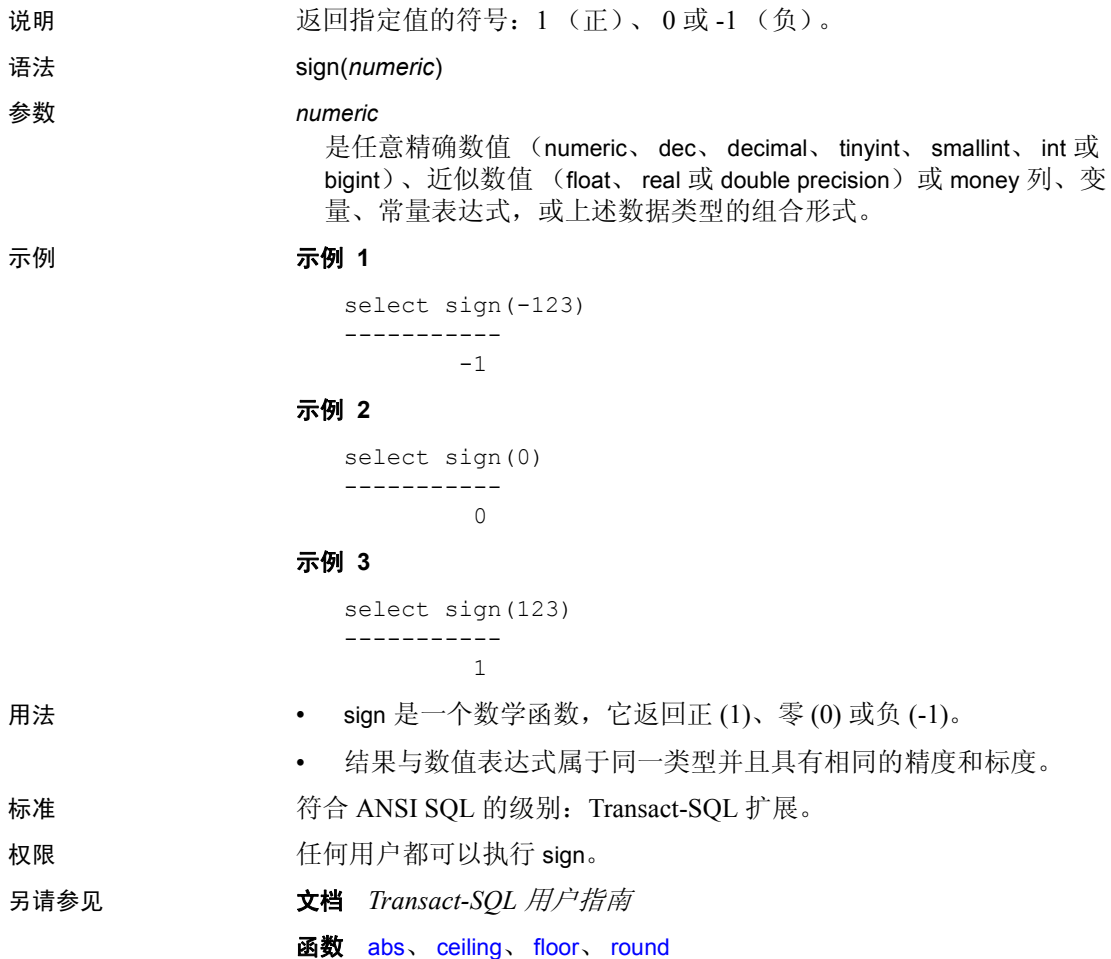

# **sin**

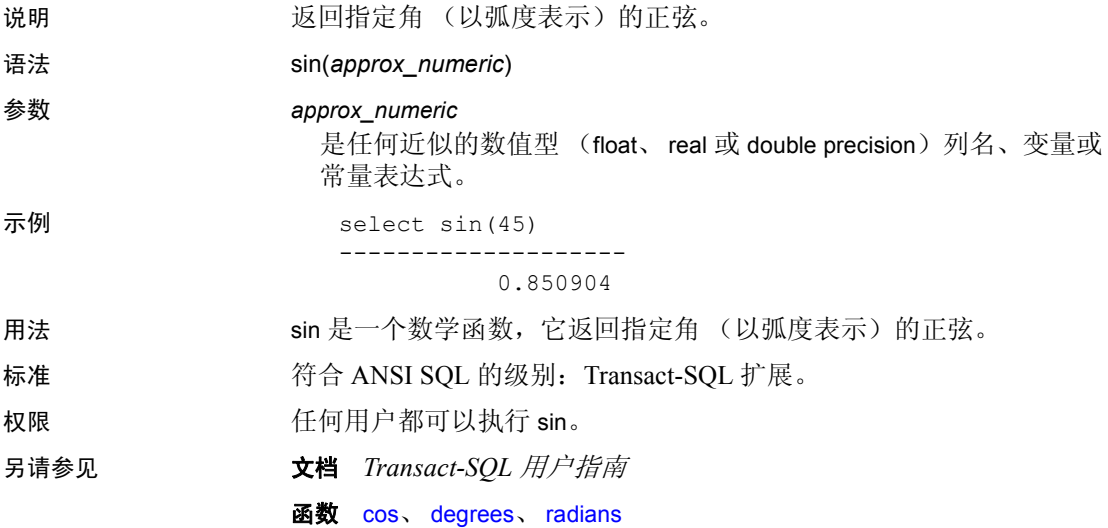

### **sortkey**

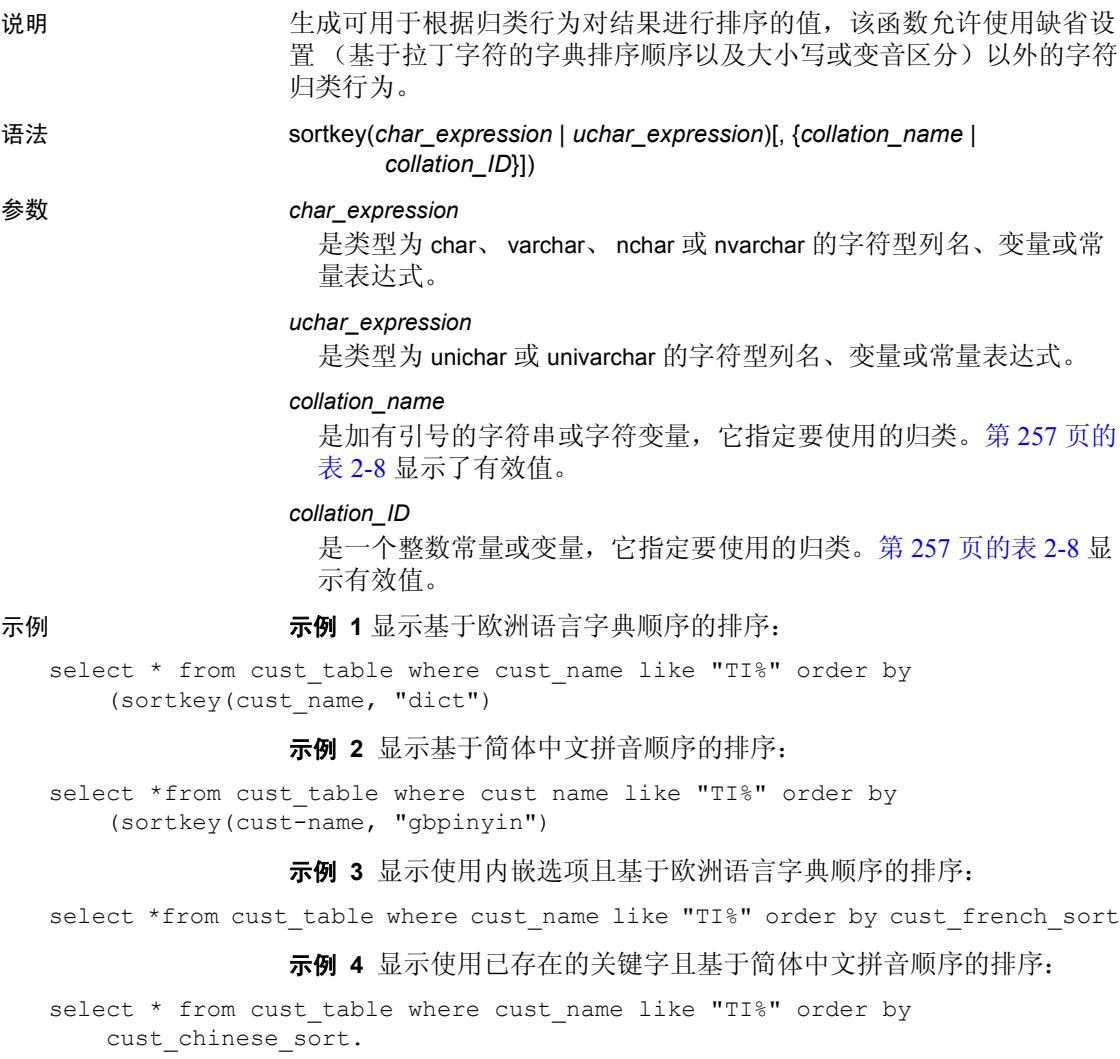

用法 sortkey 是一个系统函数, 它生成用于根据归类行为对结果进行排序 的值。此函数允许使用缺省设置 (基于拉丁字符的字典排序顺序以 及大小写或变音区分)以外的字符归类行为。返回值为 varbinary 数 据类型的值, 该值包含从 sortkey 函数返回的输入字符串的编码归类 信息。

例如,可将 sortkey 返回的值存储在具有源字符串的列中。若要按期 望的顺序检索字符数据,对于包含 sortkey 运行结果的列, 应在 select 语句中包含 order by 子句。

sortkey 保证其为给定的一套归类标准返回的值能够用于对 varbinary 数据类型执行的二进制比较。

• sortkey 可为每个输入字符最多生成 6 个字节的归类信息。因此,使 用 sortkey 的结果可能超过 varbinary 数据类型的长度限制。如果发生 这种情况,结果将被截断,以符合限制要求。由于此限制取决于服 务器的逻辑页大小,因此截断操作会删除每个输入字符的结果字节, 直到最终得到的字符串小于 DOL 锁定表和 APL 表中的以下值:

| 锁定方案    | 页大小          | 最大行长度                           | 最大列长度                    |
|---------|--------------|---------------------------------|--------------------------|
| APL 表   | 2K (2048 字节) | 1962                            | 1960 字节                  |
|         | 4K (4096 字节) | 4010                            | 4008 字节                  |
|         | 8K (8192 字节) | 8106                            | 8104 字节                  |
|         | 16K          | 16298                           | 16296 字节                 |
|         | (16384 字节)   |                                 |                          |
| DOL 锁定表 | 2K (2048 字节) | 1964                            | 1958 字节                  |
|         | 4K (4096 字节) | 4012                            | 4006 字节                  |
|         | 8K (8192 字节) | 8108                            | 8102 字节                  |
|         | 16K          | 16300                           | 16294 字节                 |
|         | (16384 字节)   |                                 | 如果表不包含任何可变长<br>度的列       |
|         | 16K          | 16300                           | $8191 - 6 - 2 = 8183$ 字节 |
|         | (16384 字节)   | (取决于 varlen 的最大<br>起始偏移 = 8191) | 如果表至少包含一个可变<br>长度列。<br>* |

表 *2-7*:行和列的最大长度 — *APL* 和 *DOL* 表

\* 此大小包含六个字节的行开销和两个字节的行长度字段。

如果发生此情况, Adaptive Server 将发出警告消息, 但包含 sortkey 函数的查询或事务仍将继续运行。

- *char\_expression* 或 *uchar\_expression* 必须由服务器的缺省字符集进行 编码的字符组成。
- *char\_expression* 或 *uchar\_expression* 可以是空字符串。如果是空字符 串, 则 sortkey 返回零长度 varbinary 值, 并为空字符串存储一个空白。

空字符串与数据库列中的 NULL 字符串有不同的归类值。

• 如果 *char\_expression* 或 *uchar\_expression* 是 NULL,则 sortkey 返回 NULL 值。

- 如果 unicode 表达式没有指定的排序顺序,则 Adaptive Server 使用 binary 排序顺序。
- 如果未指定 *collation\_name* 或 *collation\_ID* 的值,sortkey 就会假定为二 进制归类。
- 从 sortkey 函数生成的二进制值可能因 Adaptive Server 主要版本的不 同而不同(例如,12.0 与 12.5、12.9.2 与 12.0 等都是不同的主要版 本)。如果是升级到 Adaptive Server 的当前版本,则应在进行任何 二进制比较之前,重新生成键并重新填充影子列。

注释 从版本 12.5 升级到 12.5.0.1 不需要执行该步骤, 如果不重新 生成键, Adaptive Server 也不会生成任何错误或警告消息。虽然涉 及影子列的查询应能正常运行,但比较结果可能与升级之前的服务 器比较结果不同。

#### 归类表

有两种归类表可用于进行多语种排序:

- 1 一种是用 sortkey 函数创建的 "内置"归类表。 Adaptive Server 11.5.1 以后的版本中均提供此函数。可以使用归类名或归类 ID 指定 内置表。
- 2 另一种是使用 Unilib 库排序函数创建的外部归类表。必须使用归类 名指定外部表。这些文件位于 *\$SYBASE/collate/unicode* 中。

这两种方法同样有效,区别在于 "内置"表与 Adaptive Server 数据 库联系紧密,而外部表则不然。如果使用 Adaptive Server 数据库, 内置表可提供最好的性能。这两种方法都可以处理英语、欧洲语言 和亚洲语言的任意混合。

使用 sortkey 的方法有两种:

- 1 内嵌 这种方法将 sortkey 作为 order by 子句 的一部分使用, 对改进 现有应用程序以及最大程度地减少更改很有用。但是,这种方法会 动态地生成排序键,因此,在超过 1000 条记录的大数据集上无法 获得最佳性能。
- 2 预存在键 一旦表中添加了要求进行多语种排序的新记录 (如新 客户名),该方法就会调用 sortkey。必须在数据库,最好是在同一 表中对影子列 (binary 或 varbinary 类型)进行设置, 每列对应所需 的一种排序顺序 (如法语,中文等)。当查询要求对输出进行排序 时, order by 子句 将使用其中一个影子列。在这种方法中, 由于键都 已生成并存储,而且只需根据它们的二进制值就可进行快速比较, 因此可提供最佳性能。

您可查看可用的归类规则列表。打印列表的方法为: 执行 sp\_helpsort, 或 在 syscharsets 中查询并选择 name、 id 和 description (type 介于 2003 和 2999 之间)。

• 表 [2-8](#page-270-0) 列出了 *collation\_name* 和 *collation\_ID* 的有效值。

#### <span id="page-270-0"></span>表 2-8: 归类名称和 ID

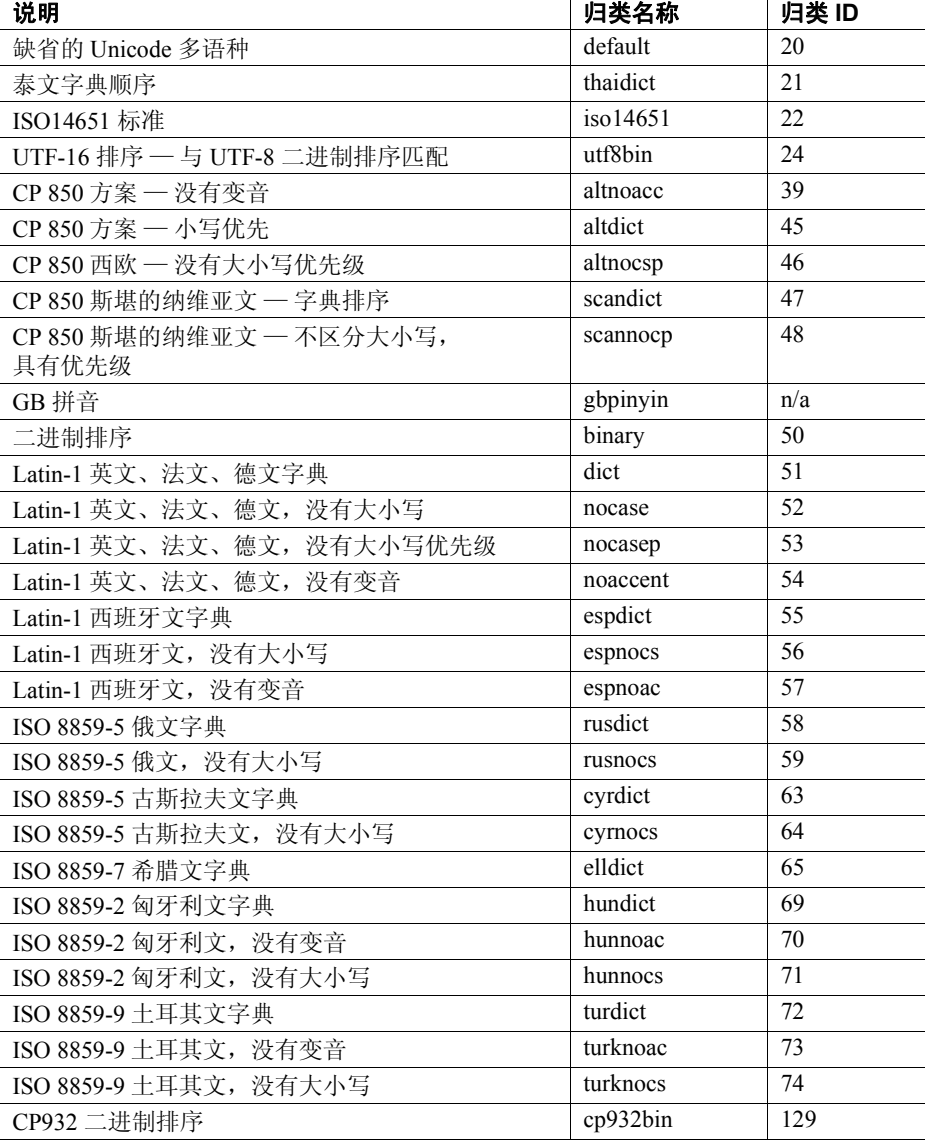

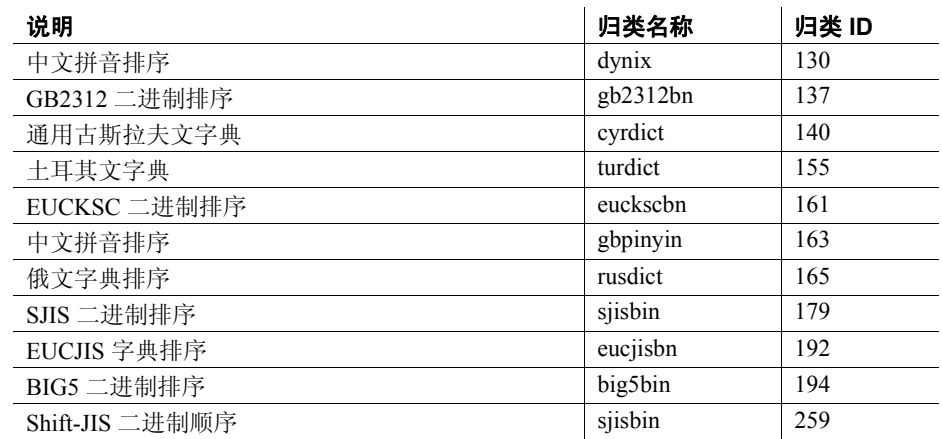

标准 有合 ANSI SQL 的级别: Transact-SQL 扩展。

权限 任何用户都可以执行 sortkey。

另请参见 **函数** [compare](#page-95-0)

#### **soundex**

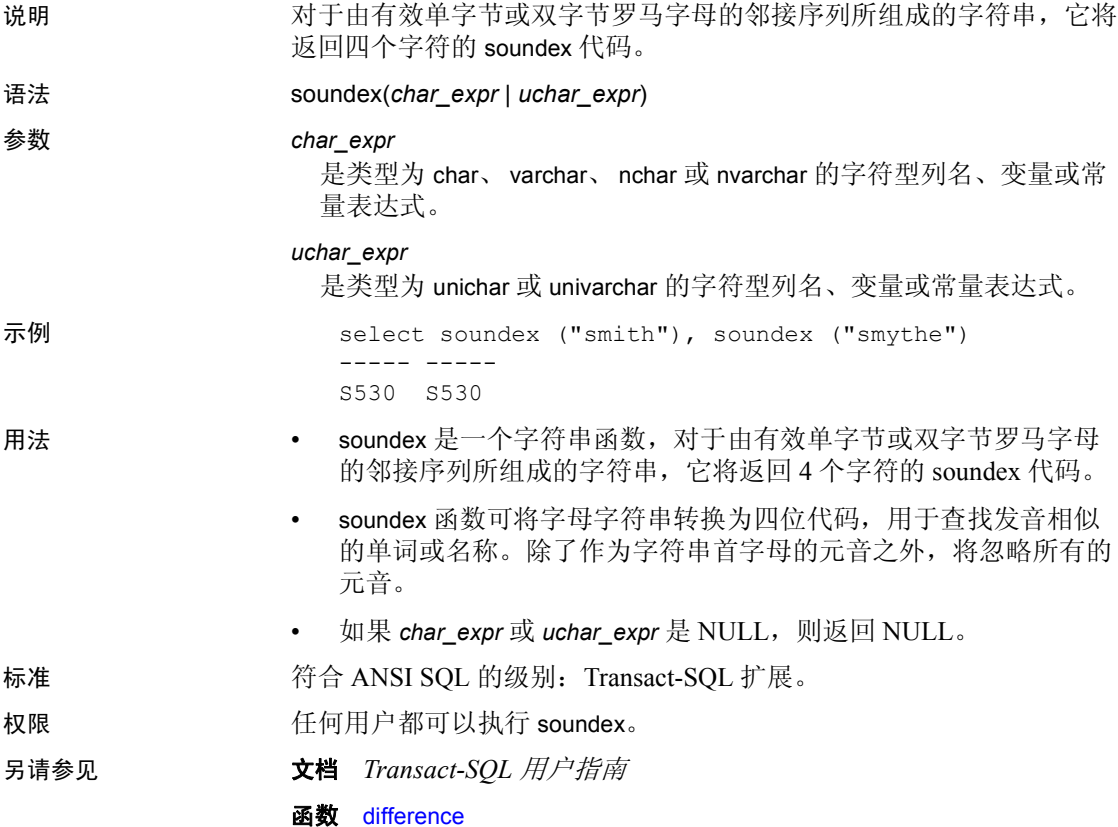

# 空间

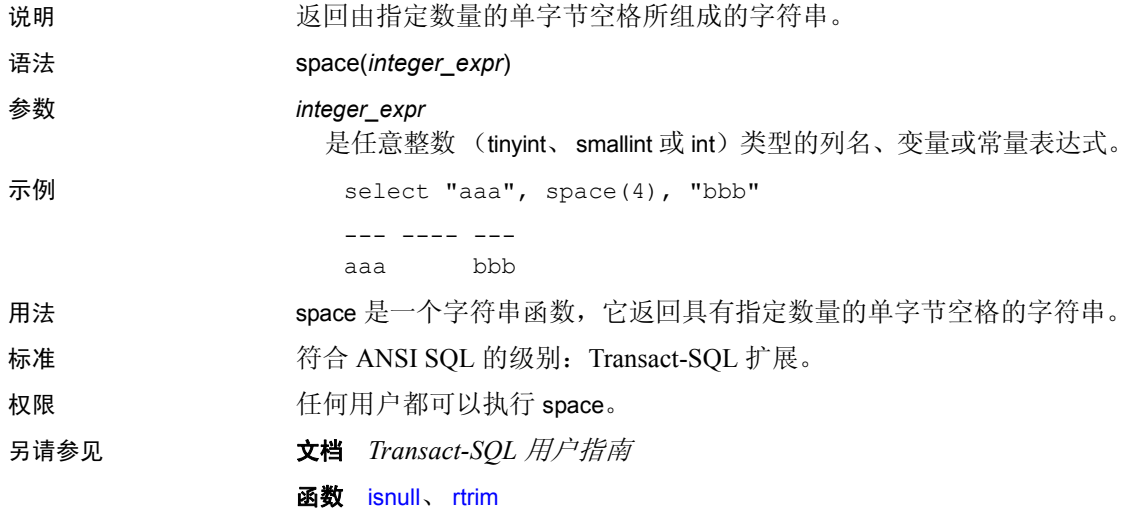

# **spid\_instance\_id**

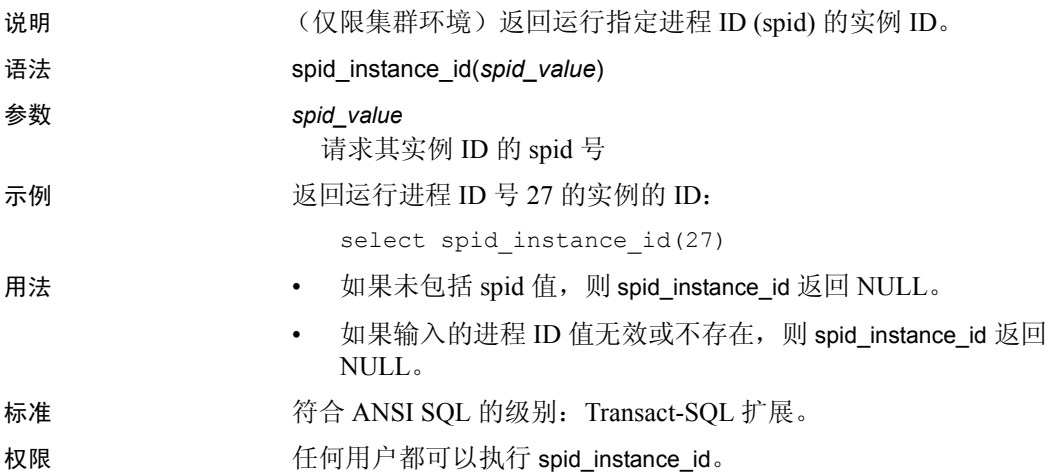

### **square**

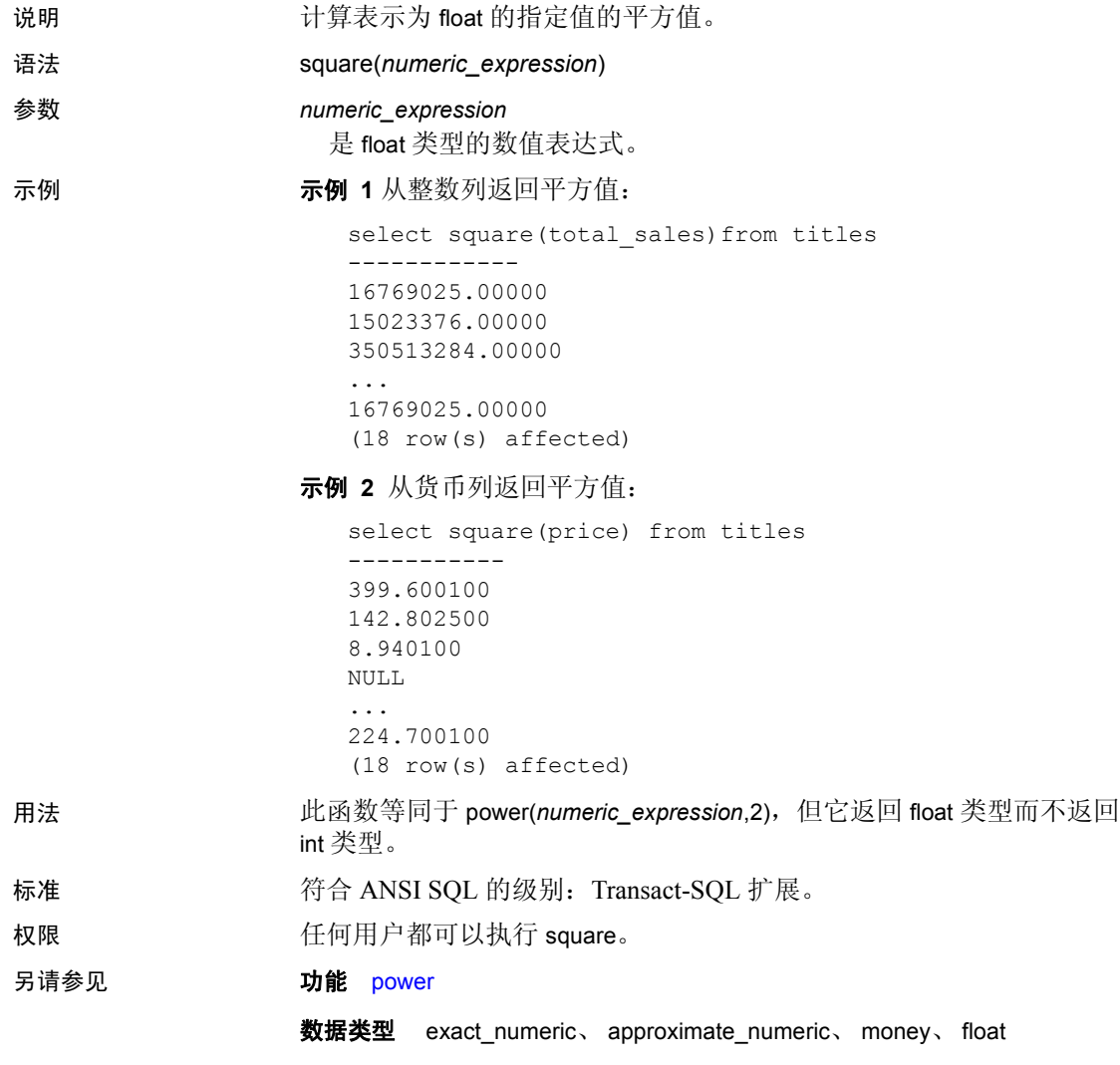

# **sqrt**

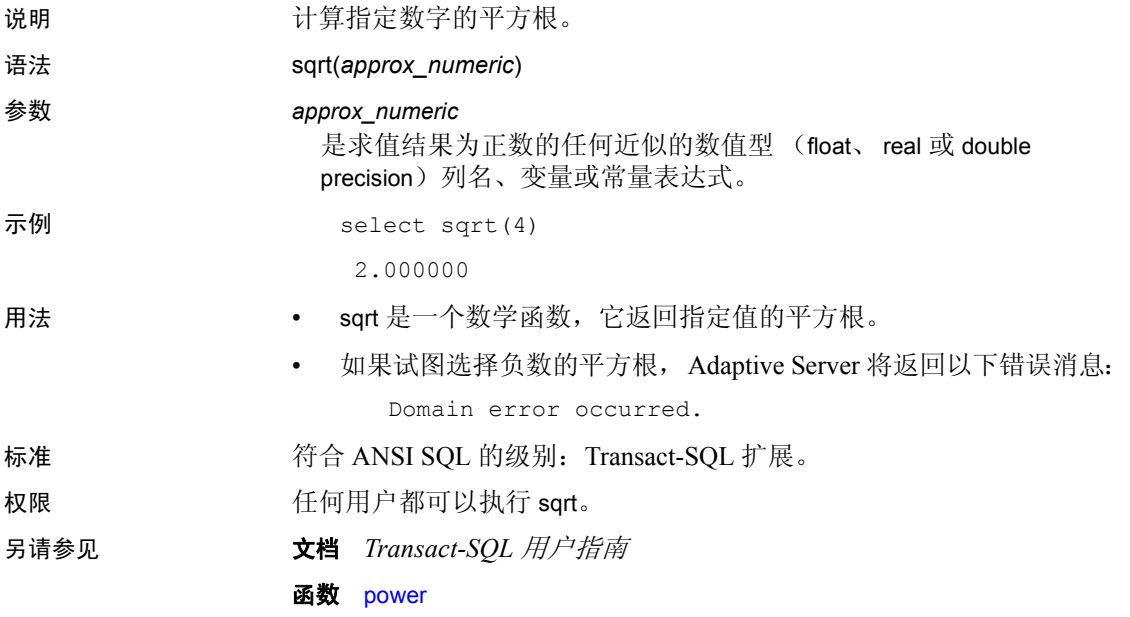

### **stddev**

说明 计算包含数值表达式的样本的标准偏差,数据类型为 double。

注释 stddev 和 stdev 是 stddev\_samp 的别名。有关详细信息, 请参见 第 268 页的 [stddev\\_samp](#page-281-0)。

#### **stdev**

说明 计算包含数值表达式的样本的标准偏差,数据类型为 double。

注释 stddev 和 stdev 是 stddev\_samp 的别名。有关详细信息,请参见 第 268 页的 [stddev\\_samp](#page-281-0)。

### **stdevp**

说明 计算包含数值表达式的总体的标准偏差,数据类型为 double。

注释 stdevp 是 stddev\_pop 的别名。有关详细信息, 请参见第 267 [页的](#page-280-0) [stddev\\_pop](#page-280-0)。

## <span id="page-280-0"></span>**stddev\_pop**

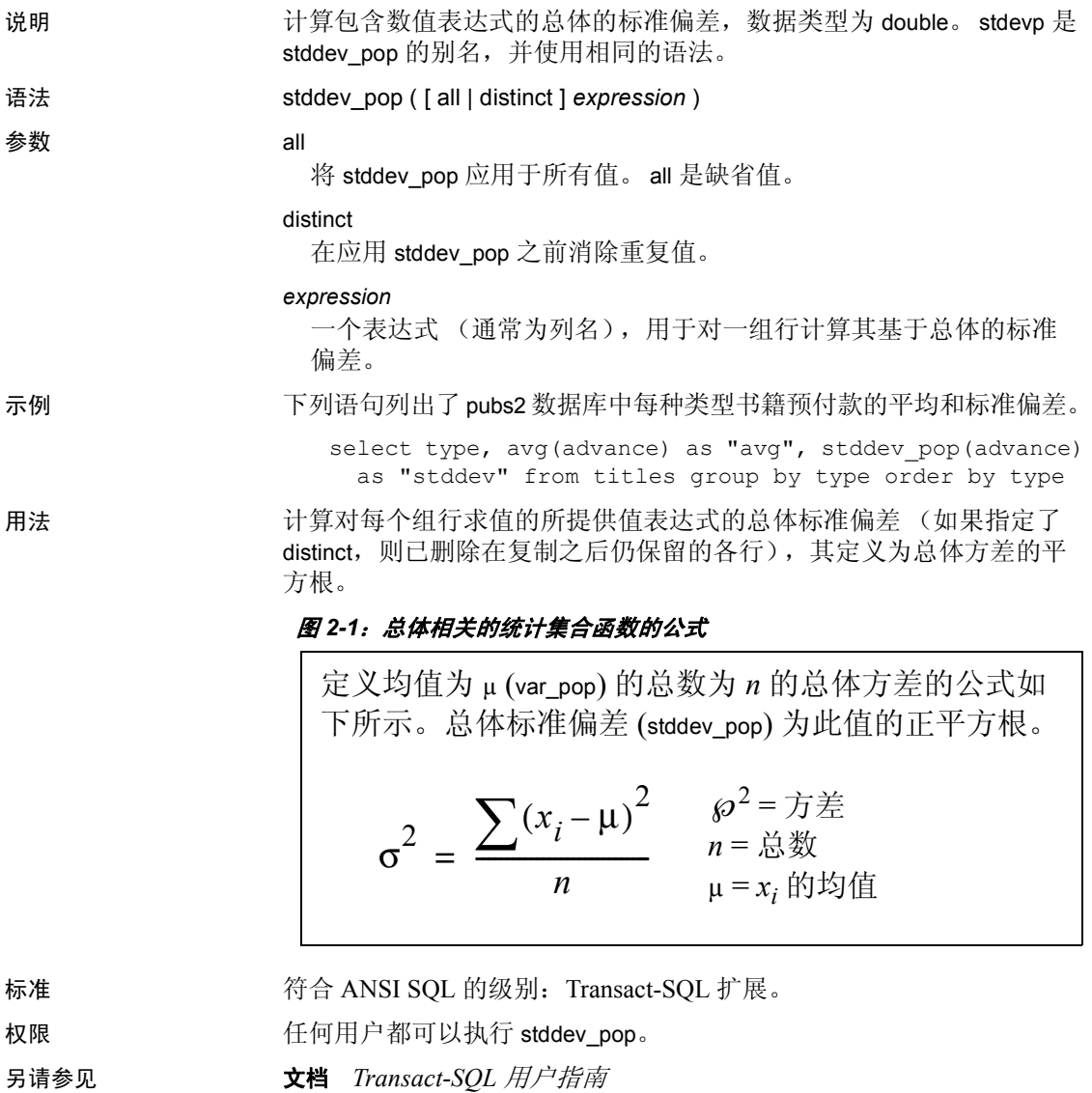

函数 [stddev\\_samp](#page-281-0)、 [var\\_pop](#page-318-0)、 [var\\_samp](#page-319-0)

#### <span id="page-281-0"></span>**stddev\_samp**

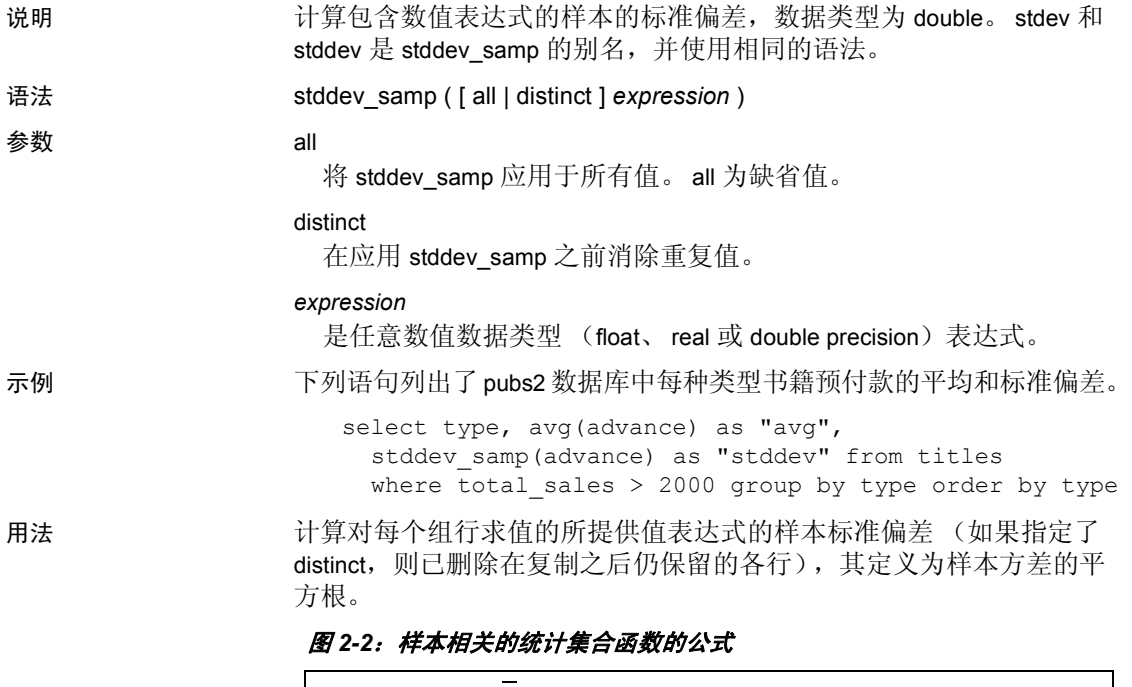

定义均值为 *x* (var\_samp) 的样本数为 *n* 的总体方差的无 偏估计的公式如下所示。样本标准偏差 (stddev\_samp) 是 此值的正平方根。

$$
s^{2} = \frac{\sum (x_{i} - \bar{x})^{2}}{n-1} \qquad \frac{s^{2} = \bar{x} \ddot{\equiv}}{x = x_{i} \text{ if } \dot{\equiv} \text{ if } \bar{x} \text{ is } \bar{x} \text{ is } \bar{x} \text
$$

标准 符合 ANSI SQL 的级别:Transact-SQL 扩展。 权限 **Example 在何用户都可以执行 stddev\_samp**。 另请参见 **文档** Transact-SQL 用户指南 函数 [stddev\\_pop](#page-280-0)、 [var\\_pop](#page-318-0)、 [var\\_samp](#page-319-0)

#### **str**

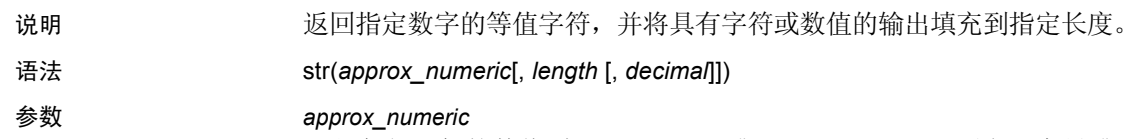

是任何近似的数值型 (float、 real 或 double precision) 列名、变量或 常量表达式。

#### *length*

设置要返回的字符数 (包括小数点、小数点左右两侧的所有数字以 及空白)。缺省值为 10。

#### *decimal*

设置要返回的小数位数。缺省值为 0。还可以用于将具有字符或数值 的输出填充到指定长度。

当您将字符或数值指定为文字字符串时,该字符或数值将被用来填充 字段。当您指定数字值时,它会设置小数位数。缺省值为 0。如果未 设置 *decimal*,会按 *length* 指定的值用空白来填充字段。

示例 示例 **1** 如果 *decimal* 设置为字符串文字 '0',,则会用 0 将字段填充到 10 个 空格的长度。

```
select str(5,10,'0')
----------------
  0000000005
```
示例 **2** 如果 *decimal* 是数值 5,则小数位数会设置为 5。

select str(5,10,5) ----------------

5.00000

示例 **3** 如果 *decimal* 设置为字符 '\_',则会保留原始值,并用指定的字符 将字段填充到 16 个空格的长度。

```
select str(12.34500,16,' ')
----------------
     ________12.34500
```
示例 **4** 如果不设置 *decimal*,则会将浮点数设置为零个小数位数,并用 空白将字段填充到 16 个空格的长度。

```
select str(12.34500e,16)
```
*str* 

示例 **5** 如果 *decimal* 设置为数值,则会将浮点数处理成 7 个小数位数, 并用空白将字段填充到 16 个空格的长度。 select str(12.34500e,16,7) ---------------- 12.3450000 示例 **6** 通过以下示例指定前缀字符并将浮点数处理成指定的小数位数: select str(convert(numeric(10,2),12.34500e),16,'-') ---------------- -----------12.35 select str(convert(numeric(10,8),12.34500e),16,'-') ----------------  $---12.34500000$ 用法 • *length* 和 *decimal* 是可选的,但如果使用它们,就必须是正整数。str 将舍入数字的小数部分,使结果不超出指定的长度。该长度必须足 以容纳小数点,如果数字为负,则必须能够容纳数字的符号。结果 的小数部分将舍入到指定的长度之内。但是,如果数字的整数部分 超出了该长度, str 将返回一行具有指定长度的星号。例如: select str(123.456, 2, 4)  $-$ \*\* • 如果 *approx\_numeric* 为 NULL,则返回 NULL。 标准 **Transact-SQL 扩展。**<br>符合 ANSI SQL 的级别: Transact-SQL 扩展。 权限 任何用户都可以执行 str。 另请参见 **No. 2000 文档** Transact-SOL 用户指南

函数 [abs](#page-61-0)、 [ceiling](#page-83-0)、 [floor](#page-155-0)、 [round](#page-250-0)、 [sign](#page-265-0)

# **str\_replace**

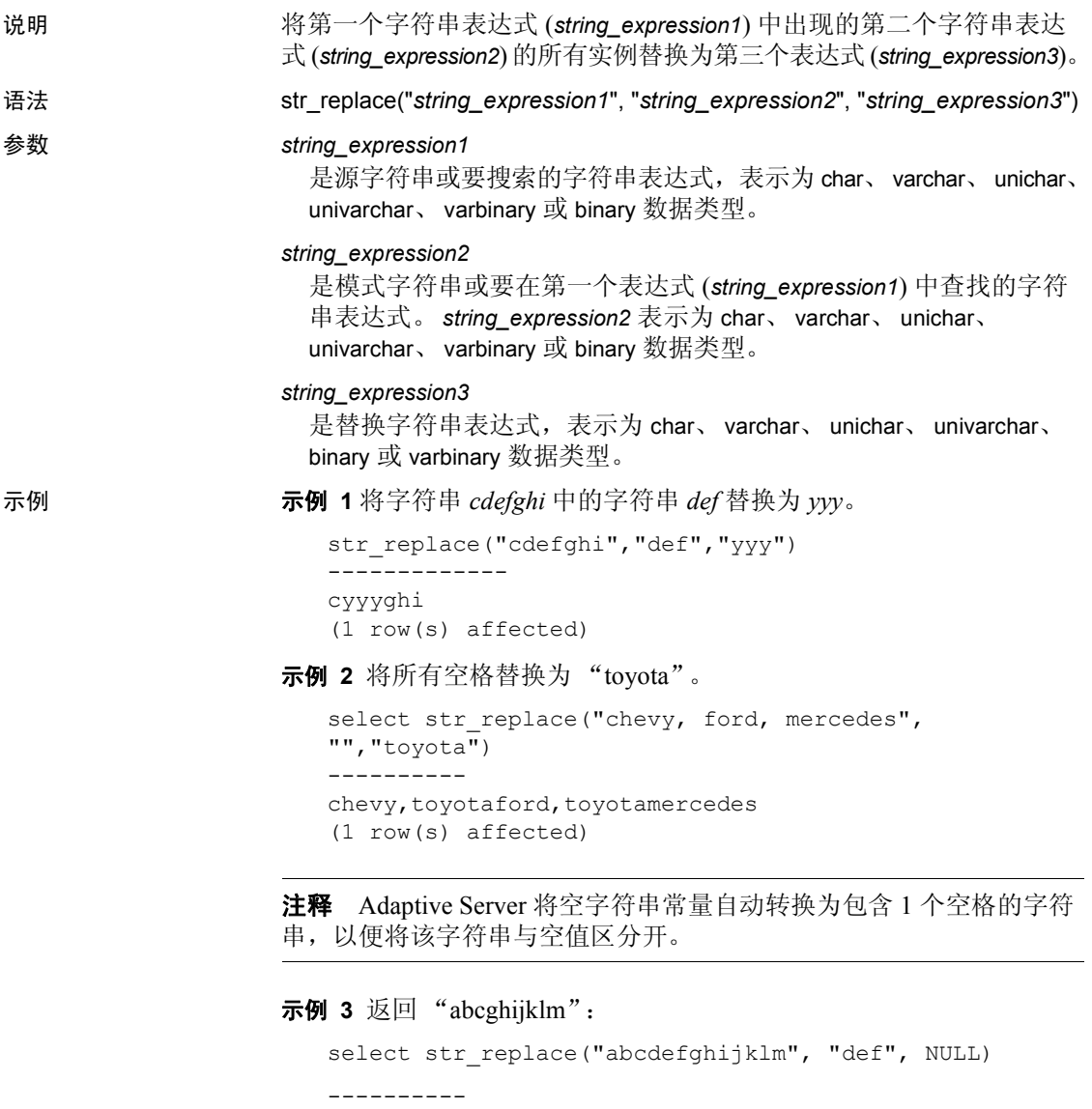

```
abcghijklm
(1 row affected)
```
用法 • 如果 string\_expression (1、 2 或 3)为 char 或 varchar,则返回 varchar 数据。

- 如果 string expression (1、 2 或 3) 为 unichar 或 univarchar, 则返 回 univarchar 数据。
- 如果 string expression (1、 2 或 3) 为 binary 或 varbinary, 则返回 varbinary 数据。
- 所有参数必须共享同一数据类型。
- 如果以上三个参数中任一参数是 NULL,该函数就会返回空。

str\_replace 在第三个参数中接受 NULL, 将其视为尝试用 NULL 替 换 string expression2, 有效地将 str\_replace 转换成 "字符串切除" 操作。

例如,下面的命令返回 "abcghijklm":

```
str replace("abcdefghijklm", "def", NULL)
```
• 结果的长度可能会有所不同,具体取决于编译表达式时对参数值的 了解情况。如果所有参数都是带有已知常量值的变量, Adaptive Server 将按以下方式计算结果:

```
result_length = ((s/p)*(r-p)+s)where 
s = length of source string
p = length of pattern string
r = length of replacement string
if (r-p) \leq 0, result length = s
```
- 如果源字符串 (*string\_expression1*) 是列,而且 *string\_expression2* 和 string expression3 是在编译时已知的常量值, Adaptive Server 将使用 上述公式计算结果长度。
- 如果在编译表达式时参数值是未知的,因而 Adaptive Server 无法计 算结果长度,那么,使用的结果长度就会是 255,除非打开跟踪标 志 244。打开该标志后,结果长度就是 16384。
	- result\_len 从不超过 16384。

标准 有一个 符合 ANSI SQL 的级别: Transact-SQL 扩展。

权限 **the conduct of the conduct of the conduct** of the fermine are fermine for the fermine are so to the fermine  $\mathbb{R}$  are replace.

另请参见 **数据类型** char、 varchar、 binary、 varbinary、 unichar、 univarchar

**函数** length

#### **strtobin**

说明 我的 化字母数字字符序列转换为等值的十六进制数字。

语法 select strtobin("*string of valid alphanumeric characters*")

**参数 有效的字母数字字符串** 

是有效的字母数字字符串, 其中包含 [1 - 9]、 [a - f] 和 [A - F]。

示例 示例 **1** 将字母数字字符串 "723ad82fe"转换为十六进制数字序列:

```
select strtobin("723ad82fe")
go
-----------------------------------
```
0x0723ad82fe

字母数字字符串及其等值的十六进制数字在内存中的表示形式为:

字母数字字符串 (9 字节)

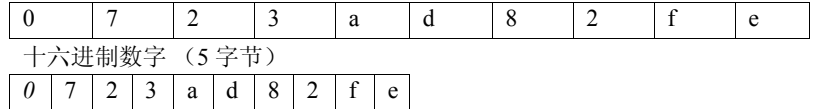

该函数从右向左处理字符。在此示例中,输入的字符数是奇数。因此, 十六进制序列带有前缀 "0"并且会反映在输出中。

示例 **2** 将名为 *@str\_data* 的局部变量的字母数字字符串转换为与 "723ad82fe"等值的十六进制数字序列:

```
declare @str_data varchar(30)
select @str data = "723ad82fe"
select strtobin(@str_data)
go
0x0723ad82fe
```
用法 • 输入中的任何无效字符均会导致输出为 NULL。

- 十六进制数字的输入序列必须带有前缀 "0x"。
- NULL 输入会生成 NULL 输出。

标准 **Transact-SOL** 扩展。<br>符合 ANSI SOL 的级别: Transact-SOL 扩展。

权限 任何用户都可以执行 strtobin。

另请参见 **函数** [bintostr](#page-75-0)

## **stuff**

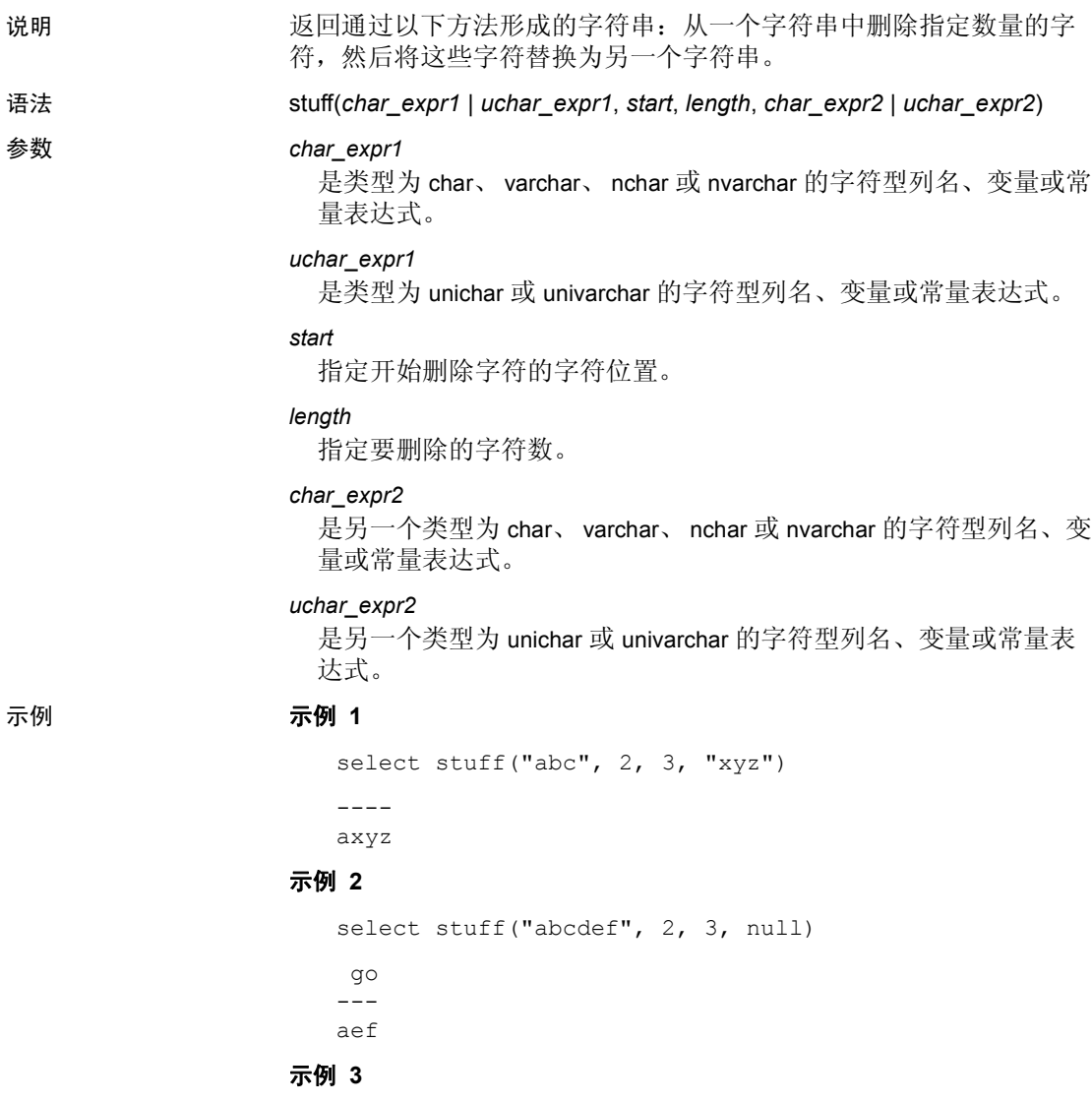

select stuff("abcdef", 2, 3, "")  $--$ a ef
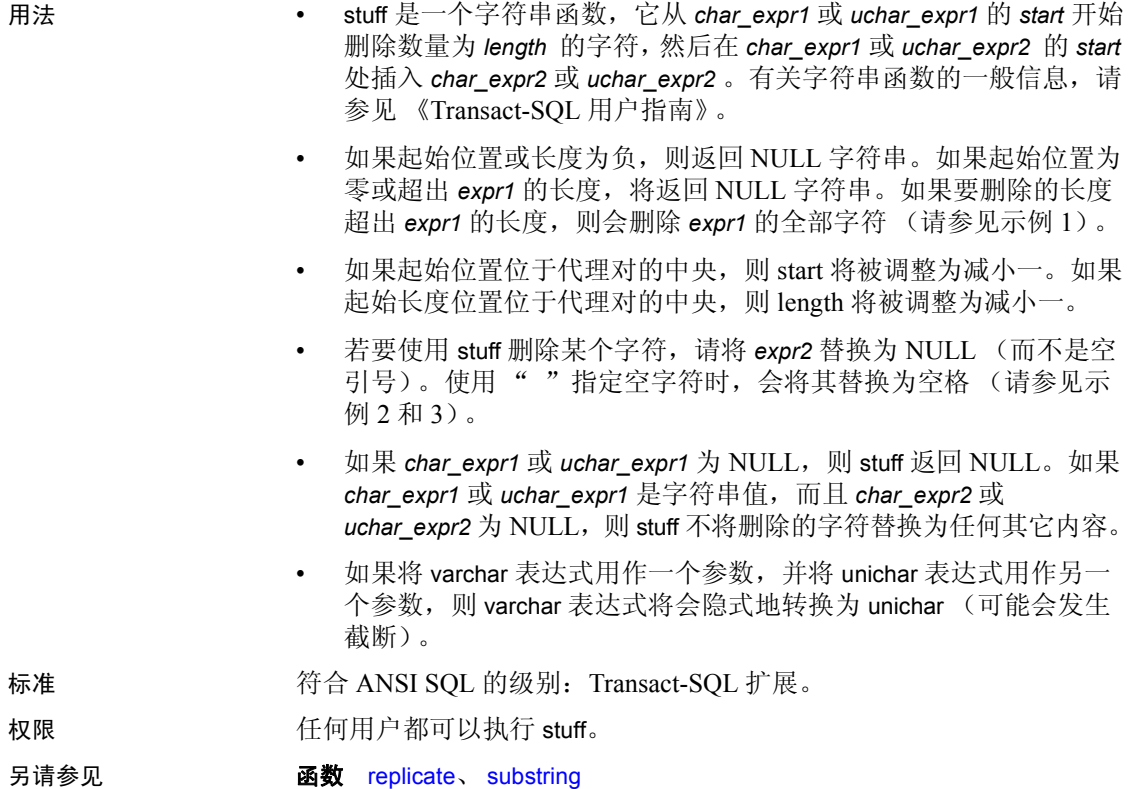

# <span id="page-289-0"></span>**substring**

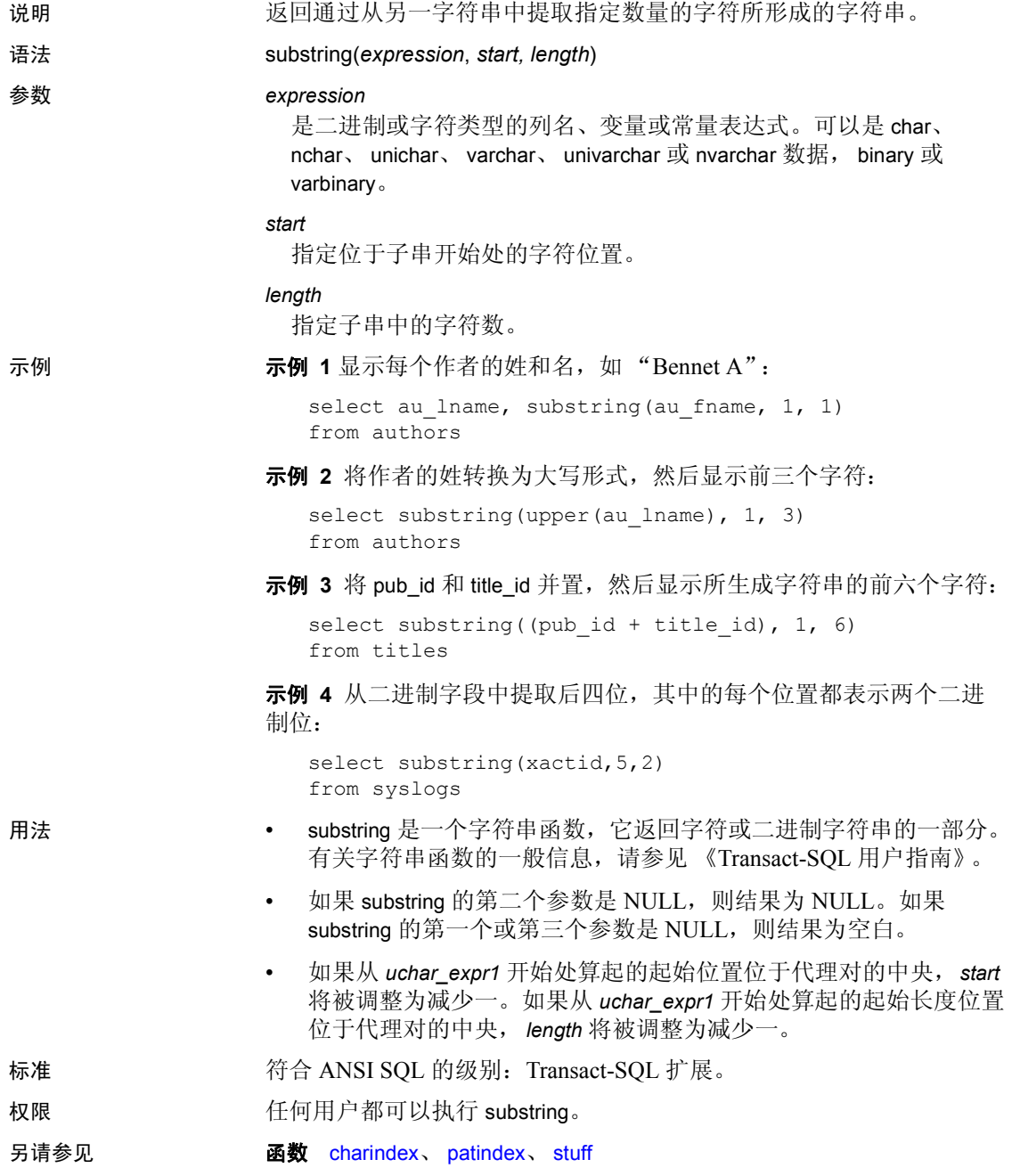

#### **sum**

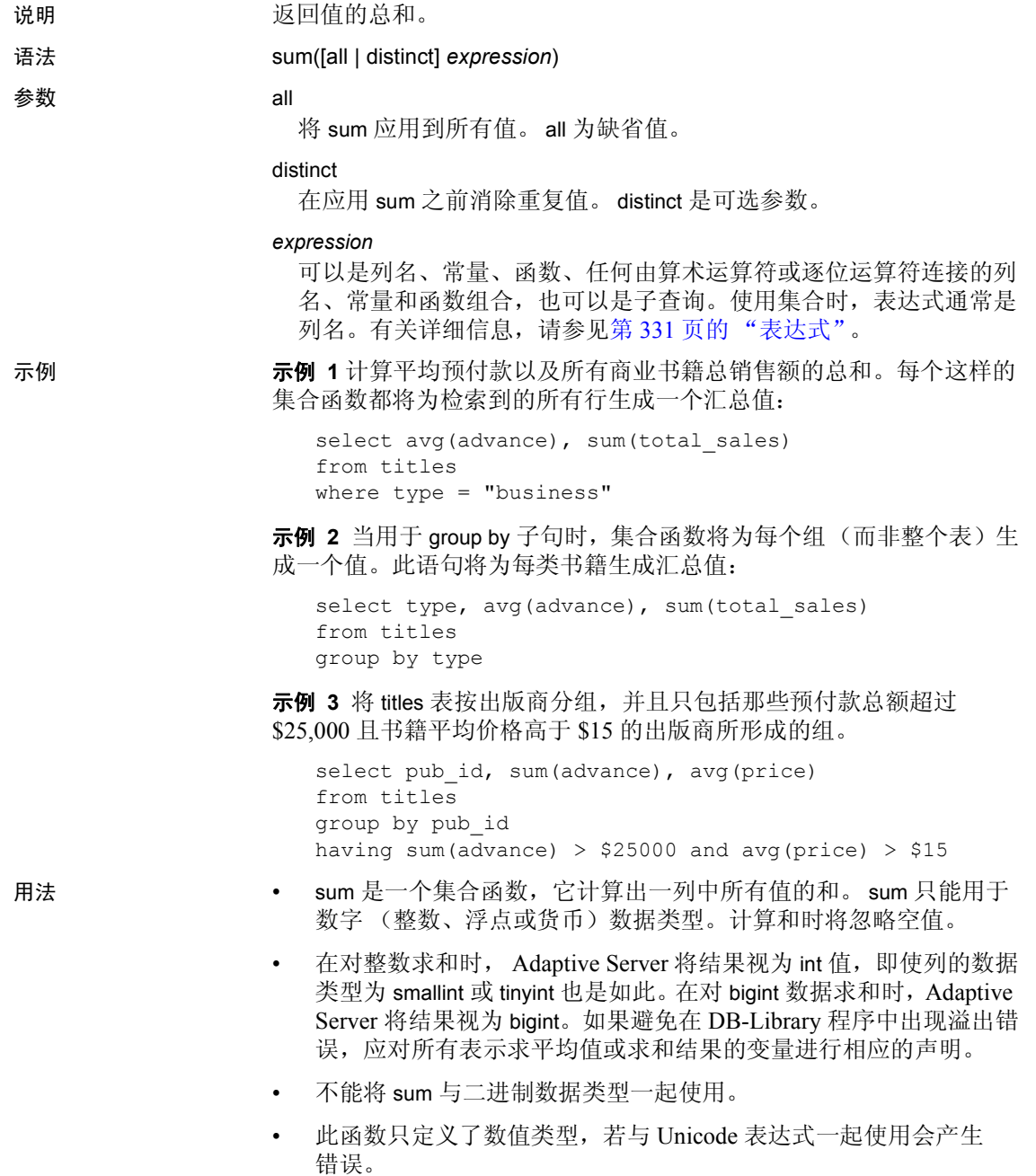

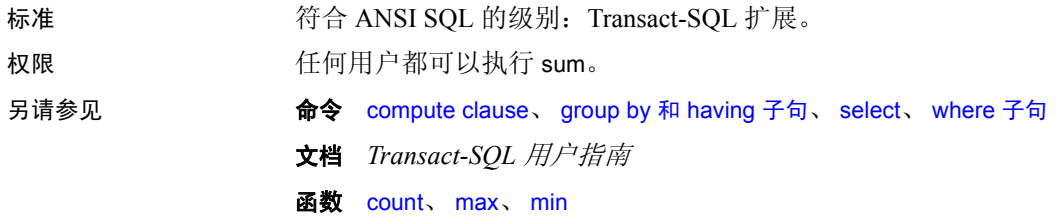

## <span id="page-292-0"></span>**suser\_id**

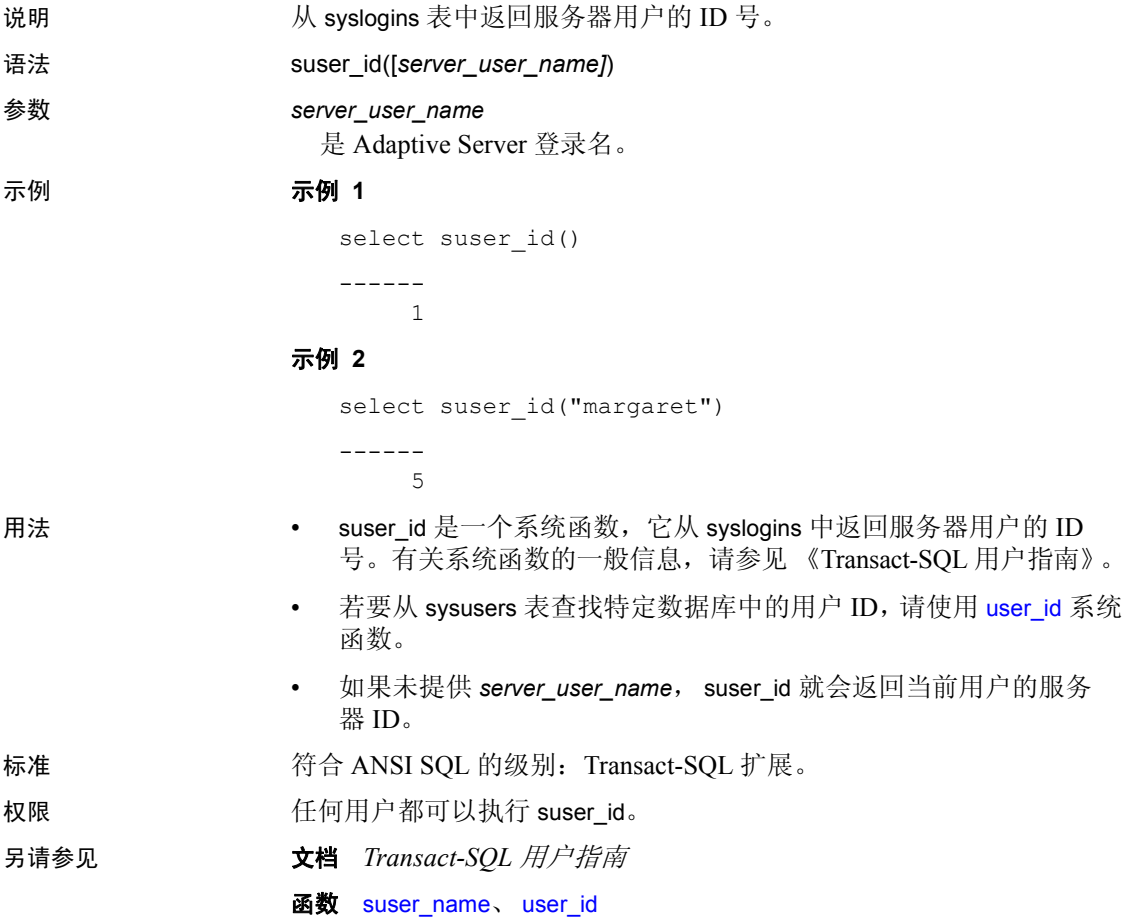

### <span id="page-293-0"></span>**suser\_name**

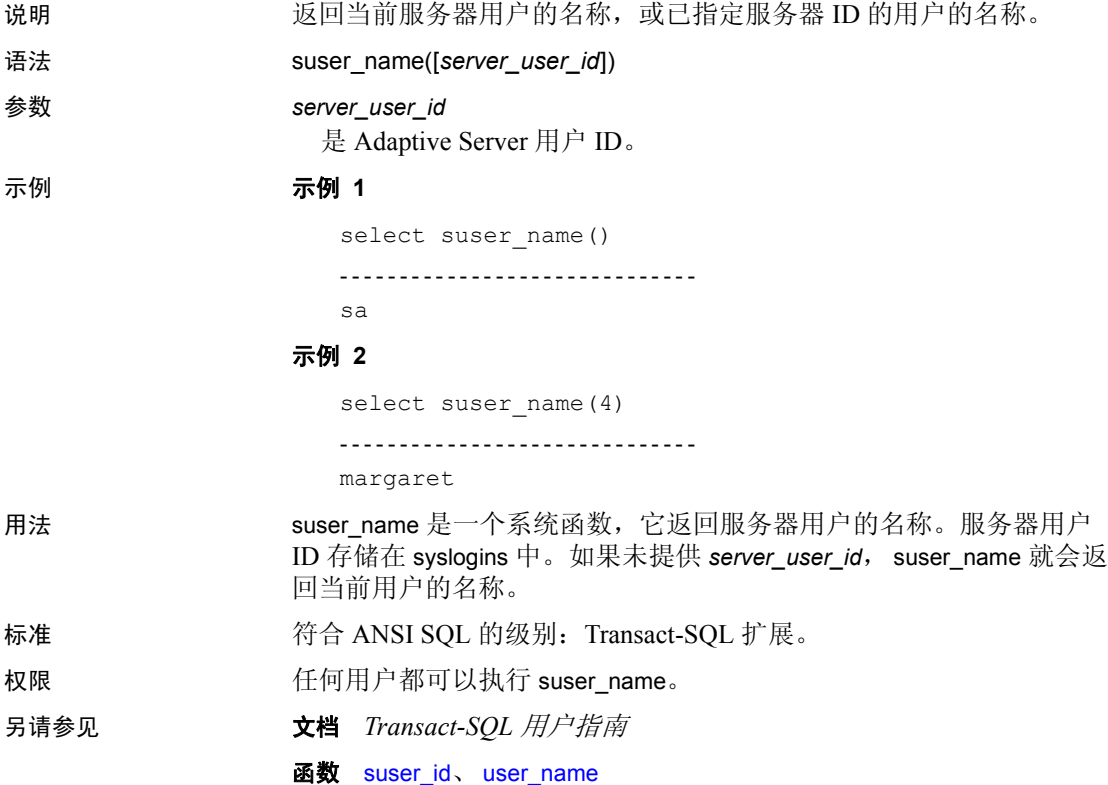

# **syb\_quit**

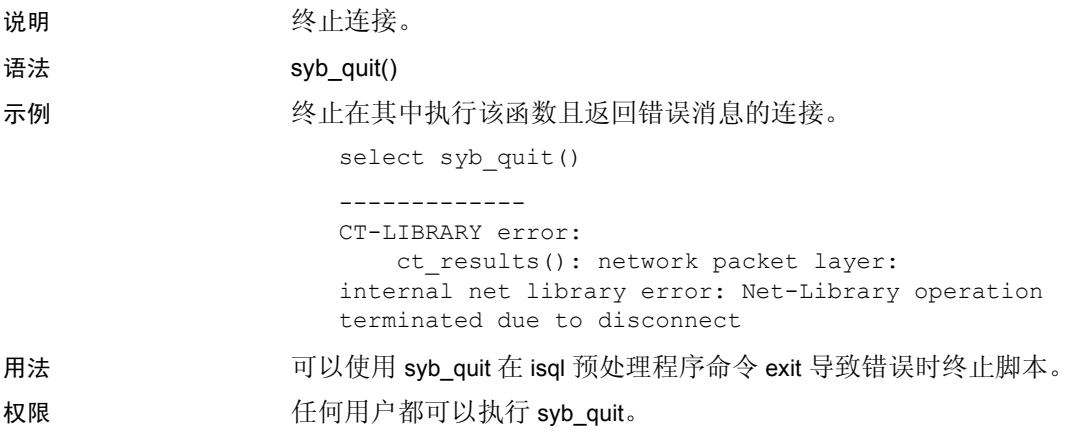

# **syb\_sendmsg**

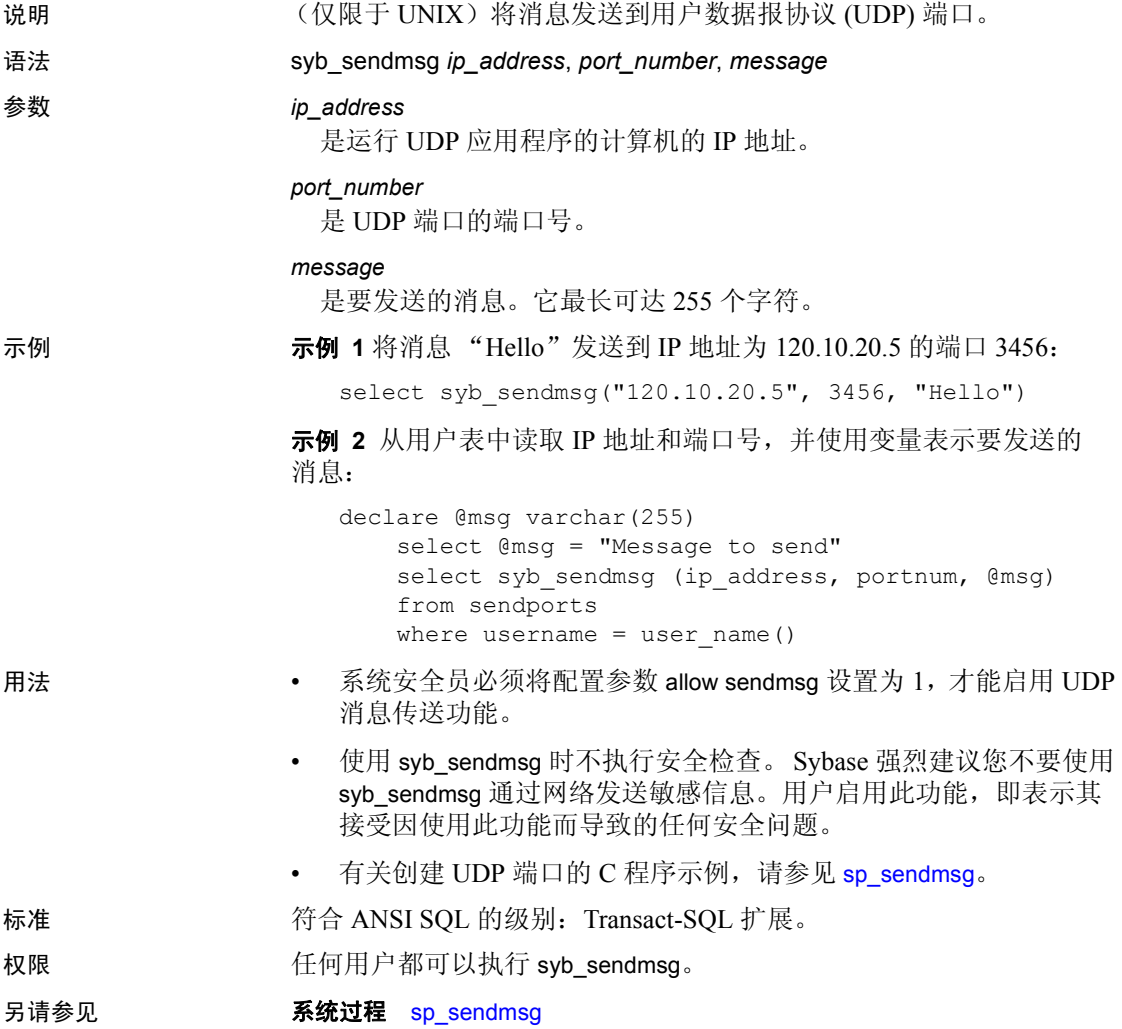

# **sys\_tempdbid**

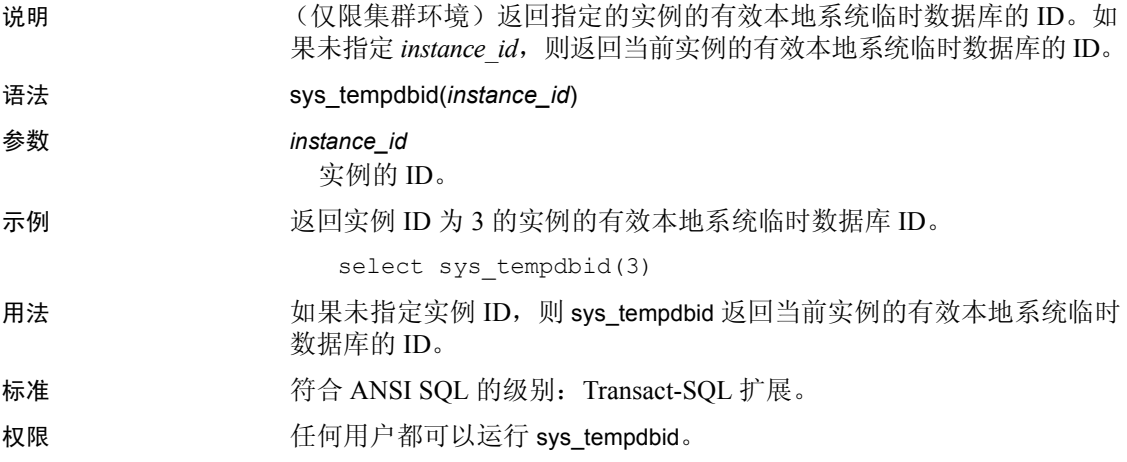

### **tan**

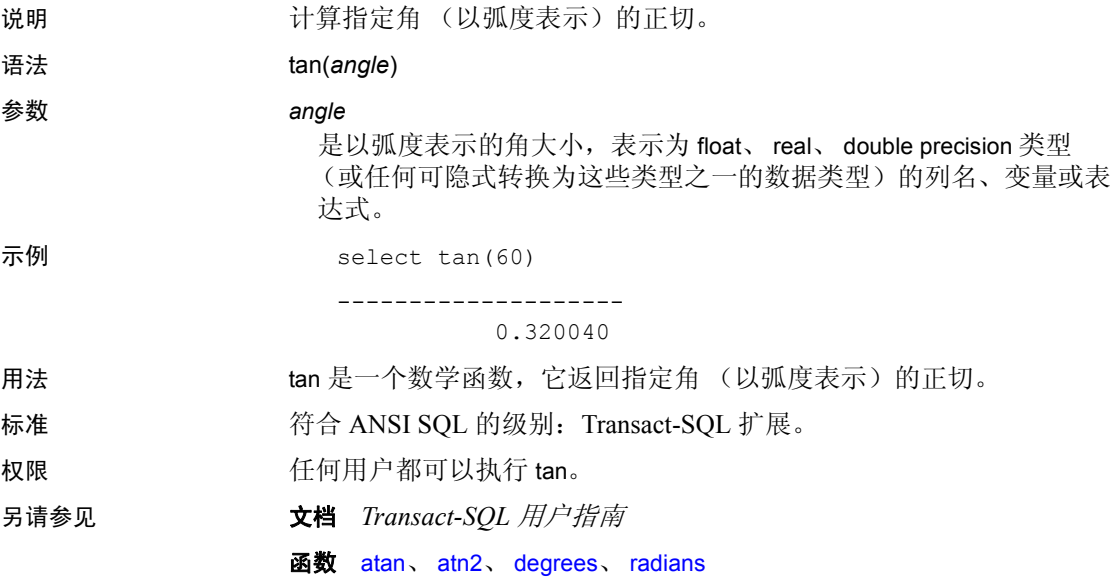

# **tempdb\_id**

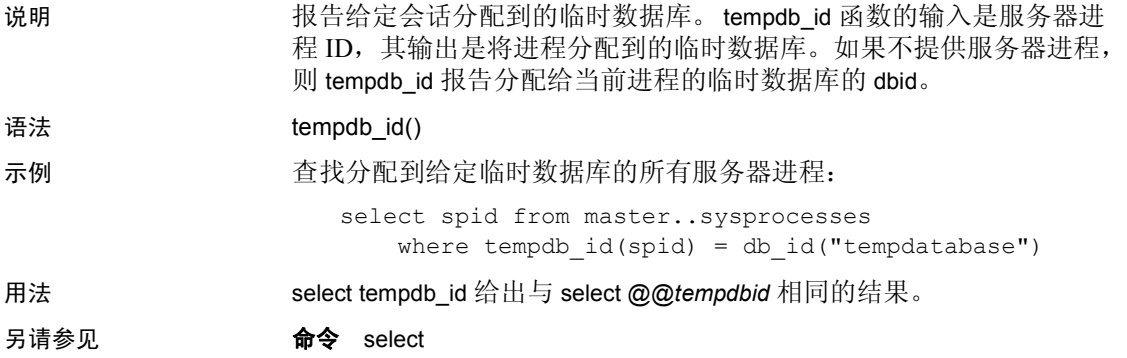

# <span id="page-299-0"></span>**textptr**

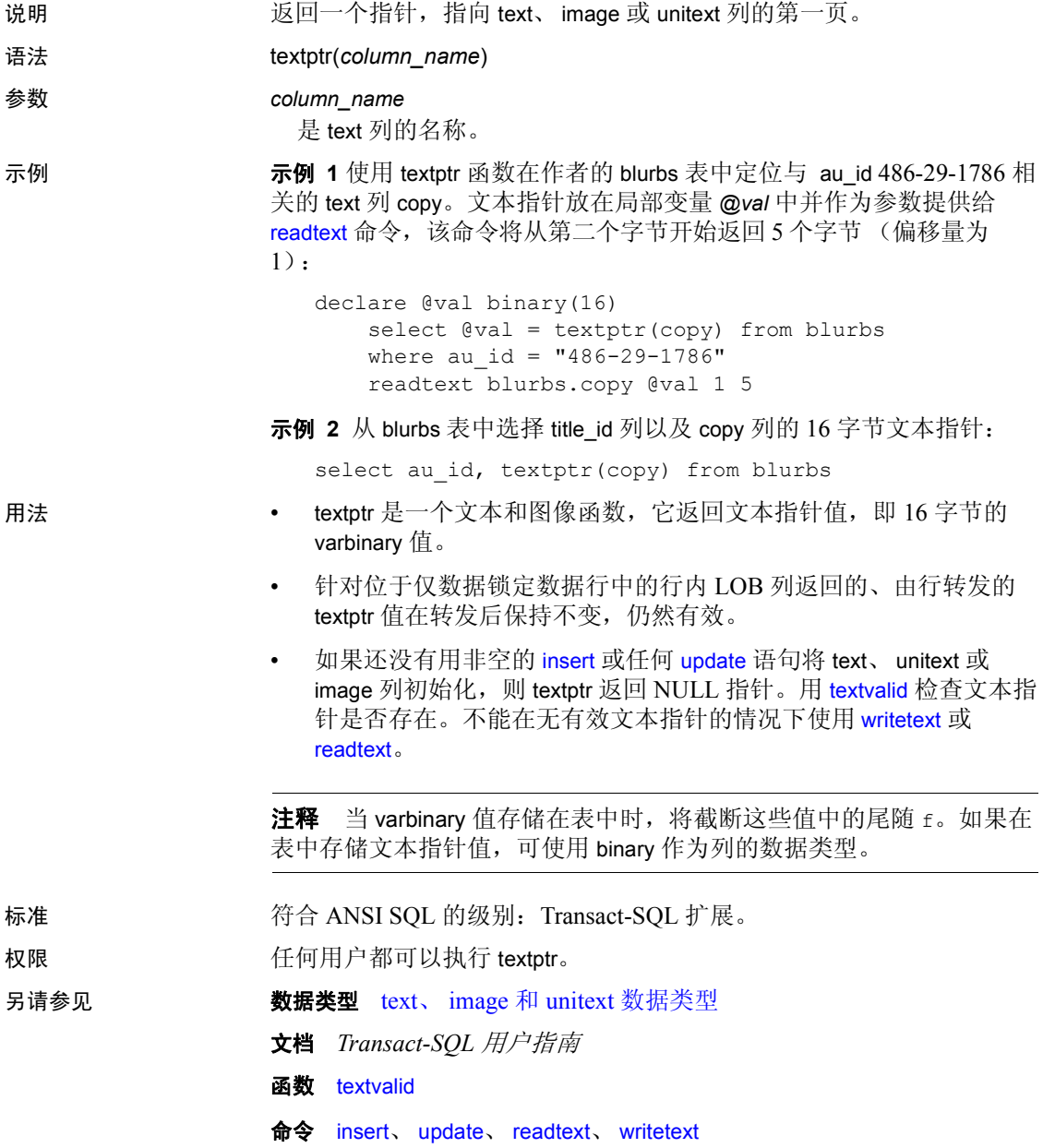

### <span id="page-300-0"></span>**textvalid**

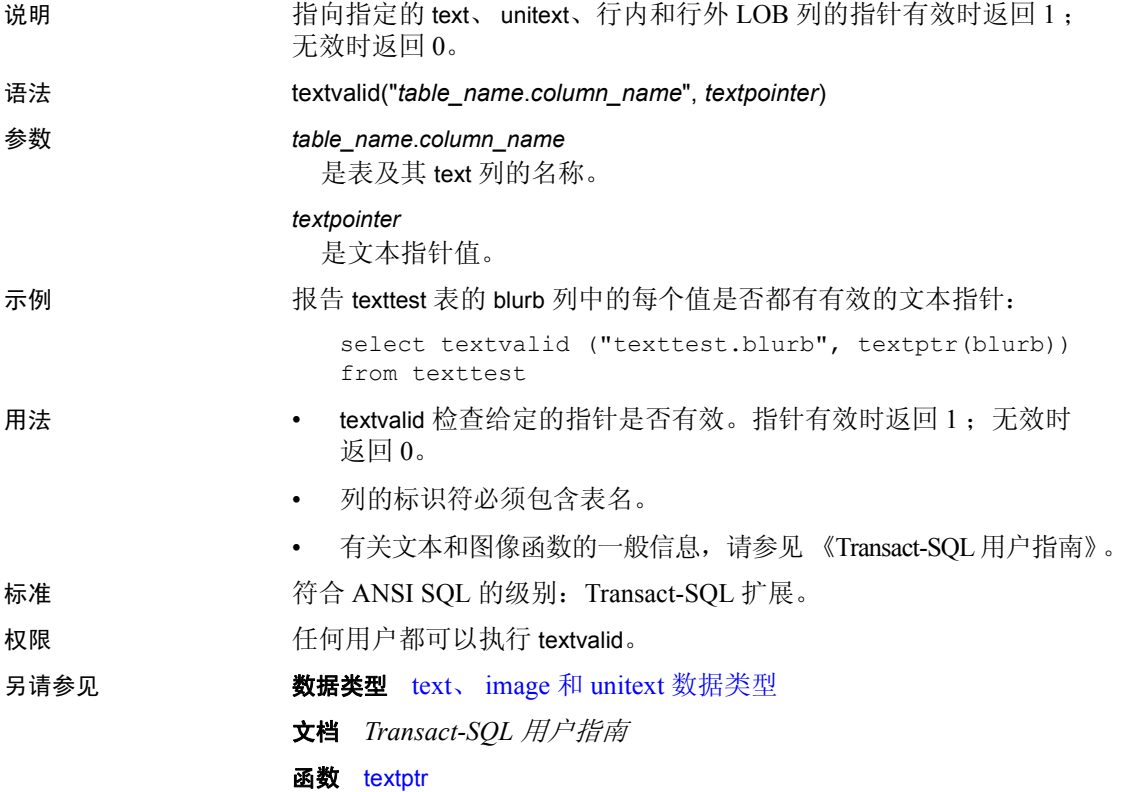

# **to\_unichar**

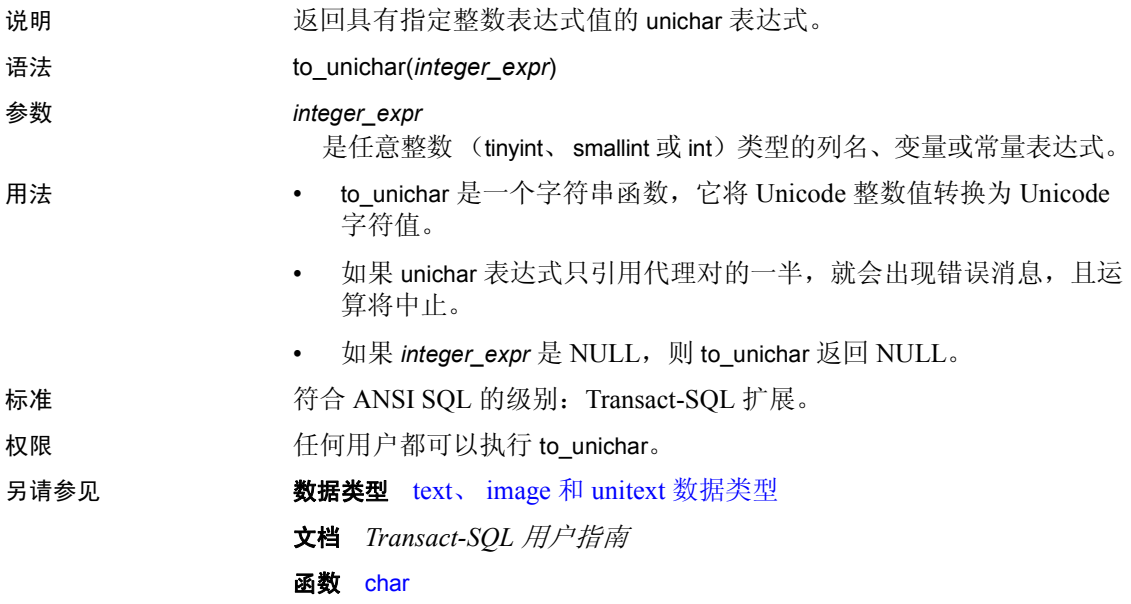

# **tran\_dumpable\_status**

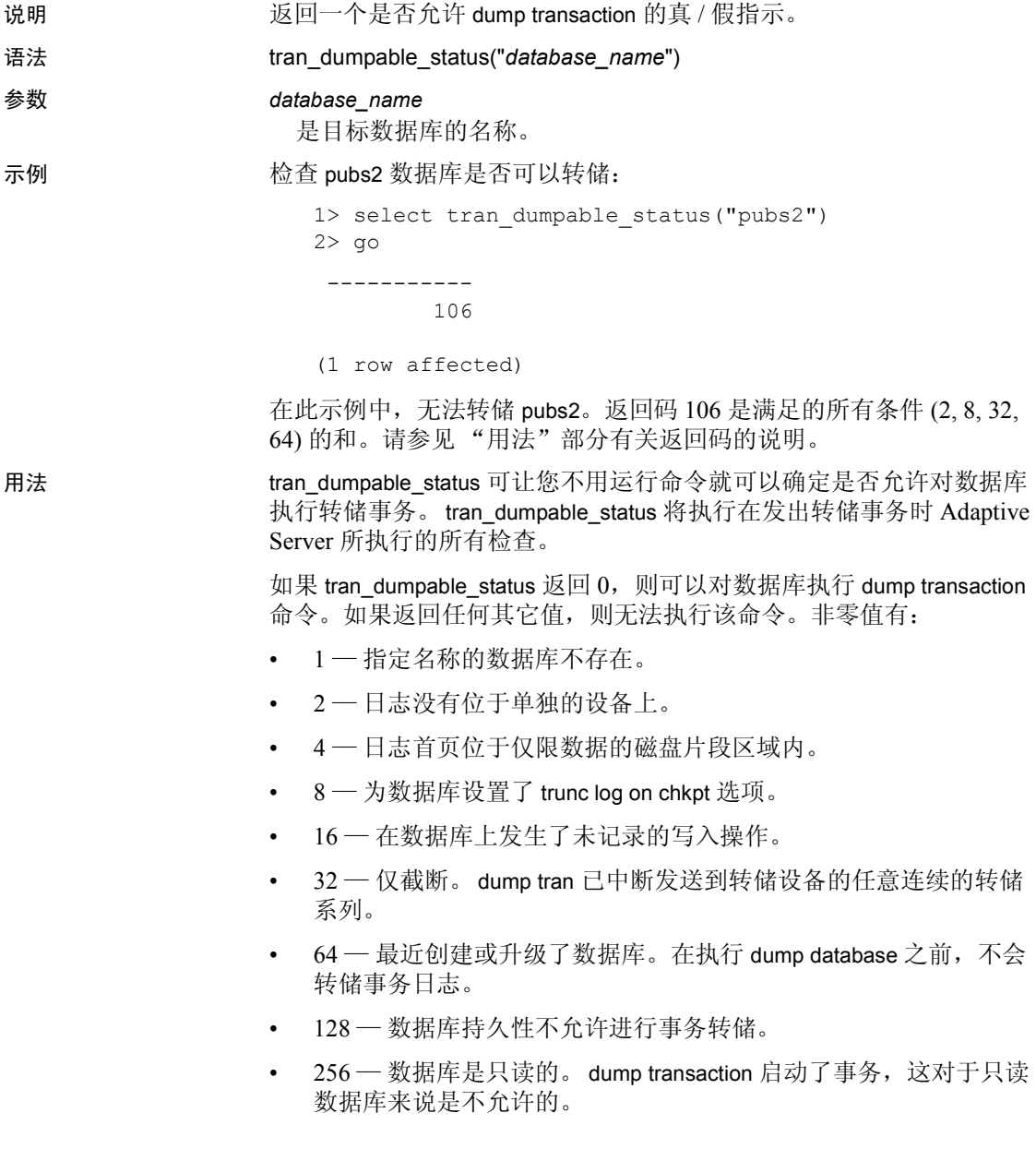

- 512 数据库已联机以进行备用访问。 dump transaction 启动了事 务,这对于用于备用访问的数据库来说是不允许的,因为事务会打 乱装载序列。
- 1024 数据库是存档数据库,它不支持 dump transaction。
- 标准 **Transact-SQL 扩展。**<br>第一个 ANSI SQL 的级别: Transact-SQL 扩展。
- 权限 任何用户都可以执行此函数。
- 另请参见 **命令** dump transaction

# **tsequal**

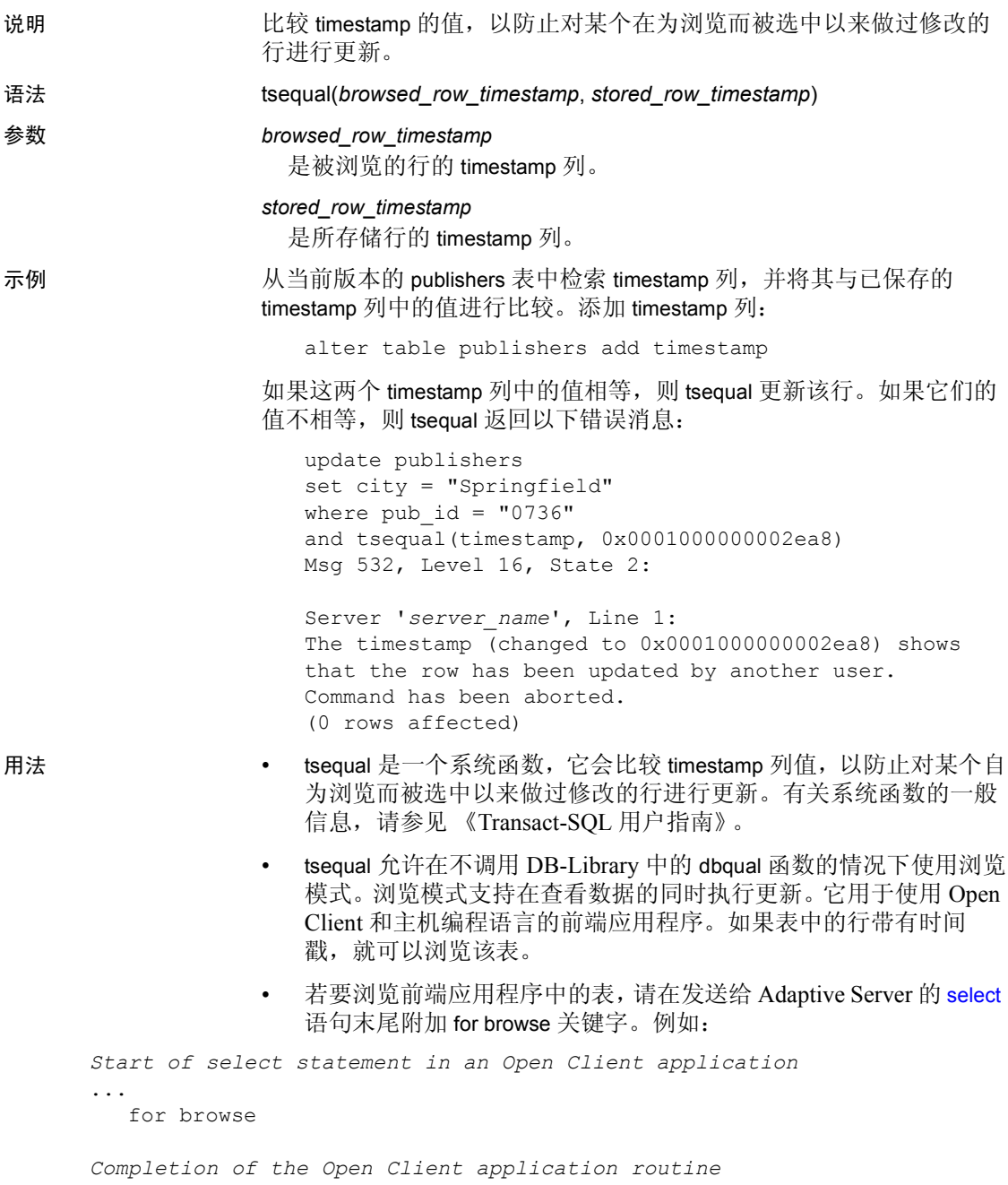

• 不要在 select 语句的 where 子句中使用 tsequal; 只应在 insert 和 update 语句的 where 子句中使用, 且 where 子句 的其余部分与一个 唯一的行匹配。

如果将 timestamp 列用作搜索子句,则应像比较常规 varbinary 列那样 来比较该列, 即 timestamp1 = timestamp2。

#### 为用于浏览的新表加盖时间戳

• 在创建用于浏览的新表时,在表定义中加入名为 timestamp 的列。 系统将自动为该列指派 timestamp 数据类型, 所以不必指定其数据 类型。例如:

create table newtable(col1 int, timestamp, col3 char(7))

只要插入或更新某行, Adaptive Server 就为其加盖时间戳, 方法 是:自动为 timestamp 列指派唯一的 varbinary 值。

#### 为现有表加盖时间戳

• 若要准备现有的表供浏览,可使用 alter table 添加名为 timestamp 的 列。例如,若要添加一个 timestamp 列并使列中现有的每一行均为 NULL 值:

alter table oldtable add timestamp

若要生成时间戳,请在不指定新列值的情况下更新现有的每一行:

```
update oldtable
set col1 = col1
```
标准 符合 ANSI SQL 的级别:Transact-SQL 扩展。

权限 **trackedual** 在何用户都可以执行 tsequal。

另请参见 数据类型 [Timestamp](#page-32-0) 数据类型

# <span id="page-306-0"></span>**uhighsurr**

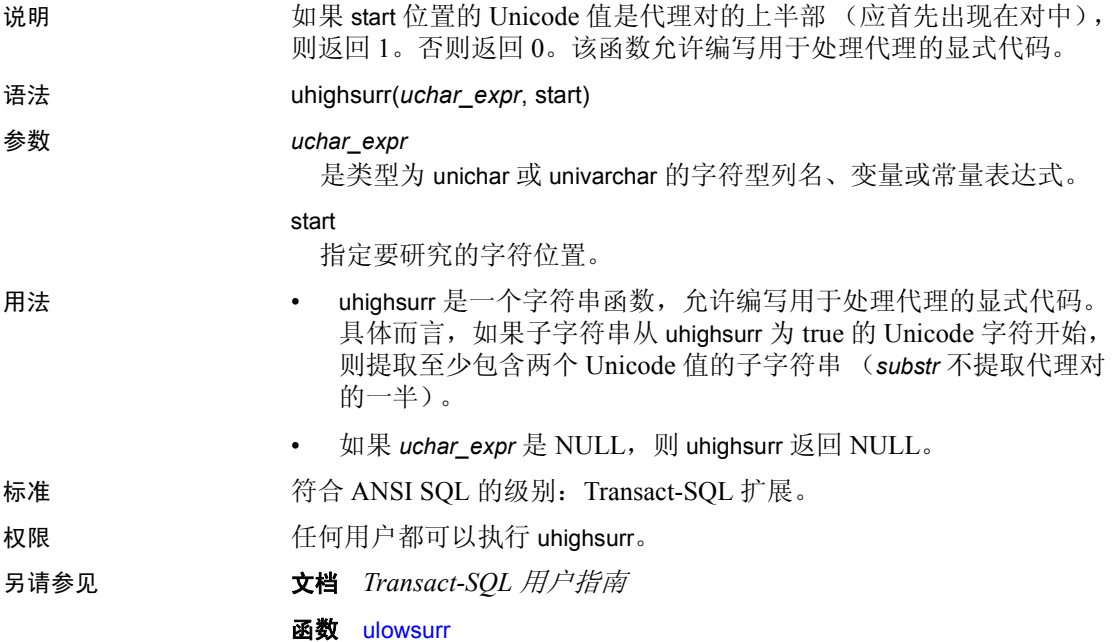

### <span id="page-307-0"></span>**ulowsurr**

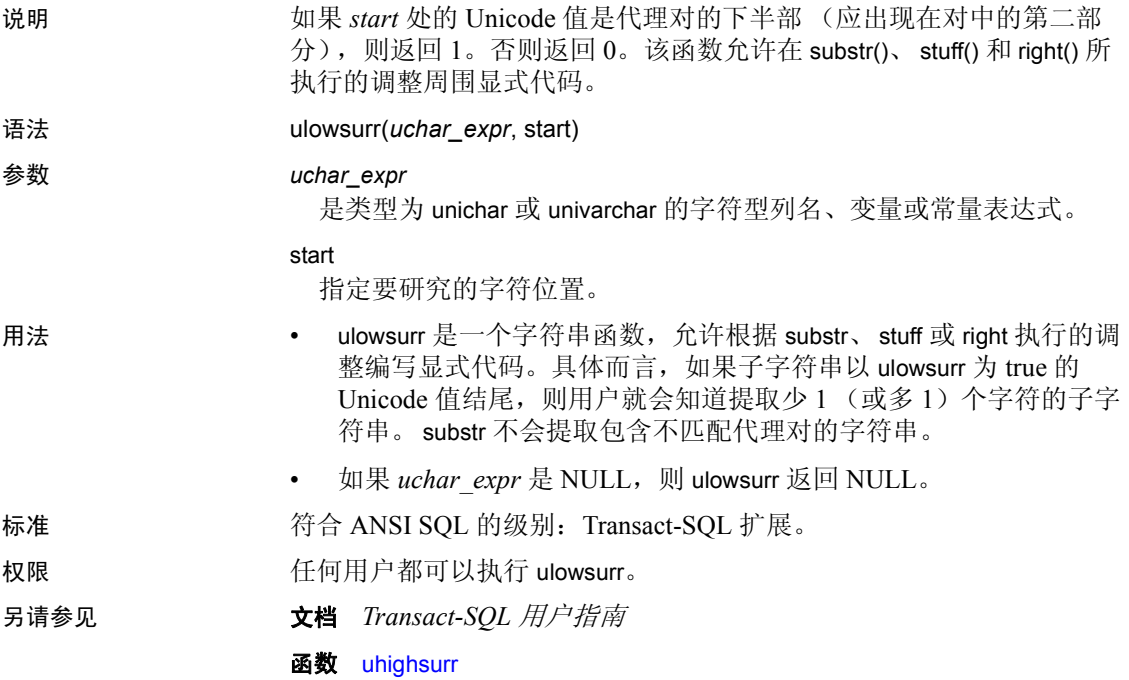

### **upper**

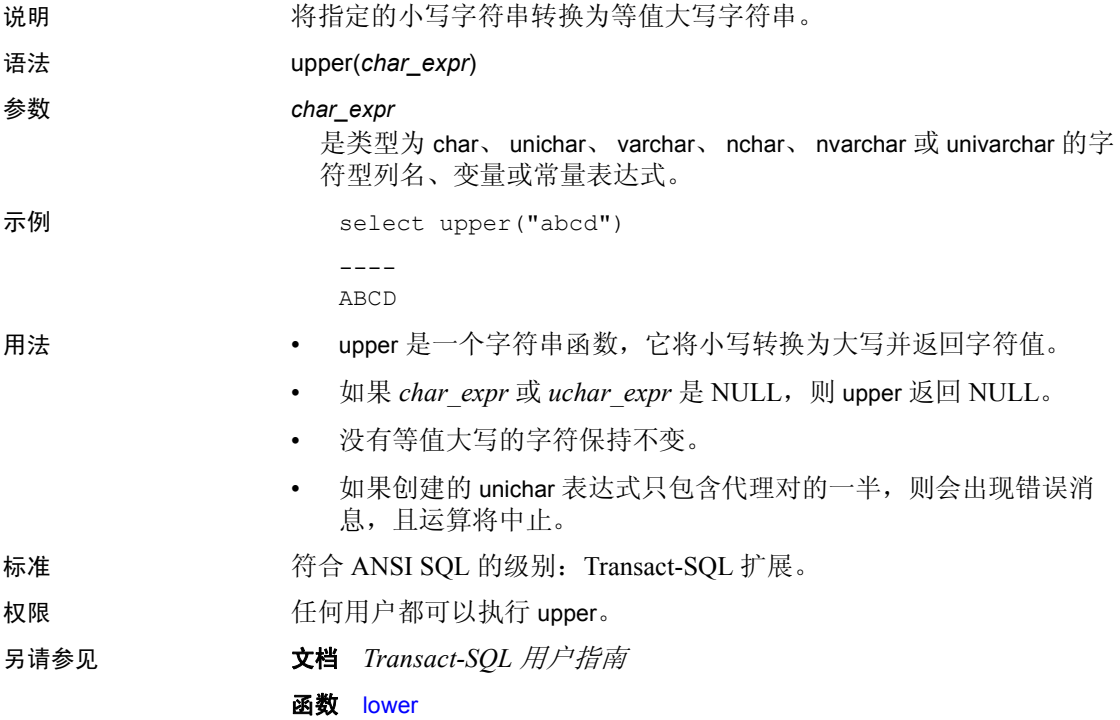

### **uscalar**

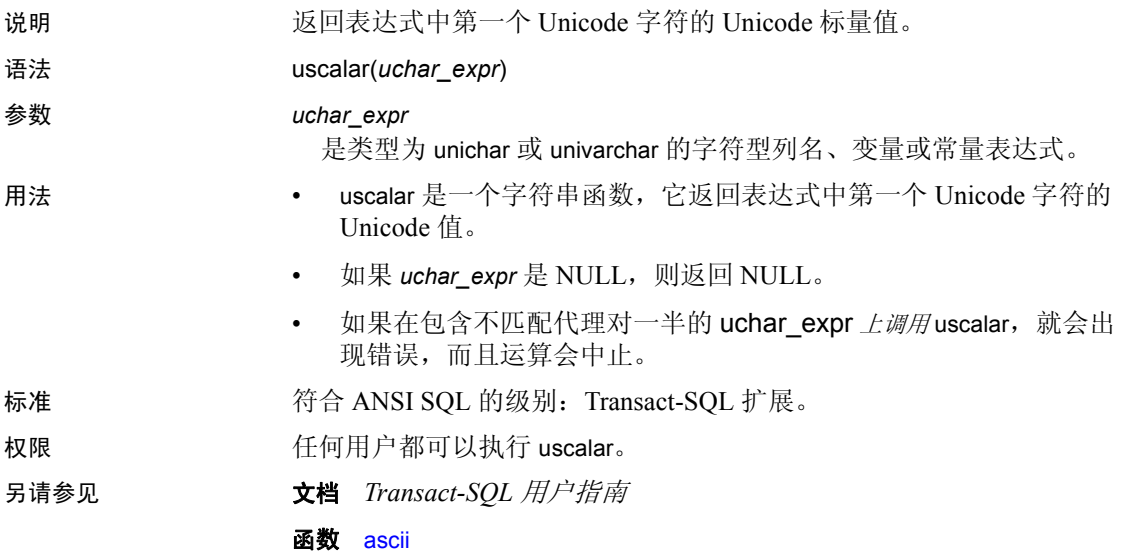

### **used\_pages**

说明 报告表、索引或特定分区所用的页数。与 data\_pages 不同, used\_pages 还包括用于内部结构的页。此函数可替换 Adaptive Server 15.0 之前的版 本中使用的 used\_pgs 函数。

语法 used\_pages(*dbid*, *object\_id*[, *indid*[, *ptnid*]])

#### 参数 *dbid*

是目标对象所在的数据库的 ID。

#### *object\_id*

是要查看其已使用页的表的对象 ID。若要查看索引使用的页,请指 定索引所属表的对象 ID。

#### *indid*

是所需的索引 ID。

#### *ptnid*

是所需的分区 ID。

示例 示例 **1** 返回指定数据库中对象 ID 为 31000114 的对象所使用的页数(包 括所有索引):

```
select used pages(5, 31000114)
```
示例 **2** 返回数据层中的对象所使用的页数,而不管是否存在聚簇索引:

select used pages(5, 31000114, 0)

示例 **3** 返回索引层中对象为索引 ID 为 2 的索引所使用的页数。这不包 括数据层使用的页数 (有关例外,请参见 "用法"部分中的第一个符 号项):

select used\_pages(5, 31000114, 2)

示例 **4** 返回特定分区的数据层中对象所使用的页数,在此示例中为 2323242432:

select used pages(5, 31000114, 0, 2323242432)

- 用法 在具有聚簇索引的所有页锁定表中,最后一个参数的值决定返回哪 些已用页:
	- used\_pages(dbid, objid, 0) 以索引 ID 形式显式传递 0,只返回 数据层使用的页。
	- used\_pages(dbid, objid, 1) 返回索引层和数据层使用的页。

对于具有聚簇索引的所有页锁定表,若要获取索引层使用的页,请  $\mathcal{M}$  used\_pages(dbid, objid, 1) 中减去 used\_pages(dbid, objid, 0)。

- used\_pages 会放弃尚未在高速缓存中的对象的描述符,而不是消耗 资源。
- 在具有聚簇索引的所有页锁定表中,对于值 indid = 0, used\_pages 只传递数据层中的已用页。当传递 indid=1 时, 将返回 数据层和聚簇索引层中的己用页,这与以前的版本一样。
- used\_pages 类似于旧的 used\_pgs(objid, doampg, ioampg) 函数。
- 任何错误情形都会导致返回值为零。

标准 **符合 ANSI SQL 的级别: Transact-SQL** 扩展。

权限 任何用户都可以执行 used\_pgs。

另请参见 **函数** [data\\_pages](#page-119-0)、 [object\\_id](#page-216-0)

#### **user**

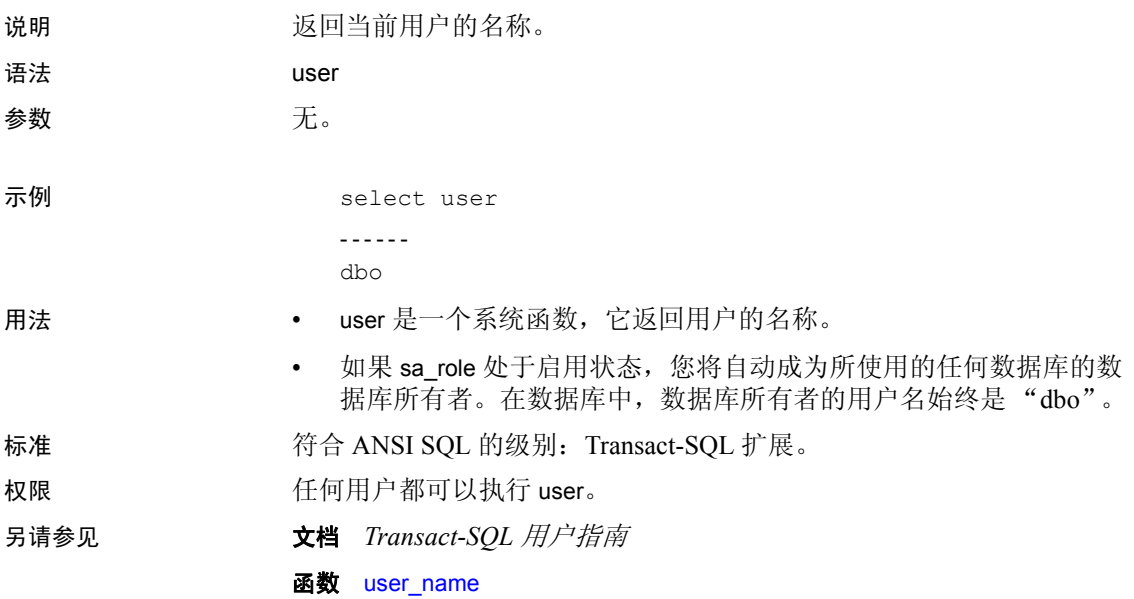

### <span id="page-313-0"></span>**user\_id**

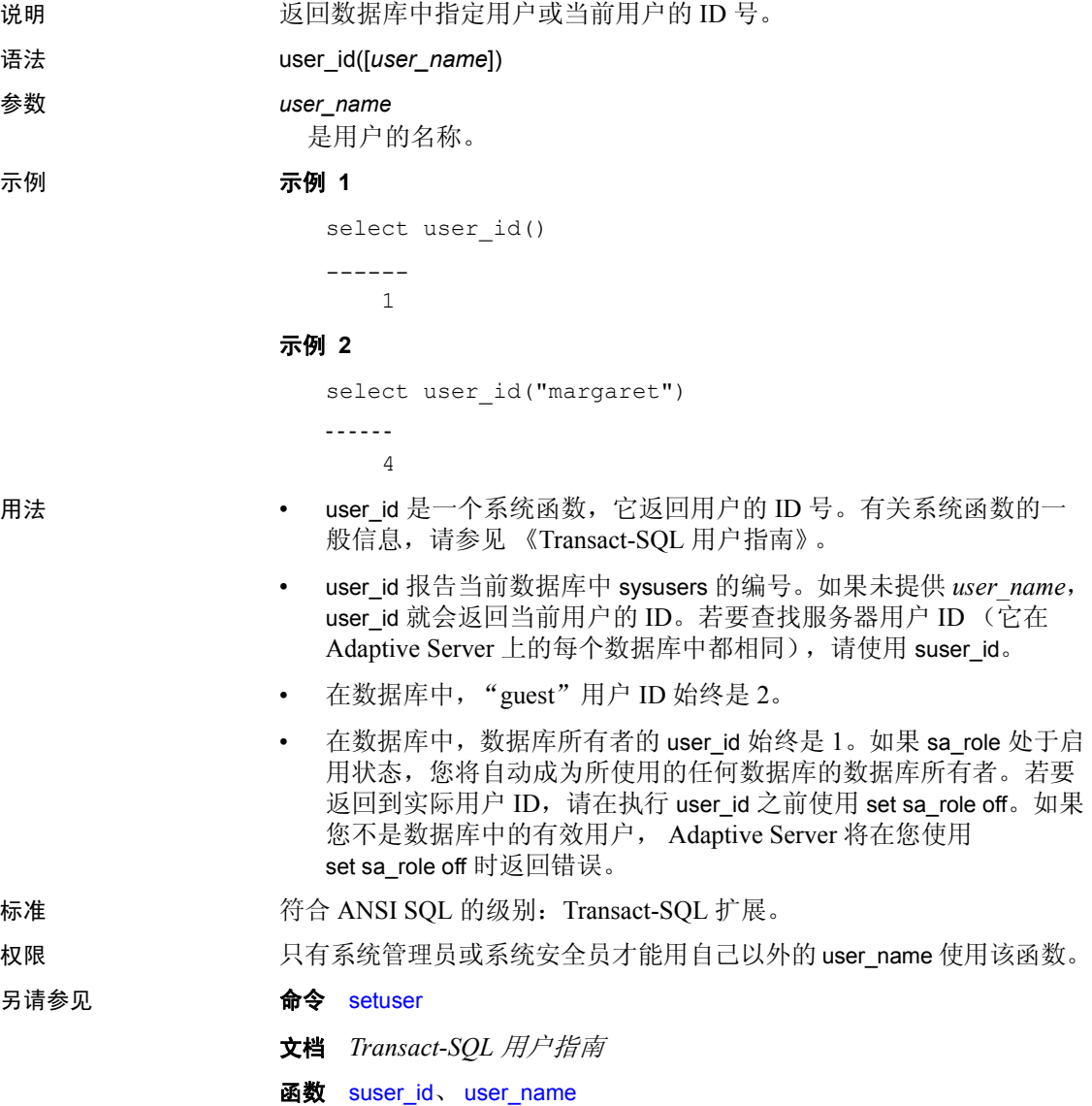

### <span id="page-314-0"></span>**user\_name**

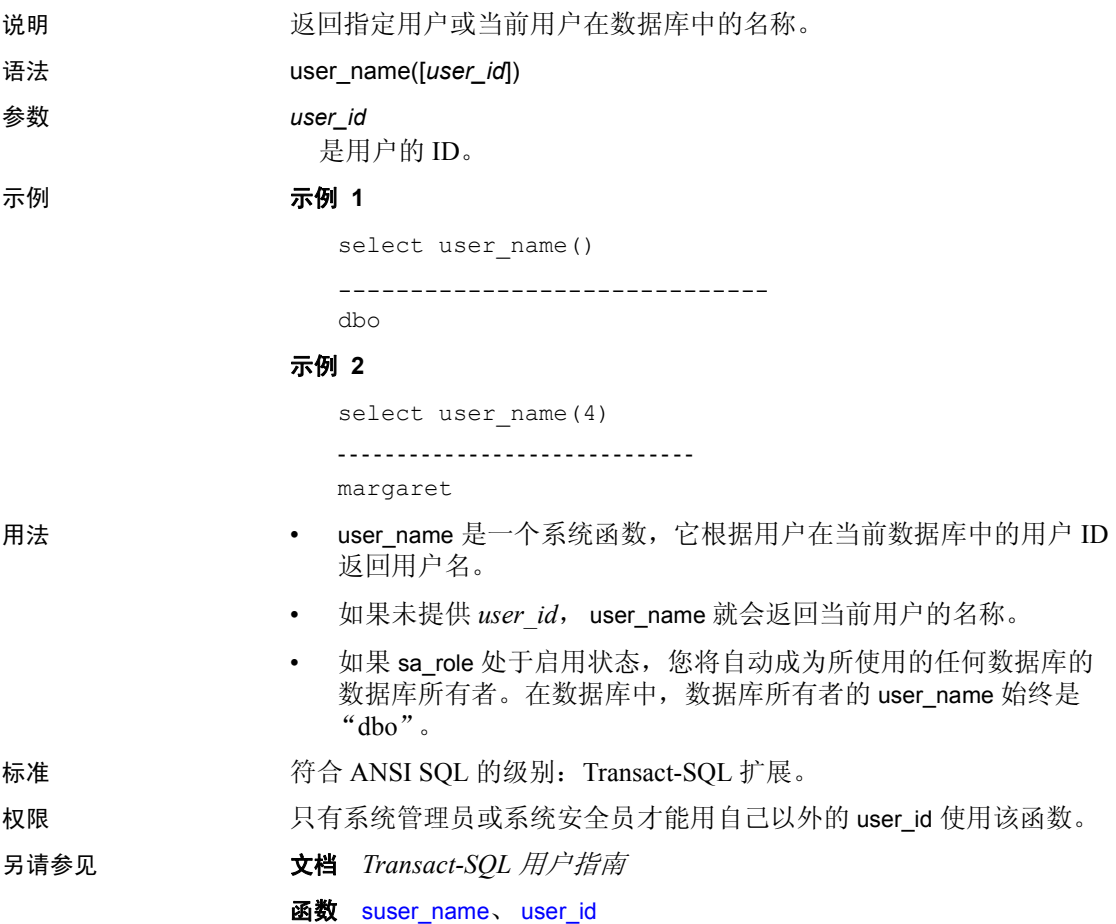

## **valid\_name**

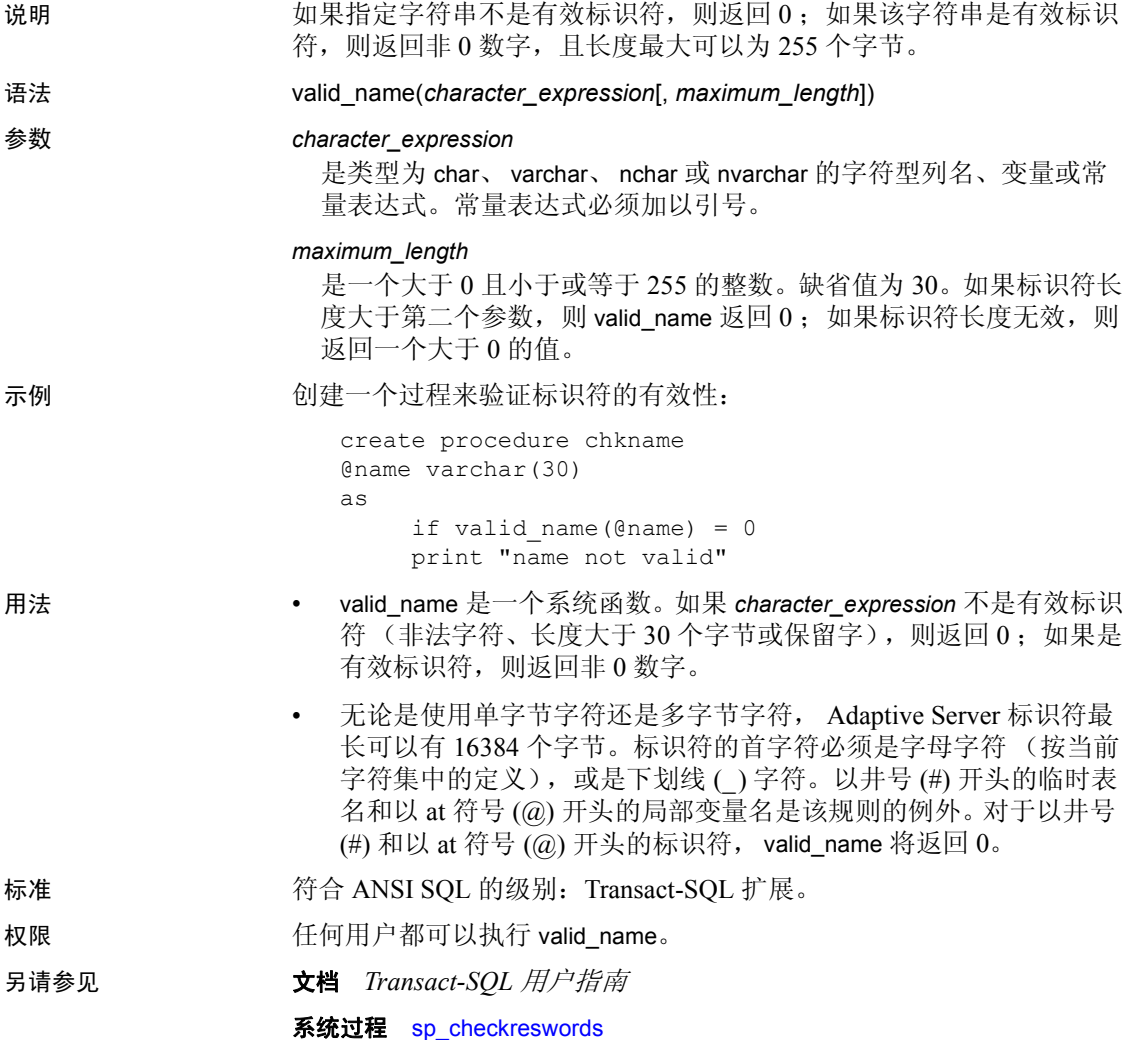

# **valid\_user**

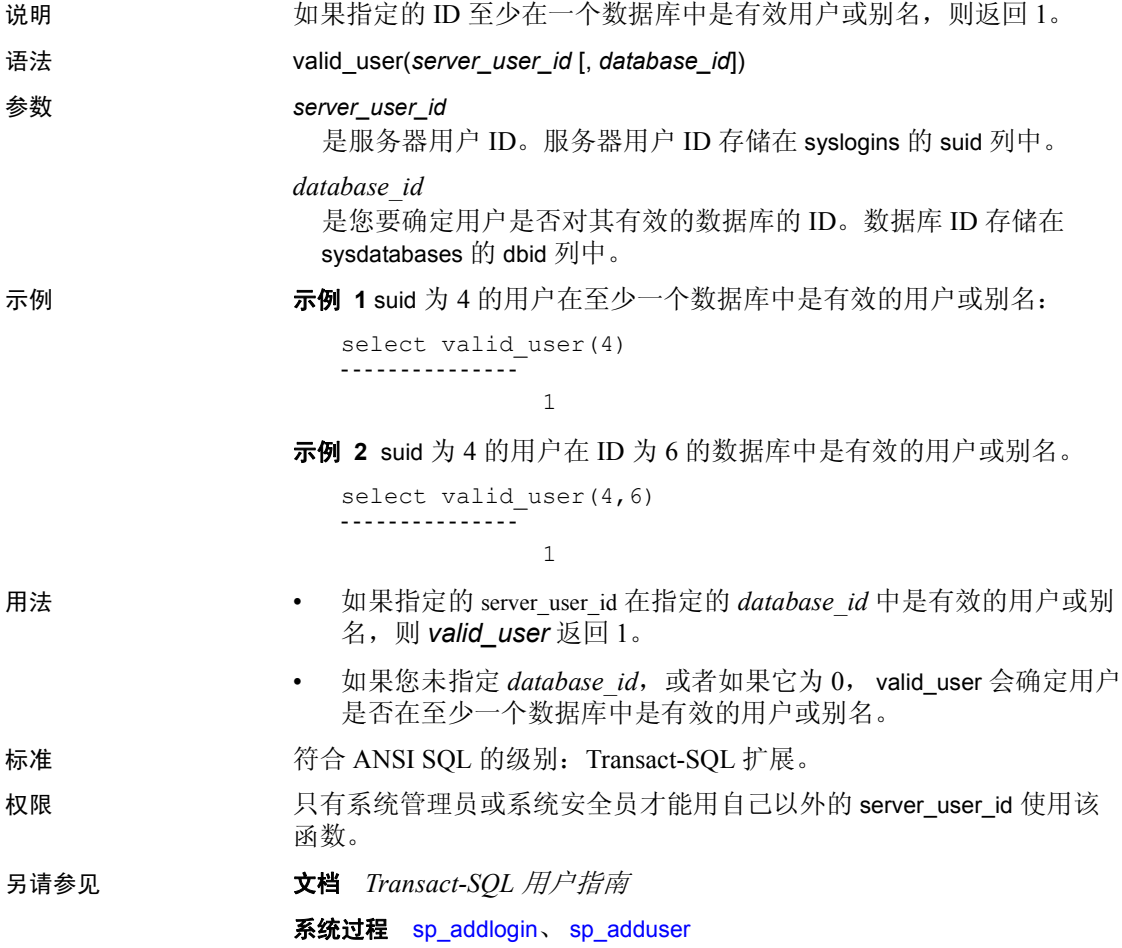

### **var**

说明 计算包含数值表达式的样本的统计方差,数据类型为 double,并返回一 组数值的方差。

> 注释 var 和 variance 是 var\_samp 的别名。有关详细信息, 请参见 第 306 页的 [var\\_samp](#page-319-0)。

### <span id="page-318-0"></span>**var\_pop**

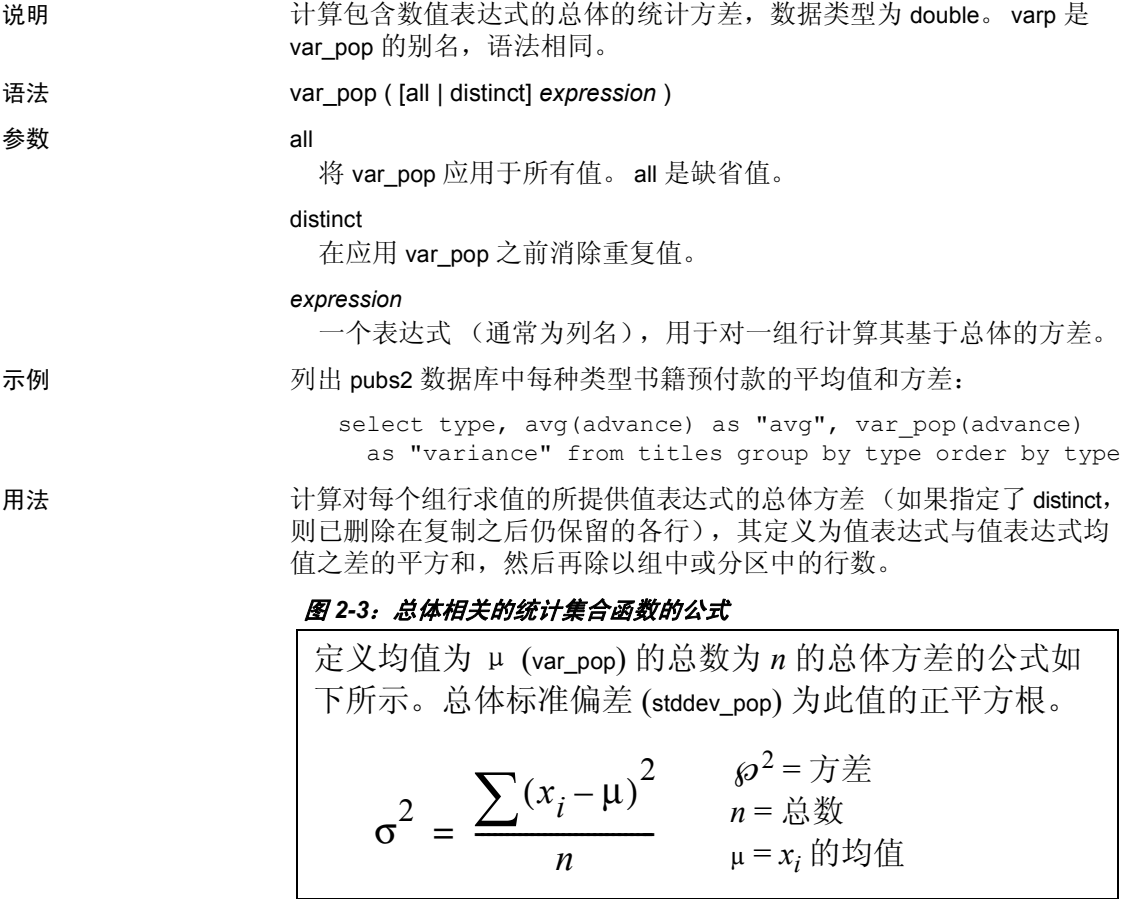

标准 **Transact-SQL 扩展。**<br>第一个 ANSI SQL 的级别: Transact-SQL 扩展。

权限 **the conduct of the conduct of the conduct of the conduct of the conduct of the conduct of the conduct of th** 

另请参见 有关集合函数的一般信息,请参见《Adaptive Server Enterprise 参考手 册:构件块》中的 "集合函数"。

函数 [stddev\\_pop](#page-280-0)、 [stddev\\_samp](#page-281-0)、 [var\\_samp](#page-319-0)

### <span id="page-319-0"></span>**var\_samp**

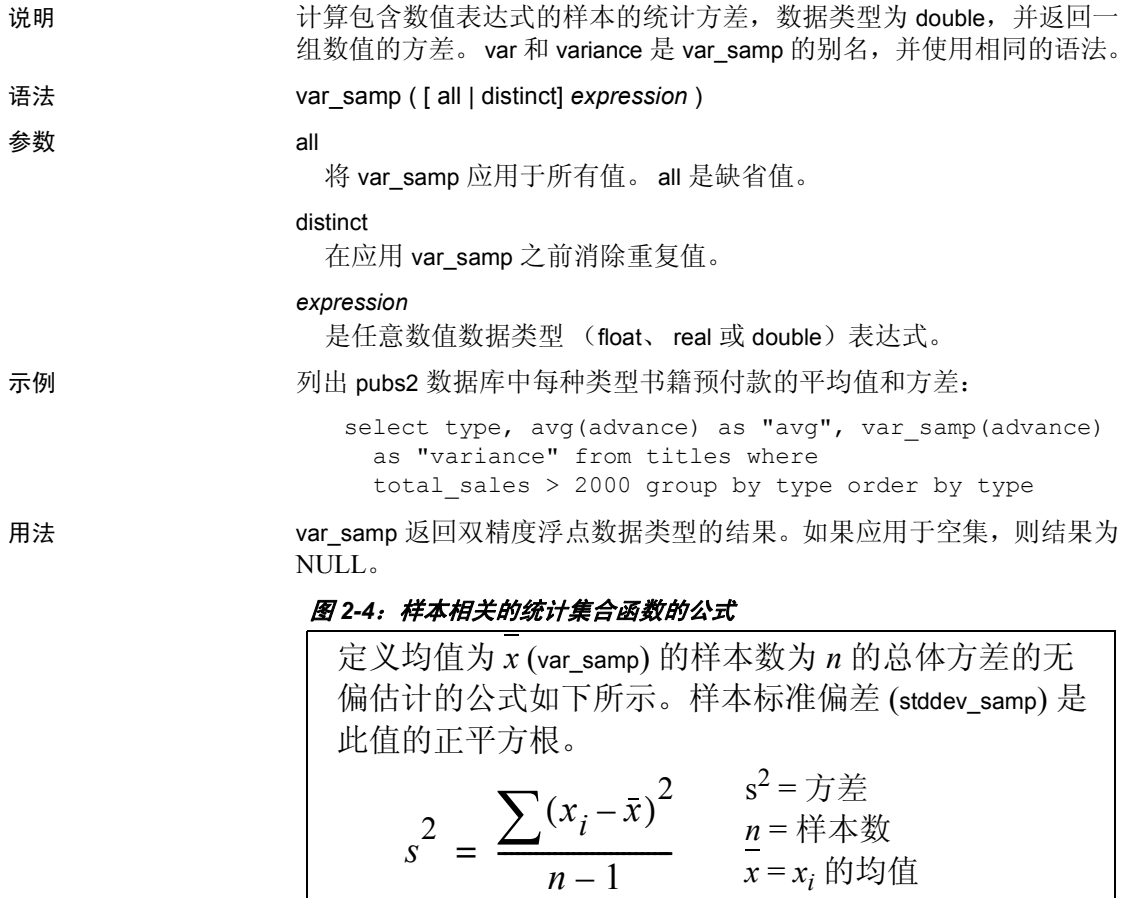

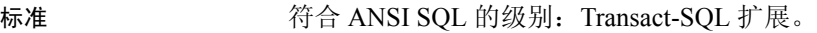

权限 任何用户都可以执行 var\_samp。

另请参见 有关集合函数的一般信息,请参见《Adaptive Server Enterprise 参考手

册:构件块》中的 "集合函数"。

*x* = *xi* 的均值

函数 [stddev\\_pop](#page-280-0)、 [stddev\\_samp](#page-281-0)、 [var\\_pop](#page-318-0)

### **variance**

说明 计算包含数值表达式的样本的统计方差,数据类型为 double,并返回一 组数值的方差。

> 注释 var 和 variance 是 var\_samp 的别名。有关详细信息, 请参见 第 306 页的 [var\\_samp](#page-319-0)。

### **varp**

说明 计算包含数值表达式的总体的统计方差,数据类型为 double。

注释 varp 是 var\_pop 的别名。有关详细信息, 请参见第 305 [页的](#page-318-0) [var\\_pop](#page-318-0)。

# **workload\_metric**

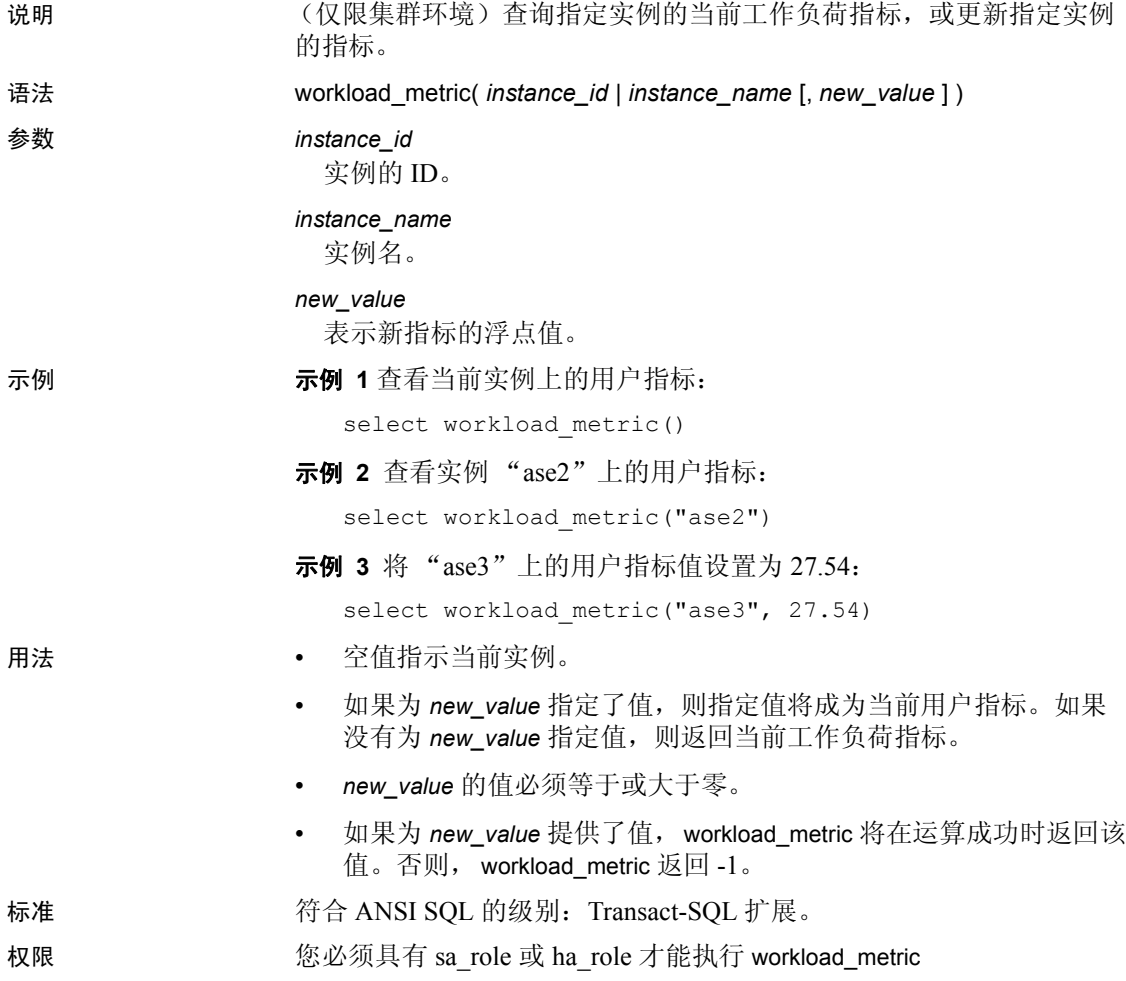

### **xa\_bqual** 说明 返回 ASCII XA 事务 ID 的 bqual 组成部分的二进制对应值。 语法 xa\_bqual(*xid*, 0) 参数 *xid* 是 Adaptive Server 事务的 ID, 从 systransactions 中的 xactname 列或从 sp\_transactions 获得。  $\Omega$ 留作将来使用。 示例 1 返回 "0x227f06ca80",该值是将 Adaptive Server 事务 ID "0000000A\_IphIT596iC7bF2#AUfkzaM\_8DY6OE0"的分支限定符转换 为二进制后的结果。 Adaptive Server 事务 ID 最初是使用 sp\_transactions 获得的: 1> sp\_transactions xactkey **type** coordinator starttime start ate connection dbid spid loid failover srvname namelen xactna me ------------------------------ -------- ----------- ------------------- -- -------- ---------- ----- ----- ----- ----------- ------- ------- ------ --------------------------------- 0x531600000600000017e4885b0700 External XA Dec 9 2005 5:15PM In Command Attached 7 20 877 Resident Tx NULL 39 0000000A\_IphIT596iC7bF2#AUfkzaM\_8DY6OE0 1> select xa\_bqual("0000000A\_IphIT596iC7bF2#AUfkzaM\_8DY6OE0", 0)  $2 > qo$ ... -------------------------------------------------------------------- 0x227f06ca80 示例 **2** xa\_bqual 通常和 xa\_gtrid 一起使用。在此示例中,将返回 coordinator 列值为"3"的 systransactions 中所有行的全局事务 ID 和分支限定符: 1> select gtrid=xa gtrid(xactname, 0), bqual=xa\_bqual(xactname,0) from systransactions where coordinator = 3  $2 > qo$ gtrid bqual
0xb1946cdc52464a61cba42fe4e0f5232b

0x227f06ca80

用法 如果 Adaptive Server 阻塞了外部事务并且使用 sp\_lock 和 sp\_transactions 来标识阻塞事务, 则可以使用 XA 事务管理器来终止全局事务。但是, 当执行 sp\_transactions 时,返回的 *xactname* 的值为 ASCII 字符串格式, 同时 XA Server 使用未解码的二进制值。因而使用 xa\_bqual 可以以 XA 事务管理器能够理解的格式来确定事务名的 bqual 部分。

 $x$ a bqual 返回:

- 此字符串的转换值,该值位于第二个""(下划线)之后,第三 个""或者字符串结尾值 (以位置靠前者为准)之前。
- NULL, 如果无法对事务 ID 进行解码, 或者事务 ID 为预料之外的 格式。

注释 xa\_bqual 不对 xid 执行验证检查, 而仅返回转换后的字符串。

标准 有一个 符合 ANSI SQL 的级别: Transact-SQL 扩展。

权限 任何用户都可以使用 xa\_bqual。

- 另请参见 **函数** [xa\\_gtrid](#page-325-0)
	- 存储过程 sp\_lock、 sp\_transactions

## <span id="page-325-0"></span>**xa\_gtrid** 说明 返回 ASCII XA 事务 ID 的 gtrid 组成部分的二进制对应值。 语法 xa\_gtrid(*xactname*, *int*) 参数 *xid* 是 Adaptive Server 事务的 ID, 从 systransactions 中的 xactname 列或从 sp\_transactions 获得。  $\Omega$ 留作将来使用。 示例 示例 **1** 在这种典型情况下,对于 Adaptive Server 事务 ID "0000000A\_IphIT596iC7bF2#AUfkzaM\_8DY6OE0",返回分支限定符 的二进制转换值 "0x227f06ca80"和全局事务 ID "0xb1946cdc52464a61cba42fe4e0f5232b": 1> select xa\_gtrid("0000000A\_IphIT596iC7bF2#AUfkzaM\_8DY6OE0", 0)  $2 > qo$ ... -------------------------------------------------------------------------- 0xb1946cdc52464a61cba42fe4e0f5232b (1 row affected) 示例 **2** xa\_bqual 通常和 xa\_gtrid 一起使用。在此示例中,将返回 coordinator 列值为"3"的 systransactions 中所有行的全局事务 ID 和分支限定符: 1> select gtrid=xa\_gtrid(xactname,0), bqual=xa\_bqual(xactname,0) from systransactions where coordinator =  $3$  $2 > qo$ gtrid bqual -------------------------------------------------------------------------- 0xb1946cdc52464a61cba42fe4e0f5232b 0x227f06ca80

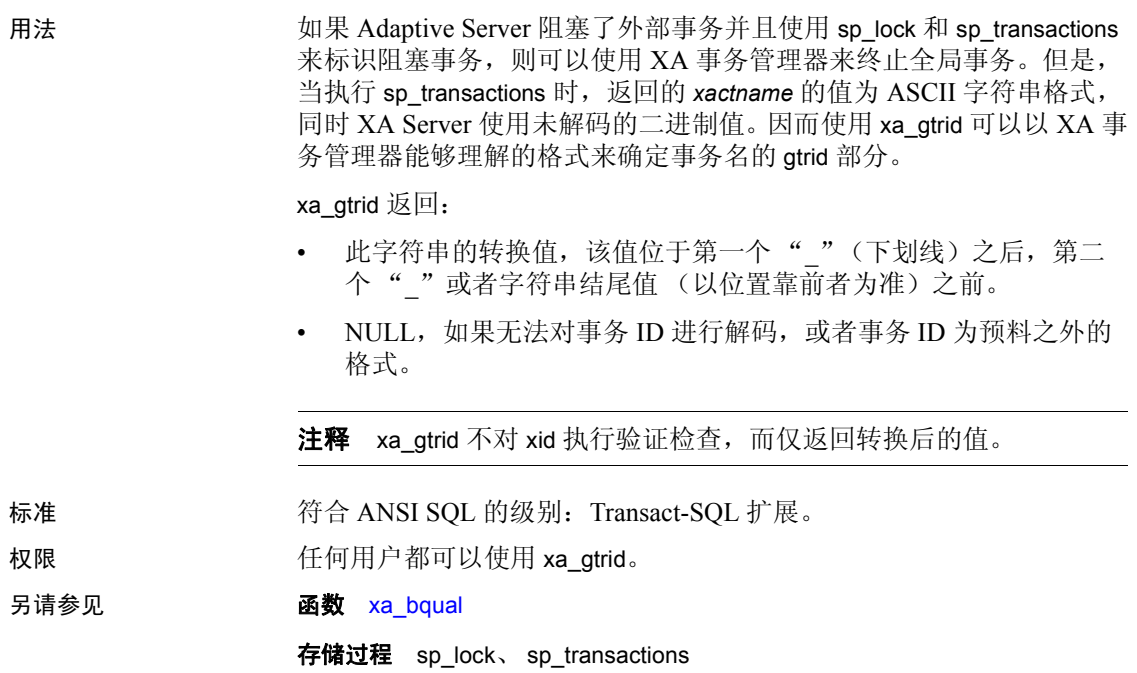

# <span id="page-327-0"></span>**xact\_connmigrate\_check**

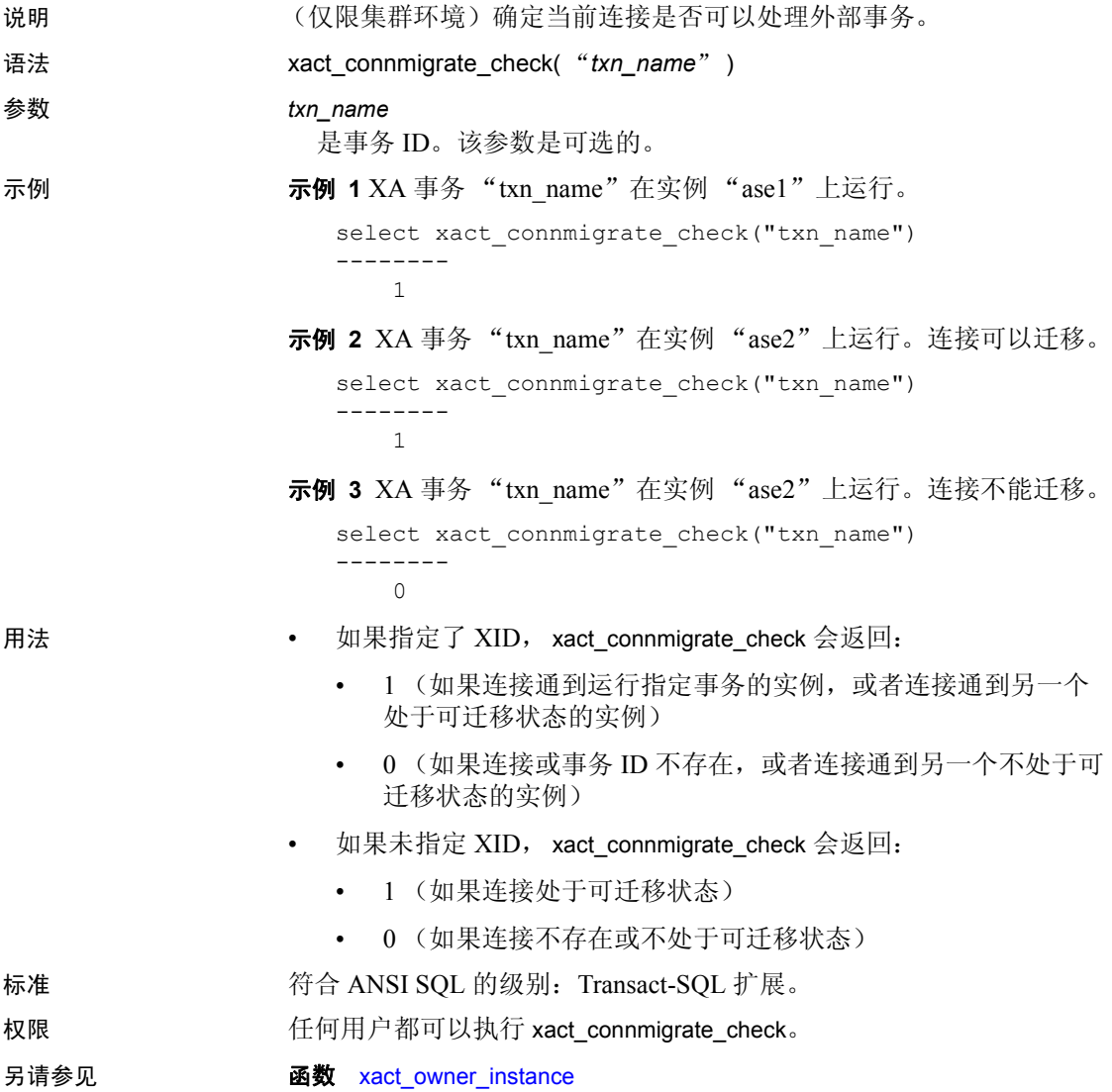

# <span id="page-328-0"></span>**xact\_owner\_instance**

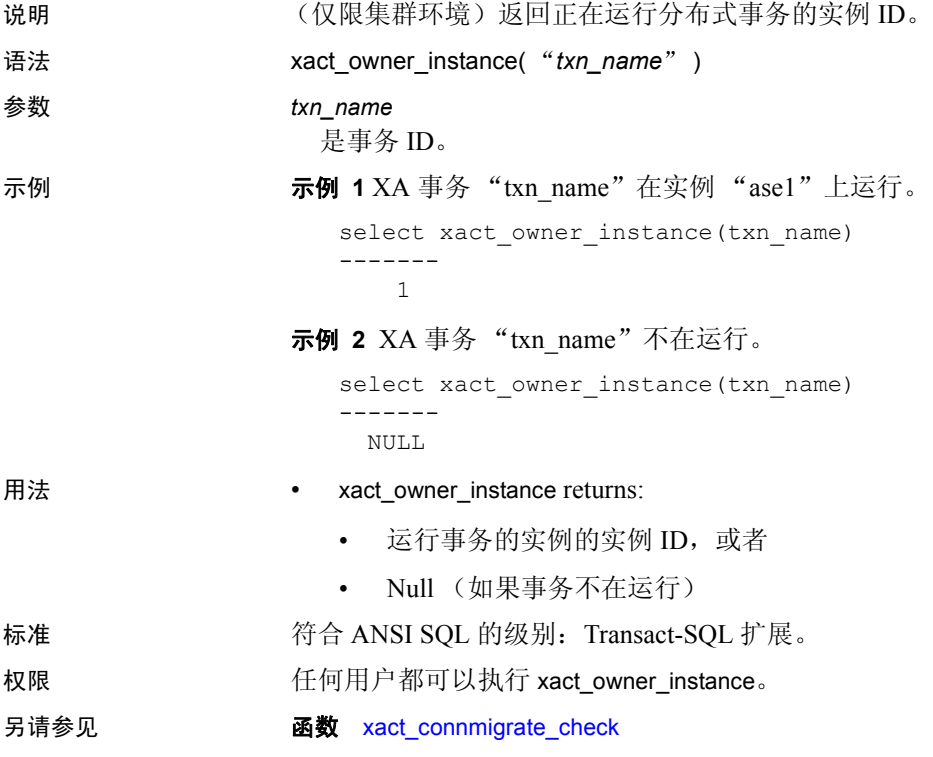

## **xmlextract**

- 说明 的第三人称单数 化乙酸氧苯基乙酸甲氧 XML 文档并返回指定的结果。返回的信息 中可以带有或不带有 XML 标记。
- 另请参见 对对 请参见 XML 服务以了解 xmlextract 的语法、示例和用法信息, 以及所有 其它支持在数据库中使用 XML 的 Transact-SQL 函数。

## **xmlparse**

- 说明 的过去分析作为参数传递的 XML 文档,并返回包含经过分析的文档的 image (缺省值)、 binary 或 varbinary 值。
- 另请参见 XML 服务以了解 xmlparse 的语法、示例和用法信息, 以及所有 其它支持在数据库中使用 XML 的 Transact-SQL 函数。

## **xmlrepresentation**

说明 的过去式和 image 参数, 并返回一个整数, 此整数指示该参数是否包 含经过分析的 XML 数据或其它类型的 image 数据。

另请参见 对ML 服务以了解 xmlrepresentation 的语法、示例和用法信息, 以 及所有其它支持在数据库中使用 XML 的 Transact-SQL 函数。

## **xmltable**

说明 从 XML 文档中提取数据, 并以 SQL 表的形式返回该数据。 另请参见 对对 请参见 XML 服务以了解 xmltable 的语法、示例和用法信息, 以及所有 其它支持在数据库中使用 XML 的 Transact-SQL 函数。

# **xmltest**

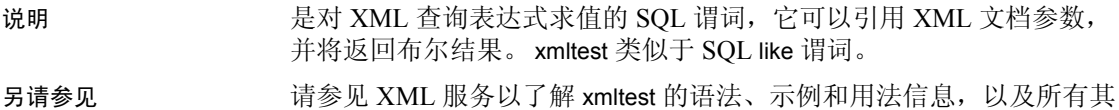

它支持在数据库中使用 XML 的 Transact-SQL 函数。

## **xmlvalidate**

说明 验证 XML 文档。

另请参见 对对 请参见 XML 服务以了解 xmlvalidate 的语法、示例和用法信息, 以及所 有其它支持在数据库中使用 XML 的 Transact-SQL 函数。

## **year**

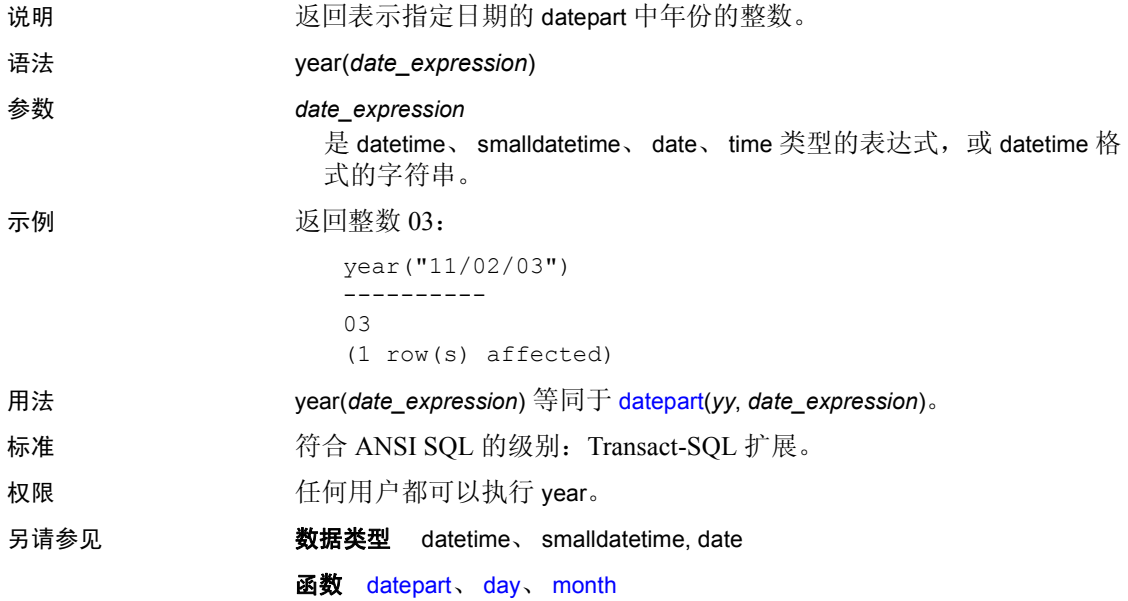

# <sub>第 3 章</sub> **全局变量**

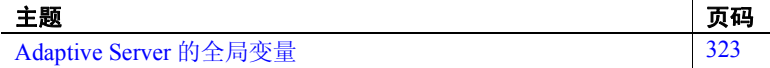

# <span id="page-336-0"></span>**Adaptive Server** 的全局变量

全局变量是系统- 定义的变量,这种变量在系统运行时由 Adaptive Server 进行更新。有些全局变量是会话特有的,而有些则是服务器 实例特有的。例如, *@@error* 包含系统为给定的用户连接生成的最 后一个错误号。

若要指定应用程序环境变量,请参见 [get\\_appcontext](#page-157-0) 和 [set\\_appcontext](#page-255-0)。

若要查看任何全局变量的值,请输入:

#### select *variable\_name*

例如:

select @@char\_convert

许多全局变量报告自 Adaptive Server 最近一次启动以来, 系统发生 的活动。 sp\_monitor 显示一些全局变量的当前值。

表 [3-1](#page-336-1) 列出了 Adaptive Server 可用的全局变量:

#### <span id="page-336-1"></span>表 *3-1*:*Adaptive Server* 的全局变量

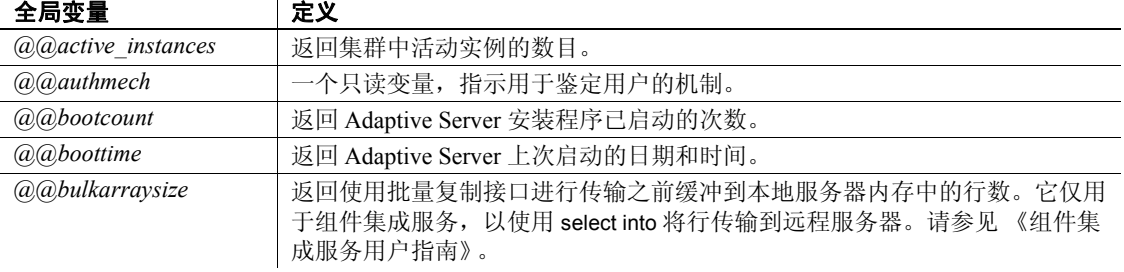

 $\mathcal{L}$ 

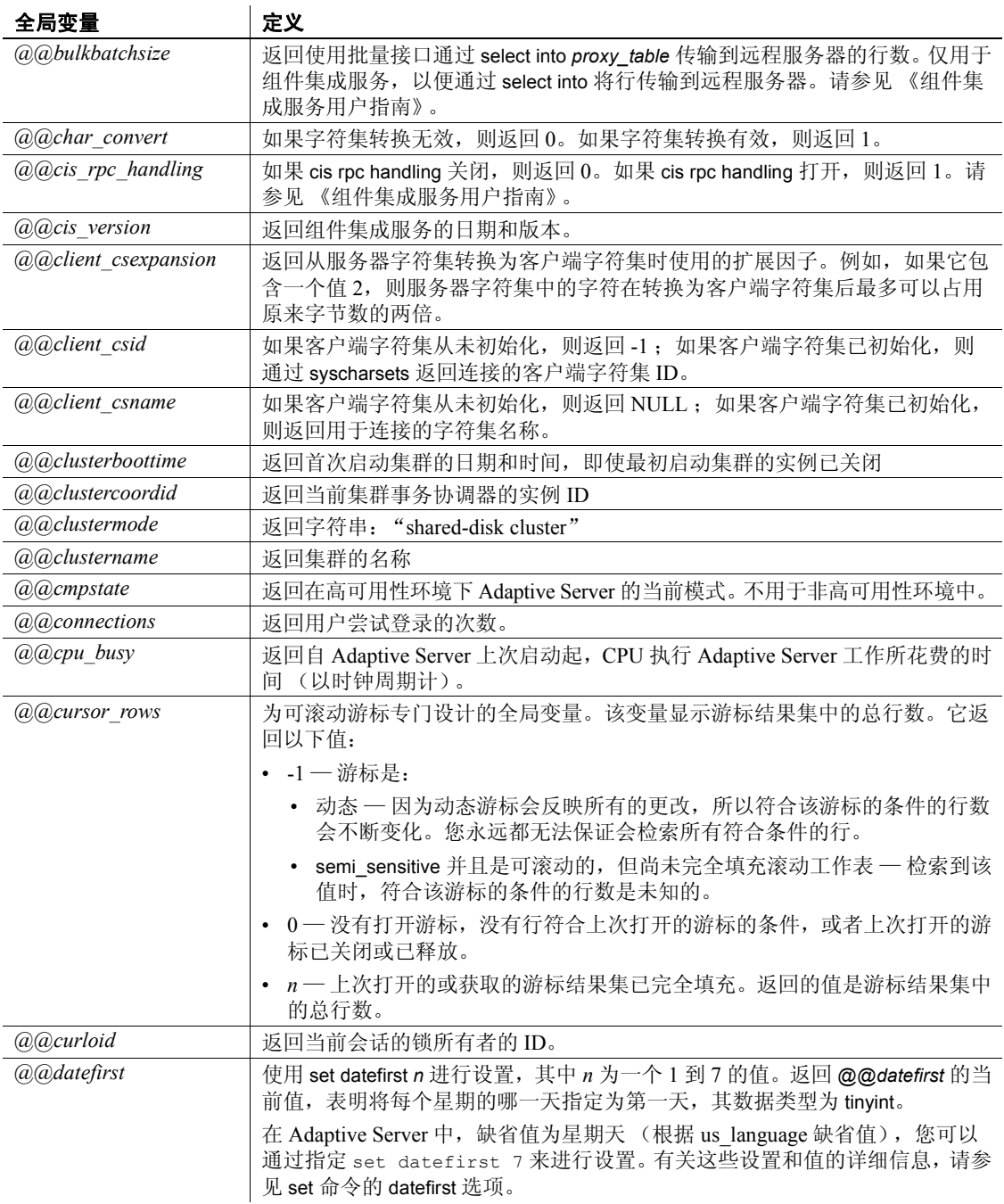

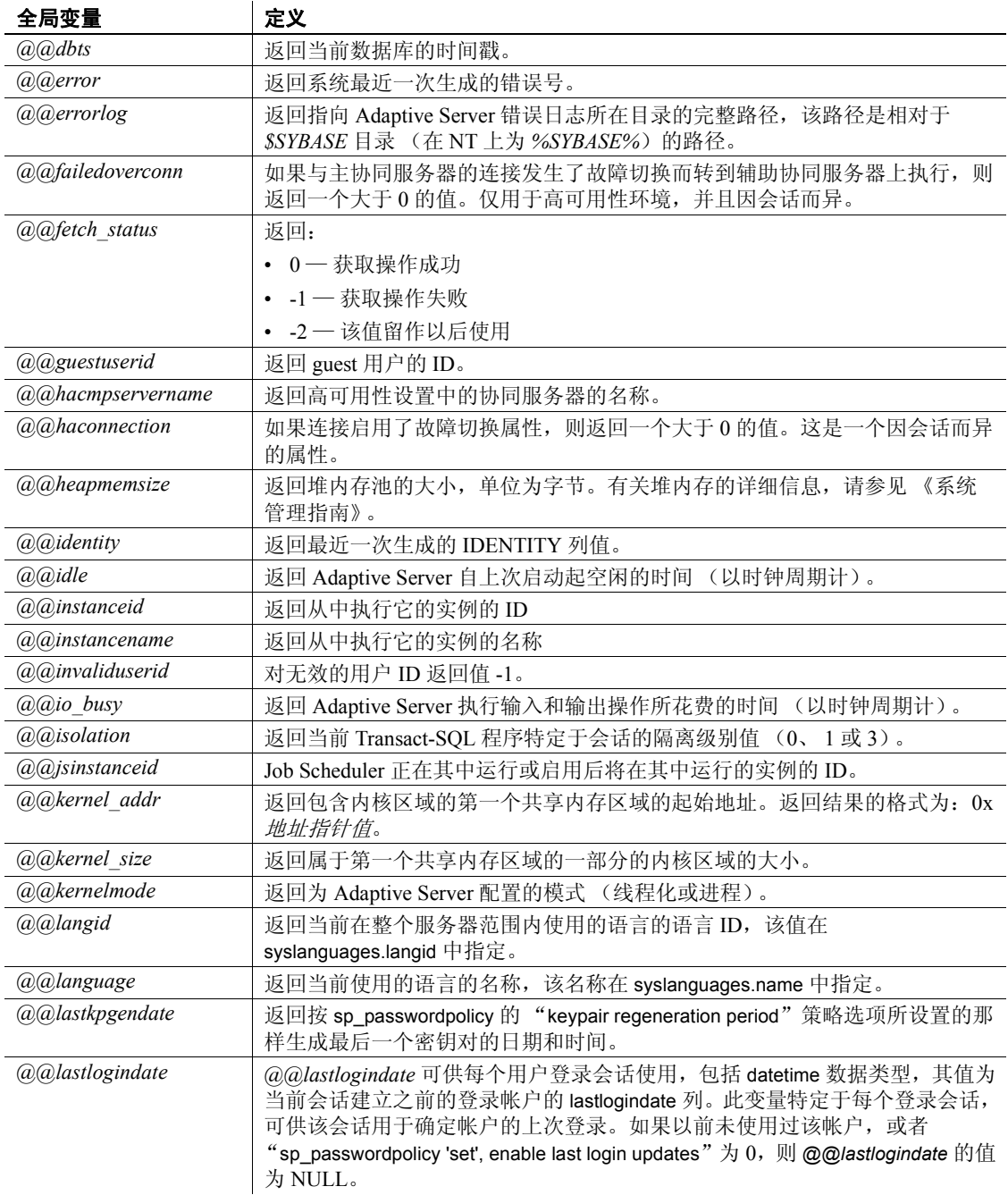

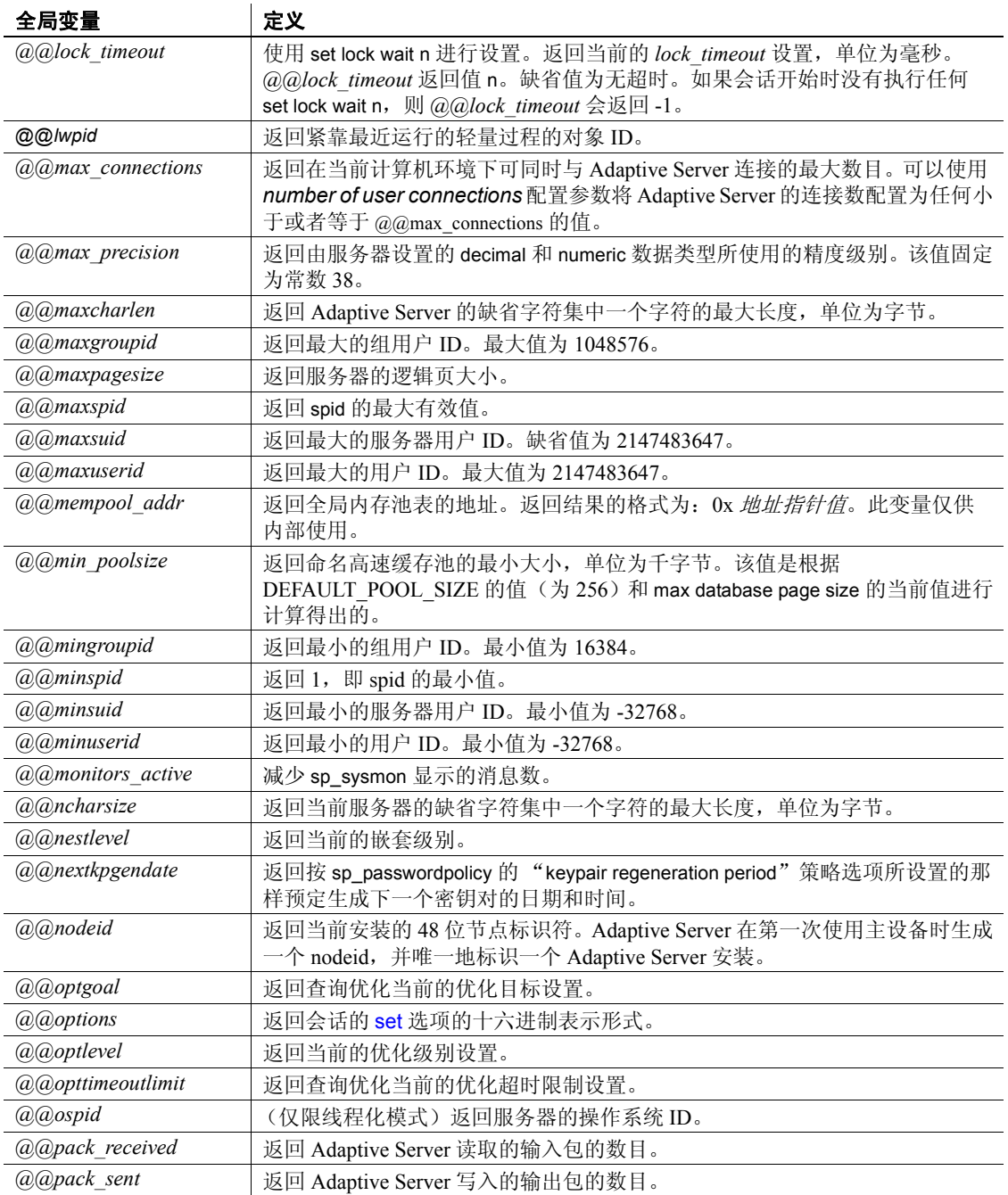

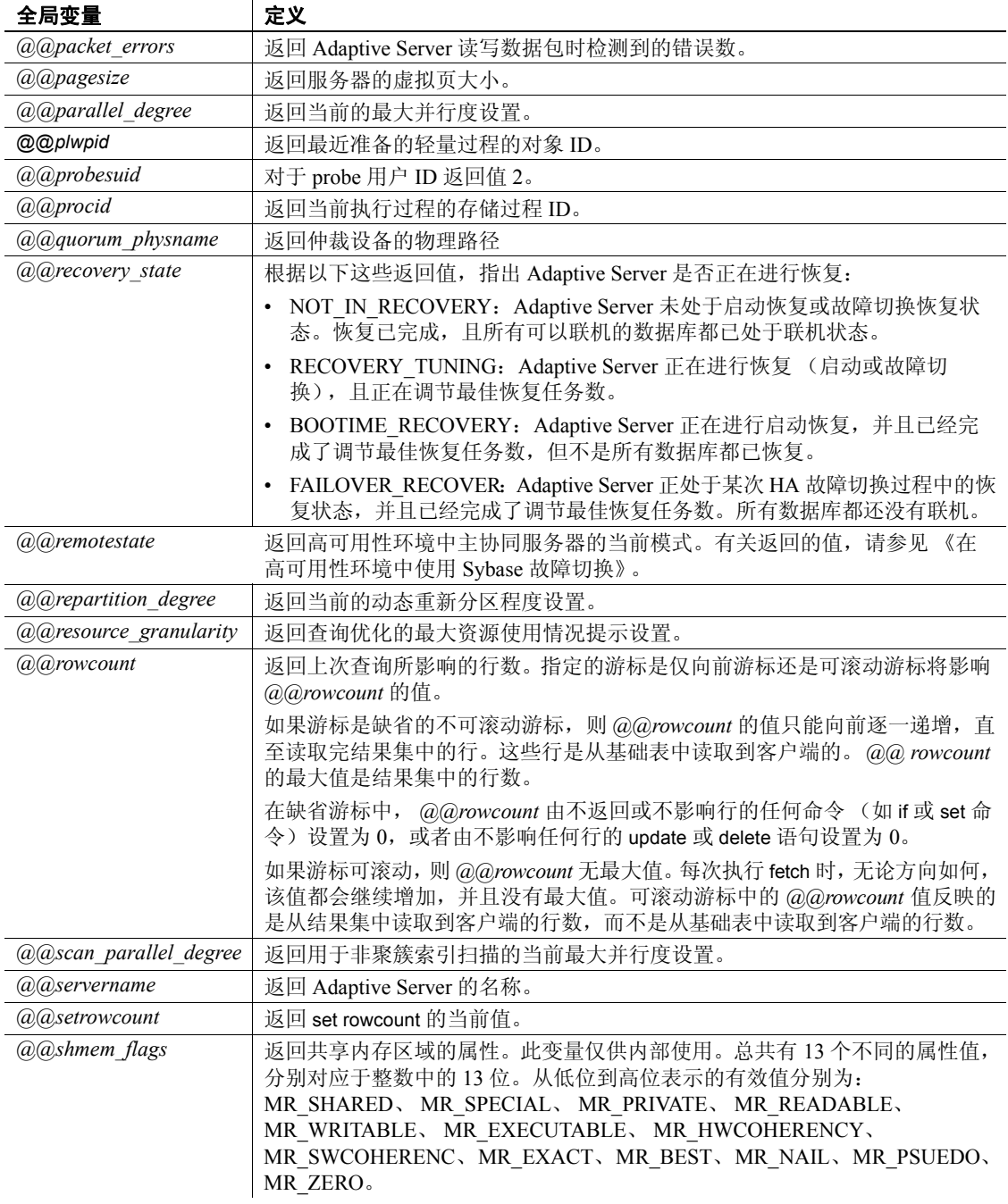

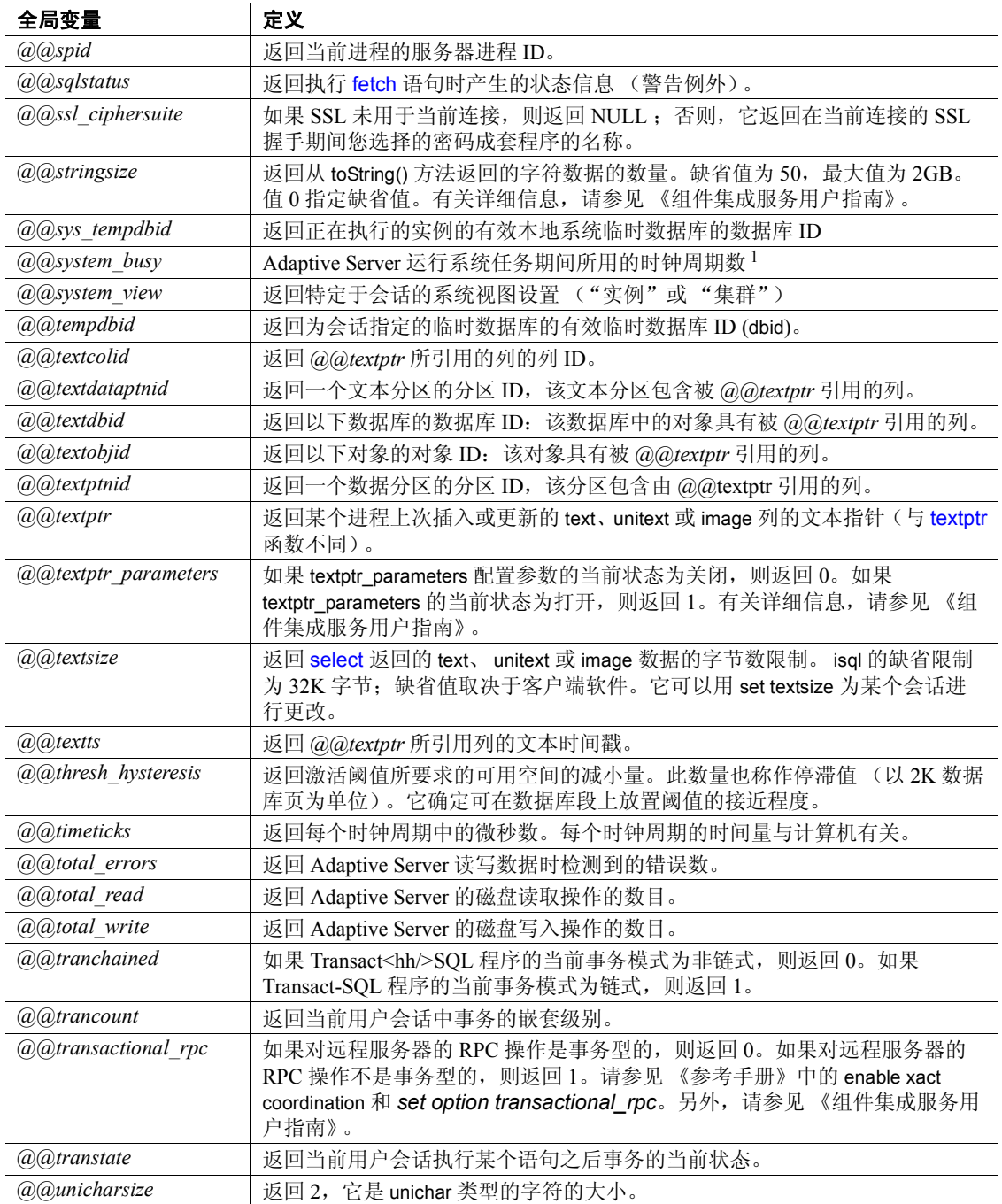

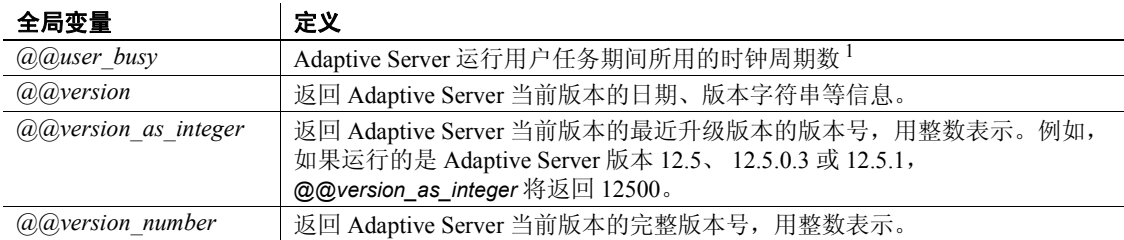

<sup>1</sup>*@@user\_busy* + *@@system\_busy* 的值应等于 *@@cpu\_busy* 的值

## 在集群环境中使用全局变量

对于 *@@servername*, Cluster Edition 返回集群的名称,而非实例名称。 使用 *@@instancename* 可返回实例的名称。

在非集群 Adaptive Server 环境中,*@@identity* 的值对于每条插入的记录 是不同的。如果插入的最新记录包含一个具有 IDENTITY 属性的列, 则 *@@identity* 将设置为此列的值,否则它将设置为 "0"(无效值)。此变 量因会话而异,并且基于此会话期间发生的最后一个插入操作获取其值。

在集群环境中,多个节点对表执行插入,因此不会为 *@@identity* 保留特 定于会话的行为。在集群环境中,*@@identity* 的值取决于在当前会话的 节点中插入的最后一条记录,而非在集群中插入的最后一条记录。

# 第 4 章 **表达式、标识符和通配符**

本章介绍了 Transact-SQL 表达式、有效标识符和通配符。

涉及的主题包括:

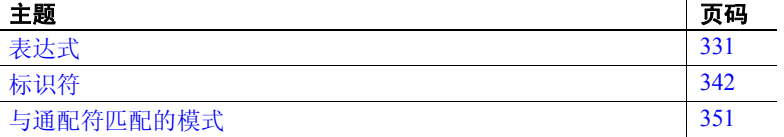

## <span id="page-344-0"></span>表达式

表达式是由运算符分隔的一个或多个常量、文字、函数、列标识符 和 / 或变量的组合,它将返回一个值。表达式可有几种类型,包括 算术表达式、关系表达式、逻辑表达式 (或布尔表达式)和字符串 表达式。在某些 Transact-SQL 子句中,可在表达式中使用子查询。 在表达式中可使用 case 表达式。

表 [4-1](#page-344-1) 列出了在 Adaptive Server 语法语句中使用的表达式类型。

<span id="page-344-1"></span>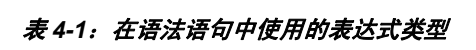

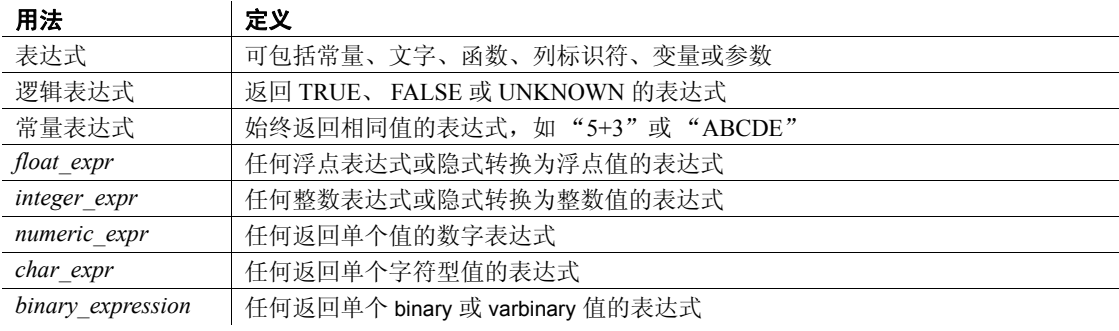

## 表达式的大小

返回二进制数据或字符数据的表达式最长可为 16384 个字节。但是, Adaptive Server 的早期版本只允许表达式最多包含 255 个字节。如果您 已经从 Adaptive Server 的早期版本升级,而且您的存储过程或脚本存储 的结果字符串最多可为 255 个字节,则其余部分将被截断。考虑到表达 式的长度会有所增加,您可能必须重新编写这些存储过程和脚本。

## 算术表达式和字符表达式

算术表达式和字符表达式的一般模式为:

{*constant* | *column\_name* | *function* | (*subquery*) | (*case\_expression*)} [{*arithmetic\_operator* | *bitwise\_operator* | *string\_operator* | *comparison\_operator* } {*constant* | *column\_name* | *function* | (*subquery*) | *case\_expression*}]*...*

## 关系表达式和逻辑表达式

逻辑表达式或关系表达式返回 TRUE、 FALSE 或 UNKNOWN。一般模 式为:

expression *comparison\_operator* [any | all] *expression*

expression [not] in *expression*

[not]exists *expression*

expression [not] between expression and *expression*

expression [not] like "*match\_string*" [escape "*escape\_character* "]

not expression like "*match\_string*" [escape "*escape\_character* "]

*expression* is [not] null

not *logical\_expression*

logical\_expression {and | or} *logical\_expression*

#### 运算符优先级

运算符的优先级如下,其中 1 是最高级别, 6 是最低级别:

- 1 一元运算符 (单个参数) + ~
- $2 * 1\%$
- 3 二元运算符 (两个参数) +-&|^
- 4 否
- 5 和
- 6 或

当表达式中的所有运算符属于同一级别时,执行顺序为从左向右。您可 以使用小括号来更改执行顺序 - 嵌套在最里面的表达式将最先执行。

## 算术运算符

Adaptive Server 使用以下算术运算符:

#### 表 *4-2*:算术运算符

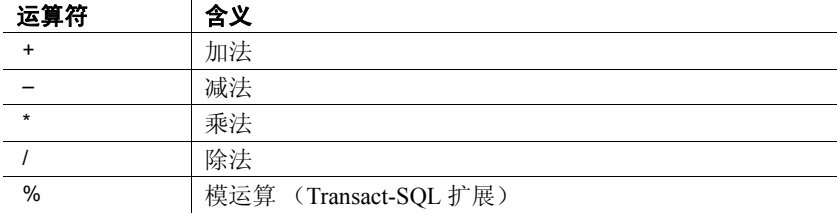

加法、减法、除法和乘法可用于精确数值、近似数值和货币类型列。

不能对 smallmoney、 money、 numeric、 float 或 real 列使用模运算符。模 运算用于计算两个整数相除后的整数余数。例如 21 % 11 = 10,因为 21 除以 11 等于 1 余 10。

在对混合数据类型 (例如 float 和 int)执行算术运算时, Adaptive Server 将按照特定规则确定结果的类型。有关详细信息,请参见第1章"系统 [数据类型和用户定义的数据类型"](#page-14-0)。

## 逐位运算符

逐位运算符是用于整数类型数据的 Transact-SQL 扩展。这些运算符将每 个整数操作数转换为二进制表示形式,然后逐列对操作数求值。值 1 对 应 true: 值 0 对应 false。

表 [4-3](#page-347-0) 总结了操作数 0 和 1 的结果。如果任一操作数为 NULL, 则逐位 运算符将返回 NULL:

| &(和)           | 1              | $\overline{0}$   |
|----------------|----------------|------------------|
| 1              | 1              | $\mathbf{0}$     |
| $\overline{0}$ | $\overline{0}$ | $\mathbf{0}$     |
|                |                |                  |
| $\frac{1}{2}$  | 1              | $\boldsymbol{0}$ |
| $\overline{1}$ | 1              | 1                |
| $\overline{0}$ | 1              | $\mathbf{0}$     |
|                |                |                  |
| ^(异或)          | 1              | $\mathbf{0}$     |
| $\overline{1}$ | $\overline{0}$ | 1                |
| $\overline{0}$ | 1              | $\mathbf{0}$     |
|                |                |                  |
| $~\sim$ (否)    |                |                  |
| $\overline{1}$ | <b>FALSE</b>   |                  |
| $\Omega$       | $\theta$       |                  |
|                |                |                  |

<span id="page-347-0"></span>*表* 4-3*: 逐位运算真值表* 

表 [4-4](#page-348-0) 中的示例使用两个 tinyint 参数 A 和 B, A = 170 (二进制形式为 10101010), B = 75 (二进制形式为 01001011)。

| 操作            | 二进制形式    | 结果  | 解释                       |
|---------------|----------|-----|--------------------------|
| (A & B)       | 10101010 | 10  | 如果 A 和 B 均为 1, 结果列等于 1。否 |
|               | 01001011 |     | 则,结果列等于 0。               |
|               |          |     |                          |
|               | 00001010 |     |                          |
| (A B)         | 10101010 | 235 | 如果 A 或 B 为 1,或二者均为 1,则结  |
|               | 01001011 |     | 果列等于 1。否则,结果列等于 0。       |
|               |          |     |                          |
|               | 11101011 |     |                          |
| $(A \land B)$ | 10101010 | 225 | 如果 A 或 B 为 1, 但二者不同时为 1, |
|               | 01001011 |     | 则结果列等于 1。                |
|               |          |     |                          |
|               | 11100001 |     |                          |
| $(\sim\!\!A)$ | 10101010 | 85  | 所有 1 都变为 0, 所有 0 都变为 1。  |
|               |          |     |                          |
|               | 01010101 |     |                          |

<span id="page-348-0"></span>表 *4-4*:逐位运算示例

#### 字符串并置运算符

可以使用 + 和 || (双竖线)字符串运算符并置两个或更多字符或二进制 表达式。例如,下面的查询会在列标题 Name 下按照先姓后名的顺序显 示作者姓名,并在姓后加一个逗号;例如,"Bennett, Abraham":

select Name = (au lname + ", " + au fname) from authors

下面这个示例的结果为 "abcdef", "abcdef":

select "abc" + "def", "abc" || "def"

下面会返回字符串 "abc def"。空字符串可诠释为所有 char、 varchar、 unichar、nchar、nvarchar 和 text 并置以及 varchar 和 univarchar 插入和赋 值语句中的一个空格:

select "abc" + "" + "def"

在并置非字符、非二元表达式时,应总是使用 [convert](#page-100-0):

```
select "The date is " + 
    convert(varchar(12), getdate())
```
与 NULL 并置的字符串求值为字符串的值。这是 SQL 标准的一个例外, 该标准规定与 NULL 并置的字符串应求值为 NULL。

#### 比较运算符

Adaptive Server 使用在表 [4-5](#page-349-0) 中列出的比较运算符:

<span id="page-349-0"></span>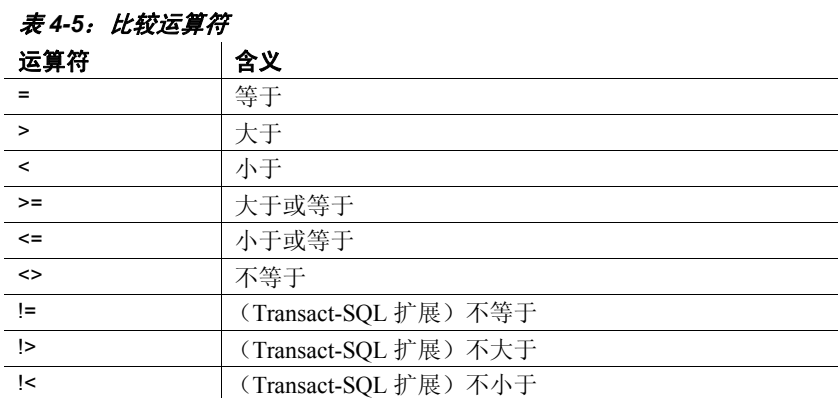

在比较字符数据时, < 表示更接近服务器排序顺序的开头,而 > 表示更 接近服务器排序顺序的结尾。如果排序顺序不区分大小写, 则大写字母 与小写字母等同。可使用 sp\_helpsort 查看 Adaptive Server 的排序顺序。 为便于比较,尾随空白将被忽略。因此,举例来说,"Dirk"与"Dirk" 是相同的。

比较日期时, < 表示较早,而 > 表示较晚。

应给所有使用比较运算符的字符和 datetime 数据加上单引号或双引号:

= "Bennet"

> "May 22 1947"

#### 非标准运算符

下列运算符是 Transact-SQL 扩展:

- 模运算符:%
- 否定比较运算符:!>, !<, !=
- 逐位运算符: ~, ^, |, &
- 连接运算符:\*= 和 =\*

#### 使用 *any*、 *all* 和 *in*

any 与 <、> 或 = 及子查询一起使用。如果在子查询中检索到的任何值与 外层语句的 where 或 having 子句中的值相匹配, 就会返回结果。有关详 细信息,请参见 《Transact-SQL 用户指南》。

all 与 < 或 > 以及子查询一起使用。当在子查询中检索到的所有值都小于 (<) 或大于 (>) 外层语句的 where 或 having 子句中的值时,它就会返回结 果。有关详细信息,请参见 《Transact-SQL 用户指南》。

当第二个表达式返回的任何值与第一个表达式中的值相匹配时, in 就会 返回结果。第二个表达式必须是用小括号括起来的子查询或值列表。 in 等同于 = anv。有关详细信息, 请参见 《参考手册: 命令》中的 where 子句。

#### 否定和测试

not 否定关键字或逻辑表达式的含义。

使用后跟子查询的 exists 可测试是否存在特定的结果。

#### 范围

between 是范围开始关键字; and 是范围结束关键字。下面的语句表示 介于起始界限之间的范围 (包括界限值):

where column1 between x and y

下面的范围不包括界限值:

where column1  $> x$  and column1  $< y$ 

#### <span id="page-350-0"></span>在表达式中使用空值

在对定义为允许空值的列的查询中,可以使用 is null 或 is not null。

在使用逐位运算符或算术运算符的表达式中,如果任何操作数为空值, 则该表达式的求值结果为 NULL。例如,如果 *column1* 为 NULL,则以 下表达式的求值结果为 NULL:

<sup>1 +</sup> column1

#### 返回 **TRUE** 的比较运算

一般情况下,比较空值所得的结果是 UNKNOWN,这是因为无法确定 NULL 是等于(或不等于)给定值还是等于(或不等于)另一个 NULL。 然而,如果 *expression* 是任何求值结果为 NULL 的列、变量或文字 (或 这些数据类型的组合),在下列情况下将返回 TRUE:

- *expression* is null
- *expression* = null
- $expression = (a_0x, 1)$  中  $(a_0x, 1)$  电包含 NULL 的变量或参数。此例外为用 空的缺省参数来编写存储过程提供了方便。
- *expression* != *n*,其中 *n* 是不包含 NULL 的文字,并且 *expression* 求 值结果为 NULL。

当表达式求值结果不为 NULL 时,这些表达式的否定形式将返回 TRUE:

- *expression* is not null
- *expression* != null
- expression  $!=$   $@x$

注释 这些例外的最右侧是文字 Null 或包含 NULL 的变量或参数。如 果比较的最右侧是表达式 (例如 @nullvar + 1), 则整个表达式的求值 结果为 NULL。

按照这些规则,空列值不与其它空列值连接。如果在 where 子句 中将 NULL 列值与其它 NULL 列值进行比较,则无论使用什么比较运算符, 总会为 NULL 值返回 UNKNOWN, 并且结果中不包括行。例如, 以下 查询不返回 column1 在两个表中都包含 NULL 的结果行 (虽然它可能 返回其它行):

```
select column1 
from table1, table2 
where table1.column1 = table2.column1
```
#### **FALSE** 和 **UNKNOWN** 之间的区别

虽然 FALSE 和 UNKNOWN 都不返回值,但它们之间却存在较大的逻辑 差异,因为 false 的相反值 ( "not false")是 true。例如, " $1=2$ "求值 为 false, 而它的相反运算 "1 != 2"求值为 true。但 "not unknown"仍 然是 unknown。如果在比较运算中包括空值,则不能通过否定表达式来 获得行的相对集合或相对真值。

#### 将 "**NULL**"作为字符串使用

只有在 create table 语句中指定了 NULL, 且已显式输入了 NULL (无引 号),或未输入任何数据的情况下,列才包含空值。应避免将字符串 "NULL"(带引号)当作字符列的数据输入。这只会导致混乱。请改 用"N/A"、"none"或类似值。如果要显式输入值 NULL,请不要使 用单引号或双引号。

#### **NULL** 与空字符串比较

空字符串 (""或 '')总是作为单个空格存储在变量和列数据中。以下 并置语句等同于"abc def",而不是"abcdef":

"abc" + "" + "def"

空字符串的求值结果从不会是 NULL。

#### 连接表达式

and 连接两个表达式,并在二者均为真时返回结果。 or 连接两个或多个 条件,并在任一条件为真时返回结果。

如果在一个语句中使用了多个逻辑运算符, and 将先于 or 求值。可使用 小括号更改执行顺序。

表 [4-6](#page-353-0) 显示了逻辑运算的结果,其中包括那些含空值的表达式。

| and          | <b>TRUE</b>    | <b>FALSE</b>   | <b>NULL</b>    |
|--------------|----------------|----------------|----------------|
| <b>TRUE</b>  | <b>TRUE</b>    | <b>FALSE</b>   | <b>UNKNOWN</b> |
| <b>FALSE</b> | FALSE          | <b>FALSE</b>   | <b>FALSE</b>   |
| <b>NULL</b>  | <b>UNKNOWN</b> | <b>FALSE</b>   | <b>UNKNOWN</b> |
| or           | <b>TRUE</b>    | <b>FALSE</b>   | <b>NULL</b>    |
| <b>TRUE</b>  | <b>TRUE</b>    | <b>TRUE</b>    | <b>TRUE</b>    |
| <b>FALSE</b> | TRUE           | <b>FALSE</b>   | <b>UNKNOWN</b> |
| <b>NULL</b>  | <b>TRUE</b>    | <b>UNKNOWN</b> | <b>UNKNOWN</b> |
| not          |                |                |                |
| <b>TRUE</b>  | <b>FALSE</b>   |                |                |
| <b>FALSE</b> | <b>TRUE</b>    |                |                |
| <b>NULL</b>  | <b>UNKNOWN</b> |                |                |

<span id="page-353-0"></span>表 *4-6*:逻辑表达式真值表

结果 UNKNOWN 表示一个或多个表达式求值为 NULL,并且不能确定 运算结果是 TRUE 还是 FALSE。有关详细信息,请参见第 337 [页的](#page-350-0) ["在表达式中使用空值"](#page-350-0)。

## 在表达式中使用小括号

可以在表达式中使用小括号将元素分组。当 "expression"作为语法语 句中的变量提供时,就会被视为简单表达式。只有在逻辑表达式可接受 时,才指定 "逻辑表达式"。

## 比较字符表达式

字符常量表达式被视为 varchar。如果将它们与非- varchar 变量或列数据 进行比较,将在比较中使用数据类型优先级规则 (即,将优先级较低 的数据类型转换为优先级较高的数据类型)。如果不支持隐式数据类型 转换, 则必须使用 [convert](#page-100-0) 函数。

在比较 char 表达式和 varchar 表达式时, 应按照数据类型优先规则: 将 "较低级"的数据类型转换为 "较高级"的数据类型。为便于比较,将 所有 varchar 表达式都转换为 char (即添加尾随空白)。如果将 unichar 表达式与 char (varchar、 nchar、 nvarchar)表达式比较, 则后者将被隐 式转换为 unichar。

#### 使用空字符串

空字符串 ("") 或 ('') 被解释为 insert 中或者 varchar 或 univarchar 数据上 赋值语句中的单个空格。在 varchar、 char、 nchar、 nvarchar 数据的并置 中, 空字符串被诠释为单个空格; 在以下示例中存储为 "abc def":

 $"abc" + "" + "def"$ 

空字符串的求值结果从不会是 NULL。

#### 在字符表达式中包括引号

在 char 或 varchar 条目中,有两种方法可以指定文字引号。第一种方法 是使用双重引号。例如,如果在某个字符条目开头用了一个单引号,并 要将另一个单引号作为该条目的一部分,则可使用两个单引号:

'I don''t understand.'

使用双引号:

"He said, ""It's not really confusing."""

第二个方法是用另一种引号将引述内容括起来。也就是说,给包含双引 号的条目加上单引号 (反之亦然)。下面是一些示例:

'George said, "There must be a better way."' "Isn't there a better way?" 'George asked, "Isn"t there a better way?"'

#### 使用延续字符

若要让一个字符串延续到屏幕的下一行,可在转至下一行之前输入反斜 杠 (\)。

# <span id="page-355-0"></span>标识符

标识符是数据库对象 (如数据库、表、视图、列、索引、触发器、过 程、缺省值、规则和游标)的名称。

对于常规标识符,对象名或标识符的长度限制为 255 个字节,对于分隔 标识符则为 253 个字节。此限制适用于大多数用户定义的标识符, 包括 表名、列名、索引名等。由于这些扩展限制,一些系统表 (目录)和 内置函数也进行了扩展。

对于变量, "@"计为 1 个字节, 它允许的名称长度为 254 个字节。 下面列出了受这些限制影响的标识符、系统表和内置函数。 现在,这些标识符的最大长度为 255 字节。

- 表名
- 列名
- 索引名
- 视图名
- 用户定义的数据类型
- 触发器名
- 缺省名称
- 规则名
- 约束名
- 过程名称
- 变量名
- JAR 名称
- LWP 或动态语句的名称
- 函数名
- 时间范围的名称
- 应用程序环境名

无论是使用单字节字符还是多字节字符,大多数用户定义的 Adaptive Server 标识符最长都可以为 255 个字节。其它的最长可以为 30 个字节。 有关 255 个字节长的标识符和 30 个字节长的标识符的列表,请参考 《Transact-SQL 用户指南》。

标识符的首字符必须是字母字符 (按当前字符集中的定义), 或是下划 线()字符。

注释 临时表名以井号 (#) 开头, 变量名以 at 符 (@) 开头, 它们是此规 则的例外。

后续字符可以包括字母、数字、符号 #、 @、 \_ 以及货币符号 (如 \$ (美元)、¥ (日元)和 £ (英镑))。标识符不能包括特殊字符, 如 !、%、^、&、 \* 和 ., 也不能包括嵌入的空格。

不能将保留字 (如 Transact-SQL 命令)用作标识符。有关保留字的完 整列表,请参见第 5 [章 "保留字"。](#page-372-0)

不能将破折号 (—) 用作标识符。

#### 短标识符

这些标识符的最大长度为 30 字节:

- 游标名称
- 服务器名
- 主机名
- 登录名
- 口令
- 主机进程标识
- 应用程序名
- 初始语言名称
- 字符集名
- 用户名
- 组名
- 数据库名称
- 逻辑设备名
- 段名
- 会话名称
- 执行类名
- 引擎名
- 停顿标记名称
- 高速缓存名

#### 以 **#** 开头的表 (临时表)

名称以井号 (#) 开头的表是临时表。您不能创建其它类型的名称以井号 开头的对象。

Adaptive Server 对临时表名执行特殊操作以在每个会话中保持唯一命名。 当您创建一个名称长度小于 238 字节的临时表时,tempdb 中的 sysobjects 名称会增加 17 个字节以使该表名唯一。如果表名长度大于 238 字节, sysobjects 中的临时表名会只使用前 238 个字节, 然后再增加 17 个字节 以使它唯一。

在 Adaptive Server 15.0 版之前, sysobjects 中的临时表名为 30 个字节。 如果您使用长度小于13字节的表名,则会用下划线 ()将该表名补至 13 字节, 然后再补充 17 个字节的其它字符使该表名达到 30 字节。

## 区分大小写和标识符

标识符和数据是否区分大小写 (大写或小写)取决于安装在 Adaptive Server 上的排序顺序。通过重新配置 Adaptive Server 的排序顺序,可以 更改单字节字符集的区分大小写设置;有关详细信息,请参见 《系统 管理指南》。在实用程序选项中,大小写十分重要。

如果安装 Adaptive Server 时设置了不区分大小写-的排序顺序,当已经 存在名为 MyTable 或 mytable 的表时,不能创建名为 MYTABLE 的表。同 样,以下命令将从 MYTABLE、 MyTable、 mytable 或使用该名称中大小 写字母的任意组合的表中返回行。

select \* from MYTABLE

#### 对象名称的唯一性

数据库中的对象名称不必唯一。但是,表中的列名和索引名必须唯一, 并且其它对象名称对于数据库 中的每个所有者 都必须是唯一的。 Adaptive Server 上的数据库名称必须唯一。

#### 使用分隔标识符

分隔标识符是加双引号的对象名称。使用分隔标识符可避免对象名称的 某些限制。在 Adaptive Server 的早期版本中, 只有表名、视图名和列名 可用引号来分隔,而其它对象名称则不能。从 Adaptive Server 15.7 开始 这已经发生了变化,但启用该功能需要设置一个配置参数。

分隔标识符可以是保留字,可用非字母字符开头,并且也可以包括在其 它情况下不允许的字符。分隔标识符不能超过 253 个字节。

警告!分隔标识符可能不会被所有前端应用程序识别,并且不应用作系 统过程的参数。

在创建或引用分隔标识符之前,必须执行以下命令:

```
set quoted identifier on
```
每次在语句中使用分隔标识符时,必须将其括在双引号内。例如:

create table "1one"(col1 char(3)) create table "include spaces" (col1 int) create table "grant"("add" int) insert "grant"("add") values (3)

如果启用了 quoted identifier 选项, 则不要在字符串或日期字符串两侧加 双引号,而应使用单引号。如果用双引号分隔这些字符串,则会导致 Adaptive Server 将其视作标识符。例如,若要在 *1table* 的 *col1* 中插入一 个字符串, 应使用:

insert "1one"(col1) values ('abc')

不要使用:

insert "1one"(col1) values ("abc")

若要将单引号插入到列中,请使用两个连续的单引号。例如,若要将字 符 "a' b"插入 *col1* 中,请使用:

insert "1one"(col1) values('a''b')

包括引号的语法 在 quoted identifier 选项设置为 on 时, 如果语句的语法要求引用的字符串 包含一个标识符,则不需要用双引号将标识符括起来。例如:

> set quoted identifier on create table '1one' (c1 int)

但是, object\_id()() 需要字符串, 因此, 必须给表名加上引号才能选择 信息:

```
select object_id('1one')
-----------------------
  896003192
```
您可以通过使引号加倍出现,从而在带引号的标识符中包括一个嵌入的 双引号:

create table "embedded""quote" (c1 int)

但是,在语句语法要求对象名表示为字符串时,无需使引号加倍出现:

select object\_id('embedded"quote')

#### 对索引名和系统过程参数启用带引号的标识符

可以将带引号的标识符用于:

- 表
- 视图
- 列名
- 索引名 (Adaptive Server 15.7 版和更高版本)
- 系统过程参数 (Adaptive Server 15.7 版和更高版本)
- 让 Adaptive Server 能够使用带引号的标识符:
- 1 将 enable functionality group 或 quoted identifier enhancement 配置参数设 置为 1。例如:

```
sp configure "enable functionality group", 1
```
2 针对当前会话打开 quoted identifier:

set quoted identifier on

如果启用此功能,则当您在对象定义中包括带引号的标识符时,查询处 理器会从对象定义中删除分隔符和尾随空格。例如, Adaptive Server 会 认为 "ident"、 [ident] 和 ident 是相同的。如果不启用此功能, "ident" 则会被认为是与其它两个标识符完全不同的标识符。
当您启动启用了此功能的 Adaptive Server 时:

• 如果您在重新启动启用了 enable functionality group 配置参数的 Adaptive Server 之前用带引号的标识符创建了一些对象,则当您启动启用了 该参数的服务器之后,这些对象不是自动可访问的;反之亦然。也 就是说, Adaptive Server 不会自动重命名所有数据库对象。

但您可以使用 sp\_rename 来手动重命名对象。例如, 如果您创建一 个名为 "ident" 的对象,然后重新启动启用了此功能的 Adaptive Server, 则可通过发出以下命令来重命名该对象:

sp\_rename '"ident"', 'ident'

- Adaptive Server 在启用了此功能的情况下被启动后, 会认为 [tab.dba.ident] 和 "tab.dba.ident" 是完全限定名。
- 任何接受对象标识符的 Transact-SQL 语句、函数以及系统或存储过 程也会认可分隔标识符。
- 当您启动启用了此功能的 Adaptive Server 时, valid\_name 函数会将 符合一般规则的标识符字符串与符合分隔标识符规则的标识符字符 串区分开来,并返回一个非零值以指示名称有效。

例如, valid name('ident/v1') 返回 true (即, 非零值) 以表示 名称对于使用带引号的标识符来说有效。符合一般规则的标识符也 返回 true (非零)。仅符合带引号的标识符规则的标识符是用值 128 (0x80) 来识别的。

- 当您使用带引号的标识符时, Adaptive Server 中通常可以是 255 字 节长的标识符被限定为 253 字节,而通常限定为 30 字节的标识符被 限定为 28 字节。
- 某些标识符可能会因为与 Adaptive Server 之外的项目有关系,而有 更多约束。例如, Sybase 建议您对服务器名称仅使用 ASCII 字母数 字字符,因为这些名称是和具有外部字符集与语法规则的目录服务 (*\$SYBASE/interfaces*、 LDAP 等)一起使用的。

#### 通过限定对象名来标识表或列

<span id="page-360-0"></span>通过增加其它限定性名称 (数据库名称、所有者名称和列的表名或视 图名),可以唯一地标识表或列。每个限定符与下一个限定符之间用句 点分隔。例如:

*database.owner.table\_name.column\_name database.owner.view\_name.column\_name*

命名约定是:

[[*database*.]*owner*.]*table\_name* [[*database*.]*owner*.]*view\_name*

#### 在对象名称中使用分隔标识符

如果使用 set quoted identifier on, 则可给限定对象名称的各个部分加上 双引号。对于每个需要引号的限定符,都应单独使用一对引号。例如, 使用:

```
database.owner."table_name"."column_name"
```
不要使用:

*database*.*owner*."*table\_name*.*column\_name*"

#### 省略所有者名称

<span id="page-361-0"></span>只要系统获得了标识对象所需的足够信息,则可以在名称中省略中间元 素并用圆点来表示它们的位置:

*database..table\_name*

*database..view\_name*

#### 在当前数据库中引用自身的对象

在当前数据库中引用自身的对象时,不需要使用数据库名称或所有者名 称。 *owner* 的缺省值是当前用户,而 *database* 的缺省值是当前数据库。

在引用对象时,如果没有用数据库名称和所有者名称来限定该对象, Adaptive Server 会试图从当前数据库内您拥有的对象中查找该对象。

#### 引用数据库所有者拥有的对象

如果您省略所有者名称但不拥有具有该名称的对象, Adaptive Server 将 查找数据库所有者拥有的具有该名称的对象。只有在您拥有同名对象, 却希望使用数据库所有者拥有的对象时,才必须限定数据库所有者拥有 的对象。但是,无论您是否拥有同名对象,都必须使用该用户名限定其 他用户拥有的对象。

#### 保持使用限定标识符的一致性

<span id="page-362-2"></span>在同一语句中限定列名和表名时,一定要对每个列名和表名使用相同的 限定表达式。这些表达式必须求值为字符串且相互匹配;否则,将返回 错误。示例 2 不正确, 因为列名的语法样式与表名的语法样式不匹配。

示例 1 select demo.mary.publishers.city

from demo.mary.publishers

city

----------------------- Boston Washington Berkeley

示例 2 select demo.mary.publishers.city from demo..publishers

> 列前缀 "demo.mary.publishers"与查询中使用的表名或别名名称 不匹配。

### 确定标识符是否有效

<span id="page-362-0"></span>更改字符集之后或者创建表或视图之前, 使用系统函数 valid\_name 来确 定 Adaptive Server 是否可以接受该对象名。语法如下:

select valid\_name("*Object\_name*")

如果 *object\_name* 是无效的标识符 (例如,它包含非法字符或长度超过 30个字节), Adaptive Server 将返回 0。如果 *object\_name* 是有效的标识 符, Adaptive Server 将返回一个非零数字。

### <span id="page-362-1"></span>重命名数据库对象

使用 sp\_rename 重命名用户对象 (包括用户定义的数据类型)。

警告! 重命名表或列后, 必须重新定义所有依赖于重命名对象的过程、 触发器和视图。

### 使用多字节字符集

<span id="page-363-0"></span>在多字节字符集中,有多种字符可用于标识符。例如,在安装有日文系 统的服务器上,可以使用以下字符类型作为标识符的第一个字符: Zenkaku 或 Hankaku Katakana、 Hiragana、 Kanji、 Romaji、 Greek、 Cyrillic 或 ASCII。

虽然在日文系统中,将 Hankaku Katakana 字符用作标识符是合法的, 但 建议不要在异构系统中使用它们。这些字符不能在 EUC-JIS 和 Shift-JIS 字符集之间转换。

<span id="page-363-1"></span>对于一些 8 位的欧洲字符也是如此。例如,OE 连字是 Macintosh 字符集 的一部分 (码点 0xCE)。 ISO 8859-1 (iso\_1) 字符集中不存在该字符。 如果从 Macintosh 字符集转换为 ISO 8859-1 字符集的数据中存在 OE 连 字,则会导致转换错误。

<span id="page-363-2"></span>如果对象标识符包含无法转换的字符,客户端就无法直接访问该对象。

### *like* 模式匹配

Adaptive Server 让您逐个处理 like 模式匹配算法中的中括号。

例如,要在较低版本的 Adaptive Server 中将某个行与 '[XX]' 匹配, 需要 使用:

```
select * from t1 where f1 like '[[]XX[]]'
```
但也可以使用:

```
select * from t1 where f1 like '[[]XX]'
```
当您使用 like 模式匹配时:

- 它允许在开始中括号 ( "[" ) 后面紧跟着结束中括号 ( "]" ) 来表 示它自己,以使模式 "[]]"与字符串 "]"相匹配。
- 初始尖号 ( "^") 颠倒所有字符范围的含义, 以使模式 "[^]]" 与 任何不是 "]"的单个字符串相匹配。
- 在任何其它位置,结束中括号 ( "]" ) 标记字符范围的结束。

like 模式匹配的模式和匹配项为:

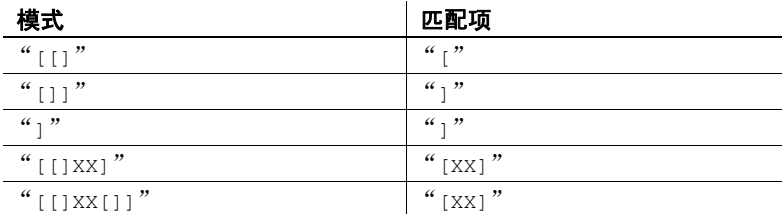

### 与通配符匹配的模式

在 *match\_string* 中,通配符表示一个或多个字符,或字符范围。 *match\_string* 是包含要在表达式中查找的模式的字符串。它可以是常 量、变量和列名或者并置表达式的任意组合,例如:

like @variable + "%".

如果匹配字符串是常量,则必须始终为其加上单引号或双引号。

使用带有 like 关键字的通配符可查找与特定模式匹配的字符串和日期字 符串。不能使用 like 搜索秒或毫秒。有关详细信息, 请参见第 358 [页的](#page-371-0) ["将通配符用于](#page-371-0) datetime 数据"。

<span id="page-364-0"></span>在 where 和 having 子句中使用通配符查找匹配字符串 like 或 not like 的字 符或日期 / 时间信息:

{where | having} [not] *expression* [not] like *match\_string*  [escape "*escape\_character* "]

*expression* 可以是列名、常量或带有字符值的函数的任意组合。

未使用 like 的通配符不具有特殊含义。例如, 以下查询查找任何以 "415%"四个字符开头的电话号码:

select phone from authors where phone  $=$  "415%"

### *like* 模式匹配

Adaptive Server 让您逐个处理 like 模式匹配算法中的中括号。

例如,要在较低版本的 Adaptive Server 中将某个行与 '[XX]' 匹配, 需要 使用:

select \* from t1 where f1 like '[[]XX[]]'

但在 Adaptive Server 15.7 中, 您还可以使用:

select \* from t1 where f1 like '[[]XX]'

由于需要完全兼容,此功能仅在 Adaptive Server 15.7 中可用,具体做法 是启用以下命令:

```
sp_configure "enable functionality group", 1
```
如果您不启用此功能,中括号的 like 模式匹配的行为就和以前的版本 一样。

当您启用此功能时:

- 模式匹配允许在开始中括号 ("[") 后面紧跟着结束中括号 ("]") 来表示它自己,以使模式 "[]]"与字符串 "]"相匹配。
- 初始尖号 ( "^") 颠倒所有字符范围的含义, 以使模式 "[^]]" 与 任何不是 "]"的单个字符串相匹配。
- 在任何其它位置,结束中括号 ( "]" ) 标记字符范围的结束。

当您启用 -T4086 时起作用的模式有:

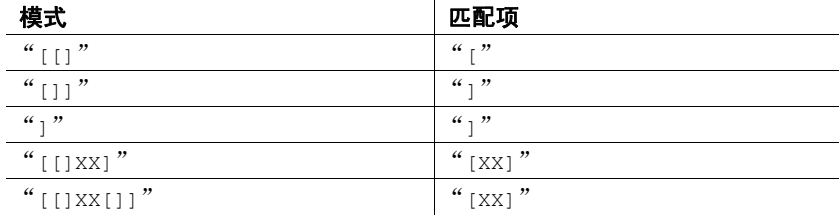

### <span id="page-366-0"></span>使用 *not like*

使用 not like 可查找与特定模式不匹配的字符串。下面两个查询是等同 的: 它们在 authors 表中查找不以区号 415 开头的所有电话号码。

```
select phone 
from authors 
where phone not like "415%"
```

```
select phone 
from authors 
where not phone like "415%"
```
例如,以下查询在数据库中查找其名称以 "sys"开头的系统表:

```
select name 
from sysobjects 
where name like "sys%"
```
若要查找不是 系统表的所有对象,请使用:

not like "sys%"

如果共有 32 个对象, 目 like 找到 13 个与模式匹配的名称, 那么 not like 将找到 19 个与模式不匹配的对象。

not like 和否定通配符 [^] 可能会产生不同的结果 (请参见第 355 [页的](#page-368-0) "尖号 (^) [通配符"\)](#page-368-0)。您不能总是用 like 和 ^ 复制 not like 模式。这是因 为 not like 杳找与整个 like 模式不匹配的项, 而带有否定通配符的 like 一 次只可对一个字符求值。

诸如 like "[^s][^y][^s]%" 的模式可能不会产生相同的结果。因为从结果中 排除了所有首字母是"s"*或* 第二个字母是"v"*或* 第三个字母是"s" 的名称及系统表名称,所以最终结果可能是 14,而不是 19。这是因为 带否定通配符的匹配字符串将分步求值 (一次对一个字符求值)。如果 在计算过程的任一点匹配失败,它将被排除。

### 不区分大小写和变音

如果 Adaptive Server 使用不区分大小写-的排序顺序,则在比较 *expression* 和 match string 时将忽略大小写。例如, 如果 Adaptive Server 上不区分 大小写,则以下子句将返回"Smith"、"smith"和"SMITH":

where col name like "Sm%"

如果 Adaptive Server 还不区分变音,则会将所有变音字符及与其对应的 非变音字符 (大写和小写) 视为等同。 sp\_helpsort 系统过程显示被视为 等同的字符,并在它们之间显示 "="。

### 使用通配符

可以在匹配字符串中使用多个通配符,以下各节将详细讨论这些通配 符。表 [4-7](#page-367-0) 对通配符进行了总结:

#### <span id="page-367-0"></span>表 *4-7*:与 *like* 一同使用的通配符

<span id="page-367-6"></span><span id="page-367-4"></span><span id="page-367-3"></span><span id="page-367-1"></span>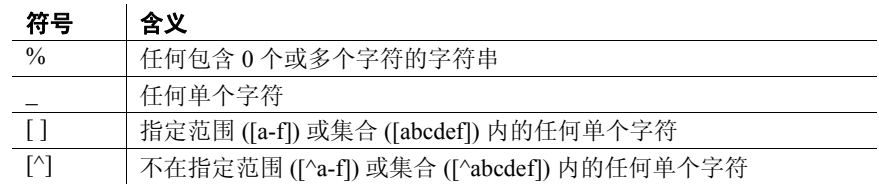

<span id="page-367-5"></span><span id="page-367-2"></span>给通配符和匹配字符串加上单引号或双引号 (like "[dD]eFr\_nce" )。

#### 百分号 **(%)** 通配符

使用%通配符可表示任何包含 0 个或多个字符的字符串。例如, 在 authors 表中查找所有区号以 415 开头的电话号码:

```
select phone
from authors
where phone like "415%"
```
查找包含字符 "en"的名称 (Bennet、 Green、 McBadden):

select au\_lname from authors where au lname like "%en%"

like 子句中"%"后的尾随空白将被截断成单个尾随空白。例如,后面 跟有两个空格的"%"与"X"(一个空格)、"X"(两个空格)、 "X "(三个空格)或任意数量的尾随空格匹配。

#### 下划线 **(\_)** 通配符

使用下划线 ( \_ ) 通配符表示任何单个字符。例如,查找所有以 "heryl" 结尾的六个字母的姓名 (例如 Cheryl):

select au\_fname from authors where au fname like " heryl"

#### <span id="page-368-2"></span>使用中括号 **([ ])** 括起的字符

<span id="page-368-3"></span>使用中括号括起字符范围 (如 [a-f])或字符集合 (如 [a2Br])。当使用 范围时,将返回排序顺序中在 *rangespec1* 和 *rangespec2* 之间 (包含二 者)的所有值。例如, "[0-z"与 7 位 ASCII 形式的 0-9、 A-Z 和 a-z (及若干标点字符)匹配。

查找以 "inger"结尾并以 M 和 Z 间的任意单个字符开头的姓名:

```
select au_lname 
from authors 
where au lname like "[M-Z]inger"
```
查找 "DeFrance"和 "deFrance":

```
select au_lname 
from authors 
where au lname like "[dD]eFrance"
```
使用加中括号的标识符创建对象 (例如使用 create table [*table\_name*] 或 create dstabase [dbname])时, 必须至少包含一个有效字符。

会从对象名中删除加中括号的标识符内的所有尾随空格。例如,执行以 下 create table 命令会得到相同的结果:

- create table [tab1<space><space>]
- create table [tab1]
- create table [tab1<space><space><space>]
- create table tab1

此规则适用于可使用加中括号的标识符创建的所有对象。

#### <span id="page-368-1"></span><span id="page-368-0"></span>尖号 **(^)** 通配符

尖号是否定通配符。它用于查找与特定模式不匹配的字符串。例如, " $[$ <sup>^</sup>a-f]" 查找不在 a-f 范围内的字符串, " $[$ <sup>^</sup>a2bR]" 查找不是 "a"、 "2"、"b"或 "R"的字符串。

查找以 "M"开头且第二个字母不是 "c"的姓名:

```
select au_lname 
from authors 
where au lname like "M[^c]%"
```
当使用范围时,将返回排序顺序中在 *rangespec1* 和 *rangespec2* 之间 (包含二者)的所有值。 For example, "[0-z]"与7位 ASCII 形式的 0-9、 A-Z、 a-z 和几个标点字符匹配。

### <span id="page-369-1"></span>使用多字节通配符

如果在 Adaptive Server 上配置的多字节字符集为通配符、%、- [、] 和 ^ 定义了等同的双字节字符,则可以在匹配字符串中替代等同的字符。 下划线等同字符表示匹配字符串中的单字节或双字节字符。

### 将通配符用作文字字符

要在字符串中搜索 %、、「、1或 ^, 必须使用转义字符。当通配符与转 义字符一起使用时, Adaptive Server 将按字面意义解释通配符, 而不是 使用它来表示其它字符。

Adaptive Server 提供了两种转义字符:

- 中括号, Transact-SQL 扩展
- 紧跟在 escape 子句后面的任何单个字符 (符合 SQL 标准)

#### 将中括号 **( [ ] )** 用作转义字符

将中括号用作百分号、下划线和左中括号的转义字符。右中括号不需要 转义字符;使用其本身即可。如果将连字符用作文字字符,它必须是一 组中括号中的首字符。

表 [4-8](#page-369-0) 显示了将中括号与 like 一起用作转义字符的示例。

| like 谓词               | 含义                          |
|-----------------------|-----------------------------|
| like "5%"             | 5 以及后跟的包含 0 个或多个字符的任意字符串    |
| like "5[%]"           | 5%                          |
| like "_n"             | an、in、on, 等等                |
| like $\mathbb{T}$ ]n" | $\mathbf{n}$                |
| like "[a-cdf]"        | $a, b, c, d$ $\mathbb{R}$ f |
| like "[-acdf]"        | $\sim$ a, c, d $\vec{g}$ f  |
| like "[[]"            |                             |
| like "]"              |                             |
| like "[[]ab]"         | $\lceil$ ab                 |

<span id="page-369-0"></span>表 4-8: 使用中括号搜索通配符

#### <span id="page-370-1"></span>使用 *escape* 子句

使用 escape 子句指定转义字符。可使用服务器缺省字符集中的任意一 个字符作为转义字符。如果试图使用多个字符作为转义字符, 则 Adaptive Server 会生成例外。

不要使用现有通配符作为转义字符,原因是:

- 如果将下划线 () 或百分号 (%) 指定为转义字符, 它将在该 like 谓 词内失去本身的特殊含义,并且仅充当转义字符。
- 如果将左中括号或右中括号 ( [ 或 ] ) 指定为转义字符, 则在该 like 谓词中会禁用括号的 Transact-SQL 含义。
- 如果将连字符 (-) 或尖号 (^) 指定为转义字符,则它会失去它的特殊 含义并只充当转义字符。

不同于通配符 (如下划线、百分号和左括号),转义字符在中括号中会 保留它的特殊含义。

转义字符仅在它的 like 谓词中有效,且对同一语句中包含的其它 like 谓词 没有影响。在转义字符之后,只有通配符(、%、[]或[^])及转义 字符本身才有效。转义字符只影响它后面的字符,而不会影响后续字符。

如果字符在某一模式中作为转义字符出现两次,则该字符串必须包含四 个连续的转义字符。如果转义字符未将模式划分为由一个或两个字符组 成的多个部分, 则 Adaptive Server 会返回错误消息。表 [4-9](#page-370-0) 显示与 like 一起使用的 escape 子句的示例。

**like 谓词 いっきょう こうしょう しゅうしょう しょうかい しょう** 合义 like "5 $@$ %" escape " $@$ " 5%  $like "* n" escane "*"$   $n$ like "%80@%%" escape "@" <br>| 句含 80% 的字符串 like "\*\_sql\*\*%" escape "\*" <br>
| 包含 \_sql\* 的字符串 like "%#####\_#%%" escape "#" | 包含 ## % 的字符串

<span id="page-370-0"></span>表 *4-9*:使用 *escape* 子句

### <span id="page-371-0"></span>将通配符用于 *datetime* 数据

将 like 与 datetime 值一起使用时, Adaptive Server 会将日期转换为标准的 datetime 格式, 然后再转换为 varchar。由于标准存储格式不包括秒或毫 秒,因此不能用 like 和某一模式来搜索秒或毫秒。

最好使用 like 来搜索 datetime 值, 因为 datetime 条目可包含多种日期分 量。例如, 如果在名为 arrival time 的列中插入值 "9:20"和当前日期, 则子句:

```
where arrival time = '9:20'
```
将找不到该值,这是因为 Adaptive Server 将该条目转换成了 "Jan 1 1900 9:20AM"。但是,下面的子句会找到该值:

where arrival time like '%9:20%'

<span id="page-372-3"></span>关键字也称为保留字,它们是具有特殊意义的字词。本章列出了 Transact-SQL 和 ANSI SQL 的关键字。

涉及的主题包括:

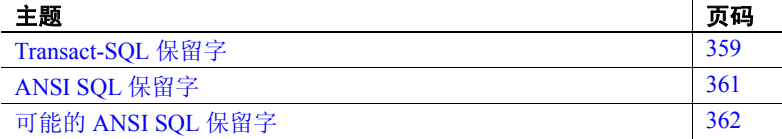

### <span id="page-372-0"></span>**Transact-SQL** 保留字

<span id="page-372-2"></span>表 [5-1](#page-372-1) 中的字词是 Adaptive Server 本身保留的关键字, 它们是 SQL 命令语法的一部分。这些字词不能用作数据库对象 (例如,数据 库、表、规则或缺省值)的名称。但可以用作局部变量名和存储过 程参数名。

若要查找作为保留字的现有对象名称,请使用《参考手册:过程》 中的 sp\_checkreswords。

<span id="page-372-1"></span>表 *5-1*:*Transact-SQL* 保留字列表

|                  | 保留字                                                                                                    |
|------------------|----------------------------------------------------------------------------------------------------|
| $\overline{A}$   | add, all, alter, and, any, arith overflow, as, as, at, authorization, avg                                                                                                    |
| $\boldsymbol{B}$ | begin, between, break, browse, bulk, by                                                                                                    |
| $\overline{C}$   | cascade, case, char convert, check, checkpoint, close, clustered, coalesce, commit,<br>compute, confirm, connect, constraint, continue, controlrow, convert, count, count big,<br>create, current, cursor |
| $\overline{D}$   | database, dbcc, deallocate, declare, decrypt, default, delete, desc, deterministic, disk,<br>distinct, $drop$ , dummy, dump                                                                               |
| E                | else, encrypt, end, endtran, errlyl, errordata, errorexit, escape, except, exclusive, exec,<br>execute, exists, exit, exp row size, external                                                              |
| $\overline{F}$   | fetch, fillfactor, for, foreign, from                                                                                                    |
| $\overline{G}$   | $goto \cdot \text{grant} \cdot \text{group}$                                                                                                    |
| H                | having, holdlock                                                                                                    |

<span id="page-373-0"></span>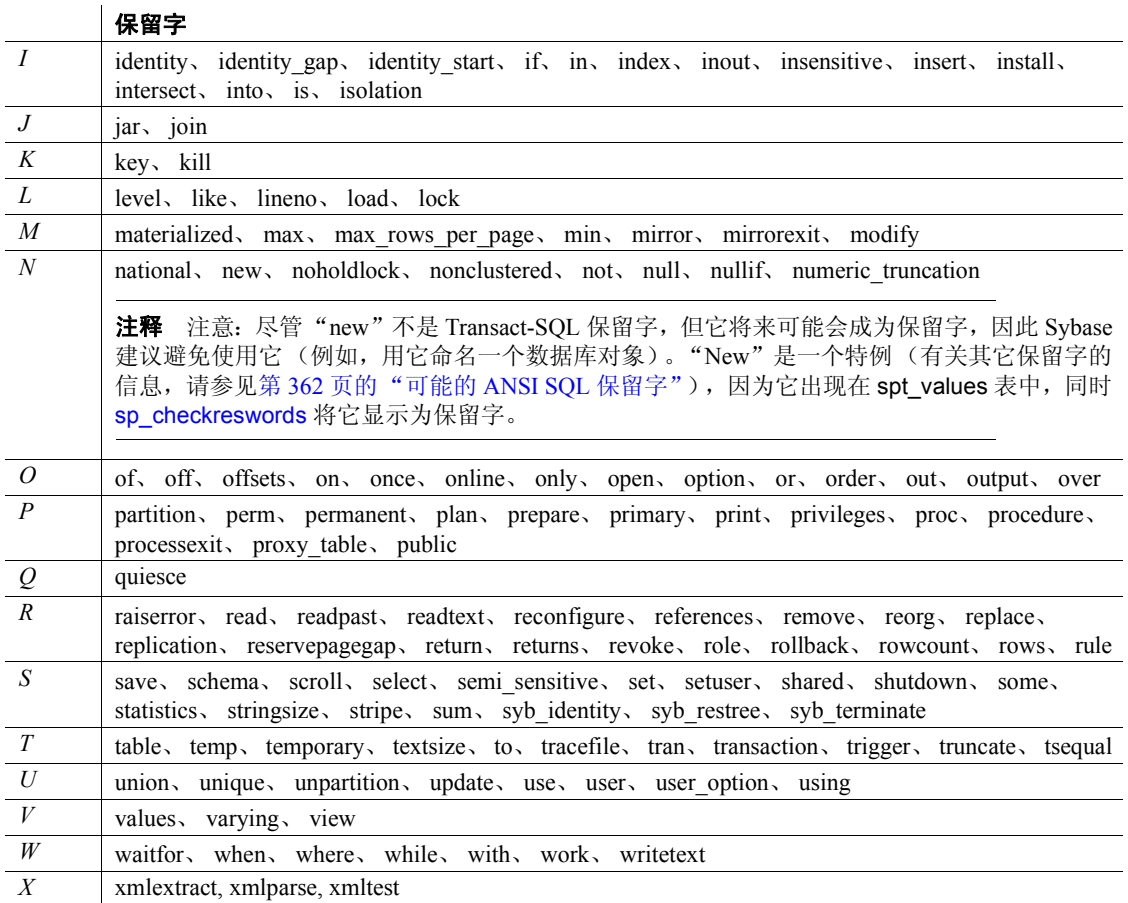

# <span id="page-374-2"></span><span id="page-374-0"></span>**ANSI SQL** 保留字

Adaptive Server 包含了初级的 ANSI SQL 功能。ANSI SQL 的全部实现包 括以下各表中作为命令语法列出的字词。标识符升级可能是一个复杂的 过程。因此,为方便起见,我们提供了以下列表。这一信息的公布并不 表示 Sybase 承诺将在后续版本中提供所有这些 ANSI SQL 功能。另外, 后续版本可能包含此列表中未列出的关键字。

表 [5-2](#page-374-1) 中的字词是 ANSI SQL 关键字, 但不是 Transact-SQL 的保留字。

#### <span id="page-374-1"></span>表 *5-2*:*ANSI SQL* 保留字列表

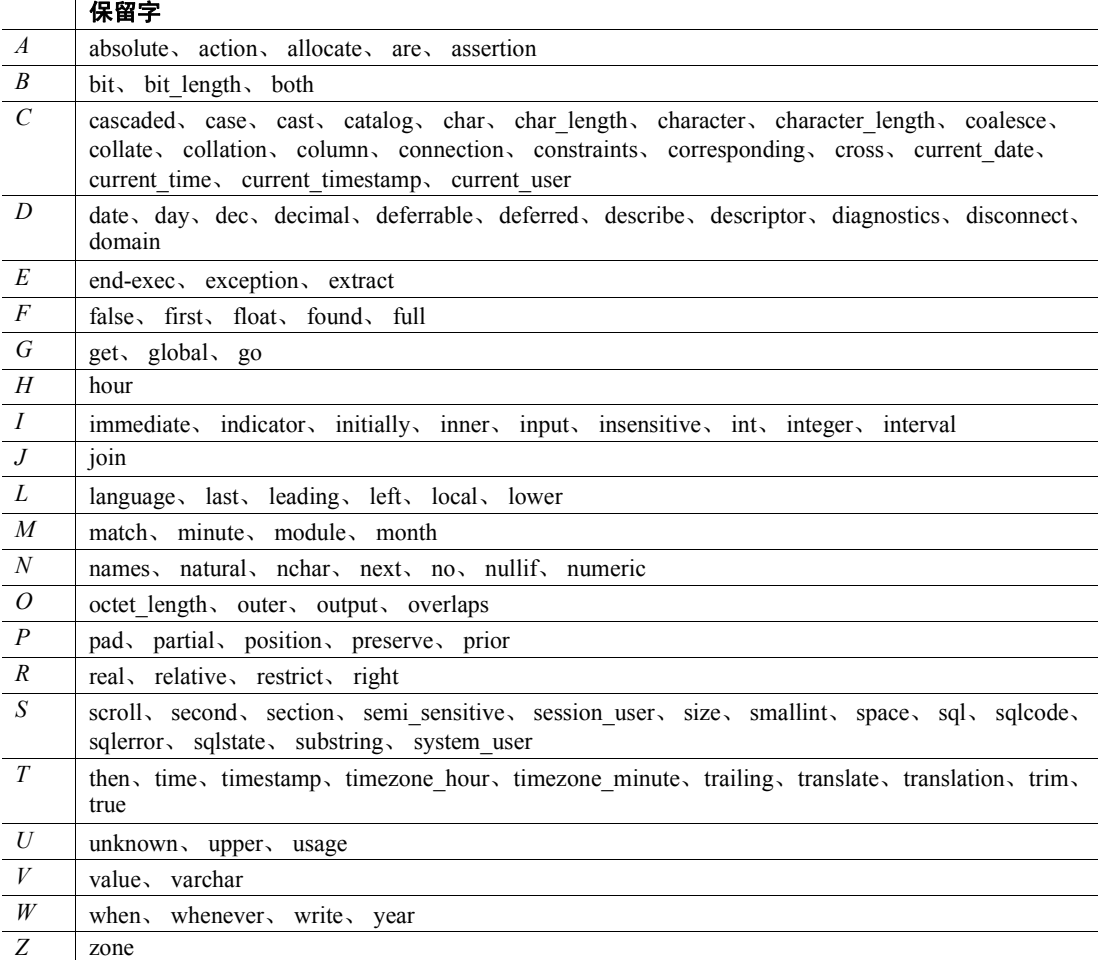

# <span id="page-375-0"></span>可能的 **ANSI SQL** 保留字

如果您使用的是 ISO/IEC 9075:1989 标准,还应避免使用下面的列表中 所示的字词,因为它们以后可能会成为 ANSI SQL 保留字。

#### 表 *5-3*:可能的 *ANSI SQL* 保留字列表

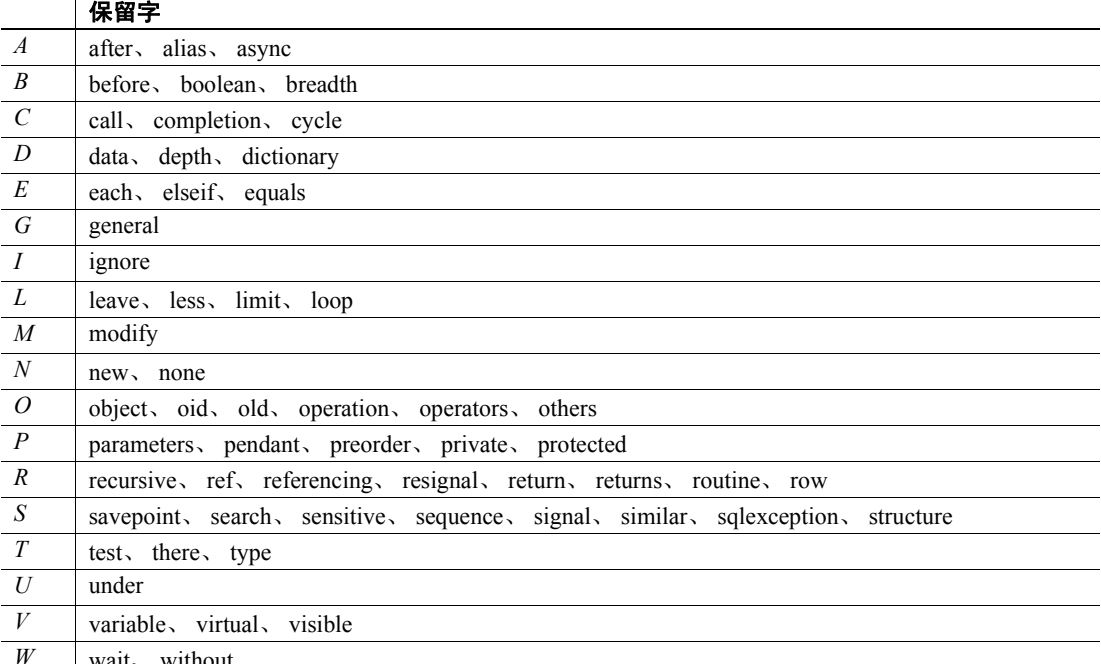

<span id="page-375-1"></span>**Wait** without

# <sup>第</sup> 6 <sup>章</sup> **SQLSTATE** 代码和消息

<span id="page-376-2"></span>本章介绍 Adaptive Server 的 SQLSTATE 状态码及其相关消息。

涉及的主题包括:

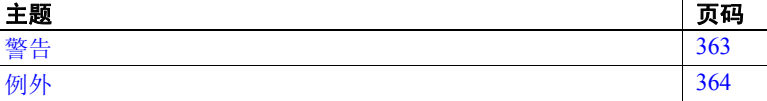

SQLSTATE 代码是达到初级 ANSI SQL 标准所必需的内容。它们提 供有关以下两种情况的诊断信息:

- 警告: 需要用户注意但尚未严重到妨碍 SQL 语句成功执行的 情况
- 例外: 使 SQL 语句无法对数据库产生影响的情况

每个 SQLSTATE 代码都由一个双字符类后跟一个三字符子类组成。 类指定有关错误类型的一般信息。子类指定更具体的信息。

SQLSTATE 代码存储在 sysmessages 系统表中,一同存储的还有在 检测到这些情况时将显示的消息。并非所有 Adaptive Server 错误情 况都与 SQLSTATE 代码相关, 只有 ANSI SQL 所指定的那些错误情 况才与其相关。在某些情形中,会有多个 Adaptive Server 错误情况 与一个 SQLSTATE 值相关。

<span id="page-376-0"></span>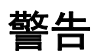

Adaptive Server 目前检测以下 SOLSTATE 警告情况,表 [6-1](#page-376-1) 对这些 情况进行了说明:

<span id="page-376-1"></span>表 *6-1*:*SQLSTATE* 警告

| 消息                          | 值     | 说明                                    |  |  |  |
|-----------------------------|-------|---------------------------------------|--|--|--|
| Warning - null value        | 01003 | 发生条件是: 对具有 NULL 值的表达式使用集合函数 (avg、max、 |  |  |  |
| eliminated in set function. |       | min、sum 或 count)。                     |  |  |  |
| (警告 — set 函数中的              |       |                                       |  |  |  |
| NULL 值已消除。)                 |       |                                       |  |  |  |

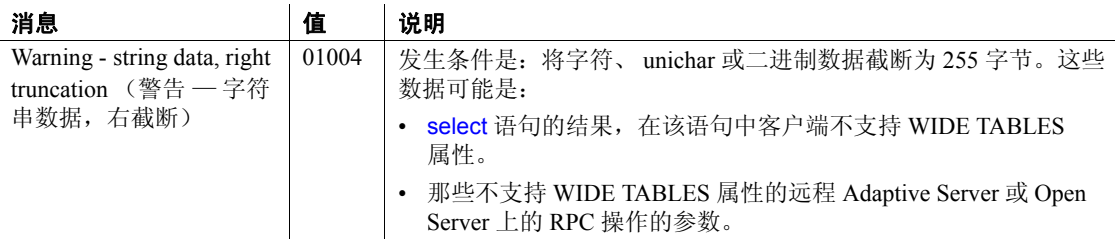

# <span id="page-377-2"></span><span id="page-377-0"></span>例外

Adaptive Server 可以检测到下列类型的例外:

- 基数冲突
- 数据例外
- 完整性约束冲突
- 无效的游标状态
- 语法错误和访问规则冲突
- 事务回退
- with check option 冲突

表 [6-2](#page-377-1) 到表 [6-8](#page-382-0) 对例外情况进行了说明。每个例外类都显示在它自身的 表中。在每个表中,例外情况都按消息文本的字母顺序来排序。

### 基数冲突

发生基数冲突的条件是:应该只返回一行的查询将多个行返回给嵌入式 SQL™ 应用程序。

<span id="page-377-1"></span>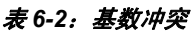

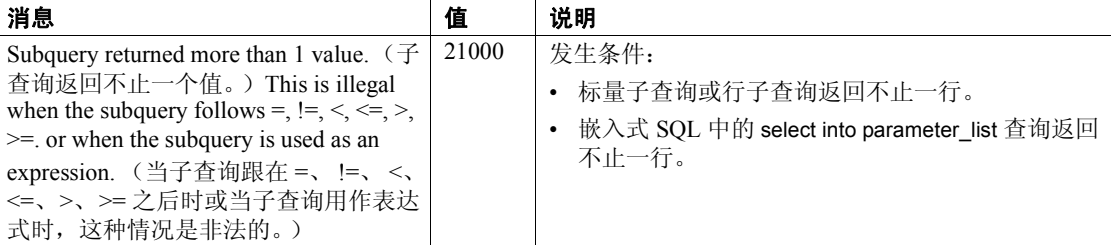

### 数据例外

发生数据例外的条件是:

- 条目就其数据类型而言太长,
- 条目包含非法的转义序列,或
- 条目包含其它格式错误。

表 *6-3*:数据例外

| 消息                                                                                                    | 值     | 说明                                                                                                    |
|----------------------------------------------------------------------------------------------------|-------|----------------------------------------------------------------------------------------------------|
| Arithmetic overflow occurred. (发<br>生算术溢出。)                                                                                                    | 22003 | 发生条件:<br>算术运算或 sum 函数使精确数值类型丢失精度或标度。<br>截断、舍入或 sum 函数使近似数值类型丢失精度或标度。                                   |
| Data exception - string data right<br>truncated. (数据例外 - 字符串数<br>据从右侧被截断。)                                                                                                    | 22001 | 发生条件是:因 char、 unichar、 univarchar 或 varchar 列太<br>短,不能容纳插入或更新的数据,而必须截断非空字符。                            |
| Divide by zero occurred. (发生被<br>零除错误。)                                                                                                    | 22012 | 发生条件是:对数值表达式求值而除数的值为零。                                                                                 |
| Illegal escape character found. $(\nexists$<br>现非法的转义字符。) There are<br>fewer bytes than necessary to form a<br>valid character. (形成有效字符所<br>需的字节数不够。)                                                                                                   | 22019 | 发生条件是: 在转义序列不是由单个字符构成时,<br>搜索与<br>给定模式相匹配的字符串。                                                         |
| Invalid pattern string. (无效的模<br>式字符串。) The character<br>following the escape character must<br>be percent sign, underscore, left<br>square bracket, right square bracket,<br>or the escape character. (转义字<br>符后的字符必须是百分号、下划<br>线、左方括号、右方括号或转义<br>字符。) | 22025 | 发生条件是: 搜索与特定模式相匹配的字符串时,<br>转义字符后没有紧接百分号、下划线或转义字符本身,<br>$\bullet$<br>或者<br>转义字符将模式分隔为长度不是 1 或 2 个字符的子串。 |

### 完整性约束冲突

完整性约束冲突发生的条件是: insert、 update 或 delete 语句与 primary key、 foreign key、 check 或 unique 约束或唯一索引发生冲突。

#### 表 *6-4*:完整性约束冲突

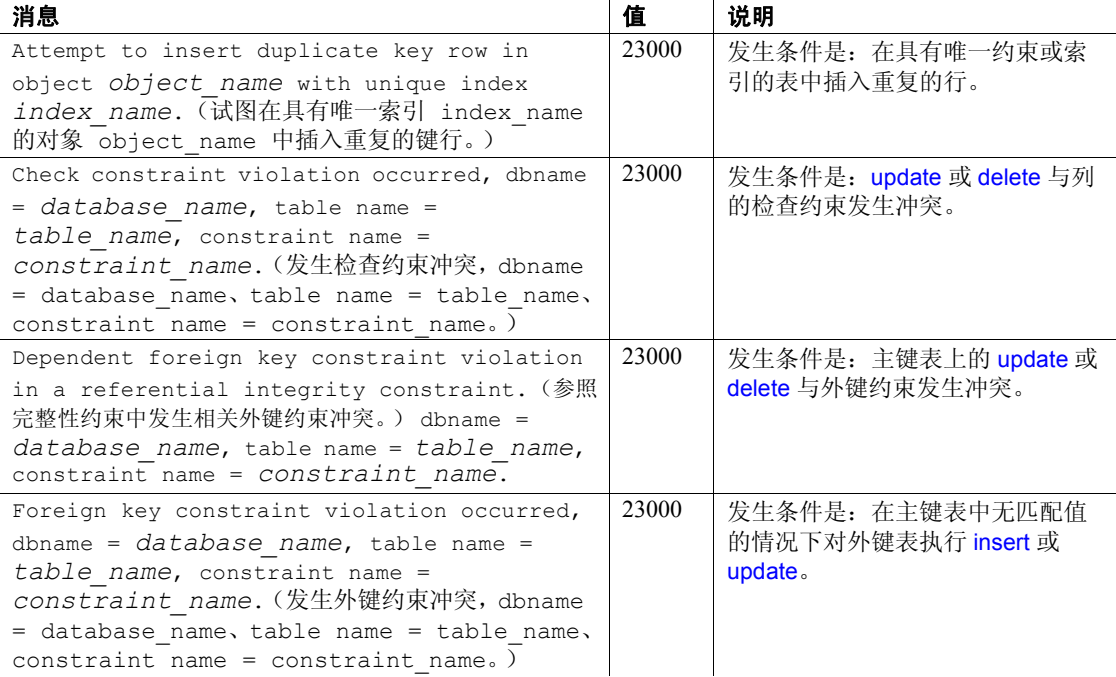

### 无效的游标状态

无效游标状态的发生条件是:

- fetch 使用当前未打开的游标, 或者
- update where current of 或 delete where current of 影响已修改或删除的 游标行,或者
- update where current of 或 delete where current of 影响尚未读取的游 标行。

表 *6-5*:无效的游标状态

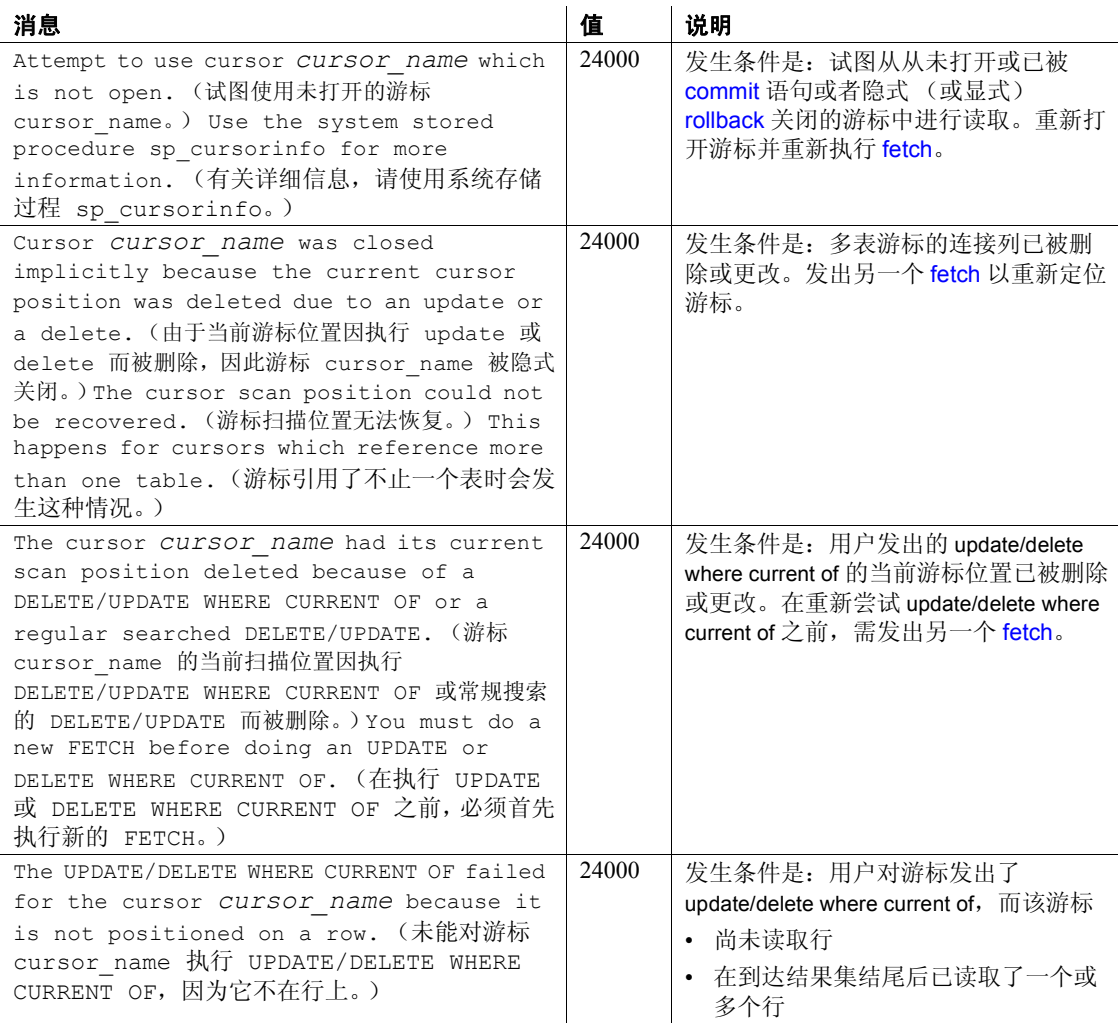

### 语法错误和访问规则冲突

当 SQL 语句包含未终止的注释、Adaptive Server 不支持的隐式数据类型 转换或其它错误的语法时,将导致语法错误。

当用户试图访问不存在的对象或对其没有正确权限的对象时,将导致访 问规则冲突。

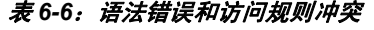

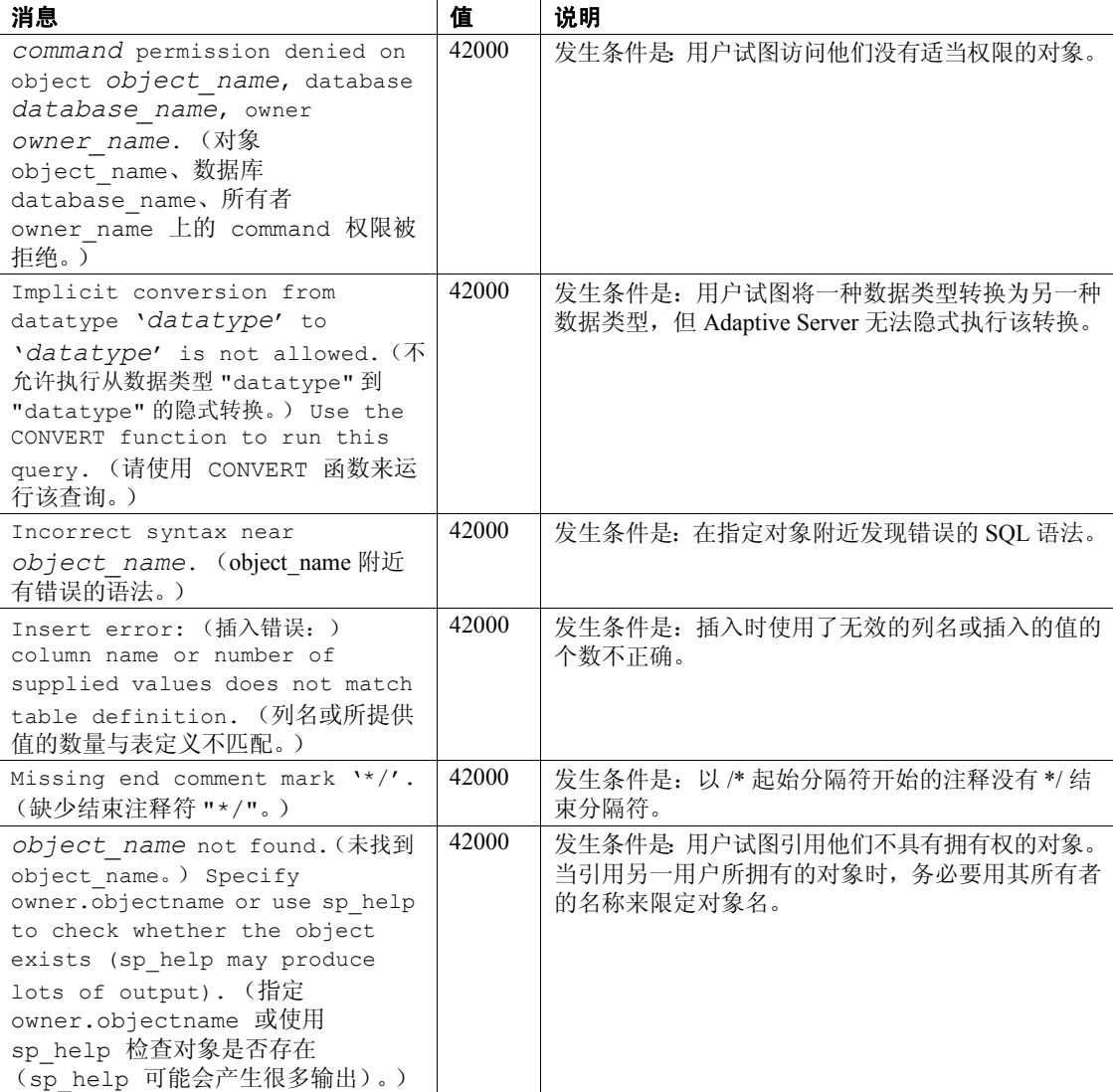

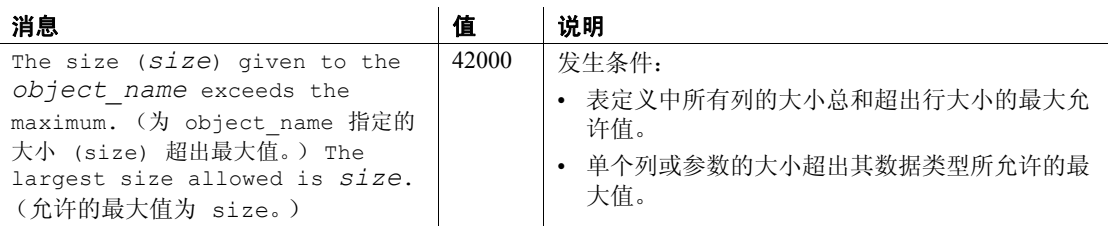

### 事务回退

事务回退的发生条件是: transaction isolation level 设置为 3, 但 Adaptive Server 无法保证并发事务可以序列化。这种例外通常是由系统问题 (如 磁盘崩溃和脱机)导致的。

#### 表 *6-7*:事务回退

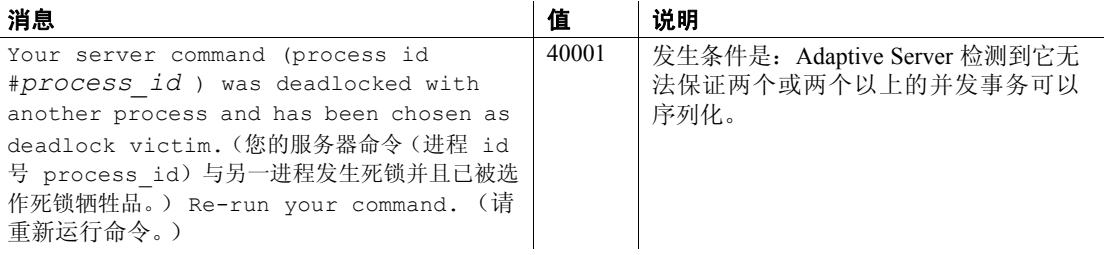

### *with check option* 冲突

发生此类例外的条件是:无法通过视图查看用该视图插入或更新的数据。

#### <span id="page-382-1"></span><span id="page-382-0"></span>表 *6-8*:*with check option* 冲突

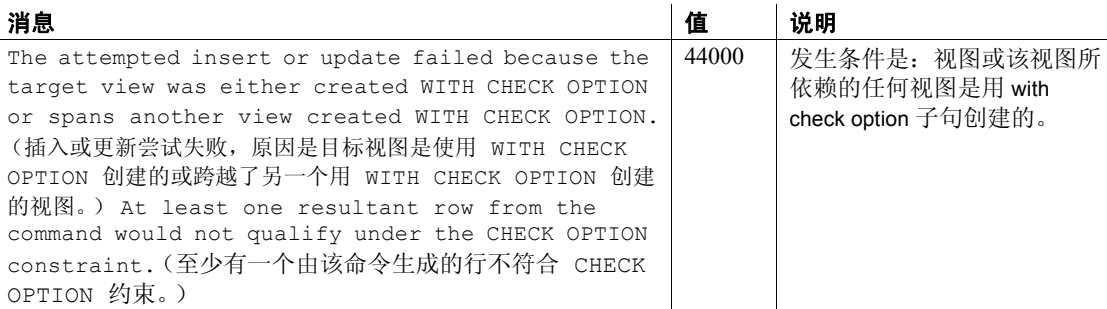

# 索引

### 符号

& (和号) "与"逐位运算符 334 \* (星号) [表示超长数字](#page-283-0) 270 [乘法运算符](#page-346-0) 333 ::= (BNF 表示法) SQL [语句中](#page-11-0) xii % (百分比符号) [算术运算符 \(模运算\)](#page-346-1) 333 [通配符](#page-367-1) 354 !> [\(不大于\)比较运算符](#page-349-0) 336 !!= [\(不等于\)比较运算符](#page-349-1) 336 < [\(不等于\)比较运算符](#page-349-2) 336 !< [336](#page-349-3) {} (大括号) SQL [语句中](#page-11-1) xii > [\(大于\)比较运算符](#page-349-4) 336 >= [\(大于或等于\)比较运算符](#page-349-5) 336 ~ [\(代字号\)"否"逐位运算符](#page-347-1) 334 = [\(等于号\)比较运算符](#page-349-6) 336 , (逗号) SQL [语句中](#page-11-2) xii [不允许出现在货币值中](#page-31-0) 18 [在货币值的缺省输出格式中](#page-31-1) 18 + (加号) 空值 [336](#page-349-7) [算术运算符](#page-346-2) 333 [在整数数据中](#page-26-0) 13 [字符串并置运算符](#page-348-0) 335 ^ (尖号) 通配符 [354,](#page-367-2) [355](#page-368-1) ["异或"逐位运算符](#page-347-2) 334 - (减号) [算术运算符](#page-346-3) 333 [用于负的货币值](#page-31-0) 18 [在整数数据中](#page-26-0) 13 . (句点)

[毫秒之前](#page-135-0) 122 [限定符名称的分隔符](#page-360-0) 347 \$ (美元符号) 在 money [数据类型中](#page-31-0) 18 [标识符中](#page-356-0) 343 ? (日元符号) 在 money [数据类型中](#page-31-0) 18 [标识符中](#page-356-0) 34 3 | [\(竖线\)"或"逐位运算符](#page-347-3) 334 .. [\(圆点\)在数据库对象名称中](#page-361-0) 348 || (双竖线) [字符串并置运算符](#page-348-0) 335 \_ (下划线) [字符串通配符](#page-367-3) 354 [对象标识符前缀](#page-315-0) 302, [342](#page-355-0) [临时表名中](#page-357-0) 344 () (小括号) SQL [语句中](#page-11-3) xii [在表达式中](#page-353-0) 340  $< 336, 336$  $< 336, 336$  $< 336, 336$ / [\(斜杠\)算术运算符 \(除法\)](#page-346-4) 333 " "(引号) [比较运算符](#page-349-10) 336 [在表达式中](#page-354-0) 341 [给空字符串加引号](#page-352-0) 339, [341](#page-354-1) [文字说明](#page-354-0) 341 引起 *[datetime](#page-34-0)*  值 21 ? (英镑符号) 在 money [数据类型中](#page-31-0) 18 [标识符中](#page-356-0) 343 *[@@authmech](#page-336-0)* 全局变量 323 *[@@bootcount](#page-336-1)* 全局变量 323 *[@@boottime](#page-336-2)* 全局变量 323 *[@@bulkarraysize](#page-336-3)* 全局变量 323 *[@@bulkbatchsize](#page-337-0)* 全局变量 324 *[@@char\\_convert](#page-337-1)* 全局变量 324 *[@@cis\\_rpc\\_handling](#page-337-2)* 全局变量 324 *[@@cis\\_version](#page-337-3)* 全局变量 324

*@@client\_csexpansion* [全局变量](#page-337-4) 324 *@@client\_csid* [全局变量](#page-337-5) 324 *@@client\_csname* [全局变量](#page-337-6) 324 *@@cmpstate* [全局变量](#page-337-7) 324 *@@connections* [全局变量](#page-337-8) 324 *@@cpu\_busy* [全局变量](#page-337-9) 324 *@@curloid* [全局变量](#page-337-10) 324 *@@cursor\_rows* [全局变量](#page-337-11) 324 *@@dbts* [全局变量](#page-338-0) 325 *@@error* [全局变量](#page-338-1) 325 *@@errorlog* [全局变量](#page-338-2) 325 *@@failedoverconn* [全局变量](#page-338-3) 325 *@@fetch\_status* [全局变量](#page-338-4) 325 *@@guestuserid* [全局变量](#page-338-5) 325 *@@hacmpservername* [全局变量](#page-338-6) 325 *@@haconnection* [全局变量](#page-338-7) 325 *@@heapmemsize* [全局变量](#page-338-8) 325 *@@identity* [全局变量](#page-338-9) 325 *@@idle* [全局变量](#page-338-10) 325 *@@invaliduserid* [全局变量](#page-338-11) 325 *@@io\_busy* [全局变量](#page-338-12) 325 *@@isolation* [全局变量](#page-338-13) 325 *@@kernel\_addr* [全局变量](#page-338-14) 325 *@@kernel\_size* [全局变量](#page-338-15) 325 *@@kernelmode* [全局变量](#page-338-16) 325 *@@langid* [全局变量](#page-338-17) 325 *@@language* [全局变量](#page-338-18) 325 *@@lastkpgendate* [全局变量](#page-338-19) 325, [326](#page-339-0) *@@lastlogindate* [全局变量](#page-338-20) 325 *@@lock\_timeout* [全局变量](#page-339-1) 326 *@@max\_connections* [全局变量](#page-339-2) 326 *@@max\_precision* [全局变量](#page-339-3) 326 *@@maxcharlen* [全局变量](#page-339-4) 326 *@@maxgroupid* [全局变量](#page-339-5) 326 *@@maxpagesize* [全局变量](#page-339-6) 326 *@@maxspid* [全局变量](#page-339-7) 326 *@@maxsuid* [全局变量](#page-339-8) 326 *@@maxuserid* [全局变量](#page-339-9) 326 *@@mempool\_addr* [全局变量](#page-339-10) 326 *@@min\_poolsize* [全局变量](#page-339-11) 326 *@@mingroupid* [全局变量](#page-339-12) 326 *@@minspid* [全局变量](#page-339-13) 326 *@@minsuid* [全局变量](#page-339-14) 326 *@@minuserid* [全局变量](#page-339-15) 326 *@@monitors\_active* [全局变量](#page-339-16) 326 *@@ncharsize* [全局变量](#page-339-17) 326

*@@nestlevel* [全局变量](#page-339-18) 326 *@@nodeid* [全局变量](#page-339-19) 326 *@@optgoal* [全局变量](#page-339-20) 326 *@@options* [全局变量](#page-339-21) 326 *@@optlevel* [全局变量](#page-339-22) 326 *@@opttimeout* [全局变量](#page-339-23) 326 *@@pack\_received* [全局变量](#page-339-24) 326 *@@pack\_sent* [全局变量](#page-339-25) 326 *@@packet\_errors* [全局变量](#page-340-0) 327 *@@pagesize* [全局变量](#page-340-1) 327 *@@parallel\_degree* [全局变量](#page-340-2) 327 *@@probesuid* [全局变量](#page-340-3) 327 *@@procid* [全局变量](#page-340-4) 327 *@@recovery\_state* [全局变量](#page-340-5) 327 *@@remotestate* [全局变量](#page-340-6) 327 *@@repartition\_degree* [全局变量](#page-340-7) 327 *@@resource\_granularity* [全局变量](#page-340-8) 327 *@@rowcount* [全局变量](#page-340-9) 327 *@@scan\_parallel\_degree* [全局变量](#page-340-10) 327 *@@servername* [全局变量](#page-340-11) 327 *@@setrowcount* [全局变量](#page-340-12) 327 *@@shmem\_flags* [全局变量](#page-340-13) 327 *@@spid* [全局变量](#page-341-0) 328 *@@sqlstatus* [全局变量](#page-341-1) 328 *@@ssl\_ciphersuite* [全局变量](#page-341-2) 328 *@@stringsize* [全局变量](#page-341-3) 328 *@@tempdbid* [全局变量](#page-341-4) 328 *@@textcolid* [全局变量](#page-53-0) 40, [328](#page-341-5) *@@textdataptnid* [全局变量](#page-341-6) 328 *@@textdbid* [全局变量](#page-53-1) 40, [328](#page-341-7) *@@textobjid* [全局变量](#page-53-2) 40, [328](#page-341-8) *@@textptnid* [全局变量](#page-341-9) 328 *@@textptr* [全局变量](#page-53-3) 40, [328](#page-341-10) *@@textptr\_parameters* [全局变量](#page-341-11) 328 *@@textsize* [全局变量](#page-53-4) 40, [328](#page-341-12) *@@textts* [全局变量](#page-53-5) 40, [328](#page-341-13) *@@thresh\_hysteresis* [全局变量](#page-341-14) 328 *@@timeticks* [全局变量](#page-341-15) 328 *@@total\_errors* [全局变量](#page-341-16) 328 *@@total\_read* [全局变量](#page-341-17) 328 *@@total\_write* [全局变量](#page-341-18) 328 *@@tranchained* [全局变量](#page-341-19) 328 *@@trancount* [全局变量](#page-341-20) 328 *@@transactional\_rpc* [全局变量](#page-341-21) 328 *@@transtate* [全局变量](#page-341-22) 328 *@@unicharsize* [全局变量](#page-341-23) 328

*@@version* [全局变量](#page-342-0) 329 *@@version\_as\_integer* [全局变量](#page-342-1) 329 *@@version\_number* [全局变量](#page-342-2) 329 [\[ \] 354,](#page-367-4) [355](#page-368-2) [中括号](#page-11-4) xii  $[\uparrow]$  354 括号。*请参见*[中括号](#page-11-4) xii [中括号](#page-11-4) xii "0x["前缀](#page-44-0) 31, [32](#page-45-0)

### 数字

21 [世纪数](#page-34-0) 21

## 英文

**abort** 选项 , **lct\_admin** 函数 [174](#page-187-0) **abs** [数学函数](#page-61-0) 48 [ACF.](#page-255-0) 请参见 应用程序环境功能 **acos** [数学函数](#page-62-0) 49 **alter table** 命令 , 添加 *timestamp* 列 [292](#page-305-0) **and** 关键字 [在表达式中](#page-352-1) 339 [范围结束](#page-350-0) 337 [ANSI SQL](#page-25-0) 数据类型 12 **arithabort** 选项 , **set arith\_overflow** 和 [11](#page-24-0) [ASCII](#page-63-0) 字符 50 **ascii** [字符串函数](#page-63-1) 50 **asehostname** 函数 [51](#page-64-0) **asin** [数学函数](#page-65-0) 52 **atan** [数学函数](#page-66-0) 53 [atatauthmech](#page-336-0) 全局变量 ] 323 [atatbootcount](#page-336-1) 全局变量 ] 323 [atatboottime](#page-336-2) 全局变量 ] 323 [atatbulkarraysize](#page-336-3) 全局变量 ] 323 [atatbulkbatchsize](#page-337-0) 全局变量 ] 324 [atatchar\\_convert](#page-337-1) 全局变量 ] 324 atatcis rpc handling 全局变量 ] 324 atatcis version 全局变量 ] 324 [atatclient\\_csexpansion](#page-337-4) 全局变量 ] 324 [atatclient\\_csid](#page-337-5) 全局变量 ] 324 atatclient csname 全局变量 ] 324 [atatcmpstate](#page-337-7) 全局变量 ] 324

[atatconnections](#page-337-8) 全局变量 ] 324 [atatcpu\\_busy](#page-337-9) 全局变量 ] 324 [atatcurloid](#page-337-10) 全局变量 ] 324 *@@datefirst* [全局变量](#page-337-12) 324 atatdbts [全局变量](#page-338-0) ] 325 ataterror [全局变量](#page-338-1) 1 325 [ataterrorlog](#page-338-2) 全局变量 ] 325 [atatfailedoverconn](#page-338-3) 全局变量 ] 325 [atatfetchstatus](#page-338-4) 全局变量 ] 325 [atatguestuserid](#page-338-5) 全局变量 ] 325 [atathacmpservername](#page-338-6) 全局变量 1 325 [atathaconnection](#page-338-7) 全局变量 ] 325 [atatheapmemsize](#page-338-8) 全局变量 ] 325 [atatidentity](#page-338-9) 全局变量 ] 325 atatidle [全局变量](#page-338-10) ] 325 [atatinvaliduserid](#page-338-11) 全局变量 ] 325 [atatio\\_busy](#page-338-12) 全局变量 ] 325 [atatisolation](#page-338-13) 全局变量 ] 325 [atatkernel\\_addr](#page-338-14) 全局变量 ] 325 atatkernel size 全局变量 ] 325 [atatkernelmode](#page-338-16) 全局变量 ] 325 [atatlangid](#page-338-17) 全局变量 ] 325 [atatlanguage](#page-338-18) 全局变量 ] 325 [atatlast keypair regeneration date](#page-338-19) 全局变量 ] 325, [326](#page-339-0) [atatlastlogindate](#page-338-20) 全局变量 ] 325 atatlock timeout 全局变量 ] 326 atatmax connections 全局变量 ] 326 atatmax precision 全局变量 ] 326 [atatmaxcharlen](#page-339-4) 全局变量 ] 326 [atatmaxgroupid](#page-339-5) 全局变量 ] 326 [atatmaxpagesize](#page-339-6) 全局变量 ] 326 [atatmaxspid](#page-339-7) 全局变量 ] 326 [atatmaxsuid](#page-339-8) 全局变量 ] 326 [atatmaxuserid](#page-339-9) 全局变量 ] 326 atatmempool addr 全局变量 ] 326 atatmin poolsize 全局变量 ] 326 [atatmingroupid](#page-339-12) 全局变量 ] 326 [atatminspid](#page-339-13) 全局变量 ] 326 [atatminsuid](#page-339-14) 全局变量 ] 326 [atatminuserid](#page-339-15) 全局变量 ] 326 atatmonitors active 全局变量 ] 326 [atatncharsize](#page-339-17) 全局变量 ] 326 [atatnestlevel](#page-339-18) 全局变量 ] 326 [atatnodeid](#page-339-19) 全局变量 ] 326 [atatoptgoal](#page-339-20) 全局变量 ] 326 [atatoptions](#page-339-21) 全局变量 ] 326

[atatoptlevel](#page-339-22) 全局变量 ] 326 [atatopttimeout](#page-339-23) 全局变量 ] 326 atatpack received 全局变量  $\,1\quad$  326 atatpack sent 全局变量 ] 326 atatpacket errors 全局变量 ] 327 [atatpagesize](#page-340-1) 全局变量 ] 327 atatparallel degree 全局变量 ] 327 [atatprobesuid](#page-340-3) 全局变量 ] 327 [atatprocid](#page-340-4) 全局变量 ] 327 atatrecovery state 全局变量  $\vert$  327 atatrepartition degree 全局变量 ] 327 atatresource granularity 全局变量  $1\quad 327$ [atatrowcount](#page-340-9) 全局变量 ] 327 [atatscan\\_parallel\\_degree](#page-340-10) 全局变量 1 327 [atatservername](#page-340-11) 全局变量 ] 327 [atatsetrowcount](#page-340-12) 全局变量 ] 327 atatshmem flags 全局变量 ] 327 atatspid [全局变量](#page-341-0) ] 328 [atatsqlstatus](#page-341-1) 全局变量 ] 328 [atatssl\\_ciphersuite](#page-341-2) 全局变量 ] 328 [atatstringsize](#page-341-3) 全局变量 ] 328 [atattempdbid](#page-341-4) 全局变量 ] 328 [atattextcolid](#page-53-0) 全局变量 ] 40, [328](#page-341-5) [atattextdataptnid](#page-341-6) 全局变量 ] 328 [atattextdbid](#page-53-1) 全局变量 ] 40, [328](#page-341-7) [atattextobjid](#page-53-2) 全局变量 ] 40, [328](#page-341-8) [atattextptnid](#page-341-9) 全局变量 ] 328 [atattextptr](#page-53-3) 全局变量 ] 40, [328](#page-341-10) [atattextptr\\_parameters](#page-341-11) 全局变量 ] 328 [atattextsize](#page-341-12) 全局变量 ] 328 atattextts [全局变量](#page-53-5) ] 40, [328](#page-341-13) atatthresh hysteresis 全局变量 ] 328 [atattimeticks](#page-341-15) 全局变量 ] 328 atattotal errors 全局变量 1 328 atattotal read 全局变量 ] 328 atattotal write 全局变量 ] 328 [atattranchained](#page-341-19) 全局变量 ] 328 [atattrancount](#page-341-20) 全局变量 ] 328 atattransactional rpc 全局变量 ] 328 [atattranstate](#page-341-22) 全局变量 ] 328 [atatunicharsize](#page-341-23) 全局变量 ] 328 [atatversion](#page-342-0) 全局变量 ] 329 atatversion as integer 全局变量 ] 329 [atatversion\\_number](#page-342-2) 全局变量 ] 329 **atn2** [数学函数](#page-67-0) 54 **audit\_event\_name** 函数 [57](#page-70-0)

**authmech** [系统函数](#page-73-0) 60 **avg** [集合函数](#page-68-1) 55 [Backus Naur Form \(BNF\)](#page-10-0) 表示法 xi, [xii](#page-11-0) **between** [关键字](#page-350-0) 337 *bigint* [数据类型](#page-26-1) 13 **biginttohex** [数据类型转换函数](#page-74-0) 61 binary [表达式](#page-344-0) 331 [数据类型](#page-44-1) 31–[33](#page-46-0) 数据类型, [尾随零位于](#page-45-1) 32 [逐位运算的数据的表示形式](#page-347-4) 334 *binary* [数据类型](#page-44-1) 31–[33](#page-46-1) **bintostr** 函数 [62](#page-75-0) *bit* [数据类型](#page-47-0) 34 **cache\_usagedefault para font> function** [63](#page-76-0) **caldayofweek** [日期分量](#page-134-0) 121 **calweekofyear** [日期分量](#page-134-1) 121 **calyearofweek** [日期分量](#page-134-2) 121 **case** [表达式](#page-77-0) 64[–66,](#page-79-0) [197–](#page-210-0)[198](#page-211-0) [空值和](#page-79-1) 66, [78,](#page-91-0) [197](#page-210-1) **cast** 函数 [67–](#page-80-0)[69](#page-82-0) **[cdw](#page-134-3)**。请参见 **caldayofweek** 日期分量 **ceiling** [数学函数](#page-83-0) 70 *char* [数据类型](#page-39-0) 26[–28](#page-41-0) [在表达式中](#page-353-1) 340 **char** [字符串函数](#page-85-0) 72 **char\_length** [字符串函数](#page-87-0) 74 **charindex** [字符串函数](#page-89-0) 76 **coalesce** 关键字 , **case** [78](#page-91-1) **coalesce** 函数 [78–](#page-91-2)[79](#page-92-0) **col\_length** [系统函数](#page-93-0) 80 **col\_name** [系统函数](#page-94-0) 81 columns 标识 [347](#page-360-0) 长度 [80](#page-93-1) **compare** [系统函数](#page-95-0) 82 **convert** [数据类型转换函数](#page-100-0) 87 [并置和](#page-348-1) 335 [日期样式](#page-101-0) 88 **cos** [数学函数](#page-106-0) 93 **cot** [数学函数](#page-107-0) 94 **count** [集合函数](#page-108-1) 95 **count\_big** [集合函数](#page-110-0) 97–[98](#page-111-0) CP 850 方案 [没有变音](#page-98-0) 85, [257](#page-270-0)

[没有大小写优先级](#page-98-1) 85, [257](#page-270-1) [小写优先](#page-98-2) 85, [257](#page-270-2) CP 850 斯堪的纳维亚文 [dictionary 257](#page-270-3) 字典 [85](#page-98-3) **create table** [命令和空值](#page-352-2) 339 create locator [系统函数](#page-112-0) 99 **current\_date** [日期函数](#page-113-0) 100, [101,](#page-114-0) [102](#page-115-0) **current time** [日期函数](#page-116-0) 103 **curunreservedpgs** [系统函数](#page-117-0) 104 **[cwk](#page-134-4)** 。请参见 **calweekofyear** 日期分量 [Cyrillic](#page-363-0) 字符 350 **[cyr](#page-134-5)** 。请参见 **calyearofweek** 日期分量 **data\_pages** [系统函数](#page-119-0) 106–[107](#page-120-0) **datachange** [系统函数](#page-121-0) 108-[109](#page-122-0) **datalength** [系统函数](#page-123-0) 110 比较 col length [80](#page-93-2) *date* [数据类型](#page-33-0) 20 **dateadd** [日期函数](#page-125-0) 112 **datediff** 函数 [116–](#page-129-0)[117](#page-130-0) **datediff** [日期函数](#page-128-0) 115 **datefirst** 选项 , **set** [120,](#page-133-0) [124](#page-137-0) **dateformat** 选项 , **set** [22](#page-35-0) **datename** [日期函数](#page-132-0) 119 **datepart** [日期函数](#page-134-6) 121 *datetime* [数据类型](#page-34-0) 21–[26](#page-39-1) 比较 [336](#page-349-10) [日期函数和](#page-135-1) 122 [值和比较](#page-38-0) 25 转换 [25](#page-38-0) **day** [日期分量](#page-134-7) 121 **day** [日期函数](#page-139-0) 126 **dayofyear** [日期分量缩写和值](#page-134-8) 121 **db\_id** [系统函数](#page-142-0) 129, [131](#page-144-0) **db\_instanceid** [系统函数](#page-143-0) 130 **db\_name** [系统函数](#page-144-1) 131 **db\_recovery\_status** 函数 [132](#page-145-0) [DB-Library](#page-69-0) 程序 , 溢出错误 56, [277](#page-290-1) DB-Library [中的溢出错误](#page-69-0) 56, [277](#page-290-1) *decimal* [数据类型](#page-27-0) 14[–15](#page-28-0) **degrees** [数学函数](#page-146-0) 133 **delete** 命令和 *text* 行 [39](#page-52-0) **derived\_stat** [系统函数](#page-147-0) 134 **difference** [字符串函数](#page-152-0) 139 *double precision* [数据类型](#page-30-0) 17

e 或 E 指数符号 *float* [数据类型](#page-19-0) 6 money [数据类型](#page-31-2) 18 [近似数值数据类型](#page-30-1) 17 **escape** [关键字](#page-370-1) 357 **exp** [数学函数](#page-154-0) 141 *float* [数据类型](#page-30-2) 17 **floor** [数学函数](#page-155-0) 142, [143](#page-156-0) GB 拼音 [85,](#page-98-4) [257](#page-270-4) **get appcontext** [安全性函数](#page-157-0) 144 **getdate** [日期函数](#page-158-0) 145 **getutcdate** 用于获取 [GMT 146](#page-159-0) Greek 字符 [350](#page-363-0) guest 用户 [300](#page-313-0) **has role** [系统函数](#page-160-0) 147 **hash** [系统函数](#page-162-0) 149 **hashbytes** [系统函数](#page-164-0) 151 **hextobigint** [数据类型转换函数](#page-166-0) 153 **hextoint** 函数 [153,](#page-166-1) [154](#page-167-0) **hextoint** [数据类型转换函数](#page-167-1) 154 **host id** [系统函数](#page-168-0) 155 **host\_name** [系统函数](#page-169-0) 156 **hour** [日期分量](#page-134-9) 121 ID, 服务器角色和 **role\_id** [235](#page-248-0) ID, 用户 **user\_id** 函数 [279](#page-292-0) [服务器用户](#page-293-0) 280 数据库 (**db\_id**[\) 129](#page-142-1) **identity burn max** 函数 [158](#page-171-0) *image* [数据类型](#page-48-0) 35–[44](#page-57-0) [被禁止的操作](#page-53-6) 40 [初始化](#page-50-0) 37 [空值位于](#page-51-0) 38 **index\_col** [系统函数](#page-172-0) 159 **index colorder** [系统函数](#page-173-0) 160 **index\_name** [系统函数](#page-174-0) 161 **instance** id [系统函数](#page-170-0) 157 **instance\_name** 函数 [171](#page-184-0) *int* [数据类型](#page-26-2) 13 [集合函数和](#page-69-0) 56, [277](#page-290-2) **inttohex** [数据类型转换函数](#page-175-0) 162 **is quiesced** 函数 [165–](#page-178-0)[166](#page-179-0) **is sec service on** [安全性函数](#page-180-0) 167 **is singleusermode** [系统函数](#page-181-0) 168 **isdate** [系统函数](#page-176-0) 163

**isnull** [系统函数](#page-182-0) 169 **isnumeric** 函数 [170](#page-183-0) **isnumeric** [系统函数](#page-177-0) 164 [ISO 8859-5](#page-98-5) 俄文字典 85, [257](#page-270-5) ISO 8859-5 [古斯拉夫文字典](#page-98-6) 85, [257](#page-270-6) ISO 8859-9 [土耳其文字典](#page-98-7) 85, [257](#page-270-7) iso\_1 [字符集](#page-363-1) 350 **isql** 实用程序命令 [另请参见实用程序指南](#page-30-3) 手册 [近似数值数据类型和](#page-30-3) 17 Latin-1 西班牙文 [没有变音](#page-98-8) 85, [257](#page-270-8) [没有大小写](#page-98-9) 85, [257](#page-270-9) Latin-1 英文、法文、德文 [没有变音](#page-98-10) 85, [257](#page-270-10) 字典 [85,](#page-98-11) [257](#page-270-11) **lc\_id** 函数 [172](#page-185-0) **lc\_name** 函数 [173](#page-186-0) **lct\_admin** [系统函数](#page-187-1) 174, [175](#page-188-0) **left** [系统函数](#page-190-0) 177 **len** [字符串函数](#page-191-0) 178 **license\_enabled** [系统函数](#page-192-0) 179 **like** 关键字 [搜索日期](#page-38-1) 25 [通配符用于](#page-367-5) 354 **list appcontex** [安全性函数](#page-193-0) 180 **locator\_literal** [系统函数](#page-194-0) 181 **locator\_valid** [系统函数](#page-195-0) 182 **lockscheme** [系统函数](#page-196-0) 183 **log** [数学函数](#page-196-1) 183, [184](#page-197-0) **log10** [数学函数](#page-198-0) 185 log10 [数学函数](#page-198-1) ] 185 *longsysname* [数据类型](#page-47-1) 34 **lower** [字符串函数](#page-199-0) 186 **lprofile id** [字符串函数](#page-200-0) 187 **lprofile\_name** [字符串函数](#page-201-0) 188 **ltrim** [字符串函数](#page-202-0) 189 [Macintosh](#page-363-1) 字符集 350 **max** [集合函数](#page-203-1) 190 **millisecond** [日期分量](#page-134-10) 121 **min** [集合函数](#page-204-1) 191 **minute** [日期分量](#page-134-11) 121 **[mi](#page-134-12)**。请参见 **minute** 日期分量 **[mm](#page-134-13)**。请参见 **month** 日期分量 *model* 数据库 , [用户定义的数据类型](#page-58-0) 45 *money* [数据类型](#page-31-3) 18 [算术运算和](#page-31-4) 18 **month** [日期分量](#page-134-14) 121 **month** [日期函数](#page-205-0) 192 **mut\_excl\_roles** [系统函数](#page-206-0) 193 N/A, [使用 "](#page-352-2)NULL"或 339 *nchar* [数据类型](#page-40-0) 27–[28](#page-41-1) **newid** [系统函数](#page-207-0) 194 **next identity** [系统函数](#page-209-0) 196 "none" , [使用 "](#page-352-2)NULL"或 339 **not like** [关键字](#page-366-0) 353 NULL [列的内部数据类型](#page-23-0) 10 [另请参见](#page-14-0) 数据类型 **nullif** 表达式 [197–](#page-210-0)[198](#page-211-0) **nullif** [关键字](#page-210-2) 197 *numeric* [数据类型](#page-27-0) 14 *nvarchar* [数据类型](#page-40-1) 27–[28](#page-41-2) [空格位于](#page-40-1) 27 **object attr** [系统函数](#page-212-0) 199 **object id** [系统函数](#page-216-0) 203 **object\_name** [系统函数](#page-217-0) 204 **object\_owner\_id>default para font> 函数 [205](#page-218-0) order by** 子句 [255](#page-268-0) **pagesize** [系统函数](#page-219-0) 206 **partition id** 函数 [208](#page-221-0) **partition\_name** 函数 [209](#page-222-0) **partition\_object\_id** 函数 [210](#page-223-0) **patindex** [字符串函数](#page-224-0) 211 **text/image** 函数 [41](#page-54-0) **pi** [数学函数](#page-227-0) 214 **power** [数学函数](#page-228-0) 215 **proc\_role** [系统函数](#page-229-0) 216 **pssinfo** 函数 [218](#page-231-0) **quarter** [日期分量](#page-134-15) 121 **radians** [数学函数](#page-232-0) 219 **rand** [数学函数](#page-233-0) 220, [221](#page-234-0) **rand2**, [数学函数](#page-234-0) 221 **readtext** 命令和 *text* [数据初始化要求](#page-52-1) 39 *real* [数据类型](#page-30-4) 17 **replicate** [字符串函数](#page-235-0) 222 **reserve** 选项 , **lct\_admin** 函数 [174](#page-187-2) **reserve** identity 函数 [223](#page-236-0) **reserved\_pages** [系统函数](#page-238-0) 225 **return lob** [系统函数](#page-242-0) 229 **reverse** [字符串函数](#page-243-0) 230 **right** [字符串函数](#page-244-0) 231, [232](#page-245-0)

**rm\_appcontext** [安全性函数](#page-246-0) 233 **role\_contain** [系统函数](#page-247-0) 234 **role id** [系统函数](#page-248-1) 235 **role\_name** [系统函数](#page-249-0) 236 **round** [数学函数](#page-250-0) 237 **row\_count** [系统函数](#page-252-0) 239 **rtrim** [字符串函数](#page-253-0) 240 **sdc\_intempdbconfig** 函数 [241](#page-254-0) **second** [日期分量](#page-134-16) 121 **select** 命令 [255](#page-268-0) **for browse** [291](#page-304-0) **set appcontex** [安全性函数](#page-255-0) 242 **setdata** [系统函数](#page-257-0) 244 Shift-JIS [二进制顺序](#page-99-0) 86, [258](#page-271-0) **show\_cached\_plan\_in\_xml** [系统函数](#page-258-0) 245 **show dynamic params in xml** [系统函数](#page-261-0) 248 **show role** [系统函数](#page-263-0) 250 **show sec\_services** [安全性函数](#page-264-0) 251 **sign** [数学函数](#page-265-0) 252 **sin** [数学函数](#page-266-0) 253 size [column 80](#page-93-1) *image* [数据类型](#page-48-1) 35 *text* [数据类型](#page-48-0) 35 另请参见 长度 [342](#page-355-0) *smalldatetime* [数据类型](#page-34-0) 21 [日期函数和](#page-135-1) 122 *smallint* [数据类型](#page-26-3) 13 *smallmoney* [数据类型](#page-31-5) 18 **sortkey** 函数 [254](#page-267-0) **sortkey** [系统函数](#page-267-1) 254 **soundex** [字符串函数](#page-272-0) 259 **sp\_bindefault** [系统过程和用户定义的数据类型](#page-58-1) [45](#page-58-1) **sp\_bindrule** [系统过程和用户定义的数据类型](#page-58-1) 45 **sp\_help** [系统过程](#page-59-0) 46 **space** [字符串函数](#page-273-0) 260 **spid instance id** [系统函数](#page-274-0) 261 SQL 标准 并置 [336](#page-349-7) SQL [语句中的](#page-10-0) BNF 表示法 xi, [xii](#page-11-0) SQL [语句中的大括号](#page-11-1) ({}) xii SQL [中的整数数据](#page-344-1) 331 [SQLSTATE](#page-376-2) 代码 363[–369](#page-382-1) 例外 [364–](#page-377-2)[369](#page-382-1) SQL(用于 Sybase [数据库\)。](#page-60-0)请参见 Transact-SQL **sart** [数学函数](#page-276-0) 263 **square** [数学函数](#page-275-0) 262 **[stddev](#page-277-0)** 统计集合函数。请参见 **stddev\_samp**。 stddev\_pop [统计集合函数](#page-280-0) 267 **stddev samp** [统计集合函数](#page-281-0) 268 **[stdev](#page-278-0)** 统计集合函数。请参见 **stddev\_samp**。 **[stdevp](#page-279-0)** 统计集合函数。请参见 **stddev\_pop**。 **str** [字符串函数](#page-282-0) 269, [270](#page-283-0) **str\_replace** [字符串函数](#page-284-0) 271 **strtobin** [系统函数](#page-286-0) 273 **stuff** [字符串函数](#page-287-0) 274, [275](#page-288-0) **substring** [字符串函数](#page-289-0) 276 **sum** [集合函数](#page-290-3) 277 **suser\_id** [系统函数](#page-292-1) 279 **suser\_name** [系统函数](#page-293-1) 280 **syb\_quit** [系统函数](#page-294-0) 281 **syb\_sendmsg** 函数 [282](#page-295-0) **sys\_tempdbid** [系统函数](#page-296-0) 283 *syscolumns* 表 [34](#page-47-0) *sysindexes* 表和 *name* 列 [38](#page-51-1) *sysname* [数据类型](#page-47-1) 34 *syssrvroles* table and **role\_id** [系统函数](#page-248-2) 235 system tables and *sysname* [数据类型](#page-47-1) 34 **tan** [数学函数](#page-297-0) 284 *tempdb* 数据库 , [用户定义的数据类型](#page-58-0) 45 **tempdb\_id** [系统函数](#page-298-0) 285 tempdbs and **tempdb** id [系统函数](#page-298-0) 285 *text* 和 *image* [数据的存储管理](#page-51-1) 38 *text* [数据类型](#page-48-0) 35–[44](#page-57-0) **convert** 命令 [40](#page-53-7) [被禁止的操作](#page-53-6) 40 空值 [38](#page-51-0) [用空值初始化](#page-50-0) 37 text 数据类型和 **ascii** [字符串函数](#page-63-0) 50 **textptr** 函数 [286](#page-299-0) **textptr** [文本和图像函数](#page-299-1) 286 textsize [全局变量](#page-53-4) ] 40 **textvalid** [文本和图像函数](#page-300-0) 287 **[then](#page-77-0)** 关键字。请参见 **when...then** 条件 *[timestamp](#page-32-0)* [数据类型](#page-32-0) 19 使用 **tsequal** [函数进行比较](#page-304-1) 291 [自动更新](#page-32-0) 19 [浏览模式和](#page-32-0) 19, [291](#page-304-2) *tinyint* [数据类型](#page-26-4) 13 **to\_unichar** [字符串函数](#page-301-0) 288 **tran\_dumptable\_status** [字符串函数](#page-302-0) 289

Transact-SQL 保留字 [359–](#page-372-2)[360](#page-373-0) Transact-SOL 扩展 12 **tsequal** [系统函数](#page-304-3) 291 UDP [消息传送](#page-295-0) 282 **uhighsurr** [字符串函数](#page-306-0) 293 **ulowsurr** [字符串函数](#page-307-0) 294 *unitext* [数据类型](#page-48-0) 35[–44](#page-57-0) *unsigned bigint* [数据类型](#page-26-5) 13 *unsigned int* [数据类型](#page-26-6) 13 *unsigned smallint* [数据类型](#page-26-7) 13 **upper** [字符串函数](#page-308-0) 295, [296](#page-309-0) us english 语言, 星期设置 124 **uscalar** [字符串函数](#page-309-1) 296 **used\_pages** [系统函数](#page-310-0) 297 **user** [系统函数](#page-312-0) 299 **user\_id** [系统函数](#page-313-1) 300 **user\_name** [系统函数](#page-314-0) 301 **using bytes** 选项 , **patindex** [字符串函数](#page-219-1) 206, [211,](#page-224-1) [212](#page-225-0) **valid\_name** [系统函数](#page-315-1) 302 [更改字符集后使用](#page-362-0) 349 **valid user** [系统函数](#page-316-0) 303 **[var](#page-317-0)** 统计集合函数。请参见 **var\_samp**。 **var\_pop** [统计集合函数](#page-318-0) 305 **var\_samp** [统计集合函数](#page-319-0) 306 *varbinary* [数据类型](#page-44-1) 31–[33,](#page-46-2) [254](#page-267-0) *varchar* [数据类型](#page-40-1) 27[–28](#page-41-3) *datetime* [值转换为](#page-38-0) 25 [在表达式中](#page-353-1) 340 [空格位于](#page-40-1) 27 **[variance](#page-320-0)** 统计集合函数。请参见 **var\_samp**。 **[varp](#page-321-0)** 统计集合函数。请参见 **var\_pop**。 **week** [日期分量](#page-134-17) 121 **weekday** [日期分量](#page-134-18) 121 **[when](#page-77-0)** 关键字 请参见 **when...then** 条件 **when...then** 条件 [64](#page-77-1) **where** [子句中的空值](#page-351-0) 338 **where** 子句 , 空值 [338](#page-351-0) **[wk](#page-134-19)**。请参见 **week** 日期分量 **workload\_metric** [系统函数](#page-322-0) 309 **writetext** 命令和 *text* [数据初始化要求](#page-52-1) 39 **xa\_bqual** [系统函数](#page-323-0) 310 **xa\_gtrid** [系统函数](#page-325-0) 312 **xact connmigrate check** [系统函数](#page-327-0) 314 **xact owner instance** [系统函数](#page-328-0) 315 **xmlextract** [系统函数](#page-329-0) 316

**xmlparse** [系统函数](#page-330-0) 317 **xmlpresentation** [系统函数](#page-331-0) 318 **xmltable** [系统函数](#page-332-0) 319 **xmltest** [系统函数](#page-333-0) 320 **xmlvalidate** [系统函数](#page-334-0) 321 **year** [日期分量](#page-134-20) 121 **year** [日期函数](#page-335-0) 322 **[yy](#page-134-21)**。请参见 **year** 日期分量 \ [\(反斜杠\)字符串延续](#page-354-2) 341

### **A**

安全性函数 **get\_appcontext** [144](#page-157-0) **is\_sec\_service\_on** [167](#page-180-0) list appcontex [180](#page-193-0) **rm\_appcontext** [233](#page-246-0) **set\_appcontex** [242](#page-255-0) **show\_sec\_services** [251](#page-264-0)

### **B**

百分比符号 (%) [模运算符](#page-346-1) 333 [通配符](#page-367-1) 354 包括子查询的 **all** [关键字](#page-350-1) 337 保留字 [359–](#page-372-3)[362](#page-375-1) [另请参见](#page-372-2) 关键字 SOL92 361 [Transact-SQL 359–](#page-372-2)[360](#page-373-0) [数据库对象标识符和](#page-355-1) 342, [343](#page-356-1) [被引用的对象的所有权](#page-363-0) 350 比较运算符 [另请参见](#page-344-2) 关系表达式 符号 [336](#page-349-11) [在表达式中](#page-349-12) 336 比较值 **difference** [字符串函数](#page-152-1) 139 [在表达式中](#page-349-10) 336 时间戳 [291](#page-304-1) 编号 对象 [ID 203](#page-216-0) [奇或偶二进制](#page-45-0) 32

数据库 [ID 129](#page-142-1) [随机浮点](#page-233-1) 220, [221](#page-234-1) 星号 (\*\*) [表示超长数字](#page-283-0) 270 [星期名称和](#page-137-0) 124 [转换字符串](#page-43-0) 30 标点符号 , [标识符中允许使用的字符](#page-356-0) 343 标度, [数据类型](#page-27-1) 14 *decimal* [9](#page-22-0) [IDENTITY](#page-27-0) 列 14 [数据类型转换过程中的损失](#page-24-1) 11 数值 [9](#page-22-0) 标识符 [342–](#page-355-1)[350](#page-363-2) 长 [342](#page-355-1) 短 [343](#page-356-2) [区分大小写和](#page-357-1) 344 [系统函数和](#page-315-2) 302 [重命名](#page-362-1) 349 表 [限定符名称](#page-360-0) 347 指明 [347](#page-360-0) 表达式 [包括空值](#page-350-2) 337 [定义的](#page-344-2) 331 [加引号](#page-354-0) 341 类型 [331](#page-344-3) [名称和表名限定](#page-362-2) 349 表达式中的 **any** [关键字](#page-350-3) 337 表达式中的 **exists** [关键字](#page-350-4) 337 表达式中的 **in** [关键字](#page-350-5) 337 表达式中的 is not null [关键字](#page-350-6) 337 表达式中的 **not** [关键字](#page-350-7) 337 表达式中的 **null** [关键字](#page-350-2) 337 表达式中的 **or** [关键字](#page-352-1) 339 表页 [另请参见](#page-50-0) 页 , 数据 并置 空值 [336](#page-349-7) 使用 + [运算符](#page-348-0) 335 使用 || [运算符](#page-348-0) 335 [布尔 \(逻辑\)表达式](#page-344-2) 331

### **C**

```
参考信息
 Transact-SQL 函数 47
 保留字 359
 数据类型 1
层次
 另请参见 优先级
 运算符 333
插入
 文本字符串中的空格 260
 自动插入前导零 32
查找
 表达式起始位置 76
 服务器用户 ID 279
 服务器用户名称 280, 281, 291, 297
  ID 129
 数据库名 131
 用户 ID 300
 用户别名 303
 用户名 299, 301
 有效标识符 302
常量
 表达式 331
 表达式中的比较 340
长度
 另请参见大小
 标识符 342
 表达式 (以字节表示) 110
  80
乘法运算符 (*) 333
重复行 , text 或 image 41
初始化 text 或 image 列 39
除法运算符 (/) 333
stored procedures.
触发器 请参见 数据库对象 342
存储过程 , 使用 LOB 42
错误
 cast 函数 68
  90
 域 68, 90
```
### **D**

大对象 (LOB) 创建 [42](#page-55-1) 声明 [42](#page-55-2) [在存储过程中](#page-55-0) 42 大小 **floor** [数学函数](#page-156-0) 143 **pi** 的 [214](#page-227-1) [标识符 \(长度\)](#page-355-0) 342 [数目 \(数量\)](#page-355-0) ; 范围 ; 大小限制 ; 空间分配 大小限制 *binary* [数据类型](#page-45-2) 32 *char* 列 [27](#page-40-0) *double precision* [数据类型](#page-30-5) 17 *float* [数据类型](#page-30-6) 17 *image* [数据类型](#page-45-2) 32 money [数据类型](#page-31-6) 18 *nchar* 列 [28](#page-41-1) *nvarchar* 列 [28](#page-41-2) *real* [数据类型](#page-30-7) 17 *varbinary* [数据类型](#page-45-2) 32 *varchar* 列 [27](#page-40-0) [固定长度列](#page-40-0) 27 [近似数值数据类型](#page-30-8) 17 [精确数值数据类型](#page-26-8) 13 [数据类型](#page-16-0) 3 [最大或最小整数值](#page-156-0) 143 **[order by](#page-357-2)** 子句 [大写字母优先级](#page-357-2) 344 另请参见[区分大小写](#page-357-2) 344 [大于。](#page-349-13)请参见 比较运算符。 代码 , **soundex** [259](#page-272-1) 单词 , [查找发音相似的](#page-272-2) 259 [单引号。](#page-43-1)请参见 引号 单字节字符集 , *char* [数据类型](#page-39-0) 26 当前用户 **suser\_id** [系统函数](#page-292-0) 279 **suser\_name** [系统函数](#page-293-0) 280 **user\_id** [系统函数](#page-313-2) 300 **user\_name** [系统函数](#page-314-1) 301 角色 [250](#page-263-1) [等于。](#page-349-14)请参见 比较运算符

逗号 (,) SQL [语句中](#page-11-2) xii [不允许出现在货币值中](#page-31-0) 18 [货币值的缺省输出格式](#page-31-1) 18 度 , [转换为弧度](#page-232-1) 219 [短标识符](#page-356-2) 343 对数 以 10 为底 [185](#page-198-1) 对象。请参见 [数据库对象](#page-355-0) 342 [对象标识符中的欧洲字符](#page-363-1) 350 对象名 , 数据库 [另请参见](#page-355-0) 标识符 [用户定义的数据类型名称作为](#page-58-2) 45 多字节字符集 *nchar* [数据类型](#page-39-0) 26 [标识符名称](#page-363-0) 350 [通配符和](#page-369-1) 356

### **E**

二进制 [sort 257](#page-270-12) [表达式](#page-348-0) , 并置 335 排序 [85](#page-98-12) [数据类型](#page-44-0), "0x"前缀 31, [32](#page-45-0)

### **F**

[发音相似的单词。](#page-272-1)请参见 **soundex** 字符串函数 [大小](#page-355-0) 范围 datediff 结果 [117](#page-130-1) [货币值所允许的](#page-31-7) 18 另请参见 数目 [342](#page-355-0) [日期分量值](#page-134-22) 121 [所识别的日期](#page-34-0) 21 [通配符说明](#page-368-3) 355 范围查询 **and** [结束关键字](#page-350-0) 337 **between** [开始关键字](#page-350-0) 337 非空值 [空格位于](#page-43-2) 30 此索引的 ["符号"部分](#page-364-0)

符号 SQL [语句中](#page-10-1) xi, [xii](#page-11-3) [比较运算符](#page-349-11) 336 [在标识符名称中](#page-356-0) 343 货币 [343](#page-356-0) 另请参见 [通配符](#page-364-0) 351 [匹配字符串](#page-367-6) 354 [算术运算符](#page-346-8) 333 [通配符](#page-367-6) 354 服务器用户名和 ID **suser\_id** 函数 [279](#page-292-0) **suser\_name** 函数 [280](#page-293-0) [浮点数据](#page-344-5) 331 **str** [字符表示](#page-283-0) 270

### **G**

格式 , [日期。](#page-132-1)请参见 日期。 更新 另请参见 更改 [19](#page-32-0) [在浏览模式下防止](#page-304-1) 291 [在浏览模式下](#page-304-1) 291 固定长度列 [二进制数据类型用于](#page-44-2) 31 [空值位于](#page-23-0) 10 [字符数据类型用于](#page-40-0) 27 关键字 [359–](#page-372-3)[362](#page-375-1) [Transact-SQL 343,](#page-356-1) [359–](#page-372-2)[360](#page-373-0) [关系表达式](#page-345-0) 332 [另请参见](#page-349-12) 比较运算符 [规则。](#page-355-0)请参见 数据库对象。 [国家特有字符。](#page-39-0)请参见 *nchar* 数据类型

### **H**

函数 **abs** [数学函数](#page-61-0) 48 **acos** [数学函数](#page-62-0) 49 **ascii** [字符串函数](#page-63-1) 50 **asehostname** 函数 [51](#page-64-0) **asin** [数学函数](#page-65-0) 52 **atan** [数学函数](#page-66-0) 53

**atn2** [数学函数](#page-67-0) 54 **authmech** [系统函数](#page-73-0) 60 **avg** [集合函数](#page-68-1) 55 **biginttohex** [数据类型转换函数](#page-74-0) 61 **bintostr** [62](#page-75-0) **cache** usage [63](#page-76-0) **cast** 函数 [67–](#page-80-0)[69](#page-82-0) ceiling [数学函数](#page-83-0) 70 **char** [字符串函数](#page-85-0) 72 **char\_length** [字符串函数](#page-87-0) 74 **charindex** [字符串函数](#page-89-0) 76 **coalesce** 函数 [78–](#page-91-2)[79](#page-92-0) col\_length [系统函数](#page-93-0) 80 **col\_name** [系统函数](#page-94-0) 81 **compare** [系统函数](#page-95-0) 82 **convert** [数据类型转换函数](#page-100-0) 87 **cos** [数学函数](#page-106-0) 93 **cot** [数学函数](#page-107-0) 94 **count** [集合函数](#page-108-1) 95 **count big** [集合函数](#page-110-0) 97–[98](#page-111-0) **create\_locator** [系统函数](#page-112-0) 99 **current\_date** [日期函数](#page-113-0) 100, [101,](#page-114-0) [102](#page-115-0) **current\_time** [日期函数](#page-116-0) 103 **curunreservedpgs** [系统函数](#page-117-0) 104 **data\_pages** [系统函数](#page-119-0) 106–[107](#page-120-0) **datachange** [系统函数](#page-121-0) 108[–109](#page-122-0) **datalength** [系统函数](#page-123-0) 110 **dateadd** [日期函数](#page-125-0) 112 **datediff** [日期函数](#page-128-0) 115 **datename** [日期函数](#page-132-0) 119 **datepart** [日期函数](#page-134-6) 121 **day** [日期函数](#page-139-0) 126 **db\_id** [系统函数](#page-142-0) 129, [131](#page-144-0) **db\_instanceid** [系统函数](#page-143-0) 130 **db\_recovery\_status** [132](#page-145-0) **degrees** [数学函数](#page-146-0) 133 **derived\_stat** [系统函数](#page-147-0) 134 **difference** [字符串函数](#page-152-0) 139 **exp** [数学函数](#page-154-0) 141 **floor** [数学函数](#page-155-0) 142 **get\_appcontext** [安全性函数](#page-157-0) 144 **getdate** [日期函数](#page-158-0) 145

**has role** [系统函数](#page-160-0) 147 **hash** [系统函数](#page-162-0) 149 **hashbytes** [系统函数](#page-164-0) 151 **hextobigint** [数据类型转换函数](#page-166-0) 153 **hextoint** [数据类型转换函数](#page-167-1) 154 **host id** [系统函数](#page-168-0) 155 **host\_name** [系统函数](#page-169-0) 156 **index\_col** [系统函数](#page-172-0) 159 **index\_colorder** [系统函数](#page-173-0) 160 **index\_name** [系统函数](#page-174-0) 161 **instance** id [系统函数](#page-170-0) 157 **instance\_name** [171](#page-184-0) **inttohex** [数据类型转换函数](#page-175-0) 162 **is quiesced** 函数 [165–](#page-178-0)[166](#page-179-0) **is sec service on** [安全性函数](#page-180-0) 167 **is singleusermode** [系统函数](#page-181-0) 168 **isdate** [系统函数](#page-176-0) 163 **isnull** [系统函数](#page-182-0) 169 **isnumeric** [170](#page-183-0) **isnumeric** [系统函数](#page-177-0) 164 **lc\_id** [172](#page-185-0) **lc\_name** [173](#page-186-0) **lct admin** [系统函数](#page-187-1) 174 **left** [系统函数](#page-190-0) 177 **len** [字符串函数](#page-191-0) 178 **license\_enabled** [系统函数](#page-192-0) 179 list appcontex [安全性函数](#page-193-0) 180 **locator\_literal** [系统函数](#page-194-0) 181 **locator\_valid** [系统函数](#page-195-0) 182 **lockscheme** [系统函数](#page-196-0) 183 **log** [数学函数](#page-197-0) 184 **log10** [数学函数](#page-198-0) 185 **lower** [字符串函数](#page-199-0) 186 **lprofile id** [字符串函数](#page-200-0) 187 **lprofile\_name** [字符串函数](#page-201-0) 188 **ltrim** [字符串函数](#page-202-0) 189 **max** [集合函数](#page-203-1) 190 **min** [集合函数](#page-204-1) 191 **month** [日期函数](#page-205-0) 192 **mut\_excl\_roles** [系统函数](#page-206-0) 193 **newid** [系统函数](#page-207-0) 194 **next\_identity** [系统函数](#page-209-0) 196

**object\_attr** [系统函数](#page-212-0) 199 **object id** [系统函数](#page-216-0) 203 **object\_name** [系统函数](#page-217-0) 204 **object\_owner\_id** [205](#page-218-0) **pagesize** [系统函数](#page-219-0) 206 **partition\_id** [208](#page-221-0) **partition id** [系统函数](#page-221-0) 208 **partition\_name** [209](#page-222-0) **partition\_name** [系统函数](#page-222-0) 209 **partition\_object\_id** [210](#page-223-0) **partition object id** [系统函数](#page-223-0) 210 **patindex** [字符串函数](#page-224-0) 211 **pi** [数学函数](#page-227-0) 214 **power** [数学函数](#page-228-0) 215 **proc\_role** [系统函数](#page-229-0) 216 **pssinfo** [218](#page-231-0) **pssinfo** [系统函数](#page-231-0) 218 **radians** [数学函数](#page-232-0) 219 **rand** [数学函数](#page-233-0) 220, [221](#page-234-0) **replicate** [字符串函数](#page-235-0) 222 **reserve\_identity** 函数 [223](#page-236-0) **reserved\_pages** [系统函数](#page-238-0) 225 return\_lob [系统函数](#page-242-0) 229 **reverse** [字符串函数](#page-243-0) 230 **right** [字符串函数](#page-244-0) 231 **rm\_appcontext** [安全性函数](#page-246-0) 233 **role\_contain** [系统函数](#page-247-0) 234 **role\_id** [系统函数](#page-248-1) 235 **role\_name** [系统函数](#page-249-0) 236 **round** [数学函数](#page-250-0) 237 **row\_count** [系统函数](#page-252-0) 239 **rtrim** [字符串函数](#page-253-0) 240 **set\_appcontex** [安全性函数](#page-255-0) 242 **setdata** [系统函数](#page-257-0) 244 **show cached plan in xml** [系统函数](#page-258-0) 245 show dynamic params in xml [系统函数](#page-261-0) 248 **show role** [系统函数](#page-263-0) 250 **show sec services** [安全性函数](#page-264-0) 251 **sign** [数学函数](#page-265-0) 252 **sin** [数学函数](#page-266-0) 253 **sortkey** [254](#page-267-0) **sortkey** [系统函数](#page-267-1) 254
**soundex** [字符串函数](#page-272-0) 259 **space** [字符串函数](#page-273-0) 260 **spid\_instance\_id** [系统函数](#page-274-0) 261 **sqrt** [数学函数](#page-276-0) 263 **square** [数学函数](#page-275-0) 262 **[stddev](#page-277-0)** 统计集合函数。请参见 **stddev\_samp**。 stddev\_pop [统计集合函数](#page-280-0) 267 stddev samp [统计集合函数](#page-281-0) 268 **[stdev](#page-278-0)** 统计集合函数。请参见 **stddev\_samp**。 **stdevp** 统计集合函数。请参见 **stddev\_pop**[。](#page-279-0) [266](#page-279-0) **str** [字符串函数](#page-282-0) 269 **str\_replace** [字符串函数](#page-284-0) 271 **strtobin** [系统函数](#page-286-0) 273 **stuff** [字符串函数](#page-287-0) 274 **substring** [字符串函数](#page-289-0) 276 **sum** [集合函数](#page-290-0) 277 **suser\_id** [系统函数](#page-292-0) 279 **suser\_name** [系统函数](#page-293-0) 280 **syb\_quit** [系统函数](#page-294-0) 281 **syb\_sendmsg** [282](#page-295-0) **systempdbid** [系统函数](#page-296-0) 283 **tan** [数学函数](#page-297-0) 284 **tempdb\_id** [系统函数](#page-298-0) 285 textptr [文本和图像函数](#page-299-0) 286 **textvalid** [文本和图像函数](#page-300-0) 287 **to\_unichar** [字符串函数](#page-301-0) 288 **tran\_dumptable\_status** [字符串函数](#page-302-0) 289 **tsequal** [系统函数](#page-304-0) 291 **uhighsurr** [字符串函数](#page-306-0) 293 **ulowsurr** [字符串函数](#page-307-0) 294 **upper** [字符串函数](#page-308-0) 295 **uscalar** [字符串函数](#page-309-0) 296 **used\_pages** [系统函数](#page-310-0) 297 **user** [系统函数](#page-312-0) 299 **user\_id** [系统函数](#page-313-0) 300 **user\_name** [系统函数](#page-314-0) 301 **valid\_name** [系统函数](#page-315-0) 302 **valid\_user** [系统函数](#page-316-0) 303 **[var](#page-317-0)** 统计集合函数。请参见 **var\_samp**。 **var\_pop** [统计集合函数](#page-318-0) 305 **var** samp [统计集合函数](#page-319-0) 306

**[variance](#page-320-0)** 统计集合函数。请参见 **var\_samp**。 **[varp](#page-321-0)** 统计集合函数。请参见 **var\_pop**。 **workload\_metric** [系统函数](#page-322-0) 309 **xa\_bqual** [系统函数](#page-323-0) 310 **xa\_gtrid** [系统函数](#page-325-0) 312 **xact\_connmigrate\_check** [系统函数](#page-327-0) 314 **xact owner instance** [系统函数](#page-328-0) 315 **xmlextract** [系统函数](#page-329-0) 316 **xmlparse** [系统函数](#page-330-0) 317 **xmlpresentation** [系统函数](#page-331-0) 318 **xmltable** [系统函数](#page-332-0) 319 **xmltest** [系统函数](#page-333-0) 320 **xmlvalidate** [系统函数](#page-334-0) 321 **year** [日期函数](#page-335-0) 322 函数 , 内置 , [类型转换](#page-100-0) 87[–92](#page-105-0) : [毫秒之前的 \(冒号\)](#page-135-0) 122 毫秒值 , **datediff** 结果 [117](#page-130-0) 和号 (&) ["与"逐位运算符](#page-347-0) 334 [弧度,转换为度](#page-146-0) 133 [混合数据类型](#page-346-0) , 算术运算 333 货币 符号 [343](#page-356-0) [缺省的逗号放置](#page-31-0) 18 [货币符号](#page-31-1) 18, [343](#page-356-0) [货币值中的负号](#page-31-1) (-) 18

# **J**

集合函数 **avg** [55](#page-68-0) **count** [95](#page-108-0) **count\_big** [97–](#page-110-0)[98](#page-111-0) **max** [190](#page-203-0) **min** [191](#page-204-0) **sum** [277](#page-290-0) [计算日期](#page-129-0) 116 [加法运算符](#page-346-1) (+) 333 加号 (+) 空值 [336](#page-349-0) [算术运算符](#page-346-2) 333 [在整数数据中](#page-26-0) 13 [字符串并置运算符](#page-348-0) 335 监控 [系统活动](#page-336-0) 323 [检索发音相似的单词或名称](#page-272-1) 259 [减法运算符](#page-346-3) (-) 333 减号 (-) [减法运算符](#page-346-4) 333 [在整数数据中](#page-26-0) 13 角, [数学函数](#page-62-0) 49 角色 使用 **has\_role** 检查 [147](#page-160-0) 用 **proc\_role** 检查 [216](#page-229-0) 用 show role [显示系统](#page-263-0) 250 角色 , [用户定义和互斥性](#page-206-0) 193 角色层次和 **role\_contain** [234](#page-247-0) 角色的互斥性和 **mut\_excl\_roles** [193](#page-206-0) [较低级和较高级数据类型。](#page-353-0)请参见 优先级。 截断 **arithabort numeric\_truncation** [11](#page-24-0) datediff 结果 [117](#page-130-1) [二进制数据类型](#page-44-0) 31 [临时表名](#page-357-0) 344 [字符串](#page-40-0) 27 [近似数值数据类型](#page-29-0) 16 精度,数据类型 [货币类型](#page-31-0) 18 [近似数值类型](#page-29-1) 16 [精确数值类型](#page-27-0) 14 [精确数值数据类型](#page-26-1) 13[–15](#page-28-0) [算术运算和](#page-26-2) 13 句点 (.) [毫秒之前](#page-135-0) 122 [限定符名称的分隔符](#page-360-0) 347

## **K**

[可变长度的字符。](#page-39-0)请参见 *varchar* 数据类型 可滚动游标  *@@rowcount* [324](#page-337-0) 可用页 , **curunreservedpgs** [系统函数](#page-117-0) 104 客户端 , [主计算机名和](#page-169-0) 156 空白 [另请参见](#page-43-0) 空格 , 字符 **like** 和 [354](#page-367-0)

比较 [336](#page-349-1) [空字符串求值结果为](#page-354-0) 341 删除前导 , 用 **ltrim** 函数 [189](#page-202-0) 删除尾随 , 用 **rtrim** 函数 [240](#page-253-0) [字符数据类型和](#page-40-1) 27–[30](#page-43-0) 空格 , [字符](#page-43-1) [另请参见](#page-43-1) 空白 **like** *datetime* 值和 [25](#page-38-0) [标识符中不允许](#page-356-0) 343 [插入文本字符串中](#page-273-1) 260 空字符串 ( " " ) 或 [\(\xd5 \xd5 \)](#page-352-0) 作为 339, [341](#page-354-0) [在字符数据类型中](#page-40-1) 27–[30](#page-43-0) [空格处不是](#page-43-2) NULL 值 30 空值 *text* 和 *image* 列 [38](#page-51-0) [在表达式中](#page-350-0) 337 [列数据类型转换用于](#page-43-3) 30 [缺省参数为](#page-351-0) 338 空字符串 ( " " ) 或 (\xd5 \xd5 ) [求值结果不为空](#page-352-0) 339 [作为单个空格](#page-43-0) 30, [341](#page-354-0)

## **L**

[历史日期](#page-127-0) , 1753 之前 114 连接 **count** 或 **count(\*)** 和 [95,](#page-108-1) [97](#page-110-1) [空值和](#page-351-1) 338 链接 , [页。](#page-48-0)请参见 页 , 数据 列 [长度定义](#page-93-0) 80 [大小 \(列表\)](#page-16-0) 3 [列标识符。](#page-355-0)请参见 标识符。 [列出数据类型 \(按照类型\)](#page-20-0) 7 列名 [作为限定符](#page-360-0) 347 列名称 返回 [81](#page-94-0) [临时表](#page-357-0) , 命名 344 [sysobjects 344](#page-357-0) 填充 [344](#page-357-0) [字节数](#page-357-0) 344  $\frac{1}{2}$  [x \(0x\) 31,](#page-44-1) [32](#page-45-0)

[逻辑表达式](#page-344-0) 331 **when...then** [64,](#page-77-0) [78,](#page-91-0) [197](#page-210-0) 语法 [332](#page-345-0) [真值表](#page-352-1) 339 [逻辑表达式真值表](#page-352-1) 339

### **M**

参考手册:构件块 **385** 零 , 尾随 , [在二进制数据类型中](#page-45-1) 32[–33](#page-46-0) 冒号 (:), [毫秒之前](#page-135-0) 122 美元符号 (\$) 在 money [数据类型中](#page-31-1) 18 [标识符中](#page-356-0) 343 秒 , **datediff** 结果 [117](#page-130-0) 名称 [另请参见](#page-355-0) 标识符 (..) [的省略元素](#page-361-0) 348 **db\_name** 函数 [131](#page-144-0) **index\_col** [和索引](#page-172-0) 159 **object\_name** 函数 [204](#page-217-0) **suser\_name** 函数 [280](#page-293-1) **user\_name** 函数 [301](#page-314-1) [查找发音相似的](#page-272-1) 259 [日期分量](#page-134-0) 121 [限定数据库对象](#page-360-1) 347, [350](#page-363-0) [星期编号和](#page-137-0) 124 用 **valid\_name** 检查 [349](#page-362-0) [主计算机](#page-169-0) 156 命名 标识符 [342–](#page-355-1)[350](#page-363-1) [数据库对象](#page-355-1) 342–[350](#page-363-1) [用户定义的数据类型](#page-58-0) 45 约定 [342–](#page-355-1)[350](#page-363-1) [模式匹配](#page-364-0) 351 **charindex** [字符串函数](#page-90-0) 77 **difference** [字符串函数](#page-152-0) 139 **patindex** [字符串函数](#page-225-0) 212 模运算符 ( **%**[\) 333](#page-346-5)

## **N**

[内部结构](#page-238-0) , 使用页 225 [内置函数](#page-61-0) 48–[322](#page-335-1) [类型转换](#page-100-0) 87[–92](#page-105-0) 内置函数 [, ACF 242](#page-255-0)

#### **P**

排序顺序 [比较运算符和](#page-349-1) 336 [字符归类行为](#page-267-0) 254 匹配 [另请参见](#page-219-0) 模式匹配 [名称和表名](#page-362-1) 349 [平方根数学函数](#page-276-1) 263

## **Q**

[其他用户](#page-363-0) , 限定对象 350 前导空白 , 用 **ltrim** [函数删除](#page-202-0) 189 前导零, [自动插入](#page-45-0) 32 [前端应用程序](#page-304-1) , 浏览模式和 291 前面的空白。 *请参见* 空白 [30](#page-43-1) [嵌入的空格。](#page-40-1)请参见 空格 , 字符。 [区分变音](#page-366-0) , 通配符和 353 区分大小写 [比较表达式和](#page-349-1) 336, [353](#page-366-1) [标识符和](#page-357-1) 344 在 SQL 中 [xiii](#page-12-0) [全局变量](#page-338-0) 325 *@@authmech* [323](#page-336-1) *@@bootcount* [323](#page-336-2) *@@boottime* [323](#page-336-3) *@@bulkarraysize* [323](#page-336-4) *@@bulkbatchsize* [324](#page-337-1) *@@char\_convert* [324](#page-337-2) *@@cis\_rpc\_handling* [324](#page-337-3) *@@cis\_version* [324](#page-337-4) *@@client\_csexpansion* [324](#page-337-5) *@@client\_csid* [324](#page-337-6) *@@client\_csname* [324](#page-337-7) *@@cmpstate* [324](#page-337-8) *@@cpu\_busy* [324](#page-337-9)

*@@curloid* [324](#page-337-10) *@@cursor\_rows* [324](#page-337-0) *@@dbts* [325](#page-338-1) *@@errorlog* [325](#page-338-2) *@@failedoverconn* [325](#page-338-3) *@@fetch\_status* [325](#page-338-4) *@@guestuserid* [325](#page-338-5) *@@hacmpservername* [325](#page-338-6) *@@haconnection* [325](#page-338-7) *@@heapmemsize* [325](#page-338-8) *@@identity* [325](#page-338-9) *@@idle* [325](#page-338-10) *@@invaliduserid* [325](#page-338-11) *@@io\_busy* [325](#page-338-12) *@@isolation* [325](#page-338-13) *@@kernel\_addr* [325](#page-338-14) *@@kernel\_size* [325](#page-338-15) *@@kernelmode* 缺省参数字体 *>* [325](#page-338-16) *@@langid* [325](#page-338-17) *@@language* [325](#page-338-18) *@@lastkpgendate* [325,](#page-338-19) [326](#page-339-0) *@@lastlogindate* [325](#page-338-20) *@@lock\_timeout* [326](#page-339-1) *@@max\_connections* [326](#page-339-2) *@@max\_precision* [326](#page-339-3) *@@maxcharlen* [326](#page-339-4) *@@maxgroupid* [326](#page-339-5) *@@maxpagesize* [326](#page-339-6) *@@maxspid* [326](#page-339-7) *@@maxsuid* [326](#page-339-8) *@@maxuserid* [326](#page-339-9) *@@mempool\_addr* [326](#page-339-10) *@@min\_poolsize* [326](#page-339-11) *@@mingroupid* [326](#page-339-12) *@@minspid* [326](#page-339-13) *@@minsuid* [326](#page-339-14) *@@minuserid* [326](#page-339-15) *@@monitors\_active* [326](#page-339-16) *@@ncharsize* [326](#page-339-17) *@@nestlevel* [326](#page-339-18) *@@nodeid* [326](#page-339-19) *@@optgoal* [326](#page-339-20) *@@optlevel* [326](#page-339-21) *@@opttimeout* [326](#page-339-22) *@@pack\_received* [326](#page-339-23) *@@pack\_sent* [326](#page-339-24)

*@@packet\_errors* [327](#page-340-0) *@@pagesize* [327](#page-340-1) *@@parallel\_degree* [327](#page-340-2) *@@probesuid* [327](#page-340-3) *@@procid* [327](#page-340-4) *@@recovery\_state* [327](#page-340-5) *@@remotestate* [327](#page-340-6) *@@repartition\_degree* [327](#page-340-7) *@@resource\_granularity* [327](#page-340-8) *@@rowcount* [327](#page-340-9) *@@scan\_parallel\_degree* [327](#page-340-10) *@@servername* [327](#page-340-11) *@@setrowcount* [327](#page-340-12) *@@shmem\_flags* [327](#page-340-13) *@@spid* [328](#page-341-0) *@@sqlstatus* [328](#page-341-1) *@@ssl\_ciphersuite* [328](#page-341-2) *@@stringsize* [328](#page-341-3) *@@tempdbid* [328](#page-341-4) *@@textcolid* [328](#page-341-5) *@@textdataptnid* [328](#page-341-6) *@@textdbid* [328](#page-341-7) *@@textobjid* [328](#page-341-8) *@@textptnid* [328](#page-341-9) *@@textptr* [328](#page-341-10) *@@textptr\_parameters* [328](#page-341-11) *@@textsize* [328](#page-341-12) *@@textts* [328](#page-341-13) *@@thresh\_hysteresis* [328](#page-341-14) *@@timeticks* [328](#page-341-15) *@@total\_errors* [328](#page-341-16) *@@total\_read* [328](#page-341-17) *@@total\_write* [328](#page-341-18) *@@tranchained* [328](#page-341-19) *@@trancount* [328](#page-341-20) *@@transactional\_rpc* [328](#page-341-21) *@@transtate* [328](#page-341-22) *@@unicharsize* [328](#page-341-23) *@@version* [329](#page-342-0) *@@version\_as\_integer* [329](#page-342-1) *@@version\_number* [329](#page-342-2) *@@datefirst* [324](#page-337-11) 错误 [325](#page-338-21) 连接 [324](#page-337-12) 选项 [326](#page-339-25)

缺省设置 [日期显示格式](#page-33-0) 20, [23](#page-36-0) [星期顺序](#page-137-0) 124 缺省值 [数据类型标度](#page-100-1) 87 [数据类型长度](#page-100-2) 87 [数据类型精度](#page-100-3) 87

# **R**

日期 1753 [之前的数据类型](#page-127-0) 114 比较 [336](#page-349-2) [缺省显示设置](#page-36-0) 23 [输入格式](#page-35-0) 22 [数据类型](#page-32-0) 19[–25](#page-38-1) [显示格式](#page-33-0) 20 [允许的最早日期](#page-34-0) 21, [114](#page-127-0) 日期分量 **caldayofweek** [121](#page-134-1) **calweekofyear** [121](#page-134-2) **calyearofweek** [121](#page-134-3) 输入 [21](#page-34-0) 顺序 [22](#page-35-1) [缩写名称和值](#page-134-4) 121 日期函数 **current\_date** [100,](#page-113-0) [101,](#page-114-0) [102](#page-115-0) **current\_time** [103](#page-116-0) **dateadd** [112](#page-125-0) **datediff** [115](#page-128-0) **datename** [119](#page-132-0) **datepart** [121](#page-134-5) **day** [126](#page-139-0) **getdate** [145](#page-158-0) **month** [192](#page-205-0) **year** [322](#page-335-0) 日期和时间 [数据类型](#page-34-0) 21–[26](#page-39-1) [日文字符集和对象标识符](#page-363-2) 350 日元符号 (? ) 在 money [数据类型中](#page-31-1) 18 [标识符中](#page-356-0) 343

## **S**

[三角函数](#page-297-1) 284 删除 [前导或尾随空白](#page-202-0) 189 使用 **stuff** [函数的字符](#page-288-0) 275 [删除应用程序环境](#page-246-0) 233 舍入 [237](#page-250-0) *datetime*  值 [20](#page-33-0) **str** [字符串函数和](#page-283-0) 270 [货币值](#page-31-0) 18 [近似数值数据类型](#page-30-0) 17 [设备。](#page-344-1)请参见 *sysdevices* 表。 [设置应用程序环境](#page-255-0) 242 身份 **sa\_role** [和数据库所有者](#page-313-1) 300 服务器用户 (suser\_id[\) 280](#page-293-1) 用户 (**user\_id**[\) 300](#page-313-2) 审计 **audit event name** 函数 [57](#page-70-0) 时间值 [数据类型](#page-32-0) 19[–25](#page-38-1) 实际值 [null 339](#page-352-2) [数据类型](#page-19-0) 6 是 / 否数据, bit 列 [34](#page-47-0) 属性 , [在应用程序中设置](#page-255-0) 242 [数据库](#page-355-0) [另请参见](#page-355-0) 数据库对象 ID 号 , **db\_id** 函数 [129](#page-142-0) [获取名称](#page-144-1) 131 [数据库对象](#page-355-0) 342 [另请参见各对象名](#page-355-0) ID 编号 [203](#page-216-0) [标识符名称](#page-355-1) 342 [用户定义的数据类型作为](#page-58-0) 45 [数据库对象所有者和标识符](#page-361-1) 348 数据库所有者 [对象和标识符](#page-361-2) 348 [限定符名称](#page-360-0) 347, [348](#page-361-2) [各个数据类型名](#page-14-0) [数据类型](#page-14-0) 1[–46](#page-59-0) [ANSI SQL 12](#page-25-0) binar[y 31–](#page-44-2)[33](#page-46-1) *bit* [34](#page-47-0)

*datetime* [值比较](#page-349-2) 336 [decimal 14–](#page-27-1)[15](#page-28-0) [Transact-SQL](#page-25-0) 扩展 12 *varbinary* [254](#page-267-1) [层次](#page-20-1) 7 混合 , [算术运算](#page-346-0) 333 [近似数值](#page-29-0) 16 [精确数值](#page-26-1) 13–[15](#page-28-0) 另请参见[用户定义的数据类型](#page-14-0) 1 [日期和时间](#page-32-0) 19–[25](#page-38-1) [删除用户定义的](#page-59-1) 46 [同义词](#page-16-0) 3 尾随零在 *binary* 中 [32](#page-45-1) [用户定义的](#page-25-0) 12 摘要 [3–](#page-16-1)[4](#page-17-0) 整数 [13–](#page-26-2)[14](#page-27-2) [数据类型的同义词](#page-16-0) 3 [数据类型的隐式转换](#page-22-0) 9, [340](#page-353-0) [数据类型优先级。](#page-353-0)请参见 优先级 数据类型转换 **biginttohex** [61](#page-74-0) **convert** 函数 [87,](#page-100-0) [90](#page-103-0) **hextobigint** [153](#page-166-0) **hextoint** [154](#page-167-0) **hextoint** 函数 [153,](#page-166-1) [154](#page-167-1) **inttohex** [162](#page-175-0) 图像 68,[90](#page-103-1) [域错误](#page-81-1) 68, [90](#page-103-2) 数目 (数量) **count(\*)** [中的行](#page-108-2) 95, [97](#page-110-2) 午夜 [117](#page-130-2) [月份第一天](#page-130-3) 117 周日 [117](#page-130-4) 数学函数 **abs** [48](#page-61-0) **acos** [49](#page-62-1) **asin** [52](#page-65-0) **atan** [53](#page-66-0) **atn2** [54](#page-67-0) **ceiling** [70](#page-83-0) **cos** [93](#page-106-0) **cot** [94](#page-107-0) **degrees** [133](#page-146-1) **exp** [141](#page-154-0)

**floor** [142](#page-155-0) **log** [184](#page-197-0) **log10** [185](#page-198-0) **pi** [214](#page-227-0) **power** [215](#page-228-0) **radians** [219](#page-232-0) **rand** [220,](#page-233-0) [221](#page-234-0) **round** [237](#page-250-1) **sign** [252](#page-265-0) **sin** [253](#page-266-0) **sqrt** [263](#page-276-0) **square** [262](#page-275-0) **tan** [284](#page-297-0) [数值表达式](#page-344-2) 331 **round** 函数 [237](#page-250-0) [双精度浮点值](#page-30-1) 17 双竖线 (||) [字符串并置运算符](#page-348-0) 335 双引号 [在表达式中](#page-354-1) 341 [在字符串中](#page-41-0) 28 [双字节字符。](#page-369-0)请参见 多字节字符集。 顺序 另请参见 索引 [340](#page-353-0) [逆序字符表达式](#page-243-0) 230 [日期分量](#page-35-1) 22 [星期数字](#page-137-0) 124 [执行表达式中的运算符](#page-346-6) 333 搜索条件和 *datetime* 数据 [25](#page-38-2) 速度 (服务器) *binary*  和 *varbinary* [数据类型访问](#page-44-3) 31 算术 [表达式](#page-345-1) 332 运算 , money [数据类型和](#page-31-2) 18 运算 折似数值数据类型和 16 运算 , [精确数值数据类型和](#page-26-2) 13 [运算符,在表达式中](#page-346-7) 333 缩写 **chars** 代表 **characters**, **patindex** [206,](#page-219-1) [211](#page-224-0) [日期分量](#page-134-4) 121 [非聚簇索引](#page-355-0) 索引 *sysindexes* 表 [38](#page-51-1) 另请参见 [聚簇索引](#page-355-0) 342

参考手册:构件块 **389 T** [泰文字典](#page-98-0) 85, [257](#page-270-0) 添加 [timestamp](#page-305-0) 列 列 292 [间隔到日期](#page-126-0) 113 [用户定义的数据类型](#page-58-1) 45 填补,数据 [空白和](#page-40-0) 27 [临时表名中的下划线](#page-357-0) 344 用零 [32](#page-45-1) 通配符 [351–](#page-364-0)[358](#page-371-0) [另请参见](#page-219-0) **patindex** 字符串函数 在 **like** [匹配字符串中](#page-367-1) 354 [文字字符和](#page-369-1) 356 [用作文字字符](#page-369-1) 356 同义词 , **chars** 和 **characters**, **patindex** [206](#page-219-1) 同义词和 **chars** 及 **characters**, **patindex** [211](#page-224-0) 统计集合函数 stddev\_pop [267](#page-280-0) stddev samp [268](#page-281-0) **[stddev](#page-277-0)** 。请参见 **stddev\_samp** 。 **[stdevp](#page-279-0)** 。请参见 **stddev\_pop** 。 **[stdev](#page-278-0)** 。请参见 **stddev\_samp** 。 **var\_pop** [305](#page-318-0) **var\_samp** [306](#page-319-0) **[variance](#page-320-0)** 。请参见 **var\_samp** 。 **[varp](#page-321-0)** 。请参见 **var\_pop** 。 **[var](#page-317-0)** 。请参见 **var\_samp** 。

#### **W**

[尾随空白。请参见空白](#page-43-4) [文本复制。](#page-235-0)请参见 **replicate** 字符串函数 文本和图像函数 **textptr** [286](#page-299-0) **textvalid** [287](#page-300-0) [文本页指针](#page-93-1) 80 [文本指针值](#page-299-1) 286 文字字符说明 **like** [匹配字符串](#page-369-2) 356 引号 ( " " [\) 341](#page-354-1) 午夜 , 数目 [117](#page-130-2)

# **X**

系统函数 **authmech** [60](#page-73-0) **col\_length** [80](#page-93-0) **col\_name** [81](#page-94-1) **compare** [82](#page-95-0) **create\_locator** [99](#page-112-0) **curunreservedpgs** [104](#page-117-1) **data\_pages** [106–](#page-119-0)[107](#page-120-0) **datalength** [110](#page-123-0) **db\_id** [129,](#page-142-1) [131](#page-144-1) **db\_instanceid** [130](#page-143-0) **derived\_stat** [134](#page-147-0) **has\_role** [系统函数](#page-160-1) 147 **hash** [系统函数](#page-162-0) 149 **hashbytes** [151](#page-164-0) **host\_id** [155](#page-168-0) **host\_name** [156](#page-169-1) **index\_col** [159](#page-172-1) **index\_colorder** [160](#page-173-0) **index\_name** [161](#page-174-0) **instance\_id** [157](#page-170-0) **is singleusermode** [168](#page-181-0) **isdate** [163](#page-176-0) **isnull** [169](#page-182-0) **isnumeric** [164](#page-177-0) **lct\_admin** [174](#page-187-0) **left** [177](#page-190-0) **license** enabled [179](#page-192-0) **locator\_literal** [181](#page-194-0) **locator\_valid** [182](#page-195-0) **lockscheme** [183](#page-196-0) **mut\_excl\_roles** [193](#page-206-0) **newid** [系统函数](#page-207-0) 194 **next\_identity** [196](#page-209-0) **object\_attr** [199](#page-212-0) **object\_id** [203](#page-216-0) **object\_name** [204](#page-217-1) **pagesize** [206](#page-219-2) **proc\_role** [系统函数](#page-229-1) 216 **reserved\_pages** [225](#page-238-0) return lob [229](#page-242-0) **role\_contain** [234](#page-247-0) **role\_id** [235](#page-248-0) **role\_name** [236](#page-249-0)

**row\_count** [239](#page-252-0) **setdata** [244](#page-257-0) show cached plan in xml [245](#page-258-0) show dynamic params in xml [248](#page-261-0) show role [250](#page-263-1) **sortkey** [254](#page-267-0) spid instance id [261](#page-274-0) **strtobin** [273](#page-286-0) **suser\_id** [279](#page-292-0) **suser\_name** [280](#page-293-0) **syb\_quit** [281](#page-294-0) **sys\_tempdbid** [283](#page-296-0) **tempdb\_id** [285](#page-298-0) **tsequal** [291](#page-304-0) **used\_pages** [297](#page-310-0) **user** [299](#page-312-0) **user\_id** [300](#page-313-0) **user\_name** [301](#page-314-0) **valid\_name** [302](#page-315-0) valid\_user [303](#page-316-0) **workload\_metric** [309](#page-322-0) **xa\_bqual** [310](#page-323-0) **xa\_gtrid** [312](#page-325-0) **xact\_connmigrate\_check** [314](#page-327-0) **xact\_owner\_instance** [315](#page-328-0) **xmlextract** [316](#page-329-0) **xmlparse** [317](#page-330-0) **xmlpresentation** [318](#page-331-0) **xmltable** [319](#page-332-0) **xmltest** [320](#page-333-0) **xmlvalidate** [321](#page-334-0) 数据更改 [108–](#page-121-0)[109](#page-122-0) 系统角色和 show role 和 [250](#page-263-0) [系统数据类型。](#page-14-0) 请参见数据类型 下划线() [对象标识符前缀](#page-315-1) 302, [342](#page-355-0) [临时表名中](#page-357-0) 344 [字符串通配符](#page-367-2) 354 [显式空值](#page-352-3) 339 [限定对象名中的视图名](#page-360-0) 347 [限定符名称](#page-360-1) 347, [350](#page-363-0) 小括号 () [另请参见此索引的](#page-353-1) "符号"部分 [表达式中](#page-353-1) 340 SQL [语句中](#page-11-0) xii

小数 **round** [函数和](#page-250-0) 237 **str** 函数 , 表示 [270](#page-283-0) 小数点 [数据类型](#page-27-1) , 允许 14 [在整数数据中](#page-26-0) 13 小写字母 , [排序顺序和](#page-357-2) 344 [另请参见](#page-357-2) 区分大小写 [小于。](#page-349-3)请参见 比较运算符 斜杠 (/) [除法运算符](#page-346-8) 333 星号 (\*) [超长数字](#page-283-0) 270 [乘法运算符](#page-346-9) 333 星期日期值 , [名称和编号](#page-137-0) 124

## **Y**

延续行 , [字符串](#page-354-2) 341 样式值 , [日期表示](#page-101-0) 88 页 , 数据 链 [35](#page-48-0) [用于内部结构](#page-238-0) 225 页链 , *text* 或 *image* 数据 [35](#page-48-0) 以 10 [为底的对数函数](#page-198-1) 185 引号("") [比较运算符](#page-349-2) 336 [在表达式中](#page-354-1) 341 [对于空字符串](#page-352-0) 339, [341](#page-354-3) [文字说明](#page-354-1) 341 英镑符号 (?) [标识符中](#page-356-0) 343 在 money [数据类型中](#page-31-1) 18 应用程序环境 获取 [144](#page-157-0) 列表 [180](#page-193-0) 删除 [233](#page-246-0) 设置 [242](#page-255-0) [应用程序环境功能](#page-255-0) (ACF) 242 [应用程序属性](#page-255-0) 242 用户 ID **user\_id** 函数 [300](#page-313-3) **valid\_user** 函数 [303](#page-316-1) [用户创建的对象。](#page-355-0)请参见 数据库对象 [用户定义的角色和互斥性](#page-206-0) 193 [用户定义的数据类型](#page-25-0) 12 [另请参见](#page-14-0) 数据类型 *longsysname* 作为 [34](#page-47-1) *sysname* 作为 [34](#page-47-1) 创建 [45](#page-58-2) [删除、](#page-59-1) 46 [用户对象。](#page-355-0)请参见 数据库对象 [用户名](#page-314-1) 301 用户名 , 查找 [280,](#page-293-1) [301](#page-314-0) [用户数据报协议消息传送](#page-295-0) 282 [用于代替省略的名称元素](#page-361-0) 348 [用于字符串延续的反斜杠](#page-354-4) (\) 341 优先级 [表达式中的运算符](#page-346-10) 333 [较低级和较高级数据类型](#page-353-2) 340 优先级 ; [排序顺序](#page-353-0) 与 (&) [逐位运算符](#page-347-0) 334 与平台无关的转换 [十六进制字符串转换为整数值](#page-166-2) 153, [154](#page-167-2) [整数值转换为十六进制字符串](#page-175-1) 162 语法约定 [, Transact-SQL xi](#page-10-0) 语言 , 替代 [对日期分量的影响](#page-137-1) 124 [星期顺序和](#page-137-0) 124 阈值 , [最后机会](#page-188-0) 175 源值和 **rand** 函数 [220](#page-233-1) 约定 [Transact-SQL](#page-10-0) 语法 xi [另请参见](#page-10-0) 语法 [标识符名称](#page-361-3) 348 [在参考手册中使用](#page-10-1) xi [月份第一天](#page-130-3) , 数目 117 [月份值和日期分量缩写](#page-134-6) 121 运算符 比较 [336](#page-349-4) 算术 [333](#page-346-7) [优先级](#page-346-10) 333 逐位 [334–](#page-347-1)[335](#page-348-1)

# **Z**

[在表达式中加引号](#page-354-1) 341 真 / 假数据 , *bit* 列 [34](#page-47-0) [整数参数到二进制数字的转换](#page-347-2) 334 [整数余数。](#page-346-11)请参见 "模运算符 (**%**)" 正切 , [数学函数](#page-297-1) 284 指数, 数据类型 (e 或 E) *float* [数据类型](#page-19-1) 6 [货币类型](#page-31-3) 18 [近似数值类型](#page-30-2) 17 [指数值](#page-154-1) 141 指针 *text* 或 *image* 列 [37](#page-50-0) 对于未初始化的 *text* 或 *image* 列返回 [NULL](#page-299-2)  [286](#page-299-2) 文本和图像页 [286](#page-299-1) 中括号 [\[ \] 354,](#page-367-3) [355](#page-368-0) 周日 , 数值 [117](#page-130-4) [逐位运算符](#page-347-1) 334[–335](#page-348-1) 主机进程 ID, [客户端进程](#page-168-1) 155 [主计算机名](#page-169-0) 156 转换 NULL [值和自动](#page-23-0) 10 [大写到小写](#page-199-0) 186 [度到弧度](#page-232-1) 219 [弧度到度](#page-146-0) 133 [较低级到较高级数据类型](#page-353-0) 340 [日期样式](#page-101-0) 88 [小写到大写](#page-306-1) 293, [294,](#page-307-1) [295,](#page-308-1) [296](#page-309-1) 隐式 [9,](#page-22-0) [340](#page-353-0) 用于 **like** [关键字的日期](#page-38-3) 25 [整数值到字符值](#page-85-0) 72, [288](#page-301-1) [自动值](#page-22-0) 9 [字符串并置](#page-348-2) 335 [字符集之间](#page-363-2) 350 [字符值到](#page-63-0) ASCII 代码 50 [转义字符](#page-369-3) 356 子查询 **any** [关键字和](#page-350-1) 337 [在表达式中](#page-350-1) 337 自动运算 , 使用 *timestamp* [更新列](#page-32-1) 19 [自然对数](#page-196-1) 183, [184](#page-197-1)

```
字符
  另请参见 空格 , 字符
  "0x" 31, 32
  删除 , 使用 stuff 函数 275
  数目 74
  通配符 351–358
字符表达式
  定义的 331
  空白或空格位于 27–30
  语法 332
字符串
  空 341
  通配符 351
  用反斜杠 (\) 延续 341
  指定引号 341
字符串 , 并置 335
字符串函数
  另请参见 text 数据类型
  ascii 50
  char 72
  char_length 74
  charindex 76
  difference 139
  len 178
  lower 186
  lprofile_id 187
  lprofile_name 188
  ltrim 189
  patindex 211
  replicate 222
  reverse 230
  right 231
  rtrim 240
  soundex 259
  str 269
  str_replace 271
  stuff 274
  substring 276
  to_unichar 288
  tran_dumptable_status 289
  uhighsurr 293
  ulowsurr 294
  upper 295
  uscalar 296
  空间 260
```

```
字符集
 iso_1 350
 对象标识符和 350
 多字节 350
 转换错误 350
字符列中的空字符串 275, 339
字符数和日期解释 25
字符数据, 避免"NULL" 339
字符数据类型 26–30
字节
 用于 text 和 image 数据 40
最后机会阈值 175
最后机会阈值和 lct_admin 175
作为标识符的唯一名称 344
浏览模式和 timestamp 数据类型 19, 291
```